## UNIVERSIDADE FEDERAL DE MINAS GERAIS FACULDADE DE CIÊNCIAS ECONÔMICAS CENTRO DE DESENVOLVIMENTO E PLANEJAMENTO REGIONAL

ADMIR ANTONIO BETARELLI JUNIOR

UM MODELO DE EQUILIBRIO GERAL COM RETORNOS CRESCENTES DE ESCALA, MERCADOS IMPERFEITOS E BARREIRAS À ENTRADA: APLICAÇÕES PARA SETORES REGULADOS DE TRANSPORTE NO BRASIL

> Belo Horizonte 2013

### ADMIR ANTONIO BETARELLI JUNIOR

# UM MODELO DE EQUILIBRIO GERAL COM RETORNOS CRESCENTES DE ESCALA, MERCADOS IMPERFEITOS E BARREIRAS À ENTRADA: APLICAÇÕES PARA SETORES REGULADOS DE TRANSPORTE NO BRASIL

Tese apresentada ao curso de doutorado do Centro de Desenvolvimento e Planejamento Regional da Faculdade de Ciências Econômicas da Universidade Federal de Minas Gerais, como requisito parcial à obtenção do título de Doutor em Economia.

Orientador: Prof. Dr. Edson Paulo Domingues

Ficha Catalográfica

B562m 2013 Betarelli Junior, Admir Antonio. Um modelo de equilíbrio geral com retornos crescentes de escala, mercados imperfeitos e barreiras à entrada [manuscrito] : aplicações para setores regulados de transporte no Brasil / Admir Antonio Betarelli Junior. - 2013. 366 f. : il., gráfs. e tabs. Orientador: Edson Paulo Domingues. Tese (doutorado) - Universidade Federal de Minas Gerais, Centro de Desenvolvimento e Planejamento Regional. Inclui bibliografia (f. 268-280), apêndices e anexos. 1. Transportes – Brasil – Teses. 2. Transporte ferroviário de carga – Teses. I. Domingues, Edson Paulo. II. Universidade Federal de Minas Gerais. Centro de Desenvolvimento e Planejamento Regional. III. Título. CDD: 362.839679 Elaborada pela Biblioteca da FACE/UFMG – NMM020/2013

Universidade Federal de Minas Gerais | Faculdade de Ciências Econômicas |

Centro de Desenvolvimento e Planejamento Regional |

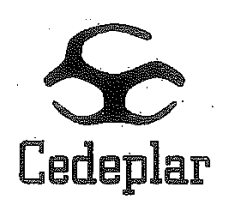

### Curso de Pós-Graduação em Economia da Faculdade de Ciências Econômicas

ATA DE DEFESA DE TESE DE ADMIR ANTONIO BETARELLI JÚNIOR N°. REGISTRO 2009660859. As quatorze horas do dia vinte e cinco de marco de dois mil e treze. reuniu-se na Faculdade de Ciências Econômicas da Universidade Federal de Minas Gerais a Comissão Examinadora de TESE, indicada pelo Colegiado do Curso em 01/02/2013, para julgar, em exame final, o trabalho final intitulado "Um modelo de equilíbrio geral com retornos crescentes de escala, mercados imperfeitos e barreiras à entrada: aplicações para setores regulados de transporte no Brasil", requisito final para a obtenção do Grau de Doutor em Economia, área de concentração em Economia Regional e Urbana. Abrindo a sessão, o Presidente da Comissão, Prof. Édson Paulo Domingues, após dar a conhecer aos presentes o teor das Normas Regulamentares do Trabalho Final, passou a palayra ao candidato. para apresentação de seu trabalho. Seguiu-se a arguição pelos examinadores, com a respectiva defesa do candidato. Logo após, a Comissão se reuniu, sem a presença do candidato e do público, para julgamento expedicão  $\mathbf{e}$ do resultado final.  $\mathsf{A}$ Comissão APROVOU o candidato por unanimidade. O resultado final foi comunicado publicamente ao candidato pelo Presidente da Comissão. Nada mais havendo a tratar o Presidente encerrou a reunião e lavrou a presente ATA, que será assinada por todos os membros participantes da Comissão Examinadora. Belo Horizonte, 25 de março de 2013.

Prof. Édson Paulo Domingues (Orientador) (CEDEPLAR/FACE/UFMG)

Prof. Gustavo de Britto Rocha (CEDEPLAR/FACE/UFMG)

Prof. Ricardo Machado Ruiz (CEDEPLAR/FACE/UFMG)

Prof. Fernando Salgueiro Perobelli (UFJF)

Prof. Geoffrey John Dennis Hewings (UNIVERSITY OF ILLINOIS)

Prof. Frederico Gonzaga Joyme Junior Coordenador do Programa de Pós-Graduação em Economia

## **Dedico este trabalho:**

*Ao meu pai, BIM, exemplo de luta pela vida.*

*À minha mãe e aos meus irmãos, por tudo que representam e pelo eterno amor e apoio incondicional nos momentos difíceis da minha vida.* 

*Aos meus sobrinhos, pelas alegrias e nos momentos que mais precisei.* 

#### **AGRADECIMENTOS**

Esta Tese reúne um conjunto de conhecimentos e experiências acumuladas ao longo do meu período de doutoramento. Nessa trajetória recebi vários incentivos, ajudas, contribuições e apoio para a conclusão deste trabalho. Por isso, quero agradecer primeiramente a confiança, amizade, o suporte, os conselhos e as orientações do Prof. Edson Domingues, que foram importantes desde o início para a realização deste trabalho. Durante o doutorado tivemos uma grande parceira profissional e produtiva, com vários trabalhos escritos e participações em congressos.

Ao programa de Pós-graduação do CEDEPLAR/UFMG, pelo corpo docente e pela qualidade e estrutura institucional, cujas condições e suportes foram fundamentais para a minha capacitação, formação acadêmica e desenvolvimento pessoal. Um agradecimento especial aos professores do CEDEPLAR: Ana Hermeto, Rodrigo Simões, Gustavo Brito, Mauro Borges, Roberto Monte-Mór, Marco Flavio, Frederico Gonzaga, Lízia de Figueiredo e Gilberto Líbano. Obrigado também aos funcionários da secretaria do CEDEPLAR/UFMG, Maria Cecília, Andrea Miranda, Cleusa Costa e Sebastião Guedes, pelos esclarecimentos, apoio e ajuda prestada durante o doutorado.

Aos membros da minha qualificação de projeto, que, com suas importantes indagações e discussões, nortearam o desenvolvimento deste trabalho. Agradeço ao Prof. Eduardo Haddad, prof. Ricardo Machado Ruiz e novamente ao Prof. Rodrigo Simões. Além da sua participação na qualificação do meu projeto, o prof. Ricardo Machado Ruiz foi gentil e atencioso nos mais diversos esclarecimentos para a realização deste trabalho, compartilhando os seus conhecimentos e experiências.

Aos meus amigos, Leonardo Valladares, Ana Carolina, Héder de Oliveira, Weslem Faria, Aline Magalhães, Flaviane Santiago, Kênia de Souza e Marcelo Bradão, agradeço pelas importantes contribuições, interações e ajudas na fase de consecução deste trabalho. Aos colegas do Cedeplar/UFMG, Thiago Rodarte, Thiago Calari, Ulisses dos Santos, Alexandre Weber, Marcus, Sibelle, Alan, Fernanda, Pedro Amaral, Verônica, Luís, Profa. Mariangela, Arthur e Tabi, também agradeço pelas colaborações e parcerias importantes durante a minha trajetória de doutoramento. Aos demais integrantes do Núcleo de Estudos em Modelagem Econômica Aplicada (NEMEA), pela disposição de dividir algumas experiências e discussões

de estudos empíricos e teóricos. Enfim, agradeço também aos colegas, Luiz, Débora, Glaucia e Terciane.

Deixo também um especial agradecimento ao Prof. Geoffrey Hewings, pela oportunidade de participar e interagir das atividades acadêmicas no *Regional Economic Applications Laboratory* (REAL), o qual estive durante o meu período de estágio sanduíche. As orientações pertinentes do Prof. Hewings enriqueceram a minha formação acadêmica, o desenvolvimento deste trabalho e a definição de uma agenda de pesquisa. A ele, minha admiração e amizade de sempre. Agradeço ao Prof. Werner Baer, pelos ensinamentos em sala de aula, pela atenção e amizade construída nos EUA.

Aos amigos do REAL, Minshu Du, Lucho Escobedo, Núria, Xian Fang, Kijin Kim, Chenxi Yu, Carlos Figueroa, Breno Silva e Junghye Moon, deixo um grande agradecimento pela acolhida e atenção dispensada. Aos meus amigos brasileiros, Weslem, Emerson Sebastião, Raulzito e Aline, agradeço pelas ajudas e conselhos compartilhados em Urbana (EUA). Os almoços nos finais de semana e as amizades vivenciadas ficarão sempre em minha memória.

À Profa. Suzana Bastos e ao Prof. Fernando Perobelli, orientadores de mestrado, agradeço pelo apoio, incentivo e conselho na continuidade da minha vida acadêmica. Desde o mestrado, temos mantido um relacionamento profissional e pessoal extremamente gratificante.

Deixo também o meu imenso agradecimento para uma grande companheira e parceira da minha vida, Rosa Livia. O seu amor, confiança, paciência, cumplicidade e apoio foram pilares fundamentais para o desenvolvimento e conclusão desta etapa tão importante na minha vida. Mesmo diante das minhas longas e duradoras ausências, ela sempre esteve ao meu lado, ajudando e motivando à conclusão deste trabalho. Por essa e outras razões, compartilho esse momento especial como uma forma de recompensação e reconhecimento por tudo o que ela fez e representa para mim.

Ao CNPq e à CAPES, pelo apoio financeiro disponibilizado durante o meu doutorado. Agradeço também aos agentes das diversas instituições de transporte, que forneceram grandes informações para a elaboração desse trabalho. Por fim, agradeço todas as pessoas que, de alguma forma, contribuíram, direta ou indiretamente, para o desenvolvimento desse trabalho.

#### **RESUMO**

O objetivo desta Tese é desenvolver um modelo de equilíbrio geral computável (EGC) dinâmico capaz de lidar com algumas formas de imperfeições de mercado. O modelo traz inovações ao incorporar em sua estrutura teórica e aplicada elementos de retornos crescentes de escala, mercados imperfeitos, mecanismos dinâmicos recursivos, movimento intertemporal de entrada de firmas e detalhamentos da base de dados para os serviços de transporte de carga e passageiros no Brasil. Todo o procedimento de construção teórica e aplicada do modelo está detalhado e documentado. A partir de duas aplicações, busca-se explorar algumas potencialidades analíticas do modelo desenvolvido. A primeira aplicação avalia os impactos econômicos de longo prazo da política introduzida em 2012 de revisão do teto tarifário no setor ferroviário de carga. A segunda aplicação analisa os efeitos econômicos de longo prazo da proposta de redução tarifária nas operações domésticas de cabotagem, instituída em 2013. Os principais resultados alcançados dessas aplicações apontam que as políticas tarifárias promovem efeitos positivos de longo prazo sobre o crescimento do PIB, das exportações e investimentos. Por outro lado, as projeções setoriais destas políticas indicam prováveis efeitos negativos sobre a atividade do setor ferroviário de carga e de cabotagem e efeitos positivos sobre a produção dos setores intensivos no uso destes serviços de transporte. As inovações incorporadas ao modelo EGC desta Tese permitem uma caracterização mais adequada para estes setores de transporte e, consequentemente, contribuem para as análises de políticas voltadas a eles.

#### **ABSTRACT**

The present dissertation sought to build a dynamic Computable General Equilibrium (CGE) model which captures some forms of market imperfections. The model brings innovations by incorporate applied elements within its theoretical structure, such as increasing returns to scale, imperfect markets, dynamic recursive mechanisms, intertemporal movement of number of firms (entries and exit) and the database structure specially detailed for passenger and freight transport in Brazil. We focused on two applications of study with the purpose to exploring some analytic potential of the constructed model. The first application examines the long turn economic impacts of tariff review policy of the Brazilian rail freight sector (end of 2012), considering different hypotheses for some sectors. The second application has the objective to discuss the long turn economic impacts of tariff change, instituted in 2013, on domestic operations of the Brazilian cabotage freight sector. The main findings of these applications indicated that, regardless the assumptions attributed to other sectors of the productive structure, tariff policies promote positive long turn effects on GDP growth, exports, and investments. In addition, the sectorial projections of such policies suggest a negative effects on rail and cabotage sector and positive effects on sectors' production, which are most dependent and associated with such transportation services. The methodological innovations included into the CGE model allow an adequate characterization of these transport sectors and hence contribute to policy analysis in these sectors.

### **LISTA DE FIGURAS**

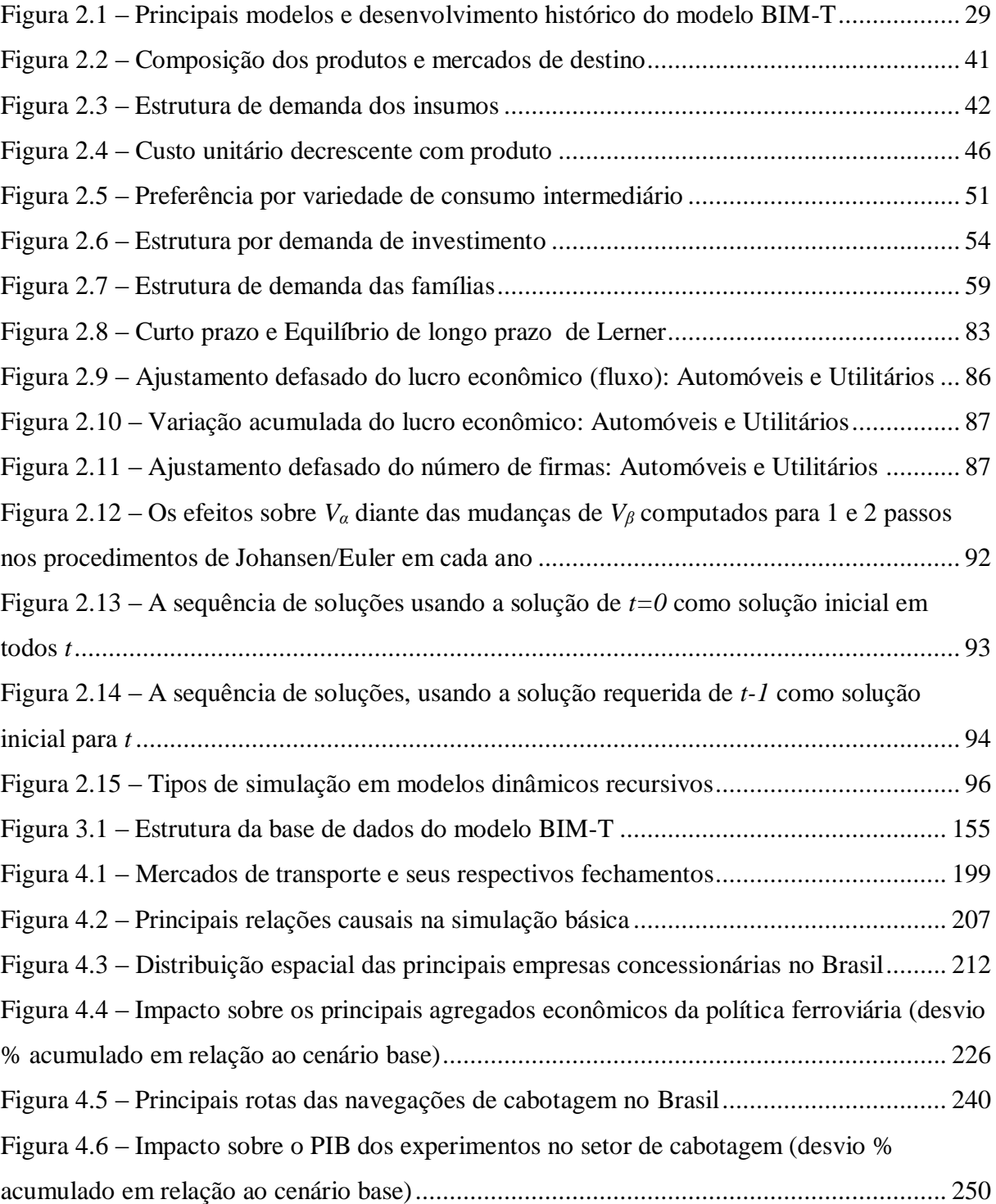

# **LISTA DE QUADROS**

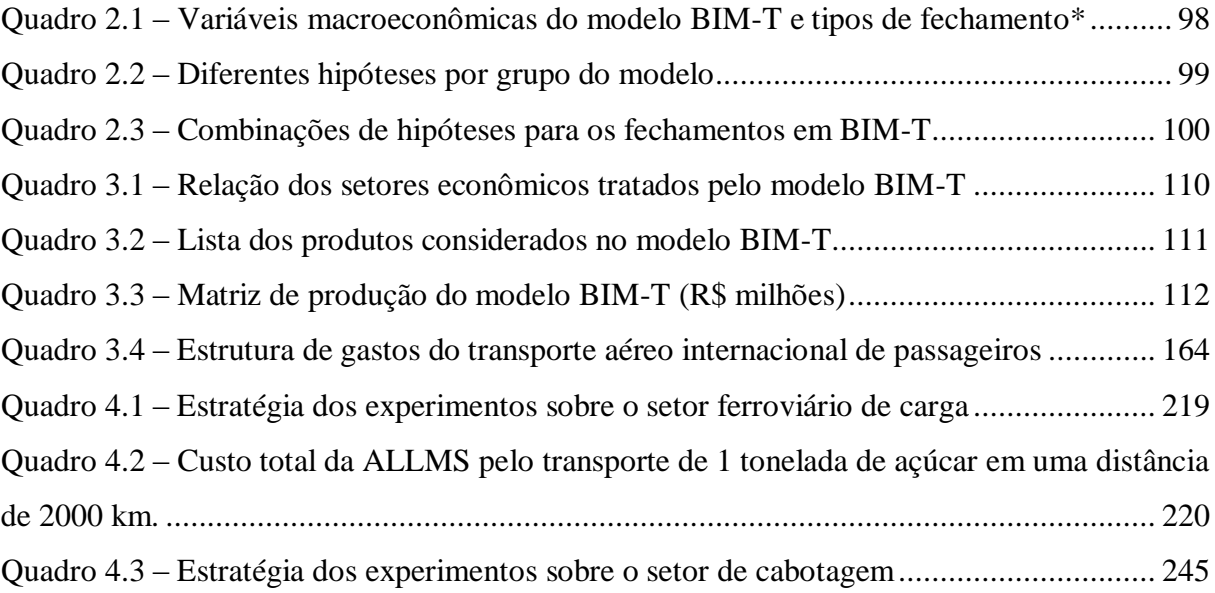

# **LISTA DE GRÁFICOS**

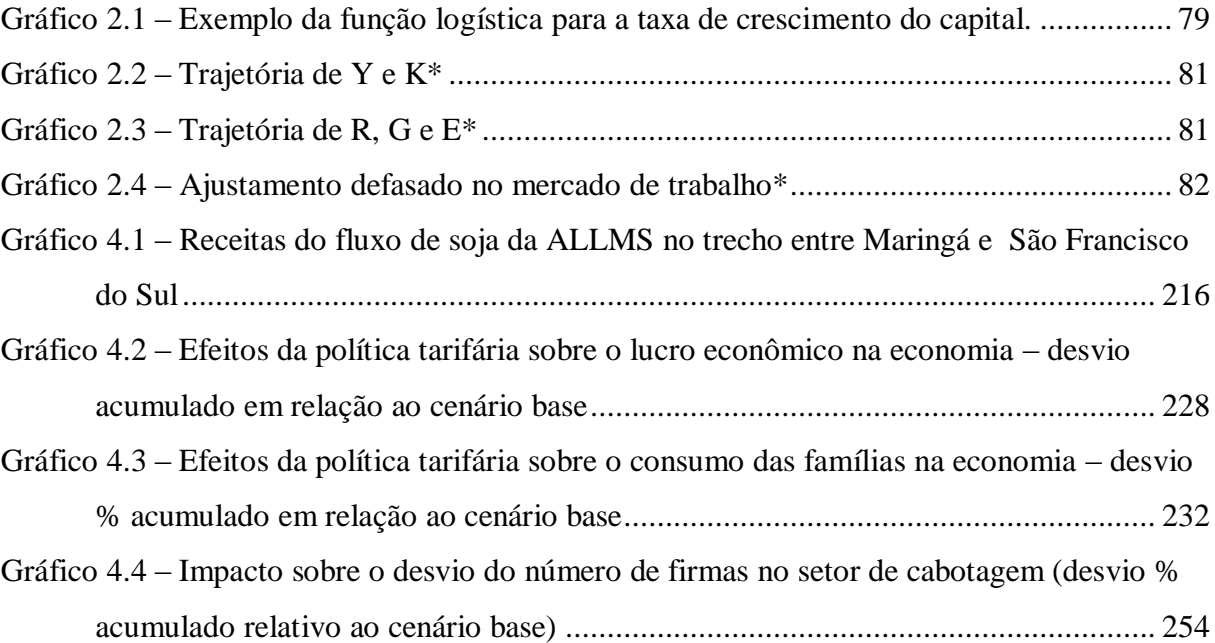

### **LISTA DE TABELAS**

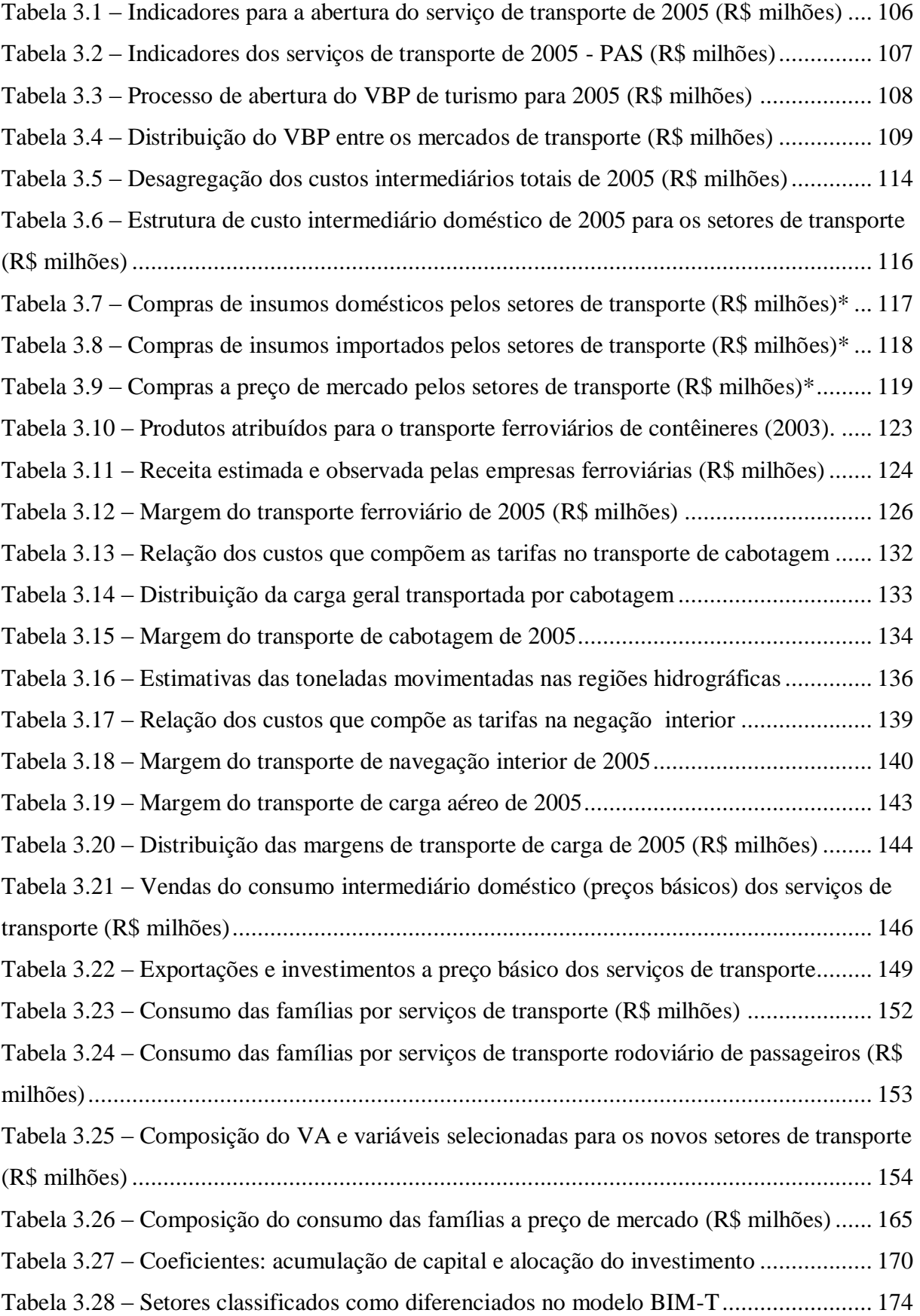

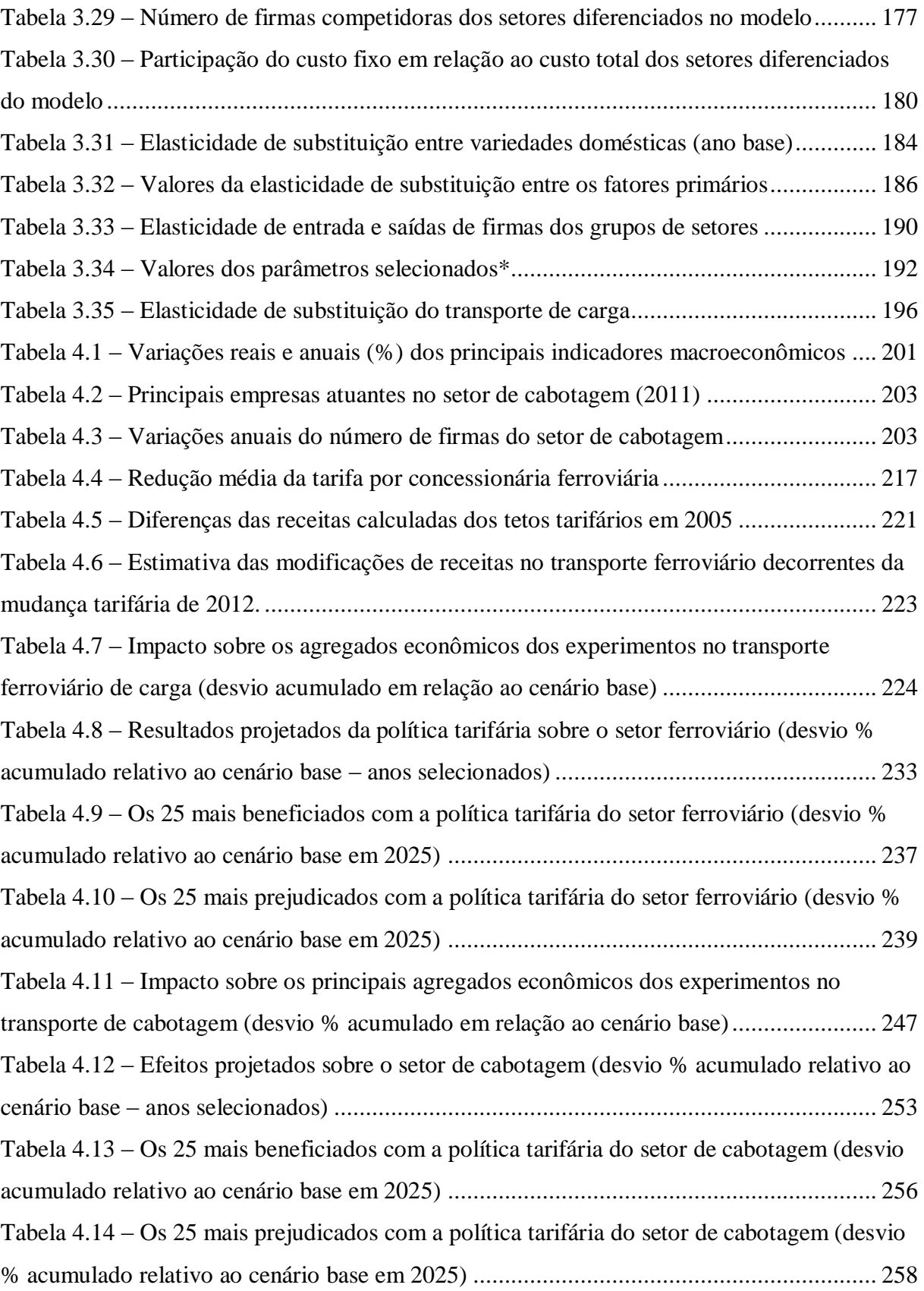

### **LISTA DE ABREVIATURAS E SIGLAS**

- AFRMM Adicional de Frete para Renovação da Marinha Mercante
- AHIMOC Administração da Hidrovia da Amazônia Ocidental
- AHIMOR Administração da Hidrovia da Amazônia Oriental
- AHINOR Administração da Hidrovia do Nordeste
- AHIPAR Administração da Hidrovia do Paraguai
- AHITAR Administração da Hidrovia do Tocantins/Araguaia
- AHRANA Administração da Hidrovia do Paraná
- AHSFRA Administração da Hidrovia do São Francisco
- AHSUL Administração da Hidrovia do Sul
- ANAC Agência Nacional de Aviação Civil
- ANTAQ Agência Nacional de Transportes Aquaviários
- ANTT Agência Nacional de Transporte Terrestre
- ANUT Associação Nacional dos Usuários do Transporte de Carga
- BIM-T Brazilian Imperfect Market and Transport
- BIRD Banco Internacional para Reconstrução E Desenvolvimento
- BNDES Banco Nacional de Desenvolvimento Econômico e Social
- CADE Conselho Administrativo de Defesa Econômica
- CDR Cost Disadvantage Ratios
- CEDEPLAR Centro de Desenvolvimento e Planejamento Regional
- CEMPRE Cadastro Central de Empresas
- CES Elasticidade de substituição constante
- CET Elasticidade de transformação constante
- CNAE Classificação Nacional de Atividade Econômica
- CNT Confederação Nacional do Transporte
- COPPEAD Centro de Estudos em Logística
- COPS Centre of Policy Studies
- EADI Estação Aduaneira do Interior
- EBN Embarcação de Bandeira Brasileira
- EGC Equilíbrio Geral Computável
- FMM Fundo de Marinha Mercante
- GEIPOT Empresa Brasileira de Planejamento de Transportes
- IBGE Instituto Brasileiro de Geografia e Estatística

INFRAERO – Empresa Brasileira de Infraestrutura Aeroportuária

- IPEA Instituto de Pesquisa Econômica Aplicada
- LES Sistema Linear de Gastos
- MDIC Ministério do Desenvolvimento da Indústria e Comércio
- NCM Nomenclatura Comum do Mercosul
- PAC Pesquisa Anual de Comércio
- PAIC Pesquisa Anual da Indústria de Construção
- PAS Pesquisa Anual de Serviços
- PAS Pesquisa Anual de Serviços
- PIA Pesquisa Anual da Indústria
- PIB Produto Interno Bruto
- PNLT Plano Nacional de Logística e Transportes
- POF Pesquisa de Orçamentos Familiares
- RAIS Relação Anual de Informações Sociais
- ROL Receita Operacional Líquida
- SIFRECA Sistema de Informações de Fretes para Carga Agrícola
- TKU Tonelada Quilômetro Útil
- VBP Valor Bruto da Produção

# **SUMÁRIO**

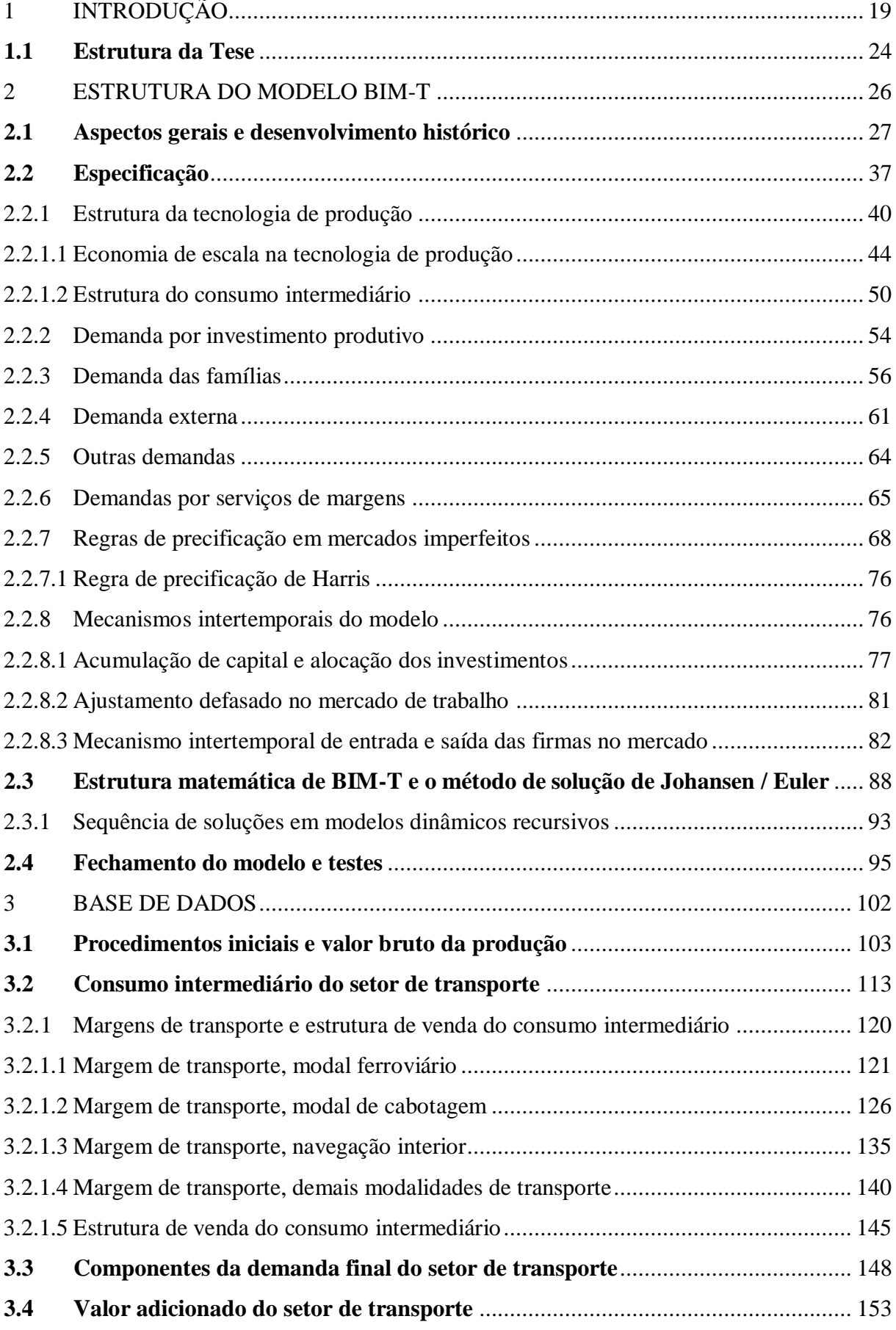

# **xviii**

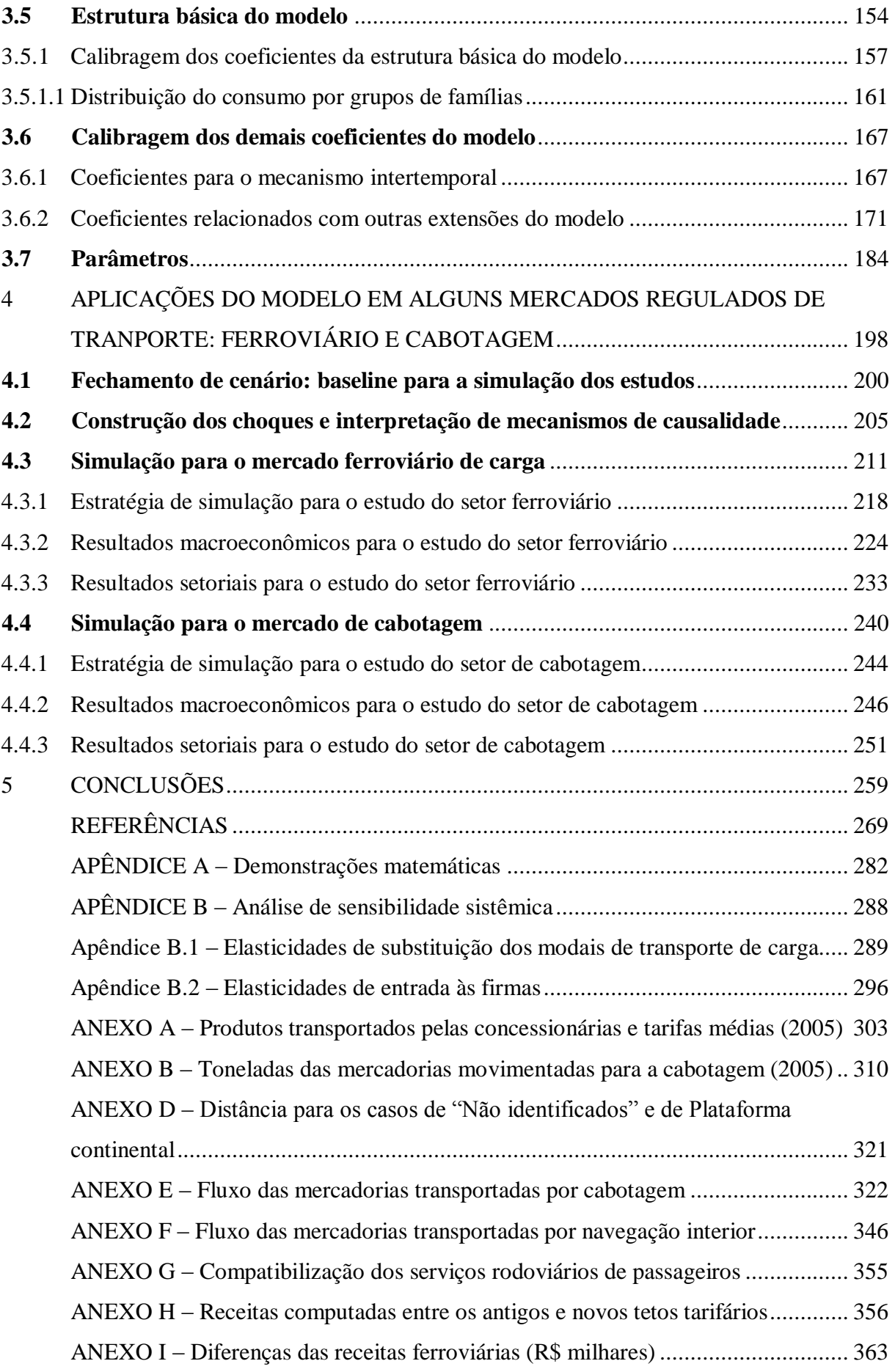

# <span id="page-18-0"></span>**1 INTRODUÇÃO**

O objetivo desta Tese é tratar retornos crescentes de escala e imperfeições de mercado em um modelo de equilíbrio geral computável (EGC) dinâmico. O desenvolvimento da metodologia visa, além de explorar algumas potencialidades analíticas, avaliar os efeitos de políticas em mercados regulados de transporte no Brasil: o transporte ferroviário de carga e transporte de cabotagem. Em comum, esses dois setores são mercados imperfeitos e se submetem a fiscalização e normas de operação das agências reguladoras de transporte. A possibilidade de analisar os impactos de políticas voltadas para os setores regulados de transporte, que caracteristicamente apresentam poder de monopólio, economias de escala de produção e barreiras de entrada às firmas, é um dos avanços que se pretende alcançar com a metodologia desta Tese. Além disso, o tratamento conjunto dessas diversas formas de imperfeições de mercado em um modelo EGC pode proporcionar uma caracterização mais adequada para esses tipos de setores e, consequentemente, contribuir às análises de políticas e fenômenos econômicos. Em Tese, pressupomos que a presença de retornos crescente de escala e competição imperfeita dentro de uma estrutura de equilíbrio geral tende a tornar os efeitos econômicos de uma política diferentes daqueles observados em um modelo EGC com hipóteses de retornos constantes de escala e de concorrência perfeita.

Apesar de suas dimensões continentais, o Brasil pouco tem aproveitado as vantagens comparativas do modal ferroviário e da navegação de cabotagem. Esses dois modais possuem maior eficiência energética, maior capacidade e competitividade de transporte para grandes volumes e longas distâncias, maior segurança da carga, além de serem menos poluentes. Nesse sentido, o modal ferroviário e o transporte de cabotagem se apresentam como uma alternativa viável ao transporte de cargas e se revelam como instrumento estratégico de logística para alavancar a competitividade das mercadorias brasileiras no mercado internacional e reduzir os custos logísticos nas interações comerciais entre os centros econômicos do país. Cabe destacar que o país possui mais de 7.500 km de costa atlântica, o que revela grande potencial para a expansão dos serviços do transporte de cabotagem (CNT, 2006).

A matriz modal brasileira é baseada no transporte rodoviário para grandes distâncias. Dessa maneira, o modal rodoviário ocupa uma função que deveria ser destinada ao transporte ferroviário e de cabotagem. Conforme o Ministério dos Transportes (2007a), aproximadamente 62% da produção nacional ainda são movimentadas pelo modal rodoviário, o que também significa custos mais elevados e uma distribuição menos eficiente. Contudo, alguns fatores, ocorridos no final da década de 90, contribuíram para minimizar o desequilíbrio da matriz de transporte de cargas no país. A fase de reestruturação do setor ferroviário, a lei de Modernização dos Portos (lei 8.630, implementada em 25/02/1993) e a regulamentação do transporte de cabotagem (lei 9.432, de 08/01/1997), colaboraram para induzir uma maior demanda do transporte ferroviário de carga e de cabotagem, o aumento da competitividade intermodal via redução dos custos e a gradual mudança da matriz de transporte brasileira.

A fase de reestruturação do setor de transporte ferroviário no final da década 1990 foi marcada pela concessão da malha ferroviária à iniciativa privada. Esse processo de desestatização do setor teve como objetivo revitalizar a malha ferroviária com o ingresso de investimentos privados, elevar a produtividade e produção do setor, assim como modernizar os procedimentos, gestão e operação das ferrovias<sup>1</sup>. Os resultados alcançados com essa restruturação do setor podem ser observados pelos ganhos de desempenho operacional nas malhas concedidas, principalmente com o aumento de produtividade do pessoal, das locomotivas e dos vagões, bem como na redução dos tempos de imobilização, do número de acidentes e dos custos de produção (CNT, 2007)<sup>2</sup>.

Desde a extinção da Rede Ferroviária Federal S/A (RFFSA), as empresas concessionárias se tornaram os únicos ofertantes de serviços em cada uma das malhas ferroviárias públicas, reguladas e controladas pela Agência Nacional de Transporte Terrestre (ANTT). Como parte desta regulação, os preços cobrados pelas empresas ferroviárias passaram a ser controlados por um regime de tetos tarifários (critério *price-cap*), diferenciados conforme o produto transportado e distância percorrida. No entanto, as tarifas máximas, estabelecidas pela ANTT, foram definidas bem acima dos valores comumente praticados no mercado ferroviário,

**<sup>1</sup>** O setor ferroviário brasileiro está se mobilizando, produtores e clientes estão investindo na compra de locomotivas e vagões, e fornecedores de material ferroviário estão desenvolvendo novos equipamentos especiais (e.g. transportes de grãos) (CNT, 2007).

 $2$  Entre 2000 e 2008, os investimentos realizados pelas concessionárias somaram R\$ 14,6 bilhões (valores constantes de 2008). A produção ferroviária, por seu turno, cresceu 92,7%, passando de 138,9 bilhões de toneladas-quilômetro-útil (TKU) para 267,7 bilhões de TKU, nesse mesmo período (ANTT, 2011b).

mesmo considerando as correções monetárias de cada ano. Assim, em Tese, os preços cobrados pelas concessionarias operavam sem restrições.

No final de 2012, após 15 anos de concessão da malha ferroviária no país, foi realizada a primeira revisão do teto tarifário do setor. Essa revisão tarifária, coordenada pela ANTT, teve por principal objetivo corrigir as discrepâncias verificadas entre os tetos tarifários e os preços de mercado cobrados pelas concessionárias, além de estimular a concorrência do transporte ferroviário em relação aos outros modais, como o rodoviário. Os desdobramentos sobre a atividade econômica resultantes desta política de revisão tarifária serão analisados neste trabalho com a metodologia proposta.

Por sua vez, a lei de Modernização dos Portos, Lei 8.630/93, que possibilitou a maior participação privada nas operações portuárias, induziu a expansão dos investimentos e produtividade no setor portuário. Como consequência, houve melhorias nas condições de operação, nos níveis de serviço e redução dos custos portuários. A melhora da eficiência portuária favoreceu o crescimento do nível de atividade do setor de cabotagem. Associado a esse fator, a regulamentação do transporte de cabotagem (lei 9.432, de 08/01/1997), permitindo o afretamento de embarcações estrangeiras por empresas de bandeira nacional, também contribuiu para expandir a produção e demanda dos serviços de cabotagem<sup>3</sup>. Esses fatores favoráveis fez com que o setor de cabotagem passasse a ocupar nichos de mercado, como o transporte de carga geral.

No Brasil, essa modalidade de transporte é regulada pela Agência Nacional de Transportes Aquaviários (ANTAQ). Um aspecto relevante na regulação exercida pela ANTAQ é a política protecionista adotada para as empresas brasileiras de embarcação (EBNs), as quais têm o direito de reserva exclusiva para atuar no mercado de cabotagem brasileiro. Há um debate acerca desta política de protecionismo no setor de cabotagem, a qual sinaliza a necessidade de liberalizar o mercado com o intuito de induzir a competitividade e qualidade dos serviços do próprio setor (e.g. custo fixo de aquisição da embarcação mais baixo; custo variável de operação da embarcação mais baixo e embarcações tecnologicamente mais avançadas). Por outro lado, a política de liberalização do mercado de cabotagem é criticada, pois poderia extinguir os competidores nacionais e instalar um regime "não-competitivo" de transporte de

<sup>&</sup>lt;sup>3</sup> Entre 1998 e 2010, o total de toneladas movimentadas por navegações de cabotagem cresceu 60%, passando de 117 milhões de toneladas para 188 milhões (ANTAQ, 2012a).

cabotagem no Brasil, além de não manter provavelmente os preços de frete menores no médio e longo prazo.

No mercado de cabotagem, a política protecionista se associa a uma política econômica voltada para a construção naval. Os recursos resultantes da incidência de uma alíquota de 10% sobre as operações de cabotagem, conhecida como "Adicional de Frete para Renovação da Marinha Mercante (AFRMM)", são depositados em contas das empresas de navegação e somente podem ser usados para serviços de reparo e conversões de embarcações ou financiamento da construção de novas embarcações. No entanto, embora as empresas sejam as responsáveis em realizar o pagamento adicional, na prática é o usuário que arca com o AFRMM. A própria ANTAQ (2009) tem sinalizado que essa incidência do AFRMM é gravame imposto pelo poder público, uma vez que propicia uma desvantagem econômica para a cabotagem quando comparada com o modal rodoviário. Uma alternativa proposta pela própria agência seria eliminar o AFRMM nas operações de cabotagem, mas mantê-lo nas importações como forma de subsídio cruzado ao setor. Dessa maneira, com o auxílio do modelo desta Tese pretende-se analisar os efeitos econômicos da política tarifária proposta pela ANTAQ no atual regime concorrencial de protecionismo e de uma possível liberalização do mercado de cabotagem.

As políticas tarifárias para ambos os estudos, ferroviário e cabotagem, alteram a estrutura de preços relativos na economia e, consequentemente, há uma realocação dos recursos nas interdependências setoriais. A distribuição e intensidade destes efeitos no sistema produtivo dependem das relações diretas e indiretas relacionadas ao uso destes dois modais de transporte. Desse modo, a análise dos impactos decorrentes dos choques em ambos os modais de transporte requer uma grande atenção sobre os próprios serviços de transporte e seus principais demandantes (setores intensivos no uso de ambos os modais).

A hipótese levantada neste trabalho é que ambas as políticas podem induzir um crescimento da atividade econômica em relação à trajetória tendencial da economia, porém, comprometendo, em certa medida, a atividade dos setores de transporte correspondentes. Essa preocupação tem sido recorrente nos debates de ambas as políticas, principalmente sobre os possíveis efeitos negativos sobre os investimentos, receitas e taxa de retorno das empresas atuantes no mercado ferroviário e de cabotagem. Entretanto, uma segunda hipótese também é considerada. Quando o sistema produtivo é composto simultaneamente por setores "diferenciados" e "homogêneos"<sup>4</sup>, os efeitos negativos sobre as atividades dos dois modais de transporte podem ser menores, uma vez que nessa "economia heterogênea" os custos podem ser mais rígidos às variações e a expansão da atividade econômica pode ser relativamente maior. O principal aspecto desta hipótese reside na tentativa de apontar a importância da existência de economia de escala e de outras imperfeições de mercado nas relações comerciais da economia. Desse modo, além de um desenvolvimento metodológico no modelo EGC, a Tese procura responder a dois problemas aplicados para a economia brasileira:

- *a) Quais seriam os impactos projetados da política de revisão do teto tarifário de 2012 do setor ferroviário de carga até 2025 quando diferentes hipóteses são atribuídas para alguns setores do sistema produtivo?*
- *b) Quais seriam os impactos projetados da política de redução do AFRMM em 2013 nas operações domésticas de cabotagem até 2025 para diferentes regimes concorrenciais e quando diferentes hipóteses são atribuídas para alguns setores do sistema produtivo?*

O tratamento de ambos os problemas requer uma metodologia que considere de maneira sistemática as relações intersetoriais, assim como o detalhamento dos serviços de transporte e os fenômenos de retornos crescentes de escala e competição imperfeita. Por considerarem informações consistentes de forma que a estrutura empírica da economia brasileira é tomada explicitamente, modelos de equilíbrio geral computável (EGC) se apresentam como apropriados para os objetivos desta Tese. Esse instrumental metodológico reconhece os canais intersetoriais do sistema econômico. Conforme Domingues (2002), estudos de equilíbrio parcial produzem estimativas incompletas justamente por não tratar a complexidade das interações econômicas de equilíbrio geral.

Cabe destacar que, durante os últimos 35 anos, modelos de equilíbrio geral computável (EGC) têm se tornado uma ferramenta de auxílio para avaliação quantitativa de políticas econômicas, fornecendo projeções gerais, tanto no âmbito micro como macroeconômico. O contínuo aprimoramento deste instrumental metodológico permitiu o tratamento da dimensão tempo

<sup>4</sup> Setores diferenciados exercem algum poder de mercado, fixam os preços por *markup* sobre os custos marginais e revelam retornos crescentes de escala de produção. Setores homogêneos, por seu turno, apresentam uma tecnologia de retornos constantes de escala em um ambiente de mercados competitivos.

nas soluções de EGC. A preocupação residia na necessidade de se considerar o caminho tendencial da economia para a análise de políticas de longo prazo no uso de modelos EGC. Paralelamente, os esforços metodológicos em EGC também ocorreram na direção de se incorporar fenômenos de economias de escala e de competição imperfeita. A integralização desses fenômenos em uma estrutura de equilíbrio geral teve como inspiração seminal os estudos na área de "Organização Industrial" (OI) e nas "Novas Teorias do Comércio Internacional (NTCI)" no final da década de 1970.

As experiências acumuladas e as novas soluções metodológicas, encontradas para a modelagem de diversas formas de imperfeições no arcabouço de equilíbrio geral, puderam contribuir para as questões voltadas à Organização Industrial. A razão disso se deve por essas modelagens terem proporcionado uma caracterização mais heterogênea do sistema produtivo, levando em conta níveis diferentes de economia de escala, regras de precificação distintas e graus variados de diferenciação entre os produtos. Em conjunto, esses elementos permitiram diferenciar o poder de mercado das firmas em certos setores dentro de um sistema de mercados interdependentes, o qual relevam composições assimétricas de custos e demanda entre as atividades setoriais.

Entretanto, a maioria dos modelos EGC de mercados imperfeitos e retornos crescentes de escala tem realizado análises de estáticas comparativas para problemas específicos de políticas. De acordo com Pindyck (1985), modelos que consideram a dimensão tempo são mais relevantes para essas questões de Organização Industrial. Nesse contexto, a transposição das contribuições desses tipos de modelo para uma modelagem dinâmica recursiva pode proporcionar soluções metodológicas inovadoras ao tratar algumas formas de imperfeições da economia dentro de uma trajetória temporal.

### <span id="page-23-0"></span>**1.1 Estrutura da Tese**

Além deste capítulo introdutório, está Tese se organiza em mais 4 capítulos. Esses demais capítulos contemplam objetivos específicos. O capítulo 2 apresenta a estrutura teórica e as principais características do modelo BIM-T. Trata-se de um modelo EGC dinâmico recursivo com economias de escala e concorrência imperfeita, o qual também apresenta uma modelagem de substituição na demanda do transporte de carga e nas preferências por transporte de passageiros de diferentes grupos de famílias. As hipóteses teóricas e as formas funcionais do modelo são detalhadas, principalmente, no que tange as especificações de tecnologia de produção, substituição entre serviços de transporte, regras de precificação e os mecanismos intertemporais. Em seguida, é descrito o método de solução e como ocorre operacionalmente a sequência de solução entre os períodos. A parte final do capítulo apresenta os detalhes sobre os fechamentos e os testes tradicionais quanto à calibragem e especificação do modelo.

O capítulo 3 descreve todos os procedimentos realizados na preparação da base de dados do modelo. As estratégias adotadas, hipóteses assumidas, cálculos realizados e fontes utilizadas para a desagregação dos serviços de transporte estão detalhados neste capítulo. O capítulo inicia a descrição das etapas de desagregação do valor bruto da produção, do consumo intermediário, das margens de transporte, dos componentes da demanda final e do valor adicionado. Em seguida, são apresentadas a estrutura básica e a calibragem dos coeficientes e parâmetros do modelo.

No capítulo 4 são discutidas as duas aplicações proposta nesta Tese. Para tanto, primeiramente, é apresentado o cenário de referência nos dois estudos propostos, destacando os indicadores macroeconômicos observados e projetados, assim como hipóteses consideradas individualmente em cada mercado de transporte. Posteriormente, o capítulo fornece como foram construídos os choques e uma ilustração dos mecanismos de causalidade para ambas as políticas tarifárias. Em seguida, este capítulo se divide em duas principais partes, correspondentes a cada estudo proposto. Essas partes apresentam conteúdos similares, destacando o problema do estudo, detalhando as estratégias adotadas para as simulações e os valores dos choques de políticas. No setor ferroviário de carga, a mesma política de revisão do teto tarifário é aplicada para distintos cenários, chamados de "economia heterogênea" e "economia quase-competitiva". Por sua vez, para o estudo do setor de cabotagem são levadas em conta dois cenários, "economia heterogênea" e "economia quase-competitiva", dois regimes concorrenciais, protecionismo e liberalização, e um política tarifária. Os resultados das simulações são avaliados no âmbito macroeconômico e setorial.

Por fim, no capítulo 5 serão tecidas as considerações finais desta Tese, salientando as contribuições, os resultados conclusivos das duas aplicações, limitações metodológicas e sugestões para possíveis avanços, aplicações e extensões desse trabalho.

### <span id="page-25-0"></span>**2 ESTRUTURA DO MODELO BIM-T**

Este capítulo tem por objetivo descrever a estrutura teórica do modelo BIM-T *(Brazilian Imperfect Market and Transport*), um modelo de equilíbrio geral computável (EGC), desenvolvido para analisar questões como reforma de concorrência, políticas de regulação econômica e medidas protecionistas em certos mercados, bem como em alguns setores de transporte no Brasil. O referido modelo apresenta uma série de contribuições feitas através de outros modelos EGC, incluindo principalmente: *a)* uma modelagem de substituição imperfeita entre os modais de transporte, tanto na demanda do transporte de carga quanto nas preferências por transporte de passageiros de diferentes grupos de famílias; *b)* uma modelagem específica de retornos crescentes de escala e mercados imperfeitos para alguns setores do modelo, similarmente àquela utilizada no modelo EGC do estilo Harris.

Dentre as principais inovações do modelo estão o tratamento detalhado do mercado de frete e de passageiros por tipo de transporte e o mecanismo intertemporal de entrada e saída das firmas em setores selecionados. O detalhamento dos mercados de transporte que, na grande maioria, é regulado por agências no Brasil, permite simular individualmente os efeitos de políticas de desenvolvimento de competição ou de regulação. Por sua vez, a inédita modelagem intertemporal de entrada e saída confere ao modelo a possibilidade de estudar o papel do número e da distribuição setorial das firmas e seus efeitos sobre o sistema produtivo brasileiro, ao longo do tempo. Permite ainda especificar um grau variado de barreiras à entrada nos mercados, considerando níveis diferentes de economia de escala e graus variados de diferenciação entre os produtos. É possível, portanto, analisar os efeitos econômicos de concentração setorial sobre a economia brasileira.

Tanto a especificação das equações comportamentais como a implementação do modelo BIM-T realizaram-se com referência ao modelo  $ORANI<sup>5</sup> - ja$  inclusos alguns mecanismos dinâmicos do modelo MONASH (ADAMS *et al.*, 1994).

Assim, este capítulo se organiza em quatro principais partes. A primeira parte apresenta os aspectos gerais do modelo BIM-T e dos modelos EGC que serviram como fontes primárias para a modelagem, depositando maior atenção aos modelos EGC de competição imperfeita e

<sup>5</sup> Inicialmente, utilizou-se o código computacional da versão genérica do modelo ORANI, o ORANI-G (HORRIDGE, 2000).

retornos crescentes de escala. Em seguida, a segunda se concentra na especificação do modelo, destacando as formas funcionais e hipóteses adotadas. A terceira parte, por seu turno, fornece a estrutura matemática do modelo e seu método de solução e de sequência. Finalmente, a quarta discute o fechamento e os testes do modelo.

### <span id="page-26-0"></span>**2.1 Aspectos gerais e desenvolvimento histórico**

O BIM-T *(Brazilian Imperfect Market and Transport*) é um modelo dinâmico recursivo, de equilíbrio geral computável, do tipo Johansen (1960), em que a estrutura matemática representa-se por um conjunto de equações linearizadas e as soluções são alcançadas na forma de taxa de crescimento. Acompanha, pois, a tradição australiana de modelagem em equilíbrio geral<sup>6</sup>. Encontra-se bem consolidada no Brasil, visto que modelos como PAPA (GUILHOTO, 1995), TERM-BR (FERREIRA FILHO, 1997), B-MARIA (HADDAD, 1999) e suas extensões<sup>7</sup>, EFES (HADDAD E DOMINGUES, 2001), SPARTA (DOMINGUES, 2002) e BRIDGE (DOMINGUES *et al.*, 2010), derivaram-se de modelos desenvolvidos para a economia australiana. Alguns desses trabalhos influenciaram o processo de especificação e implementação do modelo BIM-T. A [Figura 2.1](#page-28-0) apresenta o desenvolvimento histórico do referido modelo e os principais modelos EGC da Austrália e do Brasil**<sup>8</sup>** .

Johansen (1960) foi o primeiro autor a desenvolver um método numérico de solução para um sistema de equilíbrio geral Arrow-Debreu (1954), o qual satisfaz à Lei de Walras com firmas que minimizam custos (ou maximizam lucros) e as famílias maximizam utilidades. No equilíbrio geral Arrow-Debreu, a tecnologia de produção apresenta retornos constantes de escala; produtores obtêm somente lucro econômico zero e os mercados exibem estrutura de concorrência perfeita. A homogeneidade de grau zero (inexiste ilusão monetária) das funções de demanda e a homogeneidade linear das funções lucro, em preço, denotam que somente os preços relativos importam nesse sistema *walrasiano*. Valores absolutos de preço não têm impacto sobre o equilíbrio (SANTOS, 2010; SHOVEN e WHALLEY, 1992).

<sup>6</sup>Tradicionalmente são conhecidas duas escolas: a norueguesa/ australiana segue a abordagem de Johansen; e a americana desenvolve modelos EGC a partir da abordagem de Scarf (1967), na qual a estrutura matemática é representada por equações não-lineares e as soluções são obtidas na forma de nível. Ambas as abordagens são métodos numéricos de solução para um sistema de equilíbrio geral Arrow-Debreu (1954).

<sup>7</sup> Para uma descrição detalhada das extensões do B-MARIA, veja Santos (2010).

<sup>&</sup>lt;sup>8</sup>Para um conjunto maior de referências nacionais e internacionais em EGC, consultar trabalhos como Guilhoto (1995), Haddad (1999; 2004), Domingues (2002), Almeida (2003), Perobelli (2004) e Hasegawa (2003).

Na década de 70, a abordagem de Johansen inspirou o desenvolvimento do modelo ORANI por um grupo de pesquisadores financiados pelo governo australiano, visando à análise de políticas econômicas. ORANI é um modelo nacional de EGC do tipo Johansen e sua estrutura analítica também se baseia no paradigma *walrasiano*, em que as relações de oferta e demanda derivam-se de hipóteses de otimização e condições de equilíbrio de mercado. Tem sido amplamente usado por várias instituições e por diversos países<sup>9</sup> (DIXON e RIMMER, 2002; HORRIDGE, 2000), consolidando cada vez mais a "tradição australiana" em modelos EGC. No Brasil, por exemplo, o modelo PAPA**<sup>10</sup>** de Guilhoto (1995) originou-se da estrutura teórica do ORANI.

Dos avanços do modelo em pauta, surgiram, nos anos 90, modelos interregionais e dinâmicos. Destacam-se dois modelos pioneiros na versão ORANI: o estático multirregional para a economia australiana, denominado *Monash Multi-Regional* (MMR) (NAQVI e PETER, 1996) e o modelo na versão dinâmica, representado pelo MONASH (ADAMS *et al.*, 1994). Os mecanismos dinâmicos do modelo MONASH permitem que os efeitos de políticas sejam analisados ao longo do tempo (DIXON e RIMMER, 2002). O modelo *Brazilian Recursive Dynamic General Equilibrium Model* (BRIDGE) de Domingues *et al.* (2010) foi, por exemplo, desenvolvido para a economia brasileira, a partir de uma versão simplificada do MONASH. A calibragem do modelo BRIDGE significou um insumo importante para o BIM-T.

Em 1996, o modelo MMR foi adaptado, incluindo um mecanismo de dinâmica para as variáveis acumulativas como estoque de capital e dívida externa em um período a médio e a longo prazo. Essa nova versão é chamada de *Monash Multi-Regional Forecast* (MMRF) (PETER *et al.*, 1996) e foi aplicada com o intuito de analisar uma série de questões: reforma fiscal; reforma de concorrência; avaliações de projetos de grande dimensão; contribuições de vários setores econômicos e as relações fiscais entre os governos federal e regional; projeções de efeito estufa; políticas de emprego e salário; políticas macroeconômicas durante a recessão econômica (MAI *et al.*, 2010).

 $9$ Dixon e Rimmer (2002) citam vários trabalhos em diversos países que usaram como ponto de partida o modelo ORANI.

**<sup>10</sup>**Conforme Domingues (2002), esse modelo forneceu informações de calibragens e parâmetros para outros sucessivos trabalhos em EGC no Brasil.

Desde seu surgimento, o modelo MMRF se tornou uma plataforma para o desenvolvimento de modelos CGE dinâmico para outras economias (e.g. EUA, China, Finlândia). No Brasil, por exemplo, a estrutura teórica do MMRF inspirou o desenvolvimento do modelo *Brazilian Multisectoral And Regional/Interregional Analysis* (B-MARIA) por Haddad (1999), o primeiro modelo EGC interregional do país. Vários modelos derivaram-se do MMRF, como por exemplo, o SPARTA de Domingues (2002), B-MARIA-27 de Haddad (2004) e o B-MARIA27-IT de Perobelli (2004). No entanto, nesses modelos brasileiros, realizam-se exercícios de estática comparativa.

<span id="page-28-0"></span>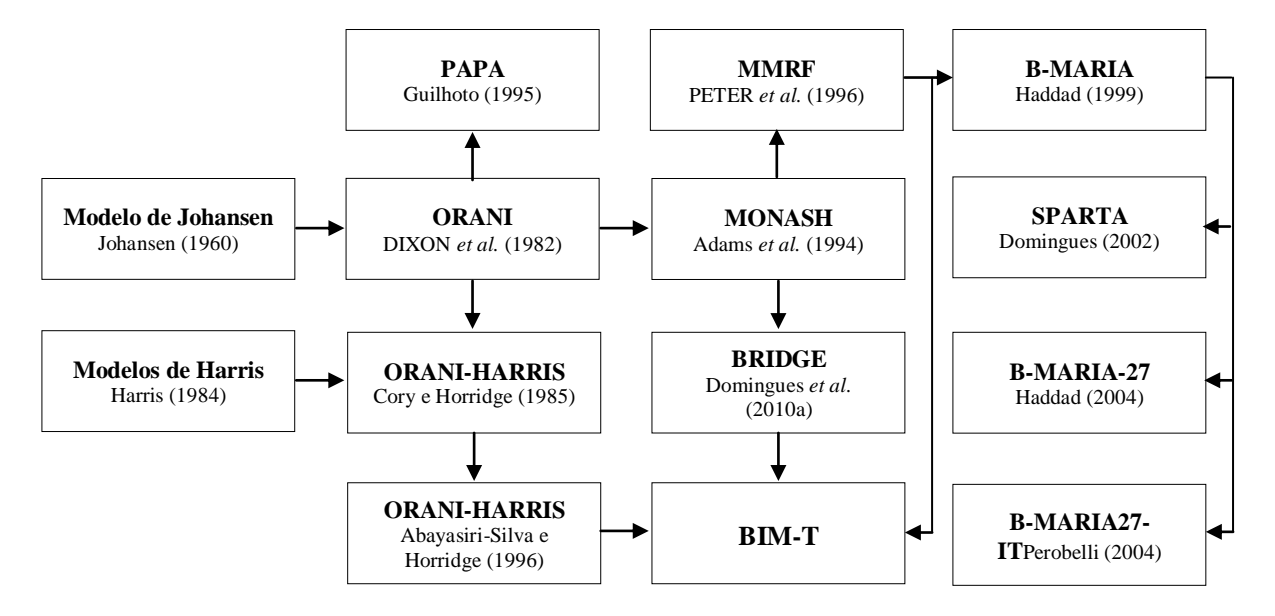

**Figura 2.1 – Principais modelos e desenvolvimento histórico do modelo BIM-T**

Fonte: Elaboração própria.

Modelos EGC que realizam exercícios de estática comparativa desconsideram a trajetória dos efeitos econômicos ao longo do tempo, diante de mudança(s) exógena(s) na economia (fatos observáveis, cenários ou experimentos *contrafactuais*). Uma saída bem comum utilizada para incluir os mecanismos intertemporais nos modelos da família MONASH foi a abordagem dinâmica recursiva. Para viabilizar o método de soluções recursivas, tais modelos partem da hipótese de expectativas estáticas (ou adaptativas) (DIXON e RIMMER, 2002), de maneira que a solução de cada ano depende do ano corrente e dos anos anteriores (DIXON e RIMMER, 2002; DOMINGUES *et al.*, 2010; HASEGAWA, 2003). Nesse sentido, a calibragem é feita apenas em um período inicial, cujas informações são suficientes para averiguar as repercussões econômicas de suposições adotadas (cenários observáveis ou não

observáveis em variáveis exógenas) sobre as variáveis endógenas, ao longo de um intervalo temporal.

Trabalha-se a dinâmica recursiva nos modelos da família MONASH em três vínculos intertemporais: (*i*) acumulação de capital físico; (*ii*) acumulação de passivos e ativos financeiros; e (*iii*) ajuste defasado no mercado de trabalho e no investimento. No mecanismo dinâmico da acumulação de capital físico, existem duas variáveis chaves: a taxa de depreciação do capital e a taxa de retorno do investimento. Por hipótese, a taxa de depreciação do capital não muda ao longo do tempo, ao passo que as expectativas da taxa de retorno do investimento podem alterar-se temporariamente, promovendo mudanças no volume de investimento e, por conseguinte, no estoque de capital. Os investidores ofertarão fundos a uma indústria conforme sua expectativa positiva de lucratividade do investimento, sendo esta sinônima da taxa de retorno esperada. O resultado dos aumentos temporários dessa taxa é o crescimento limitado do volume de investimentos e capital no setor. O crescimento é limitado porque os investidores são cautelosos, de forma que as oscilações ocorridas na taxa de retorno esperada são eliminadas gradualmente.

O segundo vínculo intertemporal no MONASH diz respeito ao tratamento dos dois déficits macroeconômicos envolvidos com o passivo. Por um lado, a relação entre o passivo externo líquido com o déficit em transações correntes, e, por outro, o comportamento da dívida governamental frente ao déficit orçamentário. Tais detalhes foram especificados com o processo de acumulação financeira de ativos e passivos nos modelos MMRF. Por hipótese, para ativar a acumulação, é necessário que um novo financiamento ou investimento sejam superiores à acumulação de juros e dividendos. No caso da conta externa, o déficit comercial é tratado como acumulação de ativos, ao passo que os juros vencidos são acumulações de passivo. Os juros e dividendos pagos são tratados como decréscimo de passivos. Mesmo que seja complexo o tratamento de déficit e acumulação relativa (passivo ou ativo) em periodicidade menor que um ano, esse tipo de vínculo intertemporal fornece resultados importantes de déficits e passivos para análise de política econômica, além dos efeitos econômicos antes não observados em modelos de equilíbrio geral. Por exemplo, levando em conta a participação de capital estrangeiro, essa abordagem pode indicar os benefícios de uma desregulação da força de trabalho num setor produtivo e seus efeitos na acumulação de ativos para os estrangeiros. Essa abordagem potencializa uma avaliação entre o acúmulo de ativos de residentes e seu bem-estar (DIXON e RIMMER, 2002).

Por fim, não menos importante, o terceiro aspecto intertemporal envolve o ajustamento defasado do mercado de trabalho e investimento. Nessa especificação, o salário real se ajusta para equilibrar o referido mercado. Na sua dinâmica, por exemplo, quando o nível de emprego está acima do previsto, provocado por um choque no curto prazo, o salário real cresce o suficiente para acomodá-lo no nível previsto ao longo dos períodos subsequentes (convergência do emprego em seu estado estacionário numa trajetória temporal). Isso indica que choques favoráveis para trabalho tendem a produzir aumento do emprego no curto prazo e elevação no salário real no longo prazo. Se existe uma relação negativa entre o salário real e o nível de emprego para o ajustamento em equilíbrio no mercado de trabalho, analogamente, essa relação também ocorre entre nível de investimento e taxa de retorno via crescimento do estoque de capital. Quando existem inconsistências entre os níveis de investimento e taxas de retorno no período corrente, estas últimas se ajustam para eliminar tal desequilíbrio. Aumentos dos investimentos provocam reduções nas taxas de retorno esperadas, via aumento no estoque de capital, reduzindo posteriormente tais investimentos até seu estado estacionário (equilíbrio) (DIXON e RIMMER, 2002).

Embora não seja foco deste trabalho, cabe salientar que existe também outra abordagem de modelos de EGC que incorpora a dimensão tempo em suas soluções. Denominados como dinâmicos não-recursivos, esses modelos usam o método de expectativas prospectivas (*forward-looking*), de maneira que a solução computada em um determinado ano depende tanto dos períodos antecedentes como dos posteriores. Há uma interatividade entre os períodos selecionados, cuja solução divide-se entre duas estratégias básicas. A primeira delas é resolver as equações de todos os anos simultaneamente em um único conjunto, captando as relações entre variáveis dentro de cada período e entre variáveis em diferentes anos. Desse modo, este método cobre a trajetória das variáveis que são maximizadas (ou minimizadas) por determinadas funções sujeitas às restrições intra e intertemporais. A segunda estratégia, por sua vez, busca adaptar o método interativo à solução recursiva. Numa primeira etapa, utilizase uma trajetória imaginária das taxas de retorno esperada e resolve-se a solução recursiva desconsiderando as expectativas *forward-looking.* Numa segunda etapa, usam-se as expectativas *forward-looking* com a finalidade de encontrar-se uma trajetória implícita das taxas de retorno esperadas. Em seguida, na terceira etapa, a trajetória imaginária inicial é substituída pela trajetória implícita e o processo é repetido. Essas etapas são continuamente realizadas até que as diferenças entre as trajetórias (imaginária e implícita) sejam eliminadas.

O modelo da Tese também deriva de uma modelagem com expectativas estáticas, isto é, de dinâmica recursiva. Entretanto, na sua especificação, não é tratada a acumulação de passivos e ativos financeiros, similarmente ao modelo BRIDGE de Domingues *et al.* (2010). Além disso, a utilização dos mecanismos intertemporais da tradição australiana MONASH – ORANI (DIXON *et al.*, 1982) do tipo Johansen não significa dizer que o modelo BIM-T acompanha estritamente as hipóteses da estrutura competitiva de Arrow-Debreu<sup>11</sup>, pois como pode ser visualizado na [Figura 2.1,](#page-28-0) também existe uma herança dos modelos EGC do tipo Harris (1984).

O autor acima questionou a relevância das análises de política feitas em modelos construídos sobre a estrutura competitiva de Arrow-Debreu. Sugeriu que suposições como retornos constantes de escala e o comportamento "tomador de preços" das firmas são características que as economias raramente possuem (MERCENIER, 1995). Influenciado pelo debate na área de "Organização Industrial" (OI)<sup>12</sup> e nas "Novas Teoria do Comércio Internacional (NTCI)<sup>13</sup>" nos anos 80 [e.g. Krugman (1979;1980); Helpman (1981)], quando já existia o interesse por estudos de mercados imperfeitos, economia de escala, barreiras de entrada, diferenciação de produtos e outros aspectos da estrutura industrial, Harris se propôs a demonstrar que era possível construir um modelo de equilíbrio geral empírico que levasse em conta um comportamento estratégico de fixação de preços e economia interna de escala em nível da firma. Assim como o modelo ORANI é considerado um marco na literatura de EGC (DOMINGUES, 2002), o trabalho de Harris (1984) inicia a literatura de equilíbrio geral computável de mercados imperfeitos e retornos crescentes de escala.<sup>14</sup>

Harris (1984) trabalhou com dois modelos estáticos: um, no qual não existe a diferenciação de produtos (*non-PD*) e outro, com tal diferenciação (*PD model*). Ambos os modelos permitem economias de escala, porém o segundo possibilita às empresas produzir mais de um produto. As firmas, em cada setor, têm acesso à mesma tecnologia. Cada setor compõe-se de um

<sup>&</sup>lt;sup>11</sup>Excetuando esse aspecto comum, o modelo B-MARIA-27 de Haddad (2004) e suas extensões permitem analisar outras hipóteses de tecnologia de produção através do uso de uma parametrização de retornos de escala.

 $12$ Podemos citar, conforme Lemos (2008), três trabalhos em OI no final dos anos 70, relacionados com competição imperfeita, diferenciação de produto e economias de escala: Lancaster (1975), Spence (1976) e Dixit e Stiglitz (1977).

<sup>13</sup> Em 1985, a principal referência da NTCI consolidou-se no trabalho *Market structureand foreign trade* (HELPMAN e KRUGMAN, 1985).

**<sup>14</sup> N**as palavras de Cory e Horridge (1985, p.1): *Harris marks a watershed on the field study*.

número endógeno de firmas representativas de mesmo tamanho. Enquanto no modelo *non-PD,* as firmas são tomadoras de preço, no modelo *PD,* elas fixam os preços por *markup* sobre o custo variável. Duas hipóteses foram adotadas pelo autor: *i)* curva de demanda percebida – a elasticidade constante de demanda percebida define o preço de monopólio [*markup* de Lerner (1934)]; e *ii)* o preço doméstico dentro da indústria é igual ao preço externo dos produtos importados, acrescido de tarifas [hipótese de Eastman e Stykolt (1967)]. No modelo *PD* de Harris, as firmas entram e saem do mercado em resposta às variações dos lucros econômicos (suposição de livre entrada e saída) e as barreiras de entrada são capturadas apenas pelos custos fixos. O equilíbrio de longo prazo em nível da indústria é caracterizado pela existência de lucro econômico zero para todas as firmas cujo equilíbrio denota a igualdade entre preço e custo médio<sup>15</sup>.

Baseado no trabalho de Harris (1984), o modelo de Cory e Horridge (1985) desenvolveu-se sobre a estrutura teórica do modelo ORANI, considerando três novas especificações*: i)* a diferenciação da estrutura de mercado; *ii)* a diferenciação da tecnologia de produção; *iii)* preferências por variedade (*love of variety*). Segundo os autores, os efeitos de política econômica sobre o nível de produção, comércio e bem-estar são dependentes dessas três novas modelagens.

O modelo de Cory e Horridge (1985), uma versão estática do ORANI nos moldes de Harris, atribui três hipóteses de regra de preço para as firmas. A primeira, como no modelo ORANI de competição perfeita, trata as firmas como tomadoras de preço. Assim, o preço é igual ao custo marginal de produção (igual ao custo médio). A segunda é de competição monopolística, permitindo a cada firma fixar um *markup* monopolístico sobre o custo marginal (custo variável), conforme a percepção da elasticidade de demanda do seu produto (*markup* de Lerner). Por fim, na hipótese de paridade dos preços de importação, as firmas domésticas conspiram para fixar os preços em nível dos seus concorrentes externos (produtos importados). Esta última hipótese, assim como no modelo de Harris (1984), é usada para especificar de forma arbitrária uma nova regra de preço, isto é, a combinação entre a regra

<sup>&</sup>lt;sup>15</sup>A partir de Harris (1984), a literatura de equilíbrio geral computável de mercados imperfeitos e retornos crescentes de escala se ampliou [e.g. Cory e Horridge (1985), Wigle (1988), Markusen e Wigle (1989), Devarajan e Rodrik (1989), Abayasiri-Silva e Horridge (1996; 1999), Francois (1998), Mercenier (1995), Fatai *et al.* (2003), Willenbockel (2004)], apesar de não haver um consenso a respeito dos resultados alcançados [veja Abayasiri-Silva e Horridge (1996)].

*markup* de Lerner e a paridade dos preços de importação. Aliás, em Cory e Horridge (1985), os resultados mais significativos foram alcançados através dessa combinação.

Em seu modelo, Cory e Horridge (1985) adotam a hipótese de livre entrada e saída nos mercados, a qual assegura que cada indústria obtenha lucro econômico zero e o equilíbrio de longo prazo seja mantido. Já o modelo de Abayasiri-Silva e Horridge (1996), uma extensão do modelo de Cory e Horridge, diferencia o comportamento maximizador das firmas entre curto e longo prazo. Como em Harris (1984), parte da hipótese de que, no curto prazo, o número de firmas em certo mercado não varia, gerando lucro econômico positivo ao setor. As firmas dentro de cada setor obtêm o mesmo nível de lucro econômico. No longo prazo, por seu turno, o número de firmas se ajusta para assegurar lucro econômico zero, vigorando a hipótese de livre entrada e saída nos mercados. O aspecto teórico desses mecanismos fundamenta-se na abordagem de equilíbrio de Lerner (1934). Dito em outras palavras, o lucro econômico positivo, gerado no curto prazo, atrairá novas firmas ao mercado, até o momento em que o setor apresentar lucros normais (lucro econômico zero). A existência de lucros normais representa o longo prazo no modelo.

Abayasiri-Silva e Horridge (1996) também introduziram dois tipos de retornos de escala no modelo, com certa semelhança à abordagem teórica de Marshall  $(1948)^{16}$ . O modelo desses autores permite diferenciar as economias internas e externas em nível da firma. As economias externas, internas em nível da indústria, representam somente as economias pecuniárias de Marshall, em vista da dificuldade de se modelarem as externalidades tecnológicas em modelos EGC<sup>17</sup>. No modelo Abayasiri-Silva e Horridge (1996), a especificação de economias externas em nível da firma (internas ao setor) consiste em assumir que a tecnologia de produção apresenta retornos constantes de escala.

<sup>&</sup>lt;sup>16</sup>Marshall [1890] distinguiu dois tipos de retornos de escala: as economias internas, que correspondem às economias de escala em nível das firmas (i.e. ganhos de produtividade), e as economias externas, que abrangem uma dimensão maior<sup>16</sup> e capturam as vantagens externas geradas pela escala do mercado para as firmas (i.e. aumento da disponibilidade e especialização dos recursos produtivos, formação de novas ideias e acumulação de capital humano).

<sup>&</sup>lt;sup>17</sup>As economias externas marshal.anas estão divididas entre pecuniárias e tecnológicas. Enquanto as economias externas pecuniárias envolvem os efeitos de encadeamentos intersetoriais (conexões para trás e para frente) e ganhos de especialização do mercado de trabalho, as economias externas tecnológicas abarcam os efeitos de transbordamentos de conhecimento tecnológico e da própria especialização dos trabalhadores (MARSHALL, 1948).

Basicamente, no modelo, retornos crescentes de escala são captados pela parcela do custo fixo no custo total do setor, tornando-se, este último, uma função monoticamente decrescente do produto. Os custos unitários são, portanto, uma função inversa do produto, com custos marginais constantes e custos fixos declinantes hiperbolicamente (CORY e HORRIDGE, 1985). A taxa de *markup* no modelo, por seu turno, deriva da razão entre a venda total e a parcela total do custo variável pela maximização do lucro. Sendo assim, se a taxa de *markup* for maior que 1, existirá necessariamente uma parcela de custo fixo. A existência de custo fixo em certo setor permite dizer que nele há algum grau de economia de escala de produção.

As deseconomias de escala de produção aparecem numa situação especial no modelo de Abayasiri-Silva e Horridge (1996). Caso a variação do número de firmas fosse tão grande que seja superior ao crescimento do nível de atividade de um determinado setor, consequentemente o custo médio seria superior aos ganhos de escala e, portanto, retornos decrescentes surgiriam no processo produtivo. No modelo dos autores, essa circunstância só pode ocorrer se for simulado um crescimento do número de firmas no curto prazo, ao invés de deixá-lo fixo.

No modelo da Tese, BIM-T incorpora-se à modelagem de retornos crescentes de escala de produção, mercados imperfeitos e preferências por variedade dos modelos EGC nos moldes de Harris, descritos acima. Isso confere ao modelo BIM-T a capacidade e a flexibilidade de lidar com diferentes hipóteses para a análise de política. Não obstante, a conciliação entre os modelos do tipo MONASH e daqueles no estilo Harris gera uma implicação adicional. Nos modelos de mercados imperfeitos e retornos crescentes de escala, o mecanismo de entrada e saída das firmas nos mercados é diferenciado entre curto e longo prazo, numa análise de estática comparativa. A determinação do lucro econômico positivo é gerada a partir da hipótese de que o número de firmas não varia no curto prazo, ao passo que o lucro econômico nulo é alcançado quando a hipótese de livre entrada e saída é assumida (o número de firmas varia livremente no longo prazo). Portanto, nesses modelos, a variação do número de firmas em cada mercado não apresenta um mecanismo temporal.

O modelo BIM-T insere um mecanismo temporal de entrada e saída de firmas nos mercados, em resposta às variações dos lucros econômicos observadas no setor. Nessa nova especificação, o número de firmas em cada setor se ajusta até quando a igualdade entre os preços e os custos marginais seja (re) estabelecida. Nessa dinâmica, quando o lucro econômico for positivo, devido a um choque favorável no curto prazo, o número de firmas aumenta o suficiente ao longo dos períodos subsequentes, de modo que a convergência entre preço e custo marginal seja atendida. A velocidade de convergência em cada mercado dependerá do parâmetro calibrado, o que capacita distinguir a rigidez do processo de entrada e saída das firmas entre os setores do modelo.

O modelo BIM-T também diferencia os modais de transporte em dois tipos de mercados: o mercado de fretes (transporte de carga) e o mercado de passageiros<sup>18</sup>. Para ambos, incorporase uma modelagem, permitindo as substituições entre modais de transporte [como o modelo TERM-CDP de Domingues *et al.* (2007), a versão de 2008 do MMRF de Peter *et al.* (1996), o modelo EPPA<sup>19</sup> de Babiker *et al.* (2001) derivado do GTAP-E de Hertel e Tsigas (1999)]. No mercado de fretes, vendido indiretamente como margens sobre o fluxo de bens e serviços e usos e não margem na produção, a substituição imperfeita entre determinados modais é uma função da variação nos preços relativos, de forma que a demanda por margem aumentará naquele modal com preço relativamente mais barato. A substituição ocorre entre o modal rodoviário e os demais modais.

Para o mercado de passageiros, é inserida uma nova especificação no consumo agregado das famílias com o intuito de captar a substituição imperfeita via preços relativos em duas categorias de transportes: o transporte comprado de curta e de longa distância. De forma semelhante ao modelo EPPA, estendido por Schäfer e Jacoby (2005), e EMEC do trabalho de Berg (2007), o transporte de curta distância compreende o transporte rodoviário urbano e ferroviário de passageiros (majoritariamente urbano), enquanto no de longa distância estão o transporte rodoviário interestadual e o aéreo doméstico. Além dessas classificações, para melhor entender os efeitos totais das famílias na demanda do transporte de passageiros, como em Steininger *et al.* (2007) e Bröcker e Mercenier (2011), as famílias foram diferenciadas por classe de renda *per capita*, uma vez que a composição dos gastos com transporte de passageiros varia entre tais classes.

A desagregação entre serviços de frete e de passageiros amplia a capacidade de análise sobre questões de transporte no Brasil, como por exemplo: *i)* a adoção de uma política de

<sup>18</sup>Trabalhos como Bröcker (2002), Knaap e Oosterhaven ( 2011), Mayeres and Proost (2004), Steininger *et al.* (2007) diferenciaram uma modelagem entre o mercado de frete e passageiros.

<sup>19</sup> *The Emissions Prediction and Policy Analysis* (EPPA).
liberalização do mercado de cabotagem brasileiro, autorizando a livre entrada de embarcações estrangeiras (oferta de cabotagem e número de firmas irrestrito); *ii)* os efeitos econômicos provocados pelas possíveis mudanças no mercado doméstico de transporte aéreo: eliminação de barreiras estruturais e custos evitáveis para as companhias aéreas e / ou mudança de regulamentação econômica sobre a estrutura competitiva do mercado aéreo; e *iii*) a recente revisão das tarifas de referência do serviço público de transporte ferroviário de cargas definida pela Agência Nacional de Transportes Terrestres (ANTT), com a finalidade de estimular a concorrência do transporte ferroviário em relação aos outros modais, como o rodoviário. Diante do número reduzido de firmas nesses mercados, regulados pelas suas respectivas agências de transporte, parece existir um alto grau de monopólio exercido pelas firmas. Dessa maneira, pode-se considerar que a especificação dos modais de transporte em seus respectivos mercados no modelo BIM-T, associada às contribuições herdadas dos modelos EGC supracitados, parece ser adequada para os estudos dos mercados de transporte no Brasil.

A seguir, apresentaremos as características gerais do modelo BIM-T. Os procedimentos de preparação, calibragem e características do banco de dados e dos parâmetros-chave do modelo serão descritos no próximo capítulo.

# **2.2 Especificação**

 $\overline{a}$ 

O modelo BIM-T apresenta uma estrutura teórica similar à do modelo ORANI do estilo Harris, porém adaptada ao modelo MONASH. Com o intuito de ser parcimonioso, não é propósito desta seção em descrever a estrutura teórica de cada modelo australiano.<sup>20</sup> Pretendese, pois, apresentar a estrutura do modelo BIM-T com as principais modificações já introduzidas.

Vamos agora fornecer as linhas gerais do modelo. Supomos uma economia aberta, composta por  $N_j$  setores,  $j = 1,..., N_j$ , e que produzem  $N_c$  bens,  $c = 1,..., N_c$ . Dentro desses dois conjuntos, existem os  $N_{jj}$  setores que produzem mais de um bem ( $N_{jC}$ ) e aqueles ( $N_{ij}$ ) que produzem um produto único ( $N_{UC}$ ). Para produzir os  $N_C$  bens ( $=N_{JC} \cup N_{UC}$ ) na economia, os  $N_J$  setores (=  $N_J \cup N_{U}$ ) utilizam os  $N_c$  insumos intermediários de origem doméstica e

<sup>&</sup>lt;sup>20</sup> A especificação do modelo MONASH pode ser obtida, por exemplo, em Dixon e Rimmer (2002) e o modelo ORANI na linha de Harris em Cory e Horridge (1985) e Abayasiri-Silva e Horridge (1996).

importada ( *s De M* ), bem como os *NP* fatores de produção: trabalho, capital e terra (  $p = L$ ,  $K eT$ ).

Os *NC* produtos são demandados como bens ou como insumos intermediários por outros agentes privados no modelo. O modelo reconhece mais cinco usuários, entre os quais compõem a demanda final: os *NJ* investidores produtivos responsáveis para a criação de unidade de capital e que utilizam os *NC* insumos intermediários de ambas as origens ( *D e M* ); as  $N_H$  famílias que consomem os  $N_C$  bens de origem s; o consumidor estrangeiro que demanda somente os bens domésticos; o governo que consome os *NC* bens de ambas as origens; e a variação de estoque que acompanha a variação de produção dos *NC* bens.

Com o papel de facilitar os fluxos dos  $N_c$  produtos entre pontos de produção até os usuários domésticos, supõe-se que na economia existam  $N_k$  serviços de margens,  $k = 1,..., N_k \subset N_c$ . Por hipótese, as demandas de margens são relacionadas somente com os fluxos de bens ocorridos dentro do território nacional, cujos serviços de margens são exclusivamente produzidos pelos *N<sup>K</sup>* bens domésticos. Além disso, os custos de serviços de margens, juntamente com os *NT* impostos indiretos representam as diferenças entre os preços do comprador (pago pelos usuários) e os preços básicos (recebidos por produtores e importadores).

A estrutura central do modelo EGC é composta por blocos de equações que determinam relações de oferta e demanda derivadas de hipóteses de otimização (minimização de custos; maximização de utilidade). Ademais, alguns agregados macroeconômicos e índices de preços são definidos nesses blocos, como o produto interno bruto, índice de preço ao consumidor e balança comercial.

Entretanto, o tipo de competição que prevalece em cada mercado dependerá se o setor produzir bens homogêneos ou diferenciados (BRÖCKER e MERCENIER, 2011). Os produtores de bens homogêneos apresentam um comportamento otimizador da microeconomia neoclássica. Ou seja, esses agentes minimizam os custos produzindo os bens a partir de uma tecnologia de retornos constantes de escala em um ambiente de mercados

competitivos. Desse modo, eles são assumidos para serem tomadores de preços de tal maneira que os preços do produtor sejam iguais aos custos marginais e, consequentemente, os lucros normais sejam sustentados.

Por outro lado, quando as  $N_F$  firmas dentro de um setor produzem bens diferenciados, elas tendem a exercer algum poder de mercado<sup>21</sup> e fixar os preços por *markup* sobre os custos marginais. Setores diferenciados revelam também retornos crescentes de escala de produção. Diante disso, as condições de equilíbrio de mercado não necessariamente serão verificadas para esses bens, pois dependerão das suposições atribuídas para as variações do número de firmas dentro do setor. Dito em outras palavras, perante as novas hipóteses de tecnologia de produção e de regras de precificação com taxas de *markup* incorporadas no modelo, as condições de equilíbrio de mercado serão satisfeitas se a mudança do número de firmas for suficiente para manter lucro econômico zero. Caso contrário, tais hipóteses podem afetar o equilíbrio geral.

Sob um caráter mais experimentalista<sup>22</sup>, as modificações baseadas nos modelos de Cory e Horridge (1985) e Abayasiri-Silva e Horridge (1996; 1999) possibilitam atribuir novas hipóteses de tecnologia de produção e regras de precificação para os *NUJ* setores do modelo<sup>23</sup>. Na tecnologia de produção, as economias de escala são modeladas em nível da firma ou da atividade setorial. As regras de formação de preço, por sua vez, são especificadas em nível da firma. É adotada a hipótese de firma representativa, ou seja, as  $N_F$  firmas dentro de cada setor *j* apresentam as mesmas condições tecnológicas e têm tamanhos idênticos<sup>24</sup>. Logo, elas enfrentam as mesmas condições de custos e demanda e cobram o mesmo nível de preço dentro de cada setor, independente se o produto é diferenciado. As *NF* firmas do setor *j* produzem variedades únicas do bem *c* . Apenas o número de firmas se diferencia

<sup>&</sup>lt;sup>21</sup>Presume, portanto, que a natureza do monopólio consiste na capacidade dos produtores de diferenciar seus produtos (CHAMBERLIN, 1933).

<sup>&</sup>lt;sup>2</sup> Conforme Haddad (2004), autores como Isard (1998) estimulam a experimentação com formas funcionais alternativas, ou seja, recomendam uma abordagem mais experimentalista. Por outro lado, autores como Hertel e Tsigas (1999) aconselham uma abordagem mais conservadora, baseada na "tratabilidade" dos modelos, reduzindo as alternativas para experimentação exaustiva de formas funcionais (HADDAD, 2004).

<sup>23</sup> Isto não significa que todos esses setores apresentarão retornos crescentes de escala de produção e preços acima dos custos marginais. A classificação dos setores será abordada no próximo capítulo.

<sup>&</sup>lt;sup>24</sup> Em razão da complexidade de reproduzir as distribuições de tamanhos das firmas em um modelo EGC, a diversidade entre firmas não foi tratada. As assimetrias entre firmas sempre foram um tema complexo para a avaliação de estruturas industriais, seja do ponto de vista empírico como do ponto de vista teórico (DE NEGRI *et al.*, 2011).

intersetorialmente e sua variação é especificada por um mecanismo temporal de entrada e saída nos mercados.

A incorporação de mercados imperfeitos e retornos crescentes de escala no modelo BIM-T seguem os argumentos de Bröcker (1998), ou seja, levando em conta essas novas hipóteses, os efeitos econômicos de uma política de transporte, por exemplo, serão diferentes daqueles observados num ambiente de mercados perfeitos e retornos constantes de escala, não podendo dizer *a priori* se serão maiores ou menores. Para Bröcker (2000), medir o poder de mercado, a rigidez dos salários e outras formas de imperfeições tornam as análises dos efeitos de política de transporte mais realistas, embora o autor reconheça que a modelagem de mercados imperfeitos possa aumentar o risco de arbitrariedade dos resultados, sendo, muitas vezes, sensíveis aos parâmetros e pressupostos.

Venables (1984), por exemplo, mostra que pequenas perturbações nos parâmetros em um modelo de equilíbrio com essas novas hipóteses podem provocar substancial mudança no número e no tipo de equilíbrio. Dessa forma, é necessário ter muita cautela na interpretação dos resultados e nas conclusões das políticas derivadas desse tipo de modelo EGC. Isso porque a não-convexidade na tecnologia de produção implica que o equilíbrio não será único (MERCENIER, 1995)<sup>25</sup>. A questão da não singularidade de equilíbrio como uma possível ocorrência teórica ainda permanece em aberto (BRÖCKER e MERCENIER, 2011)<sup>26</sup>.

# 2.2.1 Estrutura da tecnologia de produção

 $\overline{a}$ 

No modelo BIM-T, cada setor pode produzir mais de um produto, utilizando insumos domésticos e importados, trabalho, capital, terra e outros custos. A hipótese multiproduto do modelo pode ser tratada a partir de uma série de suposições de separabilidade que reduz a necessidade de parâmetros. Por exemplo, a suposição de separação entre insumo-produto implica a seguinte função de produção genérica para alguns setores:

$$
F(I,O) = 0\tag{2.2.1}
$$

<sup>&</sup>lt;sup>25</sup> As hipóteses subjacentes de mercados competitivos, funções convexas e monotônicas no problema de otimização dos agentes privados (produtores e famílias) garantem a existência de um equilíbrio único (VENABLES, 1984; MERCENIER, 1995; HADDAD, 2004).

<sup>&</sup>lt;sup>26</sup> Assim, o múltiplo equilíbrio e instabilidade local são potencialmente presente nesse estudo. Este é um custo por introduzir alguns elementos realistas para a análise (FRANCOIS, 1998).

Podemos reescrever como:

<span id="page-40-0"></span>
$$
H(I) = Z = G(O) \tag{2.2.2}
$$

em que *Z* é o nível de atividade setorial, *I* é um composto de insumos combinados no processo produtivo e *O* é um composto de bens produzidos pelo setor. Assim, a função de produção genérica de um setor é composta de dois blocos: um, que diz respeito à composição da produção setorial ( *O* ) e outro, quanto à utilização dos insumos ( *I* ). Estes blocos estão conectados pelo nível de atividade setorial ( *Z* ). A figura 2.2 mostra que a função *G*() é derivada de dois blocos de agregação por elasticidade de transformação constante (CET): composição da produção do setor em seus produtos, e destes produtos para destinação local ou exportações.

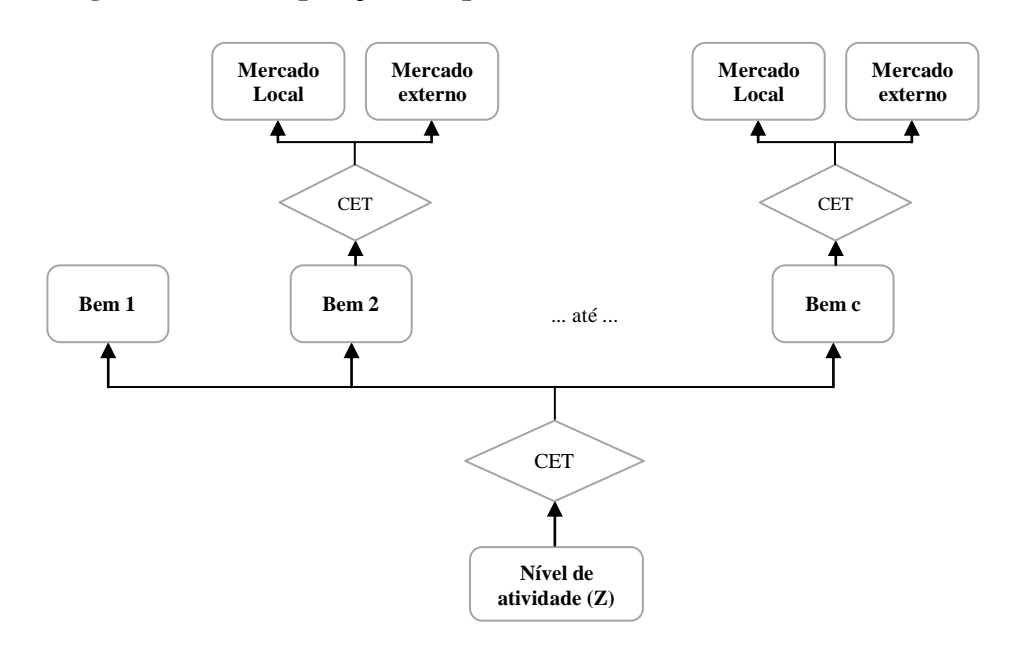

**Figura 2.2 – Composição dos produtos e mercados de destino**

A primeira composição CET é conferida somente aos  $N_{J}$  setores do modelo, ou seja, os  $N_{JJ}$  setores transformam o seu composto de  $N_{JC}$  *commodities* optando produzir mais daquele produto com preço doméstico relativamente mais alto. A segunda composição CET permite estabelecer uma diferenciação entre os bens destinados à exportação e ao mercado local.

Por outro lado, conforme a [Figura 2.3,](#page-41-0) a função  $H(\bullet)$  é quebrada por uma sequência de estrutura aninhada. Nessa estrutura, dividida em dois níveis, os setores escolhem a combinação de insumos intermediários e fatores primários os quais minimizam os custos de produção para o nível de produto ( *Z* ). No primeiro nível, não existe nenhuma substituição entre diferentes tipos de insumos intermediários ou estes e fatores primários, isto é, a combinação entre insumos intermediários, fatores primários e "outros custos" é definida por meio de uma função de Leontief. Consequentemente, tais compostos são demandados em proporções fixas por unidade de produto ( *Z* ). A inclusão de "outros custos" permite considerar alguns custos que não são explicitamente modelados.

**Figura 2.3 – Estrutura de demanda dos insumos**

<span id="page-41-0"></span>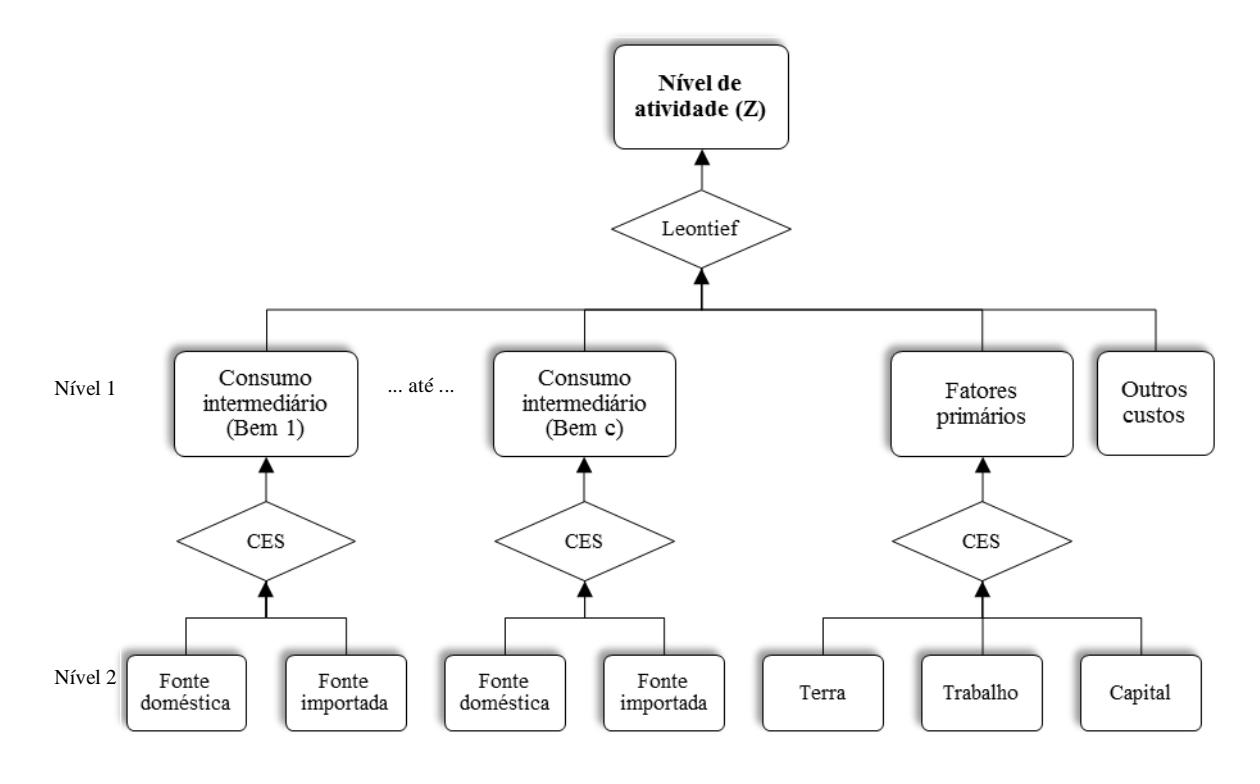

No segundo nível desta hierarquia, é adotada uma especificação CES (*constant elasticity of substitution*) para insumos intermediários e fatores de produção. A utilização da forma funcional CES implica na adoção da hipótese de Armington (1969), na qual a substituição entre insumos ou fatores de produção é imperfeita<sup>27</sup>, uma vez que os mesmos apresentam diferentes características. Desse modo, por exemplo, a razão entre as parcelas de compras domésticas e importadas é uma função apenas dos preços relativos de uma *commodity c* das

 $27$  Se a elasticidade de substituição for 1, as demandas se comportam como uma função Cobb-Douglas hierarquizada (i.e., participação nos gastos são constantes mesmo com mudanças de preços relativos). Se o parâmetro é igual a zero, a demanda segue a forma de Leontief (i.e., proporções das quantidades constantes independentemente do preço).

duas origens, sem haver uma completa substituição de uma fonte por outra. Este tratamento permite que o modelo exiba padrões de comércio intrasetoriais não especializados (DOMINGUES, 2002). 28

A especificação CES para as demandas de insumos intermediários na forma percentual é definida como:

<span id="page-42-0"></span>
$$
x_1^{Dcj} = z^j - \sigma_1^c S^M (p_1^{Dc} - p_1^{Mc})
$$
\n(2.2.3)

<span id="page-42-1"></span>
$$
x_1^{Mcj} = z^j - \sigma_1^c S^D (p_1^{Dc} - p_1^{Mc})
$$
\n(2.2.4)

As equações [\(2.2.3\)](#page-42-0) e [\(2.2.4\)](#page-42-1) serão usadas para demonstrar as mudanças implementadas e, por isso, é importante apresentá-las. Todas as cinco variáveis ( $z^j$ ,  $x_1^{Dcj}$ ,  $x_1^{Mcj}$ ,  $p_1^{Dc}$ e  $p_1^{Mc}$ ) estão em variações percentuais. Assim,  $x_1^{Dcj}$  e  $x_1^{Mcj}$  são as mudanças nas demandas de *c* domésticas e importadas por algum setor (com produto  $z^j$ ) e  $p_1^{bc}$  e  $p_1^{Mc}$  são as mudanças nos preços de c domésticas (D) e importadas (M). As participações  $S^D$  e  $S^M$  são aquelas de cada origem no dispêndio total com  $c^{29}$ , e  $\sigma_1^c$  é a elasticidade de substituição entre c domésticas e importadas, conhecidas como elasticidade de Armington. Vale salientar que as proporções de insumos e fatores primários e parâmetros comportamentais podem variar entre tais setores.

Essa estrutura hierarquizada de produção é padrão para os produtos classificados como homogêneos no modelo e as propriedades da função CES implicam a existência de retornos constantes de escala de produção (DIXON *et al.*, 1982). Entretanto, para os produtos definidos como diferenciados em alguns setores ( $\in N_{U}$ ), um novo tratamento de tecnologia de produção é introduzido de maneira que economias de escala sejam incorporadas ao modelo. Além disso, como existe um número de variedades em cada produto diferenciado (  $\in N_{UC}$ ), um estágio adicional na estrutura de demanda de insumos intermediários é também embutido $30$ .

 $^{28}$  O comportamento de diversas classes de funções CES é analisado em Perroni e Rutherford (1995).

<sup>29</sup> O sobrescrito *c* foi suprimido por conveniência.

<sup>30</sup> Isto será visto nas próximas seções.

#### 2.2.1.1 Economia de escala na tecnologia de produção

Desde o estudo de Harris (1984), é comum encontrar na literatura a especificação de economias de escalas para os modelos de equilíbrio geral na forma de uma função de custo unitário monotônicamente decrescente em relação ao produto, quando uma parcela de custo fixo é calibrada [e.g. Cory e Horridge (1985), Abayasiri-Silva e Horridge (1996; 1999) e Bröcker e Mercenier (2011)]. Esta solução proposta é considerada relativamente simples: supõe-se que os custos marginais são regidos pela função CES, porém parte dos insumos é comprometida para a produção, de tal forma que os custos propiciados sejam cobertos independentemente do nível de atividade (FRANCOIS, 1998).

O modelo BIM-T segue esta especificação com o intuito de modelar economias de escala tanto em nível da firma como do setor. Como estamos tratando exclusivamente as firmas de cada setor diferenciado, a modelagem do comportamento das mesmas ocorre sob a hipótese de agente representativo – firmas idênticas e de mesmo tamanho.

Tomando como ponto de partida a função de produção de [\(2.2.2\)](#page-40-0) de *NUJ* do modelo, temos:

<span id="page-43-0"></span>
$$
Z = H(I) \tag{2.2.5}
$$

em que Z é o nível de produção doméstica do setor  $j \in N_{U}$ ; e I é um vetor de insumos usados no processo produtivo [i.e., insumos intermediários ( $X_1^{sq}$ ), trabalho ( $L^j$ ) e capital ( $K^j$  $]$ <sup>31</sup>. A função  $H(\bullet)$  é homotética, homogênea de grau  $1^{32}$  e expressa os requisitos técnicos sobre a combinação dos insumos na forma mais eficaz possível (PINDYCK e RUBINFELD, 2005). A homogeneidade da função de produção implica que o custo unitário de produção (ou o preço do produto) e a proporção dos insumos são dependentes do preço dos insumos e insensíveis ao nível do produto (CORY e HORRIDGE, 1985; ABAYASIRI-SILVA e HORRIDGE, 1996).

<sup>&</sup>lt;sup>31</sup> Os setores que produzem um bem único não demandam o fator terra, por isso, este fator foi abstraído.

<sup>&</sup>lt;sup>32</sup> Função homogênea de grau 1 indica retornos constantes de escala, pois formalmente se  $H(t)$ , então  $t<sup>1</sup>H(I) = H(I)$ . A homoteticidade da função de produção nos insumos indica que os efeitos de escala nos custos são representados por deslocamentos paralelos das isoquantas, mantendo-se inalterada a parcela de renda dos fatores (SIMON e BLUME, 2004).

A equação [\(2.2.5\)](#page-43-0) é reformulada levando em conta uma parcela fixa de insumos para atender à produção em nível da firma, ou seja:

<span id="page-44-0"></span>
$$
Z_F = H(I) = H_F(I) - F_C
$$
\n(2.2.6)

em que *Z F* é a produção da firma; e *FC* corresponde ao custo fixo (real) de produção, o qual é invariável em nível de atividade<sup>33</sup>. Na firma representativa, admite-se que o custo fixo é incorrido anualmente e seu valor é tratado como custo recorrente ao invés de irrecuperável. Em [\(2.2.6\),](#page-44-0) a função  $H_F(\bullet)$  representa um escalar múltiplo da função original [ $H(\bullet)$ ], isto é:

<span id="page-44-1"></span>
$$
H_F(I) = \lambda[H(I)] \tag{2.2.7}
$$

Como observado, o principal propósito é modelar os custos fixos de maneira que eles estejam diretamente relacionados ao número de firmas no setor. Diante disso, a parcela fixa, associada à equação [\(2.2.7\),](#page-44-1) dá origem a uma função de custo total $^{34}$ , como segue:

<span id="page-44-2"></span>
$$
C_F = (F_C + Z_F)M_C(P_V^j)
$$
\n(2.2.8)

Na equação [\(2.2.8\),](#page-44-2)  $M_c$  ( $\bullet$ ) é uma função dual de  $H_F$  ( $\bullet$ ) e mostra o custo marginal de produzir uma unidade de produto em determinados preços de insumos.  $P_v^j$  é um vetor de preços dos insumos ( $P_1^{sc}, W$  e  $Q^j$ ) e é definido exclusivamente pelo mercado (exógeno ao produtor), o que confere à firma a hipótese de "tomadora de preços" dos insumos. Em [\(2.2.8\),](#page-44-2) a função custo total é homotética, de maneira que os custos fixos envolvem a mesma combinação de insumos como os custos marginais.

Da equação [\(2.2.8\),](#page-44-2) é possível extrair o custo unitário em nível da firma da seguinte forma:

<span id="page-44-3"></span>
$$
U = \frac{C_F}{Z_F} = (F_C + Z_F) \frac{M_C(P_V^j)}{Z_F}
$$
\n(2.2.9)

<sup>33</sup> Por conveniência não é apresentado o sobrescrito *c*.

<sup>&</sup>lt;sup>34</sup> A função custo, que define o custo mínimo para se produzir certo nível de produto, é obtida pelo princípio da dualidade. Ou seja, a especificação de função de produção implica numa função de custo e vice-versa.

A formulação da equação [\(2.2.9\)](#page-44-3) assegura que se o produto por firma aumenta constantemente, o custo unitário decresce para um nível mínimo, o qual se torna igual ao custo marginal. Assume-se, portanto, que o nível mínimo de custo é o custo marginal [\(Figura](#page-45-0)  [2.4\)](#page-45-0).

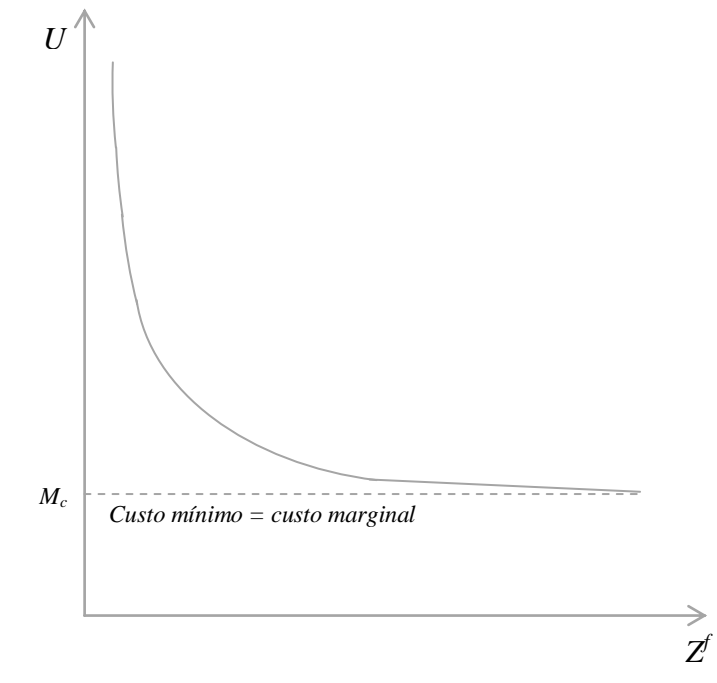

<span id="page-45-0"></span>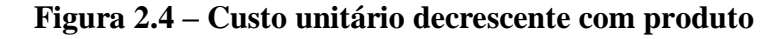

Fonte: Adaptado de Abayasiri-Silva e Horridge (1996).

Perante a hipótese da simetria relacionada à firma representativa, a produção setorial passa a ser definida como:

<span id="page-45-1"></span>
$$
Z = NF ZF
$$
 (2.2.10)

A equação [\(2.2.10\)](#page-45-1) mostra que a produção de cada setor resulta no múltiplo entre o número de firmas ( $N_F$ ) dentro do setor e a produção da firma representativa ( $Z_F$ ). Diante disso, a função de custo unitário em termos da produção setorial pode ser reescrita da seguinte maneira:

<span id="page-45-2"></span>
$$
U = \frac{(N_F F_c + Z)}{Z} M_C(P_V^j)
$$
\n(2.2.11)

Assim, conforme [\(2.2.11\),](#page-45-2) observamos que o total de custo fixo setorial é diretamente relacionado ao número de firmas no próprio setor<sup>35</sup>. Já o total de custo variável é proporcional ao nível de produção. Consequentemente, o total do custo unitário por setor, ao qual se incorporam ambos os componentes, fixos e variáveis, é uma função decrescente do produto e crescente ao número de firmas.

De modo geral, notamos que a especificação empírica dos níveis de custo fixo às firmas é um aspecto central no modelo, pois representa um determinante básico do nível ou significância de economias de escala em um setor<sup>36</sup>. A forma hiperbólica do custo unitário total é uma saída para implementar retornos crescentes de escala em modelos de equilíbrio geral, sendo o custo marginal independente do produto e o custo médio, uma função decrescente do nível de produção (CORY e HORRIDGE, 1985).

Alguns trabalhos empíricos adotam o conceito de "razão de desvantagem de custo" (*CDR cost disadvantage ratios*), com a finalidade de captar economias de escalas potenciais [e.g. Francois e Roland-Holst (1997), Francois (1998), Monteagudo e Watanuki (2003)], ou seja, a fração na qual os custos unitários excedem os custos mínimos. Por natureza, as abordagens são similares, diferenciando-se apenas no parâmetro escolhido a ser calibrado: a parcela de custo fixo ou CDR ou a elasticidade de escala  $\left[1/(1-\text{CDR})\right]^{37}$ . Podemos afirmar que os setores com alto CDR situam-se no lado esquerdo da [Figura 2.4](#page-45-0) e, portanto, revelam significativos retornos crescentes de escala. Por outro lado, aqueles setores com baixo CDR ficam localizados mais à direta, onde o custo médio aproxima-se do custo mínimo (igual ao custo marginal) (ABAYASIRI-SILVA e HORRIDGE, 1996).

Da mesma maneira que em Abayasiri-Silva e Horridge (1996), a suposição na especificação de economias de escala denota que, em dado nível de preço, o componente fixo e variável do total de insumos requer a mesma proporção de fatores primários e insumos intermediários, sendo esta proporção somente uma função dos preços relativos e invariante com a produção.

<sup>35</sup> Dada a suposição de simetria, vale ainda lembrar que todas as firmas em cada setor *j* compartilham a mesma proporção de custo fixo.

 $36$  Os níveis de custo fixo no ano base dos dados no modelo serão discutidos no próximo capítulo.

 $37$  CDR = (CM – CMg)/CM = CF/CT, em que CM é o custo médio, CMg refere-se ao custo marginal, CF corresponde ao custo fixo, e CT representa o custo total. Aqui, o grau de economia de escala é especificado por um parâmetro, de forma que o componente de custo fixo é diretamente estimado pelo múltiplo entre CDR e custo total (MONTEAGUDO e WATANUKI, 2003).

A ideia contida nessa suposição é que, além do capital, outros insumos estão relacionados ao custo fixo. Por exemplo, empresas de *softwares*, como a Microsoft, exibem uma significativa economia de escala, de forma que grande parcela do custo fixo é composta por salários (ABAYASIRI-SILVA e HORRIDGE, 1996). Entretanto, Harris (1984), Cory e Horridge (1985) e Bröcker e Mercenier (2011) assumem que a proporção de insumos se diferencia entre a parcela fixa e a variável. Os autores referidos consideraram que os insumos intermediários são perfeitamente variáveis, enquanto os fatores primários, trabalho e capital, dividem-se em ambos os componentes.

Com enfoque um pouco diferente, Francois (1998) usou uma parametrização de elasticidade de escala sobre a variação do valor adicionado (VA) no modelo GTAP. No entanto, os ganhos de escala foram incorporados sobre o total de insumos usados no processo produtivo. É, portanto, um enfoque semelhante ao trabalho de Abayasiri-Silva e Horridge (1996), porém, ao invés de levar em conta que todos os insumos são fontes geradoras de economias de escala, o autor considerou somente as variações do valor adicionado. O estudo de Haddad (2004) também atribuiu um parâmetro de retornos de escala aos fatores de produção no modelo B-MARIA-27.

Assim, a estratégia adotada no modelo BIM-T se assemelha ao trabalho de Abayasiri-Silva e Horridge (1996) e Francois (1998). As variações dos fatores primários e insumos intermediários de produção foram definidos como fontes geradoras de escala no modelo EGC. O aspecto central desta hipótese é que os fatores primários não geram ganhos de escala isoladamente. Por exemplo, em uma fábrica de artigos de papel, sabemos que bobinas de papéis resistentes tendem a melhorar a produtividade da fabricação de um artigo. Contudo, se este insumo não for processado por uma máquina eficiente e um operador qualificado, perdas, desperdícios e geração de sucata podem ocorrer. Dessa maneira, ao invés de ganhos de produtividade em virtude da qualidade do insumo intermediário, podem acontecer aumentos de custos de produção. Em contrapartida, se as bobinas de papéis não forem tão resistentes para a fabricação do artigo, independentemente dos atributos favoráveis dos fatores de produção, haverá desperdícios e até interrupções no processo produtivo; elevando, portanto, os custos de produção. Assim, a suposição dessa modelagem está baseada em uma ideia de sinergia entre fatores de produção e insumos intermediários.

A presença de economias internas à firma, quando o custo médio excede o custo marginal, provoca inconsistência com a estrutura de mercado perfeitamente competitivo, pois a determinação de preço pelo custo marginal resultaria em lucros negativos. Consequentemente, é necessário combinar a hipótese de economias internas de escala com uma estrutura de mercado que permita à firma ter algum poder de mercado capaz de fixar o preço acima do custo marginal (ABAYASIRI-SILVA e HORRIDGE, 1996; HELPMAN e KRUGMAN, 1985). A seção a seguir e a [2.2.7](#page-67-0) descrevem em maiores detalhes as hipóteses envolvidas com a estrutura de mercado.

Até então, a descrição feita nesta seção apresentou como retornos crescentes de escala foram inseridos na função de produção ao da firma. Falta apresentar como as economias externas de escala às firmas, internas ao setor, são tratadas. É ainda um tratamento restrito, pois a suposição central é de que os retornos de escala são constantes em nível da firma e crescentes ao setor. Isso significa que, como a produção setorial se expande, cada curva de custo unitário da firma sofre queda. Em decorrência, o setor se torna maior e mais eficiente (ABAYASIRI-SILVA e HORRIDGE, 1996). Contudo, como justificar a forma como a produção do setor com retornos crescentes entra na função de produção da firma, operando supostamente com retornos constantes de escala? Uma justificativa marshalliana se baseia na ideia de que um setor localmente maior pela aglomeração de firmas é capaz de suportar uma maior variedade de insumos intermediários a custos menores, tão bem como outros efeitos positivos advindos dessa aglomeração industrial (efeitos de transbordamentos implícitos) (LEMOS, 2008).

De posse destas considerações, é possível especificar a função de custo unitário em nível do setor como:

<span id="page-48-0"></span>
$$
U = \frac{(Q+Z)}{Z} M_C \tag{2.2.12}
$$

em que *Q* é uma constante positiva. A [Figura 2.4](#page-45-0) pode ser usada para ilustrar a equação [\(2.2.12\),](#page-48-0) substituindo o eixo horizontal como produção do setor. Entretanto, pela ótica da firma, o custo marginal e o médio de produção são iguais.

#### 2.2.1.2 Estrutura do consumo intermediário

Dentro de um setor, os produtos podem ser assumidos como homogêneos ou diferenciados, evidenciando o tipo de competição prevalecente em cada mercado. Considera-se que as firmas sempre vão maximizar lucro, porém os preços ótimos dependerão do comportamento delas frente ao mercado. Se tais firmas serão capazes de fixar preços, devido ao poder de mercado gerado pelos seus produtos diferenciados, ou se elas serão tomadoras de preços, conforme a conduta do mercado (BRÖCKER e MERCENIER, 2011).

Presumimos, portanto, que as firmas em mercados imperfeitos são capazes de diferenciar seus produtos de maneira que seus bens tornam-se substitutos imperfeitos entre si. Essa diferenciação pode tomar várias dimensões. Por exemplo, canetas, computadores e eletrodomésticos são produtos que apresentam diversas variedades disponíveis no mercado e muitas delas podem ser potencialmente produzidas (e.g. canetas pretas e vermelhas, canetas suaves ou duras, refrigeradores branco ou bege e assim por diante) (HELPMAN e KRUGMAN, 1985).

A existência de produtos diferenciados em um modelo de equilíbrio geral requer uma estrutura de preferência nas demandas de cada mercado $38$ que capture alguns (poucos) elementos associados a esta diferenciação de produtos. Um modo de introduzir as preferências por produtos diferenciados dos usuários especificados em modelos EGC, como os setores demandantes de insumos intermediários, é adotar a abordagem "gosto pela variedade" (*love of variety*) de OI baseada em Spence (1976) e Dixit e Stiglitz (1977).

Nessa abordagem, a diferença de produto possui uma interpretação peculiar como preferências por diversificação por parte dos demandantes. Ou melhor, diz que a diferença do produto pode ser compreendida como consumidores diferentes, usando variedades diferentes; cada demandante escolhe uma determinada variedade (LEMOS, 2008). Isso fornece o grau de poder de mercado às firmas (ABAYASIRI-SILVA e HORRIDGE, 1996).

Destarte, assumimos que os diferentes usuários especificados no modelo EGC agem racionalmente na escolha de um composto de variedades para a demanda de um determinado

**<sup>38</sup>**Veja Helpman e Krugman (1985, cap. 6) para maiores detalhes.

<span id="page-50-2"></span>produto diferenciado. Dessa maneira, um novo nível de composto CES de variedades foi introduzido na estrutura das demandas como consumo intermediário, investimento e consumo das famílias. As variedades são substitutas imperfeitas entre si e o grau de substituição entre elas é igual<sup>39</sup>. Nesse sentido, para os setores diferenciados no modelo ( $\in N_{UJ}$ ), introduzimos um novo estágio na estrutura de consumo intermediário na [Figura 2.3.](#page-41-0) A [Figura 2.5](#page-50-0) apresenta o terceiro nível inserido.

<span id="page-50-0"></span>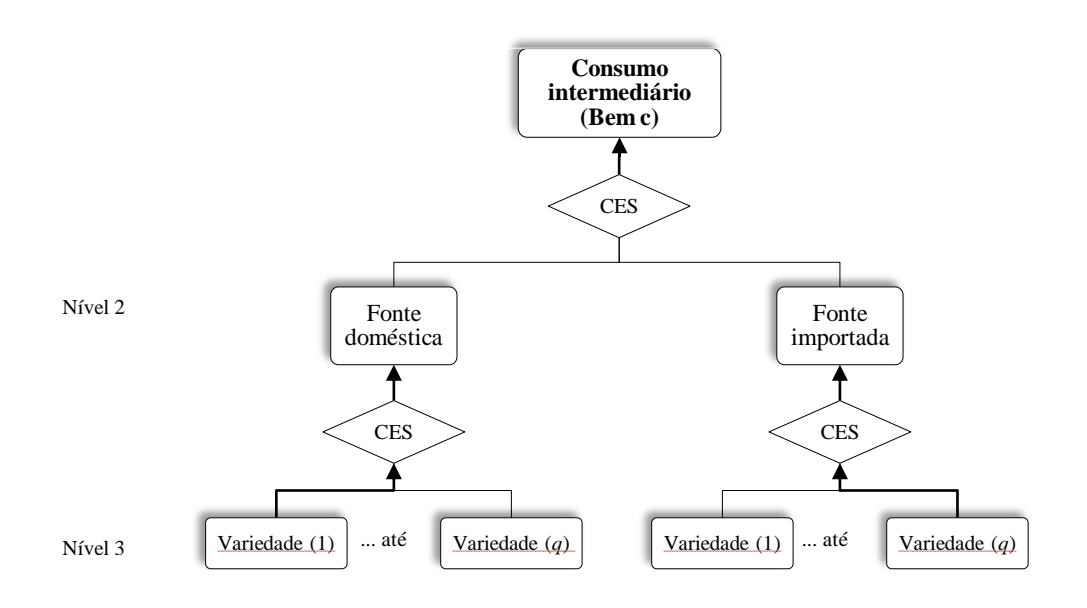

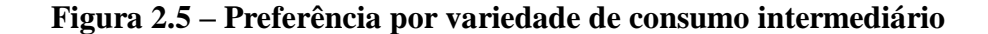

A mudança percentual na demanda da variedade *q* de um insumo doméstico é determinada como:

<span id="page-50-1"></span>
$$
x_1^{Dcj q} = x_1^{Dcj} - \gamma \left( p_1^{D cq} - p_1^{D c} \right) \tag{2.2.13}
$$

em que  $x_1^{Dcj q}$  é o total de demanda da *q-ésima* variedade doméstica do bem *c* pelo setor *j*;  $p_1^{p_1}$ é o preço da *q-ésima* variedade doméstica do insumo *c*; e  $\gamma$  é a elasticidade de substituição entre as variedades. A variável  $p_1^{bc}$  é o preço médio cobrado pelas  $N_F$  firmas domésticas do insumo *c* e representa:

<sup>39</sup>No entanto, assimetrias no grau de substituição (diferentes elasticidades) entre as variedades tende a provocar eventuais hierarquias de qualidade das variedades para todos os demandantes, o que é incompatível com a competição monopolística (LEMOS, 2008).

<span id="page-51-1"></span>
$$
p_1^{Dc} = \frac{1}{N_F^c} \sum_{k=1}^{N_F^c} p_1^{Dck}
$$
 (2.2.14)

onde  $\frac{1}{\Delta x_c} = S^{Dcjk}$  $\frac{1}{c} = S$ *F N*  $\frac{1}{\epsilon}$  = é participação da *k-ésima* variedade doméstica (firma) na demanda do bem *c* doméstico por setor *j* , levando em conta que todas as firmas são idênticas.

A assimetria da suposição de firma representativa assegura que, *ex-ante*, todas as firmas produzem uma determinada *commodity*, cobrando o mesmo preço, ou seja,  $x_1^{Dcjq} = x_1^{Dcj}$  e  $p_1^{p_1} = p_1^{p_2}$ . Consequentemente, a equação [\(2.2.13\)](#page-50-1) não necessita aparecer no modelo (ABAYASIRI-SILVA e HORRIDGE, 1996; CORY e HORRIDGE, 1985). Essa especificação, que tem sido adaptada por vários modelos EGC de competição imperfeita,

a) Permite calcular a elasticidade de demanda de uma firma individual, e, desse modo, possibilita derivar a regra de precificação de Lerner<sup>40</sup>;

b) A demanda de alguns usuários passa a ser função não somente dos preços relativos entre bens domésticos e importados, mas também dos números relativos de variedades domésticas e estrangeiras.

Abayasiri-Silva e Horridge (1996) sinalizam que essa segunda vantagem pode ter sido ignorada por Harris (1984) e Cory e Horridge (1985). A forma funcional CES adotada para as variedades no modelo implica que a subutilidade simétrica obtida de um insumo doméstico é positivamente relacionada ao número de variedades domésticas:

$$
u_c(X_1^{Dcj}) = u_c(X_1^{Dcj1}, X_1^{Dcj2}, ..., X_1^{Dcjq}) = \left(\sum_{k=1}^{N_F^c} (X^{Dcjk})^{\beta}\right)^{\frac{1}{\beta}}
$$
(2.2.15)

Porém,  $X^{Dck} = \frac{X_1}{N^c}$ *F*  $Dck \begin{array}{c} X_1^{Dcj} \ \end{array}$ *N*  $X^{Dck} = \frac{X_1^{Dcj}}{X^c}$ ; e, desse modo:

fornece duas vantagens:

<span id="page-51-0"></span>
$$
u(X_1^{Dcj}) = \left(N_F^c \left(\frac{X_1^{Dcj}}{N_F^c}\right)^{\beta}\right)^{\frac{1}{\beta}} = X_1^{Dcj} \left(N_F^c\right)^{\frac{(1-\beta)}{\beta}} = X_1^{Dcj} \left(N_F^c\right)^{\frac{1}{(1-\gamma)}}
$$
(2.2.16)

<sup>40</sup> As regras de precificação serão formalizadas na seçã[o 2.2.7.](#page-67-0) 

em que  $N_F^c$  é o número de variedades domésticas do produto diferenciado  $c$ ;  $\gamma$  é a elasticidades de substituição entre pares de variedades; e $\beta = (\gamma - 1)/\gamma$ com  $0 < \beta < 1$ . Na equação [\(2.2.16\),](#page-51-0) o grau de substituição entre os pares de variedades é invariante com o nível de consumo das próprias variedades. Se  $N_F^c$  variedades são disponíveis para os setores *j* a um mesmo preço,  $p_1^{bc}$ , qualquer que seja o nível de dispêndio alocado para o produto c, é ótimo comprar variedades em iguais quantidades (HELPMAN e KRUGMAN, 1985).

Dessa maneira, para acomodar a relação entre a subutilidade e  $N_F^c$ , modificamos as equações  $(2.2.3)$  e  $(2.2.4)$  de demanda intermediária para os insumos diferenciados no modelo ( $\in N_{UC}$ ), substituindo  $x_1^{Dcj}$  pela definição  $x_1^{Dcj} + n_F^c \frac{1}{(1-x_1)^2}$ J  $\setminus$  $\overline{\phantom{a}}$  $\setminus$ ſ  $\overline{a}$  $^{+}$  $(1 - \gamma)$ 1  $1 \left(1 - \frac{1}{\gamma} \right)$   $(1 - \gamma)$ *c F*  $x_1^{Dcj} + n_F^c \frac{1}{(1-x)}$  e cada  $p_1^{Dc}$  por  $p_1^{Dc} - n_F^c \frac{1}{(1-x)}$  $\left.\rule{0pt}{12pt}\right)$  $\setminus$  $\parallel$  $\setminus$ ſ  $\overline{a}$  $\overline{a}$  $(1 - \gamma)$ 1 <sup>1</sup>  $n_F$   $(1-\gamma$ *c F*  $p_1^{Dc} - n_F^c \frac{1}{\sigma}$  :<sup>41</sup>

$$
x_1^{Dcj} + n_F^c \left( \frac{1}{(1 - \gamma)} \right) = z^j - \sigma_1^c S^M \left( p_1^{Dc} - n_F^c \left( \frac{1}{(1 - \gamma)} \right) - p_1^{Mc} \right)
$$
 (2.2.17)

$$
x_1^{Mcj} = z^j - \sigma_1^c S^D \left( p_1^{Dc} - n_F^c \left( \frac{1}{(1 - \gamma)} \right) - p_1^{Mc} \right)
$$
 (2.2.18)

Essa transformação foi feita por Abayasiri-Silva e Horridge (1996), com base nas equações de demanda de Helpman e Krugman (1985, p.181). Ou melhor, com a abordagem "gosto pela variedade", a restrição se tornou  $CES(X_1^{Dcj}Q, X_1^{Mcj}) = constante$ , em que  $D = (N_F^c)^{(1-\gamma)}$ 1  $D = (N_F^c)^{(1-\gamma)}$ . Reescrevendo a minimização dos gastos  $(X_1^{Dcj}D)(P_1^{Dcj}/D) + (X_1^{Mcj}P_1^{Mcj})$ , Abayasiri-Silva e Horridge (1996) encontraram uma nova especificação de  $X_1^{Dcj}$  para  $X_1^{Dcj}$  $P_1^{Dcj}D$  e  $P_1^{Dcj}$  para  $P^{Dcj}_1/D$  .

Além disso, o número de variedades internacionais (importação) tem sido assumido como constante nessas equações.

<sup>41</sup> Na linguagem computacional do modelo,  $n_F^c \frac{1}{(1-x)}$  $\bigg)$  $\setminus$  $\overline{\phantom{a}}$  $\setminus$ ſ  $(1 - \gamma)$ 1 γ  $n_F^c$   $\frac{1}{(1-\mu)^2}$  está representado por -SIGMADOM.

#### 2.2.2 Demanda por investimento produtivo

De maneira similar aos produtores de bens, os investidores *r* combinam os insumos *i* (  $\epsilon N_I = N_C$ ) que minimizam os custos para formar Y<sup>*r*</sup> unidades de capital, sujeitos a uma tecnologia dada [\(Figura 2.6\)](#page-53-0). Como na estrutura de produção corrente [\(Figura 2.3\)](#page-41-0), na criação de capital assume-se que a substituição pode efetivar-se apenas entre as origens de insumos (i.e., domésticos e importados), não havendo, portanto, quaisquer efeitos de substituição entre os insumos.

<span id="page-53-0"></span>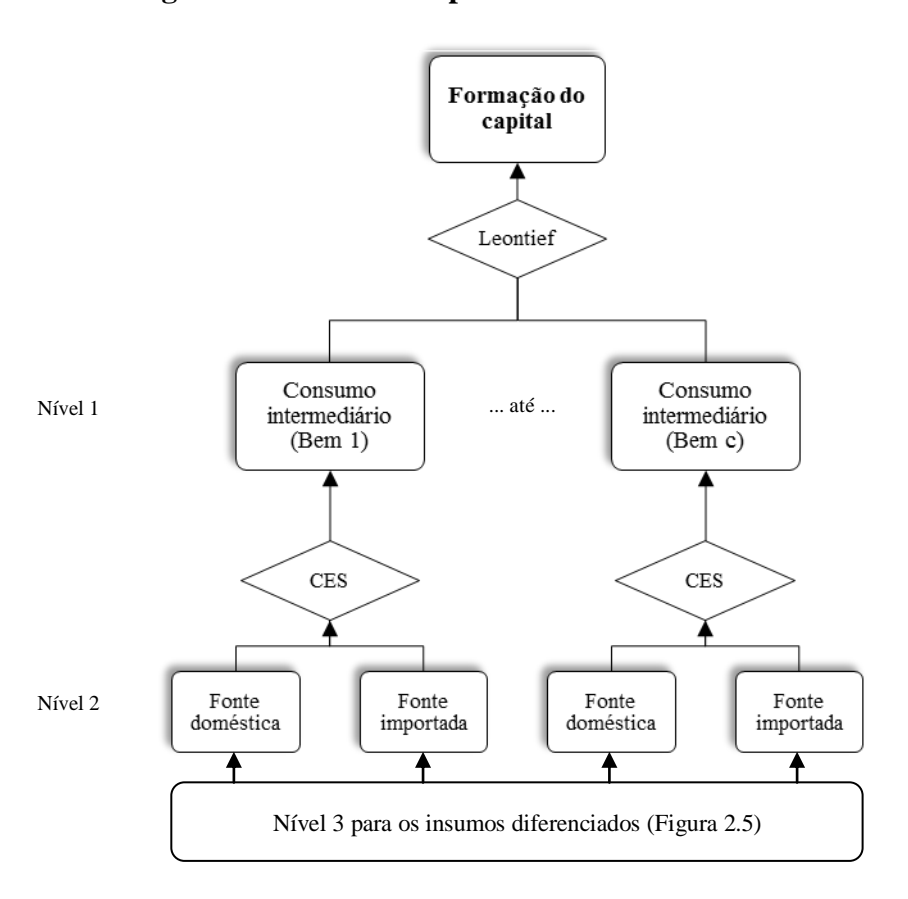

**Figura 2.6 – Estrutura por demanda de investimento**

No primeiro nível, uma função de Leontief garante que a composição entre os *NI* insumos seja fixa. No segundo nível da hierarquia, uma função CES é novamente utilizada na combinação entre os insumos domésticos e os importados. Nesse nível, mudanças nos preços relativos dentro do composto de cada insumo *i* induzem à substituição em favor da variedade relativamente mais barata. Diferentemente da tecnologia de produção, nenhum fator primário é usado diretamente como insumo na formação do capital. Tal uso é reconhecido via insumos no setor da construção civil ou outros setores relacionados à formação bruta de capital fixo.

A forma percentual da especificação CES no nível 2 é definida como:

<span id="page-54-0"></span>
$$
x_2^{Di} = y^r - \sigma_2^i S^M \left( p_2^{Di} - p_2^{Mi} \right)
$$
 (2.2.19)

<span id="page-54-1"></span>
$$
x_2^{Mi} = y^r - \sigma_2^i S^D (p_2^{Di} - p_2^{Mi})
$$
 (2.2.20)

em que  $x_2^{Di}$  e  $x_2^{Mi}$  são, respectivamente, as demandas do insumo *i*, doméstico e importado, para a criação de capital; y'é a criação de capital agregado em termos reais;  $p_2^{D_i}$  e  $p_2^{M_i}$  são as mudanças nos preços dos insumos de ambas as fontes [doméstica (D) e importada (M)];  $S^D$  e  $S^M$  são as participações de cada origem no dispêndio total com  $i^{42}$ , e  $\sigma_2^i$  é a elasticidade de Armington.

Até o nível 2, a estrutura por demanda de investimentos é igual para os insumos homogêneos e diferenciados. Entretanto, os investidores preferem também combinar às  $N_F$  variedades de cada insumo diferenciado disponíveis no mercado (nível 3). Desse modo, acrescenta-se o nível 3 da [Figura 2.5](#page-50-0) com base na abordagem teórica de "gosto pela variedade".

Análoga à equação [\(2.2.3\)](#page-42-0), a mudança percentual na demanda da *q-ésima* variedade doméstica de um insumo doméstico *i* diferenciado é determinada como:

$$
x_2^{Diq} = x_2^{Di} - \gamma \left( p_2^{Diq} - p_2^{Di} \right) \tag{2.2.21}
$$

a qual  $x_2^{Diq}$  é o total de demanda da *q-ésima* variedade doméstica do insumo *i* doméstico;  $p_2^{Diq}$  é o preço da respectiva variedade  $q$ ; e  $\gamma$ , como anteriormente definido, é a elasticidade de substituição entre as variedades. Ademais, perante a suposição de firma representativa, a função CES adotada para a subutilidade simétrica implica também na mudança das equações [\(2.2.19\)](#page-54-0) e [\(2.2.20\)](#page-54-1) do ponto de vista dos insumos diferenciados, como segue:

<span id="page-54-2"></span>
$$
x_2^{Di} + n_F^c \left( \frac{1}{(1-\gamma)} \right) = y^r - \sigma_2^i S^M \left( p_2^{Di} - n_F^c \left( \frac{1}{(1-\gamma)} \right) - p_2^{Mi} \right)
$$
 (2.2.22)

<span id="page-54-3"></span>
$$
x_2^{Mi} = y^r - \sigma_2^i S^D \left( p_2^{Di} - n_F^c \left( \frac{1}{(1 - \gamma)} \right) - p_2^{Mi} \right)
$$
 (2.2.23)

<sup>42</sup> O sobrescrito *i* foi suprimido por conveniência.

Como na demanda de insumos intermediários, o número de variedades internacionais (importação) é constante nessas equações, por isso sua ausência nas equações [\(2.2.22\)](#page-54-2) e [\(2.2.23\)](#page-54-3).

Associadas a essas mudanças, vale ressaltar ainda que o nível de gastos com investimentos dos setores depende das características do modelo: modelo estático ou dinâmico recursivo. Para ambos, existem regras bem definidas de investimentos. Em modelos de estática comparativa, distingue-se curto e longo prazo. No curto prazo, o estoque de capital setorial e o investimento agregado nacional são exógenos. O investimento agregado é distribuído entre os setores, conforme a taxa de retorno relativa. Já no longo prazo, o estoque de capital agregado se ajusta para preservar uma taxa de retorno determinada exogenamente. Por outro lado, as alocações intersetoriais de capital se ajustam para satisfazer uma relação entre a taxa de retorno relativa e o crescimento relativo do capital. A demanda dos setores por bens de investimento é determinada pela razão entre investimento e capital, definida exogenamente.

No modelo dinâmico recursivo (MONASH), como o BIM-T, a especificação do comportamento dos investimentos é feita em estado de fluxo, dependente das flutuações da taxa bruta esperada de retorno em relação à tendência da economia ao longo do tempo. A acumulação de capital varia na medida em que os investimentos tornam-se operacionais.

### 2.2.3 Demanda das famílias

A demanda das  $N_H$  famílias representativas, classificadas por classes de renda *per capita*<sup>43</sup>, é derivada a partir de um problema de maximização de uma função de utilidade não homotética Stone-Geary (PETER *et al.*, 1996; STONE, 1954) sujeita a uma restrição orçamentária. Conforme Peter *et al.* (1996), para analisar a função utilidade Stone-Geary, é útil dividir o consumo total de cada composto de *commodity* em dois componentes: subsistência e de luxo (ou supernumerário). Nessa divisão, é reservada uma parcela fixa do gasto em subsistência e uma parcela residual em "gasto de luxo", o que permite que variações na renda causem diferentes mudanças no consumo dos produtos. Daí, seu caráter não homotético. A função utilidade *per capita* Stone-Geary possui a forma de uma Cobb-Douglas e é definida como:

<sup>43</sup> A classificação será apresentada no próximo capítulo.

$$
U^h = \sum_{c=1}^{N_C} \frac{1}{Q^h} \left( X_s^{ch} - X_{3SUB}^{ch} \right)^{\beta^{ch}} \tag{2.2.24}
$$

onde  $X_3^{ch}$  é o consumo agregado da família *h* pelo bem  $c$ ;  $X_{3SUB}^{ch}$  corresponde ao consumo de subsistência da família *h* pelo bem  $c$ ;  $Q^h$  é quantidade de famílias, e  $\beta^{ch} = \sigma_{EPS}^{ch}$  / $|\theta_{E}^{h}|$ *FRISCH ch*  $\beta^{ch} = \sigma_{\rm EPS}^{ch} \ / \theta_{\rm E}$ representa um parâmetro exógeno de tal maneira que define a participação orçamentária marginal sobre gastos totais em bens de luxo ( $\sum_{c=1}^{\infty} \beta^{ch} =$ *N<sup>C</sup> c ch* 1  $\beta^{ch} = 1$ ). Esse parâmetro é determinado pela razão entre elasticidades de gasto ou participações no orçamento marginal ( $\sigma_{\rm\scriptscriptstyle EPS}^{\rm\scriptscriptstyle ch}$ ) e um parâmetro FRISCH ( $\theta_{FRISCH}^h$ ), em módulo. O parâmetro de Frisch (FRISCH, 1959) mede a sensibilidade da utilidade marginal da renda: quanto maior este parâmetro, em módulo, menor o grau de consumo de "luxo" e maior o grau de consumo de "subsistência".

Além disso, de acordo com Peter *et al.* (1996), uma característica da função Stone-Geary é que somente os gastos com bens de luxo afetam a utilidade *per capita*. Esses gastos, acima do nível de subsistência, são determinados como:

$$
(X_3^{ch} - X_{3SUB}^{ch})P_3^{ch} = \beta^{ch} \sum_{c=1}^{N_C} \left( X_3^{ch} - X_{3SUB}^{ch} \right) P_3^{ch}
$$
 (2.2.25)

As preferências das  $N_H$  famílias são descritas por uma função de utilidade aninhada, contendo algumas semelhanças com a estrutura hierarquizada de investimento. Como pode ser observado na [Figura 2.7](#page-58-0), no primeiro nível da hierarquia, os compostos das  $N_c$ *commodities* são agregados por uma função Stone-Geary, ao invés de uma função Leontief, levando a um sistema linear de gastos (LES). É nesse nível que a utilidade derivada do consumo da agregação dos  $N_c$  compostos é maximizada. Cada  $N_c$  composto é definido por uma forma funcional CES, permitindo a substituição imperfeita entre os bens domésticos e importados.

Ademais, inspirado nos modelos EGC de Babiker *et al.* (2001), Berg (2007) e Steininger *et al.* (2007), na [Figura 2.7](#page-58-0) os efeitos de substituição (CES) também são tradados para duas categorias de compra de transporte: transporte de longa distância (LD) e de curta distância

(CD) [\(Figura 2.7\)](#page-58-0). É uma modelagem que trata somente das variações dos preços relativos para o processo de substituição entre os modos de transporte, embora outros fatores possam influenciar as decisões de demanda das famílias [e.g. condições de tráfego, qualidade do serviço, características da viagem e tempo em trânsito (CARVALHO e PEREIRA, 2012; LITMAN, 2011).

Vale destacar que a substituição imperfeita entre veículos próprios e transportes comprados (e/ou públicos) não é modelada em BIM-T, pois para os veículos privados, os modelos EGC levam em conta uma parcela de custo fixo e variável, incorrido pelo consumo de combustíveis que geralmente é função da distância percorrida<sup>44</sup>. Poder-se-ia adotar uma estratégia similar ao modelo EPPA<sup>45</sup> para também capturar mais esse efeito de substituição, tornando um composto de veículos próprios entre os custos relativos do consumo de combustíveis e aqueles gastos vinculados à manutenção e acessórios de tais veículos. É provável que as famílias com baixa renda *per capita* enfrentem um maior *trade-off* entre comprar combustível para seus veículos e por eventuais serviços de manutenção e reparo ou pagar pelos demais bens da sua cesta de consumo (e.g. de subsistência). A viabilidade dessa especificação requer uma desagregação maior na base de dados do modelo, separando os custos e despesas relativos aos veículos próprios no vetor do consumo das famílias e a exigência das elasticidades de substituição.

Por outro lado, devido às recentes mudanças ocorridas no mercado de transporte aéreo, seja pela nova política de flexibilização promovida pelo Governo (desregulamentação econômica)<sup>46</sup> ou pelas práticas de políticas *low cost – low fare*<sup>47</sup> por parte das companhias aéreas no Brasil, que contribuíram para a redução do transporte por ônibus a longa distância (MINISTÉRIO DOS TRANSPORTES, 2007b), o composto de transporte LD é definido por uma função CES.

<sup>44</sup>Veja, por exemplo, os trabalhos de Babiker *et al.* (2001) e Schäfer e Jacoby (2005).

<sup>45</sup> O modelo EPPA é um modelo EGC dinâmico recursivo feito para analisar a economia mundial (BABIKER *et al.*, 2001), o qual é derivado do modelo GTAP.

<sup>46</sup>Para maiores detalhes sobre o processo de desregulamentação do transporte aéreo de passageiro, veja Oliveira *et al.* (2011), Zimmermann e Oliveira (2012) e Castro Junior (2011).

<sup>47</sup> Uma companhia aérea de baixo custo – baixa tarifa (*low cost- low fare*) é uma companhia aérea que oferece baixas tarifas, eliminando custos derivados de serviços tradicionais oferecidos aos passageiros.

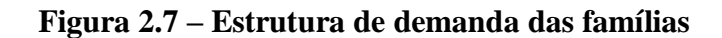

<span id="page-58-0"></span>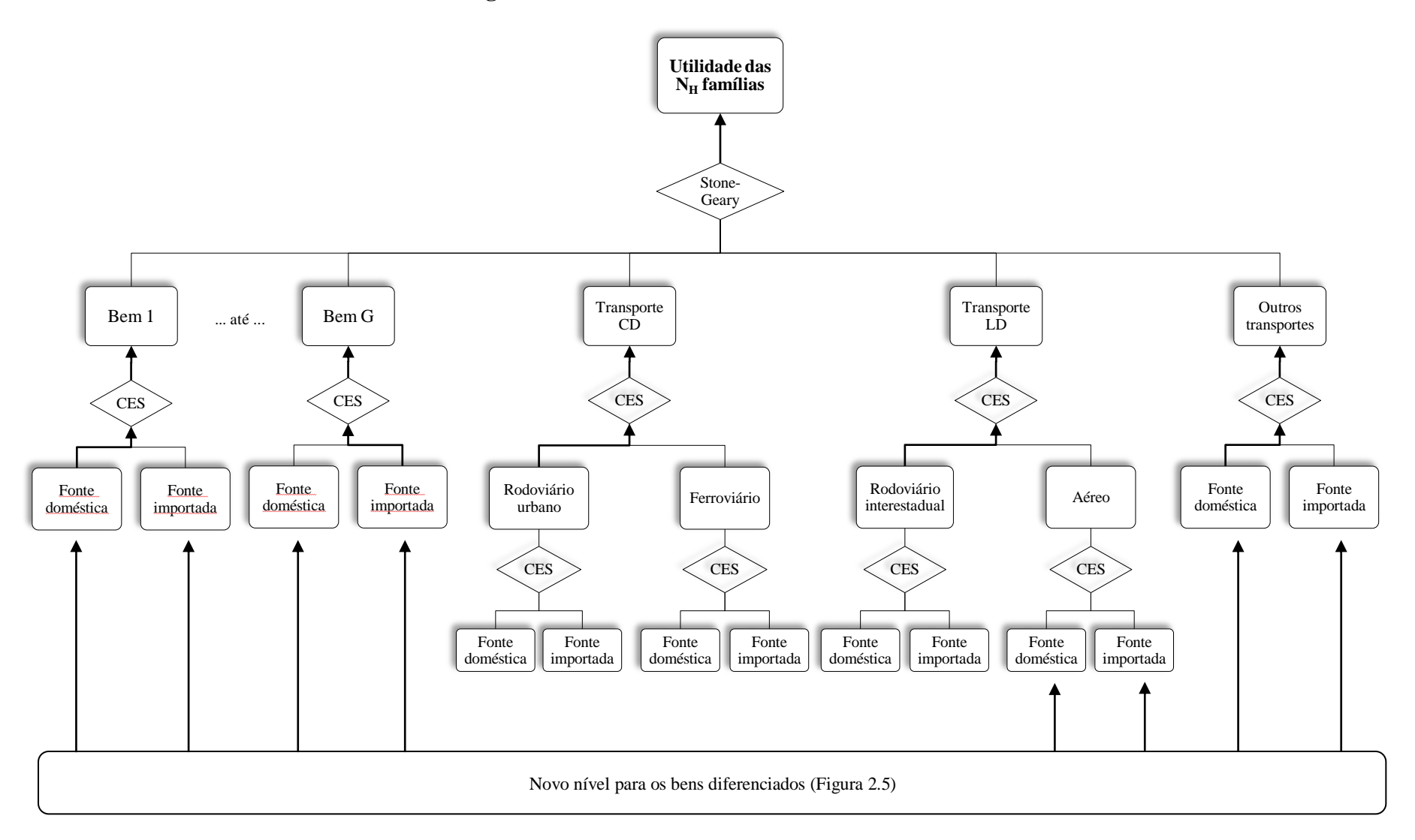

Esse composto LD permite capturar, em algum grau, a substituição imperfeita entre o transporte rodoviário interestadual e aéreo doméstico de passageiros na demanda das famílias. Em virtude da carência de informações ou evidências, não foi incluído nessa categoria o transporte ferroviário de passageiros interestadual. Além disso, optamos por não colocar o transporte rodoviário intermunicipal<sup>48</sup>, visto que parte da provisão desse modal é feita em regiões metropolitanas ou cidades vizinhas.

No composto de transporte CD, por sua vez, os efeitos de substituição ocorrem entre transportes regulares urbanos de passageiros: rodoviário e ferroviário (ou metroferroviário). De acordo com Carvalho e Pereira (2012), em virtude dos subsídios fornecidos em grande parte pelo setor público, os sistemas urbanos metroferroviários têm apresentado evolução tarifária menor que o transporte de ônibus urbano entre 1995 a 2008. Consequentemente, obtêm ganhos de mercado frente aos transportes rodoviários urbanos de passageiros – que recebem remuneração exclusivamente da arrecadação tarifária.

Dessa maneira, as subvenções obtidas pelo transporte metroviário acabam provocando distorções nos preços relativos aos serviços de transporte urbano por ônibus e induzindo a substituição de demanda entre esses modos de transporte pelas famílias<sup>49</sup>. Segundo Litman (2011), o custo relativo entre modos urbanos de transportes, que são semelhantes substitutos, é um dos fatores que influenciam a decisão de tomar um ônibus urbano, por exemplo.

Feitas tais ponderações e diante da [Figura 2.7,](#page-58-0) que descreve a estrutura completa de demanda das famílias, pode definir-se a forma percentual genérica do composto CES entre origens domésticas e importadas como:

<span id="page-59-0"></span>
$$
x_3^{Dc} = x_{3T}^c - \sigma_3^c S^M (p_3^{Dc} - p_3^{Mc})
$$
 (2.2.26)

<span id="page-59-1"></span>
$$
x_3^{Mc} = x_{3T}^c - \sigma_3^c S^D \left( p_3^{Dc} - p_3^{Mc} \right)
$$
 (2.2.27)

nas quais  $x_3^{Dc}$  e  $x_3^{Mc}$  são as demandas do bem c, doméstico e importado, de cada família h; *c*  $x_{3T}^c$  é o consumo total de cada bem de consumo *c*;  $p_3^{bc}$  e  $p_3^{Mc}$  são os preços dos bens

<sup>48</sup> COPPEAD e CNT (2002) aponta que a queda da demanda pelo transporte rodoviário intermunicipal se deve, entre outros fatores, pela competição com o transporte aéreo – aviação regional.

<sup>49</sup> As subvenções poderão ser identificadas no próximo capítulo com base nos dados da Pesquisa Anual de Serviços do IBGE.

domésticos e importados, respectivamente;  $S^D$ e  $S^M$  são as participações de cada origem no dispêndio total do produto  $c^{50}$ , e  $\sigma_3^c$  é a elasticidade de Armington.

No último nível, derivado da [Figura 2.5,](#page-50-0) configura-se o composto CES para as  $N_F$  variedades de cada bem diferenciado, pois presume também que cada família *h* age racionalmente na escolha de variedades diferenciadas ("gosto pela variedade"). Desse modo, acompanhando a estrutura de demanda de insumos intermediários e por investimento, a mudança percentual na demanda da variedade *q* de um bem doméstico *c* diferenciado é similarmente definida como:

$$
x_3^{Dcq} = x_3^{Dc} - \gamma \left( p_3^{Dcq} - p_3^{Dc} \right) \tag{2.2.28}
$$

a qual  $x_3^{p_{cq}}$  é o total de demanda da variedade q do bem c doméstico diferenciado ( $\in N_{UC}$ );  $p_3^{Dcq}$  é o preço da respectiva variedade  $q$ ; e  $\gamma$  representa a elasticidade de substituição entre as variedades. Levando em conta a forma funcional CES para a subutilidade simétrica de cada variedade, as equações [\(2.2.26\)](#page-59-0) e [\(2.2.27\)](#page-59-1) dos bens diferenciados são alteradas para seguinte maneira:

$$
x_3^{Dc} + n_F^c \left( \frac{1}{(1-\gamma)} \right) = x_{3T}^c - \sigma^c S^M \left( p_3^{Dc} - n_F^c \left( \frac{1}{(1-\gamma)} \right) - p_3^{Mc} \right)
$$
 (2.2.29)

$$
x_3^{Mc} = x_{3T}^c - \sigma^c S^D \left( p_3^{Dc} - n_F^c \left( \frac{1}{(1-\gamma)} \right) - p_3^{Mc} \right)
$$
 (2.2.30)

Novamente, assume-se que o número de variedades internacionais é constante.

# 2.2.4 Demanda externa

 $\overline{a}$ 

Na especificação do comércio externo, é adotada a hipótese de economia pequena no comércio internacional, de maneira que mudanças no comércio externo brasileiro não influenciam os preços internacionais. O modelo EGC trata as exportações em duas categorias de *commodities*: tradicionais (principalmente os produtos agrícolas e minerais) e não tradicionais (majoritariamente representadas pelo setor de serviços). A demanda externa por

<sup>50</sup> O sobrescrito *c* foi suprimido por conveniência.

cada bem tradicional  $c(X_4^c)$  dependente do preço em moeda estrangeira ( $P_E^c$ ) e das variáveis de deslocamento ( $F_4^c$ ,  $F_{4GEN}$ e  $F_{4P}^c$ ), conforme a equação abaixo:

<span id="page-61-0"></span>
$$
X_4^c = F_4^c F_{4GEN} \left( \frac{P_E^c}{F_{4P}^c} \right)^{\sigma_{EX}^c}
$$
 (2.2.31)

onde  $\sigma_{\scriptscriptstyle EX}^c$  é um parâmetro de elasticidade-preço constante de demanda.

As demandas de exportação são funções decrescentes de  $(P_E^c)$  e, usualmente, as variáveis de deslocamento são exógenas. Mantidas exógenas, estas variáveis permitem simular os efeitos dos movimentos nas curvas de demanda externa para um particular bem doméstico *c* ou para todas as *commodities*. Alternativamente, deslocamentos endógenos em  $F_4^c$  e  $F_{4GEN}$  podem ser usados para acomodar previsões exógenas para um particular mercado exportador ou para as exportações agregadas.

A forma percentual da equação [\(2.2.31\)](#page-61-0) é descrita como:

 $\overline{a}$ 

<span id="page-61-1"></span>
$$
x_4^c = \sigma_{EX}^c \left( p_E^c - F_{4P}^c \right) + F_4^c + F_{4GEN} \tag{2.2.32}
$$

Assumimos a condição de lucro puro zero nas exportações, de maneira que os preços das exportações do produto c estão relacionados com o preço doméstico,  $p_1^{Dc}$ , como:

<span id="page-61-2"></span>
$$
p_E^c + \Phi = p_1^{Dc} + t_E^c \tag{2.2.33}
$$

sendo  $\Phi$  a mudança percentual na taxa cambial; e  $t_F^c$ *E t* é a mudança percentual do poder da taxa de exportação $^{51}$  sobre o bem  $\,c$  .

Tão bem como o mercado doméstico, a demanda externa do restante do mundo pela *commodity c* doméstica e diferenciada é assumida por ter um composto CES entre as variedades brasileiras. Dessa maneira, a equação de demanda externa para a *q-ésima* variedade doméstica de um bem diferenciado é descrita:

<sup>51</sup> No Brasil, impostos sobre as exportações são majoritariamente desoneradas por lei. Maiores detalhes no próximo capítulo.

<span id="page-62-0"></span>
$$
x_4^{cq} = x_4^c - \gamma \left( p_E^{cq} - p_E^c \right) \tag{2.2.34}
$$

na qual  $x_4^{cq}$  é o total de demanda da variedade q do bem  $c \in N_{UC}$ ; e  $p_E^{cq}$  é o preço da respectiva variedade *q* . Note que é assumido que a elasticidade de substituição entre qualquer par de variedades domésticas de *c* é idêntica à demanda do mercado interno. Substituindo a equação [\(2.2.32\)](#page-61-1) e [\(2.2.33\)](#page-61-2) em [\(2.2.34\),](#page-62-0) temos:

<span id="page-62-1"></span>
$$
x_4^{cq} = \sigma_{EX}^c \left( p_E^c - F_{4P}^c \right) + F_4^c + F_{4GEN} - \gamma \left( p_E^{cq} - p_E^c \right)
$$
 (2.2.35)

A equação [\(2.2.35\)](#page-62-1) será usada na próxima seção e, por isso, foi importante descrevê-la aqui. Além disso, em consonância com a hipótese de economia pequena, a subutilidade não é tratada para a demanda externa.

Já a composição de *commodities* do grupo das exportações não tradicionais é formada por uma especificação Leontief. A demanda externa desse grupo varia inversamente ao preço médio em moeda externa das exportações tradicionais, via uma curva de demanda com elasticidade constante, similarmente à equação [\(2.2.31\).](#page-61-0) Desse modo, essa especificação do grupo de exportações não tradicionais responde à mudança da competitividade internacional do grupo como um todo e não individualmente, como ocorre nas exportações tradicionais.

Assim como o MMRF, o modelo BIM-T permite subdividir o grupo das exportações não tradicionais em três novos grupos: serviços de turismo, de comunicação e de transporte de passageiros. Nesses subgrupos, a especificação permite flexibilizar algumas hipóteses no modelo.

No primeiro subgrupo, os estrangeiros são vistos como compradores de um pacote de serviços de turismo. O valor monetário do pacote é um preço médio em moeda estrangeira de todas as exportações deste tipo de serviço. Essa abordagem, conforme o modelo MMRF, diz que a compra de pacotes turísticos por estrangeiros consiste numa combinação fixa demandada de produtos (e.g. um bilhete de algum evento, alojamento, alimentação), a qual é sensível ao custo do próprio pacote, porém com pouca margem para substituição dentro dele. Em outras palavras, é razoável pensar nas demandas de exportação de *commodities* de turismo sendo fortemente ligadas não aos movimentos de seu preço individual, mas a movimentos no seu preço médio global.

No segundo subgrupo, as exportações de serviços de comunicação podem ser tratadas por uma relação com seu volume de importações. Ou seja, geralmente as exportações de comunicação podem estar vinculadas com cobranças de empresas de telefonia para a distribuição de chamadas telefônicas internacionais recebidas e com os encargos dos correios brasileiros para a entrega de correspondência estrangeira no país. Assim, é assumido que as comunicações de saída geram comunicações recebidas, isto é, o volume de importações de comunicação impulsiona o volume de exportações deste serviço.

Por fim, no terceiro subgrupo, as exportações do transporte de passageiros podem ser tratadas como uma combinação entre as exportações de turismo e as exportações dos demais bens não tradicionais. A justificativa reside no fato de que turistas estrangeiros tendem a impulsionar a exportação por transporte de passageiros: *i)* seja por transportar passageiros para o Brasil ou *ii)* por transportar passageiros para fora do país. E, da mesma maneira, o segmento corporativo também tende a estimular as exportações destes serviços de transporte. Assim, é aplicado de forma arbitrária um peso relativo entre esses dois segmentos para o cálculo das exportações do transporte de passageiros. Esse peso é baseado na participação de cada segmento no vetor das exportações.

### 2.2.5 Outras demandas

Este módulo fornece a demanda do governo e as variações de estoque dos  $N_c$  produtos, no modelo EGC. A demanda do governo é determinada como:

<span id="page-63-0"></span>
$$
X_5^{sc} = F_5^{sc} F_{5TOT} X_{3TOT} \tag{2.2.36}
$$

Diante da equação [\(2.2.36\),](#page-63-0) existem diferentes modos de tratar as demandas do governo ( $X_5^{sc}$ ). Se  $F_5^{sc}$  e  $F_{5TOT}$  são mantidos constantes, a demanda do governo para cada bem  $c(X_5^{sc})$ varia conforme as mudanças do consumo privado real ( $X_{3TOT}$ ). Podemos, por exemplo, admitir que os efeitos de uma política de bem-estar afetam igualmente os setores privados e

públicos no longo prazo. Mudanças relativas entre a demanda do governo e o consumo privado podem ser registradas exogenamente nas variáveis  $F_5^{sc}$  e  $F_{5TOT}$ . É possível também usar endogenamente *F*5*TOT* para ajustar os gastos do governo tendo em vista uma restrição orçamentária.

Em relação às variações de estoque, por seu turno, existe um mecanismo parecido com as demandas do governo. Se fixarmos exogenamente as variáveis de deslocamento ( $F_6^{sc}$ ), as alterações no volume de mercadorias, doméstico ou importado, que vão para estoque ( $X_6^{sc}$ ), são as mesmas das variações da produção doméstica das respectivas *commodities* ( $X_0^c$ ). O principal propósito da equação [\(2.2.37\)](#page-64-0) é facilitar o teste de homogeneidade real (*real homogeneity test*) que será descrito nas próximas seções.

<span id="page-64-0"></span>
$$
X_6^{sc} = F_6^{sc} X_0^c \tag{2.2.37}
$$

# 2.2.6 Demandas por serviços de margens

Certas *commodities,* no modelo, podem ser usadas como margens. Os elementos típicos de margens são relacionados ao comércio por atacado e varejo e diversos fretes de transporte, como rodoviários, ferroviários, aéreos, de cabotagem, de navegação interior e outros. Além do consumido direto pelos usuários, essas  $N_K$  *commodities* ( $k = 1,..., N_K \subset N_C$ ) também podem ser consumidas com o propósito de facilitar os fluxos de comércio das  $N_c$  produtos entre pontos de produção (ou porto de desembarque) até os usuários domésticos (ou porto de embarque). Esse último tipo de demanda por transporte é denominado margens.

Por hipótese, assume-se que todas as demandas de margens se associam à produção doméstica das *N<sup>K</sup> commodities* que prestam esse tipo de serviço (i.e., comércio e transporte). Além disso, os *N<sup>K</sup>* produtos importados de comércio e transporte não são considerados como produtores de margens no modelo. As margens usadas pelas *NC commodities* importadas representam os custos de transferências dentro do território nacional (do porto de desembarque até o destino do usuário). Diante dessas suposições, as demandas de margens, particularmente de transporte, são relacionadas somente para facilitar os fluxos de

*commodities* dentro do Brasil e produzidas exclusivamente pelas *N<sup>K</sup> commodities* domésticas.

As equações de demanda por  $N_K$  margens são proporcionais e associadas aos fluxos de bens utilizados pelos setores produtivos, investidores, famílias e exportações. Assumimos que não existe nenhuma margem relacionada com as variações de estoque e consumo do governo. Em cada equação de demanda de margens existe uma variável tecnológica específica por usuários, e outra não específica que pode representar mudanças tecnológicas em seu uso geral. Quando essas variáveis tecnológicas são fixadas exogenamente, as demandas por serviços de margens tornam-se exclusivamente proporcionais às mudanças do fluxo de  $N_c$  bens que as margens estão associadas. Além disso, é inserida em cada equação de demanda uma variável que captura a substituição entre os fretes rodoviários e os fretes dos demais modais. Baseada no modelo MMRF e TERM-CDP, essa nova especificação permite, por exemplo, analisar prováveis efeitos de variações de tarifas sobre cada produto transportado, levando em conta possíveis efeitos de substituições entre modais.

A forma funcional genérica utilizada para as equações de demanda por margens é definida como:

<span id="page-65-0"></span>
$$
X_{1MAR}^{scjk} = A_{1MAR}^{scjk} X_1^{scj} A_{MAR}^k MOD A L_{SUB1}^{scjk}
$$
 (2.2.38)

na qual  $X_{1MAR}^{scjk}$  corresponde à margem k sobre o fluxo do bem c de origem s produzido pelo setor  $j \in N_J$ );  $A_{i_{MAR}}^{s cjk}$  é a variável tecnológica da margem k relacionada ao fluxo do bem c de origem *s* do setor *j* ; e *<sup>k</sup> AMAR* representa a variável tecnológica da margem *k* . A última variável da equação [\(2.2.38\),](#page-65-0) *MODAL*<sup>*scjk*</sup>, denota os efeitos de substituição baseados em preços relativos entre os fretes rodoviários e os dos modais: ferroviário (*ROADRAIL*<sup>*scjk*</sup></sup>), aéreo (*ROADAIR*<sup>scjk</sup>), de cabotagem (*ROADCABO*<sup>scjk</sup>) e de navegação interior (  $\emph{ROADWATER}_{SUB1}^{scjk}$  ).

Assim, acompanhando ainda uma forma genérica, a variável *MODAL<sup>scjk</sup>* é definida como:

<span id="page-66-0"></span>
$$
MODAL_{SUB1}^{scjk} = ROADRAIL_{SUB1}^{scjk}ROADAIR_{SUB1}^{scjk}ROADCABO_{SUB1}^{scjk}ROADWATER_{SUB1}^{scjk}
$$
 (2.2.39)

em que

*c ROADRAIL scj ROADRAIL*  $E_{gck}$   $\qquad$   $\qquad$   $\qquad$   $\qquad$   $\qquad$   $P_0^{Dk}$  $\frac{SUB1}{P_1}$  $\textit{ROADRAIL}_{\textit{SUB1}}^{scjk} = \left(\frac{P_{\textit{Q}}}{P_{\textit{NS}}^{scik}}\right)$  $-\sigma$  $\vert$ J  $\backslash$  $\overline{\phantom{a}}$  $\setminus$  $=$ 1  $P_{\text{R}} = \left| \frac{P_0}{P_{\text{R}}^{scj}} \right|$  com  $P_{\text{R}^{scj}}^{scj}$  sendo o preço médio do composto entre a margem rodoviária e ferroviária para o bem *c* de origem *s* do setor *j* ;os preços domésticos( $P_0^{Dk}$ );  $\sigma_{ROADRAIL}^c$  a elasticidade de substituição e  $k = road, rail$ ;

*ROADAIR*<sub>SUB1</sub> = 
$$
\left(\frac{P_0^{Dk}}{P_{1ROADAIR}^{scj}}\right)^{-\sigma_{ROADAIR}^{c}}
$$
 com  $P_{1ROADAIR}^{scj}$  formando o preço médio do composto entre

a margem rodoviária e aérea para o bem *c* de origem *s* do setor *j* ;  $k = road, air$ ; e  $\sigma_{ROADAIR}^c$  a elasticidade de substituição;

ROADCABO<sub>SUB1</sub><sup>scjk</sup> = 
$$
\left(\frac{P_0^{Dk}}{P_{1ROADCABO}^{scj}}\right)^{-\sigma_{ROADCABO}^{scj}}
$$
 com  $P_{1ROADCABO}^{scj}$  constituindo o preço médio do  
composto entre a margem rodoviária e de cabotagem para o bem *c* de origem *s* do setor *j* ;

 $k = road, cabotage$ ; e  $\sigma_{ROADCABO}^c$  a elasticidade de substituição; e

*ROADWATER*<sub>SUB1</sub> = 
$$
\left(\frac{P_0^{Dk}}{P_{1ROADWATER}^{scj}}\right)^{-\sigma_{ROADWATER}^{scj}}
$$
 com  $P_{1ROADWATER}^{scj}$  representando o preço médio do

composto entre a margem rodoviária e de navegação interior para o bem *c* de origem *s* do setor *j* ;  $k = road$ , *water* ; e  $\sigma_{ROADWATER}^{c}$  a elasticidade de substituição.

Notamos que a definição da equação [\(2.2.39\)](#page-66-0) caracteriza a equação [\(2.2.38\)](#page-65-0) por uma série de compostos pares, de maneira que a substituição entre os fretes rodoviários e os fretes dos outros modais ocorre via preços relativos. Se em um produto *c* aumentar o preço do frete rodoviário relativamente aos preços dos demais modais, então existirá uma substituição imperfeita por demanda de margens em direção aos demais modais sobre todos os usos associados. Admite-se, portanto, que o grau de substituição se diferencia por produtos e por compostos pares de modais, porém ele é indiferente por usuários de margens.

No caso do presente estudo, os modos de transporte, excetuando-se o rodoviário, são entendidos mais como complementares do que concorrentes, uma vez que inexiste uma

especificação de substituição via preço entre eles. Por outro lado, os efeitos de substituições especificadas entre modais e o rodoviário se baseia em alguns aspectos no país. A matriz modal brasileira está respaldada no transporte rodoviário para grandes distâncias, o que lhe confere uma função que seria destinada aos outros modais (e.g. ferroviário, cabotagem) (MARCHETTI, 2010). No Brasil, o transporte rodoviário de cargas é atomizada, há sobreoferta e a idade média da frota é elevada (COPPEAD e CNT, 2002). Esses fatores promovem uma redução artificial de preços de frete e uma concorrência predatória entre o modal rodoviário e os demais modais do sistema logístico (MARCHETTI, 2010).

Como o rodoviário é o modal dominante em praticamente todo o território nacional, os demais modais ocupam nichos específicos, tarifando de acordo com as possibilidades permitidas pela demanda e pela concorrência intermodal. Tendo em vista a fase de reorganização das concessionárias ferroviárias na década de 90 e a expansão da cabotagem, favorecida pela redução dos custos de movimentação portuária $^{52}$ , as possibilidades de competição entre os modais se ampliaram (CASTRO, 2003). Conforme os resultados alcançados por Castro (2003), o transporte rodoviário e sua relação concorrencial com os demais modais estão expressos na formação dos preços. Em vista disso, optou-se somente por uma especificação de substituição imperfeita entre o rodoviário e os demais modos de transporte de carga no modelo.

### <span id="page-67-0"></span>2.2.7 Regras de precificação em mercados imperfeitos

 $\overline{a}$ 

O modelo BIM-T usa uma modelagem de formação de preço em mercados imperfeitos. Assim como Harris (1984) e nos modelos EGC australianos derivados deste estudo [i.e. Abayasiri-Silva e Horridge (1996) e Cory e Horridge (1985)], são especificadas duas regras de precificação plausíveis às firmas imperfeitamente competitivas. A primeira delas e que será apresentada nesta seção, é a regra de *markup*<sup>53</sup> ótimo ou índice de Lerner (1934)<sup>54</sup>.

<sup>52</sup> Sobre os impactos da lei 8.630 sobre a infraestrutura de terminais de contêineres e na viabilização da navegação de cabotagem no Brasil, veja, por exemplo, Ervilha *et al.* (2008).

<sup>53</sup>*Markup* é um termo usado para indicar o quanto o preço do produto está acima do seu custo de produção.

<sup>54</sup> Segundo Elzinga e Mills (2011, p.161), o artigo de Abba Lerner, publicado na revista *The Review of Economic Studies*, é conhecido hoje como o índice de Lerner de poder monopolístico. Por identificar as perdas sociais de monopólio como a divergência entre preço e custo marginal, ao invés da "relação usualmente aceita" entre preço e custo médio, Lerner redirecionou a atenção para os lucros dos monopolistas de maneira que geram alocação ineficiente quando mantidos tais lucros. De acordo com os autores, esta percepção é tão enraizada na mente dos economistas que hoje é fácil omitir o avanço significante que a representou.

Formalmente, o índice de Lerner é obtido a partir do seguinte problema de maximização de lucro, enfrentado por cada firma que produz uma variedade diferenciada:

$$
Max \ \Pi^c(Z_F^c) = P_0^{Dc}(Z^c)Z^c - [M_C^c Z_F^c + F_C^c]
$$

em que  $\Pi(\cdot)$ é o lucro das firmas;  $P_0^{Dc}(Z)$  $Q_0^{Dc}(Z)$  é o preço de mercado em equilíbrio; e  $Z = N_F Z_F$  é a produção setorial, como definido na equação [\(2.2.10\).](#page-45-1) Resolvendo o problema de maximização de lucro com respeito à  $Z_F$  rende a regra de preço de Lerner:

<span id="page-68-0"></span>
$$
\frac{\partial \Pi \left(Z_F^c\right)}{\partial Z_F^c} = P_0^{Dc} \left(Z^c\right) + \frac{\partial P_0^{Dc} \left(Z^c\right) Z_F^c}{\partial Z_F^c} - M_C^c = 0 \tag{2.2.40}
$$

Rearranjando a equação [\(2.2.40\):](#page-68-0)

<span id="page-68-1"></span>
$$
M_c^c = P_0^{Dc} \left( Z^c \right) \left[ 1 + \frac{\partial P_0^{Dc} \left( Z^c \right)}{\partial Z_F^c} \frac{Z_F^c}{P_0^{Dc} \left( Z^c \right)} \right]
$$
(2.2.41)

Definindo  $-E^c = \frac{P_0^{Dc}(Z^c)}{Z}$  $\int_{0}^{Dc} (Z^{c})$ *c F c F*  $P_c = P_0^{Dc}\big(Z^c\big)$  $P_0^{Dc}$   $\left(Z\right)$ *Z Z*  $E^c = \frac{P_0^{Dc} (Z)}{\sum_{i=1}^{C}}$  $\mathbf{0}$ 0  $\partial$  $-E^c = \frac{P_0^{Dc} (Z^c)}{R} \frac{\partial Z^c}{\partial R^c}$ , que é a elasticidade percebida de demanda<sup>55</sup> e

substituindo na equaçã[o\(2.2.41\),](#page-68-1) temos:

$$
M_c^c = P_0^{Dc} \left( Z^c \left[ 1 - \frac{1}{E^c} \right] \right) \Longrightarrow \frac{P_0^{Dc} \left( Z^c \right)}{M_c^c} = \left( \frac{E^c}{E^c - 1} \right) \tag{2.2.42}
$$

ou

<span id="page-68-2"></span>
$$
\frac{P_0^{Dc}(Z^c) - M_C^c}{P_0^{Dc}(Z^c)} = \left(\frac{1}{E^c}\right) = IL
$$
\n(2.2.43)

E, conforme demonstrado por Francois (1998):

$$
\frac{P_0^{Dc}\left(Z^c\right) - M_C^c}{P_0^{Dc}\left(Z^c\right)} = \left(\frac{1}{E^c}\right) = CDR^c = \frac{Scale^c}{1 + Scale^c}
$$
\n(2.2.44)

onde:

<sup>&</sup>lt;sup>55</sup> Essa elasticidade tem sinal negativo porque a curva de demanda tem inclinação negativa.

*c C c F c C*  $F_c^c$  *F*<sub>*c*</sub>  $M_C^cZ_F^c + F$  $CDR<sup>c</sup> = \frac{F_a}{\sqrt{2\pi}}$  $\overline{+}$  $=\frac{r_c}{\sqrt{c^2 + r^2}}$ , que representa a parcela do custo fixo sobre o custo total ou a

elasticidade inversa de escala; e

Scale<sup>c</sup> = 
$$
\frac{CDR^c}{1 - CDR^c}
$$
, que é a elasticidade de escala do produto diferenciaado *c*.

Na equação [\(2.2.43\),](#page-68-2) o tamanho do *markup* é inversamente relacionado à elasticidade de demanda que cada firma no setor percebe para seus produtos diferenciados. Dessa maneira, o índice de Lerner ( *IL* ) é um indicador de poder de mercado, medido pela porcentagem do *markup* sobre o custo marginal, que sinaliza imperfeição de mercado (SCITOVSKY, 1955). Neste caso, ao invés da suposição de tomadores de preço em um mercado competitivo, as firmas fixam seus preços levando em conta uma parcela de *markup*.

A elasticidade percebida<sup>56</sup> de demanda de cada firma (idêntica) no setor diferenciado da equação [\(2.2.43\)](#page-68-2) está em termos de nível. Entretanto, em consonância com os modelos EGC do tipo Johansen (1960), nos quais o modelo BIM-T está inserido, podemos reescrever a equação [\(2.2.43\)](#page-68-2) na seguinte forma percentual $^{57}$ :

<span id="page-69-0"></span>
$$
p_0^{Dc} = m_C^c + \frac{\varepsilon^c}{(1 - E^c)}
$$
 (2.2.45)

em que  $p_0^{Dc}$ ,  $m_C^c$  e  $\varepsilon^c$  são as mudanças percentuais de  $P_0^{Dc}(\cdot)$ ,  $M_C^c$  e  $E^c$ , respectivamente. Assim, mudanças no *markup* sobre o custo marginal são proporcionais às mudanças na elasticidade percebida de demanda. A equação [\(2.2.45\)](#page-69-0) presume que esta elasticidade é, em módulo, maior que 1, de maneira que mudanças de *markup* serão menores em termos absolutos do que qualquer mudança na elasticidade.

Embora cada firma tenha vários mercados com elasticidades de demanda diferentes, excluímos a possibilidade de preço discriminatório. Assumimos que cada firma enfrenta uma curva de demanda total. Desse modo, a elasticidade percebida total de demanda para a

<sup>56</sup> O sentido de "percebido" refere-se à percepção das firmas quanto às condições de demanda que elas enfrentam.

<sup>&</sup>lt;sup>57</sup> A demonstração matemática está descrita na "Demonstração 1" d[o APÊNDICE A.](#page-281-0)

variedade da *commodity* resulta numa média ponderada das elasticidades encontradas de vários mercados:

<span id="page-70-0"></span>
$$
E^{c} = \sum_{u=1}^{N_U} S^{uc} E^{uc}
$$
 (2.2.46)

onde  $S^{uc}$  é a participação do mercado u no total de vendas. Os valores de u representam o mercado do consumo intermediário (os  $N_{U}$  setores) de investimentos, do consumo das famílias e demais usuários finais. Note que  $S^{uc} = X_T^{uc} / X_0^{Dc}$  $S^{uc} = X_T^{uc} / X_0^{Dc}$ , a qual  $X_T^{uc}$  são as vendas totais de *c* para o mercado *u*; e  $X_0^{Dc} = \sum_{u=1}^{\infty}$ *N<sup>U</sup> u uc*  $X_0^{Dc} = \sum X_T^{\mu}$ 1  $\sum_{0}^{Dc} = \sum_{i} X_i^{uc}$ , que representa a venda total de c. Destarte, a mudança percentual da equação [\(2.2.46\)](#page-70-0) pode ser descrita como:

$$
\varepsilon^{c} = \sum_{u=1}^{N_U} \frac{S^{uc} E^{uc}}{E^{c}} \Big( \varepsilon^{uc} + x_T^{uc} - x_0^{Dc} \Big)
$$
 (2.2.47)

 $x_0^{Dc}$  é a mudança percentual no total da produção do bem  $c \in N_{UC} \mid N_{UC} = N_{UU} \rightarrow x_0^{Dc} = z^j$ ); e *uc*  $x_T^{uc}$ é a mudança percentual do mercado *u* e *commodity c*.

É necessário realizar uma breve derivação das elasticidades percebidas nos mercados individuais ( $E^{uc}$ ), começando pelas demandas intermediárias. Substituindo a equação [\(2.2.3\)](#page-42-0) e [\(2.2.14\)](#page-51-1) na equação [\(2.2.13\),](#page-50-1) temos:

<span id="page-70-1"></span>
$$
x_1^{Dcj q} = z^j - \sigma_1^c S^M \left( \sum_{k=1}^{N_F^c} \frac{p_1^{Dck}}{N_F^c} - p_1^{Mc} \right) - \gamma \left( p_1^{Dcq} - \sum_{k=1}^{N_F^c} \frac{p_1^{Dck}}{N_F^c} \right)
$$
(2.2.48)

Para encontrar a elasticidade percebida de demanda intermediária, supomos que as condutas das firmas têm por base o experimento de Bertrand-Nash. Ou melhor, consideramos o efeito da mudança do preço cobrado para cada setor *j* sob a suposição de que a firma rival manterá o preço constante<sup>58</sup>e inexistirão quaisquer efeitos negativos sobre o nível de produção  $(z^i)$ frente às mudanças dos preços das variedades do insumo *c* (ABAYASIRI-SILVA e HORRIDGE, 1996; CORY e HORRIDGE, 1985). Desse modo, as firmas somente levam

<sup>58</sup> Alternativamente, na suposição de Cournot, as firmas rivais manteriam sua produção constante. Isto implicaria algum ajustamento de preços pelos rivais.

em conta os efeitos de substituição entre a variedade e aquelas de outras firmas, assim como entre os domésticos e importados equivalentes. De posse destas considerações hipotéticas, a elasticidade percebida (como um valor positivo) é o coeficiente sobre  $p_1^{p_{cq}}$  da equação  $(2.2.48)$ <sup>59</sup>, ou seja:

<span id="page-71-0"></span>
$$
E_1^{cj} = \frac{\sigma_1^c S^M}{N_F^c} + \gamma \left( 1 - \frac{1}{N_F^c} \right) = -\frac{x_1^{Dcj q}}{p_1^{D cq}}
$$
(2.2.49)

Podemos observar que quando o número de firmas ( $N_F^c$ ) é muito grande,  $E_1^{cj} \cong \gamma$ . Por outro lado, se só existe uma única firma no setor, então  $E_1^{cj} = \sigma_1^c S^M$ . A razão para distinguir  $\gamma$  e  $\sigma^c$  se baseia nas relações desses parâmetros que definem os limites sobre os valores de  $E_1^{cj}$ . Em geral, os valores calibrados para a elasticidade de Armington ( $\sigma_1^c$ ) são baixos se assumir substituição simétrica, o que implicaria um limite superior  $E_1^{cj}$ , também baixo. Assim, sob esta especificação, podemos escolher setores com baixa participação de demanda por bens importados  $(S^M)$  ou baixas elasticidades de Armington, mas com um número grande de competidores domésticos que apresentem altas elasticidades percebidas ( $\gamma$  alto) (CORY e HORRIDGE, 1985).

A forma percentual da equação [\(2.2.49\)](#page-71-0)<sup>60</sup> pode ser escrita como:

<span id="page-71-1"></span>
$$
\varepsilon_1^{cj} N_F^c E_1^{cj} = \sigma_1^c s^M S^M + \left(\gamma - \sigma_1^c S^M\right) n_F^c \tag{2.2.50}
$$

A equação [\(2.2.50\)](#page-71-1) fornece uma relação entre a mudança na elasticidade de demanda percebida no mercado intermediário pelos produtores do insumo  $c \left( \mathcal{E}_1^{\epsilon_1} \right)$  $\varepsilon_1^{cj}$ ), as mudanças no número de firmas ( $n_F^c$ ) e na participação das importações no próprio mercado ( $s^M$ ). Desse modo, entrada e saída de firmas no mercado e as mudanças de s<sup>Mc</sup> influenciam a percepção de cada firma com respeito às elasticidades de demanda dos seus produtos e, consequentemente, sobre os *markups*. Esse aspecto é central dentro do modelo BIM-T.

 $59$  A "Demonstração 2" do [APÊNDICE A](#page-281-0) apresenta em detalhes as derivações matemáticas.

<sup>60</sup> Veja as derivações matemáticas em "Demonstração 3" do [APÊNDICE A.](#page-281-0)
Também é importante notar, a partir da equação [\(2.2.50\)](#page-71-0) que a variável  $n_F^c$ , a qual podemos sempre esperar ser positiva, apresenta resultados ambíguos. Seria negativa se uma alta participação de insumos importados fosse combinada a uma elasticidade de Armington maior que a elasticidade de substituição entre as variedades domésticas. Isso reflete as restrições impostas por nossas equações de demanda aninhada, cuja substituição está dividida em dois estágios. Primeiro, entre insumos domésticos e importados e, em segundo, entre as variedades dos bens domésticos. A suposição de Harris (1984) de substituição simétrica aparece como limitado caso, em que  $\sigma^c = \gamma$  (CORY e HORRIDGE, 1985).

Para o propósito computacional, contudo, a estratégia é rearranjar a equação [\(2.2.50\)](#page-71-0) de tal maneira que a variável s<sup>M</sup> seja eliminada. Dessa maneira, adotando a seguinte definição:

<span id="page-72-0"></span>
$$
\frac{S^D}{S^M} = \frac{\left(X_1^{Dcj} P_1^{D c}\right)}{\left(X_1^{Mcj} P_1^{M c}\right)}\tag{2.2.51}
$$

Portanto, a forma percentual de [\(2.2.51\)](#page-72-0) é:

<span id="page-72-1"></span>
$$
s^D - s^M = \left(x_1^{Dcj} - x_1^{Mcj}\right) + \left(p_1^{Dc} - p_1^{Mc}\right) \tag{2.2.52}
$$

Todavia, a definição de  $\sigma_1^c$  implica :

 $\overline{a}$ 

<span id="page-72-2"></span>
$$
\left(x_1^{Dcj} - x_1^{Mcj}\right) = -\sigma_1^c \left(p_1^{Dc} - p_1^{Mc}\right)
$$
\n(2.2.53)

Além disso, como  $S^D + S^M = 1$ , temos a forma percentual:

<span id="page-72-3"></span>
$$
s^D S^D + s^M S^M = 0 \tag{2.2.54}
$$

Combinando as equações  $(2.2.52)$ ,  $(2.2.53)$  e  $(2.2.54)$  e substituindo em  $s^M$ na equaçã[o\(2.2.50\)](#page-71-0) $<sup>61</sup>$ , temos:</sup>

<sup>61</sup> As derivações matemáticas estão descritas em "Demonstração 4" do [APÊNDICE A.](#page-281-0)

$$
\varepsilon_1^{cj} N_F^c E_1^{cj} = S^M S^D \sigma_1^c (\sigma_1^c - 1) (p_1^{Dc} - p_1^{Mc}) + (\gamma - \sigma_1^c S^M) n_F^c
$$
\n(2.2.55)

A equação [\(2.2.68\)](#page-78-0) é a utilizada computacionalmente no modelo BIM-T. Se  $\sigma_i^c > 1$  e o preço doméstico ( $p_1^{Dc}$ ) elevar relativamente ao importado ( $p_1^{Mc}$ ), a participação do mercado doméstico ( *D S* ) diminui para cada firma e, ao mesmo tempo, a elasticidade percebida do mercado intermediário cresce ( *cj*  $\varepsilon_1^{cj}$ ) (ABAYASIRI-SILVA e HORRIDGE, 1996).

Seguindo similarmente as estratégias adotadas para alcançar as elasticidades percebidas de demanda intermediária, podemos derivar as mudanças percentuais nas elasticidades de demanda final. Como as equações envolvidas da demanda de investimentos $62$  são parecidas e com mesmas dimensões das do consumo intermediário, então a equação resultante é:

$$
\varepsilon_2^{ir} N_F^i E_2^{ir} = S^M S^D \sigma_2^i (\sigma_2^i - 1) \left( p_2^{Di} - p_2^{Mi} \right) + \left( \gamma - \sigma_2^i S^M \right) n_F^i \tag{2.2.56}
$$

O cálculo da elasticidade percebida do consumo das famílias segue as derivações matemáticas, como descritas anteriormente, porém a equação em si é sensivelmente diferente. Desse modo, torna-se necessário observá-la brevemente. Em forma percentual, o consumo agregado  $x_{3T}$  é descrito como:

$$
x_{3T} = x_{3T}^c + p_3^c
$$
  
em que  $p_3^c = S^D p_3^{bc} + S^M p_3^{Mc}$  (2.2.57)

Substituindo [\(2.2.57\)](#page-73-0) em  $x_3^c$  $x_{3T}^c$  da [\(2.2.26\)](#page-59-0), temos:

<span id="page-73-1"></span><span id="page-73-0"></span>
$$
x_3^{Dc} = x_{3T} - p_3^{Dc} \left( S^D + \sigma_3^c S^M \right) - p_3^{Mc} \left( S^M - \sigma_3^c S^M \right)
$$
 (2.2.58)

Combinando a equação [\(2.2.58\)](#page-73-1) em [\(2.2.28\),](#page-60-0) encontramos:

$$
x_3^{Dcq} = \left[x_{3T} - p_3^{Dc} \left(S^D + \sigma_3^c S^M\right) - p_3^{Mc} \left(S^M - \sigma_3^c S^M\right)\right] - \gamma \left(p_3^{Dcq} - p_3^{Dc}\right) \tag{2.2.59}
$$

<sup>62</sup> Veja também uma derivação matemática similar na "Demonstração 4".

E, para alcançar a elasticidade percebida de demanda das famílias  $(E_3^c)$ , presumimos as mesmas hipóteses de demanda intermediária: as firmas agem conforme o experimento de Bertrand-Nash: a firma rival mantém o preço constante e não existe nenhum efeito sobre  $x_{37}$ face às variações dos preços das variedades do bem *c* (ABAYASIRI-SILVA e HORRIDGE, 1996; CORY e HORRIDGE, 1985). De posse destas suposições, a elasticidade percebida é descrita como:

<span id="page-74-0"></span>
$$
E_3^c = \frac{\left(S^D + \sigma_3^c S^M\right)}{N_F^c} + \gamma \left(1 - \frac{1}{N_F^c}\right) = -\frac{x_3^{Dcq}}{p_3^{Dcq}}
$$
(2.2.60)

Seguindo os mesmos procedimentos anteriores, encontramos a forma percentual da equação  $(2.2.60)^{63}$  $(2.2.60)^{63}$ 

$$
\varepsilon_3^c N_F^c E_3^c = \left(\sigma_3^c - 1\right)^2 S^D S^M \left(p_3^{Dc} - p_3^{Mc}\right) + N_F^c \left(\gamma - E_3^c\right) n_F^c \tag{2.2.61}
$$

Finalmente, a elasticidade percebida do mercado externo (exportações) pode ser obtida a partir da equação [\(2.2.62\)](#page-74-1)<sup>64</sup>:

<span id="page-74-1"></span>
$$
E_4^c = \left[ \gamma \left( 1 - \frac{1}{N_F^c} \right) - \frac{\sigma_{EX}^c}{N_F^c} \right] = -\frac{x_4^{cq}}{p_E^{cq}}
$$
(2.2.62)

A forma percentual da equação [\(2.2.62\),](#page-74-1) por seu turno, é determinada como:

$$
\varepsilon_4^c E_4^c = n_F^c \left( \gamma - E_4^c \right) \tag{2.2.63}
$$

Dentro do mercado externo do produto c, pressupomos que exista um grande número de produtores ou exportadores competindo de tal maneira que são incapazes de colher lucros de monopólio. Fixando  $\gamma$  maior que a elasticidade de exportação ( $\sigma_{\rm EX}^c$ ), nós permitimos que a concorrência entre as firmas nacionais aumente a elasticidade percebida de demanda e reduza o preço cobrado abaixo do conluio ideal. Dessa maneira, não é admitida a possibilidade de

<sup>63</sup> Veja "demonstração 5" n[o APÊNDICE A.](#page-281-0)

<sup>64</sup> A "demonstração 6" n[o APÊNDICE A](#page-281-0) apresenta toda a derivação para o mercado externo.

qualquer organização concorrencial que poderia atuar como formadora de preços (CORY e HORRIDGE, 1985).

Nesse momento, a descrição das elasticidades percebidas foi completada. Existe um mecanismo retroalimentador (*feedback*) na abordagem de formação de preço. A formação de preço pela fixação de um *markup* pode induzir à mudança do número de firmas, alterando a elasticidade percebida de demanda, que, consequentemente, influencia o *markup* de cada firma sobre o custo marginal. Desse modo, a entrada e saída das firmas no mercado afetam o nível de *markup*, e, por conseguinte, o nível de lucro econômico. Os mecanismos e pressupostos envolvidos com a variação do número de firmas serão discutidos na seção [2.2.8.](#page-75-0)

## 2.2.7.1 Regra de precificação de Harris

A segunda regra de precificação foi definida por Harris (1984), o qual combinou o preço de *markup* ótimo (regra de Lerner) e a regra de paridade dos preços de importação de Eastman-Stykolt (1967). Admite-se que as firmas fixam os preços dos seus produtos diferenciados por uma média geométrica entre esses dois preços, ou seja:

$$
p_0^{Dc} = \delta p_0^{Mc} + (1 - \delta) p_L^c \tag{2.2.64}
$$

na qual  $\delta$  é um parâmetro  $(0 < \delta < 1)$  – (no código computacional é atribuído 0,5);  $p_0^{Mc}$  é a variação percentual do preço de bens importados; e  $p_L^c = m_C^c + \left[ \varepsilon^c / (1 - E^c) \right]$ .

A regra de Harris não é derivada de um modelo de comportamento otimizador; é, pois, uma especificação *ad hoc*. Dessa maneira, embora esteja inserida no modelo BIM-T, na prática, ela não será usada para as simulações.

## <span id="page-75-0"></span>2.2.8 Mecanismos intertemporais do modelo

Os mecanismos intertemporais, que apresentaremos a seguir, caracterizam a dinâmica recursiva do modelo BIM-T. Similarmente aos modelos da família MONASH, essa estrutura permite analisar as trajetórias de médio e longo prazo dos efeitos econômicos projetados das simulações. Nessa versão, os mecanismos usados consistem: *(i)* na relação intertemporal entre a acumulação de estoque de capital físico e a alocação do fluxo de investimento, a qual assume uma defasagem de um ano; e *(ii)* nos processos de ajustamento defasado no mercado de trabalho. Ademais, um terceiro módulo de equação foi inserido, a fim de tratar um mecanismo temporal de entrada e saída de firmas nos mercados.

Vale ressaltar que, por natureza, modelos dinâmicos recursivos resolvem uma série de modelos estáticos, um para cada ano. Como decorrência, eles ainda carregam a chamada "questão do efeito estático", de forma que consideram um retrato inicial da economia em equilíbrio (HADDAD, 2004). Haddad (2004) e Bröcker (2000) compartilham a ideia de que as análises temporais nesses tipos de modelo permanecem relativamente insuficientes por apenas levar em conta uma base teórica de acumulação de capital e alocação de investimento como principal mecanismo intertemporal. Ainda estão ausentes outros importantes mecanismos dinâmicos, como por exemplo, a dinâmica de consumo financeira e demográfica (para modelos inter-regionais) (BRÖCKER, 2000; HADDAD, 2004).

# 2.2.8.1 Acumulação de capital e alocação dos investimentos

No modelo, o estoque de capital se acumula conforme a seguinte equação padrão:

<span id="page-76-0"></span>
$$
K_t^j = (1 - D^j)K^j + Y^j \tag{2.2.65}
$$

Assim, a quantidade criada de estoque de capital físico em cada setor  $j(K_t^j)$  (ou investidor *r*) no final do período *t* é função do estoque de capital depreciado  $\left[ (1 - D<sup>j</sup>)K<sup>j</sup> \right]$  no início do ano *t* e do fluxo de investimento  $(Y^j)$  ao longo do ano *t*. O termo  $D^j$  é a taxa de depreciação no setor *j* , tratado como um parâmetro exógeno no modelo. Por manipulação algébrica de [\(2.2.65\),](#page-76-0) é possível mostrar que a taxa bruta de crescimento do capital pode ser definida como  $|(K_T^j/K^j) - 1| + D^j$ *T*  $Y^{j} / K^{j} = |(K_{T}^{j} / K^{j}) - 1| + D^{j}.$ 

A abordagem teórica do modelo trata a razão entre o investimento e o estoque de capital (  $G^{j} = Y^{j} / K^{j} > 0$ ) como sendo positivamente relacionada com a taxa bruta esperada de retorno  $(E_t^j)$  sobre o investimento na indústria  $j$  no final do período, isto é:

<span id="page-77-0"></span>
$$
G^j = \psi_G \left( E_i^j; R_{normal}^j; G_{TEND}^j; U^j \right) + A_{KG}^j \tag{2.2.66}
$$

Nestas condições, a variável de deslocamento ( $A_{KG}^{j}$ ) se mantém exógena. Intuitivamente, conforme Dixon e Rimmer (1998), o aumento do capital na indústria, e, portanto, o nível de investimento  $(Y^j)$  é definido pelo desejo dos investidores de ofertar fundos face ao crescimento limitado da taxa de retorno esperada no próprio setor.

Admite-se também que cada indústria tem uma taxa de retorno de longo prazo ( $R_{normal}^j$ ). Se inexistir diferença entre a taxa normal de retorno ( $R_{normal}^j$ ) e a esperada do final do ano ( $E_t^j$ ), a taxa bruta de crescimento do capital  $(G<sup>j</sup>)$  será o seu próprio crescimento tendencial na economia ( $G_{\text{TEND}}^j$ ). Dessa maneira, a taxa de crescimento do capital no setor  $j$  ( $G^j$ ) será superior ao respectivo crescimento tendencial ( $G_{TEND}^j$ ) se, somente se, a taxa esperada de retorno ( $E_t^j$ ) ultrapassar a taxa normal de retorno do investidor. Tal circunstância é verificada principalmente no curto prazo do modelo (DIXON e RIMMER, 1998). Assim sendo, é possível sumariar esta ideia e redefinir  $\psi_{G}$  em [\(2.2.66\)](#page-77-0) como uma função na forma logística:

<span id="page-77-1"></span>
$$
G^{j} = \frac{U^{j} G_{TEND}^{j} (M^{j})^{\alpha^{j}}}{U^{j} - 1 + (M^{j})^{\alpha^{j}}}
$$
(2.2.67)

Na equação [\(2.2.67\),](#page-77-1)  $M^{j} = E_{t}^{j} / R_{n}^{j}$ *normal j*  $M^{j} = E^{j}_{t} / R^{j}_{normal}$ , ou seja, mede a relação entre taxa esperada e a de retorno no setor *j*, a qual  $R^j_{normal}$  é mantida como exógena no modelo;  $U^j$  representa um termo exógeno, de forma que limita um valor máximo para a taxa bruta de crescimento do capital:  $G^j = U^j G^j_{TEND} = G^j_{\rm n}$ *TEND*  $j = U^{j} G_{TEND}^{j} = G_{max}^{j}$ ; e  $\alpha^{j}$  é um parâmetro de elasticidade do investimento. O [Gráfico 2.1](#page-78-1) apresenta um exemplo da equação [\(2.2.67\),](#page-77-1) levando em conta três diferentes valores para a elasticidade de investimento (i.e. 0,2; 2; e 12), um nível de  $U^j = 4$  e uma taxa tendencial de crescimento do capital na economia de 10% ( $G_{\text{TEND}}^{j}$ ).

Neste gráfico, observamos que se  $M<sup>j</sup> = 1$ , a taxa de crescimento do capital se iguala à tendencial (i.e.  $G^j = G^j_{TEND} = 0,10$ ). Por outro lado, à medida que a taxa esperada de retorno (

 $E_t^j$ ) se torna muito maior que a taxa de longo prazo ( $R_{normal}^j$ ), isto é, um  $M^j$  grande, a taxa de crescimento do capital atinge o seu valor máximo. No [Gráfico 2.1,](#page-78-1) temos:  $G^j = U^j G^j_{TEND} = G^j_{max} = 0,4$ *TEND*  $j = U^{j} G_{\text{TFND}}^{j} = G_{\text{max}}^{j} = 0.4$ ). A velocidade com que isso acontece é determinada pelo valor da elasticidade de investimento  $(\alpha^j)$ , conforme pode ser observado no [Gráfico 2.1.](#page-78-1)

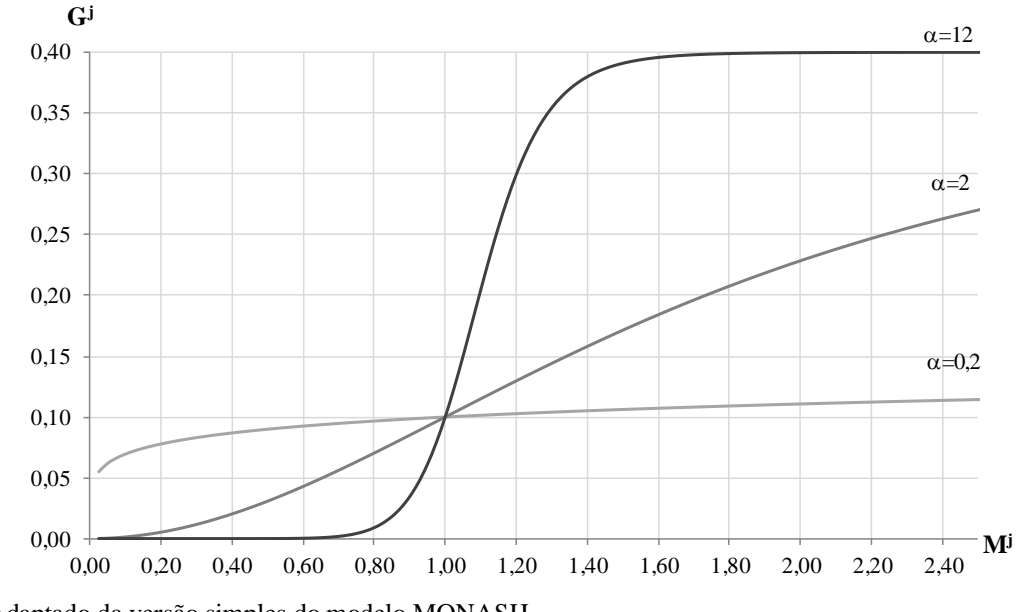

<span id="page-78-1"></span>**Gráfico 2.1 – Exemplo da função logística para a taxa de crescimento do capital.**

Ademais, a taxa esperada de retorno  $(E_t^j)$ , no final do período  $t$ , é uma função crescente em relação à taxa atual de retorno ( $R^{j} = Q^{j} / P_{l}^{j}$  $R^{j} = Q^{j} / P_{I}^{j}$ ). Existe um mecanismo de ajustamento parcial embutido nesta função que garante a convergência de  $E^j$  para  $R^j$  ao longo do tempo. Este mecanismo está representado pelas equações abaixo:

<span id="page-78-0"></span>
$$
E_t^j = (1 - \beta)E^j + \beta R_t^j
$$
  
\n
$$
E^j + \Delta E^j = (1 - \beta)E^j + \beta (R^j + \Delta R^j)
$$
  
\n
$$
\Delta E^j = \beta (E^j + R^j + \Delta R^j)
$$
\n(2.2.68)

Em [\(2.2.68\),](#page-78-0) a taxa de retorno no final do período  $t$  ( $E_t^j$ ) depende de uma taxa esperada média no início do ano ( $E^j$ ) e da taxa atual no final do ano ( $R_t^j$ ). O termo  $\beta$  é um parâmetro de convergência que atende à condição:  $0 < \beta < 1$ . A função da taxa esperada de retorno implica necessariamente na adoção da hipótese de expectativas estáticas (ou adaptativas), uma

Fonte: Adaptado da versão simples do modelo MONASH.

vez que os investidores exibem um comportamento conservador e míope, de forma que somente as taxas de retorno passadas e correntes afetam a taxa esperada para o próximo período. Caso fosse adotada a hipótese de expectativas racionais (*forward-looking*), a taxa esperada de retorno  $(E_i^j)$  seria especificada igual ao valor presente do investimento, levando em conta a remuneração e a depreciação dos ativos nos período posteriores<sup>65</sup>.

Especificadas as principais variáveis deste módulo, torna-se interessante responder como ocorre o mecanismo intertemporal entre a acumulação de capital e a alocação de investimento no modelo e como os desvios de tais variáveis, provocados na simulação de política, são gradativamente eliminados para o estado estacionário da economia (simulação de cenário). Neste grupo, existem cinco variáveis fundamentais:  $Y^j$ ,  $K^j$ ,  $G^j$ ,  $R^j$ e  $E^j$ .<sup>66</sup> Além disso, apenas em  $t = 0$  (ano base) são atribuídas duas restrições:  $R_{normal}^{j} = R^{j} = E^{j}$  e  $G_{TREND}^{j} = G^{j}$ . As variáveis  $R^j_{normal}$  e  $G^j_{TREND}$  estão relacionadas à tendência da economia e por isso não se alteram.

Diante disso, imaginemos que o governo brasileiro tenha adotado uma política de incentivos para todos os setores da economia com a finalidade de elevar os investimentos para 5% em  $t + 1$  (2006) – isto é, um deslocamento no investimento acima da taxa de crescimento tendencial da economia (e.g. 3%). Para melhor situar o leitor, os efeitos econômicos dessa política sobre a Construção Civil podem ser visualizados nos [Gráfico 2.2](#page-80-0) e [Gráfico 2.3.](#page-80-1)

Com esta política, inicialmente a renda do capital  $(Q^i)$  tende a aumentar, afetando positivamente a taxa de retorno atual ( $R<sup>j</sup>$ ) e, por consequência, a taxa esperada de retorno (  $E^j$ ) para  $t+1$ . Todavia, o investimento realizado em  $t+1$  torna-se operacional no ano seguinte, o que confere uma taxa de crescimento do estoque de capital acima do estado estacionário (em  $t + 2$ ). Tendo em vista que o modelo leva em conta a interdependência das atividades setoriais, além das diferenças nas proporções de insumos, fatores primários e parâmetros comportamentais entre os setores, a taxa de crescimento do estoque de capital pode acelerar e perdurar acima do tendencial por um intervalo maior de tempo. Geralmente

<sup>65</sup> O modelo ORANI-INT trata as expectativas racionais.

<sup>66</sup> Por conveniência, abstrairemos o subscrito *t* .

esta circunstância ocorre àqueles setores mais associados à formação bruta de capital fixo (FBCF).

<span id="page-80-1"></span><span id="page-80-0"></span>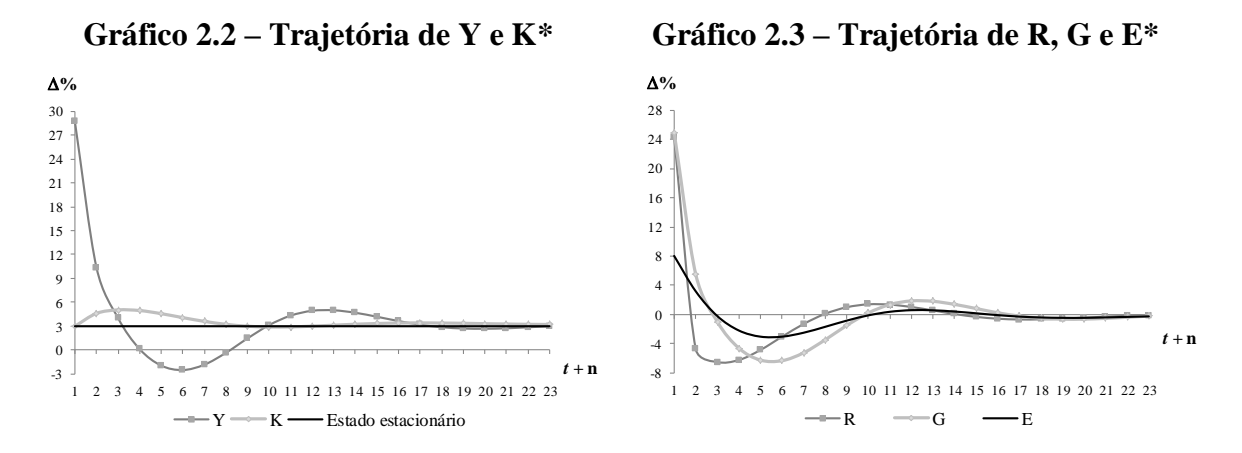

\*Exemplo para a Construção Civil de um aumento 5% dos investimentos totais na economia em t+1 (2006). Fonte: Elaboração própria.

Apesar disto, a expansão da oferta de capital em  $t + 2$  provoca a redução do preço neste fator primário  $(Q<sup>j</sup>)$ , o que causa a queda na taxa de retorno atual  $(R<sup>j</sup>)$  e na taxa esperada de retorno  $(E^{j})$ . Neste momento, a taxa de crescimento do investimento acompanha o arrefecimento de  $E^j$  para os próximos anos e a taxa de acumulação do capital inicia uma trajetória de convergência para a taxa tendencial da economia (cenário). Essa convergência é garantida pelo processo defasado do investimento que, em certo período, apresenta taxas abaixo da tendência da economia, afetando negativamente a taxa de acumulação de capital nos próximos anos. Em determinado período *t n* , há uma equalização entre a taxa de crescimento do investimento e do capital para o estado estacionário na economia, de forma que  $R_{normal}^j = R^j = E^j$  e  $G_{TEND}^j = G^j$  (por exemplo, veja [Gráfico 2.2](#page-80-0) e [Gráfico 2.3\)](#page-80-1).

# 2.2.8.2 Ajustamento defasado no mercado de trabalho

O ajustamento defasado no mercado de trabalho reconhece variáveis como salário real ( *WR* ), emprego corrente total (L) e o emprego tendencial ( $L_{TEND}$ ). Como indicado em [\(2.2.69\),](#page-81-0) podemos assumir que a projeção do desvio proporcional do salário real no ano t [  $(WR_{\mu}/WR) - 1$ ] é função do desvio na taxa de emprego total no ano anterior [ $(L/L_{\text{TEND}}) - 1$ ] mais um múltiplo positivo da proporção do emprego total no ano atual ( $(L_t/L_{TEND, t}) - 1$ ).

<span id="page-81-0"></span>
$$
\left(\frac{WR_t}{WR} - 1\right) = \tau \left[ \left(\frac{L}{L_{TEND}} - 1\right) + \left(\frac{L_t}{L_{TEND, t}} - 1\right) \right]
$$
\n(2.2.69)

Assim, no mecanismo de ajuste, quando o nível de emprego exceder  $\Delta x$  em relação ao emprego tendencial da economia no período t, o salário real aumentará em  $\tau \Delta x$ . Como existe uma relação negativa entre emprego e salário real no mercado de trabalho, o aumento de *x* ajustará o nível de emprego em períodos posteriores até convergir para o nível tendencial. Portanto, enquanto o emprego estiver acima deste nível, o desvio do salário real aumentará, porém com o arrefecimento da sua taxa de crescimento. Esse processo defasado no mercado de trabalho está ilustrado no [Gráfico 2.4,](#page-81-1) tomando, como o exemplo anterior, a política de incentivos do governo brasileiro sobre os investimentos totais na economia em  $t + 1$ .

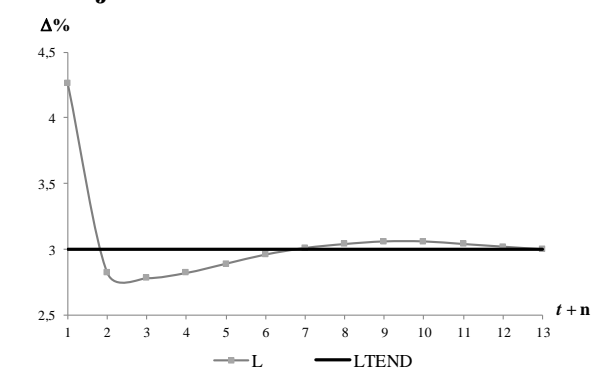

<span id="page-81-1"></span>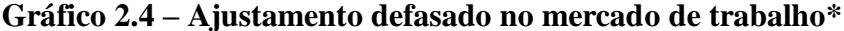

Fonte: Elaboração própria.

### 2.2.8.3 Mecanismo intertemporal de entrada e saída das firmas no mercado

No modelo de estática comparativa de Abayasiri-Silva e Horridge (1996), com a livre entrada e saída de firmas em cada mercado (setor), o equilíbrio de longo-prazo é assegurado pela condição de lucros normais. A produção de cada firma muda até que os custos fixos recorrentes sejam equilibrados pelo excesso das vendas sobre os custos variáveis.

A principal característica deste modelo é que a condição de lucros normais é atingida pela livre entrada e saída das firmas. No modelo MONASH, o preço do produto assegura a condição de lucros normais juntamente com uma tecnologia de retornos constantes de escala. Ou seja, se cada firma dentro do setor é tomadora de preços, logo o preço cobrado nos mercados é igual ao custo marginal e médio de produção. Consequentemente, a receita de cada firma apenas cobre estes custos. No modelo de Abayasiri-Silva e Horridge (1996), como cada firma fixa os seus preços de produção, o ajustamento no número de firmas é preciso para eliminar lucros econômicos não nulos. Tal aspecto implica um deslocamento da tecnologia de produção do setor, como uma resposta da parcela de custo fixo por unidade de produto.

O mecanismo do preço de *markup* de Lerner é apresentado na [Figura 2.8.](#page-82-0) As economias de escala surgem porque, na estrutura de produção da firma, o custo médio total (CM) apresenta uma inclinação decrescente (formato de U). O produtor que apresenta algum poder de mercado procura maximizar o lucro pela regra tradicional da microeconomia, ou seja, quando o custo marginal  $(M_c)$  iguala-se à receita marginal  $(RM_{CP})$ .

<span id="page-82-0"></span>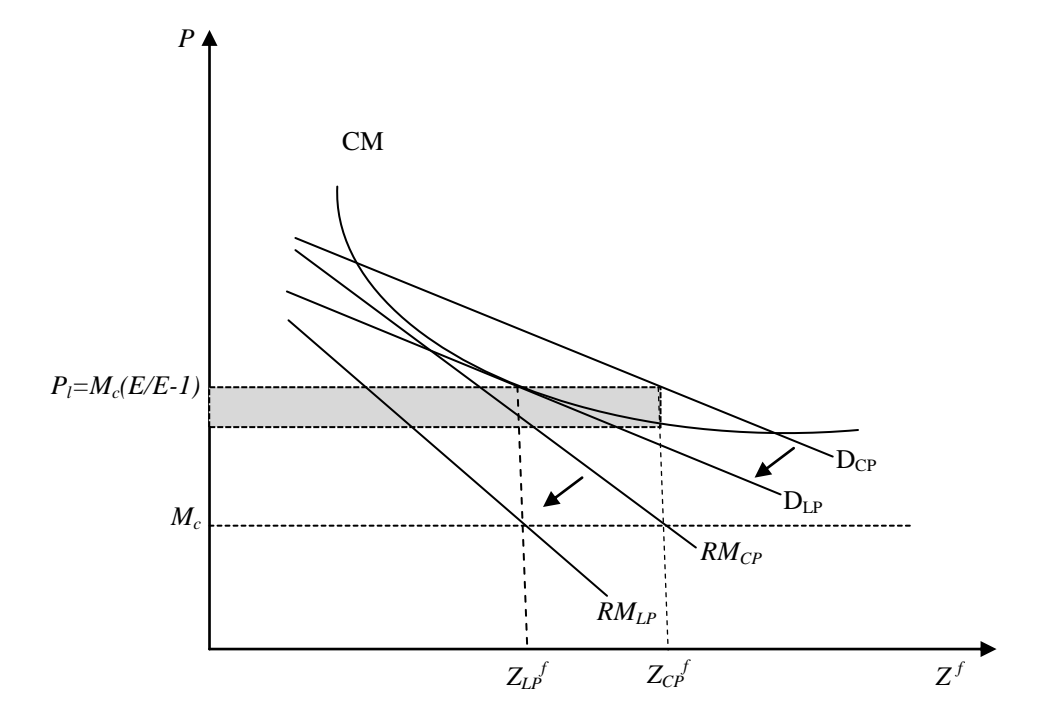

**Figura 2.8 – Curto prazo e Equilíbrio de longo prazo de Lerner**

No curto prazo, diante do formato da curva de custo médio (CM) e do nível de demanda agregada ( $D_{CP}$ ) gerada pelo mercado, a combinação de preço ótimo e a quantidade ótima produzem lucros normais excessivos à firma (a área realçada), sendo o preço cobrado por cada firma de  $M_c(E/E-1)$ . Tais sobrelucros atrairão novas firmas no mercado e, consequentemente, a participação de mercado da firma típica reduzirá. A entrada de novos concorrentes (novas variedades) implica, portanto, no deslocamento para a esquerda da curva de demanda e receita marginal. Assim, em certo momento, todas as firmas no mercado apresentarão uma curva de demanda " $D_{LP}$ ". O limite desse processo ocorrerá até o ponto em que uma firma adicional provocar perdas para todas em um determinado mercado.

No longo prazo, as firmas passam a obter lucros normais pelo deslocamento da curva de demanda agregada para a esquerda (i.e., posição da curva DLP). Nesse equilíbrio, o preço e quantidade de produção de cada firma será tal que a curva de custo médio total (CM) interceptará a curva de demanda agregada  $(D_{LP})$ , mantendo a condição de maximização, isto é, a igualdade entre a receita marginal  $(RM<sub>LP</sub>)$  e o custo marginal  $(M<sub>C</sub>)$ . Tal circunstância cessa o crescimento do número de firmas de maneira que lucros normais são observados nos mercados (equilíbrio de longo prazo). Notamos que se a elasticidade percebida total (*E*) é constante, o preço *markup* cobrado pela regra de maximização do lucro não alterará, de maneira que o sobrelucro é eliminado pelo ajustamento da quantidade produzida frente à redução da quantidade demandada por firma (ou seja, redução da participação no mercado).

A modelagem feita por Abayasiri-Silva e Horridge (1996) permite que o número de firmas seja mantido constante no curto prazo, cuja especificação gera sobrelucros às firmas do setor. Por outro lado, quando o número de firmas varia livremente, lucros normais são alcançados e, por conseguinte, o equilíbrio de longo prazo é verificado.

A partir destas especificações, o modelo BIM-T apresenta uma inovação, pois insere um mecanismo intertemporal para que os deslocamentos observados na [Figura 2.8](#page-82-0) sejam tratados numa trajetória de ajustamento. A ideia é semelhante à modelagem de Abayasiri-Silva e Horridge (1996), isso porque o número de firmas em cada setor se ajusta até quando eventuais sobrelucros sejam eliminados. Dito em outras palavras, diante do lucro econômico positivo do setor  $j$ , gerado por um choque favorável no curto prazo, o número de firmas aumenta gradativamente ao longo dos períodos até alcançar lucros normais. A velocidade em que este processo ocorre dependerá do parâmetro calibrado, o que capacita distinguir a rigidez do processo de entrada e saída entre os setores do modelo.

O mecanismo dinâmico inserido no modelo BIM-T apresenta uma trajetória de poder de mercado dos setores ao longo do tempo, o que pode contribuir para projetos de regulação econômica ou políticas de desenvolvimento de competição (i.e., redução de poder de mercado ou medidas contra aspectos anticompetitivos de mercado). Pindyck (1985) sinaliza, por exemplo, que modelos dinâmicos, com ênfase em análise de poder de mercado, são mais relevantes para essas questões de Organização Industrial que os modelos com mercados estáticos. Entretanto, da mesma forma que Abayasiri-Silva e Horridge (1996), essa modelagem está restrita a hipótese de que as firmas apresentam um comportamento estratégico constante. Isso porque as elasticidades de demanda percebida das empresas nos mercados não são funções das expectativas estratégicas entre as empresas.

O mecanismo de entrada e saída das firmas reconhece três variáveis : número de firmas  $(N_F^c)$ , lucro econômico corrente (*PROFIT<sup>c</sup>*) e o lucro econômico tendencial (*PROFIT*<sup>c</sup><sub>*TEND*</sub>). O lucro econômico tendencial é tratado como lucros normais. Assim, conforme a equação [\(2.2.70\)](#page-84-0), os desvios proporcionais do número de firmas de um setor no ano  $t \left[ \left( N_{F}^c / N_F^c \right) - 1 \right]$  $t \left[ \left( N_{Ft}^c / N_F^c \right) - 1 \right]$ dependem do desvio na taxa do lucro econômico no ano anterior [  $(PROFIT^c / PROFIT^c_{TEND}) - 1$ *PROFIT<sup>c</sup>* / *PROFIT*<sup>*c*</sup><sub>*TEND*</sub></sub> $) - 1$ ] mais um múltiplo positivo da proporção do sobrelucro no ano atual ((*PROFIT*<sup>c</sup><sub>t</sub>/*PROFIT*<sup>c</sup><sub>*c*</sub><sup>*c*</sup><sub>*rEND*<sub>*t*</sub></sub> $)$  -1). Desse modo, o número de firmas variará a uma velocidade definida pela elasticidade  $(\eta^c)^{67}$  até a convergência dos sobrelucros para lucros normais em cada setor diferenciado (*PROFIT*<sup>c</sup><sub>*TEND*</sub>).

<span id="page-84-0"></span>
$$
\left(\frac{N_{F_t}^c}{N_F^c} - 1\right) = \eta^c \left[ \left(\frac{PROFIT^c}{PROFIT_{TEND}^c} - 1\right) + \left(\frac{PROFIT^c}{PROFIT_{TEND, t}} - 1\right) \right]
$$
(2.2.70)

A principal limitação desta especificação reside na inexistência de um tratamento diferenciado entre o fluxo de entrada e saída das firmas no mercado. Ou seja, a rigidez, que é capturada pelo valor de  $\eta^c$ , é igual tanto para a entrada como para a saída de firmas nos mercados. Dessa maneira, caso o setor defronte com lucro econômico negativo, se a elasticidade

 $67 \text{ E}$  possível estimar essa elasticidade com base nos dados da demografia de empresas do IBGE, que apresenta o fluxo de entrada e saída em alguns mercados.

apresenta um valor baixo, logo a saída das firmas será lenta ao longo do tempo. Consequentemente, o lucro econômico negativo pode perdurar por mais tempo no setor.

É importante salientar que existe um processo cumulativo de sobrelucros para cada setor diferenciado, sendo proporcionalmente maior àqueles setores com alto grau de rigidez de entrada e saída de mercado. Entretanto, neste processo, distingue-se o que é estoque e fluxo corrente. O estoque são os sobrelucros setoriais acumulados ao longo dos anos, ao passo que o fluxo corrente representa o crescimento ou decréscimo dos sobrelucros vigentes, em relação ao período anterior  $(t-1)$ . O processo de ajustamento da equação  $(2.2.70)$  apenas cessa as variações do sobrelucro em relação ao seu estado tendencial em um determinado período (exemplo da [Figura 2.9\)](#page-85-0), mas não elimina o estoque acumulado nos anos anteriores (exemplo da [Figura 2.10\)](#page-86-0).

<span id="page-85-0"></span>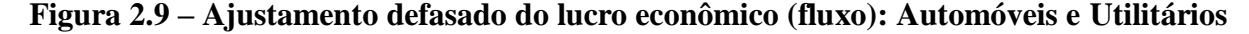

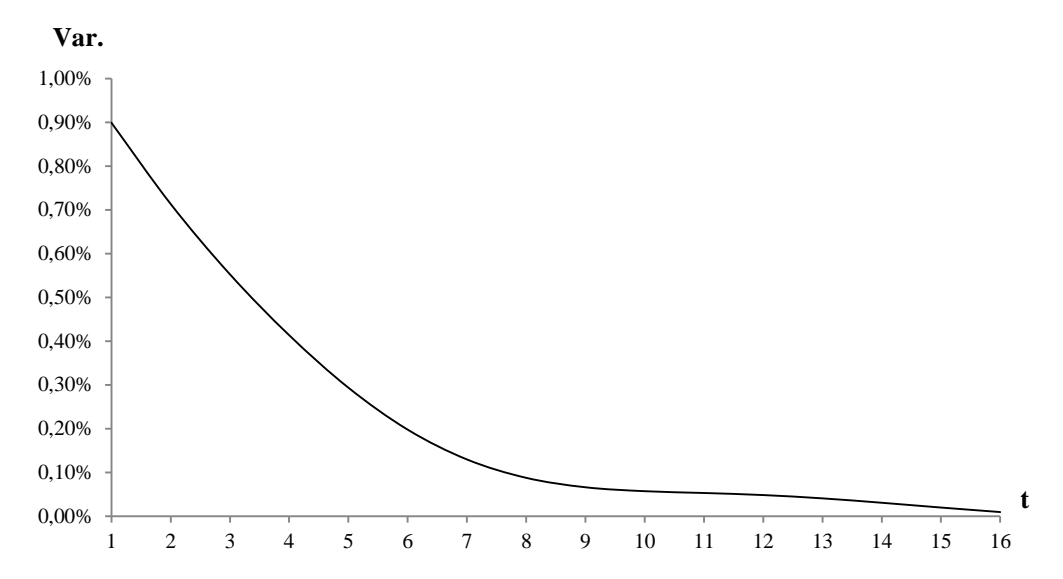

Fonte: Elaboração própria.

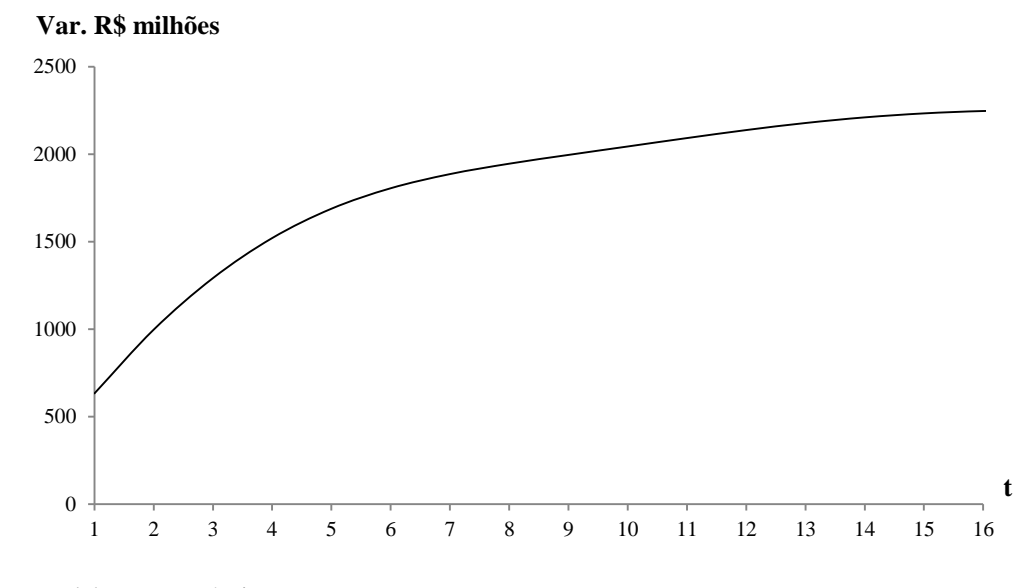

<span id="page-86-0"></span>**Figura 2.10 – Variação acumulada do lucro econômico: Automóveis e Utilitários**

Fonte: Elaboração própria.

Nesse sentido, a convergência do lucro econômico para o seu estado tendencial deve ser entendida como a eliminação do fluxo corrente a partir de um período *t* , provocado pelas variações do número de firmas de um setor diferenciado. Essa convergência é alcançada pela estabilidade da taxa de crescimento do número de firmas (exemplo da [Figura 2.11\)](#page-86-1).

<span id="page-86-1"></span>**Figura 2.11 – Ajustamento defasado do número de firmas: Automóveis e Utilitários**

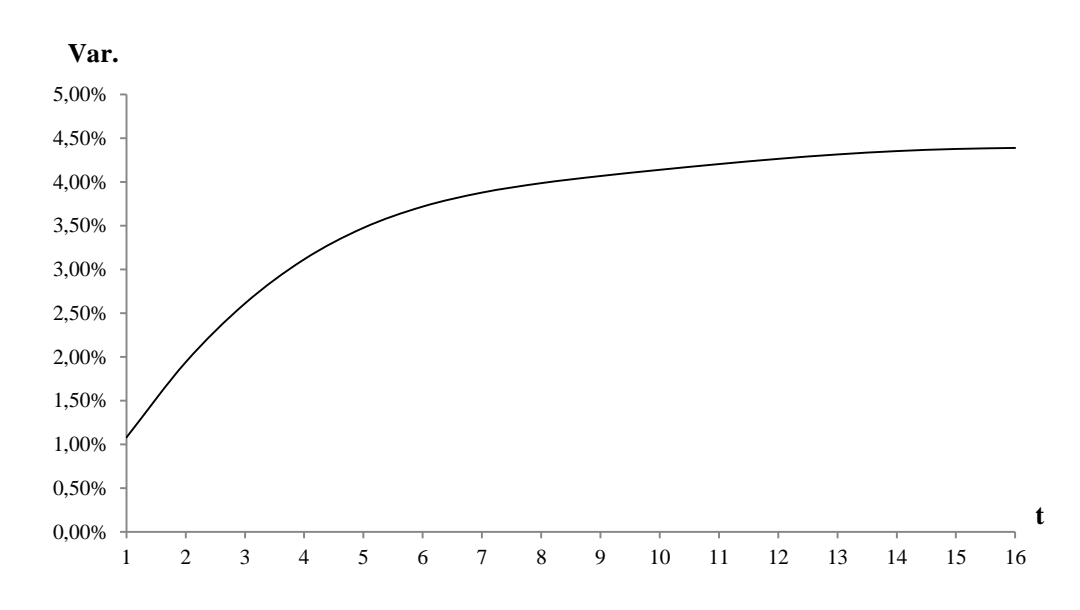

Fonte: Elaboração própria.

### **2.3 Estrutura matemática de BIM-T e o método de solução de Johansen / Euler**

A apresentação das soluções de Johansen / Euler para modelos EGC é padrão na literatura. A seguir, reportaremos a um resumo desse procedimento de forma a obter uma visão de como o modelo é operacionalizado. Esta apresentação segue a mesma desenvolvida por Dixon e Rimmer (2002) e MAI *et al.* (2010), já que estes autores fornecem uma estrutura matemática adaptada aos modelos dinâmicos recursivos. Podem-se também obter outras descrições mais detalhadas do algoritmo de Johansen/Euler em Dixon *et al.* (1982).

Os modelos EGC provindos do modelo MONASH, como o BIM-T, são resolvidos por linearização e álgebra linear. Estes métodos consideram as representações lineares das derivadas de primeira ordem de funções não lineares. O algoritmo de Johansen / Euler segue essas representações lineares e é usado pelo modelo MONASH. Métodos de derivadas tipicamente usam uma solução inicial e geram desvios nas variáveis endógenas a partir das mudanças nas variáveis exógenas.

Podemos representar o modelo BIM-T pelo seguinte sistema de equações:

<span id="page-87-0"></span>
$$
F(V(t)) = 0\tag{2.3.1}
$$

em que *Vt* é um vetor de equilíbrio de dimensão *n* (número de variáveis) representando preços, quantidades e outras variáveis no ano *t*; e  $F(\bullet)$  é uma função não linear de dimensão *m* (número de equações) e diferenciável. Para o ano t, são especificados valores de  $n-m$ variáveis exógenas e resolve-se a equação [\(2.3.1\)](#page-87-0) com a finalidade de encontrar os valores de *m* variáveis endógenas. Tem-se uma sequência de soluções vinculadas dos anos  $t$ ,  $t+1$ ,  $t+2$ , ..., por meio de uma geração de trajetória temporal para as variáveis. Os vínculos entre as soluções anuais são fornecidos por defasagens. Por exemplo, admite-se que os estoques de capital no início do ano  $t+1$  (variáveis na solução para o ano  $t+1$ ) são os mesmos no final do ano *t* (variáveis na solução para o ano *t* ).

Em qualquer sequência de soluções, a solução para o ano *t* [i.e., resolvendo a equação  $(2.3.1)$ ] é obtida usando o método de Johansen / Euler<sup>68</sup>. Este método necessita de uma solução inicial,  $\overline{V}(t)$  que satisfaça a equação [\(2.3.1\).](#page-87-0) A partir desta solução inicial, a solução

<sup>68</sup>Johansen (1960) aplicou uma versão deste método para resolver o seu modelo CGE da Noruega, e Euler, o matemáticodo século XVIII que criou a teoriado método como um método de integração numérica.

requerida [ *Vt* ] é alcançada quando os efeitos sobre as variáveis endógenas são calculados face às alterações das variáveis exógenas. Por exemplo, supondo que a tarifa sobre alimentos na solução inicial seja de 20% e a solução requerida seja 0%, e, além disso, todas as demais variáveis exógenas permaneçam inalteradas, o interesse é fazer um cálculo de Johansen / Euler dos desvios de valores das variáveis endógenas [diferentes daqueles em *V t* ] causados por essa redução na tarifa de alimentos (de 20% para 0%).

Os desvios calculados pelo referido método são fornecidos por meio de um sistema de equações lineares. Em um cálculo de passo único, podemos utilizar o seguinte sistema:

<span id="page-88-0"></span>
$$
H(\overline{V}(t))dV = 0\tag{2.3.2}
$$

sendo  $H(\overline{V}(t))$  uma matriz *m* x *n* de derivadas parciais de primeira ordem de  $F(\bullet)$  avaliada em  $V(t)$ ; e sendo dV um vetor n x 1 de desvios nos valores das n variáveis em relação a *V t* . O lado esquerdo da equação [\(2.3.2\)](#page-88-0) fornece uma aproximação para o vetor de mudanças nas funções  $F(\bullet)$ , cujas alterações são causadas pela modificação nos valores das variáveis de  $V(t)$ para  $V(t)$ + $dV$ . Tendo em vista que o interesse é obter uma nova solução para a equação  $(2.3.1)$ ,  $H(\overline{V}(t))dV$  é fixado em zero. Esta restrição implica que, de uma solução inicial para uma nova solução, os valores nulos nas funções  $F(\bullet)$  permanecerão inalterados. Este aspecto é reconhecido pelos modeladores em EGC.

O sistema de equação [\(2.3.2\)](#page-88-0) possibilita tratar as mudanças de todas as variáveis e converter tais desvios na forma de mudanças percentuais. A vantagem desta conversão reside na sua conveniência de não se preocupar com as unidades monetárias (por exemplo). Contudo, algumas variáveis no modelo não podem sofrer esta conversão, pois elas passam por valores zero (e.g. balança comercial), o que tornaria as mudanças percentuais indefinidas.

Dessa maneira, é necessário reescrever a equação [\(2.3.2\),](#page-88-0) distinguindo as variáveis pelas suas formas de desvios, ou seja:

<span id="page-88-1"></span>
$$
A(\overline{V}(t))v = 0 \tag{2.3.3}
$$

sendo  $(q, r)$ -ésimo o componente de  $A(\overline{V}(t))$  é dado por:

$$
A_{q,r}(\overline{V}(t)) = \begin{cases} H_{q,r}(\overline{V}(t)) * \frac{\overline{V_r}(t)}{100} & \text{se } r \text{ é variável de mudança percentual} \\ H_{q,r}(\overline{V}(t)) & \text{se } r \text{ é variável de mudança} \end{cases}
$$
(2.3.4)

Para resolver o modelo, é preciso também dividir as variáveis em dois grupos: *n* – *m* variáveis exógenas e *m* variáveis endógenas. Dessa maneira, podemos reescrever o sistema de equaçã[o\(2.3.3\)](#page-88-1) como:

<span id="page-89-0"></span>
$$
A^{\alpha}(\overline{V}(t)) \ast \nu_{\alpha} + A^{\beta}(\overline{V}(t)) \ast \nu_{\beta} = 0 \qquad (2.3.5)
$$

em que

 $A^{\alpha}(V(t))$  é uma matriz de dimensão *m* x *m* formada por *m* colunas de  $A(V(t))$ correspondendo às variáveis endógenas;

 $A^{\beta}(\overline{V}(t))$ é uma matriz de dimensão  $m \times (n-m)$ formada por  $n-m$  colunas de  $A(\overline{V}(t))$ correspondendo às variáveis exógenas; e

*ν*<sub>α</sub> e *v*<sub>β</sub> são vetores de movimentos das variáveis endógenas e exógenas.

Dados os valores para  $n-m$  variáveis exógenas, resolvemos o sistema de equações [\(2.3.5\)](#page-89-0) em um passo do cálculo de Johansen / Euler da seguinte maneira:

<span id="page-89-1"></span>
$$
\nu_{\alpha} = -\left[A^{\alpha}(\overline{V}(t))\right]^{-1} * A^{\beta}(\overline{V}(t)) * \nu_{\beta}
$$
\n(2.3.6)

Para o sistema de equações [\(2.3.6\),](#page-89-1) podemos obter a solução inicial,  $V(t)$ , pela base de dados do modelo BIM-T (matriz de insumo-produto), a qual apresenta o valor de fluxo de *commodities* e fatores por setor. Os preços são inicialmente fixados em um, revelando-nos a quantidade (variável) para cada coeficiente da base de dados (ano base). As propriedades de equilíbrio, contidas nessa base de dados no ano base do modelo ou quando as hipóteses de equilíbrio geral Arrow-Debreu são consideradas exclusivamente, garantem que esses fluxos de quantidades satisfaçam a condição de igualdade entre a demanda e a oferta para cada *commodity*. Da mesma forma, os valores dos fluxos respeitam a condição em que os custos e receitas são iguais para cada setor (o nível de lucro puro é fixado em zero). Os preços e quantidades também ajustam as funções de oferta de demanda em BIM-T, pois tais variáveis são usadas para calibrá-las.

Devemos também notar que na equação [\(2.3.6\),](#page-89-1) a matriz  $A^{\alpha}(V(t))$  é necessariamente nãosingular (i.e., os determinantes da matriz não são nulos). Caso contrário, o cálculo de Johansen / Euler falharia. A singularidade da matriz  $A^{\alpha}(V(t))$ indicaria que as variáveis escolhidas como endógenas não são funções daquelas variáveis definidas como exógenas. Neste caso, existiria nenhum ou múltiplos valores de variáveis endógenas com respeito aos movimentos específicos no vetor de variáveis exógenas (DIXON *et al.*, 1982).

A acurácia dos resultados gerados pelo o sistema de equações [\(2.3.6\)](#page-89-1) depende do tamanho das mudanças nas variáveis exógenas e endógenas. Existe um erro de linearização no sistema de equações, cujas diferenças serão proporcionalmente menores para variações pequenas. Dessa maneira, o cálculo do sistema, como em [\(2.3.6\),](#page-89-1) apresenta uma solução mais precisa para pequenas mudanças nas variáveis. Entretanto, para mudanças maiores, esse erro de linearização deve ser tratado. A [Figura 2.12](#page-91-0) indica essa ideia. Para facilitar a exposição, a curva nesta figura representa o sistema de equação como um modelo de duas variáveis e uma equação.

Quando usamos [\(2.3.6\)](#page-89-1) para calcular o efeito provocado pela alteração de  $V_\beta$  em um determinado ano *t* [i.e. de *V inicial* para *V final* ], o erro de linearização corresponde à diferença entre de  $V_a(passol)$  para  $V_a(verdadeiro)$ . Entretanto, é possível reduzir esse erro particionando as alterações em *V* . Em um procedimento com dois passos, primeiramente calculam-se os efeitos das mudanças de $V_\beta$  até a metade [i.e., de  $V_\beta$ *(inicial )* para  $V_\beta$ *(metade)* ]. Desse modo, é possível visualizar o que acontece com os preços e quantidades e, com isso, atualiza-se a base de dados. No segundo passo, computam-se os efeitos da outra metade de  $V_{\beta}$  [i.e. de  $V_{\beta}$ (*metade*) para  $V_{\beta}$ (*final*)]. Este segundo passo usa o sistema de equações [\(2.3.6\)](#page-89-1) sobre os valores determinados no primeiro passo. Portanto, a partir dos novos valores de  $V_\beta$  e  $V_a$ , as matrizes de coeficientes  $A^{\alpha}(\bullet)$  e  $A^{\beta}(\bullet)$  são recalculadas e o procedimento é repetido para cada passo. Esta técnica é conhecida como método de Euler, uma das mais simples

opções em técnicas de integração numérica – processo de uso de equações diferenciais para se mover de uma solução para outra. Para uma aproximação em 3 passos, o erro de linearização é sensivelmente menor, acercando-se da solução exata. Quanto maior o número de passos, melhor a aproximação.

# <span id="page-91-0"></span>**Figura 2.12** – **Os efeitos sobre**  $V_a$  **diante das mudanças de**  $V_\beta$  **computados para 1 e 2 passos nos procedimentos de Johansen/Euler em cada ano**

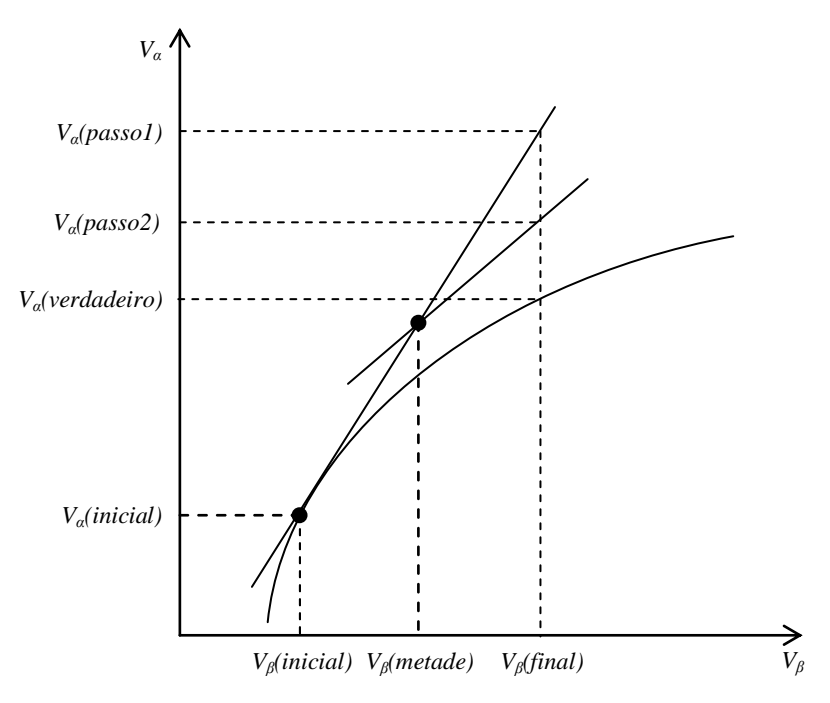

Fonte: Adaptado de MAI *et al.* (2010).

 $\overline{a}$ 

Nesta Tese, o modelo BIM-T é operacionalizado com o GEMPACK.<sup>69</sup> Além do método de Euler, é possível obter as soluções por dois métodos alternativos, *Gragg* e *Midpoint*. Trata-se de variações do método de Euler e podem, em alguns casos, produzir resultados mais precisos para um mesmo número de passos. No caso do BIM-T, um procedimento de cálculo em vários estágios (Johansen/Euler) é utilizado, em que o vetor de choques é dividido em *p* partes iguais.

<sup>69</sup> O modelo foi utilizado na versão 11.0 do programa GEMPACK. Sobre sua utilização na implementação de modelos EGC [ver Harrison e Pearson (2002)].

#### 2.3.1 Sequência de soluções em modelos dinâmicos recursivos

Como estamos tratando de um modelo dinâmico recursivo, devemos entender como são gerados os dados e soluções para os demais anos. Lembramos que nesses modelos, comumente a solução de cada ano depende do ano corrente e dos anos anteriores (i.e. vigora a hipótese de expectativas estáticas). Podemos destacar duas formas de gerar dados e soluções iniciais para os demais anos.

A primeira alternativa é usar os mesmos dados e solução inicial para todos os anos, como ilustrado na [Figura 2.13.](#page-92-0) A abordagem da [Figura 2.13](#page-92-0) mostra que a solução inicial para todos os anos,  $\overline{V}(t) \notin \overline{V}(0)$  ou a base de dados do modelo em  $t = 0$  [i.e.  $\overline{V}(0) = \overline{V}(1) = \overline{V}(2) = ...$ ].

<span id="page-92-0"></span>**Figura 2.13 – A sequência de soluções usando a solução de** *t=0* **como solução inicial em todos** *t*

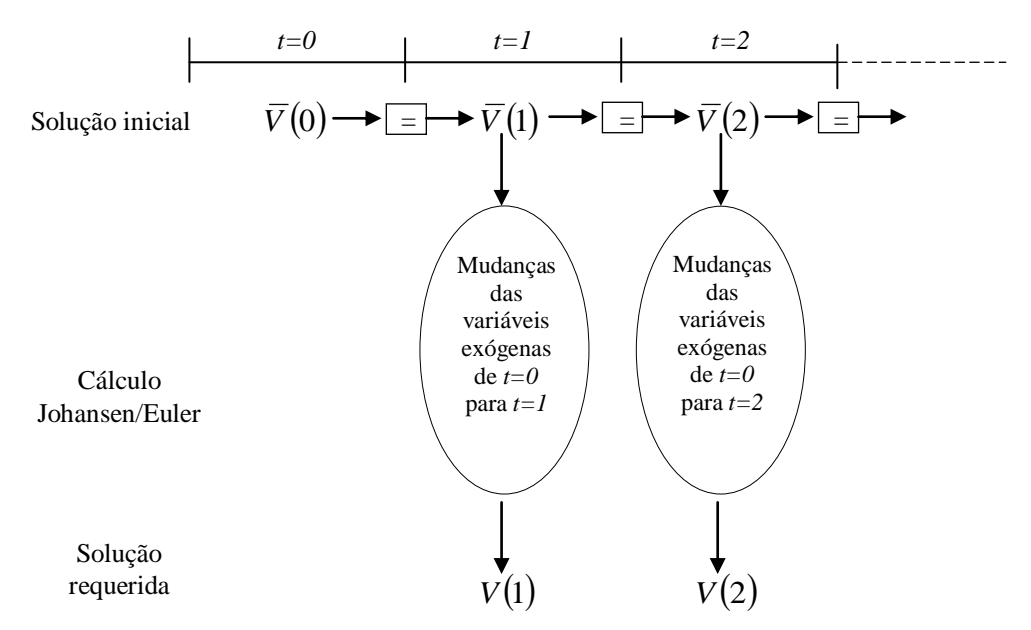

Fonte: Adaptado de Dixon e Rimmer (2002).

De acordo com esta abordagem, quando as mudanças das variáveis exógenas são aplicadas (e.g. de  $t = 0$  para  $t = 1$ ), o cálculo de Johansen / Euler atua sobre a solução inicial [e.g.  $V(1)$ ] ], gerando uma solução requerida [e.g. *V*1 ] como resultado dos efeitos provocados nas variáveis endógenas em  $t$  (e.g.  $t = 1$ ). A dificuldade em usar  $V(0)$  como solução inicial para os demais anos  $[V(t)]$  é que, como estamos nos afastando do ano  $t = 0$ , os cálculos de Johansen / Euler podem exigir um aumento no número de etapas para gerar soluções precisas.

A justificativa reside no tamanho dos valores especificados para as variáveis exógenas, cujo número deve ser calculado com referência ao ano base do modelo, o que tende a ser cada vez maior, à medida que o ano corrente se afasta do ano base (DIXON e RIMMER, 2002; MAI *et al.*, 2010). Por exemplo, os valores para as variáveis exógenas de 2010 podem apresentar um grande tamanho quando calculados em relação ao ano de 2005.

A segunda alternativa é usar a solução requerida do ano  $t-1$  (incluindo a solução para os coeficientes da base de dados) como a solução inicial para o ano *t* , conforme a [Figura 2.14.](#page-93-0) A solução inicial para todos os anos,  $V(t)$ , passa a ser a solução requerida  $[V(t-1)]$  e não mais unicamente a solução inicial do ano base  $[V(0)]$ . Assim, por exemplo, com as mudanças das variáveis exógenas em  $t = 1$  sobre a solução inicial  $[\overline{V}(1) = \overline{V}(0)]$ , o cálculo de Johansen / Euler fornecerá os efeitos sobre as variáveis endógenas e, consequentemente, uma solução requerida [ *V* 1 ]. Esta será a solução inicial no ano *t* 2 , a qual será usada pelo cálculo de Johansen / Euler quando mudanças nas variáveis exógenas forem aplicadas.

<span id="page-93-0"></span>**Figura 2.14 – A sequência de soluções, usando a solução requerida de** *t-1* **como solução inicial para** *t*

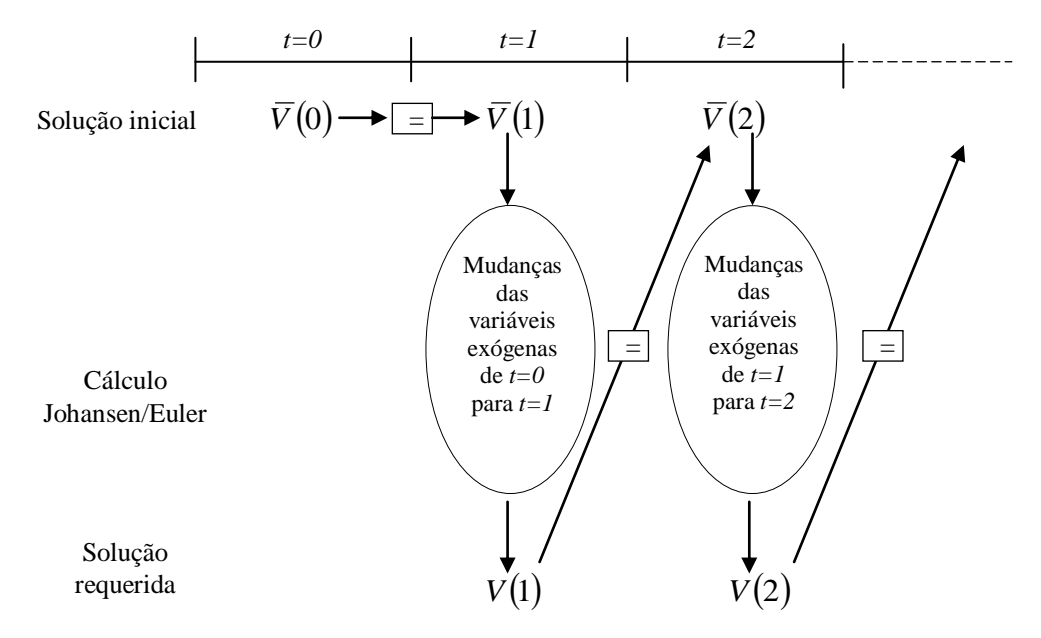

Fonte: Adaptado de Dixon e Rimmer (2002).

Esta segunda alternativa foi adotada para as soluções recursivas no modelo BIM-T, uma vez que este procedimento envolve menores mudanças relativas de efeitos nas variáveis exógenas

 $(i.e., de seu ano  $t-1$  até os seus valores em  $t$  para os cálculos de Johansen / Euler (DIXON e$ RIMMER, 2002; MAI *et al.*, 2010)<sup>70</sup>.

### **2.4 Fechamento do modelo e testes**

 $\overline{a}$ 

A definição do fechamento em modelos de equilíbrio geral é um elemento chave para o processo de solução, uma vez que nele se determina o ambiente econômico da simulação de interesse (DIXON e RIMMER, 2002). Essa tarefa exige cuidados, pois o ambiente econômico deve ter coerência com o propósito do trabalho.

Em modelos EGC, o número de equações é tipicamente menor que o número de variáveis, cuja diferença retrata exatamente a quantidade de variáveis exógenas. Como mencionado na seção anterior, o sistema de equações pode ser usado para resolver as mudanças das variáveis endógenas (igual ao número de equações), conforme as mudanças nas variáveis exógenas. A classificação de quais variáveis serão endógenas ou exógenas é flexível e define o modo de operação do modelo numa simulação, sendo conhecido na literatura como "fechamento" do modelo. Além disso, a escolha das variáveis exógenas também deve garantir que a matriz  $A^{\alpha}(\overline{V}(t))$  seja não-singular. Caso contrário, haveria o problema de singularidade, isto é, as variáveis classificadas como endógenas não são funções das variáveis definidas como exógenas no fechamento.

Para modelos EGC dinâmicos recursivos, que consideram soluções sequenciais ao longo de um intervalo temporal pré-estabelecido, existem basicamente quatro tipos de simulações geradas por seus respectivos fechamentos: histórica, de decomposição, de cenário futuro e de política [\(Figura 2.15\)](#page-95-0)<sup>71</sup>.

<sup>70</sup> Cabe destacar que o ano base do modelo é 2005, cujo período representa uma referência para 2006. A solução requerida de 2006 representará uma solução inicial para 2007, e assim por diante. Portanto, existe uma série de soluções resolvidas sequencialmente que captura as caraterísticas da estrutura econômica de 2005. Os resultados projetados para os demais anos são sensíveis aos dados calibrados no ano base do modelo. Nesse sentido, é importante que o ano base do modelo seja típico, bem-comportado ou não esteja sujeito às flutuações (e.g. choque de oferta, crise externa). O ano de 2005 se apresenta como um ano bem-comportado com ausências de flutuações para a economia brasileira.

<sup>71</sup>As simulações são operacionalizados pelo *RunDynam* 3.6, um aplicativo do Gempack específico para simulações com modelos EGC de modelos dinâmicos recursivos. Para maiores detalhes, consultar: [http://www.monash.edu.au/policy/gempack.htm.](http://www.monash.edu.au/policy/gempack.htm)

A simulação histórica muda cada um dos coeficientes do modelo no ano *t* para seus valores no ano  $t+1$ , revelando também a imagem da economia brasileira no ano  $t+1$ . Quando em um determinado ano, os dados históricos já não estão mais disponíveis estatisticamente, usase a simulação (ou fechamento) de projeção de cenários (*forecast simulation*), e, com isso, temos uma imagem futura da economia brasileira (e.g.  $t+1, t+2,..., t+n$ ) (DIXON e RIMMER, 2002; MAI *et al.*, 2010). A característica principal da simulação histórica e de projeção de cenários é que ambas são cenários de referência. Assim como a simulação histórica é referência para a simulação de decomposição, a de projeção de cenário o é para a simulação de política.

A simulação histórica fornece os efeitos sobre variáveis não observáveis, como mudanças tecnológicas e de preferências. A forma como são distribuídas essas mudanças é indicada pela simulação de decomposição. Por exemplo, este tipo de simulação aponta qual é a parcela dos efeitos da mudança tecnológica de produção (variáveis não observáveis na simulação histórica) sobre as variáveis comumente endógenas como consumo, exportação, investimento e renda (que, na simulação histórica, são variáveis observáveis e exógenas) (DIXON e RIMMER, 1998).

<span id="page-95-0"></span>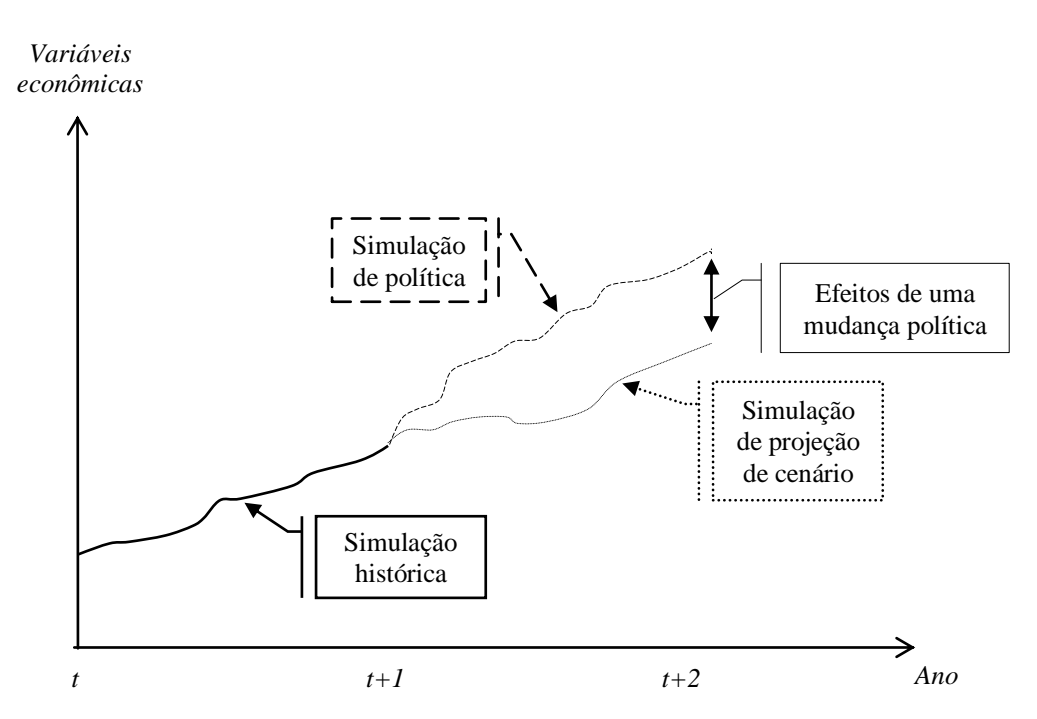

**Figura 2.15 – Tipos de simulação em modelos dinâmicos recursivos**

Fonte: Adaptado de MAI et al. (2010).

Já a simulação de cenários serve como um caminho de controle de forma que os desvios são medidos para analisar os efeitos de um choque de política em períodos futuros. Assim, uma simulação de política permite analisar os efeitos de uma mudança na política econômica, sendo ela um desvio das variáveis econômicas em relação ao cenário de referência. A vantagem de calcular os efeitos da política como desvios em relação ao cenário projetado é que ela traz uma perspectiva de crescimento para a análise.

Como se pretende realizar projeções futuras para os mercados de transporte ferroviário e de cabotagem, os fechamentos escolhidos relacionam-se com a simulação de cenário futuro e de política. O fechamento de cenário, denominado também *baseline* do modelo, é constituído por um cenário macroeconômico, ou mais precisamente, as variações dos principais componentes da demanda final observáveis até 2011 e projetadas até 2025 (por exemplo).

No cenário de referência, devemos levar em conta o cenário macroeconômico, porém é possível adicionar a ele algumas tendências setoriais que possam ser coerentes com o propósito de estudo. Ao lado das variações anuais dos componentes da demanda final, é plausível considerar variáveis observáveis ou esperadas como produtividade setorial, eficiência produtiva, mudanças no número de firmas de um setor e assim por diante. No mercado ferroviário, por exemplo, é observado, até 2008, um crescimento significativo da produtividade e oscilações no desempenho financeiro no setor (receitas operacionais líquidas e custos operacionais). Se o escopo de uma simulação de política está concentrado no mercado ferroviário de cargas, logo também se podem adicionar essas mudanças no *baseline* do modelo.

Entretanto, para que os desvios do fechamento de política possam ser analisados em relação a este cenário desenvolvido (*baseline*), operacionalmente deve tornar-se endógeno o próprio cenário de referência no modelo. Em outras palavras, é necessário deixar endógenos os valores das variáveis que foram exógenos no fechamento de cenário do modelo (*baseline*), a fim de gerar efeitos tendenciais sobre o sistema produtivo brasileiro, e que servirão de comparação com uma política específica adotada. Esta fase é conhecida como *Baseline-Rerun*, e nos revela um fechamento em que os choques aplicados nas variáveis exógenas do *baseline* são agora endógenas para o modelo. O Quadro 2.1 mostra e compara as trocas das variáveis macroeconômicas do modelo entre exógenas e endógenas.

O fechamento fornecido pelo procedimento *Baseline-Rerun* é usado para que políticas em cada mercado sejam aplicadas. Nesse sentido, o fechamento de política compreende choques específicos para cada mercado de estudo, ou o escopo da análise, e que indicarão os desvios frente à tendência do cenário econômico elaborado. Por exemplo, é possível analisar os efeitos setoriais em relação à tendência econômica até 2030 da revisão feita pela ANTT sobre as tarifas do transporte ferroviário de cargas de 2012.

|                              | Variáveis macroeconômicas            |                                      |  |  |
|------------------------------|--------------------------------------|--------------------------------------|--|--|
| Fechamento                   | Exógenas                             | Endógenas                            |  |  |
| <b>Baseline</b>              | Produto Interno Bruto                | Produtividade                        |  |  |
|                              | Consumo das Famílias                 | Deslocamento do consumo das famílias |  |  |
|                              | Investimento                         | Deslocamento do investimento         |  |  |
|                              | Gastos do Governo                    | Deslocamento dos gastos do governo   |  |  |
|                              | Exportações                          | Deslocamento das exportações         |  |  |
| Baseline ReRun Produtividade |                                      | Produto Interno Bruto                |  |  |
|                              | Deslocamento do consumo das famílias | Consumo das Famílias                 |  |  |
|                              | Deslocamento do investimento         | Investimento                         |  |  |
|                              | Deslocamento dos gastos do governo   | Gastos do Governo                    |  |  |
|                              | Deslocamento das exportações         | Exportações                          |  |  |

**Quadro 2.1 – Variáveis macroeconômicas do modelo BIM-T e tipos de fechamento\***

\* Refere-se as variáveis que mudam de status entre os fechamentos.

Fonte: Elaboração própria

Como modelos EGC trabalham com preços relativos, é necessário atribuir qual variável de preço será o numerário do modelo. Para isso, geralmente escolhe-se o índice de preço ao consumidor ou a taxa de câmbio. Neste trabalho, optamos pela taxa de câmbio como o numerário, e, dessa maneira, ela é exógena em todas as simulações. Como apontado por Domingues (2002), esta escolha implica na inviabilidade de uma análise de política cambial, principalmente sobre alguma meta de superávit comercial ou inflação.

Além disso, não menos importante, a principal diferença nos fechamentos de curto e longo prazo em modelos estáticos reside, principalmente, nas hipóteses aplicadas no mercado de fatores de produção. No curto prazo, o estoque de capital é fixo e a taxa de retorno varia livremente. O salário real é mantido fixo, deixando o emprego e o salário nominal ajustaremse aos choques. Em contrapartida, no longo prazo, o estoque de capital é endógeno, ao passo que a taxa de retorno é mantida como exógena. O salário real é endógeno e o emprego agregado é mantido fixo.

Esta clara separação entre curto e longo prazo para modelos dinâmicos recursivos é menos evidente, uma vez que os mecanismos temporais permitem simultaneamente ajustes tanto no estoque de capital, taxa de retorno, salário real e emprego agregado. Como visto, enquanto a taxa de crescimento do capital  $(G<sup>j</sup>)$  estiver acima do respectivo crescimento tendencial (  $G_{TEND}^j$ ), com taxa esperada de retorno  $(E_t^j)$  superior à taxa normal de retorno  $(R_{normal}^j)$ , as flutuações dos investimentos vão ocorrer. Aumentos dos investimentos provocam reduções nas taxas de retorno esperadas, via aumento no estoque de capital, reduzindo posteriormente tais investimentos até o seu estado estacionário (equilíbrio). Por outro lado, o salário real vai responder aos aumentos de emprego até quando o equilíbrio no mercado de trabalho for restabelecido.

Por fim, as especificações inseridas no modelo BIM-T permitem atribuir diferentes suposições de tecnologia de produção, regra de precificação e estrutura de mercado para o fechamento de cenário e de política. O [Quadro 2.2](#page-98-0) sumaria as hipóteses que podem ser atribuídas para certos setores<sup>72</sup> no fechamento.

<span id="page-98-0"></span>

| Grupo                 | Código | Descrição                                             |
|-----------------------|--------|-------------------------------------------------------|
| Tecnologia            | C      | Retorno constante de escala                           |
|                       | Τ      | Retorno crescente de escala - interna à firma         |
|                       | Ε      | Retorno crescente de escala - externa à firma         |
| Regra de precificação | M      | Custo marginal                                        |
|                       | O      | Preço de Lerner: markup ótimo                         |
|                       | Н      | Preço de Harris (mix)                                 |
| Entrada / Saída       | S      | Curto prazo: número de firmas constante               |
|                       | L      | Longo prazo: livre entrada e saída de firmas          |
|                       | Т      | Mecanismo temporal de entrada e saída de firmas (mix) |

**Quadro 2.2 – Diferentes hipóteses por grupo do modelo**

Fonte: Adapatado de Abayasiri-Silva e Horridge (1996)

Por conveniência, no [Quadro 2.2,](#page-98-0) as hipóteses estão listadas por seus respectivos códigos. Assim, CMS denota uma combinação de retornos constantes de escala, preço pelo custo marginal e o número de firmas fixo. Ao todo, poderiam existir 27 combinações. No entanto, algumas delas fazem pouco sentido. Por exemplo, uma combinação de preço pelo custo

 $72$  A lista dos setores será tratada no próximo capítulo.

marginal e economias de escala ao nível da firma poderia implicar perdas, independentemente da hipótese atribuída à entrada e saída de firmas. Ademais, podemos verificar também que, diante das alternativas disponíveis, firmas podem exercer algum poder de mercado mesmo sem economias internas de escala, pois basta tornar o número de firmas constante (ABAYASIRI-SILVA e HORRIDGE, 1996).

Com o mecanismo temporal de entrada e saída das firmas (T), o grau de rigidez aparece no valor da elasticidade  $(\eta^c)$ , ou seja, quanto menor for este parâmetro, maior é a barreira à entrada e saída de firmas em um determinado mercado. Assim, é possível adotar exclusivamente essa nova especificação (T) ou conciliar com (S) e (L) em pequenos intervalos temporais. Por exemplo, pode-se admitir que, em certo mercado, o número de firmas não varia nos quatros anos iniciais, e, a partir do quinto ano, começa existir um fluxo de entrada e saída. Entretanto, para as simulações do presente estudo, esse tipo de combinação não é considerado, pois a rigidez de certos mercados será constatada pelo valor de  $\eta^c$ . Existe uma implicação ao adotar (T) ou (S). Haverá diferença entre o custo total e a receita total para um setor (desequilíbrio), tendo em vista que o lucro econômico acumulado (estoque) poderá ser positivo.

De posse dessas considerações, o [Quadro 2.3](#page-99-0) fornece as combinações de hipóteses que permitem ser tratadas nos fechamentos do modelo.

<span id="page-99-0"></span>

|                                          | Regras de precificação |                         |                  |  |  |
|------------------------------------------|------------------------|-------------------------|------------------|--|--|
| Tecnologia                               | Custo marginal         | Preço de Lerner         | Preço de Harris  |  |  |
| Retornos constante<br>de escala          | <b>CML</b>             |                         |                  |  |  |
| Retornos crescentes<br>de escala (firma) |                        | <b>IOT</b> / <b>IOL</b> | <b>IHT / IHL</b> |  |  |
| Retornos crescentes<br>de escala (setor) | EMI.                   |                         |                  |  |  |

**Quadro 2.3 – Combinações de hipóteses para os fechamentos em BIM-T**

Fonte: Adapatado de Abayasiri-Silva e Horridge (1996)

As regras de Lerner e Harris são admitidas somente com economias internas em nível da firma. A combinação CML, por exemplo, gera resultados de uma estrutura competitiva de mercado para os setores. Na livre entrada e saída de firmas (L), assume-se que o número de firmas acompanha as variações do nível de atividade, tornando-se consistente com as curvas de custo unitário no formato "U". Essa suposição equivale para CML, EML, IOL e IHL. Vale destacar que a especificação dessas combinações e o grau de economias de escala para cada setor serão tratados no próximo capítulo.

Quando implementado e calibrado<sup>73</sup>, é necessário verificar a consistência teórica do modelo com o propósito de certificar se há possíveis erros computacionais e desbalanceamento da base de dados do modelo (em  $t = 0$ ). Como já mencionado, a estrutura analítica de modelos EGC está baseada no paradigma *walrasiano*, de maneira que os agentes econômicos não sofrem de ilusão monetária (homogeneidade de grau zero), e, portanto, variáveis reais permanecem inalteradas. Diante disso, o teste de homogeneidade nominal consiste em aplicar uma variação percentual *x%* sobre o numerário do modelo (taxa cambial) de modo que se possa analisar o comportamento das variáveis reais e nominais. Como existem várias possíveis combinações de hipóteses, em todas elas o teste deve ser satisfeito. Os resultados esperados dessa simulação-teste com o modelo BIM-T, considerando ainda diferentes hipóteses, confirmam as expectativas.

Menos comum, existe também o teste de homogeneidade real. Como os modelos neoclássicos apresentam retornos constantes de escala, espera-se, conforme Horrigde (2000), quando todas as variáveis exógenas reais sejam chocadas em 1%, todas as variáveis endógenas reais também se alterem em 1%, mantendo inalteradas as variáveis nominais do modelo. Os modelos dinâmicos recursivos requerem a predição de crescimento equilibrado para análise do caminho futuro de variáveis como mudanças tecnológicas, emprego e posições da curva de demanda externa. Dessa maneira, um teste de homogeneidade real de 3%, associado a um estado estacionário para a economia de 3%, fornece os efeitos temporais que retornarão ao caminho de crescimento tendencial. Tal simulação é útil para checar se o modelo está corretamente implementado (CENTRE OF POLICY STUDIES- COPS / MONASCH, 2010). No modelo BIM-T, o estado estacionário foi mantido em 3% e esse teste também foi satisfatório.

<sup>73</sup> Por calibragem entende-se o processo de montagem da base de dados requerida pelo modelo e a estimação de seus parâmetros. Estes aspectos são apresentados no próximo capítulo.

### **3 BASE DE DADOS**

A construção da base de dados é uma das fases mais importante na implementação de um modelo EGC. Na maioria das vezes, essa tarefa exige a coleta de uma grande quantidade de informações para o objetivo da pesquisa, seja em função da especificação teórica feita no modelo ou do grau de detalhamento que se deseja obter à análise. O capítulo anterior já nos apontou quais seriam algumas dessas informações. De um lado, existem aquelas comumente obtidas de uma matriz de insumo-produto, e, de outro, informações complementares. Na matriz de insumo-produto, devemos ter os valores do consumo intermediário, dos componentes da demanda final, impostos sobre venda e produção, remuneração dos fatores de produção, margens, entre outros. Já em relação às demandas de informações complementares, é comum obtê-las em pesquisas bibliográficas ou por meio de estimativas, como, por exemplo, parâmetros, estoque de capital, taxa de retorno, participação do custo fixo sobre o custo total (CDR) e o número de firmas. Estes dois últimos coeficientes procuram atender às novas especificações do modelo, as quais permitem tratar hipóteses que fogem de uma estrutura competitiva de equilíbrio geral.

Da mesma maneira, o detalhamento do setor de transportes é um requisito importante para atender às especificações teóricas no modelo BIM-T, assim como as análises que se pretendem realizar sobre os mercados de transporte. Por isso, os mercados de carga e de passageiros foram desagregados por seus principais serviços de transporte, exigindo uma grande quantidade de dados e compilação entre eles. Os resultados gerados por essa abertura representaram uma das principais contribuições desta Tese, embora a desagregação objetivasse uma matriz nacional de insumo-produto.

As estratégias adotadas, hipóteses assumidas e cálculos realizados tiveram como principal referência os procedimentos adotados pelo Instituto Brasileiro de Geografia e Estatística (IBGE), utilizando-se outras fontes do próprio IBGE e/ou, quando necessário, fontes complementares como as de instituições relacionadas ao setor de transportes no Brasil. Como será visto, por exemplo, para as desagregações das margens de transporte, utilizaram-se matrizes de origem e destino disponibilizadas por algumas agências reguladoras de transporte, levando em conta as tarifas por toneladas-quilômetro de cada setor. Esse conjunto de dados contribuiu para identificar a estrutura de receita total por

tipo de modal, sendo um primeiro passo importante para estimar os valores de cada margem de transporte.

Portanto, este capítulo visa a estreitar a discussão sobre as características da base de dados e parâmetros utilizados no modelo. Primeiramente, apresentaremos os procedimentos iniciais e as etapas de desagregação do valor bruto da produção, do consumo intermediário, das margens de transporte, dos componentes da demanda final e do valor adicionado. Em seguida, pretendemos focar a atenção sobre a estrutura básica do modelo e calibragem dos coeficientes e parâmetros. No procedimento de calibragem, serão vistos, por exemplo, os setores considerados como diferenciados no modelo.

### **3.1 Procedimentos iniciais e valor bruto da produção**

A estrutura básica da base de dados do modelo BIM-T guarda uma estreita similaridade com a estrutura do modelo ORANI, e esta é dependente, sobremaneira, das informações de uma matriz de insumo-produto (I-P) para uma economia a nível nacional. A matriz I-P constitui a imagem da economia brasileira em um determinado ano. Utilizamos as informações contidas na matriz de insumo-produto de 2005, calculada pelo IBGE, a qual representa um conjunto de tabelas que detalha as operações de produção e consumo por atividade econômica (IBGE, 2008a). São quatro tabelas listadas nas contas nacionais do IBGE: *i)* Recursos de Bens e Serviços; *ii)* Usos de Bens e Serviços a Preços de Consumidor; *iii)* Oferta e Demanda da Produção Nacional a Preço Básico; *iv)* Oferta e Demanda de Produtos Importados. Originalmente, essas tabelas são compostas por 110 produtos e 55 setores econômicos, de acordo com o Novo Sistema de Contas Nacionais do IBGE.

Entretanto, essas tabelas sofreram uma série de transformações a fim de adequá-las ao modelo BIM-T, uma vez que os setores potencialmente diferenciados produzem um produto único. Primeiramente, elas foram convertidas para uma estrutura setor x setor. Para isso, fez-se uma matriz, cota de mercado (*market-share*), a partir do cálculo das participações de produção de cada bem dentro de cada setor da tabela "Recursos e Bens e Serviços". Em um passo seguinte, multiplicamos a transposta da *market-share* (55 x 110) pelas demais tabelas (110 x 55), gerando tabelas de dimensão 55 x 55. Esse procedimento é bem comum para nosso propósito e apresenta resultados consistentes em relação aos dados originais. Ademais, existe uma hipótese importante em relação a esta medida: a alocação da demanda acompanha a participação de cada atividade na produção do bem.

Um problema enfrentado diz respeito às margens. Na matriz de "Recursos e Bens e Serviços" do IBGE, alguns bens *tradables* são produzidos por setores de serviços, e produtos *non-tradables,* por setores *tradables*. Se fosse mantida essa estrutura, a transformação pelo uso da matriz de *market-share* para os vetores de margens (comércio e transporte), que originalmente apresentavam uma dimensão 110 x 1, poderia gerar valores positivos em alguns setores de serviços. Teríamos, portanto, a existência de margens para alguns setores *non-tradables*.

Para contornar o problema, antes do cálculo da matriz de *market-share,* as referidas produções foram realocadas para mais representativas. Por exemplo, na matriz de "Recursos e Bens e Serviços", observamos que cerca de R\$ 33 milhões do produto de soja e grão foram produzidos pelo setor da Administração Pública e Seguridade Social. Esse valor, que representa 0,14% do total da produção do bem, foi transferido para o setor de agricultura, silvicultura e exploração florestal, a fim de evitar valores positivos de margens para o referido serviço, no momento em que o vetor de margens tenha sido transformado da dimensão 110 x 1 para 55 x 1.

Uma exceção a esse procedimento ocorreu no setor de Transporte, Armazenagem e Correio. Na tabela "Recursos e Bens e Serviços" do IBGE, o produto de transporte de carga é também produzido pelo setor de Comércio (R\$ 905 milhões ou 0,86% do total da produção desse produto) e pelo setor de Administração Pública e Seguridade Social (R\$ 2 bilhões). Ambos os valores foram realocados para o setor de transporte, armazenagem e correio. A produção de transporte de passageiros sofreu uma transformação similar, cuja mudança representou a transferência de R\$ 11 milhões do setor de Administração Pública e Seguridade Social para o setor de Transporte, Armazenagem e Correio. Essas alterações foram necessárias para facilitar a desagregação do VBP do setor de transporte por tipo de mercados e por modais.

Em um passo seguinte, optamos por manter as relações de compra e venda dos produtos da agricultura e pecuária, conforme as tabelas originais do IBGE, por se tratar de produtos homogêneos no modelo. As tabelas originais (110 x 55) e as transformadas (55 x 55) foram combinadas. Desse modo, é possível que um setor homogêneo possa produzir mais de um produto, ao passo que os setores potencialmente diferenciados produzem apenas um bem. Esse último aspecto está em consonância com a especificação do modelo BIM-T, visto que os setores com retornos crescentes de escala estão restritos a produzir um bem diferenciado único.

De posse dessas tabelas combinadas, a próxima etapa constituiu a abertura do setor de transporte: Transporte, Armazenagem e Correio. As quatro tabelas das contas nacionais do IBGE já fornecem, pela ótica das linhas, uma desagregação desse setor entre os seguintes produtos: Transporte de carga; Transporte de passageiro e Correios. Aproveitamos essas informações para as aberturas dos modais de transporte de carga e de passageiro. A ideia foi manter e respeitar as informações iniciais disponibilizadas pelo IBGE e desagregá-las consistentemente por modais, a partir de várias participações construídas mediante pesquisas e diversas fontes relacionadas.

Para a desagregação do valor bruto da produção (VBP) e dos demais indicadores entre os modais de transporte, usamos inicialmente os dados do estudo divulgado em 2008, "Economia do Turismo - Uma Perspectiva Macroeconômica 2000-2005" do IBGE (IBGE, 2008b). Nessa edição, prevaleceram as informações contidas no Sistema de Contas Nacionais, de maneira que a classificação de algumas das atividades considerou os serviços que pouco ou nada se relacionam com a economia do turismo. É o caso, por exemplo, do transporte ferroviário, aquaviário e rodoviário, que tem grande parte dos seus resultados decorrentes do transporte de carga. Mesmo os serviços incluídos ao transporte de passageiros podem estar sujeitos à influência dos transportes de massa urbanos, o que acaba também não sendo um serviço característico do turismo (IBGE, 2009a).

Assim, os resultados de serviços de transporte do estudo publicado em 2008 pelo IBGE são maiores que as edições posteriores por levar em conta o transporte de carga e outros serviços desassociados ao turismo. Cabe ressaltar que a edição seguinte, 2003-2006, apresentou uma revisão no que tange à definição das atividades associadas à economia do turismo, o que constituiu um aprimoramento dos principais agregados macroeconômicos, bem como os seus principais indicadores (IBGE, 2009a). Na edição (2009), basicamente as principais mudanças em relação às atividades de transporte consistiram: *i)* ferroviário: excluídas as atividades de transporte de carga, de passageiro interurbano e urbano e

metroviário; *ii)* rodoviário: excluídas as atividades de transporte de carga, de produtos perigosos, de mudanças e de passageiro regular urbano; iii) aquaviário: foram excluídas as atividades de transportes por navegação interior de cargas, de passageiros ferroviários e metroviários. Encontra-se suprimido o transporte de carga interurbano, urbano e de passageiros urbanos (realizado no meio urbano ou em seu entorno, como as travessias de rios, lagos, lagoas, canais, baías, entre outros).

Em virtude do estudo sobre a economia do turismo, divulgado em 2008, levar em conta grande parte dos serviços de transporte, de ambos os mercados para os principais modais, os resultados disponibilizados tornaram-se a fonte primária de dados para o trabalho de desagregação do modelo. Podemos comparar os valores dos indicadores desse estudo com os da matriz I-P do IBGE de  $2005^{74}$  e notar que as diferenças são bem pequenas (Tabela [3.1\)](#page-105-0).

| Informações              | Categoria                                                                                                    | <b>VBP</b> | Consumo<br>Intermediário | Consumo das<br>famílias |
|--------------------------|----------------------------------------------------------------------------------------------------|------------|--------------------------|-------------------------|
| Economia do turismo      | Serviços de transporte ferroviário                                                                                                    | 7136       | 4313                     | 1546                    |
|                          | Serviços de transporte rodoviário                                                                                                    | 105240     | 50102                    | 46351                   |
|                          | Serviços de transporte aquaviário                                                                                                    | 9558       | 5696                     | 958                     |
|                          | Serviços de transporte aéreo                                                                                                    | 18954      | 13725                    | 6712                    |
|                          | Serviços auxiliares dos transportes                                                                                                    | 25631      | 11137                    | 4889                    |
|                          | Atividade de agências e org. de viagens                                                                                                    | 3399       | 1619                     | 1047                    |
|                          | Total                                                                                                    | 169918     | 86592                    | 61503                   |
| Matriz de insumo-produto | Transporte de carga e de passageiros                                                                                                    | 170366     | 84513                    | 60566                   |
|                          | Diferença                                                                                                    | $-0,26%$   | 2,46%                    | 1,55%                   |
|                          | Na Tabela 3.1, o VBP do setor de transporte entre as duas fontes de informação registi<br>uma diferença de -0,26%, enquanto o consumo intermediário apresentou uma discrepân<br>de 2,46% e o consumo das famílias brasileiras exibiu uma diferença de 1,55%. Em aml |            |                          |                         |
|                          | os indicadores, observa-se a predominância do transporte rodoviário, acompanhado                                                                                                    |            |                          |                         |
|                          | transporte aéreo e atividades auxiliares de transporte (e.g. operação de termin                                                                                                    |            |                          |                         |
|                          | rodoviários e ferroviários, exploração de estacionamentos e edifícios-garagem; opera                                                                                                    |            |                          |                         |
| descritas anteriormente. | 74 São valores originais da matriz I-P do IGBE de 2005, sendo um procedimento ex-ante das transformadores                                                                                                    |            |                          |                         |

<span id="page-105-0"></span>**Tabela 3.1 – Indicadores para a abertura do serviço de transporte de 2005 (R\$ milhões)**

<sup>74</sup> São valores originais da matriz I-P do IGBE de 2005, sendo um procedimento *ex-ante* das transformações

de portos, serviços de pilotagem e rebocagem em portos e estuários, serviços de vistoria em embarcações; operação de aeroportos, controle de tráfego aéreo, serviços de limpeza de aeronaves). Portanto, diante das pequenas diferenças apresentadas, a utilização da estrutura do estudo de turismo do IBGE (2008b) é válida e, assim, foi referência para o processo de abertura do setor de transporte no modelo.

Entretanto, podemos notar que as informações da [Tabela 3.1](#page-105-0) são apresentadas por categorias de transporte, porém não distingue qual é a parcela de carga e de passageiro dentro de cada serviço. Diante disso, a segunda fase da desagregação constituiu o cálculo das participações entre esses dois mercados, de carga e de passageiro, para as categorias listadas na [Tabela 3.1.](#page-105-0) Nessa tarefa, utilizamos os dados da Pesquisa Anual de Serviços (PAS) do IBGE de 2005 (IBGE, 2005). Nos dados utilizados, o VBP é praticamente igual à receita operacional líquida (ROL) mais as subvenções, conforme a [Tabela 3.2.](#page-106-0)

| Serviços de transporte                         | <b>VBP</b> | Receita operacional<br>líquida (ROL) | Subvenções | $(ROL + subvenções)$<br><b>VBP</b> |
|------------------------------------------------|------------|--------------------------------------|------------|------------------------------------|
| Transporte ferroviário e metroviário           | 7348       | 5822                                 | 1526       |                                    |
| Transporte rodoviário de passageiros           | 26667      | 26391                                | 286        |                                    |
| Transporte rodoviário de cargas                | 41890      | 41700                                | 422        |                                    |
| Transporte aquaviário                          | 8612       | 8529                                 | 88         |                                    |
| Transporte aéreo                               | 18967      | 18303                                | 668        |                                    |
| Agências de viagens e organizadoras de viagens | 2609       | 2519                                 | 90         |                                    |
| Serviços auxiliares dos transportes            | 24216      | 23573                                | 686        |                                    |

<span id="page-106-0"></span>**Tabela 3.2 – Indicadores dos serviços de transporte de 2005 - PAS (R\$ milhões)**

Fonte: Pesquisa Anual de Serviços (PAS) do IBGE

Usamos desta identidade para a abertura do VBP dos modais que ainda não estavam desagregados por tipo de mercado [\(Tabela 3.2\)](#page-106-0). Esse procedimento foi similarmente aplicado para a abertura do VBP do transporte rodoviário de passageiros, uma vez que a especificação do modelo diferencia, por exemplo, transporte interestadual e regular urbano. Vale ainda notar que esse procedimento não se aplica ao modal rodoviário de carga, isso porque a [Tabela 3.2](#page-106-0) já contém o valor do VBP necessário. Assim, para os demais modais, a estratégia foi obter as receitas operacionais líquidas (ROL) mais as subvenções de cada mercado por modal de transporte, cujas informações estão disponíveis nas tabelas suplementares da PAS (2005) e tratadas como *proxies* para o VBP. Dessa maneira, alcançamos a participação dos mercados sobre o total do VBP em cada modal. Essas participações foram utilizadas para abrir as categorias da [Tabela 3.1.](#page-105-0) A [Tabela 3.3](#page-107-0) fornece os resultados oriundos da ponderação entre as participações obtidas na Pesquisa Anual de Serviços (PAS) e o VBP do estudo da economia de turismo de 2008 do IBGE. Note que estamos apenas usando as participações em cada modal por tipo de mercado, sempre respeitando a consistência com os valores divulgados pelo estudo do IBGE.

| Serviços de transporte                         | VBP (PAS) | Part. por<br>modal | VBP turismo<br>ponderado |
|------------------------------------------------|-----------|--------------------|--------------------------|
| Transporte rodoviário de passageiros           | 26667     | 39%                | 40936                    |
| Rodoviario regular urbano                      | 17195     | 25%                | 26395                    |
| Rodoviario intermunicipal                      | 4373      | 6%                 | 6713                     |
| Rodoviario interestadual                       | 2607      | 4%                 | 4003                     |
| Rodoviario internacional                       | 30        | 0%                 | 47                       |
| Rodoviário - outros                            | 2461      | 4%                 | 3778                     |
| Transporte rodoviário de cargas                | 41890     | 61%                | 64304                    |
| Transporte ferroviário de passageiros          | 2676      | 37%                | 2667                     |
| Transporte ferroviário de cargas               | 4484      | 63%                | 4469                     |
| Longo curso                                    | 6150      | 71%                | 6826                     |
| Cabotagem                                      | 1242      | 14%                | 1379                     |
| Navegação interior de carga                    | 1011      | 12%                | 1122                     |
| Transporte aquaviário de passageiro            | 209       | 2%                 | 232                      |
| Transporte aéreo doméstico de passageiros      | 10591     | 56%                | 10584                    |
| Transporte aéreo internacional de passageiros  | 5069      | 27%                | 5066                     |
| Transporte aéreo de cargas                     | 3307      | 17%                | 3304                     |
| Agências de viagens e organizadoras de viagens | 2609      | 100%               | 3399                     |
| Serviços auxiliares dos transportes            | 24216     | 100%               | 25631                    |

<span id="page-107-0"></span>**Tabela 3.3 – Processo de abertura do VBP de turismo para 2005 (R\$ milhões)**

Fonte: Pesquisa Anual de Serviços (PAS) e "Economia do Turismo - Uma Perspectiva Macroeconômica 2000-2005" do IBGE.

Na [Tabela 3.3,](#page-107-0) o transporte rodoviário regular urbano de passageiros se configura como os serviços de transporte de linha que atendem aos deslocamentos de passageiros dentro dos limites de um município, de natureza regular e permanente, com itinerário definido. Já outros transportes rodoviários de passageiros englobam os serviços irregulares e de outras naturezas, como, por exemplo, transporte escolar e de funcionários, táxi e moto táxi, vans, peruas, veículos para excursões, entre outros (IBGE, 2008b).

Os valores ponderados do vetor de VBP da [Tabela 3.3](#page-107-0) foram separados entre os dois mercados de transporte, carga e passageiro, a fim de obtermos a estrutura geral que servirá de
base para a distribuição do VBP da matriz I-P do IBGE de 2005. A [Tabela 3.4](#page-108-0) mostra o resultado final da abertura do VBP dos mercados de transporte, tanto em relação ao VBP da tabela "Recursos e Bens e Serviços" do IBGE quanto ao VBP transformado (como descrito anteriormente).

|                           | Serviços de transporte            | VBP Turismo<br>ponderado | VBP original<br>$(I-P)$ | Part. | <b>VBP</b><br>transformado |
|---------------------------|-----------------------------------|--------------------------|-------------------------|-------|----------------------------|
| Transporte de carga       | Rodoviário                        | 64304                    | 64304                   | 63%   | 66150                      |
|                           | Ferroviário                       | 4469                     | 4469                    | 4%    | 4597                       |
|                           | Cabotagem                         | 1379                     | 1379                    | 1%    | 1419                       |
|                           | Navegação interior                | 1122                     | 1122                    | 1%    | 1154                       |
|                           | Aéreo                             | 3304                     | 3304                    | 3%    | 3399                       |
|                           | Ativ. anexas e aux e longo curso  | 28109                    | 28109                   | 27%   | 28916                      |
|                           | Total                             | 102687                   | 102687                  | 100%  | 105635                     |
| Transporte de passageiros | Rodoviário regular urbano         | 26395                    | 26571                   | 39%   | 26575                      |
|                           | Rodoviário intermunicipal         | 6713                     | 6758                    | 10%   | 6759                       |
|                           | Rodoviário interestadual          | 4003                     | 4029                    | 6%    | 4030                       |
|                           | Rodoviário internacional          | 47                       | 47                      | 0%    | 47                         |
|                           | Outros rodoviários                | 3778                     | 3803                    | 6%    | 3804                       |
|                           | Ferroviário                       | 2667                     | 2685                    | 4%    | 2686                       |
|                           | Aquaviário                        | 232                      | 233                     | 0%    | 233                        |
|                           | Aéreo doméstico                   | 10584                    | 10654                   | 16%   | 10656                      |
|                           | Aéreo internacional               | 5066                     | 5100                    | 8%    | 5100                       |
|                           | Outras atividades e serv. Transp. | 7747                     | 7798                    | 12%   | 7800                       |
|                           | Total                             | 67231                    | 67679                   | 100%  | 67690                      |

<span id="page-108-0"></span>**Tabela 3.4 – Distribuição do VBP entre os mercados de transporte (R\$ milhões)**

Fonte: Pesquisa Anual de Serviços (PAS) e "Economia do Turismo - Uma Perspectiva Macroeconômica 2000- 2005" do IBGE.

Algumas considerações da [Tabela 3.4](#page-108-0) merecem destaques. Como já existia uma pequena diferença entre o VBP do setor de transporte no estudo da economia de turismo e o da matriz I-P do IBGE, escolhemos deixar essa discrepância somente no transporte de passageiros. Isso foi necessário para obter uma aproximação do VBP das atividades anexas e auxiliares aos transportes<sup>75</sup> no mercado de fretes. Conforme a [Tabela 3.4,](#page-108-0) podemos notar que este tipo de serviço é o segundo mais representativo no transporte de carga. Por fim, diante da falta de informações do fluxo de transporte das mercadorias por

<sup>&</sup>lt;sup>75</sup> Movimentação e armazenagem de cargas; Atividades auxiliares aos transportes terrestres (e.g. operação de terminais rodoviários e ferroviários), aos transportes aquaviários (e.g. operação de portos, serviços de pilotagem e rebocagem em portos e estuários, serviços de vistoria em embarcações), aos transportes aéreos (e.g. operação de aeroportos, controle de tráfego aéreo, serviços de limpeza de aeronaves) e do transporte de cargas (e.g. despachantes aduaneiros, serviços de comissária, acondicionamento de cargas).

embarcações de longo curso<sup>76</sup> e a própria tarifa (ton.km) para cada mercadoria transportada, o que inviabiliza um processo de cálculo para a distribuição da receita total, optamos por agregar esse transporte às Atividades Anexas e Auxiliares aos Transportes.

Com todos esses procedimentos realizados, o modelo BIM-T passa a reconhecer 89 produtos e 65 setores produtivos. O [Quadro 3.1](#page-109-0) fornece os setores econômicos reconhecidos pelo modelo.

<span id="page-109-0"></span>

| Cod.           | Sigla               | Descrição                                                                                   | Cod. | Sigla               | Descrição                                                                                                    |
|----------------|---------------------|---------------------------------------------------------------------------------------------|------|---------------------|----------------------------------------------------------------------------------------------------|
| $\mathbf{1}$   | AgricultOut         | Agricultura, silvicultura, explor. florestal                                                | 34   | ApMedicoOut         | Aparelhos/instrumentos médico-hosp., óptico                                                                   |
| $\overline{c}$ | PecuariaPesc        | Pecuária e pesca                                                                            | 35   | AutomUtilita        | Automóveis, camionetas e utilitários                                                                          |
| 3              | PetroleoGas         | Petróleo e gás natural                                                                      | 36   | CaminhOnibus        | Caminhões e ônibus                                                                                            |
| $\overline{4}$ | MinerioFerro        | Minério de ferro                                                                            | 37   | PecVeicAutom        | Peças e acessórios para veículos autom.                                                                       |
| 5              | OutIndExtrat        | Outros da indústria extrativa                                                               | 38   | OutEqTransp         | Outros equipamentos de transporte                                                                             |
| 6              | <b>AlimentBebid</b> | Alimentos e Bebidas                                                                         | 39   | <b>IndDiversas</b>  | Móveis e produtos das indústrias diversas                                                                     |
| 7              | ProdFumo            | Produtos do fumo                                                                            | 40   | EletrOutUrba        | Eletricidade e gás, água, esgoto e limp. urbana                                                               |
| 8              | Texteis             | Têxteis                                                                                     | 41   | Construcao          | Construção                                                                                                    |
| 9              | ArtVestuario        | Artigos do vestuário e acessórios                                                           | 42   | Comercio            | Comércio                                                                                                    |
| 10             | CouroCalcado        | Artefatos de couro e calçados                                                               | 43   | RodoviarioC         | Transp. rodoviário de carga                                                                                   |
| 11             | ProdMadeira         | Produtos de madeira - exclusive móveis                                                      | 44   | FerroviarioC        | Transp. ferroviário de carga                                                                                  |
| 12             | Celulos Papel       | Celulose e produtos de papel                                                                | 45   | CabotagemC          | Transp. de cabotagem de carga                                                                                 |
| 13             | JornRevDisc         | Jornais, revistas, discos                                                                   | 46   | NavInteriorC        | Transp. de navegação interior de carga                                                                        |
| 14             | RefPetroleo         | Refino de petróleo e coque                                                                  | 47   | AereoC              | Transp. aéreo de carga                                                                                        |
| 15             | Alcool              | Álcool                                                                                      | 48   | RodoviarioP         | Transp. rodoviário de passageiros                                                                             |
| 16             | ProdQuimicos        | Produtos químicos                                                                           | 49   | FerroviarioP        | Transp. ferroviário de passageiros                                                                            |
| 17             | ResinaElasto        | Fabricação de resina e elastômeros                                                          | 50   | AquaviarioP         | Transp. aquaviário de passageiros                                                                             |
| 18             | ProdFarmac          | Produtos farmacêuticos                                                                      | 51   | AereoDomP           | Transp. aéreo doméstico de passageiros                                                                        |
| 19             | DefAgricolas        | Defensivos agrícolas                                                                        | 52   | AereoInterP         | Transp. aéreo internacional de passageiros                                                                    |
| 20             | PerfumarOut         | Perfumaria, higiene e limpeza                                                               | 53   | SvOutTrArmCo        | Outros serviços de transp. E armazenagem                                                                      |
| 21             | <b>TintasOut</b>    | Tintas, vernizes, esmaltes e lacas                                                          | 54   | ServInformac        | Serviços de informação                                                                                        |
| 22             | Quimicos Dive       | Produtos e preparados químicos diversos                                                     | 55   | FinancSeguro        | Intermediação financeira e seguros                                                                            |
| 23             | <b>BorracPlast</b>  | Artigos de borracha e plástico                                                              | 56   | ServImobAlug        | Serviços imobiliários e aluguel                                                                               |
| 24             | Cimento             | Cimento                                                                                     | 57   | ServManutRep        | Serviços de manutenção e reparação                                                                            |
| 25             | OutPrMNaoMet        | Outros prod. de minerais não-metálicos                                                      | 58   | ServAlojAlim        | Serviços de alojamento e alimentação                                                                          |
| 26             | FabAcoDeriv         | Fabricação de aço e derivados                                                               | 59   | <b>ServPrestEmp</b> | Serviços prestados às empresas                                                                                |
| 27             | MetNaoFerros        | Metalurgia de metais não-ferrosos                                                           | 60   | EducMercant         | Educação mercantil                                                                                            |
| 28             | ProdMetal           | Produtos de metal-exclusive máq. e equip.                                                   | 61   | SaudeMercant        | Saúde mercantil                                                                                               |
| 29             | MaqEquipManu        | Máquinas e equip., mais manut. e reparos                                                    | 62   | <b>OutrosServic</b> | Outros serviços                                                                                               |
| 30             | Eletrodomest        | Eletrodomésticos                                                                            | 63   | EducPublica         | Educação pública                                                                                              |
| 31             | EscrInformat        | Máq. p/ escritório e equip. de informática                                                  | 64   | SaudePublica        | Saúde pública                                                                                                 |
| 32             | MaqEletriOut        | Máquinas, aparelhos e materiais elétricos                                                   | 65   | AdmPubSegSoc        | Administração pública e seguridade social                                                                     |
| 33             | MatEletroOut        | Mat. eletrônico e equip. de comunicações                                                    |      |                     |                                                                                                    |
|                |                     | Por outro lado, o Quadro 3.2 apresenta a relação dos produtos tratados no modelo.           |      |                     |                                                                                                    |
|                |                     |                                                                                             |      |                     |                                                                                                    |
|                |                     |                                                                                             |      |                     |                                                                                                    |
|                |                     |                                                                                             |      |                     |                                                                                                    |
|                |                     |                                                                                             |      |                     | <sup>76</sup> A lei nº 9.432/1997 consagrou este às empresas estrangeiras (ANTAQ, 2007). No transporte maríti |
|                |                     | internacional, a participação de navios de registro brasileiro é irrelevante (ANTAQ, 2011). |      |                     |                                                                                                    |

**Quadro 3.1 – Relação dos setores econômicos tratados pelo modelo BIM-T**

A lei nº 9.432/1997 consagrou este às empresas estrangeiras (ANTAQ, 2007). No transporte marítimo

<span id="page-110-0"></span>

| Cod.           | Sigla              | Descrição                                             | Cod. | Sigla              | Descrição                                                   |
|----------------|--------------------|-------------------------------------------------------|------|--------------------|-------------------------------------------------------------|
| 1              | ArrozCasca         | Arroz em casca                                        | 46   |                    | MaqEquipManu Máquinas e equipamentos, mais manut. e reparos |
| $\overline{2}$ | MilhoGrao          | Milho em grão                                         | 47   | Eletrodomest       | Eletrodomésticos                                            |
| 3              | TrigoCereais       | Trigo em grão e outros cereais                        | 48   | EscrInformat       | Máquinas para escritório e equip. de informática            |
| $\overline{4}$ | CanaAcucar         | Cana-de-açúcar                                        | 49   | MaqEletriOut       | Máquinas, aparelhos e materiais elétricos                   |
| 5              | SojaGrao           | Soja em grão                                          | 50   | MatEletroOut       | Material eletrônico e equip. de comunicações                |
| 6              |                    | OutPSLavoura Outros produtos e serviços da lavoura    | 51   | ApMedicoOut        | Aparelhos/instrumentos médico-hospitalar, óptico            |
| 7              | Mandioca           | Mandioca                                              | 52   | AutomUtilita       | Automóveis, camionetas e utilitários                        |
| 8              | FumoFolha          | Fumo em folha                                         | 53   | CaminhOnibus       | Caminhões e ônibus                                          |
| 9              |                    | AlgodaoHerba Algodão herbáceo                         | 54   | PecVeicAutom       | Peças e acessórios para veículos automotores                |
| 10             | Frutas Citric      | Frutas cítricas                                       | 55   | OutEqTransp        | Outros equipamentos de transporte                           |
| 11             | CafeGrao           | Café em grão                                          | 56   | IndDiversas        | Móveis e produtos das indústrias diversas                   |
| 12             | ExpFlorSilvi       | Produtos da exploração florestal e da silvicultura    | 57   | EletrOutUrba       | Eletricidade e gás, água, esgoto e limpeza urbana           |
| 13             | <b>BovinosOutr</b> | Bovinos e outros animais vivos                        | 58   | Construcao         | Construção                                                  |
| 14             | LeiteVacaOut       | Leite de vaca e de outros animais                     | 59   | Comercio           | Comércio                                                    |
| 15             | Suinos Vivos       | Suínos vivos                                          | 60   | RodoviarioC        | Transp. rodoviário de carga                                 |
| 16             | Aves Vivas         | Aves vivas                                            | 61   | FerroviarioC       | Transp. ferroviário de carga                                |
| 17             | OvosAves           | Ovos de galinha e de outras aves                      | 62   | CabotagemC         | Transp. de cabotagem de carga                               |
| 18             |                    | PescaAquicul Pesca e aquicultura                      | 63   | NavInteriorC       | Transp. de navegação interior de carga                      |
| 19             | OutAgriPec         | Outros produtos da agricultura e pecuária             | 64   | AereoC             | Transp. aéreo de carga                                      |
| 20             | PetroleoGas        | Petróleo e gás natural                                | 65   | OutAtivSevC        | Atividades anexas e aux aos transp. de carga                |
| 21             | MinerioFerro       | Minério de ferro                                      | 66   | RodoP_RU           | Transp. rodoviário regular urbano de passageiros            |
| 22             | OutIndExtrat       | Outros da indústria extrativa                         | 67   | RodoP_IM           | Transp. rodoviário intermunicipal de passageiros            |
| 23             | AlimentBebid       | Alimentos e Bebidas                                   | 68   | RodoP_IE           | Transp. rodoviário interestadual de passageiros             |
| 24             | ProdFumo           | Produtos do fumo                                      | 69   | RodoP_INT          | Transp. rodoviário internacional de passageiros             |
| 25             | Texteis            | Têxteis                                               | 70   | RodoP_OUT          | Outros transp. rodoviário de passageiros                    |
| 26             | ArtVestuario       | Artigos do vestuário e acessórios                     | 71   | FerroviarioP       | Transp. ferroviário de passageiros                          |
| 27             |                    | CouroCalcado Artefatos de couro e calçados            | 72   | AquaviarioP        | Transp. aquaviário de passageiros                           |
| 28             | ProdMadeira        | Produtos de madeira - exclusive móveis                | 73   | AereoDomP          | Transp. aéreo doméstico de passageiros                      |
| 29             | CelulosPapel       | Celulose e produtos de papel                          | 74   | AereoInterP        | Transp. aéreo internacional de passageiros                  |
| 30             | JornRevDisc        | Jornais, revistas, discos                             | 75   | <b>OutAtivSevP</b> | Outros serviços e transp. de passageiros                    |
| 31             | RefPetroleo        | Refino de petróleo e coque                            | 76   | Correio            | Correio                                                     |
| 32             | Alcool             | Alcool                                                | 77   | OutTrArmaz         | Outros serviços de transp. e armazemagem                    |
| 33             | ProdQuimicos       | Produtos químicos                                     | 78   | ServInformac       | Serviços de informação                                      |
| 34             | ResinaElasto       | Fabricação de resina e elastômeros                    | 79   | FinancSeguro       | Intermediação financeira e seguros                          |
| 35             | ProdFarmac         | Produtos farmacêuticos                                | 80   | ServImobAlug       | Serviços imobiliários e aluguel                             |
| 36             | DefAgricolas       | Defensivos agrícolas                                  | 81   | ServManutRep       | Serviços de manutenção e reparação                          |
| 37             | PerfumarOut        | Perfumaria, higiene e limpeza                         | 82   | ServAlojAlim       | Serviços de alojamento e alimentação                        |
| 38             | TintasOut          | Tintas, vernizes, esmaltes e lacas                    | 83   | Serv Prest Emp     | Serviços prestados às empresas                              |
| 39             |                    | Quimicos Dive Produtos e preparados químicos diversos | 84   | EducMercant        | Educação mercantil                                          |
| 40             | <b>BorracPlast</b> | Artigos de borracha e plástico                        | 85   | SaudeMercant       | Saúde mercantil                                             |
| 41             | Cimento            | Cimento                                               | 86   | Outros Servic      | Outros serviços                                             |
| 42             |                    | OutPrMNaoMe Outros produtos de minerais não-metálicos | 87   | EducPublica        | Educação pública                                            |
| 43             | FabAcoDeriv        | Fabricação de aço e derivados                         | 88   | SaudePublica       | Saúde pública                                               |
| 44             |                    | MetNaoFerros Metalurgia de metais não-ferrosos        | 89   |                    | AdmPubSegSoc Administração pública e seguridade social      |
| 45             | ProdMetal          | Produtos de metal - exclusive máq. e equip.           |      |                    |                                                             |

**Quadro 3.2 – Lista dos produtos considerados no modelo BIM-T**

Por fim, o [Quadro 3.3](#page-111-0) fornece o valor bruto da produção (VBP) dos produtos e setores do modelo. Na parte esquerda do [Quadro 3.3,](#page-111-0) estão relacionados os valores dos produtos que compõem a produção setorial (i.e., multiprodução). No lado direito, encontram-se os valores do VBP dos setores que produzem um único bem.

| Produto / setor     | AgricultOut    | PecuariaPesc | RodoviarioP      | SvOutTrArmCo     | VBP do produto | Produto ou setor    | <b>VBP</b> | Produto ou setor   | <b>VBP</b> |
|---------------------|----------------|--------------|------------------|------------------|----------------|---------------------|------------|--------------------|------------|
| ArrozCasca          | 5368           | 222          | $\boldsymbol{0}$ | $\mathbf{0}$     | 5590           | PetroleoGas         | 71093      | ApMedicoOut        | 10594      |
| MilhoGrao           | 7238           | 2882         | $\mathbf{0}$     | $\overline{0}$   | 10120          | MinerioFerro        | 23474      | AutomUtilita       | 53050      |
| TrigoCereais        | 1811           | $\mathbf{0}$ | $\mathbf{0}$     | $\boldsymbol{0}$ | 1811           | OutIndExtrat        | 12062      | CaminhOnibus       | 19666      |
| CanaAcucar          | 12545          | 241          | $\overline{0}$   | $\mathbf{0}$     | 12786          | AlimentBebid        | 256806     | PecVeicAutom       | 55804      |
| SojaGrao            | 23617          | 629          | $\mathbf{0}$     | $\boldsymbol{0}$ | 24246          | ProdFumo            | 9511       | OutEqTransp        | 24554      |
| OutPSLavoura        | 23541          | 2208         | $\overline{0}$   | $\overline{0}$   | 25749          | Texteis             | 34098      | <b>IndDiversas</b> | 32894      |
| Mandioca            | 3709           | 206          | $\boldsymbol{0}$ | $\boldsymbol{0}$ | 3915           | ArtVestuario        | 28219      | EletrOutUrba       | 132660     |
| FumoFolha           | 4182           | 32           | $\mathbf{0}$     | $\boldsymbol{0}$ | 4214           | CouroCalcado        | 23500      | Construcao         | 167976     |
| AlgodaoHerba        | 4966           | 231          | $\overline{0}$   | $\mathbf{0}$     | 5197           | ProdMadeira         | 19590      | Comercio           | 306099     |
| Frutas Citric       | 4736           | 124          | $\boldsymbol{0}$ | $\boldsymbol{0}$ | 4860           | Celulos Papel       | 37474      | RodoviarioC        | 66150      |
| CafeGrao            | 7397           | 224          | $\Omega$         | $\overline{0}$   | 7621           | JornRevDisc         | 30634      | FerroviarioC       | 4597       |
| <b>ExpFlorSilvi</b> | 9275           | 236          | $\mathbf{0}$     | $\overline{0}$   | 9511           | RefPetroleo         | 122751     | CabotagemC         | 1419       |
| BovinosOutr         | 2431           | 24492        | $\overline{0}$   | $\mathbf{0}$     | 26923          | Alcool              | 12287      | NavInteriorC       | 1154       |
| LeiteVacaOut        | 2163           | 10096        | $\boldsymbol{0}$ | $\mathbf{0}$     | 12259          | ProdQuimicos        | 61047      | AereoC             | 3399       |
| Suinos Vivos        | 424            | 4348         | $\mathbf{0}$     | $\overline{0}$   | 4772           | ResinaElasto        | 23997      | FerroviarioP       | 2686       |
| Aves Vivas          | 54             | 11009        | $\overline{0}$   | $\boldsymbol{0}$ | 11063          | ProdFarmac          | 27462      | AquaviarioP        | 233        |
| OvosAves            | 469            | 5189         | $\mathbf{0}$     | $\boldsymbol{0}$ | 5658           | DefAgricolas        | 11702      | AereoDomP          | 10656      |
| PescaAquicul        | 28             | 2969         | $\mathbf{0}$     | $\mathbf{0}$     | 2997           | PerfumarOut         | 17484      | AereoInterP        | 5100       |
| OutAgriPec          | 8821           | 6477         | $\overline{0}$   | $\boldsymbol{0}$ | 15298          | TintasOut           | 8411       | ServInformac       | 140225     |
| OutAtivSevC         | $\mathbf{0}$   | $\mathbf{0}$ | $\overline{0}$   | 28916            | 28916          | Quimicos Dive       | 12992      | FinancSeguro       | 199331     |
| RodoP_RU            | $\overline{0}$ | $\Omega$     | 26575            | $\boldsymbol{0}$ | 26575          | <b>BorracPlast</b>  | 48170      | ServImobAlug       | 177585     |
| RodoP_IM            | 0              | $\Omega$     | 6759             | $\mathbf{0}$     | 6759           | Cimento             | 6665       | ServManutRep       | 25359      |
| RodoP_IE            | 0              |              | 4030             | $\mathbf{0}$     | 4030           | OutPrMNaoMet        | 25487      | ServAlojAlim       | 69382      |
| RodoP_INT           | $\Omega$       | $\Omega$     | 47               | $\mathbf{0}$     | 47             | FabAcoDeriv         | 73443      | ServPrestEmp       | 139456     |
| RodoP_OUT           | $\Omega$       | $\Omega$     | 3804             | $\overline{0}$   | 3804           | <b>MetNaoFerros</b> | 25249      | EducMercant        | 36028      |
| <b>OutAtivSevP</b>  | $\overline{0}$ | $\Omega$     | $\boldsymbol{0}$ | 7800             | 7800           | ProdMetal           | 52821      | SaudeMercant       | 64669      |
| Correio             | 0              | $\theta$     | $\boldsymbol{0}$ | 10000            | 10000          | MaqEquipManu        | 60501      | Outros Servic      | 99258      |
| OutTrArmaz          | 0              | $\Omega$     | $\overline{0}$   | 433              | 433            | Eletrodomest        | 9556       | EducPublica        | 79148      |
| VBP do setor        | 122775         | 71815        | 41215            | 47149            |                | EscrInformat        | 11880      | SaudePublica       | 58792      |
|                     |                |              |                  |                  |                | MaqEletriOut        | 30506      | AdmPubSegSoc       | 290313     |
|                     |                |              |                  |                  |                | MatEletroOut        | 36620      |                    |            |

**Quadro 3.3 – Matriz de produção do modelo BIM-T (R\$ milhões)**

<span id="page-111-0"></span>Fonte: Matriz I-P de 2005, Pesquisa Anual de Serviços (PAS) e "Economia do Turismo - Uma Perspectiva Macroeconômica 2000-2005" do IBGE.

Com exceção dos setores da (1) AgricultOut, (2) PecuáriaPesc, (48) RodoviárioP e (53) SvOutTrArmCo, os demais produzem um único produto. Desse modo, supomos que esses 4 setores são homogêneos, de maneira que operam sob os pressupostos de uma estrutura competitiva de equilíbrio geral. Embora a multiprodução não seja confirmada para os setores da (63) EducPública, (64) SaúdePública e (65) AdmPubSegSoc, estes também foram definidos no grupo dos setores homogêneos, pois são atividades públicas sem fins lucrativos.

# **3.2 Consumo intermediário do setor de transporte**

A seção anterior descreveu os procedimentos realizados sobre o VBP dos setores econômicos, com especial atenção para a abertura deste indicador para os serviços de transporte. O passo seguinte é expor como foram feitas as aberturas deste setor nas tabelas do IBGE que apresentam relações de oferta e demanda [i.e. *ii)* Usos de Bens e Serviços a Preços de Consumidor; *iii)* Oferta e Demanda da Produção Nacional a Preço Básico; e *iv)* Oferta e Demanda de Produtos Importados]. Para cada tabela, existe uma matriz de consumo intermediário, que representa o fluxo monetário (venda e compra) entre os setores econômicos. Nas linhas dessa matriz, os valores monetários denotam as vendas dos produtos de cada atividade (destino). As colunas, por sua vez, expressam as compras de insumos requeridas para a produção de cada setor (ótica de custos).

Para a abertura do setor de transporte na matriz de consumo intermediário, é necessário obter a estrutura de venda e custo de cada tipo de serviço de transporte. Iniciaremos uma discussão de como se obteve a estrutura de custo para todos os setores relacionados ao transporte e destacados no [Quadro 3.1.](#page-109-0) Lembramos que o procedimento da desagregação já se inicia com as tabelas [(*ii)* até (*iv*)] transformadas via matriz *market-share*, conforme descrito na seção anterior.

Em virtude da pequena diferença apresentada na [Tabela 3.1,](#page-105-0) a abertura do consumo intermediário apresenta também como referência a distribuição entre as categorias de transporte disponíveis no estudo de turismo do IBGE (2000 – 2005). O procedimento aplicado nessa desagregação passa a ser semelhante ao atribuído sobre o VBP do setor de transporte, de maneira que as informações da Pesquisa Anual de Serviços (2005) do IBGE foram consideradas. Essa pesquisa fornece os principais custos e despesas operacionais por serviços

de transporte. Adotamos primeiramente a estratégia de desagregar os totais das categorias de transporte sob a hipótese de que o consumo intermediário entre as modalidades se divide proporcionalmente ao VBP.

Existem alguns motivos por adotar essa suposição. Por exemplo, a PAS do IBGE fornece os custos e despesas operacionais totais do transporte de longo curso, cabotagem e navegação interior, mas não indica a parcela correspondente ao transporte de passageiros. É possível comparar as participações do VBP utilizadas para essa categoria com as dos totais de custos e despesas da PAS de 2005. Enquanto os totais dos custos e despesas dos serviços de longo curso, cabotagem e navegação interior representam, respectivamente, 71,7%, 16,7% e 11,6%, as participações do VBP apresentadas na [Tabela 3.5](#page-113-0) foram de 71%, 14% e 12% (ou seja, as participações com o VBP são próximas).

<span id="page-113-0"></span>

| Sigla do setor                                                                                | Serviço de transporte                                                                                               | Part. | Intermediário turismo<br>ponderado | Intermediário para a matriz<br>I-P (doméstico) |  |  |  |  |  |
|-----------------------------------------------------------------------------------------------|----------------------------------------------------------------------------------------------------|-------|------------------------------------|------------------------------------------------|--|--|--|--|--|
| RodoviarioC                                                                                   | Transp. rodoviário de carga                                                                                         | 61%   | 30614                              | 28393                                          |  |  |  |  |  |
| RodoviarioP                                                                                   | Transp. rodoviário de passageiros                                                                                   | 39%   | 19488                              | 18075                                          |  |  |  |  |  |
| FerroviarioC                                                                                  | Transp. ferroviário de carga                                                                                        | 63%   | 2701                               | 2505                                           |  |  |  |  |  |
| FerroviarioP                                                                                  | Transp. ferroviário de passageiros                                                                                  | 37%   | 1612                               | 1495                                           |  |  |  |  |  |
| AereoDomP                                                                                     | Transp. aéreo doméstico de passageiros                                                                              | 56%   | 7664                               | 7108                                           |  |  |  |  |  |
| AereoInterP                                                                                   | Transp. aéreo internacional de passageiros                                                                          | 27%   | 3668                               | 3402                                           |  |  |  |  |  |
| AereoC                                                                                        | Transp. aéreo de carga                                                                                              | 17%   | 2393                               | 2219                                           |  |  |  |  |  |
| SvOutTrArmCo                                                                                  | Transp. de longo curso de carga                                                                                     | 71%   | 4068                               | 3773                                           |  |  |  |  |  |
| CabotagemC                                                                                    | Transp. de cabotagem de carga                                                                                       | 14%   | 822                                | 762                                            |  |  |  |  |  |
| NavInteriorC                                                                                  | Transp. de navegação interior de carga                                                                              | 12%   | 669                                | 620                                            |  |  |  |  |  |
| AquaviarioP                                                                                   | Transp. aquaviário de passageiros                                                                                   | 2%    | 138                                | 128                                            |  |  |  |  |  |
| SvOutTrArmCo                                                                                  | Serviços auxiliares dos transportes                                                                                 | 100%  | 11137                              | 10329                                          |  |  |  |  |  |
| SvOutTrArmCo                                                                                  | Atividade de agências e org. de viagens                                                                             | 100%  | 1619                               | 1502                                           |  |  |  |  |  |
| 2000-2005" do IBGE.                                                                           | Fonte: Matriz I-P de 2005, Pesquisa Anual de Serviços (PAS) e "Economia do Turismo - Uma Perspectiva Macroeconômica |       |                                    |                                                |  |  |  |  |  |
|                                                                                               | No transporte aéreo regular, o motivo da escolha da participação do VBP se deve à falta de                          |       |                                    |                                                |  |  |  |  |  |
|                                                                                               | dados dos custos e despesas operacionais por tipo doméstico, internacional e carga. A                               |       |                                    |                                                |  |  |  |  |  |
| Agência Nacional de Aviação Civil (ANAC) fornece, em seu anuário estatístico, informações     |                                                                                                    |       |                                    |                                                |  |  |  |  |  |
| financeiras do setor, porém elas não separam os tipos de despesas vinculados por cada serviço |                                                                                                    |       |                                    |                                                |  |  |  |  |  |
|                                                                                               | ( <i>i.e.</i> , transporte de passageiro doméstico, internacional e de carga).                                      |       |                                    |                                                |  |  |  |  |  |

**Tabela 3.5 – Desagregação dos custos intermediários totais de 2005 (R\$ milhões)**

Com os totais de consumo intermediário por serviços de transporte, o passo seguinte foi identificar os tipos de custos e despesas despendidos em cada serviço. Para tanto, novamente aproveitamos da PAS de 2005. Computamos as participações dos insumos e despesas operacionais em relação ao total e, posteriormente, ponderamos com os respectivos valores totais de consumo intermediário da [Tabela 3.5.](#page-113-0) A [Tabela 3.6](#page-115-0) apresenta a estrutura do custo intermediário de cada setor de transporte.

A partir desta estrutura, foram calculadas as participações dos referidos setores no total do produto, uma vez que os mesmos divergiram, em grande medida, dos totais demandados pelo setor Transporte, Armazenagem e Correio. Por exemplo, de acordo com matriz I-P [tabela (*iii)* transformada]*,* o setor acima referido demandou cerca de R\$ 24,6 bilhões do insumo de RefPetroleo, ao passo que o total do mesmo produto na [Tabela 3.6](#page-115-0) foi de R\$ 24,08 bilhões. Esse procedimento permite manter as desagregações consistentes com a matriz I-P.

No processo de abertura dos insumos domésticos demandados pelo setor de Transporte, Armazenagem e Correio, priorizamos as participações calculadas dos tipos de serviços de transporte em cada produto. No entanto, alguns insumos e despesas não foram identificados para a associação com a matriz I-P, pois provavelmente estão contidos nas categorias: outros custos e outras despesas da [Tabela 3.6.](#page-115-0) Nesses casos, foram calculados os coeficientes de compra (consumo intermediário / VBP) das modalidades de transporte e, numa etapa posterior, tais coeficientes foram ponderados pelo valor de compra do insumo doméstico não identificado no setor original.

Além disso, em virtude de pequenos valores de compra de um insumo doméstico pelo setor original, alguns setores desagregados apresentaram valores abaixo da primeira casa decimal. O arredondamento dos valores provocou a zeragem para tais números, o que acarretou ajustes entre as compras totais dos diversos serviços de setores. Não obstante, certificamos que a agregação dos vetores de compras de insumos pelos diferentes setores de transporte se iguala ao vetor do setor original, uma condição necessária para a consistência dos dados<sup>77</sup>. A [Tabela 3.7](#page-116-0) fornece o resultado final de todos esses processos.

**<sup>77</sup>** Cabe destacar que houve a necessidade de ajuste bi-proporcional. Foi aplicada a estrutura mantendo-se a consistência dos totais dos custos dos setores de transporte (ótica de coluna), assim como a ótica de venda (ótica de linha).

| Insumo (sigla) | Consumo intermediário                         |         |        |       | RodoviarioC FerroviarioC CabotagemC NavInteriorC | AereoC | RodoviarioP |        |       |        |        | FerroviarioP AquaviarioP AereoDomP AereoInterP SvOutTrArmCo |
|----------------|-----------------------------------------------|---------|--------|-------|--------------------------------------------------|--------|-------------|--------|-------|--------|--------|-------------------------------------------------------------|
| OutCustos      | Mercadorias e materiais de consumo            | 4056,0  | 270,0  | 50,0  | 40,0                                             | 230,0  | 3771,0      | 161,0  | 8,0   | 738,0  | 353,0  | 1429,0                                                      |
| RefPetroleo    | Combustíveis e lubrificantes                  | 8455,0  | 563,0  | 105,0 | 86,0                                             | 759,0  | 9164,0      | 336,0  | 18,0  | 2432,0 | 1164,0 | 1005,0                                                      |
| ServImobAlug   | Aluguel de imóveis                            | 811,8   | 254,2  | 150,9 | 68,5                                             | 38,8   | 398.5       | 28,4   | 14,1  | 124.1  | 59,4   | 1399.8                                                      |
| ServPrestEmp   | Publicidade e propaganda                      | 51,1    | 3,6    | 0,7   | 3,1                                              | 31,3   | 49,8        | 1,3    | 0,6   | 100,1  | 47,9   | 208,9                                                       |
| ServPrestEmp   | Comissões pagas a terceiros                   | 382,2   | 0,0    | 11,3  | 4,9                                              | 384,1  | 314,4       | 1,6    | 1,0   | 1229,9 | 588,7  | 331,4                                                       |
| ServPrestEmp   | Serviços prestados por profissionais          | 1380,0  | 2,4    | 0,8   | 14,7                                             | 2,8    | 124,8       | 3,7    | 3,0   | 9,1    | 4,4    | 144,7                                                       |
| ServPrestEmp   | Serviços técnicos-profissionais               | 843,3   | 196,0  | 32,9  | 51,7                                             | 67,0   | 465,0       | 63,4   | 10,7  | 214,6  | 102,7  | 1773,1                                                      |
| ServPrestEmp   | Vigilância, segurança e transporte de valores | 239,3   | 22,1   | 0.5   | 8,0                                              | 6,1    | 96,9        | 102,0  | 1,6   | 19,6   | 9,4    | 344,4                                                       |
| Margens        | Fretes e carretos, afretamento e outros       | 6069,6  | 61,4   | 123,7 | 47,0                                             | 11,8   | 103,0       | 0,4    | 9,7   | 37,6   | 18,0   | 2532,4                                                      |
| ServPrestEmp   | Mão-de-obra contratada temporariamente        | 164,5   | 3,0    | 0,1   | 16,8                                             | 1,0    | 77,1        | 15,7   | 3.5   | 3,1    | 1,5    | 235,0                                                       |
| ServManutRep   | Manutenção e reparação de bens                | 1069,2  | 55,7   | 40,5  | 85,9                                             | 114,2  | 557,3       | 227,0  | 17,7  | 365,6  | 175,0  | 774,5                                                       |
| ServPrestEmp   | Outros serviços prestados por empresas        | 218,1   | 25,3   | 5,3   | 5,7                                              | 32,3   | 174,3       | 113,9  | 1,2   | 103,4  | 49,5   | 504,3                                                       |
| OutAtivSevC    | Armazenagem e utilização de terminais         | 211,4   | 53,7   | 137,0 | 13,1                                             | 182,6  | 0,0         | 0,0    | 0.0   | 0,0    | 0.0    | 486,9                                                       |
| OutAtivSevP    | Armazenagem e utilização de terminais         | 0.0     | 0,0    | 0,0   | 0,0                                              | 0,0    | 44,0        | 0,0    | 2,7   | 584,6  | 279,8  | 271,2                                                       |
| OutAtivSevP    | Pedágio                                       | 687,2   | 25,5   | 0.0   | 0,0                                              | 0,1    | 201,5       | 0,0    | 0.0   | 0,4    | 0,2    | 18,5                                                        |
|                | Impostos e taxas (IPTU, IPVA, alvarás, etc.)  | 446,9   | 18,2   | 12,1  | 22,8                                             | 12,3   | 621,4       | 41,8   | 4,7   | 39,4   | 18,9   | 317,8                                                       |
| ServInformac   | Serviços de comunicação                       | 387,0   | 41,2   | 5,8   | 11,4                                             | 53,3   | 171,6       | 9,0    | 2,4   | 170,8  | 81,8   | 422,1                                                       |
| EletrOutUrba   | Energia elétrica, gás, água e esgoto          | 170,6   | 29,7   | 1,2   | 18,0                                             | 4,7    | 197,5       | 260,2  | 3,7   | 15,0   | 7,2    | 611,9                                                       |
| FinancSeguro   | Prêmios de seguros                            | 590,0   | 42,1   | 18,0  | 17,8                                             | 26,7   | 215,2       | 10,1   | 3,7   | 85,4   | 40,9   | 219,9                                                       |
| Comercio       | Viagens e representações                      | 314,9   | 48,6   | 8,1   | 15,7                                             | 39,1   | 57,9        | 2,9    | 3,2   | 125,1  | 59,9   | 239,8                                                       |
| EscrInformat   | Materiais de expediente e de escritório       | 141,5   | 5,0    | 1,8   | 8,0                                              | 5,2    | 111,3       | 19,2   | 1,6   | 16.5   | 7,9    | 200,5                                                       |
| OutDespesas    | Outras despesas operacionais                  | 1704,5  | 784,3  | 56.3  | 80,9                                             | 216,7  | 1157,5      | 97,5   | 16.7  | 693,7  | 332,0  | 2133,0                                                      |
|                | Total*                                        | 28394,0 | 2505,0 | 762,0 | 620.0                                            | 2219,0 | 18074,0     | 1495,0 | 128,0 | 7108,0 | 3402,0 | 11831,0                                                     |

**Tabela 3.6 – Estrutura de custo intermediário doméstico de 2005 para os setores de transporte (R\$ milhões)**

<span id="page-115-0"></span>\* A diferença se deve ao arrendondamento dos valores.

Fonte: Matriz I-P de 2005, Pesquisa Anual de Serviços (PAS) e "Economia do Turismo - Uma Perspectiva Macroeconômica 2000-2005" do IBGE.

| Prod. / setor                                                                                                    |                  |                  |                                  |                       |                              |                  |                              |                                  |                  |                  | RodoviarioC FerroviarioC CabotagemC NavInteriorC AereoC RodoviarioP FerroviarioP AquaviarioP AereoDomP AereoInterP SvOutTrArmCo |
|----------------------------------------------------------------------------------------------------|------------------|------------------|----------------------------------|-----------------------|------------------------------|------------------|------------------------------|----------------------------------|------------------|------------------|----------------------------------------------------------------------------------------------------|
| OutAgriPec                                                                                                    | 1,1              | 0,1              | $\mathbf{0}$                     | $\mathbf{0}$          | 0,1                          | 0,7              | 0,1                          | $\overline{0}$                   | 0.3              | 0,1              | 0,5                                                                                                    |
| OutIndExtrat                                                                                                    | 1,5              | 0,7              | $\boldsymbol{0}$                 | $\boldsymbol{0}$      | $\mathbf{0}$                 | 1,4              | $\mathbf{0}$                 | $\boldsymbol{0}$                 | $\boldsymbol{0}$ | $\boldsymbol{0}$ | 0,7                                                                                                    |
| AlimentBebid                                                                                                    | 72,7             | 4,8              | $\mathbf{1}$                     | 1                     | 3,7                          | 67               | 2,9                          | $\boldsymbol{0}$                 | 13,4             | 6,7              | 24,9                                                                                                    |
| Texteis                                                                                                    | 104,7            | $\tau$           | $\mathbf{1}$                     | $\mathbf{1}$          | 6                            | 96,7             | $\overline{4}$               | $\mathbf{1}$                     | 18,9             | 9                | 36,9                                                                                                    |
| ArtVestuario                                                                                                    | 178,4            | 12,1             | $\overline{2}$                   | $\overline{c}$        | 10                           | 166,3            | 7,1                          | $\boldsymbol{0}$                 | 32,2             | 15,1             | 63,5                                                                                                    |
| CouroCalcado                                                                                                    | 0,7              | $\boldsymbol{0}$ | $\boldsymbol{0}$                 | $\overline{0}$        | $\mathbf{0}$                 | $\boldsymbol{0}$ | $\overline{0}$               | $\boldsymbol{0}$                 | $\boldsymbol{0}$ | $\overline{0}$   | $\mathbf{0}$                                                                                                    |
| ProdMadeira                                                                                                    | 0,1              | 0,1              | $\mathbf{0}$                     | $\mathbf{0}$          | $\overline{0}$               | $\mathbf{0}$     | $\boldsymbol{0}$             | $\boldsymbol{0}$                 | $\boldsymbol{0}$ | $\boldsymbol{0}$ | $\boldsymbol{0}$                                                                                                    |
| Celulos Papel                                                                                                    | 57,8             | 4                | $\mathbf{1}$                     | $\mathbf{1}$          | 2,9                          | 53,8             | $\mathfrak{2}$               | $\boldsymbol{0}$                 | 11               | 5                | 20,9                                                                                                    |
| JornRevDisc                                                                                                    | 131,4            | 8,3              | 2,2                              | $\mathbf{1}$          | 7,3                          | 122              | 5,2                          | $\boldsymbol{0}$                 | 24<br>2489,9     | 11,5             | 46,9                                                                                                    |
| RefPetroleo<br>Alcool                                                                                                    | 8657,6<br>71,7   | 576,8<br>5       | 108,3<br>1                       | 88,3<br>1             | 777,5<br>4                   | 9383,9<br>67,8   | 345,1<br>3                   | 18,1                             | 14               | 1191,8<br>6      | 1029,3<br>25,9                                                                                                    |
| ProdQuimicos                                                                                                    | 1,6              | $\boldsymbol{0}$ | $\boldsymbol{0}$                 | $\boldsymbol{0}$      | $\mathbf{0}$                 | 1,6              | $\mathbf{0}$                 | 1<br>$\boldsymbol{0}$            | $\boldsymbol{0}$ | 0                | 0,8                                                                                                    |
| ResinaElasto                                                                                                    | $\boldsymbol{0}$ | $\boldsymbol{0}$ | $\boldsymbol{0}$                 | 0,1                   | $\mathbf{0}$                 | $\mathbf{0}$     | $\mathbf{0}$                 | $\boldsymbol{0}$                 | 0,1              | 0                | $\boldsymbol{0}$                                                                                                    |
| ProdFarmac                                                                                                    | 6,5              | $\mathbf{1}$     | $\boldsymbol{0}$                 | $\boldsymbol{0}$      | $\mathbf{0}$                 | 6,7              | $\mathbf{0}$                 | $\boldsymbol{0}$                 | 1                | 1                | 2,9                                                                                                    |
| DefAgricolas                                                                                                    | 5                | $\mathbf{1}$     | $\boldsymbol{0}$                 | $\overline{0}$        | $\mathbf{0}$                 | 5                | $\overline{0}$               | $\boldsymbol{0}$                 | $\mathbf{1}$     | 1                | 1                                                                                                    |
| PerfumarOut                                                                                                    | 31,9             | $\overline{c}$   | $\boldsymbol{0}$                 | $\mathbf{0}$          | $\overline{c}$               | 29,9             | $\mathbf{1}$                 | $\boldsymbol{0}$                 | 6                | 3                | 11                                                                                                    |
| <b>TintasOut</b>                                                                                                    | 16.9             | $\mathbf{1}$     | $\boldsymbol{0}$                 | $\boldsymbol{0}$      | $\mathbf{1}$                 | 16               | $\mathbf{1}$                 | $\boldsymbol{0}$                 | 3                | $\mathbf{1}$     | 6                                                                                                    |
| Quimicos Dive                                                                                                    | 0,9              | $\boldsymbol{0}$ | $\boldsymbol{0}$                 | $\boldsymbol{0}$      | $\mathbf{0}$                 | 1                | $\boldsymbol{0}$             | $\boldsymbol{0}$                 | $\boldsymbol{0}$ | 0                | $\mathbf{1}$                                                                                                    |
| <b>BorracPlast</b>                                                                                                    | 1163,6           | 77,2             | 16                               | 12                    | 66,1                         | 1083,5           | 46,1                         | 3                                | 212,3            | 101,1            | 411,6                                                                                                    |
| OutPrMNaoMet                                                                                                    | 0,4              | $\boldsymbol{0}$ | $\boldsymbol{0}$                 | $\boldsymbol{0}$      | $\mathbf{0}$                 | $\boldsymbol{0}$ | $\mathbf{0}$                 | $\boldsymbol{0}$                 | $\boldsymbol{0}$ | 0                | $\boldsymbol{0}$                                                                                                    |
| FabAcoDeriv                                                                                                    | 1,9              | $\boldsymbol{0}$ | $\boldsymbol{0}$                 | $\boldsymbol{0}$      | $\mathbf{0}$                 | 1,9              | $\mathbf{0}$                 | $\boldsymbol{0}$                 | $\boldsymbol{0}$ | 0                | $\mathbf{1}$                                                                                                    |
| MetNaoFerros                                                                                                    | 7,7              | 1                | $\boldsymbol{0}$                 | $\boldsymbol{0}$      | 1                            | 6,8              | $\mathbf{0}$                 | $\boldsymbol{0}$                 | 1                | 1                | $\overline{c}$                                                                                                    |
| ProdMetal                                                                                                    | 7,6              | $\mathbf{1}$     | $\mathbf{1}$                     | 1                     | $\mathbf{0}$                 | 6,7              | $\mathbf{0}$                 | $\boldsymbol{0}$                 | $\mathbf{1}$     | $\mathbf{1}$     | 1,9                                                                                                    |
| MaqEquipManu                                                                                                    | 33,6             | $\overline{c}$   | $\boldsymbol{0}$                 | $\mathbf{1}$          | $\overline{c}$               | 30,7             | 1                            | $\boldsymbol{0}$                 | 5.9              | 3                | 11,8                                                                                                    |
| Eletrodomest                                                                                                    | $\boldsymbol{0}$ | $\boldsymbol{0}$ | $\boldsymbol{0}$                 | $\boldsymbol{0}$      | $\mathbf{0}$                 | $\boldsymbol{0}$ | $\boldsymbol{0}$             | $\boldsymbol{0}$                 | $\boldsymbol{0}$ | 0                | $\mathbf{1}$                                                                                                    |
| EscrInformat                                                                                                    | $\boldsymbol{0}$ | $\boldsymbol{0}$ | $\boldsymbol{0}$                 | $\boldsymbol{0}$      | $\mathbf{0}$                 | $\boldsymbol{0}$ | $\boldsymbol{0}$             | $\boldsymbol{0}$                 | $\boldsymbol{0}$ | $\boldsymbol{0}$ | 0,1                                                                                                    |
| MaqEletriOut                                                                                                    | 330,3            | 22               | $\overline{4}$                   | 3                     | 19                           | 307,4            | 12                           | 1                                | 60,1             | 29               | 116,1                                                                                                    |
| MatEletroOut                                                                                                    | 16               | 1,1              | $\boldsymbol{0}$                 | $\boldsymbol{0}$      | $\mathbf{1}$                 | 15               | $\mathbf{0}$                 | $\boldsymbol{0}$                 | 3                | $\mathbf{1}$     | 6                                                                                                    |
| ApMedicoOut                                                                                                    | 6,8              | $\boldsymbol{0}$ | $\boldsymbol{0}$                 | $\boldsymbol{0}$      | $\mathbf{0}$                 | 5,8              | $\mathbf{1}$                 | $\boldsymbol{0}$                 | $\mathbf{1}$     | $\mathbf{1}$     | 1,9                                                                                                    |
| AutomUtilita                                                                                                    | 7,9              | $\boldsymbol{0}$ | $\boldsymbol{0}$                 | $\boldsymbol{0}$      | 1                            | 4,9              | 1                            | $\boldsymbol{0}$                 | $\mathbf{1}$     | 1                | 2                                                                                                    |
| CaminhOnibus                                                                                                    | 153              | 10               | $\overline{2}$                   | $\overline{c}$        | 9                            | 143,1            | 6                            | $\boldsymbol{0}$                 | 28               | 13               | 54                                                                                                    |
| PecVeicAutom                                                                                                    | 2289,1           | 153,1            | 28                               | 22                    | 130,1                        | 2128,1           | 92,1                         | 3                                | 416,4            | 199,2            | 806,7                                                                                                    |
| OutEqTransp                                                                                                    | 410,1            | 27               | 5                                | 4                     | 24                           | 382,3            | 16                           | $\mathbf{1}$                     | 76               | 37               | 140                                                                                                    |
| IndDiversas                                                                                                    | 91,8             | 6                | $\mathbf{1}$                     | $\mathbf{1}$          | 5                            | 84,8             | $\overline{4}$               | $\boldsymbol{0}$                 | 17               | 8                | 31,9                                                                                                    |
| EletrOutUrba                                                                                                    | 328,1            | 58               | $\overline{2}$                   | 35                    | 10                           | 380,3            | 499,2                        | 8                                | 29,1             | 13               | 1174,2                                                                                                    |
| Construcao                                                                                                    | 13,3             | $\mathbf{2}$     | $\boldsymbol{0}$                 | $\boldsymbol{0}$      | $\mathbf{0}$                 | $\overline{4}$   | $\mathbf{0}$                 | $\boldsymbol{0}$                 | $\overline{4}$   | $\overline{c}$   | 8,1                                                                                                    |
| Comercio                                                                                                    | 2240,7           | 266              | 49,3                             | 118                   | 216,7                        | 830,6            | 97,6                         | 24,6                             | 708,6            | 334,8            | 2163,8                                                                                                    |
| RodoviarioC                                                                                                    | 3503             | 415              | 20                               | 22                    | 9                            | 1051             | 18                           | 14                               | 942              | 463              | 2279                                                                                                    |
| FerroviarioC                                                                                                    | 198              | 23               | $\mathbf{1}$                     | 1<br>$\boldsymbol{0}$ | $\mathbf{0}$                 | 59               | 3                            | $\mathbf{1}$<br>$\boldsymbol{0}$ | 53               | 26               | 129                                                                                                    |
| CabotagemC<br>NavInteriorC                                                                                                    | 54<br>55         | 6<br>$\tau$      | $\mathbf{1}$<br>$\boldsymbol{0}$ | $\boldsymbol{0}$      | $\mathbf{0}$<br>$\mathbf{0}$ | 16<br>17         | $\mathbf{0}$<br>$\mathbf{1}$ | $\boldsymbol{0}$                 | 14<br>15         | 7<br>7           | 36<br>36                                                                                                    |
| AereoC                                                                                                    | 159              | 19               | $\mathbf{1}$                     | $\mathbf{1}$          | $\mathbf{0}$                 | 47               | $\mathbf{1}$                 | $\mathbf{1}$                     | 43               | 21               | 104                                                                                                    |
| OutAtivSevC                                                                                                    | 901              | 215              | 320                              | 77                    | 494                          | 100              | $\mathfrak{2}$               | 1                                | 90               | 44               | 1509                                                                                                    |
| RodoP_RU                                                                                                    | 143              | 16,9             | 0,5                              | 0.6                   | 0,5                          | 44               | 0,5                          | 0,5                              | 38,3             | 18,7             | 92,8                                                                                                    |
| RodoP_IM                                                                                                    | 28               | 3,2              | 0.1                              | 0,1                   | 0,1                          | 8,6              | 0,1                          | 0,1                              | 7,2              | 3,6              | 18,2                                                                                                    |
| RodoP_IE                                                                                                    | 62,5             | 7,4              | 0,3                              | 0,2                   | 0,3                          | 19,2             | 0,3                          | 0,3                              | 16,7             | 8,2              | 40,6                                                                                                    |
| RodoP_INT                                                                                                    | 21,5             | 2,5              | 0,1                              | 0,1                   | 0,1                          | 6,6              | 0,1                          | 0,1                              | 5,8              | 2,5              | 14                                                                                                    |
| RodoP_OUT                                                                                                    | 50               | 6                | $\boldsymbol{0}$                 | $\boldsymbol{0}$      | $\mathbf{0}$                 | 15               | 1                            | $\boldsymbol{0}$                 | 12               | $\boldsymbol{7}$ | 32                                                                                                    |
| AereoDomP                                                                                                    | 200              | 22               | $\mathbf{1}$                     | $\overline{c}$        | 1                            | 68               | $\mathbf{1}$                 | 1                                | 62               | 31               | 149                                                                                                    |
| AereoInterP                                                                                                    | 95               | 12               | $\mathbf{1}$                     | $\boldsymbol{0}$      | $\mathbf{0}$                 | 29               | $\mathbf{0}$                 | $\boldsymbol{0}$                 | 26               | 12               | 64                                                                                                    |
| OutAtivSevP                                                                                                    | 5                | 1                | $\theta$                         | $\Omega$              | $\mathbf{0}$                 | 17,6             | $\Omega$                     | $\Omega$                         | 55               | 26               | 13,4                                                                                                    |
| Correio                                                                                                    | 73               | 9                | $\boldsymbol{0}$                 | $\boldsymbol{0}$      | $\boldsymbol{0}$             | 22               | $\boldsymbol{0}$             | $\boldsymbol{0}$                 | 20               | 10               | 47                                                                                                    |
| OutTrArmaz                                                                                                    | $\boldsymbol{2}$ | $\boldsymbol{0}$ | $\boldsymbol{0}$                 | $\boldsymbol{0}$      | $\mathbf{0}$                 | 0,7              | $\mathbf{0}$                 | $\boldsymbol{0}$                 | 0,7              | $\boldsymbol{0}$ | 2,1                                                                                                    |
| ServInformac                                                                                                    | 591,8            | 63               | 9                                | 17                    | 81                           | 262,9            | 14                           | 3                                | 261,9            | 125              | 644,7                                                                                                    |
| FinancSeguro                                                                                                    | 1726,8           | 133              | 42                               | 53                    | 79                           | 629              | 29                           | 12                               | 249              | 120              | 644                                                                                                    |
| ServImobAlug                                                                                                    | 132,3            | 41               | 24,6                             | 11,3                  | 6,2                          | 64,6             | 4,1                          | 2,1                              | 20,5             | 9,1              | 227,7                                                                                                    |
| ServManutRep                                                                                                    | 933              | 48               | 35                               | 72,9                  | 98,9                         | 480,5            | 165,8                        | 15                               | 345,6            | 150,8            | 659,3                                                                                                    |
| ServAlojAlim                                                                                                    | 407,6            | 48,7             | 2                                | 3                     | 1                            | 122,3            | 2                            | 2                                | 109,4            | 53,6             | 264,5                                                                                                    |
| ServPrestEmp                                                                                                    | 2401,7           | 81               | 45                               | 39                    | 137,9                        | 360,8            | 78,1                         | 7,6                              | 440,9            | 211              | 1560,2                                                                                                    |
| EducMercant                                                                                                    | 11,9             | 2                | $\boldsymbol{0}$                 | $\boldsymbol{0}$      | $\boldsymbol{0}$             | 4                | $\mathbf{0}$                 | 0                                | 4                | 2                | 8,9                                                                                                    |
| SaudeMercant                                                                                                    | 13,5             | 1,7              | $\boldsymbol{0}$                 | 0                     | $\mathbf{0}$                 | 4                | $\bf{0}$                     | 0                                | 3,4              | 1,7              | 8,5                                                                                                    |
| Outros Servic                                                                                                    | 109,1            | 12,9             | 0,6                              | 0,6                   | 0,6                          | 32,6             | $_{0,7}$                     | 0,6                              | 29,2             | 14,3             | 70,9                                                                                                    |
| EducPublica                                                                                                    | 3,9              | 0                | $\boldsymbol{0}$                 | 0                     | $\boldsymbol{0}$             | 1                | 1                            | 0                                | 0,9              | 0                | 1,9                                                                                                    |
| SaudePublica                                                                                                    | $\mathbf{0}$     | 0,1              | 0,1                              | 0                     | $\boldsymbol{0}$             | 0                | $\mathbf{0}$                 | 0                                | $\mathbf{0}$     | $\mathbf{0}$     | 0,2                                                                                                    |
| AdmPubSegSoc<br>Total                                                                                                    | 87<br>28411      | 10,3<br>2457     | 0,9<br>730                       | $_{0,8}$<br>596       | $\boldsymbol{0}$<br>2209     | 25,9<br>18944    | 0,9<br>1471                  | 0<br>122                         | 23,3<br>7068     | 11,2<br>3382     | 57,8<br>14921                                                                                                    |
| * Apresenta somente os produtos com totais positivos de compra<br>Fonte: Matriz I-P de 2005, Pesquisa Anual de Serviços (PAS) e "Economia do Turismo - Uma Perspectiva Macroeconômica 2000-2005" do IBGE.<br>Com toda a estrutura de compra dos insumos domésticos pelos setores de transporte, a |                  |                  |                                  |                       |                              |                  |                              |                                  |                  |                  |                                                                                                    |
| etapa seguinte refere-se à abertura das compras de insumos importados pelos setores<br>desagregados de transporte [tabela (iv) do IBGE]. A PAS do IBGE não detalha quais                                                                                                    |                  |                  |                                  |                       |                              |                  |                              |                                  |                  |                  |                                                                                                    |

<span id="page-116-0"></span>**Tabela 3.7 – Compras de insumos domésticos pelos setores de transporte (R\$ milhões)\***

foram as quantias de insumos domésticos e importados na estrutura de custos e despesas. Por isso, a opção escolhida foi abrir o vetor de compras de importados do setor original, conforme a estrutura de compras domésticas dos setores desagregados. Desse modo, admitimos para o modelo que as compras de insumos domésticos e importados apresentam estruturas parecidas entre os setores desagregados. No entanto, em virtude do arredondamento dos números, a porcentagem dos totais dos setores desagregados em relação ao setor original difere entre as compras de ambas as origens. A [Tabela 3.8](#page-117-0) exibe a nova estrutura de compra por insumos importados.

| Prod. / setor        |                  |                  |                  |                  |                  |                |                |                  |                  |                  | RodoviarioC FerroviarioC CabotagemC NavInteriorC AereoC RodoviarioP FerroviarioP AquaviarioP AereoDomP AereoInterP SvOutTrArmCo |
|----------------------|------------------|------------------|------------------|------------------|------------------|----------------|----------------|------------------|------------------|------------------|----------------------------------------------------------------------------------------------------|
| OutIndExtrat         | $\theta$         | $\Omega$         | $\theta$         | $\theta$         | $\theta$         | $\theta$       | $\theta$       | $\Omega$         | $\theta$         | $\theta$         | 0.3                                                                                                    |
| Texteis              | 1                | 1,6              | 1                | 1                | 1                | 6              | 1              | $\mathbf{0}$     | 10               | 1                | 18                                                                                                    |
| ArtVestuario         | $\mathbf{0}$     | $\boldsymbol{0}$ | $\mathbf{0}$     | $\mathbf{0}$     | $\mathbf{0}$     | $\overline{0}$ | $\mathbf{0}$   | $\mathbf{0}$     | 0,2              | 0,2              | 0,7                                                                                                    |
| Celulos Papel        | $\mathbf{0}$     | $\mathbf{0}$     | $\mathbf{0}$     | $\mathbf{0}$     | $\mathbf{0}$     | $\overline{0}$ | $\overline{0}$ | $\mathbf{0}$     | $\mathbf{0}$     | $\mathbf{0}$     | 1,2                                                                                                    |
| JornRevDisc          | $\mathbf{0}$     | $\mathbf{0}$     | $\mathbf{0}$     | $\mathbf{0}$     | $\boldsymbol{0}$ | $\Omega$       | $\overline{0}$ | $\mathbf{0}$     | $\boldsymbol{0}$ | $\mathbf{0}$     | 0,1                                                                                                    |
| RefPetroleo          | 786              | 56               | 11               | 8                | 72               | 439            | 64             | 6                | $\overline{c}$   | 152              | 372,1                                                                                                    |
| ProdQuimicos         | $\mathbf{0}$     | $\boldsymbol{0}$ | $\boldsymbol{0}$ | $\mathbf{0}$     | $\mathbf{0}$     | $\mathbf{0}$   | $\overline{0}$ | $\overline{0}$   | $\boldsymbol{0}$ | $\boldsymbol{0}$ | 0,1                                                                                                    |
| ProdFarmac           | $\boldsymbol{0}$ | $\boldsymbol{0}$ | $\overline{0}$   | $\boldsymbol{0}$ | $\boldsymbol{0}$ | $\overline{0}$ | $\mathbf{0}$   | $\overline{0}$   | $\boldsymbol{0}$ | $\boldsymbol{0}$ | 0.8                                                                                                    |
| DefAgricolas         | $\overline{0}$   | $\overline{0}$   | $\Omega$         | $\overline{0}$   | $\overline{0}$   | $\overline{0}$ | $\overline{0}$ | $\overline{0}$   | $\boldsymbol{0}$ | $\overline{0}$   | 1,2                                                                                                    |
| PerfumarOut          | $\boldsymbol{0}$ | $\mathbf{0}$     | $\boldsymbol{0}$ | $\mathbf{0}$     | $\boldsymbol{0}$ | $\mathbf{0}$   | $\mathbf{0}$   | $\boldsymbol{0}$ | $\boldsymbol{0}$ | $\boldsymbol{0}$ | $\mathbf{1}$                                                                                                    |
| <b>TintasOut</b>     | $\overline{0}$   | $\mathbf{1}$     | $\overline{0}$   | $\mathbf{0}$     | $\mathbf{0}$     | $\mathbf{1}$   | $\overline{0}$ | $\mathbf{0}$     | $\mathbf{1}$     | 1                | 2,8                                                                                                    |
| <b>Quimicos</b> Dive | $\overline{0}$   | $\overline{0}$   | $\overline{0}$   | $\mathbf{0}$     | $\mathbf{0}$     | $\overline{0}$ | $\overline{0}$ | $\mathbf{0}$     | $\mathbf{0}$     | $\overline{0}$   | 0,2                                                                                                    |
| <b>BorracPlast</b>   | 70               | 5                | 1                | 1                | $\overline{4}$   | 33             | 6              | 1                | $\mathbf{0}$     | 11               | 27,1                                                                                                    |
| FabAcoDeriv          | $\theta$         | $\overline{0}$   | $\mathbf{0}$     | $\mathbf{0}$     | $\mathbf{0}$     | $\overline{0}$ | $\overline{0}$ | $\mathbf{0}$     | $\mathbf{0}$     | $\overline{0}$   | 0,1                                                                                                    |
| <b>MetNaoFerros</b>  | $\mathbf{0}$     | $\theta$         | $\Omega$         | $\mathbf{0}$     | $\mathbf{0}$     | $\theta$       | $\theta$       | $\Omega$         | $\mathbf{0}$     | $\mathbf{0}$     | 0.3                                                                                                    |
| ProdMetal            | $\Omega$         | $\Omega$         | $\Omega$         | $\mathbf{0}$     | $\mathbf{0}$     | $\mathbf{0}$   | $\overline{0}$ | $\mathbf{0}$     | $\mathbf{0}$     | $\mathbf{0}$     | 0,4                                                                                                    |
| MaqEquipMant         | $\boldsymbol{0}$ | $\overline{0}$   | $\mathbf{0}$     | $\mathbf{0}$     | $\mathbf{0}$     | 1              | $\overline{0}$ | $\mathbf{0}$     | 0.9              | 1                | $\overline{c}$                                                                                                    |
| Eletrodomest         | $\mathbf{0}$     | $\overline{0}$   | $\mathbf{0}$     | $\mathbf{0}$     | $\mathbf{0}$     | $\overline{0}$ | $\overline{0}$ | $\mathbf{0}$     | 0,1              | 0,1              | $\mathbf{0}$                                                                                                    |
| EscrInformat         | $\overline{0}$   | $\theta$         | $\theta$         | $\mathbf{0}$     | $\overline{0}$   | $\overline{0}$ | $\overline{0}$ | $\overline{0}$   | $\mathbf{0}$     | $\overline{0}$   | 0.3                                                                                                    |
| MaqEletriOut         | $\mathbf{1}$     | 6                | $\overline{4}$   | $\overline{c}$   | $\overline{c}$   | 15             | $\mathbf{1}$   | $\boldsymbol{0}$ | 22               | 1                | 45,8                                                                                                    |
| MatEletroOut         | $\mathbf{1}$     | 9                | $\overline{4}$   | $\overline{4}$   | $\overline{4}$   | 23             | $\overline{c}$ | $\mathbf{0}$     | 37               | 1                | 72,9                                                                                                    |
| ApMedicoOut          | $\overline{0}$   | $\theta$         | $\mathbf{0}$     | $\mathbf{0}$     | $\mathbf{0}$     | $\overline{0}$ | $\overline{0}$ | $\overline{0}$   | $\boldsymbol{0}$ | $\overline{0}$   | 0.6                                                                                                    |
| AutomUtilita         | $\boldsymbol{0}$ | $\mathbf{0}$     | $\boldsymbol{0}$ | $\overline{0}$   | $\boldsymbol{0}$ | $\mathbf{0}$   | $\mathbf{0}$   | $\boldsymbol{0}$ | $\boldsymbol{0}$ | $\boldsymbol{0}$ | 0,2                                                                                                    |
| CaminhOnibus         | $\overline{0}$   | $\overline{0}$   | $\boldsymbol{0}$ | $\mathbf{0}$     | $\boldsymbol{0}$ | 0.3            | $\mathbf{0}$   | $\boldsymbol{0}$ | $\mathbf{1}$     | $\boldsymbol{0}$ | $\overline{c}$                                                                                                    |
| PecVeicAutom         | 25               | 1                | 1                | 1                | 1                | 12             | 1              | 1                | 10               | $\overline{c}$   | 17                                                                                                    |
| OutEqTransp          | $\overline{0}$   | 3                | $\overline{2}$   | 1                | 1                | 9              | 1              | $\overline{0}$   | 13               | 1                | 27,5                                                                                                    |
| <b>IndDiversas</b>   | $\mathbf{0}$     | $\mathbf{1}$     | $\overline{0}$   | $\overline{0}$   | 1                | $\mathbf{1}$   | $\overline{0}$ | $\overline{0}$   | $\overline{c}$   | $\overline{0}$   | 4,2                                                                                                    |
| EletrOutUrba         | $\mathbf{0}$     | $\overline{0}$   | $\mathbf{0}$     | $\mathbf{0}$     | $\mathbf{0}$     | 1              | $\overline{0}$ | $\mathbf{0}$     | $\mathbf{1}$     | 1                | 2,5                                                                                                    |
| Construcao           | $\theta$         | 1                | 1                | 1                | $\mathbf{0}$     | $\overline{c}$ | $\theta$       | $\Omega$         | 3                | $\overline{0}$   | 7,1                                                                                                    |
| Comercio             | 8                | 1                | $\mathbf{0}$     | 1                | 1                | $\overline{2}$ | 1              | $\mathbf{0}$     | $\mathbf{1}$     | 1                | 9                                                                                                    |
| OutTrArmaz           | $\overline{c}$   | $\overline{0}$   | $\overline{0}$   | $\mathbf{0}$     | $\overline{0}$   | $\mathbf{1}$   | $\overline{0}$ | $\mathbf{0}$     | $\mathbf{1}$     | $\overline{0}$   | 2,6                                                                                                    |
| ServInformac         | $\mathbf{0}$     | 3                | 1                | 1                | $\overline{2}$   | $\overline{7}$ | $\mathbf{1}$   | $\mathbf{0}$     | 11               | $\mathbf{0}$     | 22,2                                                                                                    |
| FinancSeguro         | 83               | 6                | $\overline{2}$   | 3                | $\overline{4}$   | 16             | $\mathbf{1}$   | $\mathbf{1}$     | 16               | 3                | 47,1                                                                                                    |
| ServImobAlug         | $\overline{4}$   | 48,4             | 24               | 19               | 19               | 116,7          | 11             | $\overline{c}$   | 181,8            | 9,7              | 363,3                                                                                                    |
| ServManutRep         | $\boldsymbol{0}$ | $\mathbf{0}$     | $\overline{0}$   | $\mathbf{0}$     | $\boldsymbol{0}$ | $\mathbf{0}$   | $\overline{0}$ | $\overline{0}$   | $\boldsymbol{0}$ | $\overline{0}$   | 0,2                                                                                                    |
| ServAlojAlim         | $\overline{0}$   | $\mathbf{0}$     | $\overline{0}$   | $\mathbf{0}$     | $\mathbf{0}$     | $\mathbf{0}$   | $\mathbf{0}$   | $\overline{0}$   | 1                | $\boldsymbol{0}$ | 1,1                                                                                                    |
| ServPrestEmp         | 118              | $\overline{4}$   | $\overline{c}$   | $\overline{c}$   | $\tau$           | 9              | $\overline{c}$ | $\mathbf{1}$     | 24               | 7                | 87,6                                                                                                    |
| EducMercant          | $\boldsymbol{0}$ | 3                | $\mathbf{1}$     | $\mathbf{1}$     | $\mathbf{1}$     | 7              | $\mathbf{1}$   | $\boldsymbol{0}$ | 11               | 1                | 22,2                                                                                                    |
| SaudeMercant         | $\overline{0}$   | 3                | $\mathbf{1}$     | 1                | $\mathbf{1}$     | $\overline{7}$ | $\mathbf{1}$   | $\mathbf{0}$     | 11               | 1                | 22,2                                                                                                    |
| Outros Servic        | $\mathbf{1}$     | 9                | 5                | $\overline{4}$   | $\overline{4}$   | 21             | $\overline{2}$ | $\overline{0}$   | 35               | 1                | 70,2                                                                                                    |
| <b>EducPublica</b>   | $\overline{0}$   | $\overline{0}$   | $\mathbf{0}$     | $\mathbf{0}$     | $\overline{0}$   | $\overline{0}$ | $\overline{0}$ | $\mathbf{0}$     | $\mathbf{0}$     | $\overline{0}$   | 0.9                                                                                                    |
| AdmPubSegSoc         | $\mathbf{0}$     |                  |                  | $\theta$         | $\overline{0}$   | $\overline{4}$ | $\theta$       | $\theta$         | 4                | $\theta$         | 5,9                                                                                                    |
| Total                | 1100             | 163              | 62               | 51               | 125              | 734            | 96             | 12               | 400              | 196              | 1263                                                                                                    |

<span id="page-117-0"></span>**Tabela 3.8 – Compras de insumos importados pelos setores de transporte (R\$ milhões)\***

\* Apresenta somente os produtos com totais positivos de compra.

Fonte: Matriz I-P de 2005, Pesquisa Anual de Serviços (PAS) e "Economia do Turismo - Uma Perspectiva Macroeconômica 2000-2005" do IBGE.

De posse das aberturas realizadas, somamos as compras de tais matrizes, doméstica e importada, para nos fornecer uma estrutura geral a ser aplicada no consumo intermediário a preço de mercado, como pode ser visualizado na [Tabela 3.9.](#page-118-0)

<span id="page-118-0"></span>

| Prod. / setor                |                  |                  |                  |                  |                  |                  |                  |                  |                  |                  | RodoviarioC FerroviarioC CabotagemC NavInteriorC AereoC RodoviariP FerroviarioP NavInteriorP AereoDomP AereoInterP ServOutTrArmCor |
|------------------------------|------------------|------------------|------------------|------------------|------------------|------------------|------------------|------------------|------------------|------------------|----------------------------------------------------------------------------------------------------|
| OutAgriPec                   | 1,3              | 0,1              | $\boldsymbol{0}$ | $\boldsymbol{0}$ | 0,1              | 0,8              | 0,1              | $\boldsymbol{0}$ | 0,4              | 0,1              | 0,7                                                                                                    |
| OutIndExtrat                 | 1,8              | 0,8              | $\boldsymbol{0}$ | $\boldsymbol{0}$ | $\boldsymbol{0}$ | 1,7              | $\boldsymbol{0}$ | $\boldsymbol{0}$ | $\boldsymbol{0}$ | $\boldsymbol{0}$ | 1,2                                                                                                    |
| AlimentBebid                 | 89,3             | 5,9              | 1,2              | 1,2              | 4,5              | 82,3             | 3,6              | $\boldsymbol{0}$ | 16,5             | 8,2              | 30,7                                                                                                    |
| Texteis                      | 132,1            | 10,8             | 2,5              | 2,5              | 8,8              | 128,4            | 6,3              | 1,3              | 36,1             | 12,5             | 68,5                                                                                                    |
| ArtVestuario                 | 209,2            | 14,2             | 2,3              | 2,3              | 11,7             | 195              | 8,3              | $\boldsymbol{0}$ | 38               | 17,9             | 75,5                                                                                                    |
| CouroCalcado                 | 0,8              | $\boldsymbol{0}$ | $\boldsymbol{0}$ | $\boldsymbol{0}$ | $\boldsymbol{0}$ | $\boldsymbol{0}$ | $\boldsymbol{0}$ | $\boldsymbol{0}$ | $\boldsymbol{0}$ | 0                | $\mathbf{0}$                                                                                                    |
| ProdMadeira                  | 0,2              | 0,1              | $\mathbf{0}$     | $\overline{0}$   | $\boldsymbol{0}$ | $\boldsymbol{0}$ | $\mathbf{0}$     | $\boldsymbol{0}$ | $\boldsymbol{0}$ | $\mathbf{0}$     | $\mathbf{0}$                                                                                                    |
| Celulos Papel                | 69,1             | 4,8              | 1,2              | 1,2              | 3,5              | 64,3             | 2,4              | $\boldsymbol{0}$ | 13,2             | 6                | 26,3                                                                                                    |
| JornRevDisc                  | 165,2            | 10,4             | 2,8              | 1,3              | 9,2              | 153,4            | 6,5              | $\boldsymbol{0}$ | 30,2             | 14,5             | 59                                                                                                    |
| RefPetroleo                  | 12197,4          | 817,3            | 154,1            | 124,4            | 1097,2           | 12687,3          | 528,4            | 31,1             | 3218,6           | 1735,7           | 1810,1                                                                                                    |
| Alcool                       | 76,7             | 5,4              | 1,1              | 1,1              | 4,3              | 72,6             | 3,2              | 1,1              | 15               | 6,4              | 27,6                                                                                                    |
|                              | 2                | $\boldsymbol{0}$ | $\boldsymbol{0}$ | $\boldsymbol{0}$ | $\boldsymbol{0}$ | 2                | $\boldsymbol{0}$ | $\boldsymbol{0}$ | $\mathbf{0}$     | 0                | 1,2                                                                                                    |
| ProdQuimicos<br>ResinaElasto | $\boldsymbol{0}$ | $\boldsymbol{0}$ | $\boldsymbol{0}$ | 0,1              | $\boldsymbol{0}$ | $\boldsymbol{0}$ | $\boldsymbol{0}$ | $\boldsymbol{0}$ | 0,1              | $\boldsymbol{0}$ | $\mathbf{0}$                                                                                                    |
|                              | 9,3              | 1,4              | $\boldsymbol{0}$ | $\boldsymbol{0}$ | $\boldsymbol{0}$ | 9,6              | $\boldsymbol{0}$ | $\boldsymbol{0}$ | 1,4              |                  | 5,4                                                                                                    |
| ProdFarmac                   | 5,5              | 1,1              | $\boldsymbol{0}$ | $\mathbf{0}$     | $\boldsymbol{0}$ | 5,5              | $\boldsymbol{0}$ | $\boldsymbol{0}$ | 1,1              | 1,4<br>1,1       | 2,3                                                                                                    |
| DefAgricolas                 |                  |                  | $\boldsymbol{0}$ | $\boldsymbol{0}$ |                  |                  |                  | $\boldsymbol{0}$ |                  |                  |                                                                                                    |
| PerfumarOut                  | 41,3             | 2,6              | $\boldsymbol{0}$ | $\boldsymbol{0}$ | 2,6              | 38,8             | 1,2              | $\boldsymbol{0}$ | 7,8              | 3,9              | 15,6                                                                                                    |
| <b>TintasOut</b>             | 22,2             | 2,6              |                  |                  | 1,3              | 22,4             | 1,4              |                  | 5,3              | 2,6              | 11,5                                                                                                    |
| Quimicos Dive                | 1,1              | $\boldsymbol{0}$ | $\boldsymbol{0}$ | $\boldsymbol{0}$ | $\boldsymbol{0}$ | 1,3              | $\boldsymbol{0}$ | $\boldsymbol{0}$ | $\mathbf{0}$     | $\boldsymbol{0}$ | 1,5                                                                                                    |
| <b>BorracPlast</b>           | 1702,7           | 113,5            | 23,5             | 17,9             | 96,8             | 1541             | 71,9             | 5,5              | 293              | 154,7            | 605,5                                                                                                    |
| OutPrMNaoMe                  | 0,5              | $\boldsymbol{0}$ | $\boldsymbol{0}$ | $\boldsymbol{0}$ | $\boldsymbol{0}$ | $\boldsymbol{0}$ | $\boldsymbol{0}$ | $\boldsymbol{0}$ | $\boldsymbol{0}$ | $\boldsymbol{0}$ | $\mathbf{0}$                                                                                                    |
| FabAcoDeriv                  | 2,2              | $\boldsymbol{0}$ | $\boldsymbol{0}$ | $\boldsymbol{0}$ | 0                | 2,2              | $\boldsymbol{0}$ | $\boldsymbol{0}$ | $\boldsymbol{0}$ | $\boldsymbol{0}$ | 1,4                                                                                                    |
| <b>MetNaoFerros</b>          | 8,1              | 1,1              | $\boldsymbol{0}$ | $\overline{0}$   | 1,1              | 7,2              | $\mathbf{0}$     | $\boldsymbol{0}$ | 1,1              | 1                | 2,3                                                                                                    |
| ProdMetal                    | 9,2              | 1,2              | 1,2              | 1,2              | $\boldsymbol{0}$ | 8,1              | $\boldsymbol{0}$ | $\boldsymbol{0}$ | 1,2              | 1,3              | 2,7                                                                                                    |
| MaqEquipManı                 | 42,6             | 2,5              | $\boldsymbol{0}$ | 1,3              | 2,5              | 40,2             | 1,3              | $\boldsymbol{0}$ | 8,6              | 5,1              | 17,4                                                                                                    |
| Eletrodomest                 | $\boldsymbol{0}$ | $\boldsymbol{0}$ | $\boldsymbol{0}$ | $\boldsymbol{0}$ | $\boldsymbol{0}$ | $\boldsymbol{0}$ | $\boldsymbol{0}$ | $\boldsymbol{0}$ | 0,1              | 0,1              | 1,3                                                                                                    |
| EscrInformat                 | $\boldsymbol{0}$ | $\boldsymbol{0}$ | $\boldsymbol{0}$ | $\boldsymbol{0}$ | $\boldsymbol{0}$ | $\boldsymbol{0}$ | $\boldsymbol{0}$ | $\boldsymbol{0}$ | $\boldsymbol{0}$ | $\boldsymbol{0}$ | 0,5                                                                                                    |
| MaqEletriOut                 | 423              | 35,7             | 10,2             | 6,4              | 26,8             | 411,6            | 16,6             | 1,3              | 104,8            | 38,3             | 206,7                                                                                                    |
| MatEletroOut                 | 22,7             | 13,5             | 5,3              | 5,3              | 6,7              | 50,6             | 2,7              | $\boldsymbol{0}$ | 53,3             | 2,7              | 105,1                                                                                                    |
| ApMedicoOut                  | 8,2              | $\boldsymbol{0}$ | $\boldsymbol{0}$ | $\boldsymbol{0}$ | $\boldsymbol{0}$ | 7                | 1,2              | $\boldsymbol{0}$ | 1,2              | 1,2              | 3,1                                                                                                    |
| AutomUtilita                 | 9,5              | $\boldsymbol{0}$ | $\boldsymbol{0}$ | $\boldsymbol{0}$ | 1,2              | 5,9              | 1,2              | $\boldsymbol{0}$ | 1,2              | 1,2              | 2,7                                                                                                    |
| CaminhOnibus                 | 175,5            | 11,5             | 2,3              | 2,3              | 10,3             | 164,5            | 6,9              | $\boldsymbol{0}$ | 33,3             | 14,9             | 64,2                                                                                                    |
| PecVeicAutom                 | 2781,4           | 185              | 34               | 27,6             | 157,5            | 2571,5           | 111,9            | 4,8              | 512,4            | 241,8            | 989,7                                                                                                    |
| OutEqTransp                  | 477,9            | 35               | 8,2              | 5,8              | 29,1             | 456              | 19,6             | 1,2              | 103,7            | 44,3             | 195,2                                                                                                    |
| IndDiversas                  | 128,2            | 9,8              | 1,4              | 1,4              | 8,4              | 119,8            | 5,6              | $\boldsymbol{0}$ | 26,5             | 11,2             | 50,4                                                                                                    |
| EletrOutUrba                 | 359,3            | 63,5             | 2,2              | 38,3             | 11               | 417,6            | 546,7            | 8,8              | 33               | 15,3             | 1288,6                                                                                                    |
| Construcao                   | 13,8             | 3,1              | $\mathbf{1}$     | $\mathbf{1}$     | $\boldsymbol{0}$ | 6,2              | $\boldsymbol{0}$ | $\boldsymbol{0}$ | 7,3              | 2,1              | 15,8                                                                                                    |
| Comercio                     | 332,4            | 39,5             | 7,3              | 17,6             | 32,2             | 123,1            | 14,6             | 3,6              | 104,9            | 49,6             | 321,2                                                                                                    |
| RodoviarioC                  | 3082,3           | 365,6            | 18,5             | 19,3             | 8,9              | 928,2            | 16,8             | 12,3             | 829,9            | 408,4            | 2009,8                                                                                                    |
| FerroviarioC                 | 260,1            | 32,1             | 5,9              | 4,9              | $\boldsymbol{0}$ | 109,6            | 10,6             | 1,9              | 78,3             | 37,7             | 221,9                                                                                                    |
| CabotagemC                   | 67,1             | 8,2              | 1,9              | $\boldsymbol{0}$ | $\boldsymbol{0}$ | 27               | $\boldsymbol{0}$ | $\boldsymbol{0}$ | 19,2             | 10,1             | 59,5                                                                                                    |
| NavInteriorC                 | 88,2             | 12,1             | $\boldsymbol{0}$ | $\boldsymbol{0}$ | $\boldsymbol{0}$ | 40,9             | 3,9              | $\boldsymbol{0}$ | 27,2             | 13,1             | 86,6                                                                                                    |
| AereoC                       | 230              | 30,6             | 5,9              | 4,9              | $\boldsymbol{0}$ | 102,1            | 8,9              | 1,9              | 70,6             | 34,4             | 206,7                                                                                                    |
| OutAtivSevC                  | 942              | 211,8            | 289,1            | 75,4             | 450,3            | 192,2            | 15,8             | 1,9              | 135,3            | 66,3             | 1498,9                                                                                                    |
| RodoP_RU                     | 148,4            | 17,5             | 0,5              | 0,6              | 0,5              | 45,6             | 0,5              | 0,5              | 39,7             | 19,4             | 96,3                                                                                                    |
| RodoP_IM                     | 29               | 3,3              | 0,1              | 0,2              | 0,1              | 9                | 0,1              | 0,1              | 8                | 4                | 18,9                                                                                                    |
| RodoP_IE                     | 65               | 7,7              | 0,3              | 0,2              | 0,3              | 20               | 0,3              | 0,3              | 17,3             | 9                | 42,1                                                                                                    |
| RodoP_INT                    | 22,6             | 3                | 0,1              | 0,1              | 0,1              | $\tau$           | 0,1              | 0,1              | 6                | 2,6              | 14,5                                                                                                    |
| RodoP_OUT                    | 52               | 6                | $\boldsymbol{0}$ | $\boldsymbol{0}$ | $\boldsymbol{0}$ | 16               | 1                | 0                | 12               | 7                | 33                                                                                                    |
| AereoDomP                    | 207              | 23               | $\mathbf{1}$     | $\sqrt{2}$       | $\mathbf{1}$     | 70               | $\mathbf{1}$     | $\mathbf{1}$     | 64               | 32               | 155                                                                                                    |
| AereoInterP                  | 98               | 12               | $\mathbf{1}$     | $\boldsymbol{0}$ | $\boldsymbol{0}$ | 30               | $\boldsymbol{0}$ | $\boldsymbol{0}$ | 27               | 12               | 66                                                                                                    |
| OutAtivSevP                  | 5                | $\mathbf{1}$     | $\boldsymbol{0}$ | $\boldsymbol{0}$ | $\boldsymbol{0}$ | 18               | $\boldsymbol{0}$ | $\boldsymbol{0}$ | 57               | 27               | 14                                                                                                    |
| Correio                      | 75,4             | 9,3              | $\boldsymbol{0}$ | $\boldsymbol{0}$ | $\boldsymbol{0}$ | 22,7             | $\boldsymbol{0}$ | $\boldsymbol{0}$ | 20,7             | 10,3             | 48,6                                                                                                    |
| OutTrArmaz                   | $\overline{4}$   | $\boldsymbol{0}$ | $\boldsymbol{0}$ | $\boldsymbol{0}$ | $\boldsymbol{0}$ | 3                | $\boldsymbol{0}$ | $\boldsymbol{0}$ | $\overline{c}$   | $\overline{0}$   | 6                                                                                                    |
| ServInformac                 | 630,6            | 70,5             | 10,7             | 19,2             | 88,6             | 288,2            | 16               | 3,2              | 290,7            | 133,5            | 712,2                                                                                                    |
| FinancSeguro                 | 1943,2           | 149,2            | 47,2             | 60,1             | 89,1             | 692,5            | 32,2             | 14               | 284,5            | 132,1            | 742,1                                                                                                    |
| ServImobAlug                 | 140,5            | 92,2             | 50,1             | 31,2             | 26               | 186,9            | 15,6             | 4,2              | 208,5            | 19,4             | 609,1                                                                                                    |
| ServManutRep                 | 967,5            | 49,8             | 36,4             | 75,1             | 102,6            | 498,3            | 171,9            | 15,3             | 358,9            | 156,6            | 683,8                                                                                                    |
| ServAlojAlim                 | 415,6            | 49,7             | $\overline{c}$   | 3,1              | $\mathbf{1}$     | 124,7            | $\overline{c}$   | $\overline{c}$   | 112,6            | 54,6             | 270,8                                                                                                    |
| ServPrestEmp                 | 2631             | 88,8             | 49,1             | 42,8             | 151              | 386,1            | 83,6             | 9                | 485,4            | 227,6            | 1721                                                                                                    |
| EducMercant                  | 12,3             | 5,2              | $\mathbf{1}$     | $\mathbf{1}$     | $\mathbf{1}$     | 11,4             | $\mathbf{1}$     | $\boldsymbol{0}$ | 15,5             | 3,1              | 32,1                                                                                                    |
| SaudeMercant                 | 14               | 4,9              | $\mathbf{1}$     | $\mathbf{1}$     | $\mathbf{1}$     | 11,4             | $\mathbf{1}$     | $\boldsymbol{0}$ | 14,9             | 2,8              | 31,8                                                                                                    |
| Outros Servic                | 112,4            | 22,4             | 5,7              | 4,9              | 4,7              | 54,7             | 2,8              | 0,6              | 65               | 15,6             | 144,1                                                                                                    |
| EducPublica                  | 4,1              | $\boldsymbol{0}$ | $\boldsymbol{0}$ | $\boldsymbol{0}$ | $\boldsymbol{0}$ | 1,1              | 1,1              | $\boldsymbol{0}$ | 0,9              | $\boldsymbol{0}$ | 2,9                                                                                                    |
| SaudePublica                 | $\boldsymbol{0}$ | 0,1              | 0,1              | $\boldsymbol{0}$ | $\boldsymbol{0}$ | $\boldsymbol{0}$ | $\boldsymbol{0}$ | $\boldsymbol{0}$ | $\boldsymbol{0}$ | 0                | 0,2                                                                                                    |
| AdmPubSegSoc                 | 91               | 11,6             | 2,6              | 0,8              | $\boldsymbol{0}$ | 31,5             | 1,2              | $\boldsymbol{0}$ | 28,6             | 12,3             | 67,2                                                                                                    |
| Total                        | 31860            | 2680             | 792              | 607              | 2453             | 23326            | 1749             | 127              | 7949             | 3846             | 15606                                                                                                    |

**Tabela 3.9 – Compras a preço de mercado pelos setores de transporte (R\$ milhões)\***

\* Apresenta somente os produtos com totais positivos de compra

Fonte: Matriz I-P de 2005, Pesquisa Anual de Serviços (PAS) e "Economia do Turismo - Uma Perspectiva Macroeconômica 2000-2005" do IBGE.

### 3.2.1 Margens de transporte e estrutura de venda do consumo intermediário

Esta seção objetiva apresentar como as margens de transporte foram desagregadas por modais e a própria consecução da estrutura de venda para o consumo intermediário. Esses dois trabalhos de estimativa estão interligados, particularmente para o transporte de carga, pois para ambos é necessário inicialmente conhecer a estrutura de receita de cada modalidade de transporte.

É importante salientar que existem dois conceitos a serem compreendidos nas estimativas de margens e receita total. Conforme o Sistema de Contas Nacionais do IBGE, o custo total de transporte de um bem, desde o local onde foi produzido até onde o comprador o recebe, pode ser interpretado de algumas maneiras. Se o produtor transporta o bem ou providencia o seu transporte sem custos adicionais para o comprador, estes custos serão incluídos no conceito de preço básico. Por outro lado, se o transporte é realizado de tal forma que o comprador tem que assumir os custos, independentemente de quem realiza esse tipo de serviço, estes custos são identificados separadamente como margens de transporte (IBGE, 2000). Os dados sobre margens de transporte devem ser apresentados por produtos, de acordo com a classificação do modelo BIM-T.

Para estimar as margens de transporte, o IBGE (2000) procurou conhecer o valor total das receitas de transporte de carga por tipo de modal (ferroviário, rodoviário, aquaviário e aéreo). Em seguida, a partir dos valores de receita, a referida instituição estimou a parcela considerada como margem de transporte. De acordo com a mesma instituição de pesquisa, os fretes pagos pelas atividades econômicas são considerados como consumo intermediário dos setores que compram serviços de transporte e não devem ser tratados como margens. Estas, portanto, são observadas pela ótica de destino, uma vez que são os demandantes quem arca com o ônus desse tipo de serviço.

A dificuldade de separar o que foi pago pelas atividades econômicas para o transporte de seus produtos e o que foi pago pelos seus usuários demandantes, exigiu do IBGE (2000) a coleta e compilação de diversas fontes de informações, sejam internas da própria instituição ou de instituições mais diretamente relacionadas às atividades de transporte (agências reguladoras de transporte, Ministério do Transporte e outras instituições).

A separação entre o que é considerado consumo intermediário e margem de transporte já está estimada nas tabelas da matriz I-P de 2005 do IBGE, a qual, consequentemente, o modelo BIM-T leva em conta. Dessa maneira, a tarefa de dividir as margens e consumo intermediário por diversos serviços de transporte de carga reduz-se substancialmente, apesar de ainda exigir uma grande compilação de dados. A estimativa das margens por serviços de transporte acompanha um procedimento semelhante ao utilizado pelo IBGE (2000), principalmente no que diz respeito às fontes de dados utilizadas.

A seguir, discutiremos os procedimentos de estimativa das margens para cada serviço de transporte de carga.

3.2.1.1 Margem de transporte, modal ferroviário

A partir dos relatórios estatísticos do Transporte Ferroviário de 2005 da Agência Nacional de Transporte Terrestre (ANTT), foram obtidos os dados de transporte de produtos por tonelada quilômetro útil (TKU) por cada empresa concessionária (ANTT, 2005). Tendo em vista que a receita total divulgada neste Anuário Estatístico das Empresas Concessionárias não indica a quantia recebida pelo transporte de cada mercadoria, foi necessário calcular a tarifa por TKU e produto, a partir da tabela tarifária divulgada pela ANTT entre 2002 a 2010.

Esse procedimento é comum, pois, segundo a Confederação Nacional de Transporte (CNT, 2007), o custo do frete ferroviário é calculado por meio da multiplicação da distância, em quilômetros, pelas tarifas de referência homologadas pela ANTT, para cada concessão e por tipo de mercadoria, em termos de peso, volume ou unidade de contêiner (R\$/tonelada, R\$/m3 ou R\$/contêiner). Portanto, a ANTT homologa essas tarifas de referência, servindo como parâmetro máximo para ser respeitado pelas concessionárias, enquanto o limite mínimo das tarifas não poderá ser inferior aos custos variáveis (CNT, 2007). A base legal e contratual que incumbe à ANTT o poder de reajuste da tarifa está amparada no artigo 29 da lei nº 8.987/95 e será discutida no próximo capítulo.

A tarifa definida pela ANTT para cada mercadoria e concessionária envolve uma parcela de custo fixo e variável. O custo fixo visa a capturar, por exemplo, os custos relacionados à construção e à manutenção de linhas férreas, estações de carga e descarga, operações de transbordo, investimento e manutenção de trens e locomotivas. Por outro lado, o custo variável

depende basicamente da distância percorrida e da tonelada transportada. A tabela tarifária da

Diante disso, foi necessário calcular a tarifa para cada mercadoria transportada por concessionária ferroviária, com base nos dados de TKU fornecidos pelos relatórios estatísticos da ANTT de 2005. Escolhemos utilizar uma tarifa média de R\$/toneladas por 1000 quilômetros percorridos. Na elaboração dessas tarifas médias, existiram divergências de períodos, sendo algumas delas definidas em 2002 e outras, em 2009 e 2010. Para os períodos abaixo de 2005, as tarifas médias foram inflacionadas para o ano base do modelo (2005), ao passo que para períodos superiores, as tarifas foram deflacionadas. A resolução ANTT n ° 3.582 define que as tarifas sejam reajustadas pelo Índice Geral de Preços – Disponibilidade Interna (IGP-DI) (% a.a.) da Fundação Getúlio Vargas (IPEA, 2012). Esse índice foi aplicado para inflacionar e deflacionar as tarifas médias.

ANTT lista os preços máximos por quilometragem para cada mercadoria, levando em conta a

parcela de custo fixo<sup>78</sup>.

No trabalho de estimativa da receita total, um problema encontrado foi em relação ao transporte de contêineres cheios de 20 e 40 pés por concessionária, o que impossibilita a identificação das mercadorias acondicionadas e sua compatibilização com os produtos do modelo. Para contornar esse problema, algumas generalizações foram feitas. Primeiro, transformamos as tarifas por transporte de contêineres cheios para tonelagem em cada concessionária, dividindo tais tarifas pelo peso máximo dos contêineres de 20 pés (21 toneladas) e 40 pés (27 toneladas). Ou seja, transformamos a tarifa de R\$/contêiner para R\$/toneladas. O passo seguinte foi tentar identificar o que é comumente transportado nesse tipo de acondicionamento. Segundo a CNT (2007), os contêineres servem normalmente para o transporte de carga geral industrializada e embalada. Assim, para essas cargas que detêm geralmente alto valor agregado<sup>79</sup>, foram usadas as informações da ANTT (2004)([Tabela 3.10](#page-122-0)).

Selecionamos apenas o mercado externo como referência, uma vez que as cargas gerais são, sobremaneira, acondicionadas em contêineres para as transações com comércio internacional (exportação ou importação). Além disso, a atividade do transporte ferroviário tem se concentrado para o escoamento das produções até os portos marítimos, em corredores logísticos bem definidos no país (CNT, 2007; MINISTÉRIO DOS TRANSPORTES, 2007a).

<sup>78</sup> Existe, inclusive, um simulador tarifário disponibilizado pela ANTT.

<sup>&</sup>lt;sup>79</sup> Segundo ANTT (2004, p. 12), "um produto de alto valor agregado [...] é aquele ao qual se adiciona a manufatura com qualidade e tecnologia de média e alta intensidade."

|                   | Mercado Externo |        |
|-------------------|-----------------|--------|
| Mercadorias       | $teu*/ano$      | Part.  |
| Alimentos         | 65836           | 19,59% |
| Automóveis        | 8000            | 2,38%  |
| Vestuário         | 659             | 0,20%  |
| Café              | 55463           | 16,50% |
| Calçados          | 6657            | 1,98%  |
| Carne Bovina      | 61579           | 18,32% |
| Celulose          | 100             | 0,03%  |
| Cerâmica          | 12327           | 3,67%  |
| Couro             | 720             | 0,21%  |
| Eletroeletrônicos | 1606            | 0,48%  |
| Eletromecânica    | 4267            | 1,27%  |
| Frutas            | 4007            | 1,19%  |
| Pescado           | 180             | 0,05%  |
| Siderurgia        | 50              | 0,01%  |
| Suco de Laranja   | 114696          | 34,12% |

<span id="page-122-0"></span>**Tabela 3.10 – Produtos atribuídos para o transporte ferroviários de contêineres (2003).** 

\* TEU: unidade equivalente ao contêiner de 20 pés.

Fonte: ANTT (2004). Logística e transporte para produtos de alto valor agregado no contexto brasileiro.

Os relatórios estatísticos da ANTT (2005) relacionam as principais mercadorias transportadas pelas respectivas concessionárias ferroviárias. Existem dois grupos de mercadorias, chamados de "Outras Mercadorias" e "Outras - Carga Geral não Conteinerizada", que também provocam dificuldades no trabalho de compatibilização com os produtos do modelo. Para resolver isso, foram comparadas as mercadorias transportadas por cada concessionária em 2005, com um fluxo de origem e destino de todas as cargas transportadas em 2003, por cada empresa ferroviária (ANTT, 2011). Neste trabalho, observamos algumas mercadorias transportadas pelas ferrovias e que apresentaram pequenas participações nas cargas totais. Assumimos, portanto, que nestes dois grupos, os produtos transportados e suas respectivas participações, em 2005, foram os mesmos de 2003.

Essa generalização está passível de erros, pois nem todos os produtos transportados em 2003 podem ser os mesmos em 2005. Todavia, tais erros exibem pequenas implicações no modelo dado que estas mercadorias apresentaram pequenas participações no transporte geral de cada concessionária. O [ANEXO A](#page-302-0) fornece todos os resultados finais das tarifas médias calculadas para 2005, as mercadorias transportadas por cada empresa ferroviária e a compatibilização com os produtos do modelo BIM-T, considerando as generalizações aplicadas.

A partir dos resultados do [ANEXO A](#page-302-0), foi possível calcular uma receita total fictícia de cada concessionária e a contribuição de receita de cada produto transportado. A receita total efetiva divulgada no anuário estatístico da ANTT foi, em média, 33% menor que a receita total fictícia (estimada) do setor ferroviário de carga. A [Tabela 3.11](#page-123-0) apresenta as comparações entre as receitas. Esse aspecto sinaliza que as empresas concessionárias têm praticado tarifas no mercado bem abaixo do teto definido pela ANTT, um dos motivos para a revisão tarifária de 2012. Castro (2003), por exemplo, aponta que essas tarifas, mesmo sujeitas à regulamentação, na prática, funcionam sem restrições, pois além das correções monetárias em cada ano, elas foram estabelecidas a níveis bem acima dos de mercado. Em suma, a estimativa da receita total fictícia parece indicar essa direção.

| Sigla             | Empresas                                                                                                    | Receita total fictícia Receita total real |      | Diferença |
|-------------------|----------------------------------------------------------------------------------------------------|-------------------------------------------|------|-----------|
| ALL               | América Latina Logística do Brasil S.A.                                                                                                    | 1280                                      | 926  | 28%       |
| <b>CFN</b>        | Companhia Ferroviária do Nordeste S.A.                                                                                                    | 61                                        | 51   | 16%       |
| EFC               | Estrada de Ferro Carajás                                                                                                    | 3524                                      | 1853 | 47%       |
| <b>EFVM</b>       | Estrada de Ferro Vitória a Minas                                                                                                    | 3451                                      | 2532 | 27%       |
| <b>FCA</b>        | Ferrovia Centro-Atlântica S.A.                                                                                                    | 1034                                      | 809  | 22%       |
| <b>FERROBAN</b>   | Ferrovias Bandeirantes S.A.                                                                                                    | 191                                       | 201  | $-5%$     |
| <b>FERROESTE</b>  | Ferrovia Paraná                                                                                                    | 19                                        | 14   | 27%       |
| <b>FERRONORTE</b> | Ferrovias Norte do Brasil                                                                                                    | 512                                       | 543  | $-6%$     |
| <b>FTC</b>        | Ferrovia Tereza Cristina S.A.                                                                                                    | 32                                        | 32   | 1%        |
| <b>MRS</b>        | MRS Logística S.A.                                                                                                    | 3284                                      | 1948 | 41%       |
| <b>NOVOESTE</b>   | Ferrovia Novoeste S.A.                                                                                                    | 99                                        | 81   | 18%       |
|                   | Total                                                                                                    | 13488                                     | 8990 | 33%       |
|                   | Além disso, podemos observar que a Ferroban e a Ferronorte apresentaram uma receita efetiva<br>acima da sua receita estimada em 2005, embora bem próxima. Nesse período, ambas as |                                           |      |           |
|                   |                                                                                                    |                                           |      |           |
|                   | companhias registraram um lucro operacional líquido negativo, ou seja, - R\$ 121 milhões                                                                                          |                                           |      |           |
|                   | (Ferroban) e -R\$ 155 milhões (Ferronorte) (ANTT, 2010). De certa maneira, esses resultados                                                                                       |                                           |      |           |
|                   | financeiros corroboram para sinalizar que tais empresas cobravam tarifas máximas no mercado.                                                                                      |                                           |      |           |
|                   | Cabe ainda destacar que, em 31 de maio de 2006, a ANTT autorizou a ampliação da atuação da                                                                                        |                                           |      |           |
|                   | ALL, permitindo a aquisição do controle indireto sobre a Ferroban, Ferronorte e Novoeste, face                                                                                    |                                           |      |           |
|                   | ao objetivo de garantir o cumprimento das normas dos contratos de concessão. Em 2008, a ANTT                                                                                      |                                           |      |           |
|                   | autorizou a alteração da denominação social das ferrovias operadas pela ALL no Brasil, a saber:                                                                                   |                                           |      |           |
|                   | ALL - América Latina Logística Malha Norte S.A. (antes Ferronorte); ALL - América Latina                                                                                          |                                           |      |           |
|                   | Logística Malha Oeste S.A. (antes Novoeste); e ALL - América Latina Logística Malha Paulista                                                                                      |                                           |      |           |
|                   | S.A. (antes Ferroban) (ANTT, 2010).                                                                                                    |                                           |      |           |
|                   | Além desse aspecto, Baldez (2010) indica que as concessionárias ferroviárias cobram,                                                                                              |                                           |      |           |
|                   | algumas vezes, as "Taxas Adicionais de Serviços Acessórios" (Carga, Descarga, Transbordo e                                                                                        |                                           |      |           |

<span id="page-123-0"></span>**Tabela 3.11 – Receita estimada e observada pelas empresas ferroviárias (R\$ milhões)**

Outros) que acabam sendo fontes importantes. Essas taxas impostas aos usuários, demandantes dos serviços de transporte de carga, tornam o valor da tarifa final, muitas vezes, superior à tarifa teto de referência definida pela agência reguladora.

Após a estimativa da parcela de cada produto na receita total fictícia por empresa ferroviária, o passo seguinte foi ponderar as participações dessas parcelas com a receita total efetiva da empresa correspondente. Foram somadas as receitas obtidas das concessionárias por produtos, alcançando, dessa maneira, a estrutura de receita efetiva do modal ferroviário. Com essa estrutura, a margem relacionada ao transporte ferroviário de carga foi distribuída entre os produtos do modelo.

Porém, antes da distribuição, foi preciso dividir o total da margem de transporte de carga entre os serviços deste tipo de transporte. Adotamos a hipótese que essa divisão é a mesma do VBP entre os serviços de transporte. Nesse sentido, do total de R\$ 33,6 bilhões de margem de transporte, aproximadamente 4,4%, representam o transporte ferroviário de carga (R\$ 1,46 bilhão). A [Tabela 3.12](#page-125-0) apresenta resumidamente todos esses últimos procedimentos. Podemos observar que o produto de minério de ferro (21) continua sendo o mais representativo na estrutura de receita (cerca de 60%). Em segundo lugar, está a soja em grão (5), acompanhada de perto por produtos da indústria extrativa (22), alimentos e bebidas (23). Os valores das margens são exatamente os utilizados no modelo EGC.

| Cod.           | Produto do modelo   | Receita total efetiva | Part.   | Margem  |
|----------------|---------------------|-----------------------|---------|---------|
| 1              | ArrozCasca          | 23,5                  | 0,262%  | 3,83    |
| $\overline{c}$ | MilhoGrao           | 31,5                  | 0.350%  | 5,13    |
| 3              | TrigoCereais        | 30,3                  | 0.337%  | 4,94    |
| 5              | SojaGrao            | 672,0                 | 7,475%  | 109,51  |
| 6              | OutPSLavoura        | 122,3                 | 1,361%  | 19.94   |
| 13             | <b>BovinosOutr</b>  | 0,4                   | 0,004%  | 0.06    |
| 21             | MinerioFerro        | 5406,0                | 60,135% | 880,98  |
| 22             | OutIndExtrat        | 663.4                 | 7,379%  | 108,10  |
| 23             | <b>AlimentBebid</b> | 574,6                 | 6,392%  | 93,64   |
| 27             | CouroCalcado        | 0,0                   | 0,000%  | 0,01    |
| 28             | ProdMadeira         | 303,3                 | 3,374%  | 49,42   |
| 29             | Celulos Papel       | 18,0                  | 0,200%  | 2,93    |
| 31             | RefPetroleo         | 310,1                 | 3,449%  | 50,53   |
| 32             | Alcool              | 71,0                  | 0,789%  | 11,57   |
| 33             | ProdQuimicos        | 132,1                 | 1,470%  | 21,53   |
| 36             | DefAgricolas        | 0,2                   | 0,003%  | 0.04    |
| 40             | <b>BorracPlast</b>  | 0,1                   | 0,001%  | 0,01    |
| 41             | Cimento             | 90,2                  | 1,003%  | 14,70   |
| 42             | OutPrMNaoMet        | 12,3                  | 0,137%  | 2,01    |
| 43             | FabAcoDeriv         | 324,1                 | 3,605%  | 52,81   |
| 44             | <b>MetNaoFerros</b> | 1,7                   | 0,019%  | 0,28    |
| 45             | ProdMetal           | 7,7                   | 0,086%  | 1,26    |
| 46             | MaqEquipManu        | 113,4                 | 1,261%  | 18,48   |
| 52             | AutomUtilita        | 0,0                   | 0,001%  | 0,01    |
| 53             | CaminhOnibus        | 7,9                   | 0,088%  | 1,29    |
| 55             | OutEqTransp         | 31,4                  | 0,349%  | 5,12    |
| 56             | IndDiversas         | 42,2                  | 0,469%  | 6,87    |
|                | Total               | 8989,8                | 100%    | 1465,00 |

<span id="page-125-0"></span>**Tabela 3.12 – Margem do transporte ferroviário de 2005 (R\$ milhões)**

Fonte: Elaboração própria, ANTT (2011) e matriz I-P do IBGE (2005).

## 3.2.1.2 Margem de transporte, cabotagem

 $\overline{a}$ 

A primeira etapa para a estimativa da margem do transporte de cabotagem foi identificar as quantidades embarcadas e desembarcadas em todos os portos e terminais aquaviários $^{80}$ . A Agência Nacional de Transportes Aquaviários (ANTAQ) fornece anuários estatísticos e relatórios individuais dos portos e terminais. Atualmente, a principal fonte de dados para as estatísticas referentes ao transporte de mercadorias na navegação de cabotagem é o Sistema de Desempenho Portuário (SDP). Este sistema foi desenvolvido pela ANTAQ e alimenta-se com os dados de movimentação de carga que cada autoridade portuária periodicamente envia sobre os portos ou terminais portuários sob sua gestão (ANTAQ, 2012).

<sup>&</sup>lt;sup>80</sup> Tendo em vista que o transporte de cabotagem pode utilizar a via marítima ou pode estar em vias interiores, conforme consta na legislação que dispõe sobre o transporte aquaviário brasileiro (Lei 9.432/97) (ANTAQ, 2012), adotamos um conceito um geral: aquaviário.

Nos anuários estatísticos, é possível obter os totais recebidos e despachados por portos e terminais em diferentes naturezas de mercadorias: carga geral (CG), granel líquido e gasoso (GLG) e granel sólido (GS). Fala-se em "granéis sólidos" para indicar tanto feijão, soja, trigo, milho como também cimento, areia, minério, carvão, sal, bagaço moído, fertilizantes e tudo que "escorre" — quase como se fosse líquido. Para os granéis líquidos podemos citar o petróleo e seus subprodutos, óleos vegetais e outros – desde que sem qualquer "embalagem". Por fim, a carga geral envolve as mercadorias industrializadas ou que apresentam algum tipo de acondicionamento, e, geralmente, são transportadas em contêineres.

Os relatórios individuais discriminam, em maiores detalhes, os tipos de mercadorias embarcadas e desembarcadas pelo transporte de cabotagem, mas não indicam as rotas realizadas por tal serviço. As informações das rotas são de grande importância para se obter a distância percorrida e, consequentemente, as toneladas por quilômetro útil (TKU) por produto. Como visto na seção anterior, essa medida serve para estimar a estrutura de receita da modalidade de transporte.

Diante disso, o primeiro passo foi averiguar se as informações das toneladas movimentadas de cada natureza de mercadoria, fornecidas pelo anuário estatístico da ANTAQ, são consistentes com os relatórios individuais. Essa checagem permite também associar de maneira correta as mercadorias e suas naturezas. Este primeiro trabalho se revelou satisfatório e pode ser visualizado no [ANEXO B.](#page-309-0) Neste, estão detalhadas as toneladas movimentadas por mercadoria para o transporte de cabotagem nos portos e terminais aquaviários.

Porém, é importante fazer a diferenciação entre a movimentação portuária na navegação de cabotagem e o transporte de cargas neste tipo de navegação. O primeiro cuida da movimentação total nos portos e terminais de uso privativo, incluindo o embarque e o desembarque. Já o segundo trata do total de cargas transportadas na navegação de cabotagem, sendo considerado preferencialmente o **desembarque**, já que as plataformas marítimas não são obrigadas a enviar os dados de embarque ocorridos em seus terminais (ANTAQ, 2012, grifo nosso). Segundo a ANTAQ (2012), a metodologia para que a carga seja enquadrada no tipo de transporte cabotagem precisa levar em consideração sua origem e destino, que devem ser portos ou pontos do território brasileiro, inclusive plataformas marítimas.

De posse dessas informações e acompanhando as orientações da ANTAQ (2012), foi preciso identificar as rotas que comumente são realizadas pela cabotagem na ótica de desembarque. A metodologia empregada pela referida agência reguladora fornece matrizes de origem e destino a partir de 2010. Assim, foram utilizadas as informações dessas matrizes (2010 e 2011), estudos publicados pela ANTAQ sobre o transporte de cargas nas hidrovias brasileiras de 2010 [Hidrovia do Sul (ANTAQ, 2011b), Hidrovia do Madeira (ANTAQ, 2011a) e Hidrovia Solimões-Amazonas (ANTAQ, 2011c)] e o levantamento feito pela Associação Nacional dos Usuários do Transporte de Carga (ANUT), com a finalidade de traçar as rotas de cabotagem em 2005 (ANUT, 2005).

A compilação dessas diversas fontes, mesmo em periodicidade diferente, justifica-se em virtude da falta de informação suficiente para o ano base. A hipótese contida nessa tarefa é que as rotas do serviço de cabotagem pouco se alteraram entre 2005 a 2011. Como será discutido no próximo capítulo, o mercado nacional de cabotagem apresenta uma evolução pequena no número de empresas (de 28 empresas registradas em 2005 para 34, em 2010). Além disso, nesse mercado, observamos a concentração em poucas empresas: juntas, 8 empresas $^{81}$  representam 90,8% do total de TPB $^{82}$ , com 103 embarcações em 2010 (ANTAQ, 2010). Parece razoável assumir que as rotas de transporte permaneceram relativamente estáveis ao longo do tempo, principalmente para as mais representativas, como a Petrobrás. Não obstante, ainda continua a limitação pela combinação de rotas em diferentes anos.

No trabalho de estimativa das rotas de cada produto transportado pela cabotagem, algumas delas não foram identificadas (NI). As matrizes de origem e destino da ANTAQ também apresentam o código NI. A falta de identificação pode ter sido em virtude das movimentações com as plataformas marítimas (sentido embarque), como também as possíveis operações de transbordos realizadas com as navegações marítimas de longo curso, ou seja, a transferência dos contêineres (por exemplo) de um navio para outro, a fim de atingir seu destino final (exportação ou importação). Em outros casos, os terminais de uso privativo, de carga geral, principalmente os de contêineres, podem captar a carga de importação e, posteriormente,

<sup>81</sup> Petrobras: 45,35% e 42 embarcações; Companhia de navegação Norsul: 11,85% e 25 embarcações; Empresa de navegação Elcano S.A: 10,90% e 11 embarcações; Aliança navegação e logística ltda: 10,90% e 11 embarcações; Log-in logística intermodal S.A.: 3,64% e 6 embarcações; Mercosul line navegação e logística ltda: 3,54% e 3 embarcações; Dantas - comércio, navegação e indústrias ltda: 2,30% e 3 embarcações; e Flumar transportes de químicos e gases ltda: 2,06% e 2 embarcações (ANTAQ, 2010).

<sup>82</sup> A TPB pode ser considerada como a diferença entre o deslocamento bruto e o líquido da embarcação, ou seja, o que pode ser transportado em carga, combustível e equipagem (tripulação) (ANTAQ, 2010).

realizar operações de transbordo com o transporte de cabotagem, o que leva à falta de identificação da origem da carga transportada.

Quando as principais fontes utilizadas para a definição das rotas não eram suficientes, foram feitas várias pesquisas bibliográficas e de internet, para tentar reduzir esta insuficiência. Por exemplo, o transporte de algodão é geralmente embarcado no porto de Santos com destino ao porto de Suape<sup>83</sup>. Uma parte do arroz (granel sólido) é embarcada no porto de Rio Grande e desembarcada também no porto de Suape<sup>84</sup>. Segundo informações<sup>85</sup>, os lubrificantes embarcados no Porto de Fortaleza atendem à região Norte e Nordeste do país. Lá, existe a Refinaria Lubnor da Petrobrás, a 4ª maior produtora de asfalto do Brasil e única fabricante nacional de lubrificantes naftênicos. Assim, o destino desses lubrificantes concentrou-se no terminal Isaac Sabba da Petrobrás (AM) e no Porto de Itaqui (MA). Por fim, o açúcar é, em grande parte, movimentado entre o porto de Santos e Suape, já que em Recife (PE), existe a empresa Sindaçúcar (empresa que reúne os usineiros da região), a qual opera 500 mil toneladas do produto por ano.

No que tange às referências bibliográficas, podemos citar o trabalho de Lacerda (2004), o qual fornece importantes informações a respeito do transporte de cabotagem. Segundo o autor, o terminal da Petrobrás em São Sebastião (São Paulo) é o principal movimentador de granéis líquidos na navegação de cabotagem, operando de modo especial no desembarque de petróleo. Os principais movimentadores de granéis sólidos na cabotagem são o terminal de Trombetas (PA) e o porto de Vila do Conde (PA). Este último transporta a bauxita proveniente do terminal de Trombetas com destino às instalações da Alunorte, onde o produto é transformado em alumina. O porto de Itaqui (MA) movimenta, na navegação de cabotagem, minério de ferro, minério de manganês, bauxita, alumina e alumínio, tanto no cais público quanto nos terminais de Ponta da Madeira e Alumar. A movimentação de granéis sólidos na navegação de cabotagem no porto de Rio Grande é concentrada em produtos agrícolas, como arroz, soja em grão e farelo de soja. A grande maioria da movimentação de carga geral na navegação de cabotagem acontece nos cais públicos, ao contrário dos granéis líquidos e sólidos que, muitas vezes, dirigem-se para terminais privados, fora da área do porto organizado. O porto de Manaus é o maior movimentador de carga geral na navegação de

<sup>&</sup>lt;sup>83</sup> Veja B/M Logística Internacional (2004).

 $84$  Veja Freitas (2011).

<sup>85</sup> Veja Companhia Docas do Ceará (2008) e Costa (2011).

cabotagem, devido principalmente às mercadorias provenientes ou com destino à Zona Franca.

Diante dessas informações e após a formalização dos pontos de origem e o destino das diversas cargas transportadas pela cabotagem ao longo da costa brasileira, o passo seguinte foi calcular a distância entre os portos e terminais no Brasil. Para isso, poderíamos ter usado a rede de transporte multimodal georreferenciada<sup>86</sup>do Plano Nacional de Logística e Transporte (PNLT) (MINISTÉRIO DOS TRANSPORTES, 2007a), no *software* TRANSCAD 5.0, pois forneceria a distância aproximada em quilômetros entres os pontos da rede (portos e terminais aquaviários). Para obtermos maior precisão, escolhemos usar a própria matriz de distância já disponibilizada pela ANTAQ. O [ANEXO C](#page-315-0) fornece a matriz simétrica de distância entre portos e terminais.

Em virtude da existência de pontos de origem ou destino não identificados (NI), também como as plataformas continentais (PC) constantes nas matrizes O/D, usamos a distância entre os portos mais representativos de cada Estado e o limite em linha reta que o transporte de cabotagem pode alcançar, ou seja, uma distância reta do ponto de origem, porém dentro da Zona Econômica Exclusiva<sup>87</sup>. Essas linhas já estão na rede de transporte georreferenciada do PNLT e, desse modo, foram empregadas no presente estudo com o auxílio do TRANSCAD 5.0. As distâncias calculadas para esses casos especiais estão no [ANEXO D.](#page-320-0)

Com todas essas etapas, pudemos estimar as toneladas por quilômetro útil (TKU) de cada produto entre pontos de origem e destino. A partir dessa estimativa, a próxima fase foi obter as tarifas por TKU cobradas pelo transporte de cabotagem. Tanto o PNLT quanto o IBGE adquiriram informações de frete do SIFRECA<sup>88</sup> (Sistema de Informações de Fretes para Carga Agrícola) para seus estudos, pois este sistema contém uma ampla base de dados de fretes por modais e rotas. Entretanto, não foi possível usá-las, uma vez que, conforme o grupo

<sup>86</sup> Uma rede integrada que engloba as principais infraestruturas demandadas pelo transporte de carga brasileiro (rodoviário, aquaviário, ferroviário, aeroportuário e dutoviário),

<sup>87</sup> De acordo com a Convenção das Nações Unidas, a plataforma continental de um Estado costeiro compreende o leito e o subsolo das áreas submarinas que se estendem além do seu mar territorial, em toda a extensão do seu território terrestre, até ao bordo exterior da margem continental ou uma distância de 200 milhas marítimas das linhas que mede a largura do mar territorial: Zona Econômica Exclusiva (VELEDA MOURA, 2009).

<sup>88</sup> O SIFRECA – Sistema de Informação de Fretes – faz parte do Grupo de Pesquisa e Extensão em Logística Agroindustrial (ESALG-LOG), institucionalmente ligado ao Departamento de Economia, Administração e Sociologia da Escola Superior de Agricultura "Luiz de Queiroz" (ESALQ) da Universidade de São Paulo.

de pesquisa relacionado ao SIFRECA, o sistema não dispõe das rotas de fretes de cabotagem requeridas para este trabalho.

A alternativa foi usar as tarifas médias (US\$) estimadas no relatório denominado "Produto 4 Estudos de Demanda, 4C – Modelos de Transporte e Calibração da Rede Multimodal – Parte II, Revisão B" elaboradas por um contrato de concessão entre BNDES e o Consórcio Corredor Bioceânico<sup>89</sup>, em 2011 (EBEI ENGENHARIA et al., 2011). Este relatório fornece as tarifas estimadas para cada grupo de mercadoria, usando o custo de frete marítimo com base nos dados do SIFRECA. Essas tarifas foram atribuídas aos produtos transportados pela cabotagem pelo critério de similaridade. Os custos que compõem tais tarifas para cada produto transportado estão na [Tabela 3.13,](#page-131-0) de maneira que produtos similares apresentam os mesmos valores, pois o estudo abrange grupos de mercadorias. Consequentemente, existe um grau de generalização neste trabalho.

Diante desses valores, foi possível estimar a estrutura de receita (US\$) para o transporte de cabotagem, pois todas as variáveis necessárias foram calculadas anteriormente (i.e., toneladas transportadas, TKU e custos fixos e variáveis). Após essa etapa, as mercadorias transportadas foram compatibilizadas com os produtos do modelo. O [ANEXO E](#page-321-0) apresenta o resultado final de todos os passos alcançados.

Da mesma maneira que no ferroviário, existiram cargas gerais transportadas em contêineres por cabotagem. Foi preciso também conhecer os tipos de mercadorias transportadas em contêineres. Aproveitamos as próprias informações da ANTAQ, que oferecem as principais mercadorias transportadas desse modo. A [Tabela 3.14](#page-132-0) apresenta essa distribuição de maneira que a receita total acompanha a estrutura das toneladas transportadas.

<sup>89</sup> O Consórcio Bioceânico é constituído pelas empresas Ebei Engenharia, Ernst & Young Assessoria Empresarial Ltda., Enefer Consultoria e Projetos Ltda., Siqueira Castro Advogados, Trends Engenharia e Infraestrutura Ltda. e Vetec Engenharia Ltda.

| Produtos                          | Custo Fixo +<br>Transbordo (US\$/<br>Toneladas) | Custo<br>variável<br>(US\$/TKM) | Produtos                                | Custo Fixo +<br>Transbordo (US\$/<br>Toneladas) | Custo<br>variável<br>(US\$/TKM) |
|-----------------------------------|-------------------------------------------------|---------------------------------|-----------------------------------------|-------------------------------------------------|---------------------------------|
| Açúcar a granel                   | 10,57                                           | 0,003                           | Óleo combustível                        | 5,3                                             | 0,003                           |
| Agua                              | 5,3                                             | 0,003                           | Papel                                   | 49,94                                           | 0,005                           |
| Álcool                            | 5,3                                             | 0,003                           | Peixes                                  | 49,94                                           | 0,005                           |
| Algodão                           | 49,94                                           | 0,005                           | Petróleo                                | 5,3                                             | 0,003                           |
| Alimentos                         | 49,94                                           | 0,005                           | Plásticos                               | 49,94                                           | 0,005                           |
| Alumina                           | 10,57                                           | 0,003                           | Polpa cítrica peletizada                | 10,57                                           | 0,003                           |
| Alumínio                          | 10,57                                           | 0,003                           | Produtos de Higiene                     | 49,94                                           | 0,005                           |
| Aparelhos elétricos               | 49,94                                           | 0,005                           | Produtos químicos                       | 10,57                                           | 0,003                           |
| Arroz                             | 10,57                                           | 0,003                           | Produtos químicos (Ácido Sulfúrico)     | 10,57                                           | 0,003                           |
| Bauxita                           | 10,57                                           | 0,002                           | Produtos químicos (Ácido tereftálico)   | 10,57                                           | 0,003                           |
| Bebibas                           | 49,94                                           | 0,005                           | Produtos químicos (acrilontina)         | 10,57                                           | 0,003                           |
| Bobinas de aço                    | 10,57                                           | 0,003                           | Produtos químicos (barrilha)            | 10,57                                           | 0,003                           |
| Borracha sintética                | 49,94                                           | 0,005                           | Produtos químicos (Bentonita)           | 10,57                                           | 0,003                           |
| Calcário                          | 10,57                                           | 0,002                           | Produtos químicos (Butadieno)           | 10,57                                           | 0,003                           |
| Cargas diversas                   | 49,94                                           | 0,005                           | Produtos químicos (concentrado cobre)   | 10,57                                           | 0,003                           |
| Cargas diversas - cont            | 49,94                                           | 0,005                           | Produtos químicos (coperaf C9)          | 10,57                                           | 0,003                           |
| Caulim                            | 10,57                                           | 0,002                           | Produtos químicos (CTC)                 | 10,57                                           | 0,003                           |
| Celulose                          | 49,94                                           | 0,005                           | Produtos químicos (Dicloroetano)        | 10,57                                           | 0,003                           |
| Congelados (camarão)              | 49,94                                           | 0,005                           | Produtos químicos (EDC)                 | 10,57                                           | 0,003                           |
| Congelados (carne) - cont         | 49,94                                           | 0,005                           | Produtos químicos (estireno)            | 10,57                                           | 0,003                           |
| Coque de petróleo                 | 5,3                                             | 0,003                           | Produtos químicos (MEG)                 | 10,57                                           | 0,003                           |
| Cromita                           | 10,57                                           | 0,002                           | Produtos químicos (MF-380)              | 10,57                                           | 0,003                           |
| Derivados do Petróleo             | 5,3                                             | 0,003                           | Produtos químicos (paraxileno)          | 10,57                                           | 0,003                           |
| Diesel                            | 5,3                                             | 0,003                           | Produtos químicos (PO)                  | 10,57                                           | 0,003                           |
| Ferro e derivados                 | 10,57                                           | 0,003                           | Produtos químicos (polipropileno)       | 10,57                                           | 0,003                           |
| Fibra côco                        | 49,94                                           | 0,005                           | Produtos químicos (propeno)             | 10,57                                           | 0,003                           |
| Fibra sintética - cont            | 49,94                                           | 0,005                           | Produtos químicos (Salitre de Potássio) | 10,57                                           | 0,003                           |
| Frutas (mangas)                   | 49,94                                           | 0,005                           | Produtos químicos (soda cáustica)       | 10,57                                           | 0,003                           |
| Gasóleo                           | 5,3                                             | 0,003                           | Produtos químicos (TDI)                 | 10,57                                           | 0,003                           |
| <b>GLP</b>                        | 5,3                                             | 0,003                           | Produtos químicos (tolueno)             | 10,57                                           | 0,003                           |
| Granéis líquidos diversos         | 5,3                                             | 0,003                           | Produtos químicos (VAM)                 | 10,57                                           | 0,003                           |
| Granéis sólidos diversos          | 10,57                                           | 0,002                           | Produtos químicos (xileno)              | 10,57                                           | 0,003                           |
| Granito                           | 10,57                                           | 0,002                           | Produtos siderúrgicos                   | 10,57                                           | 0,003                           |
| Isca                              | 49,94                                           | 0,005                           | QAV (querosene de aviação)              | 10,57                                           | 0,002                           |
| Lubrificantes                     | 5,3                                             | 0,003                           | Resíduo Oleoso                          | 10,57                                           | 0,002                           |
| Malte                             | 10,57                                           | 0,003                           | Resina (plástico)                       | 49,94                                           | 0,005                           |
| Máquinas e equipamentos           | 49,94                                           | 0,005                           | Sal                                     | 10,57                                           | 0,002                           |
| Máquinas e equipamentos           | 49,94                                           | 0,005                           | Soja em grãos                           | 10,57                                           | 0,003                           |
| Materiais da const. (cerâmica)    | 49,94                                           | 0,005                           | Soja peletizada                         | 10,57                                           | 0,003                           |
| Mat. da const. (pisos e azulejos) | 49,94                                           | 0,005                           | Solvente                                | 10,57                                           | 0,003                           |
| Material de limpeza               | 49,94                                           | 0,005                           | Tecidos                                 | 49,94                                           | 0,005                           |
| Miistura para massas              | 49,94                                           | 0,005                           | Tintas                                  | 49,94                                           | 0,005                           |
| Milho                             | 10,57                                           | 0,003                           | Trigo                                   | 10,57                                           | 0,003                           |
| Minério de Cormita                | 10,57                                           | 0,002                           | Tubos de aco                            | 10,57                                           | 0,003                           |
| Minério de ferro                  | 10,57                                           | 0,002                           | Vidros                                  | 49,94                                           | 0,005                           |
| Minério de Manganês               | 10,57                                           | 0,002                           | Cobre, estanho, outros metais           | 10,57                                           | 0,003                           |
| Nafta                             | 10,57                                           | 0,002                           | Máquinas, aparelhos e mat. elétricos    | 49,94                                           | 0,005                           |

<span id="page-131-0"></span>**Tabela 3.13 – Relação dos custos que compõem as tarifas no transporte de cabotagem**

Fonte: Elaboração própria a partir de BNDES, Ernst & Young, Trends Engenharia, Enefer, Vetec, Siqueira Castro e EBEI (2011).

<span id="page-132-0"></span>

| Mercadorias contêineres                                                                                                    | Toneladas | Part.  | Receita total (US\$) |
|----------------------------------------------------------------------------------------------------|-----------|--------|----------------------|
| plásticos e suas obras                                                                                                    | 1675081   | 6,2%   | 60844                |
| produtos químicos orgânicos                                                                                                    | 1631682   | 6,0%   | 59268                |
| carnes de aves congeladas                                                                                                    | 3467407   | 12,8%  | 125947               |
| café                                                                                                    | 2595675   | 9,6%   | 94283                |
| papel, cartão e obras                                                                                                    | 1440967   | 5,3%   | 52340                |
| açúcar                                                                                                    | 2275024   | 8,4%   | 82636                |
| carga de apoio                                                                                                    | 951866    | 3,5%   | 34575                |
| maq, aparelhos e mat. elétricos                                                                                                    | 422655    | 1,6%   | 15352                |
| produtos siderúrgicos                                                                                                    | 420928    | 1,5%   | 15289                |
| pedra, gesso, amianto e mica                                                                                                    | 717827    | 2,6%   | 26074                |
| reatores, caldeiras, máquinas                                                                                                    | 621321    | 2,3%   | 22568                |
| madeira                                                                                                    | 1391904   | 5,1%   | 50558                |
| preparações alim. diversas                                                                                                    | 882428    | 3,2%   | 32053                |
| fibras, fios e outros                                                                                                    | 312291    | 1,1%   | 11343                |
| carnes bovinas congeladas                                                                                                    | 1133916   | 4,2%   | 41187                |
| borracha e suas obras                                                                                                    | 346052    | 1,3%   | 12570                |
| prod diversos da ind química                                                                                                    | 279567    | 1,0%   | 10155                |
| arroz                                                                                                    | 666673    | 2,5%   | 24216                |
| frutas                                                                                                    | 717730    | 2,6%   | 26070                |
| mármore/granito                                                                                                    | 796056    | 2,9%   | 28915                |
| enxofre, gesso e cal                                                                                                    | 206781    | 0,8%   | 7511                 |
| produtos quím inorgânicos                                                                                                    | 180686    | 0,7%   | 6563                 |
| fumo e derivados                                                                                                    | 612288    | 2,3%   | 22240                |
| congelados                                                                                                    | 556880    | 2,0%   | 20228                |
| bebidas, líq. alc. e vinagres                                                                                                    | 205330    | 0,8%   | 7458                 |
| cobre, níquel, e outros                                                                                                    | 188759    | 0,7%   | 6856                 |
| produtos hortícolas                                                                                                    | 170138    | 0,6%   | 6180                 |
| tintas, corantes e vernizes                                                                                                    | 152140    | 0,6%   | 5526                 |
| produtos de cons. e limpeza                                                                                                    | 229464    | 0,8%   | 8335                 |
| veic. ter. partes acessor                                                                                                    | 197697    | 0,7%   | 7181                 |
| gordura, óleos anim/veg.                                                                                                    | 149154    | 0,5%   | 5418                 |
| metais preciosos e bijuterias                                                                                                    | 298570    | 1,1%   | 10845                |
| celulose                                                                                                    | 264057    | 1,0%   | 9591                 |
| instrumentos de precisão                                                                                                    | 104572    | 0,4%   | 3798                 |
| peles e couros                                                                                                    | 245298    | 0,9%   | 8910                 |
| sabões, ceras, e outros                                                                                                    | 129087    | 0,5%   | 4689                 |
| leite, manteiga e outros                                                                                                    | 175148    | 0,6%   | 6362                 |
| algodão em fardos e fios                                                                                                    | 209425    | 0,8%   | 7607                 |
| prod. de perfumaria                                                                                                    | 124690    | 0,5%   | 4529                 |
| coque de petróleo                                                                                                    | 20241     | 0,1%   | 735                  |
| Total                                                                                                    | 27167455  | 100,0% | 986807               |
| Fonte: ANTAQ (2010).                                                                                                    |           |        |                      |
| Diante dos procedimentos descritos, alcançamos a estrutura de receita da navegação de<br>cabotagem. Adotando a hipótese que a divisão da margem por modalidade de transporte é<br>igual a do VBP, pudemos calcular uma margem total para a cabotagem de R\$ 452 milhões |           |        |                      |
| (1,3% do total). Este valor foi distribuído conforme a estimativa da estrutura de receita                                                                                                    |           |        |                      |
| (Tabela 3.15). Pudemos verificar uma concentração em petróleo, gás (20) e refino de petróleo                                                                                                    |           |        |                      |
| (31), o que denota a forte atuação da Petrobrás neste tipo de serviços. Segundo Lacerda                                                                                                    |           |        |                      |

**Tabela 3.14 – Distribuição da carga geral transportada por cabotagem**

(2004), a Petrobras é a maior transportadora marítima de granéis líquidos do país, tanto no longo curso quanto na cabotagem, devido à regulação desse mercado que provia à empresa o monopólio do transporte de petróleo e seus derivados.

<span id="page-133-0"></span>

| Cod.             | Produto do modelo  | Receita total (US\$ milhões) | Participação | Margem (R\$ milhões) |
|------------------|--------------------|------------------------------|--------------|----------------------|
| $\mathbf{1}$     | ArrozCasca         | 1,4                          | 0,536%       | 2,42                 |
| $\boldsymbol{2}$ | MilhoGrao          | 0.1                          | 0,031%       | 0,14                 |
| 3                | TrigoCereais       | 0.9                          | 0,334%       | 1,51                 |
| 6                | OutPSLavoura       | 0.3                          | 0,099%       | 0,45                 |
| 10               | Frutas Citric      | 0.5                          | 0,185%       | 0,84                 |
| 18               | PescaAquicul       | 0.0                          | 0,009%       | 0,04                 |
| 20               | PetroleoGas        | 57,8                         | 21,395%      | 96,71                |
| 21               | MinerioFerro       | 2,8                          | 1,039%       | 4,69                 |
| 22               | OutIndExtrat       | 29,2                         | 10,797%      | 48,80                |
| 23               | AlimentBebid       | 38,5                         | 14,238%      | 64,35                |
| 26               | ArtVestuario       | 0,1                          | 0,030%       | 0,14                 |
| 27               | CouroCalcado       | 0.9                          | 0,340%       | 1,54                 |
| 29               | Celulos Papel      | 1,6                          | 0,594%       | 2,68                 |
| 31               | RefPetroleo        | 104,7                        | 38,759%      | 175,19               |
| 32               | Alcool             | 0,4                          | 0,152%       | 0,69                 |
| 33               | ProdQuimicos       | 10,6                         | 3,940%       | 17,81                |
| 37               | PerfumarOut        | 0,1                          | 0,029%       | 0,13                 |
| 40               | <b>BorracPlast</b> | 0,1                          | 0,050%       | 0,23                 |
| 42               | OutPrMNaoMet       | 9,9                          | 3,659%       | 16,54                |
| 43               | FabAcoDeriv        | 3,2                          | 1,179%       | 5,33                 |
| 44               | MetNaoFerros       | 4,8                          | 1,762%       | 7,97                 |
| 45               | ProdMetal          | 0,4                          | 0,157%       | 0,71                 |
| 46               | MaqEquipManu       | 0.6                          | 0,234%       | 1,06                 |
| 49               | MaqEletriOut       | 0,0                          | 0,008%       | 0,04                 |
| 50               | MatEletroOut       | 0,2                          | 0,074%       | 0,33                 |
| 52               | AutomUtilita       | 1,0                          | 0,369%       | 1,67                 |
|                  | Total              | 270,2                        | 100%         | 452,0                |

**Tabela 3.15 – Margem do transporte de cabotagem de 2005**

Fonte: Elaboração própria, ANTAQ (2012), Ernst & Young *et alii* (2011) e matriz I-P do IBGE (2005).

De modo geral, os procedimentos realizados para obtenção da estrutura de receita do transporte de cabotagem apresentaram limitações, pois generalizações foram feitas, seja pela compilação de vários fluxos em diferentes periodicidades e tarifas homogêneas para grupos de mercadorias, como também a falta de identificação em alguns fluxos, tanto com relação à origem quanto ao destino. Entretanto, apesar dessas limitações, o trabalho fornece uma direção razoável sobre as movimentações de mercadorias e a estrutura de receita da cabotagem no Brasil. Caso a ANTAQ fornecesse os dados de TKU por principais mercadorias transportadas pela cabotagem, como a ANTT já faz para o transporte ferroviário, o trabalho de estimativa seria muito reduzido e semelhante ao feito na seção anterior.

### 3.2.1.3 Margem de transporte, navegação interior

Segundo Schneider (2000) e Ferreira (2002), o transporte de navegação interior ocorre sobre cursos d'água naturais ou artificiais, no interior do continente, especialmente rios e canais. O curso d'água que atende às condições de navegação é denominado via navegável interior. Quando esta é declarada como Hidrovia Interior, significa que existem condições de uso para fluxos de carga transitar (navegar), caracterizando, dessa maneira, uma infraestrutura de transporte (CABRAL, 1996). Um curso d'água naturalmente navegável torna-se uma hidrovia quando são executadas obras ou atividades de manutenção para melhorar suas condições de navegabilidade e ampliar sua capacidade de transporte (FERREIRA, 2002).

A estimativa da margem de navegação interior consistiu na coleta de informações possíveis sobre as principais regiões hidrográficas no país, a saber: da Amazônia, do Atlântico Sul, do Tocantins-Araguaia, do Paraguai, do Paraná e de São Francisco. Algumas destas informações foram obtidas junto ao Departamento Nacional de Infraestrutura de Transporte (DNIT) e diretamente na superintendência de cada região hidrográfica. Entretanto, grande parte dos dados cedidos ou coletados nessas instituições se caracterizou em movimentações gerais em toneladas ou TKU, não discriminando os fluxos de cada produto.

Em certos casos, foi necessário usar alguns estudos quanto às possíveis cargas transportadas na região, como, por exemplo, a hidrovia de São Francisco (AHSFRA/CODOMAR). O chefe da superintendência da referida hidrovia (AHSFRA), Luiz Felipe de C. G. Ferreira, contribuiu fornecendo-nos estimativas de possíveis mercadorias transportadas na hidrovia de São Francisco (FERREIRA, 2002). Por outro lado, a administração da hidrovia do Paraguai (AHIPAR) e do Paraná (AHRANA) forneceu os fluxos de origem e destino das mercadorias navegadas sobre tais hidrovias.

Já para as demais regiões e devido à falta de dados estatísticos, foi preciso estimar primeiramente o total de todas as mercadorias transitadas. Para essa tarefa, utilizamos as informações de movimentações dos portos de navegação interior do anuário estatístico da ANTAQ do ano de 2010. Esses dados apontaram que em 2010 foram movimentadas cerca de 29,47 milhões de toneladas, correspondendo a um crescimento de 12% em relação ao ano de 2005 (26,25 milhões de toneladas) (ANTAQ, 2012b). Em seguida, obtivemos os totais de toneladas movimentadas de 2010 a partir das administrações hidroviárias $^{90}$  e dos estudos e relatórios publicados pela ANTAQ sobre o transporte de cargas nas hidrovias brasileiras (Hidrovia do Sul, Hidrovia do Madeira e Hidrovia Solimões-Amazonas). Depois disso, extrapolamos as participações relativas das regiões hidrográficas de 2010 para 2005, descontando uniformemente a taxa de crescimento de 12%. Ou seja, os totais de toneladas transportadas em cada região hidrográfica em 2010 representaram aproximadamente 89% em 2005 (ANTAQ, 2012b).

Posteriormente, as toneladas fictícias de algumas hidrovias foram corrigidas conforme os dados reais disponibilizados pelas administrações hidroviárias. A [Tabela 3.16](#page-135-0) fornece a distribuição estimada entre as regiões hidrográficas, levando em conta os ajustes feitos a partir de dados observados em 2005, porém respeitando o total geral. As toneladas ajustadas da [Tabela 3.16](#page-135-0) foram as mesmas utilizadas para a continuidade do processo de estimativa da estrutura de receita.

<span id="page-135-0"></span>

| Região                                   | Obervado         |          | Ano de 2005         |                     |        |  |
|------------------------------------------|------------------|----------|---------------------|---------------------|--------|--|
|                                          | Toneladas<br>Ano |          | Toneladas fictícias | Toneladas ajustadas | Part.  |  |
| Região Hidrográfica da Amazônia          | 2010             | 9479901  | 8442733             | 9189686             | 41.56% |  |
| Região Hidrográfica do Atlântico Sul     | 2010             | 2472221  | 2201743             |                     | 9.96%  |  |
| Região Hidrográfica do Tocatins-Araguaia | 2010             | 3138213  | 2794870             | 2794870             | 12.64% |  |
| Região Hidrográfica do Paraguai          | 2010             | 3899448  | 3472821             | 4388868             | 19.85% |  |
| Região Hidrográfica do Paraná            | 2010             | 5776327  | 5144356             | 3481355             | 15.74% |  |
| Hidrovia de São Francisco                | 2005             | 55576    | 55576               | 55576               | 0,25%  |  |
| Total                                    |                  | 24821686 | 22112098            | 22112098            | 100%   |  |

**Tabela 3.16 – Estimativas das toneladas movimentadas nas regiões hidrográficas**

Fonte: Elaboração própria a partir de ANTAQ, Administrações hidroviárias e ANTAQ (2010).

 $\overline{a}$ 

Com a divisão dos totais de toneladas transportadas nas regiões, o passo seguinte consistiu na identificação do fluxo de mercadorias navegadas em cada uma delas. Para a hidrovia da madeira, da região hidrográfica da Amazônia, foram considerados os dados reais de fluxo de 2005, disponibilizados pelo Ministério dos Transportes. Já para a hidrovia Solimões-Amazonas, que também integra a mesma região, foram adotadas as informações de fluxo do estudo "Transporte de cargas nas hidrovias: hidrovia Solimões-Amazonas 2010" da ANTAQ.

<sup>90</sup> Administração da hidrovia do Paraguai – AHIPAR; Administração da hidrovia do Tocantins/Araguaia – AHITAR; Administração da hidrovia da Amazônia Oriental – AHIMOR; Administração da hidrovia da Amazônia Ocidental – AHIMOC; Administração da hidrovia do São Francisco – AHSFRA; Administração da hidrovia do Nordeste – AHINOR; Administração da hidrovia do Sul – AHSUL; e Administração da hidrovia do Paraná - AHRANA

Assumimos que, nessa hidrovia, as mercadorias transportadas entre os pontos de origem e destino de 2005, apresentaram o mesmo fluxo de 2010, apenas diferindo a quantidade transportada. De maneira similar, para a hidrovia do Sul (região hidrográfica do Atlântico Sul) também foi atribuída essa suposição, levando em conta apenas as informações de fluxo do estudo "Transporte de cargas nas hidrovias brasileiras 2010: Hidrovia do Sul" da ANTAQ.

Já para a Região Hidrográfica do Paraguai, foram considerados os dados reais de fluxos (2005) disponibilizados pelo Ministério dos Transportes. No entanto, algumas informações apenas indicavam as toneladas recebidas ou despachadas por um porto hidroviário brasileiro (e.g. Corumbá, Cáceres, Ladário e Porto Murtinho). Assim, foi preciso conhecer o destino ou origem das movimentações para, posteriormente, obter a distância percorrida. Como essas movimentações são exportações e importações realizadas somente com os países que estão interconectados pela hidrovia do Paraguai (i.e. Bolívia – Terminal Gravetal Porto Quijarro; Paraguai – Porto Villa Hayes; Uruguai – Porto Nueva Palmira; e Argentina – Porto San Nicolas), aproveitamos as informações (toneladas) de comércio exterior por vias fluviais e porto do sistema AliceWeb do Ministério do Desenvolvimento da Indústria e Comércio (MDIC) para o ano de 2005 (MDIC, 2012). Confrontando as duas fontes, conseguimos identificar as origens e os destinos das mercadorias nesta via fluvial.

Na região hidrográfica do São Francisco, aplicamos somente a estimativa de fluxo das possíveis mercadorias movimentadas entre o porto de Ibotirama (BA) e Juazeiro (BA), conforme o trabalho de Ferreira (2002). Neste fluxo, mais representativo, apenas as mercadorias como soja, farelo de soja, milho e casca de cereais apresentaram algum registro. Ë possível que tenham existido mais produtos movimentados na região hidrográfica em pauta e com outros destinos e origens, porém não foram encontradas informações a respeito.

Em relação à região hidrográfica do Paraná, que engloba as hidrovias Tramo Norte e Tramo Sul, foram usados os dados de fluxo de 2010 que são disponibilizados pela Administração da Hidrovia do Paraná – AHRANA, além de eventuais consultas ao trabalho de Bigaran e Tizato (2009). Adotamos a mesma suposição de que o fluxo entre os períodos de 2005 e 2010 se manteve estável.

Por fim, para a região hidrográfica do Tocantins-Araguaia, usamos diversas fontes de fluxos, como o relatório "Transporte de cargas nas hidrovias: hidrovia Solimões-Amazonas 2010" da

**138**

ANTAQ (ANTAQ, 2011c), a Administração da Hidrovia do Tocantins/Araguaia – AHITAR e o estudo "Panorama Aquaviário" da ANTAQ da edição de 2008 (ANTAQ, 2008). Neste estudo, a ANTAQ (2008, p. 86) indicou que no trecho de Marabá até Belém, desde 2007, a Companhia Siderúrgica do Pará (COSIPAR) está transportando cerca de 350 mil toneladas de minério de ferro e ferro gusa. O transporte faz-se por via fluvial desde Marabá (PA) até Tucuruí (PA), onde tem lugar o transbordo para caminhões do minério que, após um percurso de cerca de 4 km, é novamente embarcado a jusante da barragem, até o porto de Vila do Conde (PA). Assim, a fim de captar a mudança, optamos por acrescentar esse fluxo entre todas as mercadorias transportadas. Caso isso não fosse feito, o transporte impulsionado na região Tocantins-Araguaia pela empresa COSIPAR estaria ausente no modelo EGC.

As distâncias percorridas entre os pontos de origem e de destino nos fluxos de mercadorias transportadas nas regiões hidrográficas foram obtidas, quando possível, a partir das fontes de informações já citadas. Em alguns casos, foi preciso o uso da rede georreferenciada do PNLT (MINISTÉRIO DOS TRANSPORTES, 2007a), operacionalizado no *TRANSCAD.* Por exemplo, o relatório da ANTAQ (2011c) sobre a hidrovia Solimões-Amazonas indica certos fluxos que passaram sobre a hidrovia Tocantins. Assim, calculamos a parcela em trânsito nesses trechos, mesmo que a origem tenha sido no estado do Amazonas [e.g. entre Manaus  $(AM)$  a Belém  $(PA)^{91}$ . A repartição da distância com a hidrovia de Tocantins visa também a considerar o uso desta via hidrográfica no modelo.

Com as toneladas transportadas e as distâncias percorridas em cada fluxo de mercadoria por região hidrográfica, foi possível, portanto, computar o transporte de produtos por tonelada quilômetro útil (TKU). A próxima etapa foi obter as tarifas por TKU cobradas no transporte de navegação interior. Analogamente ao transporte de cabotagem, foram consideradas as tarifas médias (US\$) estimadas para o transporte fluvial no relatório denominado "Produto 4 Estudos de Demanda, 4C – Modelos de Transporte e Calibração da Rede Multimodal – Parte II, Revisão B" elaborado por um contrato de concessão entre BNDES e o Consórcio Corredor Bioceânico no ano de 2011. Atribuímos os custos que compõem as tarifas estimadas pela similaridade entre o grupo de mercadorias deste estudo com os produtos constantes nos fluxos estimados para a navegação interior. A [Tabela 3.17](#page-138-0) apresenta os custos fixos e variáveis aplicados nas mercadorias transportadas neste tipo de navegação.

<sup>91</sup>Por exemplo, o transporte sobre a hidrovia de Tocantins representou em uma distância aproximada de 149 quilômetros.

<span id="page-138-0"></span>

| Produtos<br>abastecimento combustíves<br>açucar | Transbordo (US\$/ |                        |                                                                                                    | Custo Fixo +<br>Transbordo (US\$/ | Custo                  |
|-------------------------------------------------|-------------------|------------------------|----------------------------------------------------------------------------------------------------|-----------------------------------|------------------------|
|                                                 | Toneladas)        | variável<br>(US\$/TKM) | Produtos                                                                                                    | Toneladas)                        | variável<br>(US\$/TKM) |
|                                                 | 3,65              | 0,029                  | fertilizantes adubos                                                                                                    | 4,5                               | 0,023                  |
|                                                 | 4,5               | 0,023                  | gasolina                                                                                                    | 3,65                              | 0,029                  |
| açúcar                                          | 4,5               | 0,023                  | glp                                                                                                    | 3,65                              | 0,029                  |
| açúcar refinado                                 | 4,5               | 0,023                  | gordura, óleos animais/vegetais                                                                                              | 3,65                              | 0,029                  |
| alcool                                          | 3,65              | 0,029                  | grãos de soja                                                                                                    | 4,5                               | 0,023                  |
| alcool etilico                                  | 3,65              | 0,029                  | leite e laticínios, manteiga, ovos e mel                                                                                     | 4,5                               | 0,023                  |
| areia                                           | 4,5               | 0,016                  | madeira                                                                                                    | 4,5                               | 0,023                  |
|                                                 |                   | 0,023                  | malts e cevada                                                                                                    |                                   | 0,023                  |
| arroz                                           | 4,5               |                        |                                                                                                    | 4,5                               |                        |
| automoveis passageiros                          | 4,5               | 0,023                  | mandioca                                                                                                    | 4,5                               | 0,023                  |
| bebidas, líquidos alcoólicos e vinagre          | 4,5               | 0,023                  | máquinas                                                                                                    | 4,5                               | 0,023                  |
| biomassa                                        | 4,5               | 0,023                  | milho                                                                                                    | 4,5                               | 0,023                  |
| brita                                           | 4,5               | 0,016                  | minério de ferro                                                                                                    | 4,5                               | 0,016                  |
| calcário                                        | 4,5               | 0,023                  | minério manganes                                                                                                    | 4,5                               | 0,016                  |
| calcário, fertilizante                          | 4,5               | 0,023                  | obras de pedra, gesso, amianto e mica                                                                                        | 4,5                               | 0,016                  |
| calcário, fertilizante                          | 4,5               | 0,023                  | óleo diesel                                                                                                    | 3,65                              | 0,029                  |
| caminhão                                        | 4,5               | 0,023                  | outros produtos                                                                                                    | 4,5                               | 0,023                  |
| carga de apoio                                  | 4,5               | 0,023                  | pneu, máquinas, equip.                                                                                                    | 4,5                               | 0,023                  |
| cargas diversas                                 | 4,5               | 0,023                  | polietileno                                                                                                    | 4,5                               | 0,023                  |
| carne                                           | 4,5               | 0,023                  | preparações alaientícias diversas                                                                                            | 4,5                               | 0,023                  |
| carnes bovinas congeladas                       | 4,5               | 0,023                  | preparações alimentícias diversas                                                                                            | 4,5                               | 0,023                  |
| carretas                                        | 4,5               | 0,023                  | prod. ind. moagem                                                                                                    | 4,5                               | 0,023                  |
| carvão                                          | 4,5               | 0,016                  | produtos alimentícios                                                                                                    | 4,5                               | 0,023                  |
| carvão mineral                                  | 4,5               | 0,016                  | produtos quimicos orgânicos                                                                                                  | 4,5                               | 0,023                  |
| casca cereais                                   | 4,5               | 0,023                  | produtos siderúrgicos                                                                                                    | 4,5                               | 0,023                  |
| cascalho, areia                                 | 4,5               | 0,023                  | querosene                                                                                                    | 3,65                              | 0,029                  |
| caulim                                          | 4,5               | 0,023                  | reatores, caldeiras, máquinas                                                                                                | 4,5                               | 0,023                  |
| celulose                                        | 4,5               | 0,023                  | reses                                                                                                    | 4,5                               | 0,023                  |
| cimento                                         | 4,5               | 0,016                  | sal                                                                                                    | 4,5                               | 0,016                  |
| combustíveis e óleos minerais e prodi           | 3,65              | 0,029                  | sementes                                                                                                    | 4,5                               | 0,023                  |
| combustíveis e óleos minerais e prod            | 3,65              | 0,029                  | sementes e frutos oleaginosos diversos                                                                                       | 4,5                               | 0,023                  |
| congelados                                      | 4,5               | 0,023                  | soja                                                                                                    | 4,5                               | 0,023                  |
| contêineres                                     | 4,5               | 0,023                  | soja a granel                                                                                                    | 4,5                               | 0,023                  |
|                                                 | 3,65              | 0,029                  |                                                                                                    | 4,5                               | 0,023                  |
| coque de petróleo                               |                   |                        | soja em grão                                                                                                    |                                   | 0,023                  |
| enxofre, terras e pedras, gesso e cal           | 4,5               | 0,016                  | trigo                                                                                                    | 4,5                               |                        |
| farelo de soja                                  | 4,5               | 0,023                  | variedades e bazar                                                                                                    | 4,5                               | 0,023                  |
| ferro gusa<br>fertilizantes                     | 4,5<br>4,5        | 0,023<br>0,023         | veic. terrestres partes acessor                                                                                              | 4,5                               | 0,023                  |
|                                                 |                   |                        | Fonte: Elaboração própria a partir de BNDES, Ernst & Young, Trends Engenharia, Enefer, Vetec, Siqueira Castro e EBEI (2011). |                                   |                        |

**Tabela 3.17 – Relação dos custos que compõe as tarifas na negação interior**

margem de transporte). Este valor foi posteriormente distribuído de acordo com a estimativa da estrutura de receita. A [Tabela 3.18](#page-139-0) apresenta as margens geradas por cada produto transportado pela navegação interior, com destaque para o produto soja em grão (5).

<span id="page-139-0"></span>

| Cod.           | Produto do modelo   | Receita total (US\$<br>milhões) | Participação | Margem (R\$ milhões) |
|----------------|---------------------|---------------------------------|--------------|----------------------|
| $\mathbf{1}$   | ArrozCasca          | 0.03                            | 0,014%       | 0.05                 |
| $\overline{c}$ | MilhoGrao           | 1,27                            | 0,661%       | 2,42                 |
| 3              | TrigoCereais        | 0,08                            | 0,039%       | 0,14                 |
| 5              | SojaGrao            | 98,28                           | 51,165%      | 187,77               |
| 6              | OutPSLavoura        | 0,17                            | 0,089%       | 0,33                 |
| $\tau$         | Mandioca            | 0.00                            | 0,000%       | 0,00                 |
| 10             | Frutas Citric       | 0,01                            | 0,007%       | 0,02                 |
| 13             | <b>BovinosOutr</b>  | 0,22                            | 0,112%       | 0,41                 |
| $18\,$         | PescaAquicul        | 0,00                            | 0,000%       | 0,00                 |
| 21             | MinerioFerro        | 16,93                           | 8,815%       | 32,35                |
| 22             | OutIndExtrat        | 3,07                            | 1,600%       | 5,87                 |
| 23             | AlimentBebid        | 20,82                           | 10,838%      | 39,78                |
| 26             | ArtVestuario        | 0.00                            | 0,001%       | 0,00                 |
| 27             | CouroCalcado        | 0,02                            | 0,012%       | 0,04                 |
| 28             | ProdMadeira         | 1,79                            | 0,933%       | 3,43                 |
| 29             | Celulos Papel       | 1,93                            | 1,003%       | 3,68                 |
| 31             | RefPetroleo         | 27,44                           | 14,288%      | 52,44                |
| 32             | Alcool              | 1,61                            | 0,840%       | 3,08                 |
| 33             | ProdQuimicos        | 3,33                            | 1,736%       | 6,37                 |
| 41             | Cimento             | 0,04                            | 0,020%       | 0,07                 |
| 42             | OutPrMNaoMet        | 0,09                            | 0,046%       | 0,17                 |
| 43             | FabAcoDeriv         | 0.02                            | 0,009%       | 0,03                 |
| 44             | <b>MetNaoFerros</b> | 0,04                            | 0,020%       | 0,07                 |
| 46             | MaqEquipManu        | 0.08                            | 0,043%       | 0,16                 |
| 50             | MatEletroOut        | 0,01                            | 0,003%       | 0,01                 |
| 52             | AutomUtilita        | 0.08                            | 0,040%       | 0,15                 |
| 53             | CaminhOnibus        | 9,37                            | 4,880%       | 17,91                |
| 54             | PecVeicAutom        | 5,35                            | 2,787%       | 10,23                |
|                | Total               | 192,08                          | 100%         | 367,00               |

**Tabela 3.18 – Margem do transporte de navegação interior de 2005**

Fonte: Elaboração própria, ANTAQ (2010), Administrações hidrográficas, Ernst & Young *et alii* (2011) e matriz I-P do IBGE (2005).

## 3.2.1.4 Margem de transporte, demais modalidades de transporte

Esta seção apresenta como foram alcançadas as margens do transporte de carga aéreo, rodoviário e as outras atividades de transporte. O transporte de carga aéreo se configura como uma modalidade de características peculiares, uma vez que se destina a atender, principalmente, mercados sensíveis em relação ao tempo e à segurança das entregas, à sazonalidade de seus produtos e mercados que enfrentam problemas em relação à

acessibilidade (e.g. condições da infraestrutura de transporte, distância) (MATERA, 2012).

Esse tipo de transporte é, em grande parte, demandado para as transações comerciais com o exterior (exportação e importação)<sup>92</sup>. Entre os principais produtos transportados estão: *i*) os perecíveis, como flores, peixes, artigos de moda; *ii)* produtos de alto valor, como eletroeletrônicos, informática, fotográficos, joias; e *iii)* produtos com urgência de entrega, como remédios e peças de reposição (MATERA, 2012). De modo geral, são mercadorias que apresentam baixa relação entre peso e valor monetário (BETARELLI JUNIOR *et al.*, 2011). Alguns atributos como o valor da mercadoria, volume, a possível ocorrência de furto e a demanda do produto determinam o valor do frete aéreo cobrado (SILVA e PORTO, 2003).

Diante desses aspectos, as tarifas do transporte de carga aéreo podem encarecer significativamente o preço final dos produtos. Como destacado por Matera (2012, p.192), "os clientes pagam não somente por produtos frescos ou perecíveis, mas pagam também pela satisfação extra da velocidade e confiabilidade na entrega de bens mais duráveis." Entretanto, para as mercadorias de alto valor agregado, os custos mais altos do transporte aéreo pouco influem no preço final praticado (DAC, 2005).

De posse dessas peculiaridades do transporte aéreo, o primeiro passo foi verificar as quantidades transportadas pelos tipos de produtos. A Empresa Brasileira de Infraestrutura Aeroportuária (INFRAERO) não disponibiliza, em seus anuários estatísticos, as informações requeridas. Quando estimou as margens de transporte, o IBGE (2000), por exemplo, realizou um trabalho junto à INFRAERO, no setor de cargas do Aeroporto Internacional do Rio de Janeiro, com objetivo de verificar os principais produtos transportados. Diante desta restrição, a estratégia assumida no trabalho para a estimativa da margem do transporte aéreo foi considerar que a pauta das mercadorias é similar à observada nas exportações por via aérea.

Dessa maneira, foram utilizados os registros monetários das exportações desagregadas por 7780 mercadorias de Nomenclatura Comum do Mercosul (NCM) em via aérea, constante

<sup>&</sup>lt;sup>92</sup> Conforme a INFRAERO CARGO (2010), em 2005 as exportações representaram 37% (279 mil toneladas) do total geral transportado, enquanto que as importações 38%.

no sistema *AliceWeb* do MDIC, para o ano de 2005 (MDIC, 2012). A opção de escolher os valores monetários ao invés do volume das mercadorias exportadas se deve aos atributos dos produtos anteriormente enfatizados, como o próprio valor da mercadoria e a correlação positiva com o risco de furto. Caso os volumes exportados tivessem sido escolhidos, a pauta das mercadorias poderia sofrer uma distorção em direção aos produtos mais pesados e que geralmente apresentam um valor unitário menor. Além disso, não foram incluídas as mercadorias importadas na consecução da pauta dos produtos transportados, uma vez que, conceitualmente, as margens são geradas em território nacional. Os produtos importados por via aérea são geralmente transportados por empresas internacionais, pois, conforme Matera (2012), o mercado de carga aérea no Brasil ainda é dominado pelas companhias estrangeiras, principalmente as norteamericanas.

Numa etapa seguinte, realizamos a compatibilização entre as mercadorias NCMs e os produtos do modelo EGC. Esse ajustamento se baseou na correspondência atualizada em 2009 entre as mercadorias NCM e a Classificação Nacional de Atividade Econômica (CNAE 2.0) do IBGE (MDIC, 2012). Alcançamos os valores e participações dos produtos exportados por via aérea. Essas participações foram usadas para distribuir a margem total do setor aéreo (R\$ 1082 milhões). Vale salientar que, inicialmente, a proporção da margem de transporte aéreo é igual a do VBP (3,2%), como já visto anteriormente para as outras modalidades. De acordo com a [Tabela 3.19,](#page-142-0) podemos notar uma concentração de produtos de alto valor agregado, como o caso de material eletrônico (50).

Como Outras Atividades de Transporte envolvem uma série de serviços como operações de terminais rodoviário e ferroviários, operações nos portos e aeroportos, armazenagem de mercadorias, além do transporte de longo curso, foi assumido que as margens deste serviço acompanham a estrutura da margem do transporte de carga da matriz I-P do IBGE (2005), conforme pode ser visualizada na [Tabela 3.20.](#page-143-0)

O motivo da atribuição se deve porque esse tipo de serviço é uma demanda indireta de tal forma que depende das demandas dos demais serviços de transporte. Por exemplo, em armazéns aduaneiros (EADI – Estação Aduaneira do Interior), os produtos chegam por modais rodoviários ou ferroviários e as operações de carga, nos aeroportos, estão diretamente associadas ao transporte da carga pelo modal aéreo. Em suma, a margem de R\$ 9208 milhões, com mesma a proporção do VBP correspondente, foi distribuída pela margem de transporte da matriz I-P e pode ser observada na [Tabela 3.20.](#page-143-0)

<span id="page-142-0"></span>

| Cod.           | Produto do modelo   | Exportação (US\$<br>Participação<br>milhões) |         | Margem (R\$ milhões) |
|----------------|---------------------|----------------------------------------------|---------|----------------------|
| $\overline{c}$ | MilhoGrao           | 0,6                                          | 0,007%  | 0,08                 |
| 6              | OutPSLavoura        | 25,8                                         | 0,334%  | 3,62                 |
| 10             | Frutas Citric       | 23,4                                         | 0,302%  | 3,27                 |
| 11             | CafeGrao            | 0,1                                          | 0,001%  | 0,01                 |
| 12             | ExpFlorSilvi        | 0,8                                          | 0,011%  | 0,12                 |
| 13             | BovinosOutr         | 10,0                                         | 0,130%  | 1,40                 |
| 16             | Aves Vivas          | 3,6                                          | 0,047%  | 0,51                 |
| 17             | OvosAves            | 9,7                                          | 0,126%  | 1,36                 |
| 18             | PescaAquicul        | 42,3                                         | 0,548%  | 5,93                 |
| $23\,$         | <b>AlimentBebid</b> | 80,4                                         | 1,042%  | 11,27                |
| $24\,$         | ProdFumo            | 3,2                                          | 0,041%  | 0,44                 |
| $25\,$         | Texteis             | 77,5                                         | 1,004%  | 10,86                |
| 26             | ArtVestuario        | 180,8                                        | 2,341%  | 25,33                |
| 27             | CouroCalcado        | 499,4                                        | 6,468%  | 69,99                |
| $28\,$         | ProdMadeira         | 3,0                                          | 0,038%  | 0,42                 |
| 29             | Celulos Papel       | 11,8                                         | 0,153%  | 1,65                 |
| 30             | JornRevDisc         | 24,6                                         | 0,319%  | 3,45                 |
| 31             | RefPetroleo         | 0,2                                          | 0,003%  | 0,03                 |
| 33             | ProdQuimicos        | 69,0                                         | 0,893%  | 9,67                 |
| 34             | ResinaElasto        | 20,8                                         | 0,270%  | 2,92                 |
| 35             | ProdFarmac          | 305,5                                        | 3,957%  | 42,82                |
| 36             | DefAgricolas        | 0,3                                          | 0,004%  | 0,04                 |
| 37             | PerfumarOut         | 13,3                                         | 0,172%  | 1,86                 |
| 38             | <b>TintasOut</b>    | 4,3                                          | 0,056%  | 0,61                 |
| 39             | Quimicos Dive       | 54,1                                         | 0,700%  | 7,58                 |
| 40             | <b>BorracPlast</b>  | 82,8                                         | 1,073%  | 11,61                |
| 42             | OutPrMNaoMet        | 54,6                                         | 0,707%  | 7,65                 |
| 43             | FabAcoDeriv         | 14,9                                         | 0,193%  | 2,09                 |
| 44             | <b>MetNaoFerros</b> | 489,5                                        | 6,340%  | 68,59                |
| 45             | ProdMetal           | 160,6                                        | 2,079%  | 22,50                |
| 46             | MaqEquipManu        | 578,2                                        | 7,489%  | 81,03                |
| 47             | Eletrodomest        | 7,4                                          | 0,096%  | 1,04                 |
| 48             | EscrInformat        | 183,3                                        | 2,374%  | 25,68                |
| 49             | MaqEletriOut        | 205,8                                        | 2,665%  | 28,84                |
| 50             | MatEletroOut        | 3261,4                                       | 42,239% | 457,03               |
| 51             | ApMedicoOut         | 29,1                                         | 0,377%  | 4,08                 |
| 52             | AutomUtilita        | 5,6                                          | 0,073%  | 0,79                 |
| 53             | CaminhOnibus        | 0,1                                          | 0,002%  | 0,02                 |
| 54             | Pec VeicAutom       | 415,3                                        | 5,379%  | 58,20                |
| 55             | OutEqTransp         | 478,1                                        | 6,192%  | 67,00                |
| 56             | IndDiversas         | 289,8                                        | 3,753%  | 40,61                |
|                | Total               | 7721,2                                       | 100%    | 1082,0               |

**Tabela 3.19 – Margem do transporte de carga aéreo de 2005**

Fonte: Sistema AliceWeb do MDIC para o ano de 2005 e matriz I-P do IBGE (2005).

De posse de todas as margens discutidas até então, a margem do transporte de carga rodoviário foi estimada por resíduo, ou seja, descontou no vetor da margem de transporte original as margens anteriormente estimadas. Desse modo, as desagregações feitas para cada serviço de transporte de carga tornaram-se consistentes com os dados originais da matriz I-P [\(Tabela 3.20\)](#page-143-0).

| Cod.           | Produto             | RodoviarioC | FerroviarioC | CabotagemC | NavInteriorC | AereoC | OutAtivSevC | Transporte |
|----------------|---------------------|-------------|--------------|------------|--------------|--------|-------------|------------|
| $\mathbf{1}$   | ArrozCasca          | 51,7        | 3,8          | 2,4        | 0,1          | 0,0    | 22,0        | 80,0       |
| $\sqrt{2}$     | MilhoGrao           | 79,2        | 5,1          | 0,1        | 2,4          | 0,1    | 33,0        | 120,0      |
| 3              | TrigoCereais        | 17,4        | 4,9          | 1,5        | 0,1          | 0,0    | 9,0         | 33,0       |
| $\overline{4}$ | CanaAcucar          | 99,0        | 0,0          | 0,0        | 0,0          | 0,0    | 38,0        | 137,0      |
| 5              | SojaGrao            | 30,7        | 109,5        | 0,0        | 187,8        | 0,0    | 123,0       | 451,0      |
| 6              | OutPSLavoura        | 565,7       | 19,9         | 0,5        | 0,3          | 3,6    | 222,0       | 812,0      |
| $\tau$         | Mandioca            | 74,0        | 0,0          | 0,0        | 0,0          | 0,0    | 28,0        | 102,0      |
| 8              | FumoFolha           | 11,0        | 0,0          | 0,0        | 0,0          | 0,0    | 4,0         | 15,0       |
| 9              | AlgodaoHerba        | 14,0        | 0,0          | 0,0        | 0,0          | 0,0    | 5,0         | 19,0       |
| 10             | Frutas Citric       | 41,9        | 0,0          | 0,8        | 0,0          | 3,3    | 17,0        | 63,0       |
| 11             | CafeGrao            | 83,0        | 0,0          | 0,0        | 0,0          | 0,0    | 31,0        | 114,0      |
| 12             | ExpFlorSilvi        | 167,9       | 0,0          | 0,0        | 0,0          | 0,1    | 64,0        | 232,0      |
| 13             | <b>BovinosOutr</b>  | 5,1         | 0,1          | 0,0        | 0,4          | 1,4    | 3,0         | 10,0       |
| 14             | LeiteVacaOut        | 0,0         | 0,0          | 0,0        | 0,0          | 0,0    | 0,0         | 0,0        |
| 15             | Suinos Vivos        | 1,0         | 0.0          | 0,0        | 0.0          | 0,0    | 0,0         | 1,0        |
| 16             | Aves Vivas          | 3,5         | 0,0          | 0,0        | 0,0          | 0,5    | 1,0         | 5,0        |
| 17             | OvosAves            | 119,6       | 0,0          | 0,0        | 0,0          | 1,4    | 46,0        | 167,0      |
| 18             | PescaAquicul        | 3,0         | 0,0          | 0,0        | 0,0          | 5,9    | 4,0         | 13,0       |
| 19             | OutAgriPec          | 182,0       | 0,0          | 0,0        | 0,0          | 0,0    | 68,0        | 250,0      |
| 20             | PetroleoGas         | 58,3        | 0,0          | 96,7       | 0,0          | 0,0    | 60,0        | 215,0      |
| 21             | MinerioFerro        |             |              |            |              | 0,0    |             |            |
| $22\,$         | OutIndExtrat        | 864,0       | 881,0        | 4,7        | 32,4         |        | 672,0       | 2454,0     |
|                | <b>AlimentBebid</b> | 299,2       | 108,1        | 48,8       | 5,9          | 0,0    | 174,0       | 636,0      |
| 23             |                     | 3621,0      | 93,6         | 64,4       | 39,8         | 11,3   | 1444,0      | 5274,0     |
| 24             | ProdFumo            | 13,6        | 0,0          | 0,0        | 0,0          | 0,4    | 5,0         | 19,0       |
| 25             | Texteis             | 497,2       | 0,0          | 0,0        | 0,0          | 35,8   | 201,0       | 734,0      |
| 26             | ArtVestuario        | 0,5         | 0,0          | 0,1        | 0,0          | 0,4    | 1,0         | 2,0        |
| $27\,$         | CouroCalcado        | 418,4       | 0,0          | 1,5        | 0,0          | 70,0   | 185,0       | 675,0      |
| 28             | ProdMadeira         | 190,7       | 49,4         | 0,0        | 3,4          | 0,4    | 92,0        | 336,0      |
| 29             | Celulos Papel       | 649,1       | 2,9          | 2,7        | 3,7          | 1,7    | 249,0       | 909,0      |
| 30             | JornRevDisc         | 154,6       | 0,0          | 0,0        | 0,0          | 3,5    | 59,0        | 217,0      |
| 31             | RefPetroleo         | 1733,8      | 50,5         | 175,2      | 52,4         | 0,0    | 758,0       | 2770,0     |
| 32             | Alcool              | 81,7        | 11,6         | 0,7        | 3,1          | 0,0    | 36,0        | 133,0      |
| 33             | ProdQuimicos        | 964,6       | 21,5         | 17,8       | 6,4          | 9,7    | 385,0       | 1405,0     |
| 34             | ResinaElasto        | 125,1       | 0,0          | 0,0        | 0,0          | 2,9    | 48,0        | 176,0      |
| 35             | ProdFarmac          | 208,2       | 0,0          | 0,0        | 0,0          | 42,8   | 95,0        | 346,0      |
| 36             | DefAgricolas        | 13,9        | 0,0          | 0,0        | 0,0          | 0,0    | 5,0         | 19,0       |
| 37             | PerfumarOut         | 120,0       | 0,0          | 0,1        | 0,0          | 1,9    | 46,0        | 168,0      |
| 38             | <b>TintasOut</b>    | 96,4        | 0,0          | 0,0        | 0,0          | 0,6    | 36,0        | 133,0      |
| 39             | Quimicos Dive       | 137,4       | 0.0          | 0,0        | 0,0          | 7,6    | 55,0        | 200,0      |
| 40             | <b>BorracPlast</b>  | 543,2       | 0,0          | 0,2        | 0,0          | 11,6   | 209,0       | 764,0      |
| 41             | Cimento             | 201,2       | 14,7         | 0,0        | 0,1          | 0,0    | 81,0        | 297,0      |
| 42             | OutPrMNaoMet        | 482,6       | 2,0          | 16,5       | 0,2          | 7,7    | 192,0       | 701,0      |
| 43             | FabAcoDeriv         | 1324,7      | 52,8         | 5,3        | 0,0          | 2,1    | 522,0       | 1907,0     |
| 44             | MetNaoFerros        | 379,1       | 0,3          | 8,0        | 0,1          | 68,6   | 172,0       | 628,0      |
| 45             | ProdMetal           | 637,5       | 1,3          | 0,7        | $_{0,0}$     | 22,5   | 250,0       | 912,0      |
| 46             | MaqEquipManu        | 2193,3      | 18,5         | 1,1        | 0,2          | 81,0   | 864,0       | 3158,0     |
| 47             | Eletrodomest        | 269,0       | 0,0          | 0,0        | 0,0          | 1,0    | 102,0       | 372,0      |
| 48             | EscrInformat        | 451,3       | 0,0          | 0,0        | 0,0          | 25,7   | 180,0       | 657,0      |
| 49             | MaqEletriOut        | 433,1       | 0,0          | 0,0        | 0,0          | 28,8   | 174,0       | 636,0      |
| 50             | MatEletroOut        | 331,6       | 0,0          | 0,3        | 0,0          | 457,0  | 297,0       | 1086,0     |
| 51             | ApMedicoOut         | 128,9       | 0,0          | 0,0        | 0,0          | 4,1    | 50,0        | 183,0      |
| 52             | AutomUtilita        | 999,4       | 0,0          | 1,7        | 0,2          | 0,8    | 377,0       | 1379,0     |
| 53             | CaminhOnibus        | 8,8         | 1,3          | 0,0        | 17,9         | 0,0    | 10,0        | 38,0       |
| 54             | PecVeicAutom        | 400,6       | 0,0          | 0,0        | 10,2         | 58,2   | 177,0       | 646,0      |
| 55             | OutEqTransp         | 50,9        | 5,1          | 0,0        | 0,0          | 67,0   | 47,0        | 170,0      |
| 56             | IndDiversas         | 431,5       | 6,9          | 0,0        | 0,0          | 40,6   | 180,0       | 659,0      |
|                | Total               | 21064,0     | 1465,0       | 452,0      | 367,0        | 1082,0 | 9208,0      | 33638,0    |

<span id="page-143-0"></span>**Tabela 3.20 – Distribuição das margens de transporte de carga de 2005 (R\$ milhões)**

Fonte: Elaboração própria a partir de diversas fontes descritas anteriormente
#### 3.2.1.5 Estrutura de venda do consumo intermediário

A abertura da estrutura de venda do consumo intermediário levou em conta, inicialmente, a estrutura e valores monetários do serviço de transporte de carga disponível nas tabelas que compõem a matriz de I-P do IBGE. A ideia foi manter os valores consistentes com essas informações originais. Isso posto, as desagregações por serviços de transporte de carga a partir do vetor-linha da matriz de consumo intermediário, contidas na tabela de (*iii)* Oferta e Demanda da Produção Nacional a Preço Básico, foram realizadas a partir das estruturas estimadas de receita das seções anteriores<sup>93</sup>.

Assumimos que os fretes pagos pelos setores *tradables* aos serviços de transporte de carga apresentam a mesma distribuição das margens de transporte, haja vista que ambas as estimativas são oriundas das estruturas estimadas de receita<sup>94</sup>. Cabe lembrar que, conforme mencionado anteriormente, os valores a preço básico (fretes pagos) são tratados na circunstância em o produtor paga pelos serviços de transporte realizados sem custos adicionais para o demandante. Já em relação ao trabalho de desagregação do transporte de carga nos setores *non-tradables*, calculamos os coeficientes de compra (CI/VBP) deste grupo, complementando, quando possível, com as informações da PAS do IBGE de 2005. A [Tabela](#page-145-0)  [3.21](#page-145-0) apresenta a distribuição das vendas, avaliada a preço básico, dos serviços de transporte para os setores do modelo.

No que tange ao serviço de transporte de passageiros, o procedimento da distribuição entre os tipos de serviço também respeitou os dados originais das tabelas correspondentes da matriz do IGBE. A repartição foi feita pelos coeficientes de compra de cada serviço, pois a parcela de demanda mais representativa nessa categoria de serviço encontra-se no consumo das famílias, como também outros componentes da demanda final. Existe, portanto, uma limitação neste trabalho, por generalizar as desagregações conforme os coeficientes de compra. A estrutura da [Tabela 3.21](#page-145-0) foi usada para também decompor os valores monetários a preço de mercado dos serviços de transporte de carga e passageiros.

<sup>&</sup>lt;sup>93</sup> Na tabela Oferta e Demanda de Produtos Importados (iv) do IBGE, tanto o transporte de carga quanto de passageiro registraram valores monetários nulos, por isso não foi preciso aplicar a estrutura de receita.

 $94$  Cabe destacar que houve a necessidade de ajuste bi-proporcional. Foi aplicada a estrutura mantendo-se a consistência dos totais das vendas dos serviços de transporte (ótica de linha), assim como a ótica de custos (ótica de coluna).

<span id="page-145-0"></span>

| $\operatorname{Setor}/\operatorname{Cod}.$ Prod* | 60   | 61               | 62               | 63               | 64  | 65   | 66    | 67   | 68             | 69               | 70   | 71               | 72               | 73     | 74             | 75              |
|--------------------------------------------------|------|------------------|------------------|------------------|-----|------|-------|------|----------------|------------------|------|------------------|------------------|--------|----------------|-----------------|
| AgricultOut                                      | 1604 | 307              | $\mathbf{1}$     | 138              | 62  | 637  | 23    | 4,5  | 10             | $\mathbf{0}$     | 3,5  | 8                | $\overline{0}$   | 37     | 14             | $7\phantom{.0}$ |
| PecuariaPesc                                     | 803  | 30               | $\boldsymbol{0}$ | 11               | 47  | 280  | 15,7  | 3    | 6,9            | $\mathbf{0}$     | 2,4  | 6                | $\boldsymbol{0}$ | 26     | 10             | $\overline{4}$  |
| PetroleoGas                                      | 1941 | $\overline{0}$   | 607              | $\overline{0}$   | 360 | 4136 | 50,5  | 10   | 22             | $\mathbf{0}$     | 7,5  | 16               | $\overline{0}$   | 80     | 32             | 14              |
| MinerioFerro                                     | 331  | 1265             | $\mathbf{0}$     | 19               | 31  | 351  | 10,6  | 2,1  | 4,7            | $\mathbf{0}$     | 1,6  | $\overline{4}$   | $\boldsymbol{0}$ | 17     | 6              | $\overline{2}$  |
| OutIndExtrat                                     | 445  | 285              | 8                | 4                | 15  | 172  | 5     | -1   | 2,2            | $\mathbf{0}$     | 0,8  | 2                | $\mathbf{0}$     | 8      | $\overline{4}$ |                 |
| AlimentBebid                                     | 8036 | 360              | 25               | 56               | 258 | 2780 | 137,8 | 27   | 60,4           | $\mathbf{0}$     | 20,8 | 46               | $\boldsymbol{0}$ | 221    | 92             | 35              |
| ProdFumo                                         | 308  | $\boldsymbol{0}$ | $\mathbf{0}$     | $\boldsymbol{0}$ | 17  | 99   | 5     | -1   | 2,2            | $\mathbf{0}$     | 0,8  | 1                | $\boldsymbol{0}$ | 7      | 4              | -1              |
| Texteis                                          | 512  | $\mathbf{0}$     | $\overline{0}$   | $\mathbf{0}$     | 49  | 181  | 13    | 2,5  | 5,5            | $\boldsymbol{0}$ | 2    | 5                | $\boldsymbol{0}$ | 19     | 8              | 2               |
| ArtVestuario                                     | 116  | $\overline{4}$   | 6                | 2                | 106 | 229  | 18    | 3,7  | 7,7            | $\mathbf{0}$     | 2,6  | 6                | $\boldsymbol{0}$ | 28     | 12             | 2               |
| CouroCalcado                                     | 349  | $\mathbf{0}$     | $\theta$         | $\overline{0}$   | 67  | 138  | 11,7  | 2,3  | 5,2            | $\boldsymbol{0}$ | 1,8  | 5                | $\mathbf{0}$     | 20     | 9              | 3               |
| ProdMadeira                                      | 338  | 154              | $\mathbf{0}$     | 2                | 8   | 84   | 8     | 1,5  | 3,5            | $\mathbf{0}$     | -1   | 3                | $\boldsymbol{0}$ | 14     | 6              | 3               |
| Celulos Papel                                    | 962  | $\tau$           |                  | $\overline{4}$   | 30  | 322  | 23.6  | 4,6  | 10,2           | $\mathbf{0}$     | 3,6  | 8                | $\overline{0}$   | 38     | 15             | 6               |
| JornRevDisc                                      | 483  | $\boldsymbol{0}$ | $\mathbf{0}$     | $\boldsymbol{0}$ | 23  | 161  | 11,9  | 2,1  | 5,2            | $\mathbf{0}$     | 1,8  | 4                | $\boldsymbol{0}$ | 19     | 8              | 3               |
| RefPetroleo                                      | 939  | 48               | 17               | 18               | 36  | 419  | 97    | 19   | 42.5           | $\mathbf{0}$     | 14,5 | 34               | $\mathbf{0}$     | 156    | 65             | 21              |
| Alcool                                           | 130  | 32               | $\boldsymbol{0}$ | 3                | 3   | 40   | 3     | 0,7  | 1,7            | $\mathbf{0}$     | 0,6  | 1                | $\boldsymbol{0}$ | 6      | 3              | 1               |
| ProdQuimicos                                     | 1492 | 58               | 5                | 6                | 58  | 519  | 42.6  | 8,4  | 18,6           | $\mathbf{0}$     | 6,4  | 14               | $\overline{0}$   | 69     | 29             | 13              |
| ResinaElasto                                     | 413  | $\mathbf{0}$     | $\overline{0}$   | $\mathbf{0}$     | 21  | 138  | 12,6  | 2,6  | 5,8            | $\mathbf{0}$     | 2    | 5                | $\mathbf{0}$     | 21     | 9              | $\overline{4}$  |
| ProdFarmac                                       | 354  | $\boldsymbol{0}$ | $\mathbf{0}$     | 0                | 81  | 144  | 65,2  | 12,5 | 28.5           | $\mathbf{0}$     | 9,8  | 22               | $\boldsymbol{0}$ | 105    | 44             | 14              |
| DefAgricolas                                     | 165  | $\mathbf{1}$     | $\theta$         | $\overline{0}$   | 5   | 51   | 5     | 2    | 2,2            | $\boldsymbol{0}$ | 0,8  | $\overline{2}$   | $\overline{0}$   | $\tau$ | 3              | $\mathbf{0}$    |
| PerfumarOut                                      | 433  | $\boldsymbol{0}$ | $\mathbf{0}$     | $\boldsymbol{0}$ | 18  | 145  | 8,8   | 1,4  | 3,5            | $\mathbf{0}$     | 1,3  | 3                | $\boldsymbol{0}$ | 14     | 7              |                 |
| <b>TintasOut</b>                                 | 169  | $\mathbf{0}$     | $\overline{0}$   | $\mathbf{0}$     | 6   | 55   | 3,1   | 0.6  | 1,8            | $\mathbf{0}$     | 0,5  | 1                | $\mathbf{0}$     | 5      | $\mathbf{1}$   | $\mathbf{0}$    |
| Quimicos Dive                                    | 223  | $\mathbf{0}$     | $\overline{0}$   | $\mathbf{0}$     | 18  | 79   | 6,3   | 1,2  | 2,6            | $\mathbf{0}$     | 0,9  | $\overline{c}$   | $\boldsymbol{0}$ | 10     | 4              | 3               |
| <b>BorracPlast</b>                               | 830  | $\mathbf{0}$     | $\overline{0}$   | $\mathbf{0}$     | 40  | 279  | 16,3  | 3,2  | 7,1            | $\mathbf{0}$     | 2,4  | 6                | $\boldsymbol{0}$ | 26     | 12             | 3               |
| Cimento                                          | 389  | 49               | $\overline{0}$   | $\boldsymbol{0}$ | 10  | 117  | 4,4   | 0,9  | $\overline{2}$ | $\boldsymbol{0}$ | 0,7  | $\boldsymbol{2}$ | $\boldsymbol{0}$ | 6      | 3              | $\mathbf{0}$    |
| OutPrMNaoMet                                     | 509  | 4                | 3                | $\mathbf{0}$     | 24  | 187  | 12,5  | 2,5  | 5,1            | $\mathbf{0}$     | 1,9  | 5                | $\mathbf{0}$     | 19     | 9              | 3               |
| FabAcoDeriv                                      | 2877 | 199              | $\overline{c}$   | $\mathbf{0}$     | 81  | 915  | 40,8  | 8    | 17,1           | $\mathbf{0}$     | 6,1  | 14               | $\boldsymbol{0}$ | 66     | 29             | 10              |
| MetNaoFerros                                     | 604  | -1               | 2                | 0                | 127 | 249  | 13,8  | 2,7  | 7,4            | $\boldsymbol{0}$ | 2,1  | 5                | $\boldsymbol{0}$ | 22     | 9              | 2               |
| ProdMetal                                        | 997  | 3                | $\theta$         | $\mathbf{0}$     | 62  | 341  | 29,4  | 5,8  | 12,4           | $\mathbf{0}$     | 4,4  | 10               | $\mathbf{0}$     | 47     | 19             | $\overline{7}$  |
| MaqEquipManu                                     | 1016 | 15               | $\theta$         | $\boldsymbol{0}$ | 63  | 345  | 27,6  | 5,4  | 11,8           | $\mathbf{0}$     | 4,2  | 9                | $\boldsymbol{0}$ | 44     | 18             | 7               |
| Eletrodomest                                     | 174  | $\mathbf{0}$     | $\overline{0}$   | $\mathbf{0}$     | 6   | 57   | 15    | 3    | 6,7            | $\mathbf{0}$     | 2,3  | 6                | $\mathbf{0}$     | 24     | 10             | 3               |
| EscrInformat                                     | 152  | $\mathbf{0}$     | $\overline{0}$   | $\boldsymbol{0}$ | 13  | 53   | 6,3   | 1,2  | 2,6            | $\mathbf{0}$     | 0,9  | $\boldsymbol{2}$ | $\boldsymbol{0}$ | 10     | 4              |                 |
| MaqEletriOut                                     | 417  | $\mathbf{0}$     | $\overline{0}$   | $\mathbf{0}$     | 38  | 147  | 32    | 6,2  | 14             | $\mathbf{0}$     | 4,8  | 11               | $\overline{0}$   | 51     | 21             | 8               |

**Tabela 3.21 – Vendas do consumo intermediário doméstico (preços básicos) dos serviços de transporte (R\$ milhões)**

*continuação*

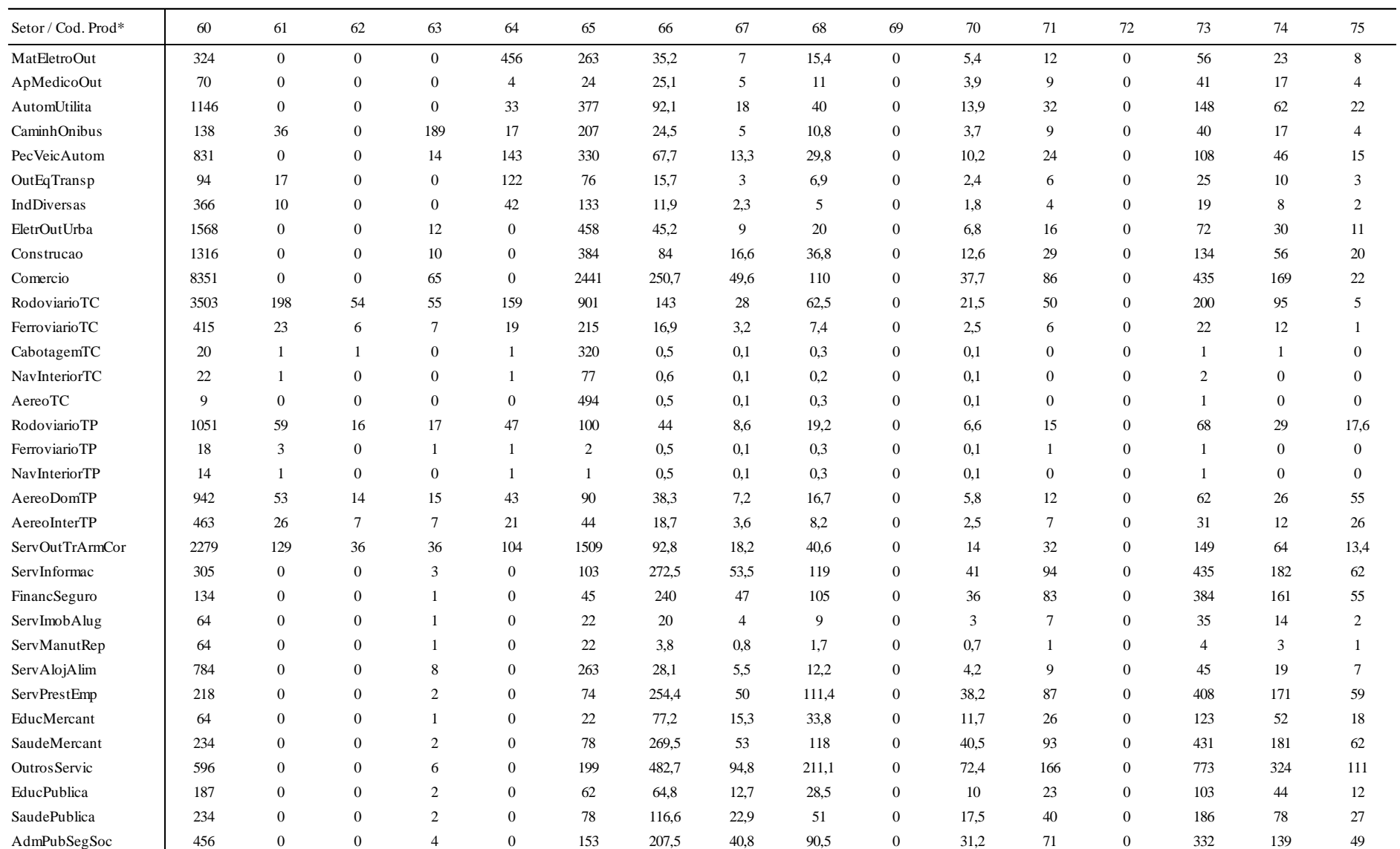

\* (60) RodoviarioC; (61) FerroviarioC; (62) CabotagemC; (63) NavInteriorC; (64) AereoC; (65) OutAtivSevC; (66) RodoP\_RU; (67) RodoP\_IM; (68) RodoP\_IE; (69) RodoP\_INT; (70) RodoP\_OUT; (71) FerroviarioP; (72)

Fonte: Elaboração própria a partir dos dados da matriz I-P (doméstico) e PAS do IBGE (2005).

<span id="page-147-0"></span>Na próxima seção, discutiremos, em maiores detalhes, as desagregações dos serviços de transporte de carga e passageiros na demanda dos usuários finais.

## **3.3 Componentes da demanda final do setor de transporte**

Na demanda final das tabelas que compõem a matriz I-P, temos as exportações, os gastos do governo, o consumo das famílias, os investimentos e variações de estoque. Nas referidas tabelas do IBGE, os gastos referentes aos itens acima apresentaram valores nulos. Consequentemente, para esses componentes não houve a necessidade do trabalho de desagregação por tipo de serviço.

No que diz respeito às exportações, tanto o transporte de carga quanto de passageiros registraram valores positivos, ou seja, tais mercados de transporte exportaram, respectivamente, R\$ 7,3 bilhões e R\$ 2,7 bilhões [tabela *(iii)*]. Para a decomposição destes valores entre os novos serviços de transporte (veja [Quadro 3.2\)](#page-110-0), foram usadas novamente as informações da PAS de 2005 (IBGE, 2005). Nesta fonte de dados, é possível obter o quanto das receitas geradas advém do mercado interno e do mercado externo<sup>95</sup>. Dessa maneira, computamos a participação relativa das fontes de receita por cada serviço de transporte. Em seguida, foram aplicadas as participações calculadas do mercado externo de todos os serviços desagregados sobre a demanda total da matriz I-P, fornecendo-nos, portanto, um vetor de valores fictícios de exportações desagregadas. Posteriormente, a fim de manter a consistência com os valores originais da matriz I-P, calculamos novas participações a partir dos valores fictícios, porém pela ótica da coluna. Com essas participações, distribuímos consistentemente os valores originais pelos respectivos serviços de transporte.

Algumas hipóteses foram assumidas: a) somente o transporte ferroviário de carga exporta serviço, o que significa dizer, em contrapartida, que o transporte ferroviário de passageiros não vende serviços para o exterior; b) apenas o transporte aéreo internacional de passageiros e de carga exporta serviços no modelo; c) os transportes rodoviários de passageiros, regular urbano, intermunicipal e interestadual não comercializam seus serviços com o exterior. A [Tabela 3.22](#page-148-0) apresenta a distribuição das exportações entre os serviços de transporte.

<sup>95</sup> Veja a Tabela "Origem da receita operacional líquida, segundo as atividades – 2005" da PAS.

| Cod. | Produto do modelo  | Exportação (R\$<br>milhões) | Investimentos (R\$<br>milhões) |
|------|--------------------|-----------------------------|--------------------------------|
| 60   | RodoviarioC        | 1704,0                      | 1554,0                         |
| 61   | FerroviarioC       | 514,0                       | 704,0                          |
| 62   | CabotagemC         | 446,0                       | 162,0                          |
| 63   | NavInteriorC       | 363,0                       | 67,0                           |
| 64   | AereoC             | 334,0                       | 68,0                           |
| 65   | <b>OutAtivSevC</b> | 3968,0                      | 1531,0                         |
| 66   | RodoP_RU           | 0,0                         | 0,0                            |
| 67   | RodoP_IM           | 0,0                         | 0,0                            |
| 68   | RodoP_IE           | 0.0                         | 0.0                            |
| 69   | RodoP_INT          | 4,0                         | 0,0                            |
| 70   | RodoP OUT          | 538,0                       | 0,0                            |
| 71   | FerroviarioP       | 0,0                         | 0,0                            |
| 72   | AquaviarioP        | 0,0                         | 0.0                            |
| 73   | AereoDomP          | 0.0                         | 0.0                            |
| 74   | AereoInterP        | 1135,0                      | 0,0                            |
| 75   | <b>OutAtivSevP</b> | 1053,0                      | 0,0                            |
|      | Total              | 10059,0                     | 4086,0                         |

<span id="page-148-0"></span>**Tabela 3.22 – Exportações e investimentos a preço básico dos serviços de transporte**

Fonte: PAS e matriz I-P do IBGE (2005)

No que tange aos investimentos, somente o transporte de carga apresentou valores positivos na Tabela (*iii*) do IBGE, cerca de R\$ 4086 milhões. O trabalho de desagregação desses investimentos baseou-se no uso das informações de aquisição do ativo tangível de 2005, fornecidas também pela PAS. Diante dessas informações, foram computadas as participações de cada tipo de transporte de carga em relação à receita total. Posteriormente, as participações calculadas foram aplicadas sobre o total de demanda da matriz I-P. Em seguida, obtivemos a estrutura deste vetor a fim de ser usada na distribuição dos valores originais de investimentos (R\$ 4086 milhões). O procedimento foi semelhante ao usado para as exportações, mas com dados diferentes. A [Tabela 3.22](#page-148-0) também fornece o vetor dos investimentos distribuídos entre os serviços de transporte de carga.

Por fim, de acordo com as tabelas da matriz I-P, podemos observar no consumo das famílias a demanda por serviços de transporte de carga e passageiros. A demanda do transporte de carga representou um valor na ordem de R\$ 8101 milhões. Para a decomposição desse valor entre os novos serviços de transporte de carga, foi necessário checar quais deles são comumente demandados pelas famílias. Para isso, usamos os microdados da Pesquisa de Orçamentos Familiares (POF) entre 2008 e 2009<sup>96</sup> (IBGE, 2010). Com a POF, é possível estimar o quanto as famílias, em todo o país, gastam com cada produto. Na POF (2008-2009), foram encontrados apenas serviços vinculados ao transporte rodoviário de carga (e.g. transporte de animais, de mercadorias e de veículos). Optamos, portanto, por deixar os R\$ 8 101 milhões em transporte rodoviário de carga. É provável que certas famílias do Norte e Nordeste do país tenham também pago pelo transporte de carga de navegação interior, pois conforme a ANTAQ (2008), existem embarcações navegáveis que realizam operações mistas (passageiro e carga). Em vista da dificuldade de se contabilizar a parcela gasta pelas famílias nessas embarcações em operações que constituem um transporte de carga e pouca representatividade em termos de carga e valor, optamos por não levar em conta esse serviço no consumo das famílias para o modelo.

O componente mais importante da demanda final no que tange aos serviços de transportes de passageiros é a demanda das famílias. Conforme as tabelas da matriz I-P, em 2005, as famílias demandaram tanto serviços domésticos (R\$ 47264 milhões) quanto importados (R\$ 5201 milhões). Para a desagregação destes valores entre os novos serviços de transporte, a estratégia foi confrontar os valores divulgados nas tabelas da matriz I-P com os valores do estudo divulgado em 2008, "Economia do Turismo - Uma Perspectiva Macroeconômica 2000-2005" do próprio IBGE, uma vez que a diferença entre essas fontes de informações foi na ordem de 1,5% (veja a [Tabela 3.1\)](#page-105-0).

Como só existiu o serviço de transporte rodoviário de carga, descontamos os R\$ 8101 milhões dos R\$ 46351 milhões dos serviços rodoviários constantes no estudo de turismo. Tivemos, dessa maneira, um vetor inicial com os valores dos serviços de transporte de passageiros (coluna A-B da [Tabela 3.23\)](#page-151-0). Assim, pudemos inicialmente obter a estrutura deste vetor para a distribuição da demanda das famílias por serviços domésticos e importados (coluna C da [Tabela 3.23\)](#page-151-0).

Entretanto, após a distribuição dos valores por tipo de serviços, algumas correções foram feitas. No transporte aquaviário de passageiro, a princípio, o valor da demanda doméstica foi superior ao VBP do próprio serviço (coluna C da [Tabela 3.23\)](#page-151-0). Se acompanharmos o valor do

<sup>&</sup>lt;sup>96</sup> O uso de microdados mais recente se deve por tentar captar os efeitos sobre as preferências das famílias das políticas vigentes no setor aéreo brasileiro, seja por uma regulação econômica mais flexível quanto pelas práticas das companhias aéreas (*low cost – low fare*).

serviço aquaviário derivado do estudo de turismo do IBGE, então a conclusão que se alcança é que grande parte da demanda das famílias por este tipo de transporte representou uma demanda internacional (importação). Essa grande parcela das importações no consumo das famílias contém, entre vários fatores, a demanda turística de brasileiros em cruzeiros marítimos. Segundo o Ministério do Turismo (2011), nos últimos 10 anos, esta demanda cresceu em torno de 2000%<sup>97</sup>. Diante desses aspectos, os valores de demanda doméstica e importada foram corrigidos para o transporte aquaviário, levando em conta que a demanda doméstica das famílias tenha sido igual ao valor do VBP (R\$ 233 milhões).

Já para o transporte aéreo de passageiros, a distribuição entre doméstico e importado foi de R\$ 5940 e 772 milhões, respectivamente. Contudo, existem companhias aéreas nacionais que operam no mercado internacional e que são demandadas por famílias residentes no país. Assim, foi necessário decompor o valor de R\$ 5 940 milhões entre o transporte doméstico e internacional de passageiros. A saída foi ponderar pelas respectivas participações relativas de demanda total, o que acabou resultando uma divisão na demanda doméstica das famílias, em torno de R\$ 4 540 milhões (68%) de transporte doméstico e R\$ 1400 milhões (32%) de transporte internacional<sup>98</sup>. Em virtude das operações com o mercado exterior, os R\$ 772 milhões de serviços importados demandados pelas famílias representaram o próprio transporte aéreo internacional.

Tendo em vista que o transporte ferroviário de passageiros é um serviço exclusivamente doméstico e demandado pelas famílias, foi atribuída a inexistência de valores positivos de importação para esse tipo de serviço. Por outro lado, como apenas R\$ 67 milhões de "Outros serviços de transporte" foram importados pelas famílias, então a grande parcela correspondeu os serviços de fonte doméstica. Todos esses ajustes visam a garantir, além da consistência com os dados da matriz I-P e a estrutura disponível do estudo de turismo do IBGE, uma aproximação com a natureza de operação de cada tipo de serviço. A [Tabela 3.23](#page-151-0) apresenta resumidamente todos esses passos adotados, sendo a última coluna (D) o resultado final.

 $97$  Ministério do Turismo (2011).

<sup>98</sup> Segundo dados da Agência Nacional de Aviação Civil (2005), o transporte doméstico representou 64% da receita total do setor, ao passo que o transporte internacional foi de 32%. Levando em conta somente esses serviços, sem a parcela de receita do transporte de carga, pode-se alcançar uma boa aproximação com as participações relativas usadas na estimativa.

Conforme a [Tabela 3.23,](#page-151-0) podemos também notar que o serviço de transporte rodoviário de passageiros não está desagregado pelos seus serviços correspondentes (i.e., Rodoviário PRU, RodoviárioIM, RodoviárioIE e RodoviárioINT). Para essa desagregação, utilizamos as despesas totais das famílias (unidades de consumo) com base nos microdados da POF (2008- 2009). Nesses microdados, as contas de despesas estão bem abertas, o que facilita a associação com os tipos de transportes rodoviários de passageiros do modelo. Para tanto, utilizamos o tradutor do próprio IBGE e a tabela de correspondência por Classificação Nacional de Atividades Econômicas (CNAE)  $1.0^{99}$  ajustada para a CNAE 2.0. Em um passo seguinte, extraímos as despesas totais dos serviços de transportes gastos pelas unidades de consumo, o que nos forneceu uma dimensão dos gastos das famílias entre os tipos da modalidade rodoviária<sup>100</sup>. A compatibilização entre as despesas da POF e os tipos de serviços rodoviários pode ser visualizada no [ANEXO G.](#page-354-0)

<span id="page-151-0"></span>

| Servico             |           | B: Transporte de Carga<br>A: IBGE |                  |         | A-B: Vetor do transp.<br>de passageiros |           | C: Vetores fictícios do<br>transp. de passageiros |           | D: Vetores finais do transporte de<br>passageiros |       |  |  |
|---------------------|-----------|-----------------------------------|------------------|---------|-----------------------------------------|-----------|---------------------------------------------------|-----------|---------------------------------------------------|-------|--|--|
|                     | (turismo) |                                   | Matriz I-P       |         | Estudo de turismo                       |           | Matriz I-P                                        |           | Matriz I-P                                        |       |  |  |
|                     |           | Doméstico                         | Importado        | Valores | Part                                    | Doméstico | Importado                                         | Doméstico | Importado                                         | Part. |  |  |
| Rodoviario          | 46351     | 8101                              | $\Omega$         | 38250   | 72%                                     | 33854     | 3725                                              | 33854     | 3637                                              | 71%   |  |  |
| Ferroviario         | 1546      | $\theta$                          | $\mathbf{0}$     | 1546    | 3%                                      | 1368      | 151                                               | 1368      | $\Omega$                                          | 3%    |  |  |
| Aquaviário          | 958       | $\theta$                          | $\mathbf{0}$     | 958     | 2%                                      | 848       | 93                                                | 233       | 725                                               | 2%    |  |  |
| Aéreo               | 6712      | $\Omega$                          | $\boldsymbol{0}$ | 6712    | 13%                                     | 5941      | 654                                               | 5940      | 772                                               | 13%   |  |  |
| AereoDomP           |           |                                   |                  |         |                                         |           |                                                   | 4539      | $\Omega$                                          | ۰     |  |  |
| AereoInterP         |           |                                   |                  |         |                                         |           | $\overline{\phantom{a}}$                          | 1401      | 772                                               | ۰     |  |  |
| <b>OutrAtivServ</b> | 5936      | $\mathbf{0}$                      | $\mathbf{0}$     | 5936    | 11%                                     | 5254      | 578                                               | 5869      | 67                                                | 11%   |  |  |
| Total               | 61503     | 8101                              | $\theta$         | 53402   | 100%                                    | 47264     | 5201                                              | 47264     | 5201                                              | 100%  |  |  |

**Tabela 3.23 – Consumo das famílias por serviços de transporte (R\$ milhões)**

Fonte: Matriz I-P de 2005 e "Economia do Turismo - Uma Perspectiva Macroeconômica 2000-2005" do IBGE.

Com a estrutura dos gastos de transporte rodoviário de passageiro, foi possível distribuir os valores monetários da matriz I-P (R\$ 33854 milhões – doméstico; R\$ 3637 milhões – importados). Entretanto, concluiu-se que somente o transporte rodoviário internacional (RodoviárioINT) e outros transportes de passageiros (RodoviárioOUT) podem ser importados pelas famílias brasileiras. Em RodoviárioOUT existem transportes não regulares, como excursões que podem ter sido realizadas por empresas estrangeiras, além de outros transportes contratados nas divisas territoriais do país. Os demais serviços, como regulares urbanos (RodoviárioPRU), intermunicipais (RodoviárioIM) e interestaduais (RodoviárioIE), são

<sup>&</sup>lt;sup>99</sup>http://www.ibge.gov.br/home/estatistica/economia/contasnacionais/2009/default.shtm.

<sup>&</sup>lt;sup>100</sup> Esses trabalhos foram operacionalizados no software STATA 12.0.

exclusivamente definidos como serviços domésticos. A [Tabela 3.24](#page-152-0) apresenta os valores usados na base de dados do modelo.

|                      | Doméstico | Importado        | Total | Part.  |
|----------------------|-----------|------------------|-------|--------|
| <b>RodoviarioPRU</b> | 22754     | 0                | 22754 | 60,7%  |
| RodoviarioIM         | 6008      | 0                | 6008  | 16,0%  |
| RodoviarioIE         | 2358      | $\boldsymbol{0}$ | 2358  | 6,3%   |
| RodoviarioINT        | 43        | 45               | 88    | 0,2%   |
| RodoviárioOUT        | 2691      | 3592             | 6283  | 16,8%  |
| Total                | 33854     | 3637             | 37491 | 100.0% |

<span id="page-152-0"></span>**Tabela 3.24 – Consumo das famílias por serviços de transporte rodoviário de passageiros (R\$ milhões)**

Fonte: Elaboração própria a partir dos microdados da POF (2008-2009) e matriz I-P do IBGE

## **3.4 Valor adicionado do setor de transporte**

Nas seções anteriores, foram apresentados os procedimentos realizados para as desagregações sobre o VBP, sobre a estrutura de custo do consumo intermediário, sobre as margens de transporte e sobre a estrutura de venda das tabelas do IBGE, tanto para o consumo intermediário como para os usuários finais. Não obstante, para completar a estrutura total de custo dos novos setores de transporte, é necessário discutir de que maneira o valor adicionado (VA) do setor original foi decomposto entre os seus respectivos novos setores. A tarefa foi mais simples, pois a PAS de 2005 do IBGE fornece a estrutura das principais contas do valor adicionado.

Duas observações neste trabalho merecem destaque: a) para os subsídios de produção foram utilizadas as subvenções de cada serviço de transporte da PAS; b) em virtude da falta de informação dos impostos sobre produção, optamos por aplicar um coeficiente de imposto (impostos sobre produção / VA) do setor de transporte em cada um dos novos setores desagregados. O trabalho de decomposição do VA fez-se de tal maneira que a estrutura dos dados da PAS e os valores do vetor original se mantiveram consistentes (ótica de linha), inclusive para as subcontas do VA (ótica da coluna). A [Tabela 3.25](#page-153-0) apresenta a composição do VA, estimada para os novos setores de transporte.

|                                                                                                    |        |        | д,   |      |              |        |        |                |          |              |         |         |
|----------------------------------------------------------------------------------------------------|--------|--------|------|------|--------------|--------|--------|----------------|----------|--------------|---------|---------|
| Cód. Setor*                                                                                                    | 43     | 44     | 45   | 46   | 47           | 48     | 49     | 50             | 51       | 52           | 53      | Total   |
| Valor Adicionado                                                                                                    | 34290  | 1917   | 627  | 547  | 946          | 17889  | 937    | 106            | 2707     | 1254         | 31543   | 92763   |
| Remunerações                                                                                                    | 11328  | 882    | 160  | 139  | 681          | 10387  | 493    | 27             | 1943     | 895          | 12441   | 39376   |
| Salários                                                                                                    | 9511   | 716    | 127  | 110  | 547          | 8352   | 377    | 21             | 1563     | 721          | 10402   | 32447   |
| Contribuições sociais efetivas                                                                                                    | 1816   | 164    | 33   | 29   | 134          | 2034   | 116    | 6              | 378      | 173          | 2025    | 6908    |
| Previdência oficial/FGTS                                                                                                    | 1814   | 163    | 33   | 29   | 134          | 2033   | 115    | 6              | 377      | 173          | 2010    | 6886    |
| Previdência privada                                                                                                    | 1,31   | 1,22   | 0,08 | 0,07 | 0,42         | 0,97   | 0.83   | 0,01           | 1,18     | 0,55         | 15,33   | 22,00   |
| Contribuições sociais imputadas                                                                                                    | 1,30   | 1,11   | 0,08 | 0,07 | 0,41         | 0,98   | 0,77   | 0,01           | 1,18     | 0,55         | 14,53   | 21,00   |
| Excedente operacional bruto e rendimento<br>misto bruto                                                                                             | 22449  | 1237   | 460  | 401  | 247          | 7194   | 625    | 78             | 714      | 336          | 18800   | 52542   |
| Rendimento misto bruto                                                                                                    | 7500   | 413    | 154  | 134  | 83           | 2403   | 209    | 26             | 238      | 112          | 6281    | 17553   |
| Excedente operacional bruto (EOB)                                                                                                    | 14949  | 824    | 306  | 267  | 165          | 4791   | 416    | 52             | 475      | 224          | 12519   | 34989   |
| Outros impostos sobre a produção                                                                                                    | 517    | 34     | 9    | 8    | 17           | 309    | 18     | $\overline{2}$ | 50       | 23           | 494     | 1481    |
| Outros subsídios à produção                                                                                                    | $-4$   | $-236$ | $-2$ | $-2$ | $\mathbf{0}$ | $-1$   | $-199$ | $-1$           | $\Omega$ | $\mathbf{0}$ | $-192$  | $-636$  |
| Valor Bruto da produção                                                                                                    | 66150  | 4597   | 1419 | 1154 | 3399         | 41215  | 2686   | 233            | 10656    | 5100         | 47149   | 183758  |
| Pessoal ocupado                                                                                                    | 848909 | 17290  | 3729 | 3253 | 6824         | 626028 | 8451   | 630            | 26581    | 12314        | 2237031 | 3791040 |
| * (43) RodoviarioC; (44) FerroviarioC; (45) CabotagemC; (46) NavInteriorC; (47) AereoC; (48) RodoviarioP; (49) FerroviarioP; (50) AquaviarioP; (51) |        |        |      |      |              |        |        |                |          |              |         |         |

<span id="page-153-0"></span>**Tabela 3.25 – Composição do VA e variáveis selecionadas para os novos setores de transporte (R\$ milhões)**

AereoDomP; (52) AereoInterP; e (53) SvOutTrArmCo (engloba Agências de viagens e organizadoras de viagens; Serviços auxiliares dos transportes; Correio e outras atividades de entregas; transporte de Longo curso e outros transportes).

Fonte: Elaboração própria a partir dos dados da PAS (2005) e matriz I-P do IBGE.

#### **3.5 Estrutura básica do modelo**

Os procedimentos discutidos nas seções anteriores procuraram preparar a matriz I-P do IBGE com uma nova configuração, especialmente, incorporando novos setores e serviços de transporte por meio de vários trabalhos de decomposição, usufruindo, em alguns casos, de informações complementares e importantes. Resumidamente e após todas as mudanças realizadas, a base de dados do modelo passa a reconhecer 65 setores produtivos, 89 produtos, 05 componentes da demanda final (consumo das famílias, consumo do governo, investimento, exportações e estoques), 03 elementos de fatores primários (terra, capital e trabalho), 07 setores de margens (comércio e os 06 tipos de transporte de carga), importações por produto para cada um dos 65 setores e 05 componentes da demanda final, 01 agregado de impostos sobre a produção e 01 desagregação por tipos de tributos, incidindo sobre fluxos de compras (IPI, ICMS e Outros).

A [Figura 3.1](#page-154-0) ilustra a estrutura básica do modelo BIM-T em três partes: uma matriz de absorção (uso), uma matriz de produção (recurso) e um vetor de impostos de importação. Nas colunas da matriz de absorção, são identificados os seguintes agentes: produtores

domésticos divididos em *j* setores; os investidores decompostos em *j* setores; o consumo de 8 famílias representativas, conforme a sua classe de renda *per capita*; um agregado de compradores estrangeiros de exportação; uma categoria de demanda correspondente ao governo e às mudanças de estoques dos bens produzidos domesticamente.

<span id="page-154-0"></span>

|                                                                                       |                             |                              |                              | Matriz de absorção           |                                                                  |                              |                              |  |
|---------------------------------------------------------------------------------------|-----------------------------|------------------------------|------------------------------|------------------------------|------------------------------------------------------------------|------------------------------|------------------------------|--|
|                                                                                       |                             | 1                            | $\overline{2}$               | 3                            | 4                                                                | 5                            | 6                            |  |
|                                                                                       |                             | <b>Produtores</b>            | <b>Investidores</b>          | Famílias                     | Exportação                                                       | Governo                      | <b>Estoques</b>              |  |
|                                                                                       | Índice                      | $\leftarrow j \rightarrow$   | $\leftarrow j \rightarrow$   | $\leftarrow h \rightarrow$   | $\leftarrow$ 1 $\rightarrow$                                     | $\leftarrow$ 1 $\rightarrow$ | $\leftarrow$ 1 $\rightarrow$ |  |
| Fluxo básico                                                                          | ↑<br>c x s                  | V1BAS                        | V <sub>2</sub> BAS           | V3BAS                        | V <sub>4</sub> BAS                                               | V5BAS                        | V6BAS                        |  |
| <b>Margens</b>                                                                        | $\uparrow$<br>$c$ x s x $k$ | V1MAR                        | V2MAR                        | V3MAR                        | V4MAR                                                            | V5MAR                        | V6MAR                        |  |
| <b>Impostos</b>                                                                       | $\uparrow$<br>c x s x t     | V1TAX                        | V <sub>2</sub> TAX           | V3TAX                        | V <sub>4</sub> TAX                                               | V5TAX                        | V6TAX                        |  |
| $\uparrow$<br>$c =$ Número de produtos (89)<br><b>Trabalho</b><br>V1LAB_O<br>$\cal O$ |                             |                              |                              |                              |                                                                  |                              |                              |  |
| Capital                                                                               | $\uparrow$<br>1             | V1CAP                        |                              | $j =$ número de setores (65) | $h =$ tipos de família por classe de renda <i>per capita</i> (8) |                              |                              |  |
| <b>Terra</b>                                                                          | $\uparrow$<br>1             | V1LND                        |                              |                              | $s =$ fonte de absorção (doméstico e importado)                  |                              |                              |  |
| <b>Impostos sobre</b><br>produção                                                     | $\uparrow$<br>1             | V1PTX                        |                              | $o =$ tipo de ocupação (1)   | $k =$ número de produtos usados como margem (7)                  |                              |                              |  |
| <b>Outros</b> custos                                                                  | $\uparrow$<br>1             | V1OCT                        | $t =$ impostos indiretos (3) |                              |                                                                  |                              |                              |  |
|                                                                                       | Matriz de<br>produção       | Impostos de<br>importação    |                              |                              |                                                                  |                              |                              |  |
| Índice                                                                                | $\leftarrow j \rightarrow$  | $\leftarrow$ 1 $\rightarrow$ |                              |                              |                                                                  |                              |                              |  |
| ↑<br>$\mathbf c$<br>T                                                                 | <b>MAKE</b>                 | <b>VOTAR</b>                 |                              |                              |                                                                  |                              |                              |  |

**Figura 3.1 – Estrutura da base de dados do modelo BIM-T**

Fonte: Adaptado de Horridge (2000, p. 9).

As linhas mostram a estrutura de compras feitas por cada um dos usuários identificados nas colunas. No modelo, cada produto *c* pode ser adquirido no mercado doméstico ou no exterior (importação). As *commodities* são usadas pelos setores (*j*) como insumo para a produção corrente e formação de capital, consumidas pelas famílias e governo, exportadas ou adicionadas ou subtraídas de estoques. Na coluna de exportação, aparecem somente as *commodities* obtidas domesticamente, desconsiderando, dessa maneira, uma eventual exportação direta de bens importados. De modo geral, o fluxo básico, V1BAS, ...,

V6BAS, mostra o nível de demanda a preços básicos<sup>101</sup> do setor *i* ou dos usuários finais por um bem *c* de origem doméstica ou importada (*s*) no ano *t*.

As matrizes de margens, V1MAR,…,V6MAR, apresentam os valores de *k commodities* que produzem margens, as quais são requeridas para facilitar o fluxo dos bens de uma fonte de produção até o destino dos usuários. Assim, conceitualmente as margens podem ser entendidas como custo de transferência. V1MAR e V2MAR, por exemplo, são valores da margem *k* requeridos para facilitar o fluxo do bem *c*, da origem *s* até o setor *i*, com o propósito de atender à produção corrente e a formação de capital. Pressupomos que o governo não é demandante de margens. Neste modelo, existem duas categorias de margens: serviços de comércio e de transporte. Como enfatizado anteriormente, as margens de transportes são decompostas entre 6 tipos de serviço: rodoviário, ferroviário, navegação interior, cabotagem, aéreo e outros serviços de transporte. Tal como acontece com as matrizes BAS, todos os fluxos nas matrizes MAR são valorizados a preço básico. Considera-se que não há distinção entre os preços recebidos pelos fornecedores de margens e os preços pagos pelos seus respectivos usuários. Os impostos incidentes sobre os serviços de margens são tratados como pagos pelos setores de margens no modelo, o que garante a igualdade entre o preço de custo e preço básico com respeito às *commodities* de margens.

As matrizes de impostos indiretos (V1TAX, …, V6TAX), por sua vez, são valores por tipo de impostos (IPI, ICMS e outros impostos, menos subsídios) para todos os usuários (exceto Governo e variação de estoque). Desta maneira, os impostos sobre mercadoria recaem sobre os compradores. De modo geral, as matrizes TAX representam os impostos indiretos *t* do fluxo do bem *c*, de origem *s*, sobre os respectivos usuários. Apesar de ser possível tratar a incidência dos impostos sobre o fluxo das exportações, para o caso brasileiro, tais exportações estão desoneradas por lei (artigo 153, IV e § 3 °, III e artigo 155, II e § 2 °, X, a). Assim sendo, neste modelo, a matriz V4TAX apresenta valores nulos.

Tão bem quanto os insumos intermediários, a produção corrente requer fatores primários. Neste modelo, existem três categorias deles: trabalho (dividido por tipo de ocupação), capital (V1CAP) e terra (V1LND). O modelo BIM-T trata apenas um tipo de ocupação de trabalho. Os impostos sobre produção (V1PTX) são analisados como impostos líquidos, uma vez que

<sup>&</sup>lt;sup>101</sup> Deve-se notar que os valores a preços básicos mais margem e impostos líquidos correspondem valores a preço de mercado.

esta matriz considera, além dos impostos sobre produção, eventuais subsídios não especificados por usuários. V1OCT registra outros custos incorridos por setor, como por exemplo, custo da permanência de estoque, pagamentos municipais, entre outros.

Por fim, na [Figura 3.1,](#page-154-0) existem também as matrizes MAKE e V0TAR. V0TAR representa as receitas das tarifas de bens importados (imposto de importação). Estas tarifas são assumidas para serem cobradas em taxas que variam por *commodity* e não, por usuário. A matriz MAKE, por sua vez, mostra a produção de cada produto em cada setor. Todavia, esta matriz classifica os setores e os produtos de maneira diferente. A multiprodução é confinada apenas para os setores situados no lado esquerdo do [Quadro 3.3,](#page-111-0) ao passo que os demais setores produzem um bem único.

As matrizes de absorção e de produção, juntas, satisfazem duas condições de equilíbrio. Primeiro, os totais de cada coluna da MAKE são valores da produção dos setores e idênticos ao valor do custo total dos respectivos setores (i.e., soma das linhas por setor de V1BAS, V1MAR, V1TAX, V1LAB\_O, V1CAP, V1LND, V1OCT e V1PTX). Segundo, os totais de cada linha da MAKE, denotando os valores básicos de produção das *commodities* domésticas, são iguais aos valores básicos de demandas das respectivas *commodities* (i.e., soma das colunas de V1BAS e V2BAS, mais V3BAS, V4BAS, V5BAS e V6BAS). Temos aqui, portanto, que a produção doméstica é igual à demanda por produto doméstico.

Essa base de dados fornece uma solução inicial para o sistema de equações do modelo BIM-T. Neste sistema, existe uma variável de preço e de quantidade correspondente para cada valor dos coeficientes ilustrados na [Figura 3.1.](#page-154-0) A seguir, trataremos resumidamente as informações associadas aos coeficientes do modelo no processo de calibragem do modelo BIM-T.

## 3.5.1 Calibragem dos coeficientes da estrutura básica do modelo

A partir da base de dados construída sobre as tabelas que compõem a matriz I-P do IBGE, podemos indicar as informações utilizadas no processo de calibragem dos coeficientes do modelo. Associaremos os procedimentos da calibragem com essas tabelas do IBGE por conveniência, porém elas contêm as mudanças discutidas anteriormente [i.e., redimensionamento e novos serviços (produtos) e setores de transporte<sup>102</sup>.

A matriz MAKE, ilustrada na [Figura 3.1,](#page-154-0) foi calibrada com a *(i)* tabela de recursos de bens e serviços, conforme o [Quadro 3.3.](#page-111-0) No que diz respeito à calibragem dos valores básicos (VBAS), domésticos e importados, foram usadas as tabelas de oferta e demanda da produção nacional a preço básico *(iii )* e de oferta e demanda de produtos importados (iv).No entanto, alguns ajustes foram realizados para a adequação ao modelo BIM-T. Primeiramente, as tabelas (*iii*) e (*iv*) fornecem apenas os valores de absorção da formação bruta de capital fixo (investimento), dimensionados por produtos. No entanto, o coeficiente V2BAS requer a distribuição dos valores de absorção de investimento por setor (*j*). Dito em outras palavras, a tarefa envolve a destinação da oferta dos produtos da formação bruta de capital fixa (FBCF) de origem nacional e estrangeira (importação) entre seus usuários (*j*). O projeto "Perspectiva do Investimento do Brasil" de 2009 (FREITAS *et al.*, 2009), realizado pelo Instituto de Economia da UNICAMP e financiado pelo BNDES, elaborou uma metodologia a fim de estimar os valores de absorção dos investimentos entre os usuários $103$ .

Em Freitas *et al.* (2009), as matrizes de absorção de investimentos de produtos nacionais e importados, avaliados a preços básicos, seguem a classificação dos produtos do Novo Sistema de Contas Nacionais do IBGE, ou seja, são compostos por 110 produtos. Nessas matrizes também existem 55 usuários, sendo 52 setores econômicos e 3 instituições de demanda final [i.e., Famílias, Governo e Instituições Sem Fins de Lucro a Serviços das Famílias  $(ISFLSF)^{104}$ ]. Faltaram os três setores públicos: Educação Pública, Saúde Pública, Administração Pública e Seguridade Social.

Para a calibragem do coeficiente V2BAS, foi necessário realizar adaptações nas matrizes de Freitas *et al.* (2009). Primeiramente, optamos por realocar o vetor de FBCF do governo nos três setores ausentes, pois no modelo, os mesmos contêm remunerações do capital (V1CAP) e, portanto, são necessários os valores de investimentos para que o mecanismo de acumulação

<sup>&</sup>lt;sup>102</sup> Por conveniência, adotaremos a palavra "serviço" para designar o produto de transporte, ao passo que o setor será denominado como o próprio "setor".

<sup>103</sup> Vale ressaltar que este projeto contou com o apoio técnico da Coordenação das Contas Nacionais (CNAC) do IBGE.

<sup>104</sup> As tabelas (*ii*), (*iii*) e (*iv*) do IBGE tratam o usuário: Instituições Sem Fins de Lucro a Serviços das Famílias (ISFLSF), tornando-as incompatíveis com a estrutura de dados do modelo BIM-T. Assim, os valores deste usuário foram realocados para o consumo das famílias.

do capital funcione adequadamente. A calibragem do vetor de investimentos do Governo para os referidos setores ocorreu conforme a participação relativa da remuneração do capital nesse grupo de setores públicos. No que tange aos investimentos das famílias, já incluídos os investimentos das ISFLSF, os valores foram realocados para o consumo das mesmas<sup>105</sup>. Inicialmente se fez uma modelagem específica para o novo usuário no modelo BIM-T: investimentos das famílias. Entretanto, apesar do teste de homogeneidade nominal haver atendido às expectativas, a predição de crescimento equilibrado não foi satisfatória (i.e., o teste de homogeneidade real não foi satisfeito). Por essa razão, os investimentos das famílias foram agrupados com o consumo do próprio usuário correspondente.

Após esses ajustes, o passo seguinte foi redimensionar as matrizes de acordo com o modelo BIM-T. Similarmente ao procedimento da seção [3.1,](#page-102-0) primeiramente multiplicamos a transposta da matriz *market-share* (55 x 1) por essas matrizes (110 x 55), fornecendo matrizes de dimensão 55 x 55. Depois disso, combinamos com os setores de multiprodução e desagregamos para os novos serviços e setores de transporte. Somente o transporte de carga apresentou valores positivos de investimentos e sua distribuição para os novos serviços (produtos) ocorreu na mesma proporção do VBP correspondente (ótica da linha). Em relação à desagregação para os novos setores de transporte, a estratégia foi similar à aplicada para os setores públicos, ou seja, os investimentos setoriais de transporte foram distribuídos conforme as participações relativas das remunerações do capital dos novos setores.

As novas matrizes de absorção de investimentos setoriais, nacional e importadas, foram usadas na calibragem do V2BAS no modelo BIM-T. A utilização dos dados de absorção dos investimentos entre usuários, estimados por uma grande equipe técnica no referido projeto (FREITAS *et al.*, 2009), é um avanço importante para a calibragem e operacionalização dos modelos de EGC no Brasil. BIM-T apresenta esta vantagem por incorporar tais dados, uma vez que eles foram pouco usados na operacionalização de modelos EGC brasileiros. Contudo, como veremos adiante, o emprego dessas novas matrizes de investimento implica alguns ajustes nos demais coeficientes relacionados ao mecanismo intertemporal de acumulação de capital para que as taxas de retorno e depreciação sejam, na grande maioria, homogêneas entre os produtos do modelo.

<sup>105</sup> Serão discutidos adiante os tipos de famílias.

A tabela (*iii*) incorpora as margens referentes aos serviços de comércio e de transporte de carga (rodoviário, ferroviário, cabotagem, navegação interior, aéreo e outras atividades), conforme a tabela original do IBGE. O modelo BIM-T apresenta coeficientes específicos para as margens e, por isso, foi necessário separar os valores entre as margens e valores básicos<sup>106</sup>. Utilizamos primeiramente a tabela (*ii*) que apresenta os valores de mercado sem os valores de margens de tais *commodities* (i.e., comércio e transporte de carga). Posteriormente, os valores dos impostos indiretos foram retirados nesses valores de mercado, fornecendo, assim, o valor básico requerido (calculado) na calibragem do coeficiente VBAS para o comércio e transporte de carga. A diferença entre esse valor básico calculado e o fornecido pela tabela (*iii*) representa exatamente a parcela dos serviços de margens.

Ademais, os dados de margens são distribuídos apenas por produtos (i.e., vetores-coluna). Todavia, foi preciso alocar também os valores das margens entre origens - doméstica e importada e usuários (setores e componentes da demanda final), conforme requerem, por exemplo, os coeficientes V1MAR e V2MAR. A alternativa adotada foi calcular primeiramente a tarifa de margens de cada bem (margem / total valor básico) e, posteriormente, multiplicá-la com os valores básicos por usuários de origem doméstica e importada. Nesse sentido, supomos que a demanda por margens acompanha a estrutura de fluxo comercial dos usuários. É importante destacar que o procedimento adotado não foi aplicado para o Governo e variação de estoque, pois ambos os usuários, na prática, não são demandantes de margens.

Os coeficientes de impostos, por sua vez, tratam os valores de IPI, ICMS e "Outros impostos menos subsídios" para os usuários. Embora o modelo permita o tratamento de incidência dos impostos sobre o fluxo das exportações, no caso brasileiro, tais exportações estão desoneradas por lei. Para a calibragem dos coeficientes representativos aos impostos sobre os fluxos básicos (e.g. V1TAX), seguimos um procedimento semelhante aos coeficientes das margens. Os vetores de IPI, ICMS e Outros Impostos (-Subsídios) da tabela (*i*) do IBGE também foram distribuídos por setor, particularmente para V1TAX e V2TAX e, nos demais coeficientes, apenas por origem (doméstico e importado), a partir das tarifas calculadas sobre o total do valor básico. A exceção a esse procedimento se concentrou no Governo, nas exportações e nas variações de estoque, os quais não sofrem incidência de impostos.

<sup>106</sup> Vale destacar que os preços básicos (*pb*) mais margens e impostos líquidos de subsídios correspondem aos fluxos a preços de mercado (*pm*),

Os coeficientes do valor adicionado, por seu turno, foram calibrados com as informações da tabela (*ii*) do IBGE e as obtidas da [Tabela 3.25](#page-153-0) para os novos setores de transporte. A princípio, V1CAP refere-se ao excedente operacional bruto (EOB), V1PTX representa "outros impostos sobre a produção" e V1OCT denota outros custos calculados de forma residual.

Existem apenas dois setores com valores positivos das remunerações fundiárias (V1LND) no modelo BIM-T: agricultura e pecuária. Para a calibragem deste coeficiente, usamos os gastos de arrendamento da terra do Censo Agropecuário de 2006 do IBGE. Os valores foram deflacionados para o ano de 2005. Enquanto o setor agricultura (1) engloba os gastos de arrendamento da terra das atividades econômicas: produção de lavouras temporárias, horticultura e floricultura, lavouras permanentes, produção vegetal e produção florestal; o setor da pecuária compreende a pecuária, pesca e apicultura.

## 3.5.1.1 Distribuição do consumo por grupos de famílias

Nos coeficientes relacionados ao consumo das famílias, existem 8 famílias representativas, classificadas conforme a renda *per capita*. A finalidade desta desagregação por tipo de famílias reside em diferenciar as demandas por serviços de transporte no modelo, pois a composição de gastos entre famílias mais ricas e as mais pobres varia muito. Com a POF, é possível estimar o quanto as famílias, em todo o país, gastam com cada produto. Mais do que isso, desagregando os dados da POF por nível de renda, é possível dizer, por exemplo, como as famílias alocam com cada item de sua cesta de consumo (IBGE, 2000b). Por exemplo, é provável que famílias mais pobres gastem mais com o transporte urbano de passageiros que as mais ricas no Brasil, uma vez que elas enfrentam uma maior restrição orçamentária para arcar com despesas com veículos próprios, isso quando os possuem. Por outro lado, é possível que as famílias mais ricas sejam proeminentes na composição das despesas totais do transporte aéreo de passageiros, particularmente, no Brasil.

Desse modo, a tarefa de desagregação dos coeficientes entre os tipos de famílias teve como base principal os microdados da POF entre 2008 e 2009. Optamos por usar os dados desse período com a finalidade de capturar o perfil mais recente da demanda do transporte aéreo brasileiro por tipo de famílias, que tem apresentado um aumento crescente após desregulação econômica e as práticas das companhias aéreas (*low cost – low fare*).

Segundo o IBGE (2010), a Pesquisa de Orçamentos Familiares (POF) é uma pesquisa domiciliar, realizada por amostragem, que tem como objetivos principais: obter informações sobre a estrutura de orçamentos (aquisições de produtos, serviços e rendimentos), o estado nutricional e as condições de vida das famílias e população brasileira. No domicílio, por sua vez, é identificada a unidade básica da pesquisa – unidade de consumo – que compreende um único morador ou conjunto de moradores que compartilham da mesma fonte de alimentação ou das despesas com moradia.

Essa pesquisa, POF 2008/2009, foi realizada entre maio de 2008 e maio de 2009. Em seus microdados<sup>107</sup>, existem as contas de despesas de cada unidade de consumo (famílias). Conforme o IBGE (2010), basicamente as despesas se dividem em três grandes grupos: despesas correntes, aumento do ativo e diminuição do passivo. As despesas correntes são formadas por despesas de consumo, que se compõem dos seguintes agrupamentos: alimentação, habitação, vestuário, transporte, higiene e cuidados pessoais, assistência à saúde, educação, recreação e cultura, fumo, serviços pessoais e despesas diversas; e mais as outras despesas que incluem os impostos, contribuições trabalhistas, serviços bancários, pensões, mesadas, doações e outras despesas correntes. Já o grupo aumento do ativo corresponde às despesas com a aquisição e/ou reforma de imóvel e outros investimentos. O último grande grupo, diminuição do passivo, contabiliza as despesas com pagamentos de empréstimos e prestações de financiamento imobiliário.

Vale ainda lembrar que, especialmente quanto às despesas com serviços de transporte, a POF fornece detalhamento das contas, o que permitiu classificá-las com os serviços correspondentes do modelo. O próprio IBGE já diferencia as contas entre transporte urbano (ônibus, metrô, entre outros) e demais (avião, trem, ônibus intermunicipal e interestadual).

Para compatibilizar essas contas com os 110 produtos do Novo Sistema de Contas Nacionais do IBGE, montamos um tradutor CNAE 2.0 com base na tabela de correspondência por CNAE  $1.0^{108}$ . Neste tradutor, excluímos as despesas que não são consideradas consumo

<sup>107</sup>Operacionalizado no *software* STATA 12.0.

<sup>&</sup>lt;sup>108</sup>http://www.ibge.gov.br/home/estatistica/economia/contasnacionais/2009/default.shtm.

final, como impostos e transferências. Em vista que os investimentos das famílias foram agrupados de acordo com seu respectivo consumo final, consideramos os itens de despesas relacionados à formação bruta de capital. Aproximadamente foram organizados 13 620 itens da POF e distribuídos pela classificação das Contas Nacionais.

As despesas foram divididas por 8 grupos de famílias, de acordo com o nível de renda *per capita* – renda total do domicílio dividida pela quantidade de moradores no próprio domicílio. Esses 8 grupos se dividem nas seguintes classes de rendimento *per capita*:

- $\bullet$  H1) até R\$ 310 (2/3 de salário mínimo<sup>109</sup>):
- H2) acima de R\$ 310 e até R\$ 830 (2/3 a 2 salários mínimos);
- H3) acima de R\$ 830 e até R\$ 1245 (2 a 3 salários mínimos);
- H4) acima de R\$ 1245 e até R\$ 2490 (3 a 6 salários mínimos);
- H5) acima de R\$ 2490 e até R\$ 4150 (6 a 10 salários mínimos);
- H6) acima de R\$ 4150 e até R\$ 6225 (10 a 15 salários mínimos);
- H7) acima de R\$ 6225 e até R\$ 10375 (15 a 25 salários mínimos); e
- H8) acima de R\$ 10375 (mais de 25 salários mínimos).

Assim, após a compatibilização com os 110 produtos da matriz I-P do IBGE, obtivemos a estrutura do consumo dos 8 grupos das famílias. Multiplicamos a matriz *market-share* (55 x 110) com o consumo de cada grupo (110 x 1) para nos fornecer vetores setoriais. Após essa atividade, combinamos esses novos vetores com o inicial, a fim de manter a mesma dimensão da matriz do modelo, pois, como já mencionado, ela é composta pela multiprodução de produtos e a igual correspondência de produto/setor (i.e., setor que produz um único produto). Aliado a isso, utilizamos os gastos detalhados com serviços de transporte para a calibragem e dos serviços desagregados no modelo, conforme já visto na seção [0:](#page-147-0) RodoviárioC, RodoP\_RU, RodoP\_IM, RodoP\_IE, RodoP\_INT, RodoP\_OUT, FerroviárioP, AquaviárioP, AéreoDomP, AéreoInterP, OutAtivSevP.

Depois de todos esses procedimentos, alcançamos a estrutura de gastos dos 89 produtos do modelo BIM-T. Somente para o transporte aéreo internacional de passageiros (AéreoInterP) foi necessário o uso de informações complementares. Isso se deve à falta de

<sup>&</sup>lt;sup>109</sup> Conforme o IBGE (2010), considerou-se o valor de R\$ 415,00 (quatrocentos e quinze reais) vigente em 15 de janeiro de 2009.

distinção entre os gastos com transporte aéreo doméstico e internacional na POF 2008/2009. Para definir os gastos com transporte internacional, adotamos as informações detalhadas de uma pesquisa feita nos principais aeroportos brasileiros. Essa pesquisa advém do "Estudo do Setor de Transporte Aéreo do Brasil" de McKinsey & Company de 2010 e fornece uma base de dados que contém atributos como a faixa salarial das pessoas entrevistadas, gasto com passagem aérea, até as rotas dos voos domésticos e internacionais (origem e destino). Utilizamos essas informações para distribuir o consumo total com transporte aéreo de passageiro internacional entre os 8 grupos de famílias. No cálculo, assumimos a hipótese de que o grupo H1 não demanda esse serviço de transporte por ele englobar famílias com renda *per capita* abaixo de 1 salário mínimo. O [Quadro 3.4](#page-163-0) exibe a composição de demanda do transporte aéreo internacional de passageiros.

|                                    | McKinsey & Company (2010) |                                 |        | Estrutura do modelo |              |  |  |
|------------------------------------|---------------------------|---------------------------------|--------|---------------------|--------------|--|--|
| Classe                             | Gastos (R\$)              | Compatibilização                | Part.  | Classe do modelo    | Distribuicão |  |  |
| Até R\$ 930.00                     | 27093                     | H2                              | 0.17%  | $0 - 310$           | 0,00%        |  |  |
| De R\$ 930.01 até R\$ 2.325.00     | 353027                    | H <sub>3</sub> e H <sub>4</sub> | 2,18%  | 310-830             | 0,17%        |  |  |
| De R\$ 2.325.01 até R\$ 4.650.00   | 1212081                   | H <sub>5</sub>                  | 7.47%  | 830-1245            | 1.09%        |  |  |
| De R\$ 4.650.01 até R\$ 6.975.00   | 1845196                   | H6                              | 11.37% | 1245-2490           | 1,09%        |  |  |
| De R\$ 6.975,01 até R\$ 9.300,00   | 1668360                   | H7                              | 10.28% | 2490-4150           | 7.47%        |  |  |
| De R\$ 9.300.01 até R\$ 13.950.00  | 3391256                   | H8                              | 20.90% | 4150-6225           | 11.37%       |  |  |
| De R\$ 13.950,01 até R\$ 23.251,00 | 4185602                   | H <sub>8</sub>                  | 25,80% | 6225-10375          | 10,28%       |  |  |
| Acima de R\$ 23.251.01             | 3540776                   | H8                              | 21.83% | 10375               | 68,53%       |  |  |

<span id="page-163-0"></span>**Quadro 3.4 – Estrutura de gastos do transporte aéreo internacional de passageiros**

Fonte: Elaboração própria a partir de McKinsey & Company (2010).

Com a estrutura de demanda dos grupos de famílias construída, foi possível decompor os vetores de valores básicos (V3BAS), margens (V3MAR) e impostos indiretos (V3TAX). A [Tabela 3.26](#page-164-0) exibe os valores do consumo por grupos de famílias.

Realizando uma análise exploratória dos dados da [Tabela 3.26,](#page-164-0) podemos observar que 95% dos gastos de serviços rodoviários regulares urbanos concentraram-se nos grupos H1 a H4, com destaque para H2 (45,6%). Famílias com um rendimento *per capita* de mais de 15 salários mínimos (H7 e H8) apresentaram 0,46% do total despendido nesse tipo de serviço. Esses aspectos sinalizam que o transporte rodoviário urbano, mais especificamente o ônibus, é um serviço necessário para as famílias de baixa renda, uma vez que as despesas com veículos próprios, caso os tenham, podem comprometer sua renda. Por outro lado, as famílias mais ricas, como o grupo H7 e H8, exibem uma pequena participação na demanda por transporte rodoviário urbano.

| Cód.           | Produto            | H1      | H <sub>2</sub> | H <sub>3</sub> | H4      | H5      | H6       | H7       | H8     | Total  |
|----------------|--------------------|---------|----------------|----------------|---------|---------|----------|----------|--------|--------|
| $\mathbf{1}$   | ArrozCasca         | 3,8     | 3,8            | 27,2           | 2,2     | 0,0     | 0,0      | $_{0,0}$ | 0,0    | 37     |
| $\overline{2}$ | MilhoGrao          | 250,7   | 222,8          | 92,1           | 57,3    | 19,6    | 3,0      | 0,7      | 1.8    | 648    |
| 3              | TrigoCereais       | 15,4    | 8,2            | 1,9            | 1,4     | 1,0     | 0,1      | 0,0      | 0,0    | 28     |
| 5              | SojaGrao           | 2,0     | 4,0            | 1,7            | 4,2     | 0,0     | 0,2      | 0,0      | 0,0    | 12     |
| 6              | OutPSLavoura       | 6798,6  | 9202,1         | 3237,9         | 3536,6  | 1424,9  | 727,9    | 322,1    | 234,9  | 25485  |
| 7              | Mandioca           | 245,9   | 381,1          | 86,7           | 115,2   | 27,8    | 8,3      | 5,9      | 2,0    | 873    |
| 10             | Frutas Citric      | 214,4   | 435,7          | 190,2          | 198,8   | 94,6    | 38,5     | 20,8     | 16,0   | 1209   |
| 12             | ExpFlorS ilvi      | 413,2   | 259,6          | 28,6           | 68,4    | 9,7     | 14,9     | 2,7      | 0,0    | 797    |
| 13             | Bovinos Outr       | 302,9   | 97,4           | 42,2           | 78,1    | 49,6    | 44,2     | 10,8     | 7,7    | 633    |
| 14             | LeiteVacaOut       | 925,2   | 1331,5         | 428,2          | 397,9   | 122,9   | 44,7     | 18,8     | 8,9    | 3278   |
| 15             | Suinos Vivos       | 111,6   | 71,4           | 6,2            | 41,5    | 44,6    | $_{0,7}$ | 0,0      | 0,0    | 276    |
| 16             | Aves Vivas         | 324,6   | 263,0          | 52,5           | 48,4    | 7,1     | 4,4      | 0,0      | 0,0    | 700    |
| 17             | Ovos Aves          | 1000,9  | 1112,1         | 319,9          | 311,4   | 106,6   | 47,8     | 18,7     | 14,6   | 2932   |
| 18             | PescaAquicul       | 1371,0  | 887,4          | 245,8          | 262,8   | 91,9    | 46,5     | 28,4     | 24,3   | 2958   |
| 19             | OutAgriPec         | 3465,2  | 4109,2         | 1423,8         | 1435,9  | 593,1   | 257,9    | 140,7    | 120,9  | 11547  |
| 20             | PetroleoGas        | 922,2   | 1113,4         | 312,7          | 262,6   | 81,5    | 31,0     | 14,4     | 10,5   | 2748   |
| 22             | OutIndExtrat       | 85,3    | 131,7          | 56,2           | 52,9    | 10,7    | 7,9      | 3,7      | 2,7    | 351    |
| 23             | AlimentBebid       | 38610,4 | 57746,4        | 23547,0        | 29620,7 | 14595,0 | 7200,7   | 4306,8   | 5698,0 | 181325 |
| 24             | ProdFumo           | 3785,1  | 6183,0         | 2032,3         | 1742,0  | 849,5   | 393,0    | 132,3    | 108,1  | 15225  |
| 25             | Texteis            | 1527,2  | 3323,8         | 1451,2         | 1728,1  | 801,1   | 490,8    | 308,0    | 257,2  | 9887   |
| 26             | ArtVestuario       | 7702,3  | 13490,9        | 5379,4         | 6541.5  | 2948,1  | 1682,8   | 916,8    | 443,7  | 39105  |
| 27             | CouroCalcado       | 3096,5  | 5524,6         | 2267,9         | 2718,0  | 1239,7  | 622,7    | 432,8    | 693,3  | 16595  |
| 28             | ProdMadeira        | 120,0   | 219,2          | 75,6           | 100,7   | 37,2    | 10,2     | 12,8     | 11,0   | 587    |
| 29             | CelulosPapel       | 1555,5  | 2652,9         | 1012,8         | 1218,8  | 558,0   | 239,1    | 105,1    | 65,3   | 7407   |
| 30             | Jorn RevDisc       | 1817,4  | 2977,1         | 1427,5         | 2359,1  | 1321,0  | 822,5    | 471,5    | 353,8  | 11550  |
| 31             | RefPetroleo        | 5666,4  | 13980,0        | 8011,6         | 10632,8 | 5416,3  | 2630,4   | 1282,7   | 1039,9 | 48660  |
| 32             | Alcool             | 222,2   | 1038,5         | 781,7          | 1474,3  | 728,8   | 352,7    | 198,5    | 79,0   | 4876   |
| 33             | ProdQuimicos       | 343,4   | 498,3          | 253,0          | 235,8   | 118,7   | 65,8     | 22,7     | 21,9   | 1559   |
| 34             | ResinaElasto       | 1,8     | 3,0            | 1,8            | 1,8     | 0,8     | 0,4      | 0,2      | 0,2    | 10     |
| 35             | ProdFarmac         | 6614,3  | 12831,1        | 5229,9         | 6029,4  | 2521,1  | 1617,2   | 1544,5   | 411,6  | 36799  |
| 36             | DefAgricolas       | 28,6    | 82,4           | 35,0           | 45,4    | 27,4    | 9,5      | 4,3      | 3,4    | 236    |
| 37             | PerfumarOut        | 5784,7  | 10097,5        | 3856,9         | 4316,5  | 2102,6  | 910,7    | 405,5    | 263,1  | 27738  |
| 38             | Tintas Out         | 135,6   | 442,1          | 246,6          | 328,3   | 148,4   | 47,2     | 42,6     | 44,0   | 1435   |
| 39             | Quimicos Dive      | 77,5    | 168,8          | 72,8           | 78,8    | 89,4    | 18,5     | 5,5      | 9,5    | 521    |
| 40             | <b>BorracPlast</b> | 530,4   | 1413,8         | 785,7          | 1155,0  | 475,6   | 252,0    | 78,5     | 81,0   | 4772   |
| 41             | Cimento            | 153,4   | 234,1          | 88,5           | 102,3   | 25,1    | 16,1     | 7,8      | 4,7    | 632    |
| 42             | OutPrMNaoMet       | 151,6   | 280,1          | 125,1          | 137,0   | 46,4    | 27,2     | 13,6     | 13,2   | 794    |
| 43             | FabAcoDeriv        | 6,6     | 12,7           | 5,5            | 6,3     | 2,7     | 0,9      | 0,6      | 0,5    | 36     |
| 44             | MetNaoFerros       | 36,8    | 69,5           | 30,2           | 35,8    | 15,8    | 7,2      | 4,2      | 3,2    | 203    |
| 45             | ProdMetal          | 514,7   | 977,5          | 415,3          | 468,3   | 198,0   | 66,1     | 45,5     | 31,2   | 2717   |
| 46             | MaqEquipManu       | 247,7   | 713,5          | 378,6          | 633,5   | 419,5   | 192,4    | 122,5    | 102,9  | 2811   |
| 47             | Eletrodomest       | 3671,6  | 6259,9         | 2624,4         | 2751,0  | 1011,7  | 514,8    | 222,0    | 212,6  | 17268  |
| 48             | EscrInformat       | 152,2   | 799,3          | 541,7          | 890,0   | 402,3   | 288,7    | 92,8     | 124,3  | 3291   |
| 49             | MaqEletriOut       | 332,3   | 811,6          | 413,0          | 483,3   | 291,8   | 110,3    | 84,3     | 74,4   | 2601   |
| 50             | MatEletroOut       | 3317,2  | 4261,0         | 1567,8         | 1729,9  | 1231,2  | 556,7    | 286,4    | 231,3  | 13182  |
| 51             | ApMedicoOut        | 815,6   | 2246,5         | 1025,8         | 1655,8  | 881,8   | 634,3    | 359,9    | 251,7  | 7871   |
| 52             | Au tom Utilita     | 1518,5  | 7652,9         | 6387,5         | 12594,2 | 7592,7  | 5007,5   | 2440,5   | 1548,7 | 44742  |
| 53             | CaminhOnibus       | 94,4    | 230,3          | 112,4          | 168,6   | 95,4    | 53,1     | 24,1     | 16,7   | 795    |

<span id="page-164-0"></span>**Tabela 3.26 – Composição do consumo das famílias a preço de mercado (R\$ milhões)**

*continuação*

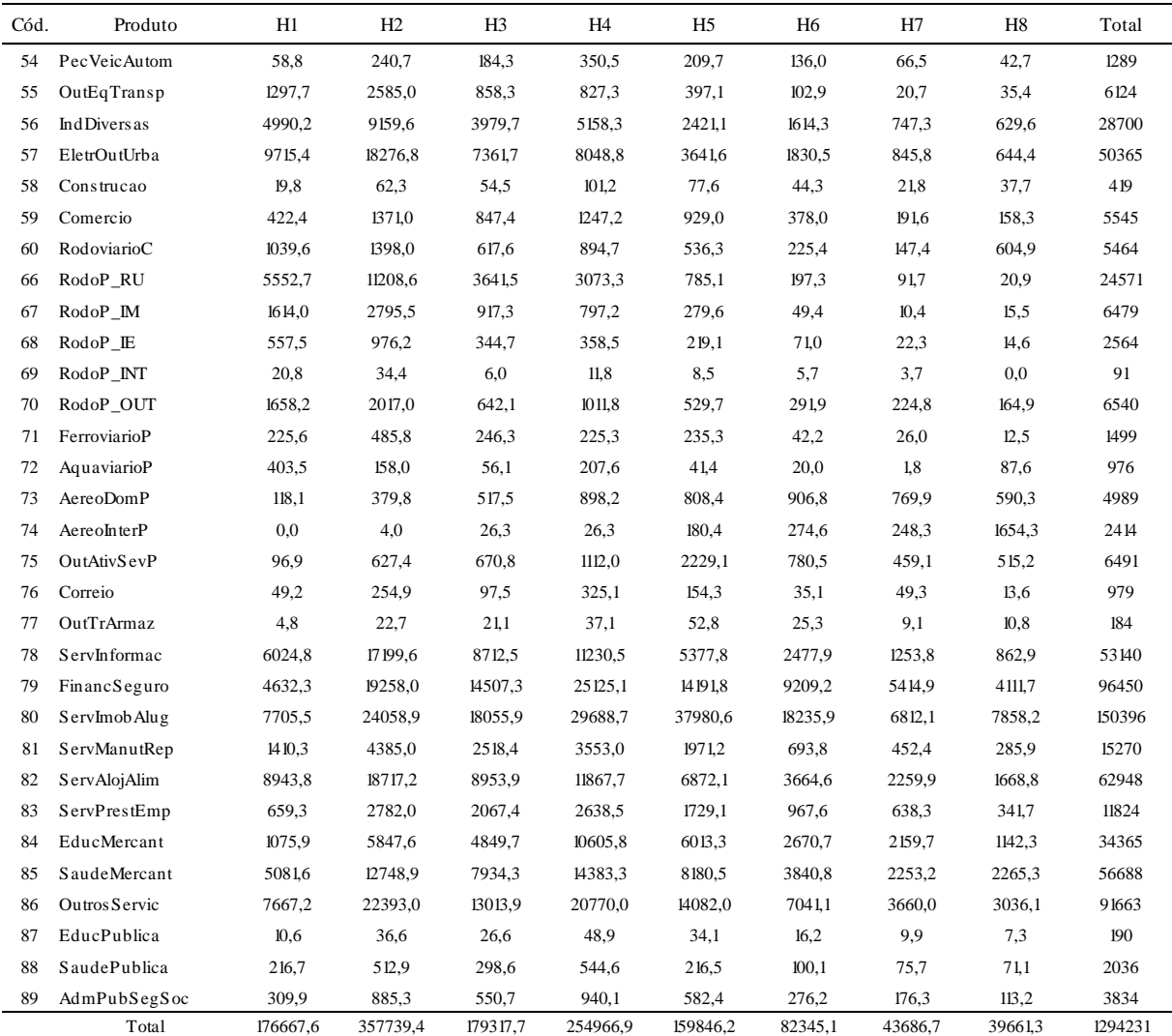

Fonte: Elaboração prrópria a partir dos dados da matriz I-P do IBGE,POF 2008/2009 e McKinsey & Company (2010).

Os gastos com viagens internacionais, mais especificamente o transporte aéreo, apresentam uma grande concentração nos três últimos grupos (H6 a H8), com praticamente 90% do total de consumo das famílias. Já com relação ao transporte aéreo doméstico de passageiros, observa-se que 50% do total dos gastos concentram-se entre o grupo H4 e H6. As famílias com o rendimento *per capita* entre 10 a 15 salários mínimos (H6) representaram proeminência na composição de gastos neste tipo de serviço (cerca de 18,2%), acompanhadas de perto pelas famílias do grupo H4 (18%).

Tanto nos serviços de transporte rodoviário intermunicipal quanto interestadual, os gastos foram realizados majoritariamente pelos dois primeiros grupos de famílias (H1 e H2), cerca de 60%. Em virtude de grandes rendimentos, as famílias do grupo H7 e H8 quase não utilizam os referidos serviços. Parece que os fatores latentes como tempo de viagem e conforto podem

explicar, em grande medida, a inexpressiva demanda pelos serviços de transportes rodoviários intermunicipais e interestaduais por famílias mais ricas.

De modo geral, a estrutura apresentada na [Tabela 3.26](#page-164-0) foi aplicada para o processo de calibragem dos coeficientes V3BAS, V3MAR e V3TAX em cada grupo de famílias.

## **3.6 Calibragem dos demais coeficientes do modelo**

#### 3.6.1 Coeficientes para o mecanismo intertemporal

Como visto na seção [2.2.8.1](#page-76-0) do capítulo anterior, basicamente o movimento do capital é resolvido recursivamente pela equação  $K_i^j = (1 - D^j)K^j + Y^j$ , a qual  $K_i^j$  é o estoque de capital físico em cada setor *j* no final do período *t* , *j D* é taxa de depreciação e *j Y* é o fluxo de investimento. Desta definição, podemos mostrar que:

<span id="page-166-0"></span>
$$
G^{j} = Y^{j} / K^{j} = [(K_{T}^{j} / K^{j}) - 1] + D^{j}
$$
\n(3.6.1)

<span id="page-166-1"></span>
$$
\Delta K_i^j = Y^j - D^j K^j \tag{3.6.2}
$$

em que  $G^j$  é a taxa bruta do crescimento do capital ou a razão entre o valor a preço de mercado do investimento e o estoque capital; e  $\Delta K_t^j$  é a variação do estoque de capital no ano *t*. Substituindo a definição de  $G^{j}K^{j} = Y^{j}$ da equação [\(3.6.1\)](#page-166-0) em [\(3.6.2\)](#page-166-1), alcançamos:

<span id="page-166-2"></span>
$$
\dot{K}^j = G^j - D^j \tag{3.6.3}
$$

onde  $\dot{K}^j$  é uma forma usual de representar  $\frac{\Delta K}{K^j}$ *j t K*  $\frac{\Delta K_i^j}{\Delta K_i^j}$ .

Portanto, em [\(3.6.3\)](#page-166-2) a taxa de crescimento do capital em relação ao tempo ( $\dot{K}^j$ ) representa a diferença entre  $G^j$ e  $D^j$ . No processo de calibragem dos coeficientes, assumimos inicialmente que  $\dot{K}$ <sup>*j*</sup> acompanha um crescimento econômico de 3% a.a. no estado estacionário da economia brasileira. A partir desta definição, estabeleceu-se que a razão entre investimento e estoque de capital segue uma tendência ( $G_{\mathit{TEND}}^j$ ) de 8% para a maioria dos setores do modelo. O modelo BRIDGE (DOMINGUES *et al.*, 2010), por exemplo, calculou uma relação de 6,42%. Assim, como no ano base do modelo a taxa bruta do crescimento do capital  $(G^j)$  é igual a sua tendência ( $G_{TEND}^j$ ), obtivemos os valores iniciais de  $G^j$  que flutuarão em relação  $G<sub>TEND</sub><sup>j</sup>$ . Entretanto, essas flutuações são restringidas por um teto, ou seja,  $G^j = U^j G^j_{T\text{END}} = G^j_{\text{n}}$ *TEND*  $J^j = U^j G_{TEND}^j = G_{max}^j$ . Para esse limite foi calibrado um  $U^j$  de 3 vezes maior que o valor tendencial. Cabe salientar que, de posse dos valores dos coeficientes  $G^{j}$ e  $Y^{j}$ , foi possível calcular os valores do estoque de capital físico de cada setor  $(K^j)$ , conforme a fórmula  $K^j = Y^j / G^j$ .

Se o estoque do capital adicionado  $(K<sup>j</sup>)$  cresce por hipótese 3% e se a razão entre investimento e capital é de 8%, então, pela equação [\(3.6.3\),](#page-166-2) a taxa de depreciação ( $D<sup>j</sup>$ )<sup>110</sup> resultante foi em média 5%. Resumidamente, o modelo foi calibrado com um estado estacionário de 3%, sustentado por uma taxa de depreciação do capital na ordem de 5%. Ferreira *et al.* (2000) mostraram ser pouco relevante a escolha de uma taxa de depreciação entre 3% e 12%. Ferreira e Guillén (2004) e Clezar (2010), por exemplo, adotaram uma taxa de depreciação na ordem de 9% para o cômputo do estoque de capital por um método similar ao usado neste trabalho, ou seja, o método do estoque perpétuo. Por outro lado, Haddad e Domingues (2001), aplicando o modelo de equilíbrio geral EFES (*Economic Forecasting Equilibrium System*), usaram uma taxa implícita de 3,7%. Já Garcia (2003) atribuiu uma taxa de depreciação, suposta constante e igual a 5% ao ano, para todas as divisões e grupos de atividade que compõem a indústria e o comércio. Diante disso, a taxa de depreciação calculada endogenamente no modelo é próxima às observadas na literatura.

De forma similar aos modelos da família MONASH, calibramos a taxa normal de retorno do investimento ( $R_{normal}^{j}$ ) com base na razão entre rentabilidade do capital (V1CAP) e estoque do capital físico  $(K^j)$  de cada setor. Contudo, como este estoque é distribuído setorialmente conforme a matriz de absorção de investimento do projeto de Freitas *et al.* (2009), os valores das taxas normais de retorno entre os setores do modelo foram inicialmente desiguais. A principal razão dessa heterogeneidade se deve, em última instância, pela diferença na estrutura setorial do investimento com a da remuneração do capital (V1CAP). Os modelos EGC, como BRIDGE e EFES, alocaram os valores de investimentos conforme a estrutura setorial da remuneração do capital, por isso a homogeneidade da taxa normal de retorno é observada entre os setores nos respectivos modelos.

<sup>&</sup>lt;sup>110</sup> A taxa de depreciação é um parâmetro do modelo, invariante ao longo do tempo.

Tendo em vista a falta de evidências na literatura com respeito à desigualdade da taxa normal de retorno, a remuneração do capital (V1CAP) foi ajustada em consonância com a estrutura setorial do estoque de capital físico. O ajuste ocorreu com o intuito de manter uma taxa normal de retorno de 8% e, ao mesmo tempo, considerar a estrutura setorial do fluxo de investimento de Freitas *et al.* (2009). As diferenças computadas entre a nova e antiga remuneração do capital foram inseridas em outros custos (V1OCT), a fim de manter inalterado o valor adicionado no modelo. Nesse procedimento, contudo, alguns setores apresentaram grandes discrepâncias na razão capital / trabalho. Nesses casos, para manter a relação próxima da matriz I-P, a taxa de retorno e a razão de investimento e capital foram ajustados em alguns setores, com o setor de Caminhões e Ônibus. Além disso, em outros casos, foi necessário realizar ajuste na taxa de retorno para não tornar um V1OCT negativo. Assim, foram computadas as diferenças entre as remunerações do capital até o limite de um V1OCT positivo, isso porque na composição do valor adicionado não existem registros de V1OCT negativos ou tampouco significativos subsídios de produção.

Como em  $G^j$ , a taxa esperada de retorno  $(E^j_i)$  foi calibrada igualmente à taxa normal bruta de retorno ( $R_{normal}^j$ ) no ano base do modelo, uma vez que a taxa esperada de retorno não difere do seu estado normal, quando avaliada no estado estacionário da economia.

Descrito o procedimento de calibragem dos coeficientes vinculados com a relação intertemporal entre a acumulação de estoque de capital físico e a alocação do fluxo de investimento, a [Tabela 3.27](#page-169-0) sumariza os valores dos coeficientes no modelo BIM-T.

Conforme a [Tabela 3.27,](#page-169-0) podemos notar quais foram os setores que apresentaram diferentes taxas calibradas ( $R_{normal}^{j}$  e  $G^{j}$ ), como por exemplo: Minério de Ferro (MinérioFerro), Refino de Petróleo (RefPetróleo), Químicos Diversos (QuímicosDive), Automóveis e Utilitários (AutomUtilita), Caminhão e Ônibus (CaminhÔnibus), Educação Pública (EducPública), Saúde Pública (SaúdePública) e Administração Pública e Seguridade Social (AdmPubSegSoc). A grande maioria desses setores exibe significativos estoques de capital físico, o que ajuda a entender uma menor razão entre o investimento e o capital, bem como uma maior taxa normal de retorno de investimento.

<span id="page-169-0"></span>

|                |                    | Y             |       | V1CAP         |        |              |       | Estado       |     | VI CAP      | <b>VILAB</b> |
|----------------|--------------------|---------------|-------|---------------|--------|--------------|-------|--------------|-----|-------------|--------------|
| Cod.           | Sigla              | (R\$ milhões) | Part. | (R\$ milhões) | K      | $R_{normal}$ | G     | estacionário | D   | $\sqrt{VA}$ | / VA         |
| 1              | AgricultOut        | 14807         | 4,3%  | 14807         | 185088 | 8%           | 8%    | 3%           | 5%  | 21%         | 37%          |
| 2              | PecuariaPesc       | 10396         | 3,0%  | 10396         | 129950 | 8%           | 8%    | 3%           | 5%  | 30%         | 56%          |
| 3              | PetroleoGas        | 6668          | 1,9%  | 20005         | 111139 | 18%          | 6%    | 3%           | 3%  | 66%         | 23%          |
| $\overline{4}$ | MinerioFerro       | 26107         | 7,6%  | 8632          | 191822 | 5%           | 14%   | 3%           | 11% | 86%         | 12%          |
| 5              | OutIndExtrat       | 704           | 0,2%  | 2112          | 11733  | 18%          | 6%    | 3%           | 3%  | 43%         | 40%          |
| 6              | AlimentBebid       | 19717         | 5,8%  | 19717         | 246463 | 8%           | 8%    | 3%           | 5%  | 39%         | 49%          |
| 7              | ProdFumo           | 350           | 0,1%  | 350           | 4375   | 8%           | 8%    | 3%           | 5%  | 20%         | 50%          |
| 8              | Texteis            | 1916          | 0,6%  | 1916          | 23950  | 8%           | 8%    | 3%           | 5%  | 14%         | 40%          |
| 9              | ArtVestuario       | 651           | 0,2%  | 651           | 8138   | 8%           | 8%    | 3%           | 5%  | 6%          | 51%          |
| 10             | CouroCalcado       | 944           | 0,3%  | 944           | 11800  | 8%           | 8%    | 3%           | 5%  | 14%         | 77%          |
| 11             | ProdMadeira        | 1398          | 0,4%  | 1398          | 17475  | 8%           | 8%    | 3%           | 5%  | 19%         | 48%          |
| 12             | CelulosPapel       | 3486          | 1,0%  | 3486          | 43575  | 8%           | 8%    | 3%           | 5%  | 32%         | 50%          |
| 13             | JornRevDisc        | 756           | 0,2%  | 756           | 9450   | 8%           | 8%    | 3%           | 5%  | 5%          | 43%          |
| 14             | RefPetroleo        | 14367         | 4,2%  | 8680          | 149655 | 6%           | 10%   | 3%           | 7%  | 71%         | 24%          |
| 15             | Alcool             | 1167          | 0,3%  | 1167          | 14588  | 8%           | 8%    | 3%           | 5%  | 22%         | 23%          |
| 16             | ProdQuimicos       | 3764          | 1,1%  | 3764          | 47050  | 8%           | 8%    | 3%           | 5%  | 33%         | 43%          |
| 17             | ResinaElasto       | 831           | 0,2%  | 831           | 10388  | 8%           | 8%    | 3%           | 5%  | 16%         | 31%          |
| 18             | ProdFarmac         | 2708          | 0,8%  | 2708          | 33850  | 8%           | 8%    | 3%           | 5%  | 21%         | 42%          |
| 19             | DefAgricolas       | 1776          | 0,5%  | 1137          | 14213  | 8%           | 12%   | 3%           | 9%  | 49%         | 45%          |
| 20             | PerfumarOut        | 1945          | 0,6%  | 1945          | 24313  | 8%           | 8%    | 3%           | 5%  | 35%         | 38%          |
| 21             | Tintas Out         | 473           | 0,1%  | 473           | 5913   | 8%           | 8%    | 3%           | 5%  | 21%         | 57%          |
| 22             | Quimicos Dive      | 1633          | 0,5%  | 1263          | 19431  | 7%           | 8%    | 3%           | 5%  | 38%         | 58%          |
| 23             | <b>BorracPlast</b> | 3794          | 1,1%  | 3794          | 47425  | 8%           | 8%    | 3%           | 5%  | 28%         | 60%          |
| 24             | Cimento            | 316           | 0,1%  | 422           | 5275   | 8%           | 6%    | 3%           | 3%  | 19%         | 30%          |
| 25             | OutPrMNaoMet       | 1670          | 0,5%  | 1670          | 20875  | 8%           | 8%    | 3%           | 5%  | 17%         | 58%          |
| 26             | FabAcoDeriv        | 7704          | 2,3%  | 7704          | 96300  | 8%           | 8%    | 3%           | 5%  | 38%         | 30%          |
| 27             | MetNaoFerros       | 4909          | 1,4%  | 4909          | 61363  | 8%           | 8%    | 3%           | 5%  | 62%         | 35%          |
| 28             | ProdMetal          | 2355          | 0,7%  | 7065          | 39250  | 18%          | 6%    | 3%           | 3%  | 32%         | 40%          |
| 29             | MaqEquipManu       | 3415          | 1,0%  | 3415          | 42688  | 8%           | 8%    | 3%           | 5%  | 20%         | 69%          |
| 30             | Eletrodomest       | 328           | 0,1%  | 328           | 4100   | 8%           | 8%    | 3%           | 5%  | 15%         | 63%          |
| 31             | EscrInformat       | 54            | 0,0%  | 54            | 675    | 8%           | 8%    | 3%           | 5%  | 3%          | 67%          |
| 32             | MaqEletriOut       | 1258          | 0,4%  | 1258          | 15725  | 8%           | 8%    | 3%           | 5%  | 12%         | 52%          |
| 33             | MatEletroOut       | 648           | 0,2%  | 648           | 8100   | 8%           | 8%    | 3%           | 5%  | 13%         | 77%          |
| 34             | ApMedicoOut        | 627           | 0,2%  | 627           | 7838   | $8\%$        | $8\%$ | 3%           | 5%  | 12%         | 35%          |
| 35             | AutomUtilita       | 5672          | 1,7%  | 1668          | 33360  | 5%           | 17%   | 3%           | 14% | 58%         | 23%          |
| 36             | CaminhOnibus       | 1621          | 0,5%  | 335           | 9005   | 4%           | 18%   | 3%           | 15% | 15%         | 87%          |
| 37             | PecVeicAutom       | 3704          | 1,1%  | 3704          | 46300  | 8%           | $8\%$ | 3%           | 5%  | 26%         | 65%          |
| 38             | OutEqTransp        | 1440          | 0,4%  | 1371          | 17138  | 8%           | $8\%$ | 3%           | 5%  | 25%         | 71%          |
| 39             | IndDiversas        | 1293          | 0,4%  | 1293          | 16163  | 8%           | 8%    | 3%           | 5%  | 9%          | 40%          |
| 40             | EletrOutUrba       | 13697         | 4,0%  | 41090         | 228278 | 18%          | 6%    | 3%           | 3%  | 58%         | 21%          |
| 41             | Construcao         | 8494          | 2,5%  | 25483         | 141572 | 18%          | 6%    | 3%           | 3%  | 28%         | 32%          |
| 42             | Comercio           | 17951         | 5,2%  | 17951         | 224388 | 8%           | 8%    | 3%           | 5%  | 8%          | 44%          |
| 43             | RodoviarioC        | 12009         | 3,5%  | 15012         | 150120 | 10%          | $8\%$ | 3%           | 5%  | 44%         | 33%          |
| 44             | FerroviarioC       | 588           | 0,2%  | 735           | 7350   | 10%          | 8%    | 3%           | 5%  | 38%         | 46%          |
| 45             | CabotagemC         | 245           | 0,1%  | 307           | 3070   | 10%          | $8\%$ | 3%           | 5%  | 49%         | 26%          |
| 46             | NavInteriorC       | 214           | 0,1%  | 267           | 2670   | 10%          | $8\%$ | 3%           | 5%  | 49%         | 25%          |
| 47             | AereoC             | 144           | 0,0%  | 180           | 1800   | 10%          | 8%    | 3%           | 5%  | 19%         | 72%          |
| 48             | RodoviarioP        | 3843          | 1,1%  | 4804          | 48040  | 10%          | 8%    | 3%           | 5%  | 27%         | 58%          |

**Tabela 3.27 – Coeficientes: acumulação de capital e alocação do investimento**

*continuação*

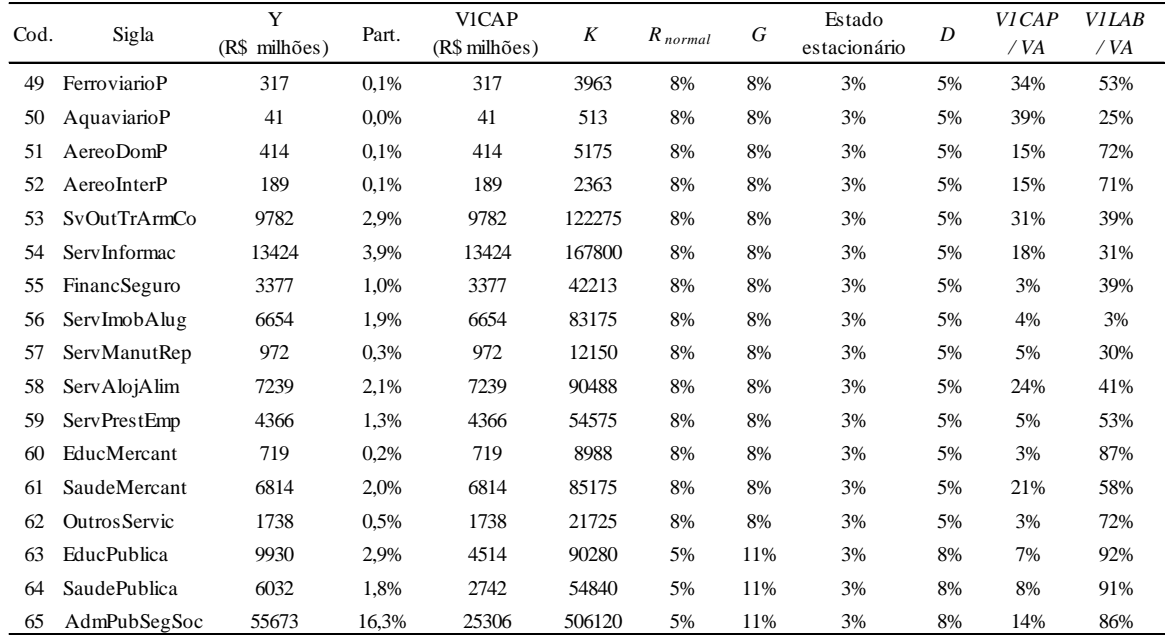

Fonte: Elaboração própria a partir da matriz I-P do IBGE e Freitas (2009).

Com relação ao ajuste intertemporal do mercado de trabalho, os coeficientes foram calibrados de tal maneira que no estado estacionário não há divergência entre o nível de emprego atual e o tendencial. Assim, a razão entre o nível de emprego atual e o tendencial foi calibrada no período inicial como 1 (EMPRAT). De forma similar, para o ajuste intertemporal de entrada e saída das firmas no mercado, os coeficientes correspondentes apresentam valores iguais no ano base do modelo, pois admitimos que no estado estacionário da economia não haja discrepância entre o lucro econômico corrente ( *PROFIT*<sup>c</sup>) e o lucro econômico tendencial (*PROFIT*<sub>*TEND*</sub>). Nesse sentido, foi calibrado o valor 1 para o coeficiente PROFAT que garante no ano base do modelo a igualdade entre  $\mathit{PROFIT}^c$  e  $\mathit{PROFIT}^c_\mathit{TEND}$  .

# 3.6.2 Coeficientes relacionados com outras extensões do modelo

As extensões realizadas para o modelo BIM-T frente a um modelo neoclássico de equilíbrio geral requerem informações extras como o número de firmas, a participação do custo fixo em relação ao custo total (CDR) e a elasticidade de substituição entre as variedades. Como será observada, essa elasticidade é tratada como coeficiente ao invés de parâmetro no modelo, uma vez que ela é calculada endogenamente e varia ao longo do tempo, principalmente em virtude das mudanças no nível de *markup* e no número de firmas.

Para a calibragem destes coeficientes, a estratégia inicial adotada foi investigar a estrutura de mercado dos setores do modelo com a finalidade de classificá-los como diferenciados. Para tanto, utilizamos os estudos econométricos feitos no Brasil, como os de Garcia (2003), Clezar (2010) e Correia e Moita (2011), além de várias consultas realizadas com o conselheiro do Conselho Administrativo de Defesa Econômica (Cade), Ricardo Machado Ruiz (2012)<sup>111</sup>. Além dessas referências, confrontaram-se os resultados com o boletim de política industrial do Instituto de Pesquisa Econômica Aplicada (IPEA, 2000). Esse boletim é o último publicado que contém uma classificação de estruturas de mercado das atividades econômicas com base no método de Possas (1987).

O trabalho de classificação dos setores, apesar de ter sido alcançado com base em diversas informações, ainda apresenta um caráter hipotético, uma vez que em certos setores, as firmas exercem poder de mercado pelo lado da oferta ou o mercado se caracteriza pela combinação entre mercados competitivos e diferenciados. Por exemplo, existem setores como petróleo, gás e cabotagem, regulados por suas respectivas agências, em que o poder de mercado é observado no controle da oferta ao invés de preço.

Em outros casos, setores como de artigo e vestuário, couro e calçados, produtos da farmácia, defensivos agrícolas, perfumaria e tintas exibem combinações entre mercados competitivos e diferenciados. O boletim do IPEA (2000) apontou que o setor farmacêutico e de perfumaria representa um oligopólio diferenciado, o que ratifica a classificação como setor diferenciado. No que diz respeito aos setores de vestuário e calçados, o IPEA (2000) os classificou como uma estrutura de mercados competitivos. No entanto, o trabalho de Clezar (2010) apontou uma significância estatística de mercados imperfeitos para os mesmos. Ruiz (2012) sinalizou que esses dois setores exibem dois segmentos: mercados competitivos e imperfeitos. Diante de tudo isso, escolhemos caracterizá-los como setores diferenciados no modelo.

Além disso, as especificações implementadas no modelo BIM-T concentram-se principalmente sobre a distinção de níveis de *markup* para indicar o grau de poder de mercado, o que ainda é insuficiente, pois a concorrência e poder de mercado podem também ocorrer com relação à elasticidade de oferta. Como Ruiz (2012) indicou, a utilização de outras

<sup>&</sup>lt;sup>111</sup> Embora as consultas tenham contribuído significativamente para a classificação dos setores, este trabalho é de exclusiva responsabilidade do autor, isentando, dessa maneira, qualquer responsabilidade que possa existir por parte do conselheiro Ricardo Machado Ruiz (2012).

tipologias de mercado poderia gerar cenários mais variados e enriquecer o trabalho, como por exemplo: a) setores competitivos para alguns níveis de renda e imperfeitos para outros; b) setores competitivos para certas variações de demanda e imperfeitos para outras. Esses aspectos, em conjunto, implicam uma limitação do modelo BIM-T, permanecendo algumas generalizações e certa caracterização hipotética para alguns setores econômicos.

A [Tabela 3.28](#page-173-0) lista os setores considerados como diferenciados para o modelo. De modo geral, em um primeiro passo, a caracterização dos setores diferenciados ocorreu conforme os resultados estimados da estrutura produtiva brasileira de Clezar (2010), entre 1994 a 2007. O autor apontou quais setores apresentaram uma estrutura de concorrência imperfeita ao nível de significância de 10%. Em uma etapa posterior, essa classificação foi discutida com Ruiz (2012), com o intuito de validar os setores que não apresentam uma estrutura de mercado competitivo, além de serem confrontados com a classificação do IPEA (2000).

Entre as estimativas econométricas e o processo de validação, apenas 5 setores foram incompatíveis, a saber: produtos do fumo, refino de petróleo e coque, cimento, fabricação de aço e derivados e metalurgia de metais não-ferrosos. O IPEA (2000), por exemplo, classificou a metalurgia como oligopólio concentrado. Esses setores foram considerados como diferenciados no modelo, apesar do trabalho de Clezar (2010) não ter apontado significância estatística de uma estrutura de mercado imperfeito. Nos resultados estimados pelo mesmo autor (2010), por exemplo, mercado imperfeito para o setor de produtos do fumo foi estatisticamente insignificante, porém este setor se classifica como um duopólio diferenciado, pois, embora existam vários produtores de fumo, há apenas 2 compradores e fabricantes de seus derivados. Cimento também registrou insignificância, porém este setor é considerado como um oligopólio total, com significativa participação da Votorantim na produção total (cerca de 50%) (RUIZ, 2012).

No trabalho de Clezar (2010), o setor de serviços não foi foco de estudo. Por esta razão, procuramos pesquisar as características de cada mercado. No mercado de transporte, atribuímos como setores diferenciados para o transporte ferroviário de carga, navegação de cabotagem e transporte aéreo de passageiros. O transporte ferroviário de carga é regulado pela ANTT e existem monopólios naturais na prestação do serviço.

A navegação de cabotagem, por seu turno, é regulada e fiscalizada pela ANTAQ, no Brasil. A política de protecionismo praticada nesse mercado confere às embarcações de bandeira brasileira (EBNs) um alto poder de monopólio, apesar de existirem mecanismos de afretamento que permitem pequenas participações de embarcações estrangeiras $^{112}$ .

<span id="page-173-0"></span>

| Cód. | Sigla                                | Descrição                                          | Trabalho de Clezar (2010)* |
|------|--------------------------------------|----------------------------------------------------|----------------------------|
| 20   | PetroleoGas                          | Petróleo e gás natural                             |                            |
| 21   | MinerioFerro                         | Minério de ferro                                   |                            |
| 23   | AlimentBebid                         | Alimentos e Bebidas                                | Significativo              |
| 24   | ProdFumo                             | Produtos do fumo                                   | Insignificante             |
| 26   | ArtVestuario                         | Artigos do vestuário e acessórios                  | Significativo              |
| 27   | CouroCalcado                         | Artefatos de couro e calçados                      | Significativo              |
| 29   | Celulos Papel                        | Celulose e produtos de papel                       | Significativo              |
| 30   | JornRevDisc                          | Jornais, revistas, discos                          | Significativo              |
| 31   | RefPetroleo                          | Refino de petróleo e coque                         | Insignificante             |
| 33   | ProdQuimicos                         | Produtos químicos                                  | Significativo              |
| 34   | ResinaElasto                         | Fabricação de resina e elastômeros                 | Significativo              |
| 35   | ProdFarmac                           | Produtos farmacêuticos                             | Significativo              |
| 36   | DefAgricolas                         | Defensivos agrícolas                               | Significativo              |
| 37   | PerfumarOut                          | Perfumaria, higiene e limpeza                      | Significativo              |
| 38   | <b>TintasOut</b>                     | Tintas, vernizes, esmaltes e lacas                 | Significativo              |
| 39   | Quimicos Dive                        | Produtos e preparados químicos diversos            | Significativo              |
| 40   | <b>BorracPlast</b>                   | Artigos de borracha e plástico                     | Significativo              |
| 41   | Cimento                              | Cimento                                            | Insignificante             |
| 43   | FabAcoDeriv                          | Fabricação de aço e derivados                      | Insignificante             |
| 44   | MetNaoFerros                         | Metalurgia de metais não-ferrosos                  | Insignificante             |
| 45   | ProdMetal                            | Produtos de metal - exclusive máq. e equip.        | Significativo              |
| 46   | MaqEquipManu                         | Máquinas e equipamentos, mais manut. e reparos     | Significativo              |
| 47   | Eletrodomest                         | Eletrodomésticos                                   | Significativo              |
| 48   | EscrInformat                         | Máquinas para escritório e equip. de informática   | Significativo              |
| 49   | MaqEletriOut                         | Máquinas, aparelhos e materiais elétricos          | Significativo              |
| 50   | MatEletroOut                         | Material eletrônico e equip. de comunicações       | Significativo              |
| 51   | ApMedicoOut                          | Aparelhos/instrumentos médico-hospitalar, óptico   | Significativo              |
| 52   | AutomUtilita                         | Automóveis, camionetas e utilitários               | Significativo              |
| 53   | CaminhOnibus                         | Caminhões e ônibus                                 | Significativo              |
| 54   | Pec Veic Autom                       | Peças e acessórios para veículos automotores       | Significativo              |
| 57   | EletrOutUrba                         | Eletricidade e gás, água, es goto e limpeza urbana |                            |
| 61   | FerroviarioC                         | Transp. ferroviário de carga                       |                            |
| 62   | CabotagemC                           | Transp. de cabotagem de carga                      |                            |
| 64   | AereoC                               | Transp. aéreo de carga                             |                            |
| 73   | AereoDomP                            | Transp. aéreo doméstico de passageiros             |                            |
| 74   | AereoInterP                          | Transp. aéreo internacional de passageiros         |                            |
| 79   | FinancSeguro                         | Intermediação financeira e seguros                 |                            |
| 84   | EducMercant                          | Educação mercantil                                 |                            |
| 85   | SaudeMercant                         | Saúde mercantil                                    |                            |
|      | * Ao nívvel de significância de 10%. |                                                    |                            |

**Tabela 3.28 – Setores classificados como diferenciados no modelo BIM-T**

 $\overline{a}$ 

Fonte: Elaboração própria.

<sup>&</sup>lt;sup>112</sup> Essa discussão será tratada no próximo capítulo.

Já o transporte aéreo de passageiros, tanto na operação doméstica como internacional, apresenta poucas empresas com elevado poder de mercado. Atualmente, a Agência Nacional de Aviação Civil (ANAC) regula, pelo lado da oferta, o mercado de transporte aéreo de passageiros (OLIVEIRA *et al.*, 2011; ZIMMERMANN e OLIVEIRA, 2012).

Além desses serviços, o modelo considera como diferenciados os setores de eletricidade e gás, água, esgoto e limpeza urbana, intermediação financeira e seguros, educação mercantil e saúde mercantil. Essas atribuições acompanharam as consultas feitas junto a RUIZ (2012).

A partir das classificações dos setores como diferenciados, a próxima etapa consistiu na calibragem do número de firmas de cada um deles. Conforme apontou Abayasiri-Silva e Horridge (1996), não se pode considerar o número de estabelecimentos como o número de firmas de um setor. Segundo os autores, o mais correto é analisar o número médio de competidores enfrentado por produtores dentro de um setor, pois, por exemplo, dentro da indústria química, geralmente os produtores de químicos inorgânicos (e.g. fertilizantes fosfatados) não competem com os produtores de químicos orgânicos (e.g. produtos petroquímicos básicos). Dessa maneira, em vista de que cada setor é composto por subclasses de atividades econômicas, a saída foi ponderar o número de firmas das subclasses pela sua respectiva participação de venda dentro do setor. A vantagem deste cálculo reside principalmente por capturar, em algum grau, as quantidades de firmas que detêm maiores participações de mercado.

Para obter o número de firmas, foi usado o cadastro das empresas da Relação Anual de Informações Sociais (RAIS) do Ministério do Trabalho e Emprego de 2005, também conhecido como RAIS identificada. Os registros cobrem o universo das organizações inscritas no Cadastro Nacional da Pessoa Jurídica (CNPJ), classificadas de acordo com a versão 1.0 da Classificação Nacional de Atividades Econômicas – CNAE 1.0. Optamos por desconsiderar as empresas filiais nas observações coletadas, uma vez que elas apresentam baixa competição com suas matrizes. Vale salientar que o Cadastro Central de Empresas (CEMPRE) do IBGE também leva em conta as organizações inscritas no CNPJ da Secretaria da Receita Federal que, no ano de referência, declararam às pesquisas econômicas do IBGE e/ou aos registros administrativos do Ministério do Trabalho e Emprego. A atualização de dados cadastrais e econômicos do CEMPRE é realizada anualmente, conjugando informações provenientes das pesquisas nas áreas de Indústria, Construção Civil, Comércio e Serviços do IBGE e da RAIS.

Com o número de firmas de cada classe econômica, ou classe CNAE, a próxima tarefa foi calcular a receita total. Para tanto, usamos os dados da Pesquisa Anual da Indústria (PIA), Pesquisa Anual de Serviços (PAS), Pesquisa Anual da Indústria de Construção (PAIC) e Pesquisa Anual de Comércio (PAC) do IBGE. Nessas pesquisas, foram coletadas as receitas líquidas operacionais (ROLs) por firma de cada classe CNAE. Consideraram-se as receitas médias entre 2005 e 2007. Os valores de 2006 e 2007 foram deflacionados para 2005, usando o Índice Geral de Preços – Disponibilidade Interna (IGP-DI) (% a.a.) da Fundação Getúlio Vargas (IPEA, 2012). Em uma fase posterior, multiplicamos as ROLs das classes CNAE pelo número total de empresas das classes correspondentes do CEMPRE do IBGE, 2005. Esse procedimento nos forneceu as receitas totais por classe CNAE, porém elas não são as efetivas de cada classe econômica (CNAE), pois nesse método, assumimos a hipótese de firma representativa ao considerar as ROLs por empresa.

De posse das receitas totais por classe CNAE, foi possível obter as receitas totais de cada setor do modelo por meio de um trabalho de compatibilização. Com as receitas totais por classe e por setor correspondente, computaram-se as participações relativas de receita de cada classe. Essas participações foram usadas para ponderar o número de firmas, inicialmente coletado pela RAIS identificada. A [Tabela 3.29](#page-176-0) apresenta o número de firmas competidoras de cada setor diferenciado do modelo.

Em virtude da falta de informação de ROL nas pesquisas do IBGE sobre o setor eletricidade e gás, água, esgoto e limpeza urbana, usamos como referência as remunerações totais das classes correspondentes e que podem ser obtidas no próprio CEMPRE. Assim, utilizamos as participações relativas das remunerações das classes para ponderar com os números de firmas (ou seja, similarmente ao procedimento das receitas totais de outras classes).

Junto com essa exceção, para a calibragem do número de firmas de alguns serviços de transporte, foram utilizadas outras fontes de informações. No caso do transporte ferroviário de carga, o número de firmas foi adquirido junto à ANTT. Já em relação à navegação de cabotagem, as informações foram coletadas com a ANTAQ. E, por fim, para o transporte aéreo doméstico e internacional de passageiros, calculou-se a quantidade de empresas a partir do anuário estatístico da ANAC.

| Cód. | Sigla               | Descrição                                         | Número de firmas competidoras |
|------|---------------------|---------------------------------------------------|-------------------------------|
| 20   | <b>PetroleoGas</b>  | Petróleo e gás natural                            | 80                            |
| 21   | MinerioFerro        | Minério de ferro                                  | 84                            |
| 23   | <b>AlimentBebid</b> | Alimentos e Bebidas                               | 4444                          |
| 24   | ProdFumo            | Produtos do fumo                                  | 145                           |
| 26   | ArtVestuario        | Artigos do vestuário e acessórios                 | 35262                         |
| 27   | CouroCalcado        | Artefatos de couro e calçados                     | 6518                          |
| 29   | Celulos Papel       | Celulose e produtos de papel                      | 878                           |
| 30   | JornRevDisc         | Jornais, revistas, discos                         | 6447                          |
| 31   | RefPetroleo         | Refino de petróleo e coque                        | 46                            |
| 33   | ProdQuimicos        | Produtos químicos                                 | 854                           |
| 34   | ResinaElasto        | Fabricação de resina e elastômeros                | 172                           |
| 35   | ProdFarmac          | Produtos farmacêuticos                            | 1211                          |
| 36   | DefAgricolas        | Defensivos agrícolas                              | 103                           |
| 37   | PerfumarOut         | Perfumaria, higiene e limpeza                     | 2839                          |
| 38   | Tintas Out          | Tintas, vernizes, esmaltes e lacas                | 879                           |
| 39   | Quimicos Dive       | Produtos e preparados químicos diversos           | 2056                          |
| 40   | <b>BorracPlast</b>  | Artigos de borracha e plástico                    | 6602                          |
| 41   | Cimento             | Cimento                                           | 66                            |
| 43   | FabAcoDeriv         | Fabricação de aço e derivados                     | 302                           |
| 44   | <b>MetNaoFerros</b> | Metalurgia de metais não-ferrosos                 | 1481                          |
| 45   | ProdMetal           | Produtos de metal - exclusive máq. e equip.       | 6817                          |
| 46   | MaqEquipManu        | Máquinas e equipamentos, mais manut. e reparos    | 2170                          |
| 47   | Eletrodomest        | Eletrodomésticos                                  | 315                           |
| 48   | EscrInformat        | Máquinas para escritório e equip. de informática  | 458                           |
| 49   | MaqEletriOut        | Máquinas, aparelhos e materiais elétricos         | 461                           |
| 50   | MatEletroOut        | Material eletrônico e equip. de comunicações      | 297                           |
| 51   | ApMedicoOut         | Aparelhos/instrumentos médico-hospitalar, óptico  | 619                           |
| 52   | AutomUtilita        | Automóveis, camionetas e utilitários              | 45                            |
| 53   | CaminhOnibus        | Caminhões e ônibus                                | 16                            |
| 54   | PecVeicAutom        | Peças e acessórios para veículos automotores      | 1671                          |
| 57   | EletrOutUrba        | Eletricidade e gás, água, esgoto e limpeza urbana | 498                           |
| 61   | FerroviarioC        | Transp. ferroviário de carga                      | 12                            |
| 62   | CabotagemC          | Transp. de cabotagem de carga                     | 28                            |
| 64   | AereoC              | Transp. aéreo de carga                            | 14                            |
| 73   | AereoDomP           | Transp. aéreo doméstico de passageiros            | 21                            |
| 74   | AereoInterP         | Transp. aéreo internacional de passageiros        | 10                            |
| 79   | FinancSeguro        | Intermediação financeira e seguros                | 1404                          |
| 84   | EducMercant         | Educação mercantil                                | 3186                          |
| 85   | SaudeMercant        | Saúde mercantil                                   | 1511                          |

<span id="page-176-0"></span>**Tabela 3.29 – Número de firmas competidoras dos setores diferenciados no modelo**

Fonte: Elaboração própria a partir dos dados da RAIS negativa (2005); Cempre do IBGE (2005); PIA, PAS, PAIC e PAC do IBGE; ANAC (2005); ANTT (2005); e ANTAQ (2005).

Obtido o número de firmas de cada setor diferenciado, o próximo passo constituiu na calibragem das participações dos custos fixos no custo total, conhecido como CDR. Como discutido no capítulo anterior, CDR representa a elasticidade inversa de escala [  $CDR<sup>c</sup> = Scale<sup>c</sup>/(1 + Scale<sup>c</sup>)$ ]. Conforme demonstrado por Francois (1998), a elasticidade de escala é, consequentemente igual ao índice de Lerner. Dessa maneira, podemos obter estimativas de elasticidades de escala ou índice de Lerner na literatura e, posteriormente, calcular a parcela do custo fixo de cada setor.

Garcia (2003) apresenta as elasticidades de escala estimadas para a grande maioria das classes CNAE 1.0 no ano de 2000. Correia e Moita (2011), inspirados no trabalho de Aghion *et al.* (2005), calcularam o índice de Lerner através da participação do lucro operacional em relação à receita líquida das principais atividades econômicas, a partir dos dados da pesquisa IBMEC-Sensus 2008. Já Spat e Massuquetti (2008), baseados no procedimento de Tavares, Façanha e Possas (1978), calcularam *markups* totais pela razão entre o excedente líquido e os custos operacionais de produção (inclusos os gastos de pessoal). Os autores utilizaram os dados da PIA do IBGE de 2008.

Diante destas alternativas de cálculo, procuramos computar as receitas operacionais líquidas (ROLs) e custos operacionais de produção (COPs) (consumo intermediário e gastos de pessoal) para as classes CNAE 1.0, com base nos dados disponíveis da PIA, PAS, PAIC e PAC do IBGE entre 2005 e 2007. Cabe salientar que se fosse apenas considerado o ano de 2005, provavelmente a taxa de *markup* dos setores seria baixa, pois a economia apresentou baixo crescimento entre 1999 e 2004. Se fosse atribuído um intervalo entre 2005 e 2008, teríamos dois problemas. Primeiro, a partir de 2008, as pesquisas do IBGE fornecem os dados por classes CNAE 2.0, o que poderia provocar diferenças com anos anteriores no momento da compatibilização com os setores do modelo. Segundo, no segundo semestre de 2008, ocorreu a crise externa e a recessão econômica, o que poderia influir nos resultados calculados de *markups*. Por essas razões, escolhemos o intervalo entre 2005 a 2007.

Em seguida, deflacionamos os valores de ROL e COP, conforme o índice IGP-DI e, posteriormente, dividimo-los pelo número de empresas das próprias pesquisas. Essa divisão visa a eliminar os efeitos de possíveis variações do número de empresas entre 2005 a 2007, sobre os resultados operacionais das classes CNAE, uma vez que eles poderiam estar correlacionados. Numa etapa posterior, somamos os resultados operacionais por empresa de todos os anos para posteriormente serem convertidos nos setores do modelo. Vale salientar que o excedente líquido, valor de transformação industrial (VTI) menos gasto de pessoal, é próximo à diferença entre ROL e COP. Portanto, de maneira semelhante ao procedimento de Tavares, Façanha e Possas (1978), pudemos obter o índice de *markup* (ou Lerner) dos setores do modelo.

Esses resultados foram confrontados com as estimativas de Garcia (2003) e Correia e Moita (2011), a fim de se verificar eventuais discrepâncias, apesar do uso de diferentes métodos. Os valores computados foram, na grande maioria, superiores às estimativas de Correia e Moita (2011). Apenas os índices de *markup* do setor de petróleo e gás, jornais, revistas, discos, fabricação de aço e derivados e máquinas, aparelhos e materiais elétricos registraram valores próximos (diferença máxima de 0,05). Já em relação às estimativas de Garcia (2003), os índices de *markup* computados foram, em grande parte, inferiores. Somente os setores como de produtos de fumo, celulose e papel, produtos de farmácia e fabricação de aço e derivados apresentaram resultados próximos às elasticidades de escala estimadas por Garcia (2003) (diferença máxima de 0,05). Dessa maneira, com o intuito de sermos conservadores, optamos por manter os índices de Lerner calculados pelos dados operacionais das pesquisas do IBGE. A [Tabela 3.30](#page-179-0) apresenta os resultados de CDR de cada setor diferenciado.

A exceção desta regra reside em seis setores. No setor de minério de ferro, o índice de Lerner calculado pelos resultados operacionais foi de aproximadamente 1,66, ao passo que em Correia e Moita (2011) e Garcia (2003) foi de 1,31. Assim, optamos por manter o valor de 1,31. Para o setor de refino de petróleo, a estimativa de Garcia (2003) foi de 1,31 e de Correia e Moita (2011), 1,17. O índice de Lerner calculado pelos dados operacionais foi de 1,56. Assim, atribuímos arbitrariamente o valor estimado de Garcia (2003) para o setor de refino de petróleo. No setor de petróleo e gás, também levamos em conta a estimativa deste autor (2003).

O setor de automóveis e utilitários registrou um índice de Lerner de 1,10, o que foi bem diferente da estimativa de Garcia (2003). Desse modo, utilizamos a estimativa de 1,29 do trabalho de Garcia (2003). Por outro lado, como a PAS do IBGE não engloba o setor de eletricidade e gás, foi adotado um valor médio dos setores de serviço para a calibragem do CDR de eletricidade e gás, água, esgoto e limpeza urbana. Já para o transporte ferroviário de carga, por seu turno, adotamos os resultados operacionais dos balanços financeiros das empresas concessionárias, oriundos do relatório financeiro da ANTT (ANTT, 2010). Nesses balanços, já são apresentados os valores das receitas líquidas e os lucros operacionais por empresa.

|      |                      |                                 | Cálculo do trabalho   |                     |      |                           | Trabalho de Garcia (2003) |                                                      | Trabalho de Moita e Correia (2011) | CDR do |
|------|----------------------|---------------------------------|-----------------------|---------------------|------|---------------------------|---------------------------|------------------------------------------------------|------------------------------------|--------|
| Cód. | Sigla                | Receita líquida<br>operacional* | Custo<br>operacional* | Índice de<br>Lerner | CDR  | Elasticidade<br>de escala | CDR                       | Índice de<br>Lerner                                  | <b>CDR</b>                         | modelo |
| 20   | PetroleoGas          | 271500                          | 231299                | 1.17                | 0.15 | 1,33                      | 0,25                      | 1.17                                                 | 0.15                               | 0.15   |
| 21   | MinerioFerro         | 2141342                         | 1287067               | 1,66                | 0,40 | 1,31                      | 0,24                      | 1,31                                                 | 0,24                               | 0,24   |
| 23   | AlimentBebid         | 1568935                         | 1399361               | 1.12                | 0,11 | 1,34                      | 0,25                      | 1,05                                                 | 0,05                               | 0,11   |
| 24   | ProdFumo             | 322932                          | 250945                | 1,29                | 0,22 | 1,32                      | 0,24                      | 1,05                                                 | 0.05                               | 0,22   |
| 26   | ArtVestuario         | 5676                            | 4877                  | 1,16                | 0,14 | 1,35                      | 0,26                      | 1,02                                                 | 0,02                               | 0,14   |
| 27   | CouroCalcado         | 47848                           | 42721                 | 1,12                | 0,11 | 1,34                      | 0,25                      | 1,02                                                 | 0,02                               | 0,11   |
| 29   | Celulos Papel        | 620777                          | 465319                | 1,33                | 0,25 | 1,33                      | 0,25                      | 1,09                                                 | 0,08                               | 0,25   |
| 30   | JornRevDisc          | 168564                          | 150204                | 1,12                | 0,11 | 1,35                      | 0,26                      | 1,09                                                 | 0,08                               | 0,11   |
| 31   | RefPetroleo          | 5069349                         | 3252187               | 1,56                | 0,36 | 1,31                      | 0,24                      | 1,17                                                 | 0.15                               | 0,24   |
| 33   | ProdQuimicos         | 350914                          | 301696                | 1,16                | 0,14 | 1,33                      | 0,25                      | 1,06                                                 | 0,06                               | 0,14   |
| 34   | ResinaElasto         | 456245                          | 397150                | 1,15                | 0,13 | 1,33                      | 0.25                      | 1,06                                                 | 0,06                               | 0,13   |
| 35   | ProdFarmac           | 95367                           | 73777                 | 1,29                | 0,23 | 1,33                      | 0.25                      | 1,11                                                 | 0,10                               | 0,23   |
| 36   | DefAgricolas         | 698590                          | 564005                | 1,24                | 0,19 | 1,33                      | 0,25                      | 1,06                                                 | 0,06                               | 0,19   |
| 37   | PerfumarOut          | 32011                           | 25343                 | 1,26                | 0,21 | 1,34                      | 0,25                      | 1,14                                                 | 0,12                               | 0,21   |
| 38   | TintasOut            | 37864                           | 33625                 | 1,13                | 0,11 | 1,34                      | 0.25                      | 1,06                                                 | 0,06                               | 0,11   |
| 39   | <b>Ouimicos</b> Dive | 33875                           | 27836                 | 1,22                | 0,18 | 1,34                      | 0,25                      | 1,06                                                 | 0,06                               | 0,18   |
| 40   | <b>BorracPlast</b>   | 39272                           | 34591                 | 1,14                | 0,12 | 1,34                      | 0.25                      | 1,06                                                 | 0,06                               | 0,12   |
| 41   | Cimento              | 666407                          | 526458                | 1,27                | 0,21 | 1,32                      | 0,24                      | 1,11                                                 | 0,10                               | 0,21   |
| 43   | FabAcoDeriv          | 1114650                         | 867625                | 1,28                | 0,22 | 1,29                      | 0,22                      | 1,25                                                 | 0,20                               | 0,22   |
| 44   | <b>MetNaoFerros</b>  | 170414                          | 138845                | 1,23                | 0,19 | 1,33                      | 0,25                      | 1,11                                                 | 0,10                               | 0,19   |
| 45   | ProdMetal            | 52730                           | 43953                 | 1,20                | 0,17 | 1,35                      | 0,26                      | 1,11                                                 | 0,10                               | 0,17   |
| 46   | MaqEquipManu         | 402766                          | 359612                | 1,12                | 0,11 | 1,34                      | 0,25                      | 1,04                                                 | 0,04                               | 0,11   |
| 47   | Eletrodomest         | 121618                          | 108530                | 1,12                | 0,11 | 1,32                      | 0,24                      | 1,02                                                 | 0,02                               | 0,11   |
| 48   | EscrInformat         | 141491                          | 125992                | 1,12                | 0,11 | 1,34                      | 0.25                      | 1,11                                                 | 0,10                               | 0,11   |
| 49   | MaqEletriOut         | 353050                          | 312048                | 1,13                | 0,12 | 1,34                      | 0,25                      | 1,08                                                 | 0,07                               | 0,12   |
| 50   | MatEletroOut         | 663119                          | 538186                | 1,23                | 0,19 | 1,34                      | 0.25                      | 1,11                                                 | 0,10                               | 0,19   |
| 51   | ApMedicoOut          | 112970                          | 91576                 | 1,23                | 0,19 | 1,34                      | 0,25                      | 1,11                                                 | 0,10                               | 0,19   |
| 52   | AutomUtilita         | 9256552                         | 8414037               | 1,10                | 0,09 | 1,29                      | 0,22                      | 1,04                                                 | 0,04                               | 0,22   |
| 53   | CaminhOnibus         | 3331419                         | 2847352               | 1,17                | 0.15 | 1,30                      | 0.23                      | 1,04                                                 | 0,04                               | 0.17   |
| 54   | PecVeicAutom         | 120309                          | 103760                | 1,16                | 0,14 | 1,34                      | 0,25                      | 1,04                                                 | 0,04                               | 0,14   |
| 57   | EletrOutUrba         |                                 |                       | 1,20                | 0,17 | $\sim$                    |                           | $\overline{\phantom{a}}$                             | $\overline{\phantom{a}}$           | 0.17   |
| 61   | FerroviarioC         | 642012                          | 516368                | 1,24                | 0,20 | $\overline{\phantom{a}}$  |                           |                                                      | $\overline{\phantom{a}}$           | 0,20   |
| 62   | CabotagemC           | 3387300                         | 3057207               | 1,11                | 0,10 |                           |                           |                                                      |                                    | 0,10   |
| 64   | AereoC               | 7233542                         | 6436921               | 1,12                | 0,11 |                           |                           |                                                      |                                    | 0,11   |
| 73   | AereoDomP            | 23168787                        | 20617238              | 1,12                | 0,11 |                           |                           |                                                      |                                    | 0,11   |
| 74   | AereoInterP          | 7233542                         | 6436921               | 1,12                | 0,11 |                           |                           |                                                      |                                    | 0,11   |
| 79   | FinancSeguro         | 1552                            | 961                   | 1,62                | 0,38 |                           |                           |                                                      |                                    | 0,25   |
| 84   | EducMercant          | 744                             | 530                   | 1,40                | 0,29 |                           |                           |                                                      |                                    | 0,29   |
| 85   | SaudeMercant         | 2406                            | 1880                  | 1,28                | 0,22 | $\overline{\phantom{a}}$  | $\overline{\phantom{a}}$  | $\overline{\phantom{a}}$<br>$\overline{\phantom{a}}$ | $\overline{\phantom{a}}$           | 0.22   |

**Tabela 3.30 – Participação do custo fixo em relação ao custo total dos setores diferenciados do modelo**

<span id="page-179-0"></span>\* Representa a soma dos valores (R\$ mil) por firma entre 2005 e 2007

Fonte: Elaboração própria a partir dos dados da PIA, PAS, PAIC e PAC do IBGE; e relatório financeiro da ANTT.
Na [Tabela 3.30,](#page-179-0) os valores de CDR do modelo para cada setor diferenciado indicam aproximadamente o quanto a sua produção crescerá e quanto o custo médio decairá. Por exemplo, uma participação de 10% do custo fixo no custo total faz a produção aumentar cerca de 1% e reduzir o custo unitário próximo de 0,1% no setor. Entretanto, o CDR é tratado como coeficiente e não parâmetro no modelo, pois a modelagem especificada permite que, ao longo dos anos, os valores deste coeficiente diminuam à medida que cresce o número de firmas dentro do setor diferenciado.

Ou melhor, existe uma relação inversa entre a variação de economias de escala e de número de firmas ao longo do tempo. Assim, menores quantidades de firmas atuantes no mercado de um determinado setor diferenciado resultarão em maiores economias de escala aos adquiridas com uma quantidade maior de firmas concorrentes. A justificativa reside na relação positiva entre o custo unitário do setor e o número de firmas<sup>113</sup>, isto é, como o custo médio de um setor é uma função crescente com o número de firmas, a concentração de mercado em poucas firmas atuantes representará custo médio inferior ao comparado a uma quantidade maior de empresas no respectivo setor.

Em suma, a entrada de firmas eleva o custo médio do setor. A velocidade com que isso ocorre, dependerá da reação de entrada de novos concorrentes frente às variações do lucro econômico ao longo do tempo. Essa reação é definida por valor calibrado de  $\eta^c$  no modelo e será discutido mais adiante, neste capítulo.

Até então foram estudados os valores calibrados para o número de firmas e CDR de cada setor diferenciado. Falta apresentar como a elasticidade de substituição entre as variedades é endogenamente calculada. Assim como Abayasiri-Silva e Horridge (1996), para essa tarefa inicialmente foi assumido que o nível de lucro econômico de cada setor é zero (ano base do modelo). Uma vez definido o número de firmas e a parcela de custo fixo e, portanto, o *markup* de cada setor, foi possível alcançar o valor da elasticidade de substituição entre as variedades domésticas.

Como visto no capítulo anterior, sabemos que:

<sup>&</sup>lt;sup>113</sup> Veja a seção 2.2.1.1 do capítulo anterior.

<span id="page-181-0"></span>
$$
MKP^{c} = \frac{P_0^{Dc} (Z^{c})}{M_C^{c}} = \left(\frac{E^{c}}{E^{c} - 1}\right)
$$
\n(3.6.4)

em que *MKP* é o nível de *markup* de cada setor diferenciado *c* .

Por manipulação algébrica da equação [\(3.6.4\),](#page-181-0) temos:

<span id="page-181-2"></span>
$$
E^{c} = \left(\frac{MKP^{c}}{MKP^{c}-1}\right)
$$
\n(3.6.5)

Conhecemos também que:

$$
E^{c} = \sum_{u=1}^{N_U} S^{uc} E^{uc}
$$
  
em que  $S^{uc} = X_T^{uc} / X_0^{Dc} = S_u^{Dc}$ 

Além disso, as elasticidades percebidas nos mercados individuais ( $E^{uc}$ ) foram definidas como:

Consumo intermediário

<span id="page-181-1"></span>
$$
N_F^c E_1^{cj} = \sigma_1^c S_1^{Mc} + \gamma (N_F^c - 1)
$$

• Investimento

$$
N_F^i E_2^{ir} = \sigma_2^i S_2^{Mi} + \gamma (N_F^i - 1)
$$

Famílias

$$
N_F^c E_3^c = \left(S_3^{Dc} + \sigma_3^c S_3^{Mc}\right) + \gamma \left(N_F^c - 1\right)
$$

Exportação

<span id="page-181-3"></span>
$$
N_F^c E_4^c = \gamma (N_F^c - 1) - \sigma_{EX}^c
$$

Assim, podemos reescrever a equação [\(3.6.6\)](#page-181-1) como:

$$
E^{c} = \frac{\gamma (N_F^{c} - 1)}{N_F^{c}} + \text{SQUIGGLE}
$$
\n(3.6.7)

a qual SQUARE=
$$
\left[\frac{S_1^{Dc}\sigma_1^cS_1^{Mc}}{N_F^c} + \frac{S_2^{Di}\sigma_2^iS_2^{Mi}}{N_F^c} + \frac{S_3^{Dc}(S_3^{Dc} + \sigma_3^cS_3^{Mc})}{N_F^c} - \frac{S_4^{Di}\sigma_{EX}^c}{N_F^c}\right]
$$
 e representa a  
parte de  $E^c$ .<sup>114</sup>

Substituindo a equação [\(3.6.5\)](#page-181-2) em [\(3.6.7\)](#page-181-3) e isolando a elasticidade de substituição de variedades domésticas no lado direito, temos:

<span id="page-182-0"></span>
$$
\gamma = \left[ \left( \frac{MKP^c}{MKP^c - 1} \right) - \text{SQUIGGLE} \right] * \left( \frac{N_F^c}{N_F^c - 1} \right) \tag{3.6.8}
$$

Na equação [\(3.6.8\),](#page-182-0) apenas os parâmetros de elasticidade de substituição entre bens domésticos e importados, assim como a elasticidade de exportação, são constantes ao longo do tempo. As participações (S), o número de firmas ( $N_F^c$ ) e o nível de *markup* ( $MKP^c$ ) se alteram ao longo do tempo, à medida que ambos os coeficientes são atualizados de um ano para o outro. A [Tabela 3.31](#page-183-0) fornece a elasticidade de substituição entre as variedades domésticas, no ano base do modelo. Por esse método, Abayasiri-Silva e Horridge (1996) calcularam uma elasticidade homogênea de 12, isso porque o número de firmas e o CDR eram iguais entre os setores.

Além disso, a equação [\(3.6.8\)](#page-182-0) mostra que se aumenta o nível de *markup* ou economia de escala de cada setor, a elasticidade de substituição entre as variedades domésticas do respectivo setor tendem a reduzir-se. A justificativa reside no fato de que o aumento do *markup* ou da economia de escala tende a elevar o poder de mercado de cada firma dentro do setor, tornando sua variedade mais diferenciada em relação a sua substituta. De certa maneira, esse aspecto aponta para a capacidade de diferenciação de cada variedade. Se essa diferenciação aumentar, a sensibilidade de substituição por outra variedade reduzirá. Este raciocínio também pode ser observado com o aumento do número de firmas. Este aumento representa o número de variedades. À medida que este coeficiente aumenta, provoca uma redução na elasticidade de substituição entre as variedades domésticas, uma vez que passa a existir uma quantidade maior de variedades diferenciadas no mercado.

<sup>114</sup>SQUIGGLE é exatamente como aparece no código computacional.

| Cód. | Sigla               | <b>CDR</b> | <b>MKP</b> | N      | <b>SQUIGGLE</b> | $MKP/(MKP-1)$ | $N/(N-1)$ | Elasticidade de<br>substituição (y) |
|------|---------------------|------------|------------|--------|-----------------|---------------|-----------|-------------------------------------|
| 20   | PetroleoGas         | 0,15       | 1,18       | 80     | 0,0003          | 6,67          | 0,99      | 6,58                                |
| 21   | MinerioFerro        | 0,24       | 1,32       | 84     | $-0,0069$       | 4,17          | 0,99      | 4,12                                |
| 23   | <b>AlimentBebid</b> | 0,11       | 1,12       | 4444   | 0,0001          | 9,09          | 1,00      | 9,09                                |
| 24   | ProdFumo            | 0,22       | 1,28       | 145    | 0,0012          | 4,55          | 0,99      | 4,51                                |
| 26   | ArtVestuario        | 0,14       | 1,16       | 35262  | 0,0000          | 7,14          | 1,00      | 7,14                                |
| 27   | CouroCalcado        | 0,11       | 1,12       | 6518   | 0,0000          | 9,09          | 1,00      | 9,09                                |
| 29   | Celulos Papel       | 0,25       | 1,33       | 878    | $-0,0001$       | 4,00          | 1,00      | 4,00                                |
| 30   | JornRevDisc         | 0,11       | 1,12       | 6447   | 0,0000          | 9,09          | 1,00      | 9,09                                |
| 31   | RefPetroleo         | 0,24       | 1,32       | $46\,$ | 0,0038          | 4,17          | 0,98      | 4,07                                |
| 33   | ProdQuimicos        | 0,14       | 1,16       | 854    | 0,0002          | 7,14          | 1,00      | 7,13                                |
| 34   | ResinaElasto        | 0,13       | 1,15       | 172    | 0,0006          | 7,69          | 0,99      | 7,65                                |
| 35   | ProdFarmac          | 0,23       | 1,30       | 1211   | 0,0006          | 4,35          | 1,00      | 4,34                                |
| 36   | DefAgricolas        | 0,19       | 1,23       | 103    | 0,0019          | 5,26          | 0,99      | 5,21                                |
| 37   | PerfumarOut         | 0,21       | 1,27       | 2839   | 0,0002          | 4,76          | 1,00      | 4,76                                |
| 38   | <b>TintasOut</b>    | 0,11       | 1,12       | 879    | 0,0002          | 9,09          | 1,00      | 9,08                                |
| 39   | Quimicos Dive       | 0,18       | 1,22       | 2056   | 0,0000          | 5,56          | 1,00      | 5,55                                |
| 40   | <b>BorracPlast</b>  | 0,12       | 1,14       | 6602   | 0,0000          | 8,33          | 1,00      | 8,33                                |
| 41   | Cimento             | 0,21       | 1,27       | 66     | 0,0007          | 4,76          | 0,99      | 4,69                                |
| 43   | FabAcoDeriv         | 0,22       | 1,28       | 302    | $-0,0008$       | 4,55          | 1,00      | 4,53                                |
| 44   | <b>MetNaoFerros</b> | 0,19       | 1,23       | 1481   | $-0,0001$       | 5,26          | 1,00      | 5,26                                |
| 45   | ProdMetal           | 0,17       | 1,20       | 6817   | 0,0000          | 5,88          | 1,00      | 5,88                                |
| 46   | MaqEquipManu        | 0,11       | 1,12       | 2170   | 0,0000          | 9,09          | 1,00      | 9,09                                |
| 47   | Eletrodomest        | 0,11       | 1,12       | 315    | 0,0019          | 9,09          | 1,00      | 9,06                                |
| 48   | EscrInformat        | 0,11       | 1,12       | 458    | 0,0001          | 9,09          | 1,00      | 9,07                                |
| 49   | MaqEletriOut        | 0,12       | 1,14       | 461    | $-0,0002$       | 8,33          | 1,00      | 8,32                                |
| 50   | MatEletroOut        | 0,19       | 1,23       | 297    | 0,0006          | 5,26          | 1,00      | 5,24                                |
| 51   | ApMedicoOut         | 0,19       | 1,23       | 619    | 0,0008          | 5,26          | 1,00      | 5,25                                |
| 52   | AutomUtilita        | 0,22       | 1,28       | 45     | 0,0018          | 4,55          | 0,98      | 4,44                                |
| 53   | CaminhOnibus        | 0,17       | 1,20       | 16     | $-0,0278$       | 5,88          | 0,94      | 5,56                                |
| 54   | PecVeicAutom        | 0,14       | 1,16       | 1671   | 0,0000          | 7,14          | 1,00      | 7,14                                |
| 57   | EletrOutUrba        | 0,17       | 1,20       | 498    | 0,0006          | 5,88          | 1,00      | 5,87                                |
| 61   | FerroviarioC        | 0,20       | 1,25       | 12     | $-0,0097$       | 5,00          | 0,92      | 4,62                                |
| 62   | CabotagemC          | 0,10       | 1,11       | $28\,$ | $-0,0117$       | 10,00         | 0,97      | 9,67                                |
| 64   | AereoC              | 0,11       | 1,12       | 14     | $-0,0073$       | 9,09          | 0,93      | 8,49                                |
| 73   | AereoDomP           | 0,11       | 1,12       | 21     | 0,0203          | 9,09          | 0,95      | 8,66                                |
| 74   | AereoInterP         | 0,11       | 1,12       | 10     | $-0,0049$       | 9,09          | 0,91      | 8,27                                |
| 79   | FinancSeguro        | 0,25       | 1,33       | 1404   | 0,0003          | 4,00          | 1,00      | 4,00                                |
| 84   | EducMercant         | 0,29       | 1,41       | 3186   | 0,0003          | 3,45          | 1,00      | 3,45                                |
| 85   | SaudeMercant        | 0,22       | 1,28       | 1511   | 0,0005          | 4,55          | 1,00      | 4,54                                |

<span id="page-183-0"></span>**Tabela 3.31 – Elasticidade de substituição entre variedades domésticas (ano base)**

Fonte: Elaboração própria.

### **3.7 Parâmetros**

Além da calibragem dos coeficientes, o modelo BIM-T necessita de uma série de parâmetros comportamentais, definidos pelas formas funcionais utilizadas no modelo. As elasticidades de Armington, referentes à substituição entre origens domésticas e importadas, fazem parte desse conjunto. São diferenciadas por produto, mas não por categoria de uso: intermediário  $(\sigma_1^c)$ , investimento  $(\sigma_2^i)$  e consumo de famílias  $(\sigma_3^c)$ . Os valores dessas elasticidades foram calibrados com base no trabalho de Tourinho *et al.* (2007), informações mais recentes na literatura.

Já a elasticidade-preço das exportações dos bens tradicionais ( $\sigma_{\rm\scriptscriptstyle EX}^c$ ) segue a adotada no modelo SPARTA (DOMINGUES, 2002) e no *Modelo de Equilíbrio Geral Computável Multi-Regional* TERM-CEDEPLAR (DOMINGUES *et al.*, 2007). Tais parâmetros foram compatibilizados com os produtos do modelo de maneira direta e estão reportados na [Tabela](#page-191-0)  [3.34.](#page-191-0) Vale destacar que para a elasticidade-preço das exportações de bens não tradicionais, o valor calibrado foi de 1,28.

Tendo em vista que existe a possibilidade de substituição, numa função CES, entre os fatores primários, também é necessária a calibragem de uma elasticidade. Essa elasticidade de substituição ( $\sigma_{prim}^j$ ) entre os fatores primários se diferencia por setor do modelo e foi calibrada com base nas estimativas econométricas, contidas em TERM-CEDEPLAR. Seus valores estão apresentados na [Tabela 3.32.](#page-185-0)

No conjunto dos parâmetros requeridos para o modelo, também existe o parâmetro de FRISCH ( $\theta_{FRISCH}^h$ ) e a elasticidade de dispêndio ( $\sigma_{FB}^{ch}$ ), especificados na demanda das famílias. O parâmetro de FRISCH, também chamado de flexibilidade da moeda, estabelece a sensibilidade da utilidade marginal do gasto das famílias. Em linhas gerais, quanto maior este parâmetro, em módulo, menor o grau de consumo de "luxo" e maior o grau de consumo de "subsistência". Existem poucas estimativas na literatura para este parâmetro, tanto para modelos no Brasil como no exterior. Os modelos ORANI e MONASH utilizam valores em torno de -1.82. O modelo TERM-CEDEPLAR apresenta uma estimativa de -2,48. Recentemente, Almeida  $(2011)^{115}$  estimou esse parâmetro no valor de -1,94 e o utilizamos na calibragem de  $\theta_{FRISCH}^h$ . Assumimos, desse modo, que o parâmetro de FRISCH é invariante entre o grupo de famílias.

<sup>&</sup>lt;sup>115</sup> Almeida (2011) calcula as elasticidades de renda e preços para 31 produtos que compõem a lista dos 110 produtos do Novo Sistema de Contas Nacionais, por meio da Pesquisa de Orçamentos Familiares (POF) 2008/2009.

| Cód. | Setor               | $\sigma^{\scriptscriptstyle j}$<br>prim | Cód. | Setor               | $\sigma^{\scriptscriptstyle j}$<br>prim | Cód. | Setor               | $\sigma^{\scriptscriptstyle j}$<br>prim |
|------|---------------------|-----------------------------------------|------|---------------------|-----------------------------------------|------|---------------------|-----------------------------------------|
| 1    | AgricultOut         | 0,27                                    | 23   | <b>BorracPlast</b>  | 1,04                                    | 45   | CabotagemC          | 0,63                                    |
| 2    | PecuariaPesc        | 0,27                                    | 24   | Cimento             | 0.63                                    | 46   | NavInteriorC        | 0.63                                    |
| 3    | PetroleoGas         | 1,12                                    | 25   | OutPrMNaoMet        | 0.63                                    | 47   | AereoC              | 0.63                                    |
| 4    | MinerioFerro        | 0.63                                    | 26   | FabAcoDeriv         | 0.63                                    | 48   | RodoviarioP         | 0.63                                    |
| 5    | OutIndExtrat        | 0.63                                    | 27   | <b>MetNaoFerros</b> | 0.63                                    | 49   | FerroviarioP        | 0.63                                    |
| 6    | <b>AlimentBebid</b> | 0,73                                    | 28   | ProdMetal           | 0.63                                    | 50   | AquaviarioP         | 0.63                                    |
|      | ProdFumo            | 0,73                                    | 29   | MaqEquipManu        | 1,58                                    | 51   | AereoDomP           | 0.63                                    |
| 8    | Texteis             | 0,52                                    | 30   | Eletrodomest        | 0,63                                    | 52   | AereoInterP         | 0,63                                    |
| 9    | ArtVestuario        | 0.33                                    | 31   | EscrInformat        | 0.63                                    | 53   | SvOutTrArmCo        | 0.63                                    |
| 10   | CouroCalcado        | 0.63                                    | 32   | MaqEletriOut        | 0,21                                    | 54   | ServInformac        | 0.91                                    |
| 11   | ProdMadeira         | 1,24                                    | 33   | MatEletroOut        | 0.63                                    | 55   | FinancSeguro        | 0.63                                    |
| 12   | CelulosPapel        | 1,24                                    | 34   | ApMedicoOut         | 0.63                                    | 56   | ServImobAlug        | 0,63                                    |
| 13   | JornRevDisc         | 1,24                                    | 35   | AutomUtilita        | 0.63                                    | 57   | ServManutRep        | 0,46                                    |
| 14   | RefPetroleo         | 0,66                                    | 36   | CaminhOnibus        | 0.63                                    | 58   | ServAlojAlim        | 0,63                                    |
| 15   | Alcool              | 0.63                                    | 37   | PecVeicAutom        | 0.56                                    | 59   | ServPrestEmp        | 0,46                                    |
| 16   | ProdOuimicos        | 0.63                                    | 38   | OutEqTransp         | 0.56                                    | 60   | EducMercant         | 0,63                                    |
| 17   | ResinaElasto        | 0.63                                    | 39   | IndDiversas         | 1,24                                    | 61   | SaudeMercant        | 0.63                                    |
| 18   | ProdFarmac          | 0,63                                    | 40   | EletrOutUrba        | 0.61                                    | 62   | <b>OutrosServic</b> | 0,63                                    |
| 19   | DefAgricolas        | 0.63                                    | 41   | Construcao          | 0.63                                    | 63   | EducPublica         | 0,58                                    |
| 20   | PerfumarOut         | 0.63                                    | 42   | Comercio            | 0.45                                    | 64   | SaudePublica        | 0,58                                    |
| 21   | <b>TintasOut</b>    | 0.63                                    | 43   | RodoviarioC         | 0.63                                    | 65   | AdmPubSegSoc        | 0.58                                    |
| 22   | Quimicos Dive       | 0,63                                    | 44   | FerroviarioC        | 0,63                                    |      |                     |                                         |

<span id="page-185-0"></span>**Tabela 3.32 – Valores da elasticidade de substituição entre os fatores primários**

Fonte: Elaboração própria.

A despeito da elasticidade de gastos ( $\sigma_{EPS}^{ch}$ ), os valores utilizados são os das estimativas de Hoffman (2010). O autor calculou as elasticidades-renda dos diversos tipos de despesas (e.g. alimentação, habitação, vestuário, transporte, dentre outros) para dez classes de renda familiar *per capita* com base nos dados da POF (2008/2009). Essas elasticidades-renda foram compatibilizadas aos produtos do modelo e também associadas para os 8 grupos de famílias no modelo. Para essa associação, foi necessário calcular as despesas da POF 2008/2009 por *decil* de renda das unidades de consumo. Em seguida, computamos o quanto cada despesa por *decil* representa em cada grupo de famílias do modelo. Tivemos, assim, a participação calculada e que foi ponderada pelas elasticidades de Hoffman (2010).

Como este autor não fornece as elasticidades-renda estimadas por uma desagregação maior dos serviços de transporte, foi preciso complementar com outras estimativas ou ponderar as elasticidades de transporte pela dispersão das despesas desagregadas de transporte por grupo de famílias do modelo. Dessa maneira, como as elasticidades do autor representam estimativas médias dos tipos de famílias, as suas ponderações com as participações de dispersão em relação às médias de despesas totais de transporte dos grupos de famílias têm por finalidade capturar a variedade e discrepância entre as elasticidades.

Assim, assumimos que as diferenças das elasticidades entre uma desagregação maior de despesas de transporte acompanham as dispersões das despesas perante as médias. Resumidamente, optamos por calcular a participação de dispersão de cada grupo de famílias em relação à média de gasto do respectivo serviço e aplicá-la sobre a elasticidade calculada de Hoffman (2010). Esse método arbitrário foi necessário, tendo em vista que os registros de despesas dos grupos de famílias para o setor de transporte da POF 2008/2009 são bem irregulares, com dados faltosos (*missing*) para uma estimativa econométrica exclusiva. Apenas para o transporte rodoviário urbano foram coletadas as estimativas de Carvalho e Pereira (2011). A [Tabela 3.34](#page-191-0) fornece os valores do parâmetro  $\sigma_{\rm\scriptscriptstyle EPS}^{\rm\scriptscriptstyle ch}$ .

No módulo de dinâmica recursiva, existem três parâmetros importantes: elasticidade de investimento ( $\alpha^j$ ), elasticidade-salário de emprego ( $\tau$ ) e a elasticidade de entrada e saída das firmas nos mercado  $(\eta^c)$ . Para a calibragem da elasticidade de investimento, utilizamos o mesmo valor de Haddad e Hewings (1997) e Perobelli (2004), que foi de 4,8. Desse modo, os valores desta elasticidade são indiferentes intersetorialmente. A calibragem da elasticidadesalário de emprego, por sua vez, baseou-se na estimativa de 0,66 do trabalho de Gonzaga e Corseuil (2001).

Por fim, a elasticidade de entrada e saída das firmas em cada setor foi computada a partir dos dados de demografia das empresas entre 2007 a 2010. O estudo sobre a demografia das empresas formais brasileiras, realizado pelo IBGE, baseia-se nas informações do cadastro central de empresas (CEMPRE). Segundo o IBGE (2010a), esse estudo permite analisar as taxas de entrada, saída, sobrevivência, além da mobilidade, idade média das empresas e resultados regionais. Essas informações visam a contribuir, por exemplo, para estudos relacionados ao número e distribuição por tamanho das empresas do setor e as barreiras à entrada de novos concorrentes.

Cabe ressaltar que, de acordo com o IBGE (2010a), muitos fatores estão envolvidos na mudança do número e das características de empresas e podem ser divididos em três categorias. A primeira delas diz respeito somente às mudanças nas características das

empresas que correspondem àquelas situações nas quais as mudanças não resultam na criação de uma empresa nova (e.g. mudanças de propriedade, endereço, número de empregados, atividade, ampliação/redução da sua área de atuação). A segunda compreende as mudanças na estrutura das empresas, que, por seu turno, englobam os movimentos de cisão, fusão e incorporação. No caso de cisão, uma empresa pode originar uma ou mais empresas, definidas de acordo com a sua existência legal autônoma. No caso de fusão, duas empresas cessam a sua existência, dando origem a uma nova. Estas mudanças na identidade legal das empresas alteram o número delas. Por fim, a terceira categoria representa a própria criação e extinção de empresas, com um acréscimo ou redução da capacidade produtiva.

O fato de algumas empresas entrarem no mercado com base em atividades produtivas já existentes distorce a mensuração da entrada e da saída das mesmas, quando é realizada apenas com base nos registros formais. Por outro lado, empresas que estão em expansão ampliam a capacidade produtiva sem alteração do número das mesmas, ou seja, permanece inalterado o número de agentes no mercado (IBGE, 2010a).

Assim, dois aspectos centrais merecem destaque. Primeiro, a real entrada de uma empresa no mercado não deve ser confundida com a continuação ou reorganização de uma unidade, parte de uma unidade ou várias unidades já incluídas na população total de empresas. Segundo, a saída de uma empresa no mercado não deve ser confundida com a continuidade da sua existência, ainda que com características e/ou estruturas diferentes (IBGE, 2010a). Isso posto, o número de empresas dentro de uma atividade econômica é o resultado líquido dos fluxos de entrada e saída do mercado. Ainda que este resultado permaneça relativamente estável, existe uma considerável parcela de renovação das empresas no mercado.

Ademais, o estudo da demografia das empresas, que é realizado a partir do CEMPRE, compila as informações em cadastros anuais de empresas **ativas** nos anos de referência (IBGE, 2010b, grifo nosso). Para ser considerada ativa, a empresa deve satisfazer a uma série de critérios que se baseia na condição de atividade: empresas provenientes da RAIS ou das pesquisas econômicas anuais do IBGE, com cinco ou mais pessoas ocupadas, assalariadas em 31.12 do ano de referência, independente da situação cadastral da empresa ou de qualquer outra informação; empresas com 0 a 4 pessoas ocupadas, assalariadas que se declararam como "em atividade" na RAIS no ano base e que não tenham nenhum indicativo de inatividade nas pesquisas econômicas anuais do IBGE; e empresas que tiveram informação econômica nas

pesquisas econômicas anuais do IBGE, independente da situação cadastral e condição de atividade informadas na RAIS.

Dentre os atributos disponíveis, o estudo do IBGE fornece três que foram empregados no cálculo da elasticidade:

- **Entrada de empresa**: o número de entrada refere-se ao número de empresas ativas no ano de referência, mas que não estavam ativas no ano anterior. Representam o conjunto formado pelo nascimento e pela reentrada  $116$  (ou reativações) de empresas;
- **Sobrevivência**: uma empresa é considerada sobrevivente se ela estava ativa no ano de referência e no ano anterior; e
- **Saída de empresa**: o número de saída refere-se ao número de empresas que não estavam ativas no ano de referência, mas que estavam ativas no ano anterior (IBGE, 2010b, grifo nosso).

Dessa maneira, para o cômputo das elasticidades de entrada e saída das firmas  $(\eta^c)$  de cada setor diferenciado, utilizamos a soma entre o número de entrada de empresas e de sobreviventes de cada grupo de atividade entre 2007 a 2010 (CNAE 2.0), pois esse total representa o número de empresas ativas, o qual já é um resultado líquido das saídas do mercado. Tendo em vista que essa elasticidade representa a sensibilidade das firmas em relação ao lucro econômico, optamos por levar em conta o resultado do lucro operacional de uma empresa representativa das seguintes atividades: indústria extrativa, indústria de transformação e demais serviços que compõem o grupo de setores diferenciados. Além disso, como a série de edições do estudo de demografia de empresas é recente, o número de observações anuais é baixo e isso poderia prejudicar uma estimativa econométrica. Destarte, similarmente ao estudo de McKinsey & Company (2010), a opção foi calcular uma elasticidade média entre os anos, a partir da seguinte fórmula:

<sup>116</sup> Um **nascimento** de empresa ocorre quando uma empresa realmente inicia a atividade. Uma **reentrada** ocorre quando uma unidade recomeça a atividade após um período de interrupção temporária de pelo menos um ano (IBGE, 2010a, grifo nosso).

<span id="page-189-1"></span>
$$
\eta = \frac{\left[ \left( N_{T_f} / N_{T_0} \right) \left( \frac{1}{T_f - T_0} \right) \right] - 1}{\left[ \left( L O_{T_f} / L O_{T_0} \right) \left( \frac{1}{T_f - T_0} \right) \right] - 1}
$$
\n(3.7.1)

em que *N* é o número de empresas do grupo de atividade; *LO* representa o lucro operacional médio de uma empresa representativa do grupo de atividade;  $T_0$  e  $T_F$  correspondem, respectivamente, ao ano inicial e final da série.

A [Tabela 3.33](#page-189-0) apresenta as elasticidades calculadas de entrada e saída de empresas nos principais grupos de atividades com base na fórmula [\(3.7.1\).](#page-189-1) Somente as atividades de petróleo, gás e metalurgia foram calculadas com ano inicial em 2008. Essas elasticidades computadas foram referência para a calibragem dos setores similares do modelo.

<span id="page-189-0"></span>

|                                                                                                    |                |        | Número de firmas ativas |         |               | LO (R\$ mil em 2005) |        |        |        |               |       |
|----------------------------------------------------------------------------------------------------|----------------|--------|-------------------------|---------|---------------|----------------------|--------|--------|--------|---------------|-------|
| Grupo de atividade                                                                                                    | 2007           | 2008   | 2009                    | 2010    | Var.<br>média | 2007                 | 2008   | 2009   | 2010   | Var.<br>média | η     |
| Indústrias extrativas                                                                                                    | 3832           | 3807   | 3827                    | 3951    | 1,0%          | 3093                 | 6497   | 4055   | 9505   | 45,4%         | 0,023 |
| Petróleo e gás                                                                                                    | ÷,             | 124    | 135                     | 152     | 10,7%         |                      | 4856   | 303    | 18016  | 92,6%         | 0,116 |
| Minério de ferro                                                                                                    | 265            | 263    | 245                     | 269     | 0.5%          | 81933                | 147584 | 69422  | 188462 | 32,0%         | 0,016 |
| Outras indústrias das extrativas                                                                                                    | 3463           | 3420   | 3447                    | 3530    | 0,6%          | 2492                 | 3194   | 5389   | 4257   | 19,6%         | 0,033 |
| Indústrias de transformação                                                                                                    | 172036         | 178448 | 181023                  | 188932  | 3.2%          | 1348                 | 1397   | 1316   | 1395   | 1,1%          | 2,809 |
| Refino de petróleo                                                                                                    | 346            | 369    | 375                     | 384     | 3,5%          | 173984               | 189086 | 165108 | 187169 | 2,5%          | 1,434 |
| Cimento e outros não-metálicos                                                                                                    | 13912          | 14555  | 15125                   | 15995   | 4,8%          | 382                  | 526    | 564    | 512    | 10,2%         | 0,465 |
| Metalurgia                                                                                                    | $\blacksquare$ | 2758   | 2594                    | 2718    | $-0.7%$       |                      | 9227   | 5133   | 4551   | $-25,1%$      | 0,029 |
| Equipamentos e materiais (eletro-<br>eletronico)                                                                                                    | 13415          | 13938  | 13916                   | 14436   | 2,5%          | 5484                 | 5656   | 5357   | 6002   | 3,1%          | 0,811 |
| Automóveis e outros transportes                                                                                                    | 3764           | 3895   | 3884                    | 3914    | 1,3%          | 6262                 | 6110   | 6244   | 6721   | 2,4%          | 0,549 |
| Total da indústria                                                                                                    | 943430         | 996543 | 1049598                 | 1120082 | 5,9%          | 1386                 | 1494   | 1369   | 1546   | 3,7%          | 1,586 |
| Eletricidade e gás, água, esgoto e<br>limpeza urbana                                                                                                    | 3266           | 3507   | 3736                    | 4088    | 7,8%          | 144                  | 139    | 173    | 206    | 12,8%         | 0,61  |
| Atividades de serviços financeiros                                                                                                    | 4219           | 4422   | 4588                    | 4704    | 3,7%          | 352                  | 334    | 348    | 363    | 1,1%          | 3,52  |
| Educação, saúde humana e serviços<br>sociais<br>Fonte: Elaboração própria a partir dos dados dos estudos de demografia de empresa do IBGE, Cempre do IBGE (2005); PIA, PAS, PAIC | 60745          | 64260  | 68912                   | 72806   | 6,2%          | 143                  | 148    | 141    | 176    | 7,1%          | 0,88  |

**Tabela 3.33 – Elasticidade de entrada e saídas de firmas dos grupos de setores**

e PAC do IBGE.

Cabe destacar que o modelo nos permite fixar uma elasticidade a qual resulte em lucro econômico zero em um determinado ano. Por exemplo, poderíamos fixar uma elasticidade de maneira que numa trajetória tendencial, o lucro econômico convergiria à zero em 15 anos. Por outro lado, poderíamos fixar uma elasticidade para um setor, como o minério de ferro, com o intuito de tornar o lucro econômico próximo de zero em 25 anos na tendência da economia.

Setores diferenciados que apresentam um grande número de firmas, alta elasticidade de substituição entre variedades e baixa participação do custo fixo no custo total tendem a apresentar baixa barreira de entrada e saída (CORY e HORRIDGE, 1985). Setores que exibem essas características se situam próximos de um setor competitivo. As informações calibradas na seção anterior contribuem para definir quais setores poderiam exibir baixa ou alta barreira de entrada.

Por exemplo, conforme a [Tabela 3.31,](#page-183-0) podemos observar que o setor de alimentos e bebidas ostenta uma baixa participação do custo fixo (11%), um grande número de firmas (4444) e uma alta elasticidade de substituição entre suas variedades (9,09). Determina-se que a convergência para zero do lucro econômico deste setor seja alcançada em 15 anos. Aplicando essa restrição numa simulação de cenário de estado estacionário do modelo, o qual todas as variáveis reais irão crescer a uma constante taxa de 3% no modelo, teríamos um valor próximo de 2,80. Por outro lado, podemos esperar que um setor, como o minério de ferro, apresente uma alta barreira de entrada em virtude das suas características: baixo número de competidores (84), alta participação do custo fixo (24%) e uma menor elasticidade de substituição entre variedades (4,12). Dessa maneira, restringindo a convergência em 25 anos com a mesma simulação, pudemos obter uma elasticidade próxima de 0,01.

Paralelamente, essa tarefa de simulação realizou-se para todos os setores diferenciados do modelo, com o intuito de obter valores das elasticidades de entrada e saída das firmas. Em uma etapa posterior, essas elasticidades adquiridas das simulações foram confrontadas com as computadas da [Tabela 3.33,](#page-189-0) a fim de verificar possíveis discrepâncias. Esse procedimento se revelou satisfatório e a [Tabela 3.34](#page-191-0) apresenta os valores das elasticidades empregados para os setores diferenciados do modelo.

<span id="page-191-0"></span>

| Cód.           | Produto            |                                                            |                  |                          | $\sigma_{\textit{EPS}}^{\textit{ch}}$ |          |                |                |                |                |      |                |
|----------------|--------------------|------------------------------------------------------------|------------------|--------------------------|---------------------------------------|----------|----------------|----------------|----------------|----------------|------|----------------|
|                |                    | $\sigma_1^c = \sigma_2^c = \sigma_3^c \quad \sigma_{EX}^c$ |                  | $\eta^c$                 | H1                                    | H2       | H <sub>3</sub> | H <sub>4</sub> | H <sub>5</sub> | H <sub>6</sub> | H7   | H <sub>8</sub> |
| 1              | ArrozCasca         | 1,24                                                       | $\mathbf{0}$     | $\overline{\phantom{a}}$ | 0,32                                  | 0,26     | 1,06           | 1,00           | 1,38           | 0,89           | 0,41 | 0,39           |
| $\overline{c}$ | MilhoGrao          | 1,24                                                       | 1,49             | $\frac{1}{2}$            | 0,39                                  | 0,31     | 1,06           | 1,00           | 1,38           | 0,89           | 0,41 | 0,39           |
| 3              | TrigoCereais       | 1,24                                                       | 1,49             | $\overline{\phantom{a}}$ | 0,91                                  | 0,73     | 0,61           | 0,54           | 1,38           | 1,37           | 1,34 | 1,28           |
| 4              | CanaAcucar         | 1,24                                                       | $\boldsymbol{0}$ | $\overline{a}$           | 0,00                                  | 0,00     | 0,00           | 0,00           | 0,00           | 0,00           | 0,00 | 0,00           |
| 5              | SojaGrao           | 1,24                                                       | 1,49             | $\frac{1}{2}$            | 0,39                                  | 0,31     | 1,06           | 1,00           | 1,38           | 0,89           | 0,41 | 0,39           |
| 6              | OutPSLavoura       | 1,24                                                       | 1,49             | $\overline{\phantom{a}}$ | 0,65                                  | 0,52     | 0,44           | 0,43           | 0,43           | 0,42           | 0,41 | 0,39           |
| 7              | Mandioca           | 1,24                                                       | 1,49             | $\overline{\phantom{a}}$ | 1,41                                  | 1,13     | 0,27           | 0,82           | 1,38           | 1,37           | 1,34 | 1,28           |
| 8              | FumoFolha          | 1,18                                                       | 1,49             | $\overline{\phantom{a}}$ | 0,00                                  | 0,00     | 0,00           | 0,00           | 0,00           | 0,00           | 0,00 | 0,00           |
| 9              | AlgodaoHerba       | 1,24                                                       | 1,49             | $\overline{\phantom{a}}$ | 0,00                                  | 0,00     | 0,00           | 0,00           | 0,00           | 0,00           | 0,00 | 0,00           |
| 10             | Frutas Citric      | 1,24                                                       | 1,49             | $\overline{\phantom{a}}$ | 1,07                                  | 0,86     | 0,72           | 0,64           | 0,76           | 0,83           | 0,81 | 0,77           |
| 11             | CafeGrao           | 1,24                                                       | 1,49             | $\overline{\phantom{a}}$ | 0,00                                  | 0,00     | 0,00           | 0,00           | 0,00           | 0,00           | 0,00 | 0,00           |
| 12             | ExpFlorSilvi       | 1,24                                                       | 1,49             | $\overline{\phantom{a}}$ | 1,03                                  | 0,83     | 0,50           | 0,45           | 0,52           | 0,52           | 0,50 | 0,48           |
| 13             | BovinosOutr        | 1,24                                                       | 1,49             | $\overline{\phantom{a}}$ | 1,29                                  | 1,04     | 0,87           | 0,58           | 0,17           | 0,17           | 0,16 | 0,16           |
| 14             | LeiteVacaOut       | 1,24                                                       | $\boldsymbol{0}$ | $\overline{a}$           | 1,20                                  | 0,96     | 0,49           | 0,26           | 0,08           | 0,08           | 0,07 | 0,07           |
| 15             | Suinos Vivos       | 1,24                                                       | $\mathbf{0}$     | $\overline{a}$           | 1,09                                  | 0,87     | 0,87           | 0,27           | 0,12           | 0,12           | 0,11 | 0,11           |
| 16             | Aves Vivas         | 1,24                                                       | 1,49             | $\overline{a}$           | 0,46                                  | 0,37     | 0,18           | 0,13           | 0,13           | 0,13           | 0,13 | 0,12           |
| 17             | OvosAves           | 1,24                                                       | 1,49             | $\overline{\phantom{a}}$ | 0,30                                  | 0,49     | 0,17           | 0,16           | 0,22           | 0,22           | 0,22 | 0,21           |
| 18             | PescaAquicul       | 1,24                                                       | 1,49             | $\overline{\phantom{a}}$ | 1,57                                  | 1,26     | 1,06           | 0,27           | 0,54           | 0,71           | 0,70 | 0,66           |
| 19             | OutAgriPec         | 1,24                                                       | 1,49             | $\overline{\phantom{a}}$ | 0,65                                  | 0,52     | 0,44           | 0,43           | 0,43           | 0,42           | 0,41 | 0,39           |
| 20             | PetroleoGas        | 0,98                                                       | 1,46             | 0,12                     | 0,99                                  | 0,80     | 0,95           | 0,90           | 1,15           | 1,04           | 1,02 | 0,97           |
| 21             | MinerioFerro       | 0,98                                                       | 0,92             | 0,02                     | 0,00                                  | 0,00     | 0,00           | 0,00           | 0,00           | 0,00           | 0,00 | 0,00           |
| $22\,$         | OutIndExtrat       | 0,98                                                       | 0,95             | 0,03                     | 0,99                                  | 0,80     | 0,95           | 0,90           | 1,15           | 1,04           | 1,02 | 0,97           |
| 23             | AlimentBebid       | 2,68                                                       | 0,92             | 2,81                     | 0,79                                  | 0,63     | 0,53           | 0,59           | 0,69           | 0,68           | 0,67 | 0,64           |
| 24             | ProdFumo           | 1,18                                                       | 0,92             | 2,81                     | 0,93                                  | 0,75     | 0,63           | 0,20           | 0,49           | 0,49           | 0,47 | 0,45           |
| 25             | Texteis            | 3,36                                                       | 0,92             | 2,81                     | 0,97                                  | 0,87     | 0,73           | 0,69           | 0,93           | 0,92           | 0,89 | 0,85           |
| 26             | ArtVestuario       | 2,15                                                       | 1,11             | 2,81                     | 0,97                                  | 0,87     | 0,73           | 0,69           | 0,93           | 0,92           | 0,89 | 0,85           |
| 27             | CouroCalcado       | 2,15                                                       | 1,11             | 2,81                     | 0,97                                  | 0,87     | 0,73           | 0,69           | 0,93           | 0,92           | 0,89 | 0,85           |
| 28             | ProdMadeira        | 1,86                                                       | 1,11             | 2,81                     | 0,97                                  | 0,87     | 0,73           | 0,69           | 0,93           | 0,92           | 0,89 | 0,85           |
| 29             | CelulosPapel       | 1,01                                                       | 1,20             | 0,20                     | 0,99                                  | 0,80     | 0,95           | 0,90           | 1,15           | 1,04           | 1,02 | 0,97           |
| 30             | JornRevDisc        | 1,01                                                       | 1,21             | 2,81                     | 0,90                                  | 1,36     | 1,14           | 1,08           | 1,61           | 1,72           | 1,67 | 1,60           |
| 31             | RefPetroleo        | 1,28                                                       | 1,24             | 1,43                     | 0,79                                  | 1,80     | 1,52           | 1,44           | 1,73           | 1,72           | 1,67 | 1,60           |
| 32             | Alcool             | 1,51                                                       | 1,24             | 1,43                     | 0,79                                  | 1,80     | 1,52           | 1,44           | 1,73           | 1,72           | 1,67 | 1,60           |
| 33             | ProdQuimicos       | 1,51                                                       | 1,24             | 1,57                     | 0,79                                  | $1,\!80$ | 1,52           | 1,44           | 1,73           | 1,72           | 1,67 | 1,60           |
| 34             | ResinaElasto       | 1,51                                                       | 1,24             | 1,57                     | 0,79                                  | 1,80     | 1,52           | 1,44           | 1,73           | 1,72           | 1,67 | 1,60           |
| 35             | ProdFarmac         | 1,51                                                       | 1,24             | 1,57                     | 0,98                                  | 0,79     | 0,90           | 0,85           | 1,01           | 0,85           | 0,83 | 0,79           |
| 36             | DefAgricolas       | 1,51                                                       | 1,24             | 1,57                     | 0,99                                  | 0,80     | 0,95           | 0,90           | 1,15           | 1,04           | 1,02 | 0,97           |
| 37             | PerfumarOut        | 1,51                                                       | 1,24             | 1,57                     | 0,98                                  | 0,79     | 0,90           | 0,85           | 1,01           | 0,85           | 0,83 | 0,79           |
| 38             | <b>TintasOut</b>   | 1,51                                                       | 1,24             | 1,57                     | 0,90                                  | 1,36     | 1,14           | 1,08           | 1,61           | 1,72           | 1,67 | 1,60           |
| 39             | Quimicos Dive      | 1,51                                                       | 1,24             | 1,57                     | 0,99                                  | 0,80     | 0,95           | 0,90           | 1,15           | 1,04           | 1,02 | 0,97           |
| 40             | <b>BorracPlast</b> | 1,51                                                       | 2,07             | 1,57                     | 0,99                                  | 0,80     | 0,95           | 0,90           | 1,15           | 1,04           | 1,02 | 0,97           |
| 41             | Cimento            | 0,75                                                       | 1,02             | 0,47                     | 1,09                                  | 0,88     | 0,94           | 0,89           | 1,14           | 1,03           | 1,00 | 0,96           |
| 42             | OutPrMNaoMet       | 0,75                                                       | 1,02             | 0,47                     | 0,79                                  | 1,80     | 1,52           | 1,44           | 1,73           | 1,72           | 1,67 | 1,60           |
| 43             | FabAcoDeriv        | 0,57                                                       | 0,95             | 0,03                     | 0,79                                  | 1,80     | 1,52           | 1,44           | 1,73           | 1,72           | 1,67 | 1,60           |
| 44             | MetNaoFerros       | 0,98                                                       | 0,95             | 0,03                     | 0,79                                  | 1,80     | 1,52           | 1,44           | 1,73           | 1,72           | 1,67 | 1,60           |

**Tabela 3.34 – Valores dos parâmetros selecionados\***

*continuação*

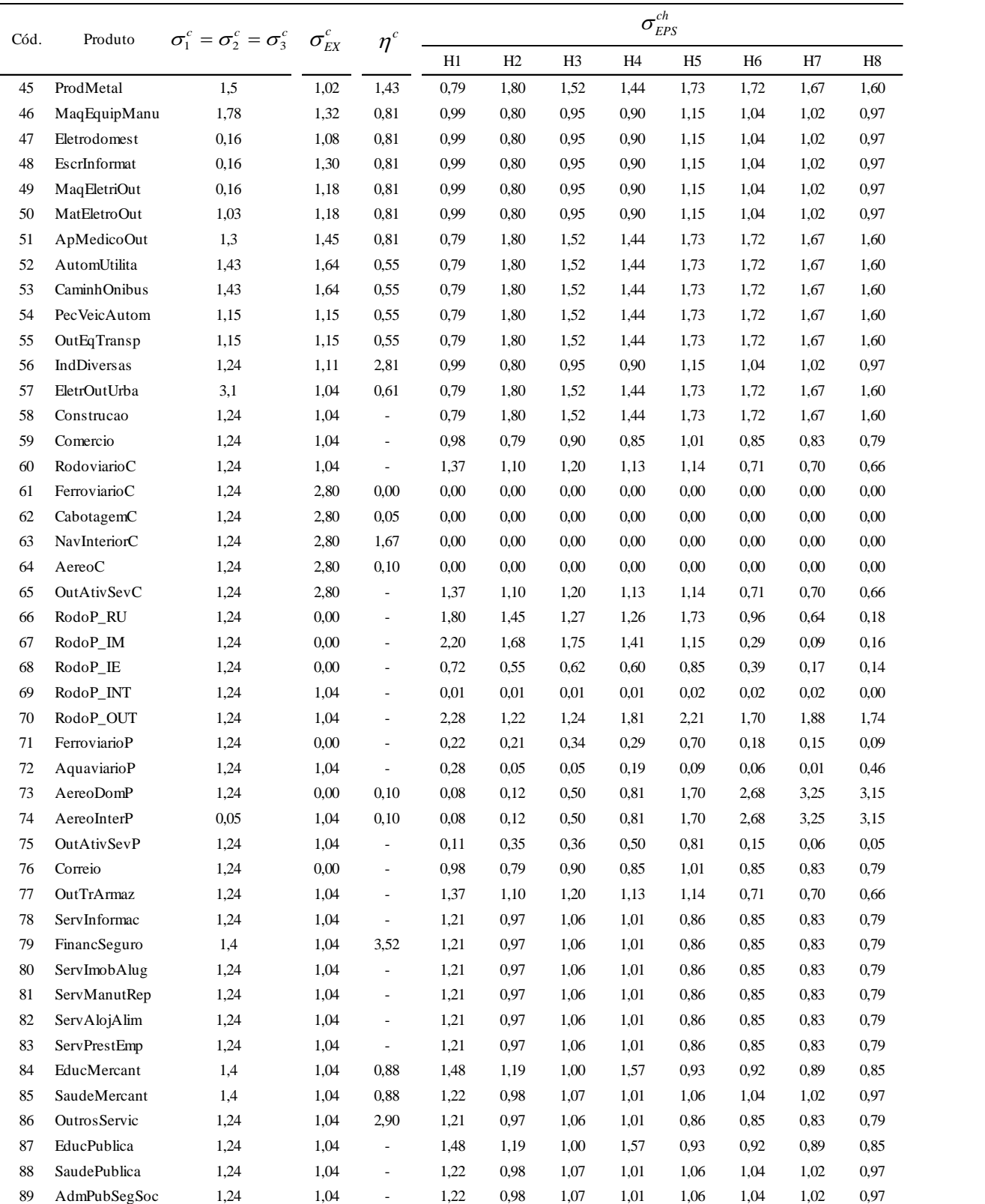

\* Na elasticidade de entrada e saída das firmas, os produtos sem valores são considerados homogêneos no modelo. Fonte: Elaboração própria.

Além desta elasticidade, dentro do conjunto dos parâmetros, existem também as elasticidades de substituição de transporte, divididas em dois grupos. O primeiro engloba as elasticidades de substituição entre o modal rodoviário e os demais modais de transporte de carga. O segundo compreende os parâmetros de substituição de transporte constantes na estrutura de demanda das famílias: a) substituição entre os transportes regulares urbanos rodoviário e ferroviário de passageiros (composto CD); e b) substituição entre o transporte rodoviário interestadual e aéreo doméstico de passageiros (composto LD).

No primeiro grupo, os valores do parâmetro  $\sigma_{\textit{ROADRAL}}^c$ , que captam os efeitos de substituição entre o modal rodoviário e o ferroviário foram herdados das estimativas do modelo TERM-CEDEPLAR. Essas estimativas foram realizadas a partir das informações sobre a propensão a trocar de tais modais, declarada pelos transportadores na pesquisa da ANTT/BIRD (2007). Desse modo, quanto menor o diferencial de preço necessário para a troca entre o modal rodoviário e o ferroviário, maior a elasticidade de substituição. A maior possibilidade de substituição ocorre nos seguintes setores do modelo: agropecuária, extrativa, minerais nãometálicos, metalurgia, outros metalúrgicos, químicos e farmacêuticos, alimentos e produtos de madeira e mobiliário (elasticidade por volta de 2). Nos demais setores, a elasticidade é definida em 0.2, indicando o baixo grau de substituição intermodal no transporte destes produtos.

O procedimento de cálculo para a elasticidade de substituição, empregado pelo modelo TERM-CEDEPLAR, serviu como referência para a estimativa dos demais parâmetros. Com base nos valores de propensão, a troca dos modais de transporte com o rodoviário $117$ , constantes na pesquisa da ESALQ-LOG (2009), foi possível estimar as elasticidades de substituição entre: rodoviário e cabotagem ( $\sigma_{\text{ROADCABO}}^c$ ); e rodoviário e navegação interior (  $\sigma_{\textit{ROADWATER}}^c$ ). Em seus dados, a pesquisa da ESALQ-LOG (2009) não distingue a navegação de cabotagem da navegação interior, pois ela menciona de forma genérica a operação aquaviária. Desse modo, assumimos que as elasticidades de substituição,  $\sigma_{ROADCABO}^c$  e  $\sigma_{ROADWATER}^c$ , apresentam os mesmos valores no modelo.

Ademais, os valores disponibilizados pela referida pesquisa concentram-se nas cargas do agronegócio. Assim, para estimar os valores dos demais produtos do modelo, calculamos uma

<sup>&</sup>lt;sup>117</sup>Refere-se ao desconto no frete exigido pelos embarcadores das respectivas cargas para que decidam por embarcá-las em um dos modais de transporte alternativos ao rodoviário, constantes na pesquisa da ESALQ-LOG (2009).

média da propensão à troca do modal aquaviário e ferroviário em relação ao modal rodoviário. Em seguida, pudemos obter a razão entre as médias. A elasticidade média do modal aquaviário foi de 0,57, ao passo que a do ferroviário foi de 0,73. Portanto, a razão entre elas foi de 0,77., o que significa dizer que, em média, a elasticidade do aquaviário é 77% à do ferroviário. Tendo em vista que já tínhamos a elasticidade de substituição entre o rodoviário e ferroviário, aplicamos de forma homogênea esse percentual sobre  $\sigma_{\textit{ROADRAL}}^c$  para alcançar os valores de  $\sigma_{ROADCABO}^c$ . e  $\sigma_{ROADWATER}^c$ . nos produtos sem correspondência com a pesquisa da ESALQ-LOG (2009). Esses valores calibrados foram validados pelas análises de sensibilidade dos parâmetros no modelo. Conforme o [APÊNDICE B,](#page-287-0) as análises de sensibilidade dos parâmetros evidenciaram pequenas alterações nos resultados observados, sugerindo uma baixa sensibilidade do modelo às mudanças na magnitude desses parâmetros.

Por fim, em virtude da ausência de dados para uma estimativa econométrica, os valores da elasticidade de substituição entre o transporte aéreo e rodoviário de carga ( $\sigma_{\textit{ROADAIR}}^c$ ) foram calibrados arbitrariamente, conforme a estrutura das margens do transporte aéreo e as características de cada produto. Como mencionado no capítulo anterior, o transporte aéreo de carga destina-se a atender principalmente produtos como os perecíveis (e.g. flores, artigos de moda) ou de alto valor (e.g. eletroeletrônicos, informática, fotográficos). Para os produtos de alto valor agregado, os custos mais altos do transporte aéreo pouco afetam no preço final praticado. As principais razões para a realização do transporte aéreo de produtos de alto valor agregado concentram-se em fatores como tempo, segurança e acessibilidade. Esses aspectos, em conjunto, denotam pouca importância relativa no que se refere à substituição via preço com o modal rodoviário. Diante disso, para esses produtos com grande participação no total das margens aéreas e com alto valor agregado, calibramos uma elasticidade de substituição no valor de 0,10. Já para os demais produtos, mais sensíveis ao frete aéreo, empregamos uma elasticidade no valor de 0,20. De modo geral, a [Tabela 3.35](#page-195-0) mostra os valores dessas elasticidades de substituição.

| Cód.           | Produtos tradables  | $\sigma^{\rm\scriptscriptstyle c}_{\it {\scriptscriptstyle ROADRAIL}}$ | $\sigma^{\textit{c}}_{\textit{ROADAIR}}$ |                          | $\sigma^{\textit{c}}_{\textit{ROADCABO}}$ $\sigma^{\textit{c}}_{\textit{ROADWATER}}$ |
|----------------|---------------------|------------------------------------------------------------------------|------------------------------------------|--------------------------|--------------------------------------------------------------------------------------|
| $\mathbf{1}$   | ArrozCasca          | 2,5                                                                    | $\overline{\phantom{a}}$                 | 0,6                      | 0,6                                                                                  |
| $\sqrt{2}$     | MilhoGrao           | 2,5                                                                    | 0,2                                      | $\rm 0.8$                | 0,8                                                                                  |
| 3              | TrigoCereais        | 2,5                                                                    | $\qquad \qquad \blacksquare$             | 0,5                      | 0,5                                                                                  |
| $\overline{4}$ | CanaAcucar          | $\overline{\phantom{a}}$                                               | $\overline{\phantom{m}}$                 | $\overline{\phantom{a}}$ | $\overline{\phantom{a}}$                                                             |
| 5              | SojaGrao            | 2,5                                                                    | $\overline{a}$                           | $\overline{\phantom{a}}$ | $\mathbf{1}$                                                                         |
| 6              | OutPSLavoura        | 2,5                                                                    | 0,2                                      | 0,6                      | 0,6                                                                                  |
| 7              | Mandioca            | $\frac{1}{2}$                                                          | $\overline{a}$                           | $\frac{1}{2}$            | 0,6                                                                                  |
| 8              | FumoFolha           | $\overline{\phantom{0}}$                                               | $\qquad \qquad \blacksquare$             |                          | $\overline{\phantom{a}}$                                                             |
| 9              | AlgodaoHerba        | $\overline{\phantom{a}}$                                               | $\frac{1}{2}$                            | $\frac{1}{2}$            | $\overline{\phantom{a}}$                                                             |
| 10             | Frutas Citric       | 2,5                                                                    | 0,2                                      | 0,6                      | 0,6                                                                                  |
| 11             | CafeGrao            | $\overline{\phantom{a}}$                                               | 0,2                                      | $\overline{\phantom{a}}$ | $\overline{\phantom{a}}$                                                             |
| 12             | ExpFlorSilvi        | $\overline{\phantom{a}}$                                               | 0,2                                      | L,                       | $\overline{\phantom{a}}$                                                             |
| 13             | <b>BovinosOutr</b>  | 2,5                                                                    | 0,2                                      |                          | 0,6                                                                                  |
| 14             | LeiteVacaOut        | $\frac{1}{2}$                                                          | $\overline{\phantom{a}}$                 | ÷                        | $\overline{\phantom{a}}$                                                             |
| 15             | Suinos Vivos        |                                                                        | $\frac{1}{2}$                            |                          |                                                                                      |
| 16             | Aves Vivas          | $\overline{a}$                                                         | 0,2                                      | $\overline{a}$           | $\overline{a}$                                                                       |
| 17             | OvosAves            |                                                                        | 0,2                                      | $\overline{a}$           | $\overline{\phantom{a}}$                                                             |
| 18             | PescaAquicul        | 2,5                                                                    | 0,2                                      | 0,6                      | 0,6                                                                                  |
| 19             | OutAgriPec          | $\frac{1}{2}$                                                          | $\overline{\phantom{a}}$                 | $\overline{\phantom{a}}$ | $\mathbb{L}$                                                                         |
| 20             | PetroleoGas         | $\frac{1}{2}$                                                          | $\overline{a}$                           | 0,6                      | $\mathbb{L}^2$                                                                       |
|                | MinerioFerro        |                                                                        |                                          |                          |                                                                                      |
| 21             |                     | 2                                                                      | $\overline{a}$                           | 1,6                      | 1,6                                                                                  |
| 22             | OutIndExtrat        | 2                                                                      | $\overline{\phantom{a}}$                 | 1,6                      | 1,6                                                                                  |
| 23             | AlimentBebid        | 2                                                                      | 0,2                                      | $\overline{\phantom{a}}$ | 1,6                                                                                  |
| 24             | ProdFumo            | $\frac{1}{2}$                                                          | 0,2                                      | $\frac{1}{2}$            | $\overline{\phantom{a}}$                                                             |
| 25             | Texteis             | $\frac{1}{2}$                                                          | 0,2                                      | $\overline{\phantom{a}}$ | $\overline{\phantom{a}}$                                                             |
| 26             | ArtVestuario        | 0,2                                                                    | 0,2                                      | 0,2                      | 0,2                                                                                  |
| 27             | CouroCalcado        | $\overline{\phantom{a}}$                                               | 0,2                                      | 0,2                      | 0,2                                                                                  |
| 28             | ProdMadeira         | 1,9                                                                    | 0,2                                      | $\overline{\phantom{a}}$ | 1,5                                                                                  |
| 29             | Celulos Papel       | 1,9                                                                    | 0,2                                      | 0,2                      | 1,5                                                                                  |
| 30             | ${\tt JornRevDisc}$ | $\overline{\phantom{a}}$                                               | 0,2                                      | $\frac{1}{2}$            | $\bar{\phantom{a}}$                                                                  |
| 31             | RefPetroleo         | 1,3                                                                    | $\bar{\phantom{a}}$                      | $\mathbf{1}$             | $\mathbf{1}$                                                                         |
| 32             | Alcool              | 1,3                                                                    | $\Box$                                   | $\mathbf{1}$             | $\mathbf{1}$                                                                         |
| 33             | ProdQuimicos        | 2,3                                                                    | 0,1                                      | 1,8                      | 1,8                                                                                  |
| 34             | ResinaElasto        | $\blacksquare$                                                         | 0,1                                      | $\overline{\phantom{a}}$ | $\overline{\phantom{a}}$                                                             |
| 35             | ProdFarmac          | $\frac{1}{2}$                                                          | 0,1                                      | $\overline{a}$           | ÷,                                                                                   |
| 36             | DefAgricolas        | 2,3                                                                    | 0,1                                      | $\overline{\phantom{a}}$ | $\overline{a}$                                                                       |
| 37             | PerfumarOut         | $\overline{\phantom{a}}$                                               | 0,1                                      | 0,2                      | $\overline{\phantom{a}}$                                                             |
| 38             | <b>TintasOut</b>    | 0,2                                                                    | $\rm 0,1$                                |                          |                                                                                      |
| 39             | Quimicos Dive       | $\overline{a}$                                                         | 0,1                                      | $\overline{\phantom{a}}$ | ÷                                                                                    |
| 40             | <b>BorracPlast</b>  | $\frac{1}{2}$                                                          | 0,2                                      | 0,2                      | $\overline{\phantom{a}}$                                                             |
| 41             | Cimento             | 1,8                                                                    | $\Box$                                   | $\Box$                   | 1,4                                                                                  |
| 42             | OutPrMNaoMet        | 1,8                                                                    | 0,2                                      | 1,4                      | 1,4                                                                                  |
| 43             | FabAcoDeriv         | $\sqrt{2}$                                                             | 0,2                                      | 1,6                      | $\overline{\phantom{a}}$                                                             |
| 44             | MetNaoFerros        | $\overline{\mathbf{c}}$                                                | 0,2                                      | 1,6                      | 1,6                                                                                  |
| 45             | ProdMetal           | $\sqrt{2}$                                                             | 0,2                                      | $1,6$                    | $\mathbb{Z}^2$                                                                       |
| 46             | MaqEquipManu        | 0,2                                                                    | 0,1                                      | 0,2                      | 0,2                                                                                  |
| 47             | Eletrodomest        | $\overline{a}$                                                         | 0,1                                      | ÷,                       | $\overline{\phantom{a}}$                                                             |
| 48             | EscrInformat        |                                                                        | 0,1                                      | $\overline{\phantom{a}}$ |                                                                                      |
|                | MaqEletriOut        |                                                                        |                                          |                          |                                                                                      |
| 49             |                     |                                                                        | $\rm 0,1$                                | 0,2                      |                                                                                      |
| 50             | MatEletroOut        |                                                                        | 0,1                                      | 0,2                      |                                                                                      |
| 51             | ApMedicoOut         |                                                                        | 0,1                                      | $\overline{\phantom{a}}$ | $\overline{\phantom{a}}$                                                             |
| 52             | AutomUtilita        |                                                                        | 0,1                                      | 0,2                      | 0,2                                                                                  |
| 53             | CaminhOnibus        | 0,2                                                                    | 0,1                                      | $\overline{a}$           | 0,2                                                                                  |
| 54             | PecVeicAutom        | ÷,                                                                     | 0,1                                      |                          | 0,2                                                                                  |
| 55             | OutEqTransp         | 0,2                                                                    | 0,1                                      |                          | $\frac{1}{2}$                                                                        |
| 56             | IndDiversas         | 0,2                                                                    | 0,1                                      |                          |                                                                                      |

<span id="page-195-0"></span>**Tabela 3.35 – Elasticidade de substituição do transporte de carga**

Fonte: Elaboração própria.

No segundo grupo, por seu turno, as elasticidades de substituição se dividem por tipo de famílias. Na categoria de transporte de longa distância (LD), o parâmetro calibrado foi um valor de 2 para as famílias, H1 a H4. São famílias que apresentam um rendimento *per capita* de no máximo 6 salários mínimos (R\$ 2490). Em virtude da sua restrição orçamentária, supomos que elas são mais sensíveis a substituir o transporte rodoviário interestadual por aéreo doméstico. Já para as famílias com uma renda um pouco maior, H5 e H6, calibramos uma elasticidade de substituição média de 1,032, conforme o trabalho de Montoro Filho (1970). Para as demais famílias que representam a parte superior da faixa de rendimentos, consideramos que a substituição entre ambos os modos de transporte é quase inelástico às variações dos seus preços relativos, aproximadamente 0,05.

Por fim, na categoria de transporte de curta distância (CD), atribuímos arbitrariamente um valor de 0,50 para a elasticidade de substituição entre o transporte rodoviário e ferroviário nas famílias do grupo H1 a H4. Por outro lado, também assumimos um baixo efeito de substituição entre os modos de transporte para as demais famílias com rendimento *per capita* maior. Em virtude da falta de estimativas econométricas dessas elasticidades para o Brasil, atribuímos, portanto, esses valores arbitrários.

# **4 APLICAÇÕES DO MODELO EM ALGUNS MERCADOS REGULADOS DE TRANPORTE: FERROVIÁRIO E CABOTAGEM**

O desenvolvimento da especificação teórica e do detalhamento do mercado de transporte na base de dados do modelo BIM-T, como descritos nos capítulos anteriores, permitem analisar os efeitos econômicos de políticas tarifárias ou de incentivo a concorrência em alguns setores de transporte no Brasil, particularmente àqueles fiscalizados e controlados por agências reguladoras. Mais precisamente, o modelo BIM-T é empregado para o estudo dos impactos econômicos da *(i)* recente revisão tarifária do setor de transporte ferroviário de carga; e *(ii)* da política proposta pela ANTAQ de reduzir em 10% a tarifa dos fretes de cabotagem com ou sem uma possível reforma concorrencial.

As repercussões projetadas e decorrentes dessas análises podem ser observadas tanto sobre os indicadores macroeconômicos quanto os setoriais ao longo do tempo<sup>118</sup>. Como visto no segundo capítulo desta Tese, para alcançar tais resultados, operacionalmente é preciso definir o ambiente econômico da simulação. Este ambiente é qualificado por um conjunto de hipóteses descritas em um fechamento, isto é, a classificação das variáveis exógenas para uma simulação. Dado que estamos utilizando um modelo dinâmico recursivo, podemos adotar dois distintos fechamentos: um fechamento de cenário e outro fechamento de política. O fechamento de cenário (*baseline*) é definido por variações anuais dos indicadores macroeconômicos observados e projetados para a economia brasileira. Os resultados de políticas (simulações) representam os desvios em relação ao cenário de referência<sup>119</sup>.

A [Figura 4.1](#page-198-0) traz uma visão geral dos tipos de fechamentos e simulações nesta Tese. No fechamento de cenário, os choques são predominantemente oriundos de dados estatísticos (2006-2011) ou projeções (2012-2025). Para os dados de projeção, utilizamos as informações contidas no trabalho de Domingues *et al.* (2010b). Por outro lado, nos fechamentos de política são aplicados choques específicos e condizentes com cada estudo. Por exemplo, para a política de revisão tarifária ferroviária da ANTT em 2012 foram calculadas as variações dos novos tetos tarifários sobre as receitas das empresas ferroviárias. Essa tarefa levou em conta a distinção entre produto e concessionária. Notemos que, como se trata de variações do teto

<sup>&</sup>lt;sup>118</sup> O entendimento dos resultados deste capítulo pressupõe a leitura dos capítulos anteriores desta Tese, pois apenas alguns pontos do modelo estarão nas explicações dos resultados.

<sup>&</sup>lt;sup>119</sup> Para maiores detalhes, veja o capítulo 2.

tarifário, nem toda a redução impactou nas receitas observadas do setor, uma vez que inicialmente já existia um hiato entre o preço praticado no mercado e o antigo teto tarifário (veja, por exemplo, os valores da [Tabela 3.11](#page-123-0) do capítulo anterior).

<span id="page-198-0"></span>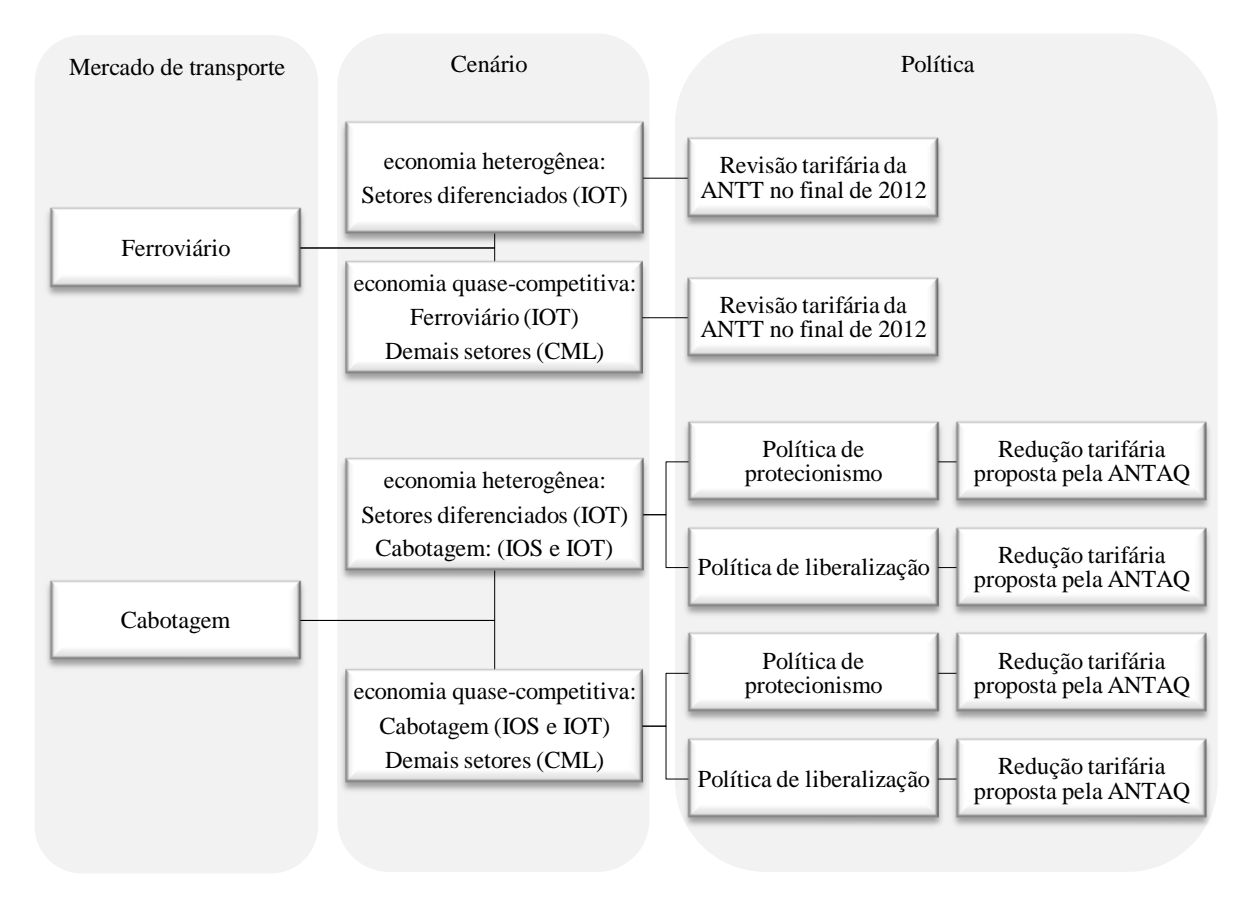

**Figura 4.1 – Mercados de transporte e seus respectivos fechamentos**

Fonte: Ellaboração própria.

Conforme a [Figura 4.1,](#page-198-0) podemos observar que para cada estudo da Tese existem basicamente dois fechamentos: 1) "economia heterogênea" e 2) "economia quase-competitiva". A distinção entre ambos os fechamentos repousa nas diferentes hipóteses atribuídas para os setores do modelo. No fechamento de "economia heterogênea", os 39 setores da [Tabela 3.28](#page-173-0) são tratados como diferenciados: (I) uma tecnologia de retorno crescente de escala de produção, (O) uma regra de precificação de Lerner, e (T) um mecanismo intertemporal de entrada e saída de firmas. Por sua vez, no fechamento de uma "economia quase-competitiva" somente o setor de transporte correspondente ao estudo é considerado como diferenciado (IOT). Os demais setores, caracteristicamente homogêneos, passam a exibir as hipóteses tradicionais de mercados competitivos, ou melhor: (C) retornos constantes de escala de produção, (M) regra de precificação pelo custo marginal, e (L) livre entrada e saída de firmas

no mercado. No que diz respeito ao estudo do transporte de cabotagem, optamos em aplicar as mudanças no número de firmas entre 2006 a 2011. Por esta razão, nesse período a combinação foi especificada como  $\text{IOS}^{120}$ , a qual nos permite aplicar as variações observadas de firmas no setor. Nos anos posteriores foi adotada a combinação (IOT) para o setor de cabotagem. De modo geral, o propósito da distinção entre os fechamentos é apontar, sobretudo, as discrepâncias nos resultados simulados quando diferentes hipóteses são consideradas.

A simulação de política, por seu turno, se diferencia entre os dois estudos desta Tese [\(Figura](#page-198-0)  [4.1\)](#page-198-0). No transporte ferroviário de carga, a simulação consiste em averiguar os efeitos provados pela revisão tarifária sobre os fretes a partir de 2013, uma vez que tal política começou a vigorar no último trimestre de 2012. Em suma, para a mesma política foram usados dois distintos fechamentos de cenário. Na simulação do transporte de cabotagem, existem dois fechamentos de política que iniciam em 2013: um fechamento considerando uma política de redução de 10% sobre as margens (destino) e fretes pagos pelos produtores na circunstancia atual do mercado (protecionismo); e outro fechamento aplicando a mesma redução, porém liberalizando o mercado de cabotagem (livre entrada e saída de firmas).

Além desta introdução, este capítulo se organiza em mais 5 partes. A segunda parte apresenta o cenário de referência, comum a ambos os estudos. A terceira parte descreve a definição dos choques. A quarta parte apresenta os resultados obtidos do mercado ferroviário. De forma similar ao conteúdo da quarta parte, a quinta parte procura analisar o mercado de cabotagem.

### **4.1 Fechamento de cenário:** *baseline* **para a simulação dos estudos**

No cenário de referência das simulações são adotadas as variações anuais do Produto Interno Bruto (PIB) e dos componentes da demanda final, como os gastos do Governo, o consumo das famílias, as exportações e os investimentos. Essas informações representam variações reais e se dividem em dois grupos: dados observados e projeções. O primeiro grupo compreende os dados estatísticos entre 2006 a 2011 do sistema de contas nacionais do IBGE e podem também ser obtidas no IPEAdata do Instituto de Pesquisa Econômica Aplicada (IPEA).

**<sup>200</sup>**

 $120$  (S) Curto prazo: número de firmas.

O segundo grupo representa um cenário macroeconômico projetado, apresentado em Domingues *et al.* (2010b). Os autores desse trabalho aplicaram um modelo de consistência macroeconômica desenvolvido no CEDEPLAR, similar ao trabalho de Giambiagi e Pastoriza (1997). Tal modelo é formado por um conjunto de identidades (contábeis) macroeconômicas e de relações paramétricas. Trata-se, portanto, de um modelo de simulação e consistência macroeconômica<sup>121</sup>.

A [Tabela 4.1](#page-200-0) fornece o cenário macroeconômico entre 2006 a 2025 utilizado para as simulações dos fechamentos de cenário no modelo. As variações do consumo das famílias foram aplicadas de forma homogênea entre os 8 grupos de famílias do modelo.

| Ano  | PIB     | Consumo das famílias | Gastos do governo | Exportações | Investimentos | Grupo     |
|------|---------|----------------------|-------------------|-------------|---------------|-----------|
| 2006 | 3,96    | 5,20                 | 2,58              | 3,30        | 1,52          | Observado |
| 2007 | 6,09    | 6,07                 | 5,13              | 5,50        | 7,88          | Observado |
| 2008 | 5,17    | 5,67                 | 3,17              | $-2,50$     | 8,78          | Observado |
| 2009 | $-0,20$ | 4,19                 | 3,11              | $-10,70$    | $-25,41$      | Observado |
| 2010 | 7,50    | 7,04                 | 3,31              | 9,50        | 31,40         | Observado |
| 2011 | 3,30    | 3,16                 | 3,16              | 25,90       | 4,23          | Observado |
| 2012 | 3,50    | 1,95                 | 1,95              | 0,20        | 12,48         | Futuro    |
| 2013 | 4,00    | 1,86                 | 1,86              | 5,10        | 10,79         | Futuro    |
| 2014 | 5,00    | 4,40                 | 4,40              | 5,20        | 6,61          | Futuro    |
| 2015 | 4,50    | 4,20                 | 4,20              | 5,60        | 5,37          | Futuro    |
| 2016 | 4,00    | 3,79                 | 3,79              | 5,60        | 4,10          | Futuro    |
| 2017 | 3,50    | 3,62                 | 3,62              | 5,70        | 2,75          | Futuro    |
| 2018 | 3,50    | 3,34                 | 3,34              | 5,60        | 4,00          | Futuro    |
| 2019 | 4,00    | 3,20                 | 3,20              | 5,60        | 5,37          | Futuro    |
| 2020 | 4,50    | 3,97                 | 3,97              | 5,50        | 4,10          | Futuro    |
| 2021 | 4,50    | 3,97                 | 3,97              | 5,50        | 4,10          | Futuro    |
| 2022 | 4,50    | 3,97                 | 3,97              | 5,50        | 4,10          | Futuro    |
| 2023 | 4,50    | 3,97                 | 3,97              | 5,50        | 4,10          | Futuro    |
| 2024 | 4,50    | 3,97                 | 3,97              | 5,50        | 4,10          | Futuro    |
| 2025 | 4,50    | 3,97                 | 3,97              | 5,50        | 4,10          | Futuro    |

<span id="page-200-0"></span>**Tabela 4.1 – Variações reais e anuais (%) dos principais indicadores macroeconômicos**

Fonte: Contas Nacionais do IBGE e Domingues *et al.* (2010).

 $\overline{a}$ 

Podemos verificar uma desaceleração dos indicadores entre 2008 a 2009 no cenário. Esse movimento contracionista se deve aos efeitos negativos provocados pela crise financeira entre 2008 a 2009, com maior retração na taxa dos investimentos (-25,4%). Conforme Domingues et *al.* (2010a), a melhora dos indicadores em 2010 parece ter sido influenciada pelas políticas anticíclicas na economia brasileira (i.e. expansão dos gastos do governo e a redução do Imposto sobre Produtos Industrializados (IPI) de eletrodomésticos e automóveis). Após esse

<sup>&</sup>lt;sup>121</sup> Embora não seja foco desta Tese, cabe mencionar que a principal vantagem modelo de consistência macroeconômica é a flexibilidade com que é possível modificar as variáveis exógenas e observar o comportamento das variáveis endógenas, tanto fiscais, quanto do setor externo e das Contas Nacionais. Por outro lado, entre suas desvantagens, está o número excessivo de combinações de valores para as variáveis exógenas e endógenas do modelo que respeitam as identidades contábeis, isto é, que respeitam o requisito de consistência macroeconômica (DOMINGUES *et al.*, 2010b).

ano, a trajetória da maioria dos indicadores é estável. Por exemplo, entre 2011 a 2020, o consumo das famílias e os gastos do governo aumentaram de 3,16% para 3,97%, com poucas oscilações anuais. Já a trajetória de crescimento dos investimentos se apresentou mais instável se comparada a dos demais indicadores.

O cenário trabalha com algumas informações adicionais. Primeiro, extrapolamos as mesmas taxas de crescimento de 2020 para os períodos posteriores. Segundo, atribuímos um crescimento homogêneo de 2% a.a. para o preço das importações. Terceiro, pressupomos que a quantidade de famílias, representada pela variável  $q<sup>h</sup>$ , cresce a uma taxa anual de 1%, percentual este próximo ao das projeções de crescimento populacional do IBGE. E por fim, consideramos que o emprego tendencial ( *LTEND* ) segue a taxa de 3% a.a..

No fechamento de cenários da simulação para o setor de cabotagem, procuramos aplicar as mudanças de número de empresas, conforme observado entre 2006 a 2011. Em 2005, o setor era composto por 28 empresas, de maneira que 12 delas representavam mais de 90% do total de tonelagem de porte bruto –  $TPB<sup>122</sup>$  (ANTAO, 2012a). Em 2008, esse número passou para 33 empresas, representando um crescimento médio anual de 5,6%. Já em 2010, o número de firmas decaiu para 32, sendo que as 12 maiores atingiram 97,1% de TPB<sup>123</sup>. No final de 2011, o mercado de cabotagem revelou 31 empresas atuantes, aumentando sensivelmente a concentração para as 12 principais empresas do setor (97,4% de TPB) (ANTAQ, 2010, 2012c). A [Tabela 4.2](#page-202-0) lista as principais empresas no final de 2011.

Em linhas gerais, as informações estatísticas indicam uma estabilidade na trajetória de empresas atuantes no setor, particularmente entre 2006 a 2011, o que justifica o porquê o valor do parâmetro  $(\eta^c)$  tenha sido baixo: 0,05 (veja a [Tabela 3.34](#page-191-0) do capítulo anterior). Para o choque do número de empresas no setor aplicamos as variações anuais ponderadas da [Tabela 4.3.](#page-202-1) A ponderação ocorreu pela participação média de 2,7% da [Tabela 4.2,](#page-202-0) pois os dados indicam que as alterações do número de empresas ocorreram nessa pequena fatia de mercado. Após o ano de 2011, alteramos os fechamentos de cenário a fim de ativar o mecanismo intertemporal de entrada e saída das firmas.

<sup>&</sup>lt;sup>122</sup> Como visto no capítulo anterior, TPB representa a diferença entre o deslocamento bruto e o líquido da embarcação, ou seja, o que pode ser transportado em carga, combustível e equipagem (tripulação) (ANTAQ, 2012A).

<sup>&</sup>lt;sup>123</sup> Cada uma das demais empresas apresentou menos 1% de TPB (ANTAQ, 2012c).

| Principais empresas                                  | TPB     | Participações | Número de |        |
|------------------------------------------------------|---------|---------------|-----------|--------|
|                                                      |         | Individuais   | Acumulada | navios |
| Petrobras                                            | 1383838 | 46,2%         | 46,2%     | 42     |
| Companhia de Navegação Norsul                        | 369153  | 12,3%         | 58,6%     | 26     |
| Empresa de Navegação Elcano S.A.                     | 325092  | 10,9%         | 69,4%     | 11     |
| Aliança Navegação e Logística Ltda.                  | 283582  | 9,5%          | 78,9%     | 10     |
| Log-In Logística Intermodal S/A                      | 134961  | 4.5%          | 83,4%     | 5      |
| H. Dantas - Comércio, Navegação e Indústrias Ltda    | 110732  | 3.7%          | 87,1%     | 4      |
| Mercosul Line Navegação E Logística Ltda             | 105662  | 3.5%          | 90,7%     | 3      |
| Flumar Transportes de Quimicos e Gases Ltda          | 51188   | 1,7%          | 92,4%     | 1      |
| Pancoast Navegação Ltda.                             | 46930   | 1,6%          | 93,9%     | 1      |
| Companhia Libra de Navegação                         | 38186   | 1,3%          | 95,2%     | 1      |
| Log.Star Navegação S/A                               | 33074   | 1,1%          | 96,3%     | 3      |
| Superpesa Cia de Transportes Especiais e Intermodais | 30096   | 1,0%          | 97,3%     | $\tau$ |
| Demais empresas                                      | 80293   | 2,7%          | 100,0%    | 42     |
| Total                                                | 2992787 | 100,0%        |           | 156    |

<span id="page-202-0"></span>**Tabela 4.2 – Principais empresas atuantes no setor de cabotagem (2011)**

Fonte: ANTAQ (2012).

<span id="page-202-1"></span>

| Ano  | Número de empresas | Variação anual           | Variação anual ponderada |
|------|--------------------|--------------------------|--------------------------|
| 2005 | 28                 | $\overline{\phantom{0}}$ |                          |
| 2006 | 31                 | 10,7%                    | 0.3%                     |
| 2007 | 32                 | 3,2%                     | 0.1%                     |
| 2008 | 33                 | 3,1%                     | 0,1%                     |
| 2009 | 32                 | $-3,0\%$                 | $-0,1%$                  |
| 2010 | 32                 | 0.0%                     | 0,0%                     |
| 2011 | 31                 | $-3,1%$                  | $-0.1%$                  |

**Tabela 4.3 – Variações anuais do número de firmas do setor de cabotagem**

Fonte: Elaboração própria a partir dos dados da ANTAQ.

O mercado de cabotagem pode ser caracterizado por um conjunto de operações heterogêneas, atendendo mercados distintos. As classificações dos navios seguem as peculiaridades dos produtos transportados, ou seja, no mercado de cabotagem podemos encontrar as embarcações do tipo petroleiro, graneleiro sólido, cargueiro, porta-contêineres e outros. Esses quatros primeiros tipos de embarcações se configuram como os mais significativos no setor. Por exemplo, em 2011, a Petrobras possuía 39 embarcações do tipo petroleiro, com capacidade de transporte na ordem de 1,3 milhão de TPB, representando 45,4% da tonelagem da frota brasileira. No mesmo período existiam 13 graneleiros, atingindo uma capacidade de 545 mil TPB, o equivalente a 18,2% da tonelagem total. Os porta-contêineres, por sua vez, somaram 15 embarcações, representando 14,1% da tonelagem total (ANTT, 2012c).

As distintas operações de transporte realizadas no setor de cabotagem implicam que o grau de concorrência entre as empresas depende da capacidade e propriedade do tipo de navio utilizado. Assim, as empresas, que detêm majoritariamente navios petroleiros, não competem com as firmas que possuem embarcações de tipo porta-contêineres. Portanto, a concorrência no setor acompanha o tipo do produto transportado. Entretanto, a especificação do modelo BIM-T não diferencia o grau de concorrência por diferentes mercadorias transportadas. Diante desta limitação, as flutuações do número de empresas obtidas nas simulações do modelo devem ser compreendidas como a entrada ou a saída de firmas que alteraram o grau médio de concorrência no referido mercado.

No que diz respeito ao mercado ferroviário de carga, os fechamentos de cenário pressupõe que não haverá variações do número de empresas no setor. Tais empresas possuem diretos de concessão pelo uso de ferrovias e instaladas em diferentes locais no país. Por esse motivo, não existe competição direta entre as empresas, uma vez que cada linha possui um trajeto específico que atende uma determinada região produtora (CNT, 2007). Ao considerar constante o número de firmas no setor ferroviário, estamos também admitindo que nenhuma nova estrada de ferro, concedida a uma nova empresa ou já existente, entrará em operação até 2025.

Cabe salientar que, conforme discutido no capítulo anterior, ocorreram modificações no mercado ferroviário desde 2006, particularmente em relação à composição acionária de algumas empresas. Em 31 de maio de 2006 a ANTT autorizou a ampliação da atuação da América Latina Logística (ALL), permitindo a aquisição do controle indireto sobre a Ferroban, Ferronorte e Novoeste em face ao objetivo de garantir o cumprimento das normas dos contratos de concessão. Em 2008, a ANTT autorizou a alteração da denominação social das ferrovias operadas pela ALL no Brasil: ALL - América Latina Logística Malha Norte S.A. (antes Ferronorte); ALL - América Latina Logística Malha Oeste S.A. (antes Novoeste); e ALL - América Latina Logística Malha Paulista S.A. (antes Ferroban) (ANTT, 2010). Apesar disto, pressupomos que o número de empresas no mercado se manteve constante.

De posse dos fechamentos de cenários, construídos para cada estudo, a próxima seção focará na descrição dos choques e o mecanismo de funcionamento do modelo para ambos os estudos.

#### **4.2 Construção dos choques e interpretação de mecanismos de causalidade**

Em ambos os estudos, a redução tarifária das políticas pode ser operacionalizada por uma menor necessidade de serviços de transporte. Conceitualmente, as equações das margens no modelo tratam o fluxo de mercadorias entre a fonte de produção até o destino dos usuários, porém o transporte realizado é pago pelos compradores. Assim, as equações de margens podem ser usadas para a aplicação dos choques de redução tarifária do setor ferroviário e cabotagem sobre os fretes pagos pelos compradores. Rearranjando a equação genérica de margens  $(2.2.38)$ , temos:

<span id="page-204-0"></span>
$$
\frac{X_{1MAR}^{scjk}}{X_1^{scj}} = A_{1MAR}^{scjk} A_{MAR}^k MODAL_{SUB1}^{scjk}
$$
\n(4.2.1)

Similarmente ao trabalho de Haddad (2004), o lado esquerdo da equação [\(4.2.1\)](#page-204-0) torna-se a tarifa de transporte específica. Uma variação percentual na tarifa de transporte paga pelos compradores no modelo pode, portanto, ser introduzida na variável tecnológica,  $A_{1MAR}^{scjk}$ . Dessa maneira, transformando a equação [\(4.2.1\)](#page-204-0) na sua forma percentual, a variável  $a_{i_{MAR}}^{s cjk}$  passa a representar a principal ligação entre os choques tarifários e o modelo:

$$
x_{1MAR}^{scjk} - x_1^{scj} = a_{1MAR}^{scjk} \tag{4.2.2}
$$

com  $a_{\text{MAP}}^k = 0$ . Por conveniência, ocultamos a variável mod  $a l_{\text{SUB1}}^{s}$  por ela ser computada endogenamente. Conforme a forma percentual da equação [\(2.2.39\),](#page-66-0) essa variável capta as substituições de demanda entre o modal rodoviário e os demais modais de transporte, sendo ela uma função das variações percentuais dos preços relativos:

$$
\text{mod } al_{SUB1}^{scjk} = road rail_{SUB1}^{scjk} + roadair_{SUB1}^{scjk} + roadcabo_{SUB1}^{scjk} + roadwater_{SUB1}^{scjk}
$$
\n
$$
(4.2.3)
$$

em que

$$
roadtail_{SUB1}^{scjk} = -\sigma_{ROADRAIL}^{c} \left( p_0^{Dk} - p_{1ROADRAIL}^{scj} \right)
$$
\n(4.2.4)

$$
roadair_{SUB1}^{scjk} = -\sigma_{ROADAIR}^{c} \left( p_0^{Dk} - p_{1ROADAIR}^{scj} \right)
$$
\n(4.2.5)

$$
roadcaboSUB1scjk = -\sigmaROADCABOc (p0DK - p1ROADCABOscj)
$$
\n(4.2.6)

$$
roadwater_{SUB1}^{scjk} = -\sigma_{ROADWATER}^{c} \left( p_0^{Dk} - p_{1ROADWATER}^{scj} \right)
$$
\n(4.2.7)

Os choques introduzidos na variável  $a_{1MAR}^{scjk}$  representam as mudanças percentuais na demanda de margens do transporte ferroviário de carga (*k*=FerroviarioC) ou do transporte de cabotagem ( $k$ = CabotagemC), sendo elas apenas diferentes por  $N_c$  mercadorias transportadas . Esses choques afetarão todos os usuários que pagam por esses dois tipos de transporte da mercadoria *c* .

Contudo, também existem os valores de fretes pagos pelos produtores, ou seja, aquela situação que o transporte de um bem ocorre sem custos adicionais para os compradores. Esses valores são os custos de cada setor *j* avaliados a preço básico. Dessa maneira, para simular os impactos de choques da redução tarifária foi adicionado um termo tecnológico ( $a_1^{scj}$ ) em [\(2.2.3\)](#page-42-0) e [\(2.2.4\),](#page-42-1) conforme a seguinte equação genérica:

<span id="page-205-0"></span>
$$
x_1^{scj} - z^j = a_1^{scj} \tag{4.2.8}
$$

Duas observações merecem destaques na equação [\(4.2.8\).](#page-205-0) Primeiro, para simplificar a exposição procuramos ocultar os efeitos de substituição entre as mercadorias de origem doméstica e importada. Segundo, a inclusão da variável  $a_1^{scj}$  deve ser considerada antes da abordagem "gosto por variedade"<sup>124</sup>. Assim, os choques introduzidos na variável  $a_1^{sq}$ representam as mudanças percentuais nos custos de transporte ferroviário e (*c*=FerroviarioC) e de cabotagem (*c*= CabotagemC) dos  $N<sub>J</sub>$  setores<sup>125</sup> do modelo, para o uso direto de transporte.

As políticas tarifárias abrangem um conjunto de choques de reduções do custo de ambas as modalidades de transporte, tanto pela ótica do usuário quanto do produtor. Assim, vale a pena esboçar os mecanismos de causalidade desses experimentos (Figura 4.2).

 $124$  Na derivação matemática desta abordagem apenas é preciso inserir essa nova variável.

<sup>125</sup> No caso do transporte de cabotagem, foram considerados os setores *tradables*.

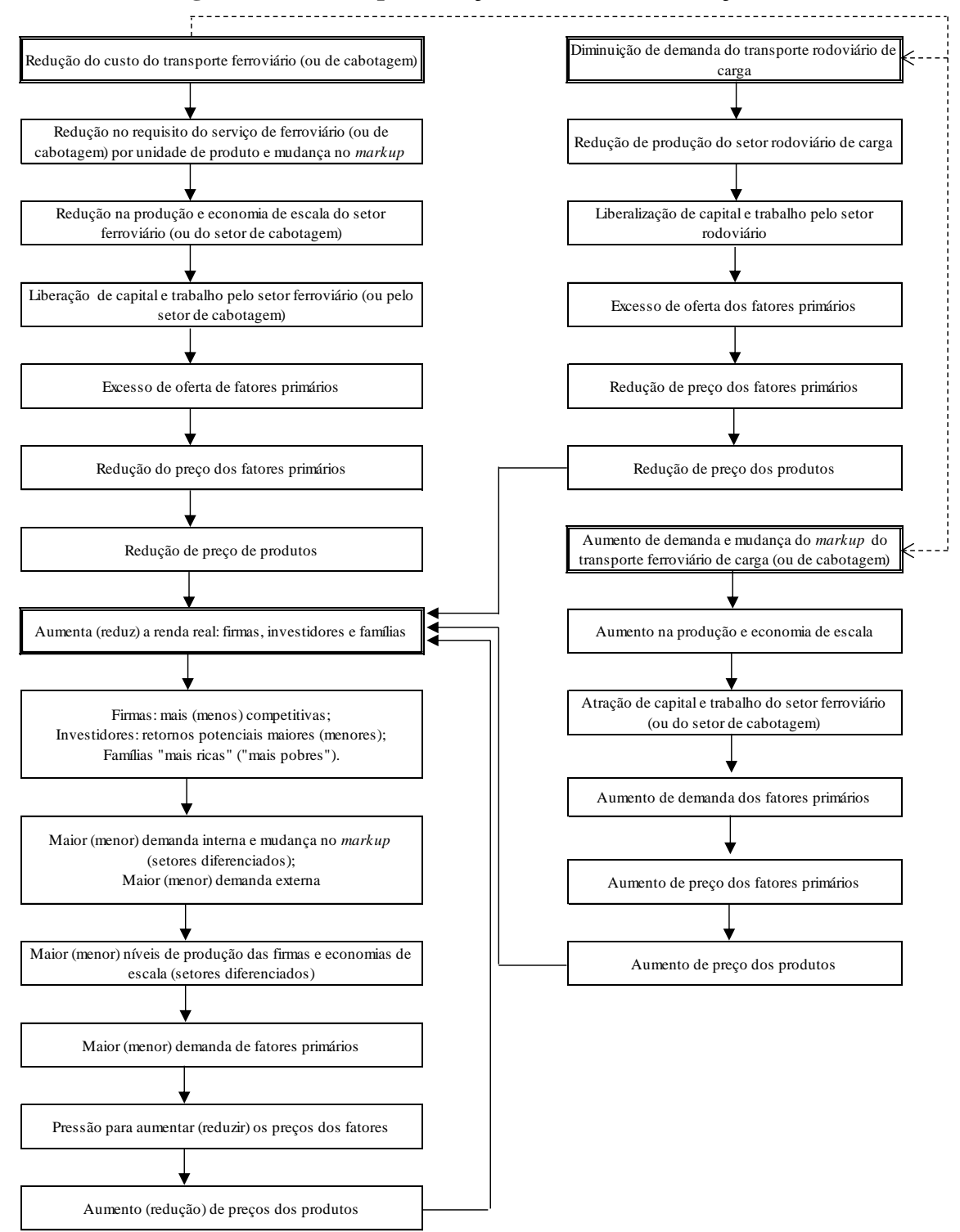

**Figura 4.2 – Principais relações causais na simulação básica**

Fonte: Adaptado de Haddad (2004) e Santos (2010).

No ano da simulação da política, a queda da tarifa provoca uma redução no uso do serviço ofertado pelo setor ferroviário (ou cabotagem), gerando uma queda direta da produção deste setor. Com a diminuição do nível de produção, o setor passa a obter níveis menores de economia de escala e requisitar menos capital e trabalho no seu processo produtivo. Dessa maneira, capital e trabalho são liberados para os demais setores na economia, causando um aumento de oferta no mercado dos fatores produtivos. A expansão da oferta no mercado de fatores conduz para uma queda dos salários e do preço da renda do capital. Essa redução de custos é transmitida pelas interdependências setoriais no modelo, induzindo para uma queda generalizada dos custos e preços setoriais. Assim, a partir destes mecanismos, a política de revisão tarifária do setor ferroviário (ou cabotagem) tende a gerar uma queda geral dos preços da economia, tornando os produtos domésticos mais competitivos. O acréscimo da competitividade impulsiona as exportações, por exemplo. Este tipo de resultado pode ser denominado de efeito-preço.

A queda geral dos preços na economia induz o aumento da demanda nos diversos mercados, seja em virtude da expansão da renda real ou da elevação do nível de competitividade da economia. Uma renda real maior estimula a demanda interna. Com os mercados de bens e serviços mais aquecidos, as elasticidades percebidas de alguns setores diferenciados também tendem a aumentar $^{126}$ , principalmente naqueles setores com baixa barreira de entrada e saída de firmas. Como o tamanho do *markup* é inversamente relacionado à elasticidade de demanda que cada firma no setor percebe para seus produtos diferenciados, logo o aumento desta elasticidade implica numa variação negativa do *markup<sup>127</sup>* .

No mercado ferroviário de carga, por exemplo, as elasticidades percebidas individuais não se alteram em razão da invariabilidade do número firmas no mercado. Podemos observar isto pelas equações [\(2.2.55\),](#page-73-0) [\(2.2.47\)](#page-70-0) e [\(2.2.55\),](#page-73-0) respectivamente:

$$
\varepsilon_1^{cj} N_F^c E_1^{cj} = S^M S^D \sigma_1^c (\sigma_1^c - 1)(p_1^{Dc} - p_1^{Mc}) + (\gamma - \sigma_1^c S^M) n_F^c
$$
  

$$
\varepsilon^c = \sum_{u=1}^{N_U} \frac{S^{uc} E^{uc}}{E^c} (\varepsilon^{uc} + x_T^{uc} - x_0^{Dc})
$$
  

$$
p_0^{Dc} = m_C^c + \frac{\varepsilon^c}{(1 - E^c)}
$$

<sup>126</sup> Veja a equação [\(2.2.47\).](#page-70-0)

 $127$  Veja a equação [\(2.2.45\).](#page-69-0)

Como não há importação por serviços do setor ferroviário de carga ( $S<sup>M</sup> = 0$ ), logo vários termos desaparecem na equação da elasticidade percebida do consumo intermediário [i.e.  $S^M S^D \sigma_2^i (\sigma_2^i - 1)(p_2^{Di} - p_2^{Mi}) = 0$  e  $\sigma_2^i S^M n_F^i = 0$  $\sigma_2^i S^M n_F^i = 0$ ]. Consequentemente, essa elasticidade é dependente exclusivamente de  $m_i^i$  $m_F^i$ . Se o número de firmas no setor não varia ( $n_F^i = 0$ ), então o resultado final é zero. Essa observação equivale para as demais elasticidades percebidas individuais do setor ( $\varepsilon^{uc} = 0$ ).

Com o número fixo de firmas, a variação da elasticidade percebida total ( $\varepsilon$ <sup>c</sup>) do setor ferroviário passa a ser exclusivamente dependente da diferença entre as variações de demandas dos usuários e de produção do setor ( $x_T^{uc} - x_0^{Dc}$  $x_T^{uc} - x_0^{Dc}$ ). Assim, se a produção cresce mais que a demanda dos usuários, temos uma mudança negativa da elasticidade percebida total ( *c* ), o que implica em um aumento do *markup*, pois  $E^c > 1$ . Podemos concluir que o *markup* aumenta no setor ferroviário para que o preço cobrado no mercado não fique abaixo do custo médio, isso porque esse setor possui custos fixos elevados. Assim, o aquecimento da economia pode induzir a ampliação do *markup* dos monopólios naturais do setor ferroviário para evitar ou minimizar os prejuízos com a queda da sua produção.

Nos demais setores da economia, o efeito de expansão de demanda faz com que a produção de bens e serviços aumente, provocando pressão de alta sobre os preços dos fatores primários e, por conseguinte, nos demais mercados do modelo. Assim, os estímulos secundários sobre as atividades englobam o chamado efeito-atividade.

Vale ressaltar que, dada à possibilidade de substituição, a queda da tarifa produz um aumento de demanda do setor ferroviário (ou de cabotagem) em detrimento do transporte rodoviário de carga. Esse acréscimo causa um efeito oposto ao anteriormente mencionado, com aumento da produção ferroviária (ou de cabotagem), da demanda dos fatores primários e dos níveis de preços (efeito-atividade). Por outro lado, diante da queda da demanda do transporte rodoviário de carga, a produção deste setor reduz, liberando um excedente de fatores primários na economia e causando um impacto negativo nos níveis de preço (efeito-preço). Por um motivo de simplificação, a Figura 4.2 não apresenta este efeito de segunda ordem no processo de substituição.

Esta análise dos principais mecanismos de transmissão da política de revisão tarifária do setor ferroviário e de cabotagem no modelo apresenta uma natureza instantânea no ano da sua aplicação, sem considerar os efeitos do cenário base. Também não está incluso uma análise dos mecanismos intertemporais, os quais fazem parte da solução recursiva e sequencial do modelo. Diante disto, podemos intuir como são transmitidos os efeitos destas políticas tarifárias intertemporalmente. A resposta depende da intensidade das forças entre o efeitopreço e efeito-atividade no ano da adoção da política. Se o efeito-atividade for maior que o efeito-preço, então observaremos inicialmente um acréscimo do investimento. A renda do capital  $(q^j)$  tende a elevar, afetando positivamente a variação percentual da taxa de retorno atual  $(r^{j})$  e, por conseguinte, a taxa esperada de retorno  $(e^{j})$ . O aumento do investimento se torna operacional no ano posterior, provocando a expansão do estoque de capital. A expansão do estoque de capital provoca uma queda no preço do próprio fator primário, que, posteriormente, reduz a taxa de retorno atual  $(r^{i})$  e a taxa esperada de retorno  $(e^{i})$ . A diminuição de ambas as taxas gera um efeito negativo na variação dos investimentos no período seguinte. A sequência deste processo é o continuo arrefecimento das variações dos investimentos e do capital até a convergência ao cenário base.

No mercado de trabalho, o crescimento inicial do emprego, provocado pelo efeito-atividade, afeta positivamente o salário real no período seguinte. A expansão do salário real, que representa um aumento de custo por unidade produzida, reduz a demanda por trabalho na economia. Esse efeito negativo fará com que o crescimento do salário real no período posterior perca força, influenciando, consequentemente, a demanda no mercado de trabalho. No final deste processo teremos uma convergência do salário real e o nível de emprego para o cenário base.

Por fim, no mecanismo intertemporal de entrada e saída das firmas, o efeito-atividade, em que representa a expansão de demanda e oferta na economia, tende a impulsionar a entrada de firmas nos setores diferenciados, pois, em geral, variações positivas do lucro econômico são observadas. Pelo lado da oferta, a expansão dos níveis de produção impulsiona as diversas economias de escala dos setores diferenciados. As economias de escala permite às empresas atender a demanda aquecida utilizando relativamente menos insumos e fatores primários. Embora as variações da demanda de fatores primários e de insumos possam crescer, elas serão menores do que as variações positivas de produção induzidas pelo aquecimento da economia.

Assim, as firmas dos setores diferenciados passam a produzir mais com menor custo por unidade produzida (queda do custo médio de produção).

Associado a esse aspecto, o crescimento de demanda dos bens e serviços diferenciados aumentam as elasticidades percebidas individuais. Se a soma entre o aumento dessas elasticidades e o acréscimo da procura dos bens e serviços for superior à expansão da produção, então o *markup* dos setores se reduzirá. A queda do *markup* ocorre porque as curvas de demanda total dos setores diferenciados passam a ser mais elásticas, implicando na redução do poder de monopólio.

As variações do lucro econômico surgem da combinação entre as mudanças das economias de escalas de produção e as alterações dos *markups* nos setores diferenciados. Se o efeito líquido dessa combinação for positivo, então ocorrerão aumentos nos lucros econômicos dos setores em questão. Diante disto, pelo mecanismo intertemporal de entrada e saída, as variações positivas dos lucros econômicos atrairão a entrada de firmas no setor. Os aumentos iniciais do número de firmas elevarão os custos médios de produção no período seguinte, provocando um arrefecimento do crescimento das economias de escala.

## **4.3 Simulação para o mercado ferroviário de carga**

 $\overline{a}$ 

O marco regulatório do setor ferroviário de carga no Brasil surgiu com a extinção da Rede Ferroviária Federal S/A (RFFSA) e concedeu às empresas privadas o direto de uso da malha ferroviária pública em 1997 por um período de 30 anos, prorrogáveis por mais 30. Desde então, o setor ferroviário brasileiro é constituído por monopólios naturais, os únicos ofertantes de serviços em cada uma das malhas ferroviárias públicas [\(Figura 4.3\)](#page-211-0). Essas empresas concessionárias, que apresentam elevados custos fixos<sup>128</sup>, são reguladas e controladas pela ANTT. Segundo a legislação, a principal razão da regulação sobre os setores compostos por monopólios naturais é garantir a qualidade dos serviços prestados e a modicidade de preços aos usuários<sup>129</sup>.

<sup>&</sup>lt;sup>128</sup> O setor ferroviário apresenta elevados custos fixos por englobar custos como de construção e a manutenção de linhas férreas, dos terminais de carga e descarga, dos investimentos e manutenções de trens e locomotivas (PROTÁSIO, 2011).

<sup>&</sup>lt;sup>129</sup> O artigo 6<sup>°</sup> da Lei n.º 8.987/95 estabelece que toda concessão ou permissão pressupõe a prestação de serviço adequado ao pleno atendimento dos usuários e que serviço adequado é o que satisfaz as condições de regularidade, continuidade, eficiência, segurança, atualidade, generalidade, cortesia na sua prestação e modicidade das tarifas (BRASIL, 1995).

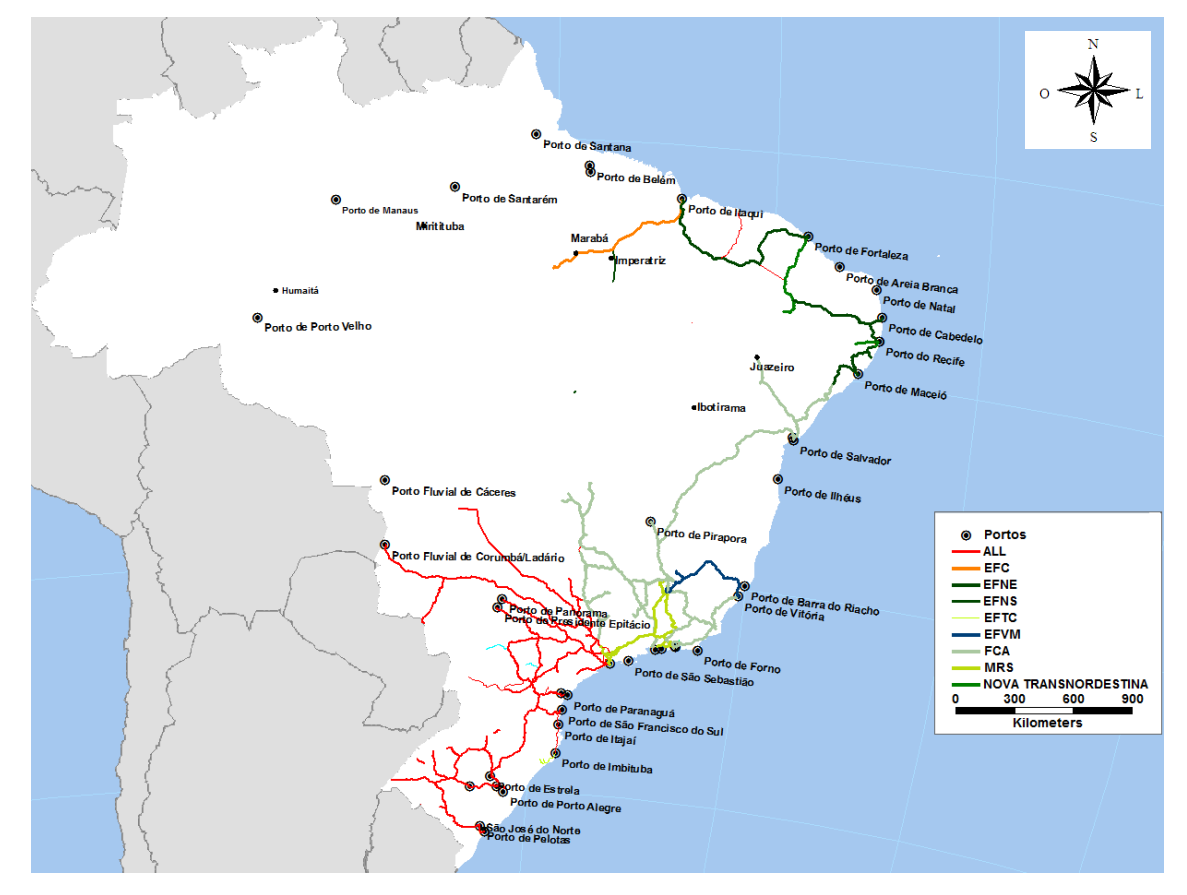

<span id="page-211-0"></span>**Figura 4.3 – Distribuição espacial das principais empresas concessionárias no Brasil**

Fonte: Rede georreferenciada do Ministério dos Transportes (2007a).

Não obstante, no âmbito do regulador é difícil especificar com exatidão os níveis de preço que deveriam ser praticados pelas concessionárias, isso porque as curvas de demanda e dos custos de cada empresa poderiam se alterar na medida em que as condições de mercado se alteram (PINDYCK e RUBINFELD, 2005). De acordo com Justen Filho (2003), o desafio é definir uma tarifa suficiente para remunerar o concessionário por seus custos e investimentos e ainda lhe assegurar uma margem de lucro, sem, simultaneamente, onerar excessivamente os usuários.

Diante disto, existem basicamente dois critérios usados nas práticas de regulamentação sobre um setor constituído por monopólios naturais: (a) regulação pela taxa interna de retorno e (b) o *price cap*. No primeiro critério, o órgão regulamentador determina uma tarifa pela igualdade entre a receita bruta e a receita requerida, levando em conta os custos fixos e variáveis de produção, além de uma taxa de remuneração da concessionária (PROTÁSIO, 2011). Esse critério se apresenta flexível, isso porque a tarifa passa ser reajustada para garantir a taxa interna de retorno original quando mudanças na estrutura de demanda e custo do monopólio natural são observadas (PIRES e PICCININI, 1998).

O segundo critério, também conhecido como preço teto (*price cap*), foi criada na Inglaterra para tentar reduzir os prováveis problemas da técnica de tarifação pela taxa interna de retorno (PIRES e PICCININI, 1998). A vantagem desse segundo método consiste na liberdade de gestão das empresas em regime de monopólio natural, além de estimular ganhos de produtividade e, consequentemente, induzir os repasses dessas economias para o preço do serviço prestado. Conforme Pires e Piccinini (1998), esse método define uma tarifa teto para a firma, sendo ela reajustada em períodos pré-fixados conforme a evolução de um indexador de preço e de um fator de produtividade (X). Além do repasse dos ganhos de produtividade, entretanto, as empresas concessionárias têm o direito de transferir as mudanças não previstas dos custos variáveis, como os aumentos dos preços de combustíveis e dos impostos. Assim, no critério *price cap* também é definido por um fator (Y), equivalente a um percentual dos custos variáveis. De modo geral, o teto da tarifa é calculado pela seguinte expressão:

$$
tar_{\text{teto}} = p_{\text{index}} - x + y \tag{4.3.1}
$$

em que tar<sub>teto</sub> é a tarifa teto definida;  $p_{index}$  é variação percentual de um indexador de preço; *x* é a variação percentual do produtividade da empresa; e *y* é a variação percentual de eventuais variações dos custos variáveis.

No caso brasileiro, como enfatiza Saintive e Chacur (2006), o método *price cap* combina dois fatores: tarifas reajustadas em períodos pré-fixados e revisão tarifária diante de uma avaliação dos custos operacionais e do capital. Segundo a ANTT, a regulação das tarifas sobre o setor ferroviário de carga acompanha esse critério, uma vez que os contratos de concessão fixam tetos tarifários para a prestação deste tipo de serviço. As tarifas máximas são definidas conforme o produto transportado e a distância percorrida. No entanto, a lei 10.233/2001 também estabelece que esses tetos tarifários sejam computados considerando a transferência de perdas ou ganhos econômicos que não dependam do desempenho e da responsabilidade das empresas concessionárias para os usuários de serviços (BRASIL, 2001). Assim, nos contratos de concessão, o poder concedente, a cada cinco anos, pode rever os valores das tarifas de referência "caso ocorra alteração justificada de mercado e/ou de custos, de caráter permanente, que modifique o equilíbrio econômico-financeiro (BRASIL, 1996) no contrato.

Contudo, de acordo com o próprio estudo contratado pela ANTT, antes da revisão de 2012, os tetos tarifários tinham sido fixados em níveis muito elevados (ANTT e LABTRANS/UFSC, 2010). Essa sobrevalorização tarifária ocorreu em virtude do próprio edital de licitação da época, que teve como critério de julgamento as propostas de maior valor de outorga e referência da tarifa cobrada pela RFFSA, que já eram consideradas elevadas. Não foi realizado qualquer estudo prévio para definição dos valores dos tetos tarifários (PROTÁSIO, 2011).

O IPEA (2010) apontou que as tarifas ferroviárias, definidas como com base em custos operacionais, raramente sofreram revisões. As revisões constatadas somente se traduziram nos reajustes monetários anuais, com base no indexador IGP-DI. Para essa instituição de pesquisa, em virtude dos avanços ocorridos nos procedimentos e na gestão de manutenção e operação das ferrovias, frente à época em que as linhas férreas não estavam concedidas, é de se esperar que os custos tenham se alterado significativamente, e provavelmente para baixo. Uma revisão dos custos usados como base para este cálculo pode permitir a redução das tarifas máximas.

Tanto a ANUT (2007) quanto o IPEA (2010) têm apontado que as empresas concessionárias cobram preços elevados por serviços acessórios ao transporte de carga, como carregamento de vagões e armazenagem de mercadorias, o que acaba, algumas vezes, tornando o valor total pago pelo usuário superior ao valor teto das tarifas estabelecidas. Como consequência disso, conforme Protásio (2011), o princípio da modicidade tarifária, estabelecida por lei, pode ter sido rompido. De qualquer maneira, a ANTT determina que os valores dessas tarifas acessórias sejam divulgados pelas concessionárias com o intuito de dar maior transparência a estas tarifas e seus valores.

Segundo o IPEA (2010), como o serviço de transporte ferroviário é dependente dos serviços acessórios, é possível a existência de algumas cobranças abusivas pela prestação do serviço, onerando os custos do frete ferroviário. Conforme a instituição, a razão da cobrança abusiva não se deve somente em virtude dos custos envolvidos nesses serviços, mas também ao valor de mercado do frete rodoviário, modalidade esta que compete com o ferroviário e apresenta custos mais elevados para o transporte de mercadorias em longas distâncias. Assim, os valores de serviços, determinados pelas empresas concessionárias, restringem a escolha do seu cliente pelo modal rodoviário em detrimento ao modal ferroviário. Isto é, as empresas concessionárias ficam limitadas pelo valor do frete rodoviário, definindo a tarifa pelo transporte ferroviário e a tarifa de transbordo de maneira que exista algum incentivo ao usuário em utilizar a ferrovia para o seu transporte. Em consonância com esse aspecto, Castro (2003) destaca que a tendência dos serviços de transporte ferroviário é orientar-se pelo modal dominante — o rodoviário — cobrando o máximo que os clientes aceitam pagar, até o limite de sua capacidade de transporte.

Após 15 anos de concessão da malha ferroviária no país (1996 - 1998), decidiu-se realizar a primeira revisão do teto tarifário do setor. Essa revisão tarifária feita pela ANTT teve por principal objetivo corrigir as discrepâncias verificadas entre o teto tarifário e o preço de mercado cobrado pelas concessionárias. Do mesmo modo, essa revisão tarifária pretendeu aumentar a competitividade do setor ferroviário e estimular a concorrência deste modal em relação aos outros modais, como o rodoviário. De acordo com a ANTT (2012), o reposicionamento tarifário foi feito para estabelecer tarifas compatíveis com a cobertura dos custos operacionais existentes para um dado nível de qualidade do serviço, considerando ainda uma remuneração justa e adequada sobre investimentos realizados pelas concessionárias.

A base legal e contratual para essa revisão se respaldaram no artigo 24 da lei 10.233/01:

"... cabe à ANTT, em sua esfera de atuação, como atribuições gerais: .... II – promover estudos aplicados às definições de tarifas, preços e fretes, em confronto com os custos e os benefícios econômicos transferidos aos usuários pelos investimentos realizados; .... VII – proceder à revisão e ao reajuste de tarifas dos serviços prestados, segundo as disposições contratuais, após prévia comunicação ao Ministério da Fazenda;" (ANTT, 2012).

A metodologia empregada no computo da revisão tarifária, conforme o documento "Desenvolvimento de metodologia para análises de custos ferroviários" (ANTT e LABTRANS/UFSC, 2010), consistiu no levantamento dos custos ferroviários por fluxo de transporte. Para cada fluxo quatro aspectos foram considerados: mercadoria, origem, destino e a concessionária [e.g. o transporte de soja de Maringá para São Francisco do Sul pela concessionária da Malha Sul (ALLMS)]. De modo geral, nesta revisão foram apurados os custos fixos, os custos variáveis e as despesas administrativas que compõe cada fluxo de transporte ferroviário. Essa apuração teve com base nos dados operacionais do Sistema de Acompanhamento do Transporte Ferroviário (SAFF), aspectos referentes ao relevo da via e às restrições de tráfego existentes, e os dados financeiros oriundos dos balancetes das concessionárias, que obedecem ao Plano de Contas estabelecido pela ANTT, por meio da Resolução 1773/2006.

Assim, tecnicamente, os novos tetos tarifários de cada fluxo agregam os custos totais (fixos, variáveis e administrativos), a parcela de remuneração de capital e a quantia das contribuições PIS/COFINS (9,25%). Com essas novas tarifas de referência, as receitas calculadas, a partir dos fluxos de transportes observados, foram inferiores as verificadas no mercado e àquelas calculadas com base no antigo teto tarifário da ANTT. O [Gráfico 4.1](#page-215-0) compara tais receitas.

<span id="page-215-0"></span>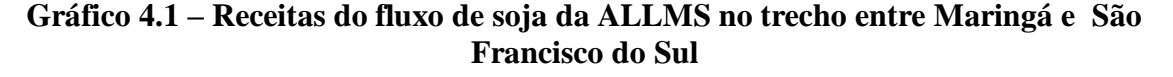

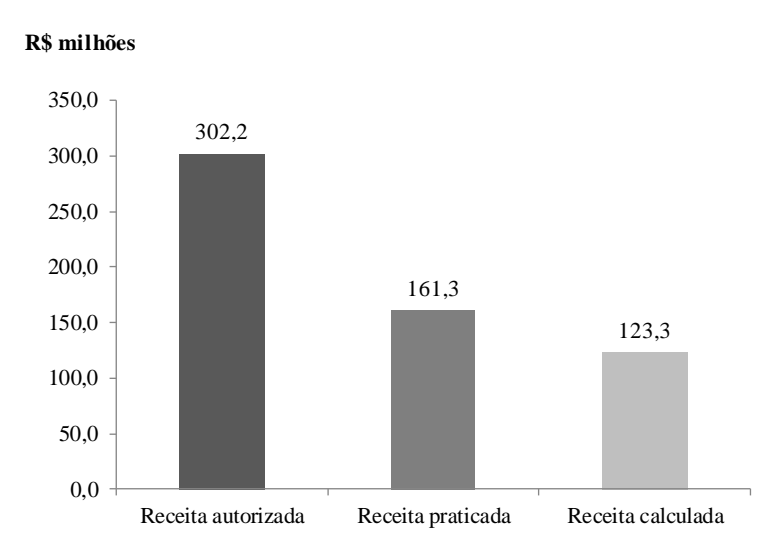

Fonte: Adaptado da Figura 11 de ANTT e Labtrans/UFSC (2010)

Segundo Rodrigo Vilaça, presidente-executivo da Associação Nacional dos Transportadores Ferroviários (ANTF), os contratos acordados pelas ferrovias preveem reajuste anual e revisão tarifária a cada cinco anos, os quais buscam garantir o equilíbrio econômico-financeiro das concessões. Entretanto, segundo ele, com a redução do teto tarifário, as concessionárias poderão ter queda na receita e na taxa de retorno de seus negócios (DIÁRIO DO COMÉRCIO, 2012).
A redução média da tarifa de referência para cada empresa concessionária está apresentada na [Tabela 4.4,](#page-216-0) com destaque para a redução na Estrada de Ferro Carajás (-69,9%) e na Ferrovia Norte Sul (-65,2%). Tais reduções levaram em conta uma remuneração do capital investido de 6,4% para todas as concessionárias (WACC $^{130}$ ).

| CONCESSIONÁRIA                              | Redução média do Teto (%) |
|---------------------------------------------|---------------------------|
| América Latina Logística Malha Oeste S.A.   | $-46,6%$                  |
| América Latina Logística Malha Paulista S.A | $-29,7%$                  |
| América Latina Logística Malha Sul S.A      | $-13,6%$                  |
| Estrada de Ferro Carajás                    | $-69,9%$                  |
| Estrada de Ferro Vitória Minas              | $-54,6%$                  |
| Ferrovia Centro Atlântica S.A               | $-19.5%$                  |
| Ferroeste                                   | $-15,3%$                  |
| Ferrovia Norte Sul S.A                      | $-65,2%$                  |
| Ferrovia Tereza Cristina S.A                | $-10,9%$                  |
| MRS Logística S.A                           | $-40,1%$                  |
| Transnordestina Logística S.A.              | $-39,6%$                  |

**Tabela 4.4 – Redução média da tarifa por concessionária ferroviária**

Fonte: ANTT (2012) Notas: 1) Não foram considerados os granéis líquidos e produtos especiais (máquinas, equipamentos, peças e acessórios); 2) A redução média do teto tarifário foi calculada, tendo por base as distâncias médias dos fluxos de transporte.

<span id="page-216-0"></span>A ANTT (2012) salientou que essa primeira revisão tarifária não incluiu uma divisão dos ganhos de produtividade com os usuários e/ou outras opções de incentivos na aplicação da metodologia, como proposto no método de *price cap*. A inclusão dos ganhos de produtividade e de outros incentivos é objeto para o segundo ciclo de revisão (provavelmente em 2018). De acordo com o estudo ANTT e Labtrans/UFSC (2010), o indicador de toneladas úteis transportadas (TKU) é utilizado como aferidor de produtividade. Seu impacto está diretamente relacionado com as receitas geradas nos fluxos, uma vez que a remuneração do transporte se dá pela quantidade de toneladas úteis transportadas (TKU). Entre 2003 a 2010, as toneladas úteis transportadas (TKU) de Minério de ferro cresceram aproximadamente 65,5%, passando de 123 bilhões para 204 bilhões de TKU. No que diz respeito às demais cargas, no mesmo período foi constatado um crescimento de 24% de TKU, alterando de 59 bilhões para 73 bilhões de TKU (ANTT, 2011). Anties Luim Lagistra Matthew Concessions and Teach (%) and consideration of the mercadores and the mercadores mercadores mercadores matter and the mercadores mercadores mercadores and the mercadores of the mercadores merc

 $\frac{1}{130}$  Conforme a ANTT (2012), para definir a remuneração do capital da concessionária foi utilizada a metodologia *Weighted Average Cost of Capital* (WACC), que considera a estrutura de capital da empresa e

A política de revisão tarifária, que começou a vigorar no dia 6 de setembro de 2012 (resolução n. 3.888) e que caracteristicamente se vincula ao critério *price cap*, é foco de estudo das simulações neste capítulo. Por essa política ser recente e envolver uma grande mudança para os setores demandantes do transporte ferroviário de carga (após 15 anos da concessão), projetamos os seus efeitos sobre a economia brasileira até 2025. A especificação do modelo BIM-T permite considerar as características do setor, como economias de escalas (ou elevado custo fixo), barreiras de entrada e regras de precificação com preço acima do custo marginal. Além disso, como a política tarifária tem o propósito de induzir a competitividade do modal ferroviário frente ao modal rodoviário, justifica-se substituição entre tais modais no modelo.

## 4.3.1 Estratégia de simulação para o estudo do setor ferroviário

Como mencionado na introdução deste capítulo, para o setor ferroviário de carga serão realizados dois fechamentos de cenário para uma mesma política. Os fechamentos se diferenciam conforme as hipóteses atribuídas para certos setores no modelo. No primeiro caso, os 39 setores da [Tabela 3.28](#page-173-0) são tratados como diferenciados. Como nesta economia há uma mistura entre setores diferenciados e homogêneos, a nomeamos de "economia heterogênea". Por outro lado, como somente o setor ferroviário de carga é considerado como diferenciado, representamos essa economia como "quase-competitiva". Vale destacar que em ambos os fechamentos estão presentes o *baseline* descrito na seção [4.1.](#page-199-0) O [Quadro 4.1](#page-218-0) sumaria os experimentos, que são caracterizados pelas diferenças nas hipóteses consideradas nos fechamentos de cenários com os mesmos choques. Os procedimentos para os choques de política serão discutidos a seguir.

Para a simulação de política, foi necessário estimar os choques negativos da redução dos tetos tarifários sobre estrutura de receita observada do setor ferroviário em 2005<sup>131</sup>. Como os tetos tarifários estipulam os limites que cada concessionária pode praticar no mercado ferroviário de carga, suas reduções não implicam em diminuições proporcionais das tarifas cobradas pelas empresas no mercado, pois existem intervalos nos quais os preços de mercado podem variar. Assim, se estimarmos o quanto a nova política tarifária pode reduzir a receita observada das concessionárias em 2005, logo podemos sinalizar o quanto tais empresas deverão reajustar os seus preços no mercado diante dos novos tetos tarifários em vigor. Ou

<sup>&</sup>lt;sup>131</sup> Essa estrutura é a mesma usada no trabalho de estimativa das margens ferroviárias e das vendas do serviço ferroviário na matriz de consumo intermediário desta Tese.

seja, o impacto negativo da referida política sobre a receita do setor ferroviário em 2005 é uma maneira de apontar os prováveis ajustes das tarifas praticadas no mercado.

<span id="page-218-0"></span>

| Tipo de cenário                              | <b>Detalhes</b>                                                                                                    | Política                                                     | <b>Detalhes</b>                                              |  |  |  |  |  |  |  |  |
|----------------------------------------------|----------------------------------------------------------------------------------------------------|--------------------------------------------------------------|--------------------------------------------------------------|--|--|--|--|--|--|--|--|
| Experimento 1: economia<br>heterogênea       | a) Cenário macroeconômico                                                                                                    | Revisão tarifária<br>(2013)                                  | a) Redução dos serviços<br>ferroviários pagos pelos usuários |  |  |  |  |  |  |  |  |
| $(2006 - 2025)$                              | b) Todos os setores diferenciados exibem:                                                                                                 |                                                              |                                                              |  |  |  |  |  |  |  |  |
|                                              | - Retorno crescente de escala na sua tecnologia de<br>produção<br>- Uma regra de precificação conforme o preço de Lerner:                 |                                                              | b) Redução dos fretes ferroviários<br>pagos pelos produtores |  |  |  |  |  |  |  |  |
|                                              | markup ótimo<br>- Graus variados de barreira à entrada e saída de firmas<br>(mecanismo temporal)                                          |                                                              |                                                              |  |  |  |  |  |  |  |  |
|                                              | - Preferência por variedade                                                                                                    |                                                              |                                                              |  |  |  |  |  |  |  |  |
| Experimento 2: economia<br>quase-competitiva | a) Cenário macroeconômico                                                                                                    | Revisão tarifária<br>(2013)                                  | a) Redução dos serviços<br>ferroviários pagos pelos usuários |  |  |  |  |  |  |  |  |
| $(2006 - 2025)$                              | b) Somente o setor ferroviário apresenta:                                                                                                 |                                                              |                                                              |  |  |  |  |  |  |  |  |
|                                              | - Retorno crescente de escala na sua tecnologia de<br>produção<br>- Uma regra de precificação conforme o preço de Lerner:<br>markup ótimo | b) Redução dos fretes ferroviários<br>pagos pelos produtores |                                                              |  |  |  |  |  |  |  |  |
|                                              | - Número fixo de firmas (mecanismo temporal)                                                                                              |                                                              |                                                              |  |  |  |  |  |  |  |  |
|                                              | - Preferência por variedade                                                                                                    |                                                              |                                                              |  |  |  |  |  |  |  |  |
|                                              | c) Os demais setores revelam:                                                                                                    |                                                              |                                                              |  |  |  |  |  |  |  |  |
|                                              | - Retorno constante de escala na sua tecnologia de<br>produção                                                                            |                                                              |                                                              |  |  |  |  |  |  |  |  |
|                                              | - Uma regra de preço pelo custo marginal                                                                                                  |                                                              |                                                              |  |  |  |  |  |  |  |  |
|                                              | - Livre entrada e saída de firmas                                                                                                    |                                                              |                                                              |  |  |  |  |  |  |  |  |
| Fonte: Elaboração própria.                   |                                                                                                    |                                                              |                                                              |  |  |  |  |  |  |  |  |
|                                              |                                                                                                    |                                                              |                                                              |  |  |  |  |  |  |  |  |
|                                              | O motivo de se usar as receitas observadas no ano de 2005 reside na mudança da composição                                                 |                                                              |                                                              |  |  |  |  |  |  |  |  |
|                                              | de mercadorias transportadas ao longo dos últimos anos. Novos produtos, inexistentes em                                                   |                                                              |                                                              |  |  |  |  |  |  |  |  |
|                                              | 2005, começaram a ser transportados por algumas empresas ferroviárias, enquanto que outros,                                               |                                                              |                                                              |  |  |  |  |  |  |  |  |
|                                              | existentes na pauta de transporte de algumas concessionárias em 2005, deixaram de ser                                                     |                                                              |                                                              |  |  |  |  |  |  |  |  |
|                                              | transportados. Como nos modelos EGC o valor nulo inicial permanece nulo após o choque                                                     |                                                              |                                                              |  |  |  |  |  |  |  |  |
|                                              | (limitação), é impossível inserir essas mudanças na pauta do transporte ferroviário.                                                      |                                                              |                                                              |  |  |  |  |  |  |  |  |
|                                              |                                                                                                    |                                                              |                                                              |  |  |  |  |  |  |  |  |
|                                              |                                                                                                    |                                                              |                                                              |  |  |  |  |  |  |  |  |
|                                              | Uma vez que as estimativas das margens e das vendas do consumo intermediário do setor                                                     |                                                              |                                                              |  |  |  |  |  |  |  |  |
|                                              | ferroviário foram feitas com base nas toneladas transportadas por quilômetro (TKU) no ano                                                 |                                                              |                                                              |  |  |  |  |  |  |  |  |
|                                              | de 2005, a utilização de dados mais recente englobaria também as mudanças desta medida                                                    |                                                              |                                                              |  |  |  |  |  |  |  |  |
|                                              | (TKU). Teríamos, dessa maneira, uma implicação séria na simulação do modelo. Se aplicadas                                                 |                                                              |                                                              |  |  |  |  |  |  |  |  |
|                                              | as mudanças de TKU na pauta de transporte ferroviário, seria difícil separar os efeitos                                                   |                                                              |                                                              |  |  |  |  |  |  |  |  |
|                                              | projetados com a política de revisão tarifária, pois as variações dos custos ferroviários no                                              |                                                              |                                                              |  |  |  |  |  |  |  |  |
|                                              |                                                                                                    |                                                              |                                                              |  |  |  |  |  |  |  |  |

**Quadro 4.1 – Estratégia dos experimentos sobre o setor ferroviário de carga**

modelo poderiam ocorrer tanto em virtude dos efeitos negativos da revisão tarifária quanto das mudanças de TKU. Diante deste aspecto, ao manter a pauta de transporte de 2005, apenas os efeitos das variações de custos provocados pela política tarifária são capturados nos experimentos.

Os novos tetos tarifários, divulgados pela ANTT, começaram a vigorar no final de 2012. Essas tarifas, que se diferenciam entre os tipos de mercadorias e concessionárias, são compostas por uma parcela de custo fixo e de custo variável. Na parcela de custo variável, os valores se alteram conforme grupos pré-definidos de quilometragem. Por exemplo, se América Latina Logística Malha Sul S.A (ALLMS) transportar 1 tonelada de açúcar numa distância de 2000 km, deve-se considerar a parcela dessa distância em quatro faixas de quilometragem: faixa-1 (0-400 km), faixa-2 (401-800 km), faixa-3 (801-1600 km) e faixa-4 (acima de 1600 km). O [Quadro 4.2](#page-219-0) exemplifica o cálculo do custo total deste transporte.

<span id="page-219-0"></span>**Quadro 4.2 – Custo total da ALLMS pelo transporte de 1 tonelada de açúcar em uma distância de 2000 km.**

| Parcela $(R$/T)$ | Composição da tarifa (R\$) | Quilómetros percorridos | Composição do Custo (R\$) |
|------------------|----------------------------|-------------------------|---------------------------|
| Fixa             | 9,4                        | Ξ.                      | 9,4                       |
| Variável         |                            |                         |                           |
| 0-400 km         | 0,074                      | 400                     | 29,6                      |
| 401-800 km       | 0,067                      | 400                     | 26,64                     |
| 801-1600 km      | 0,059                      | 800                     | 47,36                     |
| Acima de 1600 Km | 0,044                      | 400                     | 17,76                     |
|                  | Total                      | 2000                    | 130,76                    |

Fonte: ANTT (2012)

O exemplo do [Quadro 4.2](#page-219-0) ilustra a forma como foram computados os custos totais de todas as mercadorias transportadas por cada empresa ferroviária. Contudo, no exemplo os custos não estão valorados para o ano de 2005. Assim, tendo vista que os índices de preço IGP-DI usados nas revisões anuais dos tetos tarifários são aqueles do final do ano anterior, adotamos o IGP-DI de 2011 e calculamos o deflator para ano 2005 (1,407). A partir desse deflator, pudemos valorar os custos totais para o ano base do modelo. Em suma, a solução foi aplicar os novos tetos tarifários, devidamente deflacionados, sobre as toneladas por quilômetros (TKU) das mercadorias transportadas pelas empresas ferroviárias em 2005. Esse procedimento nos permite inserir as variações dos custos ferroviários pagos pelos usuários e produtores do modelo.

Vale ressaltar que, assim como nos procedimentos do capítulo anterior, consideramos os custos médios de 1 tonelada por 1000 quilômetros percorridos de todas as mercadorias e empresas correspondentes. E para as mercadorias acondicionadas em contêineres, dividimos os custos médios pelos respectivos pesos máximos (i.e. contêineres de 20 pés: 21 toneladas; e contêineres de 40 pés: 27 toneladas).

Esses procedimentos permitiram obter as diferenças entre três categorias de receitas: as receitas calculadas pelos antigos tetos tarifários; as receitas computadas pelos novos tetos tarifários; e as receitas observadas em 2005. O [ANEXO H](#page-355-0) fornece as receitas computadas entre os antigos e novos tetos tarifários. Estes dados permitem comparar as variações entre as receitas por concessionárias e confrontá-las com as divulgadas pela ANTT. A [Tabela 4.5](#page-220-0) fornece tais comparações. Podemos observar que, na grande maioria, as variações foram próximas às calculadas pela ANTT (2012).

<span id="page-220-0"></span>

|                                             |                  |                   | Receita total (R\$ milhares) |             |          |              |
|---------------------------------------------|------------------|-------------------|------------------------------|-------------|----------|--------------|
| Concessionárias                             | Nova sigla       | Antiga sigla      | Antigos tetos                | Novos tetos | Var.     | Var. ANTT    |
| América Latina Logística Malha Sul S.A      | <b>ALLMS</b>     | ALL               | 1424839                      | 1116893     | $-21,6%$ | $-13,6%$     |
| Ferrovia Transnordestina Logística S.A.     | <b>FTL</b>       | <b>CFN</b>        | 67068                        | 48244       | $-28.1%$ | $-39,6%$     |
| Estrada de Ferro Carajás                    | <b>EFC</b>       | EFC               | 3922617                      | 1309116     | $-66.6%$ | $-69,9%$     |
| Estrada de Ferro Vitória a Minas            | <b>EFVM</b>      | <b>EFVM</b>       | 3840575                      | 2159330     | $-43.8%$ | $-54,6%$     |
| Ferrovia Centro Atlântica S/A.              | <b>FCA</b>       | <b>FCA</b>        | 1018962                      | 693937      | $-31,9%$ | $-19.5%$     |
| América Latina Logística Malha Paulista S.A | <b>ALLMP</b>     | <b>FERROBAN</b>   | 213366                       | 150936      | $-29.3%$ | $-29,7%$     |
| Estrada de Ferro Paraná Oeste S/A           | <b>FERROESTE</b> | <b>FERROESTE</b>  | 24000                        | 20551       | $-14,4%$ | $-15,3%$     |
| América Latina Logística Malha Norte S/A    | <b>ALLMN</b>     | <b>FERRONORTE</b> | 569444                       | 495678      | $-13,0%$ | Não divulgou |
| Ferrovia Tereza Cristina S.A.               | <b>FTC</b>       | <b>FTC</b>        | 32541                        | 29460       | $-9,5%$  | $-10.9%$     |
| MRS Logística S/A.                          | <b>MRS</b>       | <b>MRS</b>        | 3249393                      | 2036185     | $-37,3%$ | $-40,1%$     |
| América Latina Logística Malha Oeste S/A    | <b>ALLMO</b>     | <b>NOVOESTE</b>   | 111708                       | 82358       | $-26.3%$ | $-46,6%$     |
| <b>Total Geral</b>                          |                  |                   | 14474513                     | 8142689     | $-43,7%$ |              |

**Tabela 4.5 – Diferenças das receitas calculadas dos tetos tarifários em 2005**

Fonte: Elaboração própria a partir dos tetos tarifários da ANTT e ANTT (2012).

As maiores discrepâncias entre as reduções computadas pelo procedimento desta Tese e as divulgadas pela ANTT estão na América Latina Logística Malha Oeste S/A (ALLMO), Ferrovia Transnordestina Logística S.A (FTL) e Ferrovia Centro Atlântica S/A. (FCA). Pode ser que a utilização de tarifas médias (R\$/t por 1000 km) tenha provocado essas diferenças. Para a revisão desses, seria necessário obter informações detalhadas por origem e destino, cujos dados forneceriam as distâncias percorridas de cada mercadoria transportada. Desse modo, seria possível calcular com mais precisão as contribuições sobre a receita das mercadorias transportas por tais empresas. Entretanto, esses dados não estão disponíveis, e, por isso, mantivemos as variações calculadas nesta Tese.

De posse das receitas geradas pelos novos tetos tarifários, pudemos calcular o percentual de redução em relação às receitas observadas em 2005. Esse procedimento forneceu uma estimativa de quanto a nova política tarifária afetaria as receitas observadas das empresas ferroviárias<sup>132</sup>. A [Tabela 4.6](#page-222-0) fornece as variações percentuais que serão utilizadas como choques. Os choques se dividem entre duas variáveis:  $a_{i_{MAR}}^{s cjk}$ , os serviços ferroviários pagos pelos usuários (*k*=FerroviarioC); e  $a_1^{scj}$ , os fretes pagos pelos produtores (*c*=FerroviarioC).

Podemos notar que a [Tabela 4.6](#page-222-0) indica qual será o valor do choque em tais variáveis. Para os setores que produzem um único bem (setor / produto), os valores dos choques são iguais (i.e. choque pela ótica do produtor e usuários ). Já nos dois setores de multiprodução, Agricultura, silvicultura, exploração Florestal (AgricultOut) e Pecuária e pesca (PecuariaPesc), as variações percentuais são exclusivamente aplicadas em  $a_1^{scj}$ . As variações desses dois setores foram calculadas com base nas participações de cada atividade na produção dos produtos agropecuários. As reduções percentuais desses produtos representam, por outro lado, os choques dos serviços pagos pelos usuários no modelo (i.e. *scjk a*1*MAR* ).

De acordo com a [Tabela 4.6,](#page-222-0) as maiores quedas de custos do transporte ferroviário concentram-se em produtos derivados do Refino de petróleo (-17,5%), extração de Minério de ferro (-18%), Celulose e papel (-15,2%), Outros da indústria extrativa (-11,36%), Máquinas e equipamentos e manutenção (-26,7%) e Outros equipamentos de transporte (-26,1%). Contudo, quando levamos em conta a participação dos produtos sobre o total de margem ferroviária, observamos que o efeito negativo mais significativo reside no transporte ferroviário de minério de ferro, uma vez que cerca de 60% das margens estão neste transporte (*vide* [Tabela 3.12](#page-125-0) do capítulo anterior). Assim, diante das interdependências setoriais no modelo, espera-se que esse setor (ou produto) e seus compradores mais próximos sejam os mais beneficiados pela nova política tarifária do setor ferroviário.

<sup>&</sup>lt;sup>132</sup> [O ANEXO I](#page-362-0) exibe as variações gerais entre todas as receitas por empresa ferroviária e produto do modelo.

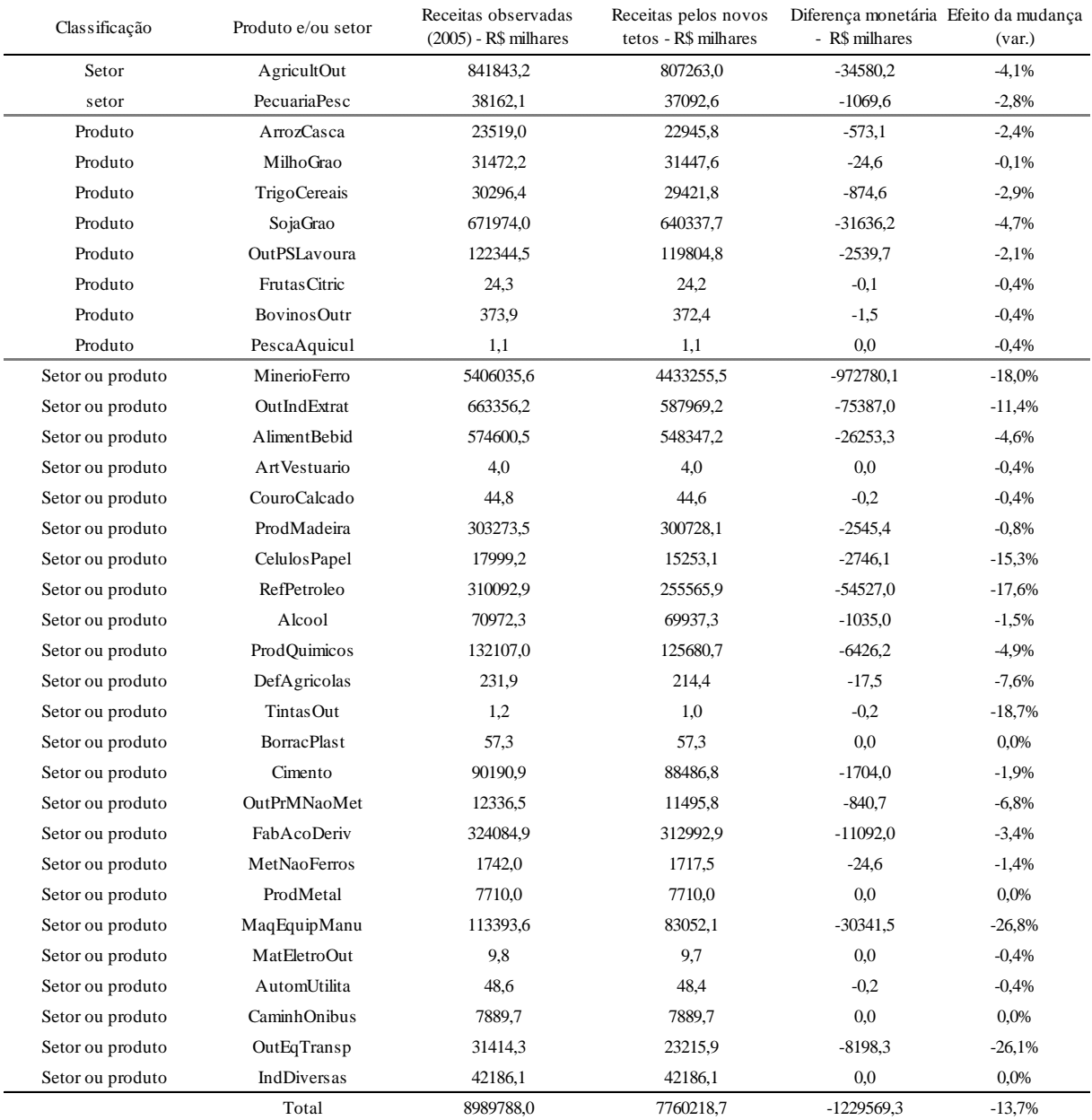

# <span id="page-222-0"></span>**Tabela 4.6 – Estimativa das modificações de receitas no transporte ferroviário decorrentes da mudança tarifária de 2012.**

Nota: São apresentados somente os produtos ou setores que exibiram variações percentuais negativas.

Fonte: Elaboração própria a partir dos tetos tarifários da ANTT.

Nas próximas seções serão discutidos os resultados dos experimentos descritos no [Quadro](#page-218-0)  [4.1.](#page-218-0) Os resultados devem ser compreendidos como um desvio das variáveis em relação ao cenário utilizado.

#### 4.3.2 Resultados macroeconômicos para o estudo do setor ferroviário

A [Tabela 4.7](#page-223-0) fornece um resumo dos impactos da nova política tarifária do setor ferroviário de carga sobre os principais indicadores macroeconômicos. Em ambos os experimentos, notase que os impactos sobre as taxas de crescimento dos agregados macroeconômicos são mais significativos nos anos iniciais, desacelerando ao longo do tempo. A trajetória declinante do diferencial de crescimento do PIB e dos demais indicadores se deve em razão ao movimento defasado do salário real e do estoque de capital [\(Figura 4.4\)](#page-225-0). Entretanto, as diferenças dos impactos entre os experimentos, que ao longo dos anos vão diminuindo, se explica pelo mecanismo de entrada e saída das firmas nos setores diferenciados. A possibilidade de fixação de preços acima do custo marginal e o aumento das economias de escala, em função da expansão da produção nos setores diferenciados, promovem um crescimento inicial dos níveis de lucro econômico, que, em períodos posteriores, induzem a entrada de firmas. A entrada de firmas faz elevar o custo médio de produção de tais setores e, com isso, ocorre à queda dos níveis de economias de escala.

| Variáveis             | Unidade          | Experimento 1 | (A)<br>(economia heterogênea) | Experimento 2 | (B)<br>(economia quase-competitiva) | (B/A)<br>Efeito das características<br>da economia (%) |          |  |
|-----------------------|------------------|---------------|-------------------------------|---------------|-------------------------------------|--------------------------------------------------------|----------|--|
|                       |                  | 2013          | 2025                          | 2013          | 2025                                | 2013                                                   | 2025     |  |
| Indicadores reais     |                  |               |                               |               |                                     |                                                        |          |  |
| PIB                   | Var.%            | 0,0697        | 0,0376                        | 0,0671        | 0,0373                              | $-3,8$                                                 | $-0.7$   |  |
| Investimento          | Var.%            | 0,2711        | 0,0946                        | 0,2830        | 0,1012                              | 4,4                                                    | 7,1      |  |
| Consumo das famílias  | Var.%            | 0,0747        | 0.0191                        | 0.0763        | 0,0215                              | 2,0                                                    | 12,7     |  |
| Exportações           | Var.%            | $-0,0461$     | 0,1037                        | $-0,0706$     | 0,0942                              | $-53.2$                                                | $-9,1$   |  |
| Importações           | Var.%            | 0,1351        | 0,0350                        | 0,1533        | 0,0459                              | 13,5                                                   | 30,9     |  |
| Emprego agregado      | Var.%            | 0.0365        | $-0.0030$                     | 0.0397        | $-0.0061$                           | 8,6                                                    | $-101,0$ |  |
| Salário real          | Var.%            | 0,0238        | 0,0426                        | 0,0263        | 0,0540                              | 10,8                                                   | 26,8     |  |
| Estoque de capital    | Var.%            | 0,0045        | 0,0546                        | 0,0057        | 0,0701                              | 25,2                                                   | 28,5     |  |
| Indicador ordinal     |                  |               |                               |               |                                     |                                                        |          |  |
| Lucro econômico       | Var. R\$ milhões | 229,2         | $-53.4$                       | $-86.8$       | $-171,8$                            | $-137.9$                                               | $-221,7$ |  |
| Indicadores nominais  |                  |               |                               |               |                                     |                                                        |          |  |
| Deflator do PIB       | Var.%            | 0,0918        | 0,0075                        | 0,1114        | 0,0213                              | 21,4                                                   | 183,1    |  |
| Custo do investimento | Var.%            | 0,0863        | $-0,0047$                     | 0.1031        | 0,0093                              | 19,5                                                   | 298,3    |  |
| Preço do consumidor   | Var.%            | 0,0868        | 0,0261                        | 0,1022        | 0,0371                              | 17,8                                                   | 42,3     |  |
| Preço das exportações | Var.%            | 0,0331        | $-0.1150$                     | 0,0556        | $-0,1070$                           | 68,1                                                   | 6,9      |  |
| Salário nominal       | Var.%            | 0,1106        | 0,0686                        | 0,1286        | 0,0911                              | 16,3                                                   | 32,7     |  |
| Renda do capital      | Var.%            | 0,2144        | $-0,0292$                     | 0,2500        | $-0,0274$                           | 16,7                                                   | 6,2      |  |

<span id="page-223-0"></span>**Tabela 4.7 – Impacto sobre os agregados econômicos dos experimentos no transporte ferroviário de carga (desvio acumulado em relação ao cenário base)**

Fonte: Resultados da pesquisa.

No ano dos choques de política, as reduções dos custos ferroviários, pagos pelos usuários e produtores, estimulam um aumento médio da taxa de crescimento do PIB de aproximadamente 0,06%. O efeito sobre o PIB de uma economia supostamente "heterogênea" é 4% maior que uma "economia quase-competitiva". O efeito médio de 0,037% sobre a taxa de crescimento do PIB em 2025 pode ser visto como o efeito de longo prazo da política tarifária do setor ferroviário de carga. Em uma economia com predominância de setores homogêneos, o impacto sobre o PIB é 1% abaixo do impacto da política em uma economia hipoteticamente composta por 39 setores diferenciados.

Existem dois motivos centrais que explicam a diferença nos resultados. O primeiro motivo concentra-se na questão da tecnologia de produção. A expansão de produção dos setores diferenciados ocorre utilizando relativamente menos insumos e fatores primários (i.e. o custo unitário é declinante com a expansão da produção). Nesse sentido, embora as variações da demanda de fatores primários e de insumos possam crescer, elas serão menores do que a expansão da atividade dos setores diferenciados. Consequentemente, os setores diferenciados estimulam menos a alta dos níveis de preços dos mercados se comparados a uma economia "quase-competitiva". Menores variações de preço se traduzem em menores variações dos custos de produção.

Os impactos gerados pela política no ano de 2013 não são ainda maiores porque há crescimento do lucro econômico agregado. Como visto, as mudanças desta variável surgem da combinação entre as mudanças das economias de escalas de produção e as alterações dos *markups* nos setores diferenciados. Se o efeito líquido dessa combinação for positivo, então ocorrerão aumentos nos lucros econômicos dos setores em questão. Como os lucros econômicos representam recursos retidos pelos setores diferenciados, isso faz o efeito em uma "economia heterogênea" não ser tão significativo. Dessa maneira, a existência de níveis positivos de lucro econômico agregado contribui para uma menor pressão de demanda sobre os mercados de insumos e fatores primários, que, por consequência, também repercute menos nas altas dos níveis de preço. Se fosse atribuída a hipótese de livre entrada e saída de firmas nos mercados diferenciados em uma "economia heterogênea", o lucro econômico convergiria para zero, o que poderia gerar um efeito maior do que o observado sobre o PIB e os preços. Dessa maneira, levar em conta somente os retornos crescentes de escala na tecnologia de produção em um modelo EGC, sem considerar a estrutura de mercado, tende a gerar um impacto superior na economia.

<span id="page-225-0"></span>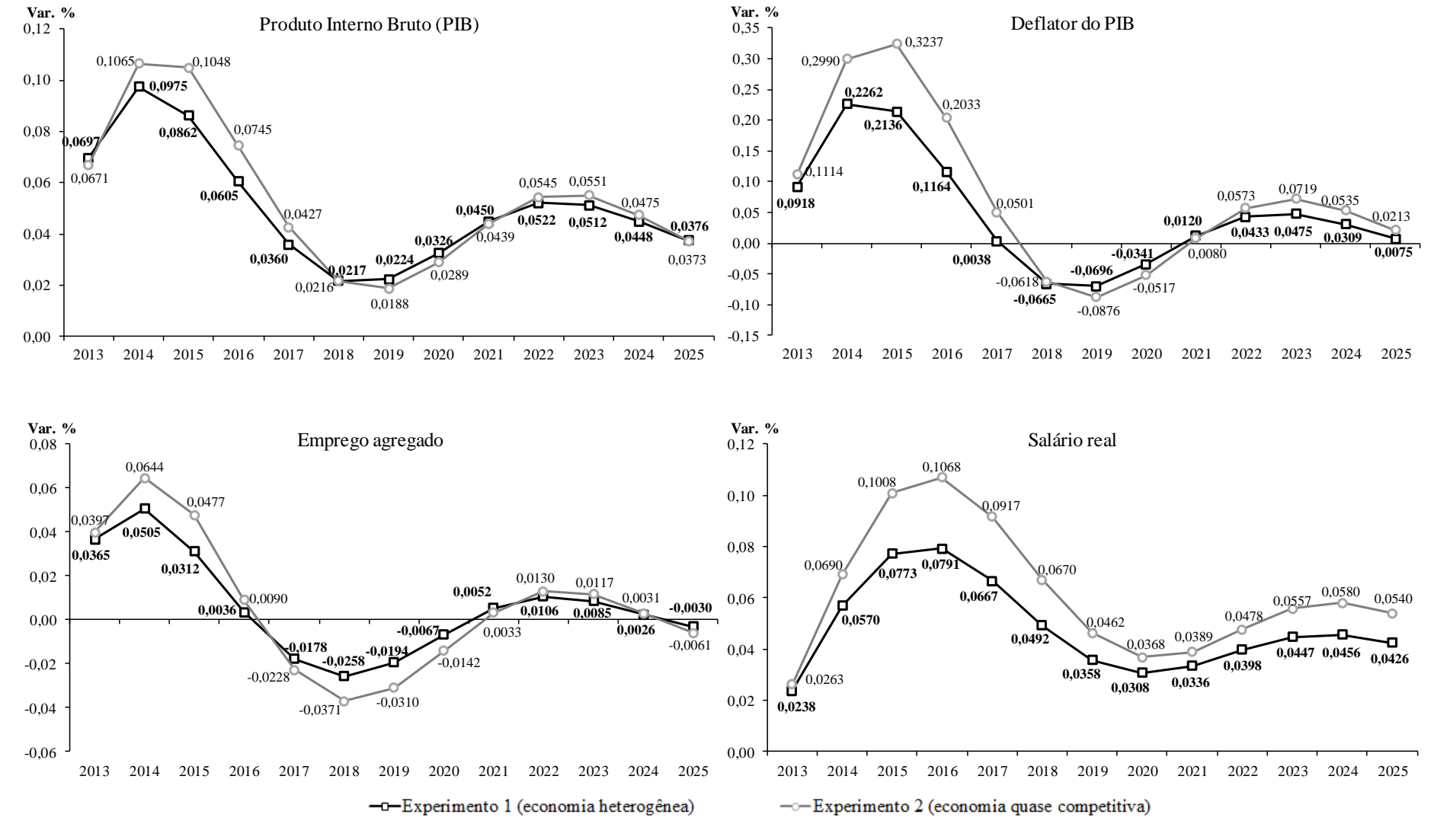

**Figura 4.4 – Impacto sobre os principais agregados econômicos da política ferroviária (desvio % acumulado em relação ao cenário base)**

*continuação*

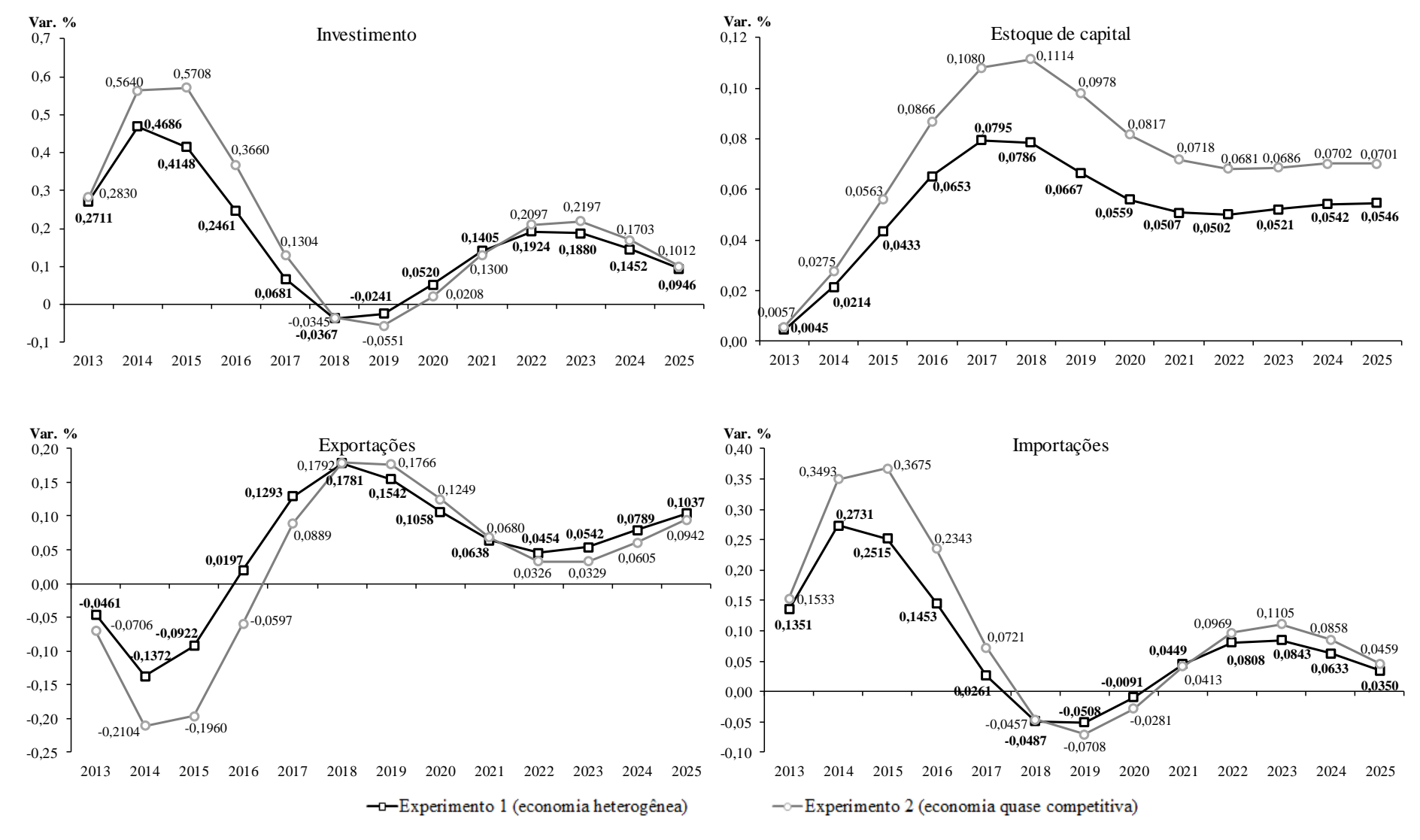

Fonte: Resultados da pesquisa.

O [Gráfico 4.2](#page-227-0) mostra a trajetória declinante do lucro econômico agregado na "economia heterogênea", a qual oscila em relação a sua tendência. O aumento do lucro econômico em 2013, provocado principalmente pela expansão das economias de escala, incentiva a entrada de firmas em 2014. Neste ano, o crescimento de firmas nos mercados diferenciados eleva sensivelmente os custos médios de produção. Os efeitos positivos sobre a variação dos custos médios de produção não são suficientes para inibir os ganhos de economias de escala nos setores diferenciados, pois a taxa de crescimento do PIB se eleva mais ainda em 2014. A expansão do lucro econômico estimula ainda mais a entrada de firmas em 2015, e, consequentemente, contribui para o aumento do custo médio nos setores diferenciados. Neste momento, o acréscimo do custo médio começa a ser significante, pois o desvio da taxa de crescimento do PIB entra em uma trajetória declinante em 2015, o que impacta negativamente as economias de escala dos setores diferenciados. Nesse sentido, as variações do lucro econômico agregado acompanham a trajetória de crescimento do PIB, porém suas quedas são aceleradas pela entrada de firmas nos mercados diferenciados. Por outro lado, a reversão da variação do PIB e a saída de firmas nos mercados diferenciados em 2019, começam a gerar certos efeitos positivos sobre o lucro econômico. Com variações positivas de lucro econômico nos anos posteriores, a quantidade de firmas volta a crescer. Nesse contínuo processo, se observa o arrefecimento das variações do lucro econômico agregado em direção ao cenário de referência.

<span id="page-227-0"></span>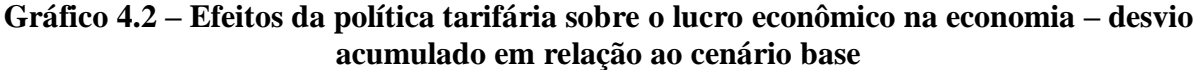

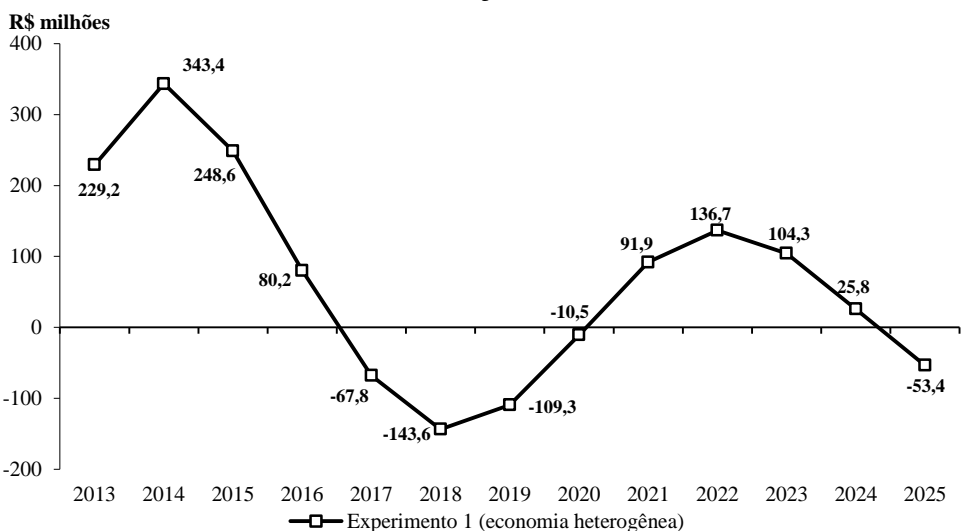

Fonte: Resultados da pesquisa

Podemos também verificar os efeitos dessa política sobre os preços na economia como um todo. Um indicador que representa uma referência geral dos custos e preços internos na economia é o deflator implícito do PIB. Conforme a [Figura 4.4,](#page-225-0) as reduções dos custos ferroviários pressionaram mais a demanda de bens e fatores primários em 2013, uma vez que há uma alta generalizada dos preços e custos internos na economia. Essa observação, associada com a variação positiva da taxa de crescimento do PIB, sinaliza que a política de redução tarifária do setor ferroviário de carga promove um efeito-atividade superior ao efeitopreço.

Numa "economia quase-competitiva", o deflator do PIB atinge um desvio acumulado na ordem de 0,11% em relação à sua tendência em 2013. Esse resultado é 21% superior ao do experimento caracterizado por uma "economia heterogênea". A razão dessa diferença também se deve pela hipótese de tomador de preços e tecnologia de produção. Os setores homogêneos demandam os insumos e fatores de produção na mesma taxa da ampliação da produção, o que acaba pressionando mais os mercados de insumo e fatores de produção. Ou seja, em termos relativos, tais setores necessitam mais insumos e fatores de produção, promovendo a alta de custos nesses mercados. Portanto, a transmissão é mais intensa entre dos efeitos dos setores homogêneos sobre os mercados de insumos e fatores primários.

Já em períodos marcados por taxas de crescimento econômico abaixo do cenário tendencial, os setores diferenciados liberam menos insumos e fatores primários na economia, o que acaba causando um efeito inferior da queda dos preços em relação aos setores homogêneos. Além disto, pelo lado da demanda, os setores diferenciados não reduzem tanto os preços, como nas os setores "tomadores de preço" (homogêneos), porque a redução da produção implica em um custo médio maior que deve ser coberto pelo preço fixado no mercado.

O efeito-atividade pode ser observado no mercado de trabalho. De acordo com a [Figura 4.4,](#page-225-0) a política tarifária do setor ferroviário estimula o emprego acima do emprego tendencial em ambas às economias no ano de 2013 (acima de 0,036%). Como o estoque de capital apresenta um movimento defasado de um ano em relação aos investimentos correntes, à expansão da atividade econômica ocorre principalmente mediante as contratações adicionais de trabalho em tal ano. A expansão de demanda induz o aumento dos salários nominais na economia, fazendo com que os custos de produção se elevem.

Entretanto, como esperado, o impacto sobre o emprego numa "economia heterogênea" é menor do que uma "economia quase-competitiva". Na "economia heterogênea" os 39 setores diferenciados passam a produzir mais utilizando relativamente menos trabalho. A [Figura 4.4](#page-225-0) aponta que os impactos sobre o emprego agregado em uma "economia quase-competitiva" é 9% superior ao de uma "economia heterogênea". Não obstante, dada a oferta de trabalho, nos dois experimentos o crescimento da demanda de emprego em 2013 impulsiona o aumento do salário real no ano seguinte [\(Figura 4.4\)](#page-225-0). O aumento do salário real em 2014 causa, por sua vez, uma redução na taxa de crescimento do emprego em 2015. No final desse processo, o efeito de longo prazo é um emprego praticamente um pouco abaixo do emprego tendencial com um desvio acumulado do salário real de 0,04%.

O impacto sobre o emprego em uma "economia heterogênea" é 21% menor do que em uma "economia quase-competitiva". Essa diferença é reflexo dos distintos graus de pressão de demanda no mercado de trabalho causados entre setores diferenciados e homogêneos. Cabe salientar que, nas trajetórias do salário real, as expansões do diferencial representam a elevação do custo do fator trabalho por unidade produzida, desestimulando a demanda de trabalho na economia. Em contrapartida, desvios negativos dos salários reais voltam a estimular sensivelmente o emprego.

Da mesma forma que no mercado de trabalho, a expansão da atividade, promovida pela política tarifária em 2013, gera pressão de demanda por capital. Contudo, em virtude do movimento defasado do estoque de capital, as atividades intensivas em capital exibem maiores dificuldades de expansão da produção no ano da política. Como decorrência disso, temos uma pressão de alta do preço da renda do capital relativamente ao preço do trabalho, com maior força nas atividades intensivas em capital<sup>133</sup>. O aumento da rentabilidade do capital eleva as altas das taxas de retornos dos investimentos na economia e os custos de produção. Com isso, os gastos dos investimentos se expandem. Diante da transmissão mais direta dos setores homogêneos, o crescimento das taxas de retorno causa o maior aumento dos investimentos se confrontados com uma "economia heterogênea". A diferença entre estes é de 4%.

**<sup>230</sup>**

<sup>&</sup>lt;sup>133</sup> Veja [a Tabela 3.27.](#page-169-0)

No período seguinte, quando os investimentos se tornam operacionais, a oferta de capital expande. Maior oferta do capital no ano de 2014 favorece a expansão de produção das atividades intensivas de capital e uma pequena redução da renda deste fator primário, o que acaba contribuindo para um desvio positivo sobre o PIB. Essa redução repercute nas taxas de retorno dos investimentos e provoca uma pequena desaceleração dos gastos de investimentos em 2015. Em 2016, com a manutenção de uma alta taxa de crescimento dos investimentos no ano de 2015, o estoque de capital cresce substancialmente. Esse crescimento acelera a queda dos investimentos nos anos posteriores. O resultado final é um impacto positivo da política tarifária do setor ferroviário de carga, que causa um efeito de longo prazo sobre os investimentos de 0,09% em uma "economia heterogênea" e de 0,10% em uma "economia quase-competitiva". Desse modo, na economia composta, sobremaneira, por setores homogêneo, o efeito é 7% superior do experimento 1.

As elevações dos custos internos da economia nos primeiros anos após a política induzem, em contrapartida, uma taxa de crescimento das exportações abaixo do cenário base [\(Figura 4.4\)](#page-225-0). A reversão da trajetória das exportações em 2016 ocorre em virtude da trajetória declinante dos custos de produção, os quais refletem os movimentos dos salários e aluguéis do capital. Em 2025, as exportações exibem um crescimento acumulado de aproximadamente 0,10% em relação à tendência ("economia heterogênea"). Em suma, a política tarifária do setor ferroviário favorece as exportações, mesmo diante de distintas hipóteses simuladas. A maior rigidez de variação dos preços e custos internos em uma "economia heterogênea" induz um efeito de 10% superior ao de uma "economia quase-competitiva". Portanto, em virtude dos ganhos competitivos da economia, podemos observar que há uma redução do "Custo Brasil" com esta política do setor ferroviário de carga.

Dada a possibilidade de substituição entre bens domésticos e importados, os desvios positivos dos preços internos estimulam as importações na economia. Em períodos marcados por significativos crescimentos dos preços internos na economia, são observados grandes diferenciais positivos das importações, isso porque os bens importações ficam relativamente mais baratos do que os domésticos. O efeito de longo prazo da política representa um desvio de 0,04% das importações na "economia quase-competitiva" (2025). Da mesma maneira que para as exportações, o efeito de 31% superior ao de uma "economia heterogênea" é reflexo das diferenças entre os impactos nos preços internos.

Confrontando as trajetórias das exportações e importações, podemos observar que até 2016 a política tarifária induz um déficit marginal na balança comercial do país. No entanto, nos períodos posteriores, diante da expansão da economia, a balança comercial passa a registrar superávits na margem. Em 2025, o superávit comercial apresenta um diferencial acima de 0,05% em uma "economia quase-competitiva" (variação das exportações menos das importações). Como as exportações crescem relativamente mais em uma "economia heterogênea", o efeito marginal sobre a balança comercial é na ordem de 0,7%.

Por fim, a expansão da renda real na economia em 2013 beneficia o consumo das famílias nos dois experimentos. Conforme o [Gráfico 4.3,](#page-231-0) a trajetória dos desvios gerados sobre consumo das famílias é semelhante a do PIB. Em 2013, o impacto sobre a taxa de crescimento do consumo das famílias é acima de 0,07%. O efeito de uma "economia quase-competitiva" é somente 1,3% superior de um "economia heterogênea". No longo prazo, o efeito da política tarifária sobre a demanda deste usuário é de aproximadamente de 0,02%. Portanto, a política tarifária do setor ferroviário de carga, ao impulsionar a renda real na economia, estimula o consumo das famílias.

<span id="page-231-0"></span>**Gráfico 4.3 – Efeitos da política tarifária sobre o consumo das famílias na economia – desvio % acumulado em relação ao cenário base**

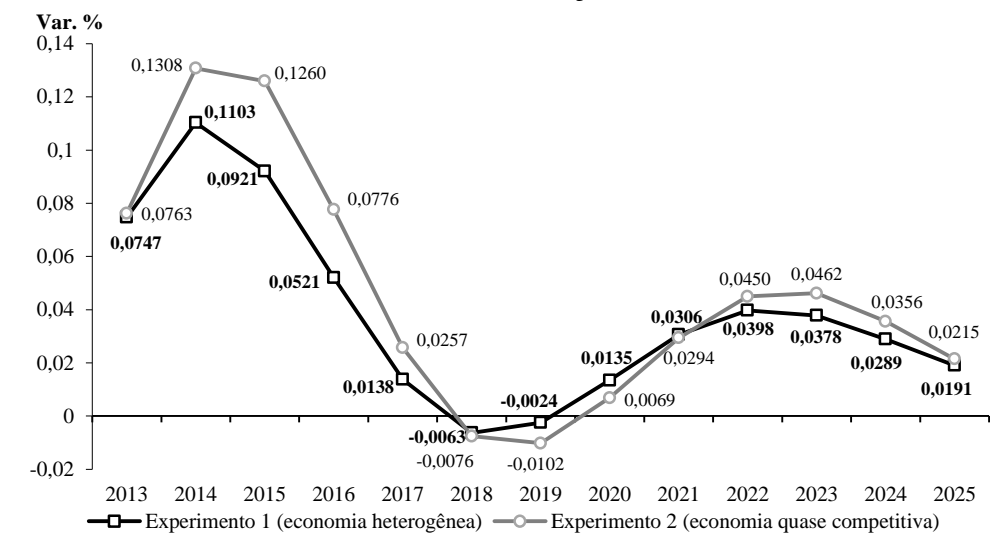

Fonte: Resultados da pesquisa.

#### 4.3.3 Resultados setoriais para o estudo do setor ferroviário

A seção anterior evidenciou os impactos positivos da política tarifária sobre as taxas de crescimento dos principais indicadores macroeconômicos. Também é importante discutir os efeitos dessa política sobre o próprio setor ferroviário de carga e nos demais setores do sistema produtivo.

A [Tabela 4.8](#page-232-0) apresenta os impactos projetados da política tarifária sobre o transporte ferroviário de carga. Como as reduções dos custos ferroviários em 2013 denotam a queda dos requisitos do próprio serviço de transporte, podemos observar que a atividade se reduz, tanto numa "economia heterogênea" quanto uma "economia quase-competitiva". A queda da produção provoca um efeito-escala negativo, apesar do custo médio também decair. O custo médio reduz porque o setor passa a requisitar menos insumos e fatores primários no seu processo produtivo, que, por decorrência, induz a queda da parcela de custo fixo.

| Indicadores                              | Unidade          |                | A: Experimento 1<br>(economia heterogênea) | B: Experimento 2<br>(economia quase competitiva) | Diferença (%) de<br>efeito $(B / A)^*$ |          |          |
|------------------------------------------|------------------|----------------|--------------------------------------------|--------------------------------------------------|----------------------------------------|----------|----------|
|                                          |                  | 2013           | 2025                                       | 2013                                             | 2025                                   | 2013     | 2025     |
| Produção                                 | Var. %           | $-4,7953$      | $-5,2490$                                  | $-4,9602$                                        | $-5,6438$                              | $-3,44$  | $-7,52$  |
| Efeito escala                            | Var. %           | $-0,7855$      | $-0.5288$                                  | $-0,7866$                                        | $-0.5177$                              | $-0,15$  | $-2,11$  |
| Custo médio                              | Var. %           | $-1,3187$      | 0,5002                                     | $-1,2923$                                        | 0,5134                                 | $-2,00$  | 2,62     |
| Elasticidade de demanda                  | Var. %           | $-0,0239$      | $-0.0122$                                  | $-0,0283$                                        | $-0.0155$                              | $-18,17$ | $-27,34$ |
| Markup                                   | Var. %           | 0,0048         | 0,0025                                     | 0,0055                                           | 0,0031                                 | 14,20    | 23,89    |
| Custo marginal                           | Var. %           | $-2,0938$      | $-0,0312$                                  | $-2,0688$                                        | $-0,0070$                              | $-1,19$  | $-77,75$ |
| Número de firmas                         | Var. %           | $\theta$       | $\mathbf{0}$                               | $\Omega$                                         | $\boldsymbol{0}$                       | 0,00     | 0,00     |
| Preferência por variedade                | Var. %           | $\mathbf{0}$   | $\mathbf{0}$                               | $\mathbf{0}$                                     | $\mathbf{0}$                           | 0,00     | 0,00     |
| Preço de mercado                         | Var. %           | $-2,0891$      | $-0.0288$                                  | $-2,0634$                                        | $-0,0039$                              | $-1,23$  | $-86,41$ |
| Capital                                  | Var. %           | $\overline{0}$ | $-4,6021$                                  | $\mathbf{0}$                                     | $-5,0267$                              | 0,00     | $-9,23$  |
| Rentabilidade do capital                 | Var. %           | $-11,3703$     | $-0,3449$                                  | $-11,8401$                                       | $-0,2777$                              | $-4,13$  | $-19,50$ |
| Trabalho                                 | Var. %           | $-7,3870$      | $-4,8508$                                  | $-7,7070$                                        | $-5,2484$                              | $-4,33$  | $-8,20$  |
| Salário nominal                          | Var. %           | 0,1106         | 0,0686                                     | 0,1286                                           | 0,0911                                 | 16,27    | 32,75    |
| Investimento                             | Var. %           | $-12,3505$     | $-4,2747$                                  | $-13,1399$                                       | $-4,7769$                              | $-6,39$  | $-11,75$ |
| Taxa de retorno do investimento          | Var. %           | $-11,4311$     | $-0.3539$                                  | $-11,9117$                                       | $-0,2963$                              | $-4,20$  | $-16,29$ |
| Taxa esperada de retorno do investimento | Var. %           | $-4.3421$      | 0.3296                                     | $-4,5081$                                        | 0.5250                                 | $-3,82$  | 59,29    |
| Lucro econômico                          | Var. R\$ milhões | $-87,9415$     | $-169,3018$                                | $-88,3617$                                       | $-176,1500$                            | $-0.48$  | $-4,05$  |
| Var. do Lucro econômico / VBP            | %                | $-1,1$         | $-1,3$                                     | $-1,2$                                           | $-1,4$                                 |          |          |

<span id="page-232-0"></span>**Tabela 4.8 – Resultados projetados da política tarifária sobre o setor ferroviário (desvio % acumulado relativo ao cenário base – anos selecionados)**

\* Sinal negativo indica que o indicador piorou, equanto que o sinal positivo aponta para uma melhora do resultado.

Fonte: Resultados da pesquisa.

Conforme visto na seção [4.1,](#page-199-0) com o número fixo de firmas, a variação da elasticidade percebida total do setor ferroviário passa a ser exclusivamente dependente da diferença entre

as variações de demandas dos usuários e de produção do setor. Dessa maneira, uma variação da produção maior do que a variação da demanda no próprio setor ferroviário provoca um impacto negativo sobre a elasticidade percebida total e, consequentemente, no aumento do *markup* em relação ao seu cenário de referência. Intuitivamente isto mostra que o setor ferroviário eleva o preço de mercado a fim de mantê-lo acima do custo médio de produção, que tende a elevar com a contração da atividade. Conforme a [Tabela 4.8,](#page-232-0) a nova política tarifária provoca uma variação negativa sobre a elasticidade percebida de demanda do setor ferroviário, o que faz o *markup* do setor crescer sensivelmente. Isto retrata que o efeito negativo sobre a demanda é maior do que o da produção no referido setor. Conforme a definição<sup>134</sup>, o efeito positivo sobre o *markup* representa a diferente entre a variação do preço de mercado e a do custo marginal do setor ferroviário.

A variação do lucro econômico depende, não somente dos efeitos sobre o *markup*, mas também da diferença entre os efeitos sobre as quantidades vendidas do serviço no mercado e das quantidades de insumos e fatores primários usadas no processo produtivo. Dessa maneira, o setor pode apresentar crescimento do *markup* com quedas no lucro econômico, pois há possibilidade de que a variação negativa sobre a quantidade vendida seja maior se comparada a da quantidade de insumos e fatores primários utilizados para ofertar o serviço ferroviário<sup>135</sup>. Um forte grau de barreira de entrada à firma no mercado ameniza o efeito negativo sobre o lucro econômico do setor. Portanto, apesar do poder de monopólio das firmas no mercado ferroviário de carga, assegurado pela impossibilidade da entrada de novos concorrentes<sup>136</sup>, há uma diminuição do lucro econômico no setor. Numa "economia heterogênea", o valor do lucro econômico registra uma variação negativa de R\$ 88 milhões, que representa apenas 1,1% do VBP ferroviário no ano de 2013.

O impacto negativo sobre a demanda dos fatores primários faz a renda do capital se reduzir no setor. A perda de rentabilidade do capital causa efeitos negativos sobre as taxas de retorno

134  $0 \quad -m_C + \frac{1}{(1 - E^c)}$  $c^{Dc} = m_c^c + \frac{\varepsilon^c}{c^2}$ *E*  $p_0^{Dc} = m$  $\overline{a}$  $=m_C^c+\frac{\varepsilon^2}{\sqrt{1-\varepsilon^2}}$ .

<sup>&</sup>lt;sup>135</sup> Conforme a seção [2.2.7](#page-67-0) do segundo capítulo, a definição de lucro não leva somente em conta os preços e custos de produção, mas também a quantidade vendida do produto e a quantidade de insumos utilizada, ou seja:  $(Z_F^c) = P_0^{Dc} (Z^c) Z^c - M_C^c Z_F^c + F_C^c$ . *C c F c C*  $c \equiv \frac{D}{c}$  *c*  $\left[ \frac{1}{2}c \right]$  $\Pi^c(Z_F^c)=P_0^{Dc}(Z^c)Z^c-\left[M_C^cZ_F^c+F_C^c\right]$ . Desse modo, *markup* e lucro econômico são variações de conceitos diferentes.

<sup>&</sup>lt;sup>136</sup> Como o número de setores não variam, as preferências por variedade permanecem constantes, uma vez que elas são definidas como  $n_F^c\big(1/(1-\gamma)\big)$ .

do investimento, que, por sua vez, provoca a diminuição dos investimentos ferroviários. No ano de 2013, o efeito negativo da política sobre os investimentos ferroviários é na ordem de 11% em relação à tendência. Esses resultados projetados parecem ir à direção dos argumentos do presidente-executivo da ANTF, Rodrigo Vilaça. Segundo ele, as reduções dos tetos tarifários poderão afetar os investimentos, receitas e taxas de retorno das empresas ferroviárias (DIÁRIO DO COMÉRCIO, 2012).

Os impactos de longo prazo (2025), por outro lado, parecem indicar para uma ligeira melhora do setor, apesar das taxas acumuladas dos indicadores serem negativas. A redução dos salários ao longo dos anos na economia faz o setor contratar mais trabalhadores, provocando uma pequena melhora no efeito-escala do setor, embora com uma queda maior da atividade. No mesmo ano, a melhora da rentabilidade do capital influencia positivamente as taxas de retorno de investimento. Esses efeitos repercutem sobre a taxa acumulada do investimento, que ainda apresenta resultados negativos, mas menores se comparados com os de 2013.

Os impactos projetados numa "economia quase-competitiva" são piores para o setor ferroviário do que numa "economia heterogênea". A principal razão reside no comportamento dos mercados de fatores de produção ao longo dos anos. Numa "economia quasecompetitiva", os setores homogêneos tendem a pressionar mais o mercado de trabalho, uma vez que eles exibem retornos constantes de escala. Além deste aspecto, somente os lucros econômicos do setor ferroviário variam. Dessa maneira, o efeito-atividade numa "economia quase-competitiva" provoca um aumento maior nos salários do que numa "economia heterogênea". Tais fatos denotam que os setores intensivos em trabalho em uma "economia quase-competitiva" terão maiores dificuldades de expandir suas atividades com a elevação dos custos de produção decorrentes da ampliação dos níveis salariais. O setor ferroviário é intensivo em trabalho<sup>137</sup>. Por esse motivo, as maiores pressões de alta dos salários em uma "economia quase-competitiva" geram maiores restrições à atividade ferroviária de carga. Portanto, de acordo com os resultados da pesquisa, uma "economia heterogênea", ao pressionar menos a alta dos salários, beneficia mais o setor ferroviário do que uma "economia quase-competitiva".

<sup>137</sup> Conforme a [Tabela 3.27,](#page-169-0) as remunerações trabalhistas (salários) do setor representam 46% do valor adicionado, ao passo que o valor do capital registra 38% do total do valor adicionado.

Os maiores efeitos de longo prazo da política do setor ferroviário de carga sobre os demais setores podem ser visualizados na [Tabela 4.9.](#page-236-0) Como esperado, a redução dos custos ferroviários beneficia principalmente o setor de Minério de Ferro, o qual utiliza intensivamente os serviços desse transporte no Brasil (e.g. cerca de 60% das suas margens representam o modal ferroviário). Além de ter sido favorecido pelas quedas dos custos ferroviários, o setor amplia sua produção em virtude da expansão do estoque de capital e do aumento das exportações (cresce  $1,8\%$  em  $2025$ )<sup>138</sup>. Esse setor é altamente intensivo em capital (86% do VA) e a grande fatia da sua receita concentra-se nas vendas para o mercado externo (aproximadamente 63% do total de demanda correspondem às exportações). Dessa maneira, com a queda dos custos, provocada pela política tarifária, os custos do setor de Minério de Ferro seguem um movimento de queda, alimentados pela trajetória declinante da renda do capital.

Associados as esses aspectos, tendo em vista que o setor de Minério de ferro exibe um número pequeno de firmas, uma baixa elasticidade de substituição entre as variedades, alta parcela de custo fixo e forte barreira à entrada de firmas<sup>139</sup>, a política tarifária induz um crescimento significativo do lucro econômico desse setor (um desvio aproximado de R\$ 112 milhões). Ademais, há uma variação negativa da elasticidade de demanda no mercado interno deste setor, o que estimula uma alta do *markup*. A ampliação de 0,06% do número de firmas significa que 0,002% a menos de Minério de ferro é necessário para dar aos usuários deste produto a mesma satisfação que eles tinham inicialmente com a demanda doméstica deste produto.

Comparando os dois experimentos, vemos que o impacto da produção de Minério de Ferro é relativamente menor numa "economia quase-competitiva" (-9,4% em relação a uma "economia heterogênea"). Isto mostra que o maior impacto sobre o investimento e estoque de capital em 2025 não induz um desvio suficiente para estimular a produção acima da observada na "economia heterogênea". Dito em outras palavras, como o setor de Minério de Ferro é tratado como diferenciado na "economia heterogênea" e exibe uma alta parcela de custo fixo, logo o efeito escala de produção é maior que os impactos positivos de uma

<sup>&</sup>lt;sup>138</sup> Numa "economia quase-competitiva", as exportações crescem 1,83%, enquanto que numa "economia heterogênea" aumentam 1,79%.

<sup>139</sup> Veja os números nas seções [3.6.2](#page-170-0) [e 3.7](#page-183-0) do capítulo anterior.

"economia quase-competitiva". Portanto, o motivo das diferenças se deve ao efeito escala gerado no processo produtivo do setor de Minério de Ferro.

|                                                                                                    |          |                                    |                  | A: Experimento 1 (economia heterogênea)                  |                  | B: Experimento 2<br>(economia quase competitiva)** | Diferença de |                                                                                          |                                                                                            |  |  |  |
|----------------------------------------------------------------------------------------------------|----------|------------------------------------|------------------|----------------------------------------------------------|------------------|----------------------------------------------------|--------------|------------------------------------------------------------------------------------------|--------------------------------------------------------------------------------------------|--|--|--|
| Produto ou setor                                                                                                    | Produção | ${\bf Elasticidade}$<br>de demanda | Markup           | Preferência<br>por variedade de firmas                   | Número           | Lucro<br>econômico<br>$(R$$ milhões)*              | Produção     | Número de firmas                                                                         | efeito de produção<br>$(\%)(B/A)$ ***                                                      |  |  |  |
| MinerioFerro                                                                                                    | 1,5011   | $-0,0967$                          | 0,0168           | 0,0020                                                   | 0,0615           | 112,5352                                           | 1,3594       | 1,3594                                                                                   | $-9,4$                                                                                     |  |  |  |
| EscrInformat                                                                                                    | 0,2021   | 0,0016                             | $-0,0001$        | 0,0188                                                   | 0,2639           | $-0,6484$                                          | 0,2311       | 0,2311                                                                                   | 14,4                                                                                       |  |  |  |
| OutIndExtrat                                                                                                    | 0,1893   | $\boldsymbol{0}$                   | $\boldsymbol{0}$ | $\boldsymbol{0}$                                         | 0,1893           | $\boldsymbol{0}$                                   | 0,1985       | 0,1985                                                                                   | 4,8                                                                                        |  |  |  |
| MaqEquipManu                                                                                                    | 0,1286   | 0,0007                             | $-0,0001$        | 0,0124                                                   | 0,1620           | 1,9841                                             | 0,1292       | 0,1292                                                                                   | 0,4                                                                                        |  |  |  |
| FabAcoDeriv                                                                                                    | 0,0994   | $-0,0041$                          | 0,0006           | 0,0001                                                   | 0,0048           | 2,5391                                             | 0,0939       | 0,0939                                                                                   | $-5,5$                                                                                     |  |  |  |
| MatEletroOut                                                                                                    | 0,0951   | 0,0028                             | $-0,0005$        | 0,0260                                                   | 0,1508           | $-9,3653$                                          | 0,1221       | 0,1221                                                                                   | 28,4                                                                                       |  |  |  |
| ProdMetal                                                                                                    | 0,0874   | 0,0002                             | 0,0000           | 0,0194                                                   | 0,1177           | $-6,8797$                                          | 0,1063       | 0.1063                                                                                   | 21,6                                                                                       |  |  |  |
| MaqEletriOut                                                                                                    | 0,0853   | 0,0004                             | $-0,0001$        | 0,0071                                                   | 0,0815           | 1,3838                                             | 0,0931       | 0,0931                                                                                   | 9,2                                                                                        |  |  |  |
| Correio                                                                                                    | 0,0592   | $\boldsymbol{0}$                   | $\boldsymbol{0}$ | $\boldsymbol{0}$                                         | $\boldsymbol{0}$ | $\boldsymbol{0}$                                   | 0,0642       | $\boldsymbol{0}$                                                                         | 8,5                                                                                        |  |  |  |
| MetNaoFerros                                                                                                    | 0,0541   | $-0,0008$                          | $-0,0001$        | 0,0001                                                   | 0,0036           | 7,2227                                             | 0,0587       | 0,0587                                                                                   | 8,5                                                                                        |  |  |  |
| OutEqTransp                                                                                                    | 0,0523   | 0,0000                             | 0,0000           | 0,0000                                                   | 0,0523           | $\boldsymbol{0}$                                   | 0,0514       | 0,0514                                                                                   | $-1,7$                                                                                     |  |  |  |
| OutAtivSevC                                                                                                    | 0,0439   | $\boldsymbol{0}$                   | $\boldsymbol{0}$ | $\boldsymbol{0}$                                         | $\boldsymbol{0}$ | $\boldsymbol{0}$                                   | 0,0368       | $\boldsymbol{0}$                                                                         | $-16,2$                                                                                    |  |  |  |
| AutomUtilita                                                                                                    | 0,0386   | 0,0004                             | $-0,0001$        | 0,0089                                                   | 0,0449           | 0,5505                                             | 0,0435       | 0,0435                                                                                   | 12,8                                                                                       |  |  |  |
| OutTrArmaz                                                                                                    | 0,0328   | $\boldsymbol{0}$                   | $\boldsymbol{0}$ | $\boldsymbol{0}$                                         | $\boldsymbol{0}$ | $\boldsymbol{0}$                                   | 0,0307       | $\boldsymbol{0}$                                                                         | $-6,5$                                                                                     |  |  |  |
| Comercio                                                                                                    | 0,0308   | $\boldsymbol{0}$                   | $\boldsymbol{0}$ | $\boldsymbol{0}$                                         | 0,0308           | $\boldsymbol{0}$                                   | 0,0320       | 0,0320                                                                                   | 3,8                                                                                        |  |  |  |
| Eletrodomest                                                                                                    | 0,0299   | 0,0000                             | 0,0000           | 0,0022                                                   | 0,0282           | 0,1463                                             | 0,0307       | 0,0307                                                                                   | 2,9                                                                                        |  |  |  |
| EletrOutUrba                                                                                                    | 0,0267   | 0,0000                             | 0,0000           | 0,0049                                                   | 0,0327           | 3,4180                                             | 0,0327       | 0,0327                                                                                   | 22,3                                                                                       |  |  |  |
| ApMedicoOut                                                                                                    | 0,0246   | 0,0003                             | $-0,0001$        | 0,0085                                                   | 0,0460           | $-0,9378$                                          | 0,0272       | 0,0272                                                                                   | 10,5                                                                                       |  |  |  |
| ServImobAlug                                                                                                    | 0,0221   | $\boldsymbol{0}$                   | $\boldsymbol{0}$ | $\boldsymbol{0}$                                         | 0,0221           | $\boldsymbol{0}$                                   | 0,0232       | 0,0232                                                                                   | 5,0                                                                                        |  |  |  |
| Construcao                                                                                                    | 0,0214   | $\boldsymbol{0}$                   | $\boldsymbol{0}$ | $\boldsymbol{0}$                                         | 0,0214           | $\boldsymbol{0}$                                   | 0,0205       | 0,0205                                                                                   | $-4,0$                                                                                     |  |  |  |
| OutPrMNaoMet                                                                                                    | 0,0206   | $\boldsymbol{0}$                   | $\boldsymbol{0}$ | $\boldsymbol{0}$                                         | 0,0206           | $\boldsymbol{0}$                                   | 0,0188       | 0,0188                                                                                   | $-9,0$                                                                                     |  |  |  |
| ServInformac                                                                                                    | 0,0190   | $\boldsymbol{0}$                   | $\boldsymbol{0}$ | $\boldsymbol{0}$<br>$\boldsymbol{0}$<br>0,0204<br>0,0190 |                  | 0,0204                                             | 7,2          |                                                                                          |                                                                                            |  |  |  |
| ProdQuimicos                                                                                                    | 0,0179   | 0,0000                             | 0,0000           | 0,0022                                                   | 0,0164           | 0,6531                                             | 0,0167       | 0,0167                                                                                   | $-6,7$                                                                                     |  |  |  |
| OutAtivSevP                                                                                                    | 0,0175   | $\boldsymbol{0}$                   | $\boldsymbol{0}$ | $\boldsymbol{0}$                                         | 0,0000           | $\mathbf{0}$                                       | 0,0156       | $\boldsymbol{0}$                                                                         | $-11,0$                                                                                    |  |  |  |
| TintasOut                                                                                                    | 0,0174   | 0,0001                             | 0,0000           | 0,0043                                                   | 0,0404           | $-0,5404$                                          | 0,0217       | 0,0217                                                                                   | 24,9                                                                                       |  |  |  |
| * Os valores zerados denotam que o setores são homogêneos<br>** Os demais indicadores, por suposição, exibem valores nulos.<br>*** Sinal negativo indica que o indicador piorou, equanto que o sinal positivo aponta para uma melhora do resultado.<br>Fonte: Resultados da pesquisa. |          |                                    |                  |                                                          |                  |                                                    |              |                                                                                          |                                                                                            |  |  |  |
|                                                                                                    |          |                                    |                  |                                                          |                  |                                                    |              |                                                                                          | Outros setores, que tiveram uma redução direta dos custos ferroviários em 2013, aparecem   |  |  |  |
|                                                                                                    |          |                                    |                  |                                                          |                  |                                                    |              | também na Tabela 4.9. Podemos observar que Outros da indústria extrativa (OutIndExtrat), |                                                                                            |  |  |  |
|                                                                                                    |          |                                    |                  |                                                          |                  |                                                    |              |                                                                                          | Máquinas e equipamentos (MaqEquipManu), Fabricação de aço e derivados (FabAcoDeriv),       |  |  |  |
|                                                                                                    |          |                                    |                  |                                                          |                  |                                                    |              |                                                                                          | Material eletrônico e equipamentos de comunicações (MatEletroOut), Metalurgia de metais    |  |  |  |
| não-ferrosos                                                                                                    |          |                                    |                  | (MetNaoFerros), Outros                                   |                  | equipamentos de                                    |              | transporte                                                                               | (OutEqTransp),                                                                             |  |  |  |
|                                                                                                    |          |                                    |                  |                                                          |                  |                                                    |              |                                                                                          | Automóveis, camionetas e utilitários (AutomUtilita), Cimento (Cimento), Outros produtos de |  |  |  |
|                                                                                                    |          |                                    |                  |                                                          |                  |                                                    |              |                                                                                          | minerais não-metálicos (OutPrMNaoMet), Tintas, vernizes, esmaltes e lacas (TintasOut) e    |  |  |  |
|                                                                                                    |          |                                    |                  |                                                          |                  |                                                    |              |                                                                                          | Produtos químicos (ProdQuimicos) exibem desvios positivos nas suas atividades em 2025.     |  |  |  |

<span id="page-236-0"></span>**Tabela 4.9 – Os 25 mais beneficiados com a política tarifária do setor ferroviário (desvio % acumulado relativo ao cenário base em 2025)**

Alguns desses setores são intensivos em capital e mais vinculados com a formação bruta de capital físico (FBCF), e, portanto, tais resultados também são bem explicados pelos impactos positivos sobre o estoque de capital e o investimento. Os maiores efeitos em uma "economia quase-competitiva" se devem por essa razão, pois o crescimento acumulado do capital e do investimento nesta economia são maiores que em uma "economia heterogênea" (veja a [Figura](#page-225-0)  [4.4\)](#page-225-0). As diferenças entre os experimentos variam conforme o setor, mas ainda elas são significativas.

Os efeitos positivos dos demais setores listados na [Tabela 4.9](#page-236-0) se devem a queda de custo ferroviário pela ótica do usuário e/ou por capturar os efeitos de segunda ordem das repercussões geradas sobre o setor de Minério de ferro e outros afetados pela política. Esse é o caso, por exemplo, do setor de Máquinas para escritório e equipamentos de informática (EscrInformat). Pela ótica de destino, ao ponderar as reduções dos custos ferroviários dos produtos correspondentes com a estrutura de custo desse setor, pode-se observar uma redução direta de quase 1%. Esta pequena redução dos custos mostra que o efeito maior sobre a atividade do setor é de segunda ordem. Os setores de serviços, por sua vez, também são usuários de alguns produtos transportados pelo modal ferroviário, o que acaba sendo beneficiado diretamente pela política. O estímulo acumulado de 0,2% da atividade de construção é explicado tanto em virtude da redução direta dos custos de transporte como aos desvios significativos sobre o investimento e capital (2025).

Alguns setores podem ter impactos negativos (em relação ao cenário base). Estes setores são intensivos em trabalho e, predominantemente, vinculados à agropecuária e serviços [\(Tabela](#page-238-0)  [4.10\)](#page-238-0). Embora inicialmente a redução dos custos ferroviários tenha favorecido o transporte ferroviário de Soja em grão, o efeito-atividade da política, promovendo a alta dos salários, faz contrair a produção deste bem. Ou seja, os benefícios gerados pela redução dos custos ferroviários são inferiores aos efeitos negativos de aumento dos custos de produção. Como em "economia heterogênea" as pressões de alta dos custos de produção são menores se comparados a uma "economia quase-competitiva", logo a produção de Soja em grão é menos restrita neste experimento.

Dados os pressupostos de substituição entre o modal rodoviário e os demais modais de transporte de carga no modelo, a política do setor ferroviário faz a demanda do próprio setor expandir em detrimento a do modal rodoviário (principal concorrente). Assim, o efeito negativo sobre a produção do setor ferroviário de carga é amortecido por esse mecanismo de substituição. Ou seja, caso não houvesse esse mecanismo, provavelmente o impacto negativo sobre a atividade ferroviária teria sido maior. Por outro lado, em virtude da concorrência com modal ferroviário, o preço do modal rodoviário cai em face ao declínio de demanda. O contínuo processo de substituição nos revela que existem efeitos de ordens posteriores entre a competição dos modais de transporte. Podemos observar que a produção do modal rodoviário, cabotagem, aéreo e de navegação interior é negativamente impactado no longo prazo.

|                     |           |                            |                  | A: Experimento 1 (economia heterogênea) |                     |                                          |                                                                                                    |                  |                                       |
|---------------------|-----------|----------------------------|------------------|-----------------------------------------|---------------------|------------------------------------------|----------------------------------------------------------------------------------------------------|------------------|---------------------------------------|
|                     |           |                            |                  |                                         |                     |                                          | B: Experimento 2<br>(economia quase competitiva)**<br>Número de firmas<br>$-0,3771$<br>4,6<br>$-0,0594$<br>$-13,4$<br>$-0,0466$<br>$-7,9$<br>$\mathbf{0}$<br>$-43,7$<br>$-0,0068$<br>40,6<br>$\mathbf{0}$<br>$-110,7$<br>$-0,0146$<br>$-51,1$<br>$-0,0166$<br>$-76,0$<br>$\mathbf{0}$<br>$-66,2$<br>$-0.0128$<br>$-41,5$<br>$-0.0167$<br>$-94,4$<br>$\boldsymbol{0}$<br>$-55,7$<br>$-83.5$<br>$\boldsymbol{0}$<br>$-100,8$<br>$\mathbf{0}$<br>$\mathbf{0}$<br>$-82,3$<br>$-0,0130$<br>$-98.5$<br>1,5<br>$-0,0058$<br>$-0,0062$<br>$-13,6$<br>$-0,0078$<br>$-43.9$<br>$\boldsymbol{0}$<br>$-155,6$<br>$-0.0133$<br>$-239.3$<br>$-0,0067$<br>$-272,1$<br>$\boldsymbol{0}$<br>$-157,8$<br>$\mathbf{0}$<br>$-163,6$ | Diferença de     |                                       |
| Produto ou setor    | Produção  | Elasticidade<br>de demanda | Markup           | Preferência<br>por variedade            | Número<br>de firmas | Lucro<br>econômico<br>$(R$$ milhões $)*$ | Produção                                                                                                    |                  | efeito de produção<br>$(\%)(B/A)$ *** |
| RodoviarioC         | $-0.3955$ | $\boldsymbol{0}$           | $\boldsymbol{0}$ | $\boldsymbol{0}$                        | $-0.3955$           | $\boldsymbol{0}$<br>$-0.3771$            |                                                                                                    |                  |                                       |
| CaminhOnibus        | $-0.0524$ | $-0,0051$                  | 0,0006           | $-0,0096$                               | $-0,0780$           | 1.4106                                   | $-0.0594$                                                                                                    |                  |                                       |
| CabotagemC          | $-0,0432$ | $-0,0004$                  | 0,0000           | $-0,0006$                               | $-0,0116$           | $-0,0982$                                | $-0,0466$                                                                                                    |                  |                                       |
| CafeGrao            | $-0.0222$ | $\boldsymbol{0}$           | $\mathbf{0}$     | $\overline{0}$                          | $\overline{0}$      | $\overline{0}$                           | $-0.0320$                                                                                                    |                  |                                       |
| AereoC              | $-0.0114$ | 0,0001                     | 0,0000           | 0,0001                                  | 0,0014              | 0,0428                                   | $-0,0068$                                                                                                    |                  |                                       |
| OutPSLavoura        | $-0.0112$ | $\mathbf{0}$               | $\boldsymbol{0}$ | $\boldsymbol{0}$                        | $\boldsymbol{0}$    | $\mathbf{0}$                             | $-0.0236$                                                                                                    |                  |                                       |
| CouroCalcado        | $-0,0097$ | $-0,0003$                  | 0,0001           | $-0,0009$                               | $-0,0106$           | 0,5341                                   | $-0.0146$                                                                                                    |                  |                                       |
| <b>PecVeicAutom</b> | $-0,0094$ | $-0,0004$                  | 0,0001           | $-0,0016$                               | $-0,0161$           | 0,0215                                   | $-0,0166$                                                                                                    |                  |                                       |
| TrigoCereais        | $-0.0092$ | $\boldsymbol{0}$           | $\boldsymbol{0}$ | $\boldsymbol{0}$                        | $\boldsymbol{0}$    | $\overline{0}$                           | $-0.0153$                                                                                                    |                  |                                       |
| AquaviarioP         | $-0,0090$ | $\boldsymbol{0}$           | $\boldsymbol{0}$ | $\boldsymbol{0}$                        | $-0,0090$           | $\mathbf{0}$                             | $-0.0128$                                                                                                    |                  |                                       |
| PetroleoGas         | $-0.0086$ | $-0,0003$                  | 0.0000           | $-0.0004$                               | $-0,0051$           | 0.1904                                   | $-0.0167$                                                                                                    |                  |                                       |
| ProdFumo            | $-0,0081$ | 0,0002                     | $-0,0001$        | $-0,0005$                               | $-0,0025$           | $-0,5705$                                | $-0,0125$                                                                                                    |                  |                                       |
| SojaGrao            | $-0,0078$ | $\boldsymbol{0}$           | $\boldsymbol{0}$ | $\boldsymbol{0}$                        | $\boldsymbol{0}$    | $\mathbf{0}$                             | $-0.0143$                                                                                                    |                  |                                       |
| DefAgricolas        | $-0,0074$ | 0,0002                     | 0,0000           | $-0,0010$                               | $-0,0045$           | $-0,0831$                                | $-0.0148$                                                                                                    |                  |                                       |
| FumoFolha           | $-0,0070$ | $\boldsymbol{0}$           | $\boldsymbol{0}$ | $\boldsymbol{0}$                        | $\boldsymbol{0}$    | $\mathbf{0}$                             | $-0.0127$                                                                                                    |                  |                                       |
| RefPetroleo         | $-0,0065$ | 0,0000                     | 0,0000           | $-0,0024$                               | $-0,0089$           | 1,7322                                   | $-0.0130$                                                                                                    |                  |                                       |
| ServManutRep        | $-0,0059$ | $\boldsymbol{0}$           | $\boldsymbol{0}$ | $\boldsymbol{0}$                        | $-0,0059$           | $\mathbf{0}$                             | $-0.0058$                                                                                                    |                  |                                       |
| FerroviarioP        | $-0,0054$ | $\boldsymbol{0}$           | $\mathbf{0}$     | $\boldsymbol{0}$                        | $-0,0054$           | $\mathbf{0}$                             | $-0,0062$                                                                                                    |                  |                                       |
| Texteis             | $-0,0054$ | $\boldsymbol{0}$           | $\boldsymbol{0}$ | $\boldsymbol{0}$                        | $-0,0054$           | $\mathbf{0}$                             | $-0,0078$                                                                                                    |                  |                                       |
| ExpFlorSilvi        | $-0,0051$ | $\boldsymbol{0}$           | $\boldsymbol{0}$ | $\boldsymbol{0}$                        | $\boldsymbol{0}$    | $\mathbf{0}$                             | $-0.0131$                                                                                                    |                  |                                       |
| NavInteriorC        | $-0,0039$ | $\mathbf{0}$               | $\mathbf{0}$     | $\mathbf{0}$                            | $-0,0039$           | $\overline{0}$                           | $-0.0133$                                                                                                    |                  |                                       |
| ProdMadeira         | $-0,0018$ | $\boldsymbol{0}$           | $\mathbf{0}$     | $\mathbf{0}$                            | $-0,0018$           | $\mathbf{0}$                             | $-0,0067$                                                                                                    |                  |                                       |
| RodoP INT           | $-0,0015$ | $\boldsymbol{0}$           | $\boldsymbol{0}$ | $\boldsymbol{0}$                        | $\boldsymbol{0}$    | $\mathbf{0}$                             | $-0,0038$                                                                                                    |                  |                                       |
| AlgodaoHerba        | $-0,0014$ | $\boldsymbol{0}$           | $\mathbf{0}$     | $\overline{0}$                          | $\overline{0}$      | $\overline{0}$                           | $-0,0038$                                                                                                    |                  |                                       |
| OutAgriPec          | $-0,0009$ | $\boldsymbol{0}$           | $\boldsymbol{0}$ | $\boldsymbol{0}$                        | $\boldsymbol{0}$    | $\boldsymbol{0}$                         | $-0,0044$                                                                                                    | $\boldsymbol{0}$ | $-402,3$                              |

<span id="page-238-0"></span>**Tabela 4.10 – Os 25 mais prejudicados com a política tarifária do setor ferroviário (desvio % acumulado relativo ao cenário base em 2025)**

\* Os valores zerados denotam que o setores são homogêneos \*\* Os demais indicadores, por suposição, exibem valores nulos.

\*\*\* Sinal negativo indica que o indicador piorou, equanto que o sinal positivo aponta para uma melhora do resultado.

Fonte: Resultados da pesquisa.

### **4.4 Simulação para o mercado de cabotagem**

Conforme a legislação brasileira (lei 10. 893/04), a navegação de cabotagem é aquela realizada entre os portos e terminais brasileiros, utilizando exclusivamente a via marítima ou a via marítima e as interiores<sup>140</sup> [\(Figura 4.5\)](#page-239-0). No Brasil, essa modalidade de transporte é regulada pela ANTAQ e também está sujeita as normas estabelecidas da Agência Nacional do Petróleo (ANP) e da Diretoria de Portos e Costas da Marinha do Brasil. A ANTAQ regula e fiscaliza todo o mercado de cabotagem, porém a atividade de transporte de combustíveis é sujeita também a autorização da ANP. As empresas de transporte devem ainda utilizar embarcações detentoras de Declaração de Conformidade emitida pela Diretoria de Portos e Costas da Marinha do Brasil (LACERDA, 2004).

<span id="page-239-0"></span>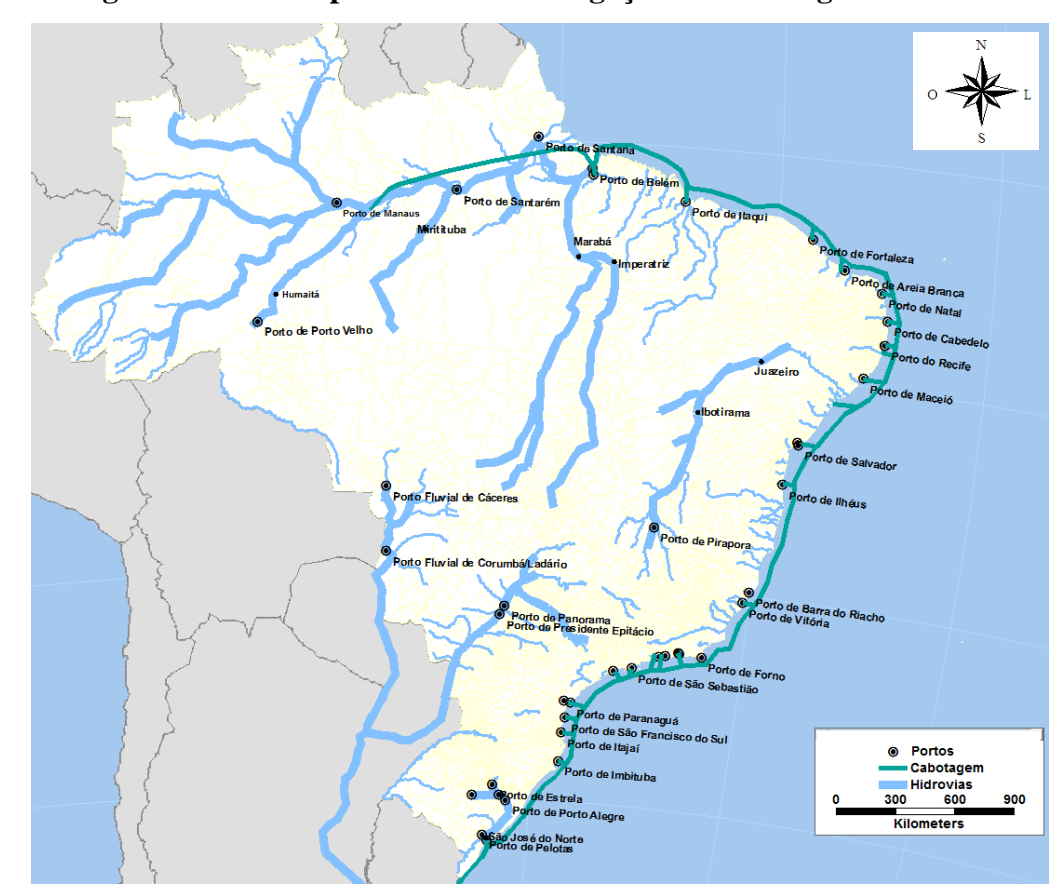

**Figura 4.5 – Principais rotas das navegações de cabotagem no Brasil**

Fonte: Rede georreferenciada do Ministério dos Transportes (2007a).

<sup>&</sup>lt;sup>140</sup> Como até hoje conhecida, a cabotagem teve seu marco em 1890, quando a Companhia Lloyd Brasileiro começou a operar em navegação de cabotagem, de longo curso e interior (MOURA e BOTTER, 2011).

Da mesma forma que a ANTT, a regulação da ANTAQ visa garantir modicidade tarifária do setor de cabotagem (artigo 20 da lei 10.233), além de reprimir eventuais ações econômicas que se caracterizem como anticompetitivas no mercado (artigo 12). Um aspecto relevante na regulação exercida pela ANTAQ é a política protecionista adotada para as empresas brasileiras de embarcação (EBNs), as quais têm o direito de reserva exclusiva para atuar no mercado de cabotagem brasileiro (Lei n° 9.432, de 1997).

Conforme a ANTAQ (2009), a reserva de mercado na navegação de cabotagem é uma prática comum utilizada por diversos países com tradição marítima, com o propósito de preservar a frota própria e a regulação sobre o mercado doméstico da navegação. As embarcações estrangeiras só podem atuar no mercado nacional quando afretadas pelas EBNs, embora sob uma série de normas regulamentadas pela ANTAQ. Ou seja, a lei 9.432/1997 define as condições para o afretamento de embarcações estrangeiras na navegação de cabotagem, nas quais são avaliadas as modalidades de afretamento (viagem ou tempo), as indisponibilidades ou inexistências de embarcações de bandeira brasileira (EBNs) por tipo e porte, ou as necessidades de substituição às embarcações em construção no país, em estaleiro brasileiro, com contrato em eficácia enquanto durar a construção (ANTAQ, 2011a). De acordo com Lacerda (2004), ao estabelecer as condições de atuação das embarcações estrangeiras, abriram-se as possibilidades de quebra do monopólio das EBNs na navegação de cabotagem.

Segundo o GEIPOT (1999), existe uma vantagem para manter essa política protecionista, principalmente nos países que possuem uma marinha mercante inexpressiva $141$ . A abertura unilateral desse mercado para companhias estrangeiras pode expor a empresa nacional à concorrência desigual com as estrangeiras economicamente mais fortes, que podem praticar preços predatórios por prazo determinado com o propósito de desestabilizar a concorrência (NÓBREGA, 2008).

Por outro lado, o protecionismo pode induzir uma alocação ineficiente de recursos e baixa qualidade dos serviços prestados pelas EBNs no mercado de cabotagem brasileiro. Hodgson e

<sup>&</sup>lt;sup>141</sup> Vale salientar que, conforme Moura e Botter (2011), existem dois grandes modelos de política marítima praticada pelos países: a protecionista e a liberal. No primeiro, o governo toma várias ações intervencionistas afetando a liberdade de escolha do transportador de carga doméstico ou estrangeiro. Já no segundo, tanto o transportador nacional quanto o estrangeiro pode livremente atuar no mercado. O modelo protecionista geralmente é adotado pelo país que não possui marinhas mercantes fortes. De acordo com os autores, embora algumas nações possam defender um mercado liberal, no passado essas mesmas nações desenvolveram marinhas mercantes fortes por medidas protecionistas.

Brooks (2004) sinalizam que para impulsionar a competitividade do mercado, as políticas marítimas para a navegação de cabotagem precisariam incluir fatores concorrenciais decorrentes do mercado internacional, como: custo fixo de aquisição da embarcação mais baixo; custo variável de operação da embarcação (mão-de-obra, combustível e outros) mais baixo e embarcações tecnologicamente mais avançadas (velocidade, tamanho, especialização e outros).

Há um debate acerca da liberalização do mercado de cabotagem brasileiro. Nóbrega (2008), por exemplo, defende que a reserva das EBNs deve ser sustentada, uma vez que não existem evidencias que o país se beneficiaria com a sua eliminação. Em primeiro momento, preços de frete menores podem ser alcançados, porém não há garantia de que as empresas estrangeiras venham a mantê-los no médio prazo. Conforme o autor, tais empresas poderiam, num segundo momento, maximizar as receitas de fretes na cabotagem para, posteriormente, subsidiar outros comércios mais competitivos. Conceder mercado para as transportadoras internacionais poderia extinguir os competidores nacionais e instalar um regime nãocompetitivo de transporte de cabotagem no Brasil.

No mercado de cabotagem, a política protecionista se associa a uma política econômica voltada para a construção naval, que visa a garantir a demanda para ambos os setores. Se a proteção do mercado gera uma demanda cativa às EBNs, estas, por sua vez, garantem demanda para os estaleiros nacionais (MOURA e BOTTER, 2011). As empresas que atuam no mercado de cabotagem contam com um sistema de tributação negativa, pelo qual recebem recursos públicos para seus investimentos através do Fundo de Marinha Mercante (FMM). Esses recursos se originam de uma alíquota de 10% sobre o valor do frete de cabotagem, também conhecida como "Adicional de Frete para Renovação da Marinha Mercante (AFRMM)". Os recursos arrecadados com o AFRMM neste mercado são depositados em contas das empresas de navegação e somente podem ser usados para serviços de reparo e conversões de embarcações ou financiamento da construção de novas embarcações.

O adicional de 10% no frete para  $AFRMM<sup>142</sup>$  permite reduzir o custo de capital das empresas de navegação ou sanar dívidas pelas aquisições de navios, fabricados no território nacional e

<sup>&</sup>lt;sup>142</sup> O AFRMM tem a finalidade de atender aos gastos da intervenção da União no apoio ao desenvolvimento da Marinha Mercante e da indústria de construção e reparação naval brasileiras, constituindo fonte básica do Fundo da Marinha Mercante (FMM), conforme prescreve o art. 3º da Lei nº 10.893/04.

que, na maioria das vezes, são maiores que os produzidos no mercado internacional. A política econômica vinculada, particularmente, ao mercado de cabotagem é projetada para fomentar a demanda da construção naval (LACERDA, 2004). Lacerda (2004) e Moura e Botter (2011) compartilham a ideia que tais políticas podem ser conflitantes. Se, de um lado, a legislação busca promover a modicidade tarifária, isto é, a provisão de serviços de navegação de cabotagem a preços acessíveis, de outro, a alíquota de 10% sobre o valor do frete pode a vir a ser repassada para os usuários. Embora a empresa seja a responsável em realizar o pagamento adicional, na prática é o usuário que arcar com o AFRMM. Assim, a estrutura financeira do FMM provoca indiretamente o pagamento de um frete maior por parte dos consumidores e pode perdurar durante toda a vida útil do navio – condição para que os pagamentos futuros das prestações do navio sejam viabilizados. Portanto, os usuários subsidiam o custo de capital das empresas (LACERDA, 2004).

Segundo José Ribamar Miranda Dias (2009), vice-presidente da ANUT, o AFRMM não resolve o problema do aumento da oferta de transporte de cabotagem, pois, no curto prazo, o aumento imediato da oferta de cabotagem depende mais de acesso a navios no exterior a preço atrativo do que financiamento público. Dessa maneira, ele sugere que seria mais benéfica à competitividade do modal uma redução temporária de 10% nos fretes das cargas, suspendendo o AFRMM.

A própria ANTAQ (2009) aponta que essa incidência do AFRMM é gravame imposto pelo poder público, uma vez que propicia uma desvantagem econômica à cabotagem quando comparada com o modal rodoviário<sup>143</sup>. Nas condições atuais, esta desvantagem não é compensada pelo fato dos armadores brasileiros usufruírem de capital para construção de novas embarcações em condições vantajosas. Uma alternativa proposta pela própria agência seria eliminar o AFRMM nas operações de cabotagem, mas mantê-lo nas importações como forma de subsídio cruzado ao setor. Caso o FMM não se adapte a nova realidade, dificilmente a cabotagem brasileira terá custos competitivos.

Os altos custos da cabotagem se explicam também pela insuficiência de embarcações para atender a demanda crescente. O mecanismo de afretamento de embarcações estrangeiras pelas

<sup>&</sup>lt;sup>143</sup> Segundo Moura e Botter (2011), o modo marítimo de cabotagem perdeu competitividade nos fretes devido ao desenvolvimento do modo rodoviário, através da construção e manutenção de rodovias, do desenvolvimento tecnológico dos veículos e dos subsídios aos combustíveis, dado pelo governo Federal, ocorrido nas décadas de 50 e 90.

EBNs visa tentar a minimizar esse problema, embora ainda insuficiente. A ANTAQ (2008) defende, diante da queda do tamanho da frota e o crescimento da demanda, uma revisão da política de afretamentos que, só em 2006, consumiu mais de US\$ 2 bilhões em divisas enviadas ao exterior. Segundo a agência reguladora, o Brasil não pode prescindir da cabotagem como instrumento estratégico de logística para o transporte de produtos do agronegócio em grandes distâncias. Ainda hoje, o país transporta arroz do Rio Grande do Sul para o Nordeste em carretas, abrindo mão de um modal mais eficiente e seguro, com menor risco de acidentes e menos poluição (ANTAQ, 2008).

O modelo BIM-T se mostra apropriado para analisar as questões anteriores, pois possui o mercado de cabotagem com barreiras a entrada. Como a proposta da ANTAQ visa elevar a competitividade das navegações de cabotagem frente ao transporte rodoviário, a especificação de substituição entre esses modais também é considerada.

4.4.1 Estratégia de simulação para o estudo do setor de cabotagem

O [Quadro 4.3](#page-244-0) resume como serão feitos experimentos. Para o setor de cabotagem serão realizadas duas simulações de cenário e duas simulações de política. As simulações de cenário se diferenciam conforme as hipóteses aplicadas para os setores do modelo. Similarmente ao estudo ferroviário, a primeira simulação de cenário é caracterizada por uma "economia heterogênea", de maneira que existem 39 setores "diferenciados"<sup>144</sup>. Já a segunda simulação de cenário apenas considera o setor de cabotagem como "diferenciado" no modelo. Diante dessas diferentes características, é possível captar os efeitos projetados pela redução homogênea de 10% sobre as tarifas do transporte de cabotagem para os usuários e produtores. A estratégia é aplicar essa redução tarifária somente sobre os fluxos domésticos que utilizaram o transporte de cabotagem. É uma forma de tratar o subsídio cruzado no transporte de cabotagem, uma vez que na proposta de política tarifária está ausente sobre os fluxos de importação.

<sup>&</sup>lt;sup>144</sup> Veja [a Tabela 3.28.](#page-173-0)

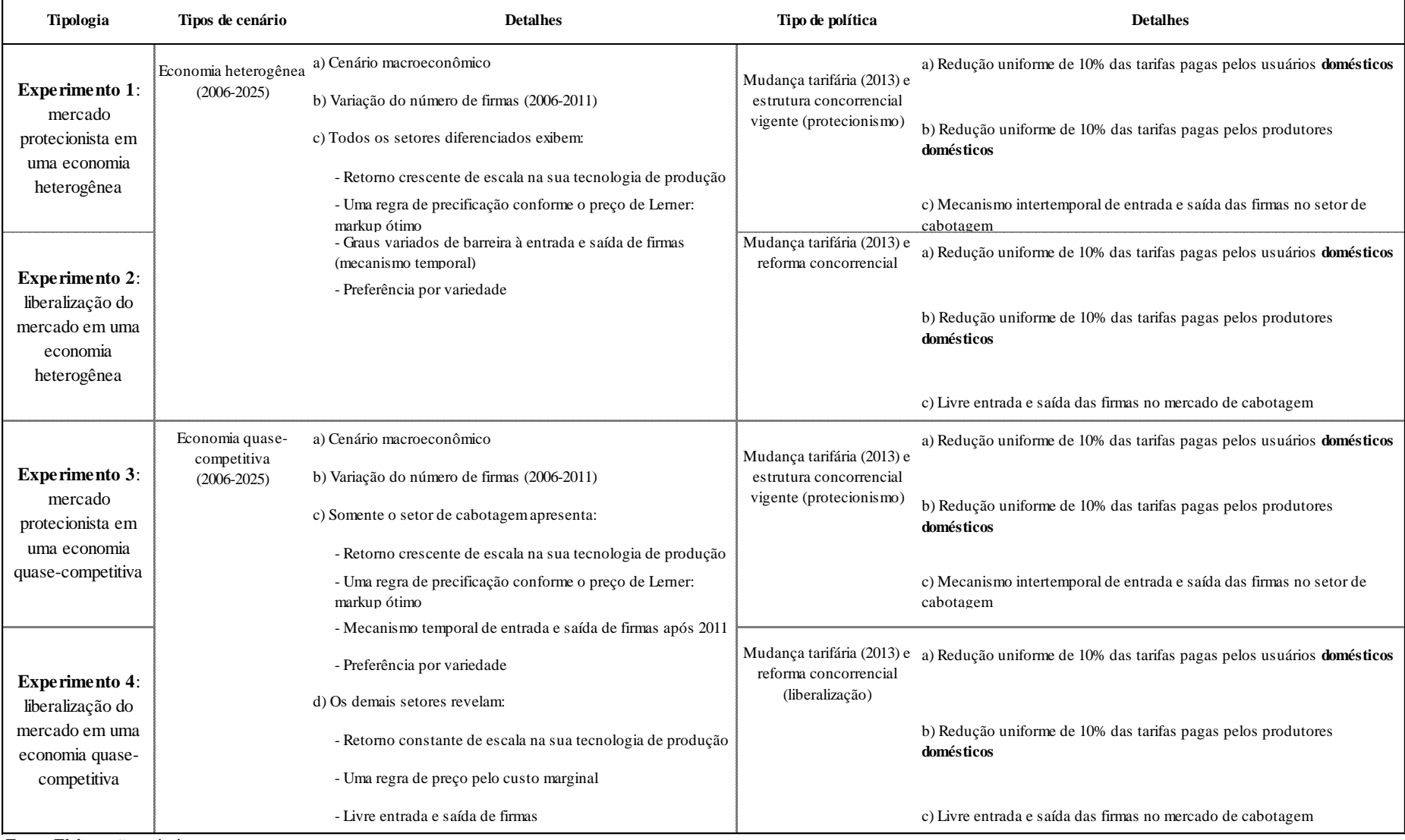

# **Quadro 4.3 – Estratégia dos experimentos sobre o setor de cabotagem**

<span id="page-244-0"></span>Fonte: Elaboração própria.

A política tarifária está associada a dois ambientes concorrenciais: um vigente e outro contrafactual. O vigente é quando não há nenhuma alteração na forma de concorrência, ou seja, o mercado de cabotagem continua com a política de protecionismo regulada pela ANTAQ. Já o contrafactual é simular uma reforma concorrencial, a qual o mercado passa a ser liberalizado no Brasil no ano de 2013. A liberalização do mercado é representada pela mudança da hipótese do setor de cabotagem, com livre entrada e saída de firmas. Nessa forma de concorrência, pressupomos, portanto, que o setor de cabotagem exibe retornos crescentes de escala de produção, fixa seu preço pela regra de Lerner, porém a variação do número de firmas é livre.

Assim, combinando as duas simulações de cenários e as duas simulações de políticas, passamos a ter quatro experimentos:

- 1) A redução tarifária no mercado protecionista de cabotagem em uma "economia heterogênea";
- 2) A redução tarifária no mercado liberalizado de cabotagem em uma "economia heterogênea";
- 3) A redução tarifária no mercado protecionista de cabotagem em uma "economia quase-competitiva"; e
- 4) A redução tarifária no mercado liberalizado de cabotagem em uma "economia quase-competitiva".

A comparação entre os quatros experimentos permite obter as diferenças de impactos entre a forma de competição no mercado de cabotagem e entre os tipos de economias consideradas.

4.4.2 Resultados macroeconômicos para o estudo do setor de cabotagem

A [Tabela 4.11](#page-246-0) resume os principais impactos sobre os indicadores macroeconômicos da redução homogênea da tarifa no setor de cabotagem. A política tende a elevar a taxa de crescimento do PIB acima do cenário base da economia em todos os experimentos realizados. Os impactos positivos são significativos tanto no ano da aplicação da política como no longo prazo (2025). Podemos notar que no ambiente de protecionismo, o impacto de longo prazo sobre o PIB é 0,008% numa "economia heterogênea" e 0,0076% em uma "economia quasecompetitiva". Quando também a reforma concorrencial é levada em conta, o efeito relativo sobre o PIB em 2025 aumenta 19,5% numa "economia heterogênea" e 65% numa "economia quase-competitiva".

|                       |                  |           | (A)           | (B)           |           | (C)           |           | (D)       |               |        | Efeito da reforma concorrencial (%) |                   |                 |                                 |          | Efeito das características da economia (%) |         |
|-----------------------|------------------|-----------|---------------|---------------|-----------|---------------|-----------|-----------|---------------|--------|-------------------------------------|-------------------|-----------------|---------------------------------|----------|--------------------------------------------|---------|
| Variáveis             | Unidade          |           | Experimento 1 | Experimento 2 |           | Experimento 3 |           |           | Experimento 4 |        | Economia<br>heterogênea (B/A)       | competitiva (D/C) | Economia quase- | Política<br>protecionista (C/A) |          | Política liberal (D/B)                     |         |
|                       |                  | 2013      | 2025          | 2013          | 2025      | 2013          | 2025      | 2013      | 2025          | 2013   | 2025                                | 2013              | 2025            | 2013                            | 2025     | 2013                                       | 2025    |
| Indicadores reais     |                  |           |               |               |           |               |           |           |               |        |                                     |                   |                 |                                 |          |                                            |         |
| PIB                   | Var.%            | 0,0115    | 0,0081        | 0,0115        | 0,0096    | 0,0108        | 0,0076    | 0,0108    | 0,0126        | $-0,2$ | 19.5                                | 0,2               | 65.3            | $-5,8$                          | $-5,3$   | $-5,5$                                     | 31,0    |
| Investimento          | Var.%            | 0,0109    | 0.0049        | 0,0108        | 0.0126    | 0,0118        | 0,0027    | 0.0119    | 0,0185        | $-0.7$ | 156.0                               | 0,6               | 589.2           | 8,6                             | $-45.4$  | 10,1                                       | 46,9    |
| Consumo das famílias  | Var.%            | 0,0113    | 0,0089        | 0,0113        | 0,0113    | 0,0109        | 0,0088    | 0,0109    | 0,0147        | $-0.3$ | 27,0                                | 0.3               | 67,4            | $-3.8$                          | $-0.9$   | $-3,3$                                     | 30,6    |
| Exportações           | Var.%            | 0,0156    | 0,0097        | 0,0156        | 0,0065    | 0,0129        | 0,0090    | 0,0128    | 0,0072        | 0,3    | $-32,7$                             | $-0.5$            | $-19.8$         | $-17.4$                         | $-7,4$   | $-18,0$                                    | 10,4    |
| Importações           | Var.%            | $-0,0038$ | $-0,0043$     | $-0,0038$     | 0,0011    | $-0,0008$     | $-0.0048$ | $-0,0007$ | 0,0041        | $-1,3$ | 126,0                               | 8,6               | 185,7           | 78,5                            | $-10.5$  | 80,6                                       | 263,4   |
| Emprego agregado      | Var.%            | 0,0074    | 0,0008        | 0,0074        | 0,0017    | 0,0072        | $-0,0009$ | 0,0072    | 0,0026        | $-0.3$ | 126,3                               | 0,4               | 395.5           | $-2,7$                          | $-215,8$ | $-2,0$                                     | 51,2    |
| Salário real          | Var.%            | 0,0044    | 0,0154        | 0,0044        | 0,0194    | 0,0048        | 0,0181    | 0.0048    | 0,0240        | $-0.2$ | 26,2                                | 0,6               | 32,8            | 8,1                             | 17,5     | 9,1                                        | 23,7    |
| Estoque de capital    | Var.%            | 0,0001    | 0,0108        | 0,0001        | 0,0133    | 0,0001        | 0,0119    | 0.0001    | 0,0192        | 0.0    | 22,9                                | $-10.0$           | 61,1            | 66,7                            | 10,3     | 50,0                                       | 44,5    |
| Indicador ordinal     |                  |           |               |               |           |               |           |           |               |        |                                     |                   |                 |                                 |          |                                            |         |
| Lucro econômico       | Var. R\$ milhões | 36.5      | $-15.1$       | 37,1          | $-119.5$  | $-10.3$       | $-22.6$   | $-11.3$   | $-165.3$      | 1,7    | $-691.1$                            | $-10.2$           | $-632.4$        | $-128.2$                        | $-49.5$  | $-130.6$                                   | $-38.4$ |
| Indicadores nominais  |                  |           |               |               |           |               |           |           |               |        |                                     |                   |                 |                                 |          |                                            |         |
| Deflator do PIB       | Var.%            | $-0.0085$ | $-0.0028$     | $-0.0086$     | 0.0023    | $-0.0057$     | $-0.0015$ | $-0.0057$ | 0.0027        | $-0.4$ | 183,2                               | 1,2               | 278,8           | 32,7                            | 45,9     | 33,8                                       | 16,4    |
| Custo do investimento | Var.%            | $-0,0048$ | $-0,0029$     | $-0,0049$     | 0,0017    | $-0,0025$     | $-0.0018$ | $-0,0024$ | 0,0022        | $-0,4$ | 159,1                               | 2,0               | 220,8           | 49,1                            | 38,8     | 50,3                                       | 25,0    |
| Preço do consumidor   | Var.%            | $-0.0084$ | $-0.0036$     | $-0,0084$     | 0.0007    | $-0.0058$     | $-0.0027$ | $-0.0058$ | 0.0006        | $-0,2$ | 118.6                               | 0,7               | 121,3           | 30.7                            | 25,6     | 31,3                                       | $-14.9$ |
| Preço das exportações | Var.%            | $-0.0112$ | $-0.0077$     | $-0.0112$     | $-0.0045$ | $-0,0086$     | $-0,0069$ | $-0.0086$ | $-0.0050$     | $-0.3$ | 40,8                                | 0,2               | 27,7            | 22,9                            | 9,8      | 23,3                                       | $-10.1$ |
| Salário nominal       | Var.%            | $-0,0039$ | 0,0118        | $-0,0040$     | 0,0201    | $-0,0010$     | 0,0155    | $-0,0010$ | 0,0246        | $-1,3$ | 70,5                                | 5.9               | 59,2            | 74,4                            | 31,4     | 76,2                                       | 22,7    |
| Renda do capital      | Var.%            | 0,0091    | $-0.0151$     | 0.0090        | $-0.0069$ | 0.0140        | $-0.0077$ | 0.0142    | $-0,0011$     | $-1.3$ | 54.3                                | 1.3               | 85.9            | 54.1                            | 48.8     | 58,2                                       | 84,2    |

**Tabela 4.11 – Impacto sobre os principais agregados econômicos dos experimentos no transporte de cabotagem (desvio % acumulado em relação ao cenário base)**

<span id="page-246-0"></span>Fonte: Resultados da pesquisa.

A diferença de efeito sobre o investimento é o principal motivo pelo qual o efeito sobre o PIB da política de liberalização exibe uma discrepância de 31% entre os dois tipos de economia. Tais impactos são explicados pelo pressuposto de movimento defasado do capital. A política tarifária do setor de cabotagem faz a rentabilidade do capital elevar, impulsionando para o aumento dos investimentos. Nos anos posteriores se verifica a expansão do estoque de capital, o que acaba favorecendo as atividades dos setores intensivos em capital, porém também induzindo a queda da renda deste fator primário. Com a liberalização do mercado de cabotagem, o efeito-preço na economia é ainda mais intenso, provocando um maior crescimento da rentabilidade do capital e dos investimentos. Por exemplo, em uma "economia quase-competitiva" a liberalização do mercado faz com que o investimento registre um efeito de 47% relativamente superior em 2025.

Por outro lado, no ano de 2013 a política de liberalização pouco altera os impactos positivos sobre o PIB. Há uma sensível redução relativa numa "economia heterogênea" (-0,2%) e uma leve expansão relativa em uma "economia quase-competitiva" (0,02%). Desse modo, os desvios sobre as taxas de crescimento do PIB sinalizam que a política liberal do mercado de cabotagem é mais impactante no longo prazo do que no ano de sua adoção, principalmente em uma "economia quase-competitiva". Como será visto na próxima seção, a liberalização do mercado provoca um impacto negativo na atividade de cabotagem, que, por decorrência, influencia a queda dos salários nominais e renda do capital. O efeito da queda dos custos de produção é relativamente maior em uma "economia quase-competitiva", uma vez que tal efeito é mais intenso sob um sistema produtivo predominante de "setores homogêneos".

Quando levamos em conta a redução tarifária no mercado protecionista de cabotagem, o impacto sobre o PIB em uma "economia quase-competitiva" é praticamente 6% menor ao de uma "economia heterogênea" no ano de 2013. Da mesma forma que no estudo anterior, aqui observamos o papel da hipótese da tecnologia de produção. Como nos setores diferenciados o custo unitário é declinante com o aumento da produção, logo eles pressionam relativamente menos à demanda de fatores primários e insumos, o que acaba resultando numa menor pressão de alta dos preços na economia. Nesse sentido, os setores diferenciados expandem suas produções em uma escala maior e ainda com níveis de custos relativamente menores aos de uma "economia quase-competitiva".

Com a liberalização, o efeito de longo prazo sobre o PIB de uma "economia quasecompetitiva" é superior ao efeito de uma "economia heterogênea". Na atual política de protecionismo isso não acontece. Conforme a [Tabela 4.11,](#page-246-0) o efeito sobre o PIB em uma "economia quase-competitiva" é 5,3% inferior a uma "economia heterogênea". Pela mesma razão anteriormente mencionada, a diferença de 5,3% se deve a hipótese de retornos crescentes de escala de produção, a qual permite os setores diferenciados produzirem em maior escala com menos insumos e fatores primários. O arrefecimento desta diferença em relação ao ano de 2013 reflete os movimentos dos custos de produção (salário e renda do capital), decorrentes dos mecanismos intertemporais no modelo.

A [Figura 4.6](#page-249-0) apresenta as trajetórias do impacto sobre o PIB nos experimentos realizados. Essa figura nos permite visualizar, de uma maneira mais clara, as diferenças de impactos quando temos dois ambientes de concorrência e dois tipos de economia. Chama a atenção à trajetória da taxa de crescimento do PIB provocada pela política liberalização em uma "economia quase-competitiva". Essa trajetória, aliás, apresenta um efeito superior se comparada a uma "economia heterogênea". Como esperado, quando uma economia se aproxima de uma economia caracteristicamente neoclássica, uma política de liberalização de mercado tende a gerar resultados maiores.

Os impactos positivos gerados pelos experimentos no mercado de cabotagem se refletem também sobre o emprego agregado da economia. Ao contrário do estudo ferroviário e independentemente do ambiente concorrencial, os efeitos sobre o emprego agregado numa "economia heterogênea" são relativamente maiores aos observados numa "economia quasecompetitiva". Isto denota que, embora os setores diferenciados aumentem sua produção usando relativamente menos insumos e fatores primários, ainda assim a demanda por trabalho é superior à demanda dos setores homogêneos de uma "economia quase-competitiva", que apresentam retornos constantes de escala. Assim, os efeitos de escala, existentes nos experimentos em uma "economia heterogênea", impulsionam um maior demanda relativa de emprego.

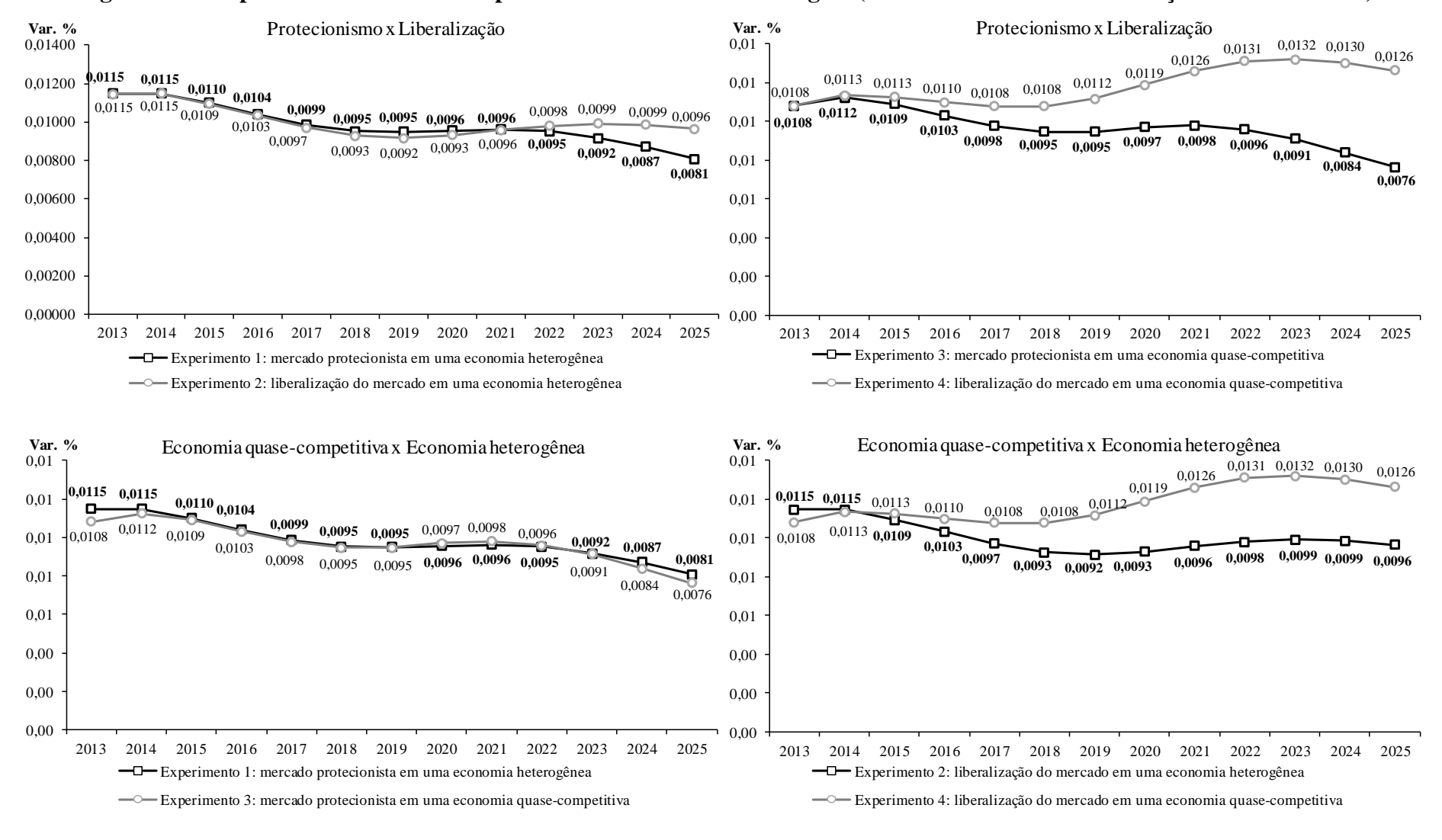

#### **Figura 4.6 – Impacto sobre o PIB dos experimentos no setor de cabotagem (desvio % acumulado em relação ao cenário base)**

<span id="page-249-0"></span>Fonte: Resultados da pesquisa.

Podemos ainda notar os impactos sobre o emprego agregado em virtude dos ajustes no salário real ao longo dos anos. O efeito de longo prazo com a liberalização do mercado de cabotagem é mais significativo numa "economia quase-competitiva". Em uma "economia heterogênea", dado o movimento do salário real, a política de liberalização provoca um efeito de longo prazo (2025) sobre o emprego de 2% abaixo de um mercado protecionista de cabotagem. Entretanto, cabe ressaltar que, dado o mecanismo recursivo do mercado de trabalho, a diferença existente entre os tipos de economia tende à zero, o que torna esse resultado pouco relevante se avaliado com mais períodos.

As exportações, por sua vez, registram impactos positivos de curto e longo prazo em todos os experimentos realizados no setor de cabotagem. A sua trajetória responde aos movimentos declinantes dos custos de produção na economia sobre os níveis de preço das exportações. Nesse sentido, o efeito-preço da política tarifária do setor de cabotagem, ao elevar a competitividade da economia, estimula as exportações. A política de liberalização do mercado de cabotagem, como decorrência do estímulo à atividade no ano de 2013, promove a alta relativa dos preços das exportações.

A política tarifária em um mercado protecionista de cabotagem, ao elevar a competitividade da economia, desestimula a demanda por bens importados. Ao aplicar a redução tarifária somente sobre o fluxo doméstico transportado por cabotagem, induz a substituição de demanda em favor aos bens produzidos domesticamente. Dessa maneira, diante da possibilidade de substituição entre bens domésticos e importados na especificação do modelo, o subsídio cruzado da política tarifária do setor de cabotagem beneficia a balança comercial.

Por fim, cabe registrar os impactos dos experimentos sobre o consumo das famílias. Podemos verificar que a taxa de crescimento do consumo das famílias apresenta um desvio médio em relação ao seu cenário tendencial de 0,01%. Como as famílias maximizam sua utilidade ampliando a sua cesta de consumo, então podemos dizer que as políticas do setor de cabotagem elevam o aumento do bem-estar das famílias.

4.4.3 Resultados setoriais para o estudo do setor de cabotagem

A [Tabela 4.12](#page-252-0) traz os impactos projetados da redução tarifária no setor de cabotagem. Como esperado, no ano da simulação da política tarifária as reduções dos custos de transporte tendem a provocar uma diminuição no uso dos serviços de cabotagem, causando uma queda direta da atividade deste setor. Essa redução de atividade também faz o setor demandar menos capital e trabalho, pressionando para baixo os preços dos fatores primários. A perda da rentabilidade do capital causa um desvio negativo nas taxas de retorno e, consequentemente, sobre o investimento do setor ao longo dos anos. Por outro lado, como o setor passa a requisitar menos insumos e fatores primários no seu processo produtivo, a parcela de custo fixo decai, o que acaba provocando a redução do custo médio.

A queda dos requisitos pelos serviços de cabotagem faz a elasticidade de demanda diminuir. Esse deslocamento negativo da curva de demanda estimula levemente o aumento do *markup*, apesar de verificarmos uma redução do preço de mercado. Como decorrência da contração da atividade do setor de cabotagem, o lucro econômico passa a registrar um desvio negativo em relação ao seu cenário base. Nas duas hipóteses, "quase-competitiva" e "heterogênea", o impacto negativo sobre o lucro econômico estimula uma pequena saída de firmas no mercado em 2013 (-0,02%). Essa pequena redução faz com que haja a necessidade de 0,002% a mais da oferta de cabotagem para fornecer aos seus usuários a mesma satisfação que eles detinham inicialmente.

Podemos observar que os impactos iniciais sobre o setor de cabotagem são sensivelmente piores<sup>145</sup> em um "economia quase-competitiva" quando comparados aos de uma "economia heterogênea". A razão dessa pequena diferença se deve pela maior reação das atividades dos setores homogêneos às quedas dos níveis de preço, pois, como eles apresentam retornos constantes de escala, as variações das suas produções são mais sensíveis às oscilações dos custos dos insumos e fatores primários. Essa reação acaba provocando um efeito positivo sobre a atividade econômica, induzindo a alta dos preços e custos de produção. Logo, o crescimento dos custos de produção passa a ser relativamente maior ao de uma "economia heterogênea".

<sup>&</sup>lt;sup>145</sup> O efeito negativo da atividade do setor de cabotagem em uma "economia quase-competitiva" é maior se comparado ao de uma "economia heterogênea".
| Indicadores                              | Unidade          | Experimento 1: mercado<br>protecionista em uma economia<br>heterogênea |           | Experimento 2: liberalização do<br>mercado em uma economia<br>heterogênea |           | Experimento 3: mercado<br>protecionista em uma economia<br>quase-competitiva |           | Experimento 4: liberalização do<br>mercado em uma economia<br>quase-competitiva |           |
|------------------------------------------|------------------|------------------------------------------------------------------------|-----------|---------------------------------------------------------------------------|-----------|------------------------------------------------------------------------------|-----------|---------------------------------------------------------------------------------|-----------|
|                                          |                  | 2013                                                                   | 2025      | 2013                                                                      | 2025      | 2013                                                                         | 2025      | 2013                                                                            | 2025      |
| Produção                                 | Var. %           | $-3,5004$                                                              | $-4,9647$ | $-3,4792$                                                                 | $-6,8399$ | $-3,5691$                                                                    | $-5,1837$ | $-3,5990$                                                                       | $-7,4142$ |
| Efeito escala                            | Var. %           | $-0,2945$                                                              | $-0,2631$ | $-0,2623$                                                                 | $-3,1396$ | $-0,2775$                                                                    | $-0,2297$ | $-0.3224$                                                                       | $-3,4693$ |
| Custo médio                              | Var. %           | $-2,8576$                                                              | $-0.0360$ | $-2,8980$                                                                 | 2,9317    | $-2,9106$                                                                    | $-0.0652$ | $-2,8545$                                                                       | 3,2499    |
| Elasticidade de demanda                  | Var. %           | $-0,0299$                                                              | $-0,0296$ | $-0.0445$                                                                 | 1,2604    | $-0,0393$                                                                    | $-0,0351$ | $-0.0172$                                                                       | 1,5149    |
| Markup                                   | Var. %           | 0,0028                                                                 | 0,0020    | 0,0041                                                                    | $-0,1162$ | 0,0034                                                                       | 0,0021    | 0,0015                                                                          | $-0,1297$ |
| Custo marginal                           | Var. %           | $-3,1436$                                                              | $-0,2989$ | $-3,1527$                                                                 | $-0,2999$ | $-3,1800$                                                                    | $-0,2948$ | $-3,1677$                                                                       | $-0,3321$ |
| Número de firmas                         | Var. %           | $-0.0208$                                                              | $-0.3766$ | $-0.3798$                                                                 | 48,4340   | $-0,0228$                                                                    | $-0,3883$ | 0,5222                                                                          | 65,6811   |
| Preferência por variedade                | Var. %           | $-0,0018$                                                              | $-0.0167$ | $-0,0337$                                                                 | 3,5193    | $-0,0019$                                                                    | $-0,0120$ | 0,0427                                                                          | 4,1820    |
| Preço de mercado                         | Var. %           | $-3,1409$                                                              | $-0,2969$ | $-3,1487$                                                                 | $-0.4158$ | $-3,1767$                                                                    | $-0,2927$ | $-3,1663$                                                                       | $-0,4615$ |
| Capital                                  | Var. %           | $\mathbf{0}$                                                           | $-4,4051$ | $\mathbf{0}$                                                              | $-3,5071$ | $\boldsymbol{0}$                                                             | $-4,6403$ | $\boldsymbol{0}$                                                                | $-3,7177$ |
| Rentabilidade do capital                 | Var. %           | $-13,7243$                                                             | $-1,3667$ | $-13,7634$                                                                | $-1,3643$ | $-14,2224$                                                                   | $-1,4703$ | $-14,1681$                                                                      | $-1,6439$ |
| Trabalho                                 | Var. %           | $-8,8784$                                                              | $-5,2371$ | $-8,9044$                                                                 | $-4,3505$ | $-9,2119$                                                                    | $-5,5350$ | $-9,1757$                                                                       | $-4,7325$ |
| Salário nominal                          | Var. %           | $-0,0039$                                                              | 0,0118    | $-0,0040$                                                                 | 0,0201    | $-0,0010$                                                                    | 0,0155    | $-0,0010$                                                                       | 0,0246    |
| Investimento                             | Var. %           | $-15,1886$                                                             | $-5,9450$ | $-15,2308$                                                                | $-4,5423$ | $-15,2607$                                                                   | $-6,5532$ | $-15,2037$                                                                      | $-5,5078$ |
| Taxa de retorno do investimento          | Var. %           | $-13,7196$                                                             | $-1,3652$ | $-13,7587$                                                                | $-1,3665$ | $-14,2193$                                                                   | $-1,4692$ | $-14,1650$                                                                      | $-1,6461$ |
| Taxa esperada de retorno do investimento | Var. %           | $-4,7197$                                                              | $-0.4448$ | $-4,7331$                                                                 | $-0,2864$ | $-4,8573$                                                                    | $-0,4717$ | $-4,8387$                                                                       | $-0,4737$ |
| Lucro econômico                          | Var. R\$ milhões | $-9,5$                                                                 | $-21,0$   | $-8,7$                                                                    | $-141,2$  | $-10,3$                                                                      | $-23,5$   | $-11,4$                                                                         | $-166,2$  |
| Var. do Lucro econômico / VBP            | $\%$             | $-0,4063$                                                              | $-0,5626$ | $-0.3746$                                                                 | $-3,7550$ | $-0,4413$                                                                    | $-0,6073$ | $-0,4859$                                                                       | $-4,2564$ |

**Tabela 4.12 – Efeitos projetados sobre o setor de cabotagem (desvio % acumulado relativo ao cenário base – anos selecionados)**

Fonte: Resultados da pesquisa.

Considerando-se apenas o ambiente concorrencial vigente (protecionista), podemos observar que a leve redução do número de firmas, provocada pela trajetória declinante do lucro econômico, não é capaz de reverter o crescimento do custo médio em 2025. A trajetória declinante do lucro econômico acompanha inversamente o movimento de entrada e saída de firmas no setor de cabotagem, o qual é lento (rígido) e indiferente entre barreira à entrada e à saída de firmas.

A política de liberalização promove uma entrada substancial de firmas no setor de cabotagem. O [Gráfico 4.4](#page-253-0) ilustra a trajetória de impacto sobre o número de firmas no setor de cabotagem com a adoção dessa política. Diante da hipótese de livre entrada e saída de firmas, esse aumento induz a elevação do custo médio do setor, o que, consequentemente, impacta negativamente no resultado do lucro econômico. A queda da produção do setor de cabotagem alimenta o efeito-preço na economia, estimulando à atividade dos demais setores do sistema produtivo e, posteriormente, acrescendo os custos de produção.

<span id="page-253-0"></span>**Gráfico 4.4 – Impacto sobre o desvio do número de firmas no setor de cabotagem (desvio % acumulado relativo ao cenário base)**

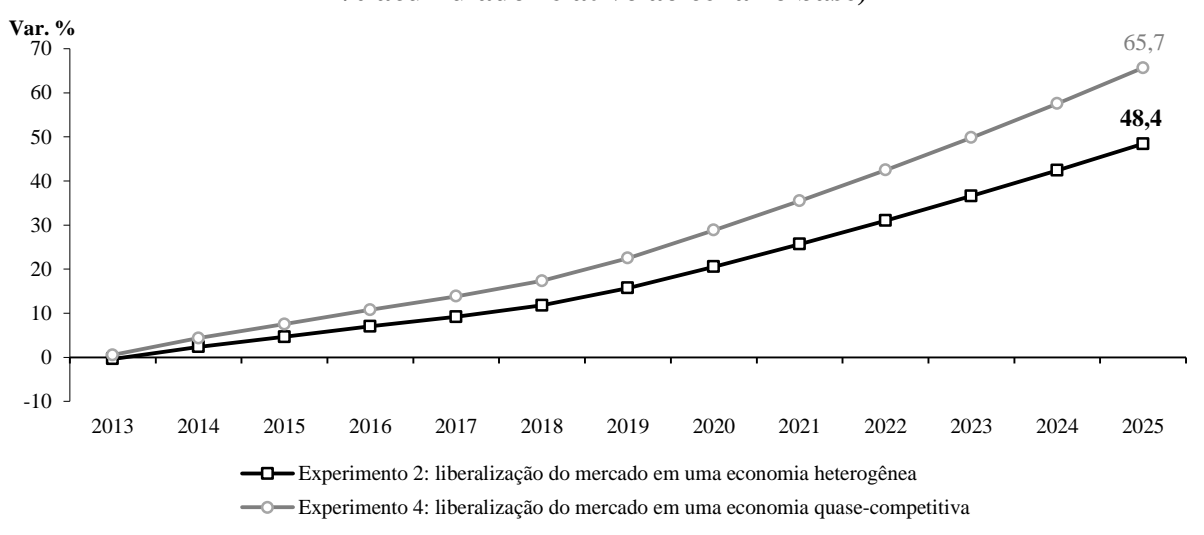

Fonte: Resultados da pesquisa.

Numa "economia quase-competitiva", a liberalização do mercado parece gerar um efeito de longo prazo relativamente maior sobre o sobre o número de firmas, pois essa variável atinge um desvio acumulado de 66%. Isso faz com que custo médio aumente para 3,25% e o lucro econômico registre uma variação acumulada de –R\$ 166 milhões (i.e. -4,26% sobre o VBP do setor do mesmo ano). Além disso, é interessante notar que o grande crescimento do número

de firmas no setor de cabotagem torna positiva a elasticidade de demanda e, por consequência, pressiona levemente para baixa o *markup* do setor.

Os principais impactos de longo prazo da política tarifária do setor de cabotagem sobre os demais setores estão na [Tabela 4.13.](#page-255-0) Podemos observar que os principais demandantes das operações de cabotagem no Brasil são também os mais beneficiados com a política. Uma vez que o transporte de granéis líquidos é a principal operação de cabotagem, o setor de Petróleo e Gás e de Refino de Petróleo exibem efeitos de longo prazo proeminentes. Juntos, esses dois setores representam cerca de  $60\%$  do uso total das margens produzidas pela cabotagem $^{146}$ . Além disso, esses setores são intensivos em capital e possuem (no modelo) um número pequeno de firmas, baixa elasticidade de substituição entre as variedades e alta parcela de custo fixo $147$ . Essas caraterísticas fazem com que ambos os setores sejam mais dependentes das oscilações da renda e oferta de capital e suas empresas detenham um significativo poder de mercado. A barreira à entrada e saída de firmas no mercado é mais forte no setor de Petróleo e Gás do que Refino de Petróleo, causando, desse modo, diferenças significativas do lucro econômico de ambos.

Conforme a [Tabela 4.13,](#page-255-0) a política tarifária, com a manutenção da política de protecionismo no setor de cabotagem, tende a provocar um crescimento acumulado sobre a produção de Petróleo e Gás de aproximadamente 0,07% no ano de 2025. Já sobre o nível de atividade do setor de Refino de Petróleo, o desvio acumulado é de 0,03%. A expansão da produção confere aos setores a possibilidade de ampliar as economias de escala de produção, o que, consequentemente, estimula o aumento dos níveis de lucro econômico nos referidos setores diferenciados. No setor de Petróleo e Gás há um crescimento de R\$ 6 milhões de lucro econômico, ao passo que na atividade de Refino de Petróleo um acréscimo de R\$ 1,94 milhão.

Sob a mesma hipótese, a liberalização do mercado de cabotagem, ao impulsionar ainda mais o efeito-preço advindo do transporte de cabotagem, faz os seus dois principais demandantes expandirem mais as suas atividades. No caso do Petróleo e Gás, a política de liberalização incrementa 22% em seu efeito, apesar deste continuar pequeno (0,085%). Para o setor de Refino de Petróleo, o ganho de impacto é de 27% com a política de liberalização em uma "economia heterogênea" (de 0,027% para 0,035%). Se compararmos os efeitos iniciais com

 $\overline{a}$ 

<sup>&</sup>lt;sup>146</sup> Veja [a Tabela 3.15.](#page-133-0)

<sup>147</sup> Veja os números nas seções [3.6.2](#page-170-0) [e 3.7](#page-183-0) do capítulo anterior.

os obtidos em uma "economia quase-competitiva", observaremos que o impacto sobre a atividade destes dois setores é sensivelmente maior.

| Produtos            | Experimento 1: mercado<br>protecionista em uma economia<br>heterogênea |                          |                              | Experimento 2: liberalização do<br>mercado em uma economia<br>heterogênea |                |                              | Experimento 3: mercado<br>protecionista em uma<br>economia quase-competitiva |                          | Experimento 4: liberalização<br>do mercado em uma<br>economia quase-competitiva |                     |
|---------------------|------------------------------------------------------------------------|--------------------------|------------------------------|---------------------------------------------------------------------------|----------------|------------------------------|------------------------------------------------------------------------------|--------------------------|---------------------------------------------------------------------------------|---------------------|
|                     | Produção                                                               | Número                   | Lucro<br>de firmas econômico | Produção                                                                  | Número         | Lucro<br>de firmas econômico | Produção                                                                     | Número de<br>firmas      | Produção                                                                        | Número de<br>firmas |
|                     | $\%$                                                                   | $\%$                     | R\$ milhões                  | $\%$                                                                      | $\%$           | R\$ milhões                  | $\%$                                                                         | $\%$                     | $\%$                                                                            | %                   |
| PetroleoGas         | 0.0695                                                                 | 0,0118                   | 5,99                         | 0,0849                                                                    | 0,0121         | 7,65                         | 0.0657                                                                       | 0,0657                   | 0,0883                                                                          | 0,0883              |
| RefPetroleo         | 0,0274                                                                 | 0,0272                   | 1,94                         | 0,0348                                                                    | 0,0301         | 2,21                         | 0,0256                                                                       | 0,0256                   | 0,0378                                                                          | 0,0378              |
| RodoP_OUT           | 0,0185                                                                 | $\overline{\phantom{a}}$ | 0.00                         | 0,0232                                                                    | $\blacksquare$ | 0.00                         | 0,0185                                                                       | L,                       | 0,0281                                                                          |                     |
| RodoP_IM            | 0,0181                                                                 | $\overline{\phantom{a}}$ | 0.00                         | 0,0233                                                                    | $\overline{a}$ | 0,00                         | 0,0192                                                                       |                          | 0,0297                                                                          |                     |
| OutIndExtrat        | 0,0179                                                                 | 0.0179                   | 0.00                         | 0.0172                                                                    | 0.0172         | 0,00                         | 0.0187                                                                       | 0.0187                   | 0,0216                                                                          | 0.0216              |
| RodoP_RU            | 0,0175                                                                 |                          | 0.00                         | 0,0226                                                                    |                | 0.00                         | 0,0186                                                                       |                          | 0,0287                                                                          |                     |
| RodoP_IE            | 0,0141                                                                 | $\overline{\phantom{a}}$ | 0.00                         | 0,0175                                                                    | $\frac{1}{2}$  | 0,00                         | 0,0145                                                                       | ÷,                       | 0,0222                                                                          |                     |
| AereoDomP           | 0,0127                                                                 | 0,0022                   | 0,13                         | 0,0198                                                                    | 0,0026         | 0.31                         | 0,0125                                                                       | 0,0125                   | 0,0240                                                                          | 0,0240              |
| RodoP_INT           | 0,0127                                                                 | $\overline{\phantom{a}}$ | 0.00                         | 0,0147                                                                    | ÷,             | 0.00                         | 0,0133                                                                       | L,                       | 0,0186                                                                          |                     |
| ProdQuimicos        | 0,0112                                                                 | 0.0128                   | 0,44                         | 0,0103                                                                    | 0,0084         | 0.39                         | 0,0113                                                                       | 0.0113                   | 0,0137                                                                          | 0,0137              |
| Alcool              | 0,0095                                                                 | 0,0095                   | 0,00                         | 0,0107                                                                    | 0,0107         | 0,00                         | 0,0092                                                                       | 0,0092                   | 0,0141                                                                          | 0,0141              |
| <b>BovinosOutr</b>  | 0,0094                                                                 | $\bar{\phantom{a}}$      | 0.00                         | 0,0100                                                                    | $\bar{a}$      | 0,00                         | 0,0093                                                                       | $\overline{\phantom{a}}$ | 0,0119                                                                          | $\blacksquare$      |
| AereoInterP         | 0,0094                                                                 | 0,0010                   | 0,01                         | 0,0143                                                                    | 0,0011         | 0.03                         | 0,0085                                                                       | 0,0085                   | 0,0172                                                                          | 0,0172              |
| MinerioFerro        | 0,0093                                                                 | 0,0003                   | 0,65                         | 0,0078                                                                    | 0,0000         | 0.75                         | 0,0088                                                                       | 0,0088                   | 0,0084                                                                          | 0,0084              |
| EletrOutUrba        | 0,0091                                                                 | 0,0113                   | 0,92                         | 0,0100                                                                    | 0,0087         | 1,71                         | 0,0101                                                                       | 0,0101                   | 0,0154                                                                          | 0,0154              |
| EscrInformat        | 0,0089                                                                 | 0,0150                   | 0,20                         | 0,0154                                                                    | 0,0176         | $-0.01$                      | 0,0081                                                                       | 0,0081                   | 0,0219                                                                          | 0,0219              |
| ProdMetal           | 0,0089                                                                 | 0,0119                   | 0,69                         | 0,0115                                                                    | 0,0113         | 0,29                         | 0,0103                                                                       | 0,0103                   | 0,0181                                                                          | 0,0181              |
| <b>MetNaoFerros</b> | 0.0088                                                                 | 0.0008                   | 0,92                         | 0.0072                                                                    | 0.0004         | 1.09                         | 0,0081                                                                       | 0,0081                   | 0.0105                                                                          | 0.0105              |
| Cimento             | 0,0085                                                                 | 0,0128                   | 0,14                         | 0,0117                                                                    | 0,0106         | 0,08                         | 0,0112                                                                       | 0,0112                   | 0,0191                                                                          | 0,0191              |
| MaqEquipManu        | 0,0085                                                                 | 0,0085                   | 0,44                         | 0,0091                                                                    | 0,0117         | 0,42                         | 0,0080                                                                       | 0,0080                   | 0,0142                                                                          | 0,0142              |
| Construcao          | 0,0080                                                                 | 0,0080                   | 0.00                         | 0,0108                                                                    | 0,0108         | 0,00                         | 0,0077                                                                       | 0,0077                   | 0,0159                                                                          | 0,0159              |
| OutPrMNaoMet        | 0,0079                                                                 | 0,0079                   | 0.00                         | 0,0087                                                                    | 0,0087         | 0.00                         | 0,0076                                                                       | 0,0076                   | 0,0126                                                                          | 0,0126              |
| AquaviarioP         | 0,0077                                                                 | 0,0077                   | 0.00                         | 0,0053                                                                    | 0,0053         | 0,00                         | 0,0074                                                                       | 0,0074                   | 0,0073                                                                          | 0,0073              |
| Suinos Vivos        | 0,0077                                                                 | $\overline{\phantom{a}}$ | 0.00                         | 0,0077                                                                    | ÷,             | 0,00                         | 0,0075                                                                       | L,                       | 0,0096                                                                          |                     |
| AutomUtilita        | 0,0072                                                                 | 0,0057                   | 1,00                         | 0,0079                                                                    | 0,0081         | 0.73                         | 0,0067                                                                       | 0,0067                   | 0,0121                                                                          | 0,0121              |

<span id="page-255-0"></span>**Tabela 4.13 – Os 25 mais beneficiados com a política tarifária do setor de cabotagem (desvio acumulado relativo ao cenário base em 2025)**

Fonte: Resultados da pesquisa.

Contudo, o efeito de longo prazo sobre a atividade de Petróleo e Gás e de Refino de Petróleo em uma "economia quase-competitiva" é levemente maior se confrontado a de uma "economia heterogênea". Como em uma "economia quase-competitiva" as pressões que o setores homogêneos exercem sobre os mercados de insumos e de fatores de produção são proporcionais ao comportamento de suas atividades, logo impulsionam mais a alta dos preços. A expansão dos custos de produção faz o setor de cabotagem enfrentar maiores dificuldades para o aumento de sua produção, o que leva a um efeito-preço maior. Esse efeito-preço acaba sendo transmito para todo o sistema produtivo de forma mais intensa<sup>148</sup>, estimulando as atividades dos setores homogêneos. Portanto, quando a atividade de Petróleo e Gás e de Refino de Petróleo passam a ser hipoteticamente homogêneas, assim como outros setores produtivos, induzem um desvio de longo prazo levemente maior de produção se confrontado a de uma economia heterogênea.

As quedas dos preços de Petróleo e Gás e de Refino de Petróleo, originadas pelo efeito-preço da redução dos custos de cabotagem, estimulam o níveis de atividade dos seus principais compradores, com as diversas modalidades de transporte de passageiro (e.g. RodoP\_OUT, RodoP\_IM, RodoP\_RU, RodoP\_IE, AereoDomP, RodoP\_INT e AereoInterP). Como a queda dos preços de combustíveis e óleo diesel representam reduções de custos para o transporte de passageiros, logo contribuem para a expansão de atividade dos serviços de transporte, embora em pequena magnitude.

De acordo com a [Tabela 4.13,](#page-255-0) setores intensivos em capital e mais vinculados com a formação bruta de capital físico (FBCF) também exibem maiores impactos sobre a produção, ainda que pequenos. Esses impactos podem ser explicados tanto em virtude do efeito direto das reduções tarifárias, como pelos efeitos positivos sobre o estoque de capital e o investimento. Por exemplo, o setor de Outros da indústria extrativa (OutIndExtrat) que, além de representar 10,7% do total das margens de cabotagem, é relacionado diretamente com a FBCF e é beneficiado com os experimentos no setor de cabotagem. Nesses setores os impactos são menores, pois a margem de cabotagem é pouco utilizada.

Alguns setores são negativamente afetados devido ao efeito de substituição. De acordo com a [Tabela 4.14,](#page-257-0) o transporte rodoviário de carga é o que mais perde com essa política, isso porque este modal é o principal concorrente do transporte de cabotagem. Perante o processo de substituição, a política tarifária promove a queda de demanda do modal rodoviário em favor da demanda do transporte de cabotagem, mas o efeito é pequeno em magnitude.

Os efeitos de substituição de longo prazo sobre alguns modais de transporte de carga sinalizam repercussões negativas nos demais serviços e setores vinculados ao transporte, especialmente aqueles intensivos em trabalho e que fabricam peças, acessórios e

 $\overline{a}$ 

<sup>&</sup>lt;sup>148</sup> Como discutido, a intensidade é maior os setores homogêneos são tomadores de preços e exibem uma tecnologia de produção com retornos constantes de escala.

equipamentos de transporte. É interessantes observar que, como as operações do transporte rodoviário de carga contraem mais fortemente, a produção de caminhões e ônibus (CaminhOnibus) também se reduz significativamente. Aliás, esses resultados são melhores em "economia heterogênea" do que em uma "economia quase-competitiva", porque a pressão de alta do custo de produção é relativamente mais baixa.

| Produtos           | Experimento 1: mercado<br>protecionista em uma economia<br>heterogênea |                          |                              | Experimento 2: liberalização do<br>mercado em uma economia<br>heterogênea |                |                              | Experimento 3: mercado<br>protecionista em uma<br>economia quase-competitiva |                          | Experimento 4: liberalização<br>do mercado em uma<br>economia quase-competitiva |                     |
|--------------------|------------------------------------------------------------------------|--------------------------|------------------------------|---------------------------------------------------------------------------|----------------|------------------------------|------------------------------------------------------------------------------|--------------------------|---------------------------------------------------------------------------------|---------------------|
|                    | Produção                                                               | Número                   | Lucro<br>de firmas econômico | Produção                                                                  | Número         | Lucro<br>de firmas econômico | Produção                                                                     | Número de<br>firmas      | Produção                                                                        | Número de<br>firmas |
|                    | %                                                                      | $\%$                     | R\$ milhões                  | $\%$                                                                      | $\%$           | R\$ milhões                  | $\%$                                                                         | $\%$                     | $\%$                                                                            | $\%$                |
| RodoviarioC        | $-0,0401$                                                              | 0,0401                   | 0,00                         | $-0.0385$                                                                 | $-0.0385$      | 0.00                         | $-0,0435$                                                                    | $-0.0435$                | $-0,0381$                                                                       | $-0,0381$           |
| OutAtivSevC        | $-0.0265$                                                              | $\overline{\phantom{a}}$ | 0.00                         | $-0.0163$                                                                 | $\blacksquare$ | 0.00                         | $-0,0299$                                                                    | $\overline{\phantom{a}}$ | $-0.0147$                                                                       |                     |
| CaminhOnibus       | $-0.0184$                                                              | 0,0152                   | 0,77                         | $-0.0126$                                                                 | $-0,0097$      | $-0,52$                      | $-0,0282$                                                                    | $-0.0282$                | $-0,0163$                                                                       | $-0.0163$           |
| OutAtivSevP        | $-0,0047$                                                              | $\bar{\phantom{a}}$      | 0,00                         | $-0,0007$                                                                 | $\omega$       | 0.00                         | $-0,0063$                                                                    |                          | 0,0015                                                                          |                     |
| OutTrArmaz         | $-0,0044$                                                              | $\bar{\phantom{a}}$      | 0,00                         | 0,0005                                                                    | $\Box$         | 0.00                         | $-0,0059$                                                                    |                          | 0,0034                                                                          | $\overline{a}$      |
| ServManutRep       | $-0,0028$                                                              | 0,0028                   | 0,00                         | 0,0000                                                                    | 0,0000         | 0,00                         | $-0,0046$                                                                    | $-0,0046$                | 0,0015                                                                          | 0,0015              |
| NavInteriorC       | $-0,0019$                                                              | 0,0019                   | 0,00                         | $-0,0015$                                                                 | $-0,0015$      | 0,00                         | $-0,0030$                                                                    | $-0,0030$                | 0,0002                                                                          | 0,0002              |
| PecVeicAutom       | $-0,0013$                                                              | 0,0009                   | 0,14                         | $-0,0015$                                                                 | $-0,0009$      | 0.15                         | $-0,0034$                                                                    | $-0,0034$                | $-0,0001$                                                                       | $-0,0001$           |
| OutEqTransp        | $-0,0004$                                                              | 0,0004                   | 0,00                         | $-0,0014$                                                                 | $-0,0014$      | 0.00                         | $-0,0025$                                                                    | $-0,0025$                | $-0,0007$                                                                       | $-0,0007$           |
| EducPublica        | 0,0000                                                                 | $\bar{\phantom{a}}$      | 0,00                         | 0,0000                                                                    | $\blacksquare$ | 0,00                         | 0,0000                                                                       | $\overline{a}$           | 0,0000                                                                          |                     |
| SaudePublica       | 0,0001                                                                 |                          | 0,00                         | 0,0000                                                                    | $\overline{a}$ | 0.00                         | 0,0000                                                                       |                          | 0,0001                                                                          |                     |
| AdmPubSegSoc       | 0,0001                                                                 | $\bar{\phantom{a}}$      | 0.00                         | 0,0001                                                                    | ä,             | 0.00                         | 0,0001                                                                       | L,                       | 0,0002                                                                          |                     |
| FerroviarioC       | 0,0003                                                                 | 0,0000                   | 0,15                         | 0,0026                                                                    | 0,0000         | $-0,13$                      | $-0,0005$                                                                    | $-0,0005$                | 0,0043                                                                          | 0,0043              |
| CafeGrao           | 0,0012                                                                 | $\omega$                 | 0.00                         | $-0,0025$                                                                 | $\omega$       | 0,00                         | 0,0004                                                                       |                          | $-0,0019$                                                                       |                     |
| <b>IndDiversas</b> | 0,0013                                                                 | 0,0013                   | 0,00                         | 0,0037                                                                    | 0,0037         | 0.00                         | 0,0002                                                                       | 0,0002                   | 0,0063                                                                          | 0,0063              |
| EducMercant        | 0,0014                                                                 | 0,0030                   | 0,61                         | 0,0018                                                                    | 0,0050         | $-0.89$                      | 0,0010                                                                       | 0,0010                   | 0,0045                                                                          | 0,0045              |
| AereoC             | 0,0015                                                                 | 0,0001                   | 0,09                         | 0,0060                                                                    | 0,0011         | $-0,01$                      | 0,0008                                                                       | 0,0008                   | 0,0108                                                                          | 0,0108              |
| FinancSeguro       | 0,0024                                                                 | 0,0008                   | 3,37                         | 0,0032                                                                    | 0,0020         | 2,05                         | 0,0019                                                                       | 0,0019                   | 0,0056                                                                          | 0,0056              |
| FumoFolha          | 0,0026                                                                 | $\overline{\phantom{a}}$ | 0,00                         | 0,0006                                                                    | $\omega$       | 0.00                         | 0,0023                                                                       | $\blacksquare$           | 0,0021                                                                          |                     |
| ProdFumo           | 0,0027                                                                 | 0,0017                   | 0,07                         | 0,0016                                                                    | $-0,0030$      | 0,29                         | 0,0022                                                                       | 0,0022                   | 0,0021                                                                          | 0,0021              |
| ServPrestEmp       | 0,0028                                                                 | 0,0028                   | 0.00                         | 0,0034                                                                    | 0,0034         | 0.00                         | 0,0025                                                                       | 0,0025                   | 0,0064                                                                          | 0,0064              |
| SojaGrao           | 0,0029                                                                 | $\overline{\phantom{a}}$ | 0.00                         | 0,0006                                                                    | $\blacksquare$ | 0.00                         | 0,0024                                                                       | $\overline{\phantom{a}}$ | 0,0016                                                                          | $\equiv$            |
| Outros Servic      | 0,0029                                                                 | 0,0029                   | 0,00                         | 0,0037                                                                    | 0,0037         | 0,00                         | 0,0026                                                                       | 0,0026                   | 0,0064                                                                          | 0,0064              |
| CouroCalcado       | 0,0030                                                                 | 0,0016                   | 0,20                         | 0,0007                                                                    | 0,0008         | 0,03                         | 0,0022                                                                       | 0,0022                   | 0,0020                                                                          | 0,0020              |
| ProdMadeira        | 0,0030                                                                 | 0,0030                   | 0,00                         | 0,0015                                                                    | 0,0015         | 0.00                         | 0,0021                                                                       | 0,0021                   | 0,0035                                                                          | 0,0035              |

<span id="page-257-0"></span>**Tabela 4.14 – Os 25 mais prejudicados com a política tarifária do setor de cabotagem (desvio % acumulado relativo ao cenário base em 2025)**

Fonte: Resultados da pesquisa.

#### **5 CONCLUSÕES**

O objetivo desta Tese foi desenvolver um modelo de equilíbrio geral computável (EGC) dinâmico capaz de lidar com algumas formas de imperfeições de mercado, como retornos crescentes de escala e competição imperfeita, em muitos setores da economia. Para alcançar esse objetivo, a estrutura teórica reuniu um conjunto de contribuições consolidadas na literatura australiana de equilíbrio geral computável. Resumidamente, na fase de especificação e construção do modelo desta Tese foram compilados dois grupos de modelos: os modelos estáticos de competição imperfeita a lá Harris (1984) e os dinâmicos da família MONASH. A partir desta junção se desenvolveu o modelo BIM-T (*Brazilian Imperfect Market and Transport*), um modelo de equilíbrio geral computável de dinâmica recursiva com economias de escala e mercados imperfeitos.

A compatibilização entre a estrutura teórica dos modelos estáticos de estilo Harris e dos dinâmicos da família MONASH implicou na elaboração de um mecanismo intertemporal de entrada às firmas nos mercados. Com essa modelagem inédita foi possível analisar a trajetória do número de firmas dentro de cada mercado ao longo do tempo, evidenciando a sua potencialidade de aplicação, como questões relacionadas à reforma de concorrência e políticas em mercados regulados. As duas aplicações feitas com o modelo BIM-T foram exemplos nessa direção. Na primeira aplicação foi possível manter constante o número de empresas ferroviárias e verificar as repercussões econômicas da política de revisão do teto tarifário, uma vez que o setor ferroviário de carga, regulado pela ANTT, é constituído por monopólios naturais que não competem entre si em virtude das ferrovias públicas serem específicas em diferentes locais no país. Na segunda aplicação, o mecanismo intertemporal de entrada e saída de firmas permitiu analisar os efeitos entre uma política de protecionismo e liberalização no mercado de cabotagem, o que demonstrou o papel do número de firmas sobre o sistema produtivo brasileiro.

Todos esses novos elementos inseridos no modelo EGC contribuíram para os estudos de mercados regulados de transporte no Brasil, que concomitantemente exercem poder de mercado, exibem economias de escala de produção e apresentam maiores barreiras de entrada às firmas. Não obstante, para tornar factível ambos os estudos foi preciso realizar todo um procedimento de desagregação e compatibilização de dados para o transporte de carga e de passageiros na base de dados do modelo. Embora sujeito a limitações, o detalhamento entre serviços de frete e de passageiros, ao ampliar a capacidade de análise sobre políticas voltadas para o setor de transporte no Brasil, apresentou-se também como uma das mais importantes contribuições desta Tese.

A construção da base de dados do modelo, especialmente no que tange as desagregações dos serviços de transporte, foi realizada a partir de uma grande compilação de dados e informações das mais diversas fontes. Os procedimentos de construção acompanharam aos utilizados pelo IBGE, da mesma maneira que às orientações de instituições vinculadas ao setor de transporte no Brasil. Esse foi o caso da ANTAQ, por exemplo, que forneceu informações para a elaboração do fluxo de mercadorias transportadas pelas navegações de cabotagem.

A base de dados elaborada para esta Tese resultou numa uma nova matriz de insumo-produto no ano de 2005, com grande detalhamento dos modais de transporte, o que permite também a realização de estudos voltados para análise da composição estrutural ou de impactos com modelos de insumo-produto. Por exemplo, pode-se, através dessa base de dados construída, mapear as interações e os encadeamentos da estrutura produtiva com os modais de transporte. Os resultados apresentados por essas técnicas podem ajudar a entender o quanto os modais de transportes são requeridos pelos setores produtivos e quais modais seriam considerados como "modal-chave" para a economia brasileira (BETARELLI JUNIOR *et al.*, 2011).

Em virtude do tratamento detalhado do setor de transporte a partir da base de dados, incorporou-se uma modelagem de substituição imperfeita entre alguns tipos de serviços, tanto na demanda do transporte de carga quanto nas preferências por transporte de passageiros de diferentes grupos de famílias. Assim, além das relações de complementaridade, os impactos projetados das políticas simuladas no modelo levaram em conta um ambiente de competição entre alguns serviços de transporte. No mercado de frete, observou-se que os modais de transporte, excetuando-se o rodoviário, são entendidos mais como complementares do que concorrentes, uma vez que inexiste uma especificação intermodal de substituição via preço. Isto significa dizer que, em contrapartida, o modal rodoviário é o principal concorrente com os demais modais de carga. Essas características conferiram maior realismo ao modelo no que diz respeito à análise de políticas dos mercados transporte, pois estudos empíricos, como o de Castro (2003), sinalizaram que o transporte rodoviário de carga e sua relação concorrencial com os demais modais estão expressos na formação dos preços.

Por outro lado, no mercado de passageiros foi inserida uma nova especificação no consumo agregado das famílias com o intuito de captar a substituição imperfeita via preços relativos em duas categorias de transportes: o transporte comprado de curta e de longa distância. Cabe lembrar que o transporte de curta distância foi definido por um composto entre o transporte rodoviário urbano e ferroviário de passageiros (majoritariamente urbano), enquanto o de longa distância foi tratado como um conjunto entre o transporte rodoviário interestadual e o aéreo doméstico. A possibilidade de substituição introduzida no modelo BIM-T nessas duas categorias se baseiam em algumas evidências. Primeiro, no Brasil, os sistemas urbanos metroferroviários são frequentemente subsidiados, o que acaba obtenho ganhos de mercado frente aos transportes rodoviários urbanos de passageiros; portanto, há uma concorrência de preços entre esses transportes de curta distância. Segundo, a popularização do transporte aéreo doméstico de passageiros no Brasil induziu um processo de substituição, principalmente, com o transporte rodoviário interestadual de passageiros, o que, dessa maneira, acirrou a competição nessa categoria de transporte.

Para melhor compreender os efeitos totais das famílias na demanda do transporte de passageiros, as famílias foram diferenciadas por 8 classe de renda *per capita*, uma vez que a composição dos gastos com transporte de passageiros varia entre tais classes. Por exemplo, conforme a POF 2008-2009, famílias mais pobres gastaram relativamente mais com o transporte urbano de passageiros que as mais ricas. Em contrapartida, as famílias mais ricas foram proeminentes na composição das despesas totais do transporte aéreo de passageiros no Brasil. Esse tratamento específico da demanda das famílias para alguns serviços de transporte acompanhou algumas especificações de outros modelos EGC. Apesar de não ter sido tratada nas aplicações realizadas nessa Tese, essa especificação permite explorar novos campos de estudo, como, por exemplo, a demanda do transporte aéreo doméstico de passageiros.

As aplicações apresentadas com o modelo BIM-T permitiram explorar algumas potencialidades analíticas voltadas às políticas de mercados regulados de transporte no Brasil. A partir de um conjunto de experimentos, o objetivo de ambos os estudos, além de ter focado nos prováveis desvios projetados sobre as variáveis econômicas das políticas em questão, visou explorar as propriedades do modelo, especialmente em relação às hipóteses atribuídas para certos setores. A presença de mercados "não-competitivos", e economias de escala, trouxeram respostas distintas, em magnitude, nos impactos sobre indicadores macroeconômicos e setoriais. Ou seja, as conclusões derivadas de um modelo EGC com hipóteses "não-convencionais" diferem das obtidas de um modelo EGC padrão. Recomendase, portanto, a incorporação destas hipóteses à estrutura analítica dos modelos EGC, principalmente para os estudos de mercados caracteristicamente imperfeitos.

Nas aplicações, foram considerados dois tipos de modelo, os quais caracterizam o sistema produtivo conforme as hipóteses atribuídas sobre os 65 setores econômicos. O modelo de "economia quase-competitiva" considerou que somente o setor de transporte correspondente de cada estudo era diferenciado, enquanto que os demais setores, caracteristicamente homogêneos, exibiam as hipóteses tradicionais de mercados competitivos, ou melhor: retornos constantes de escala de produção, regra de precificação pelo custo marginal e livre entrada e saída de firmas no mercado. Por sua vez, o modelo de "economia heterogênea" caracterizou o sistema produtivo por um composto de 26 setores homogêneos e 39 setores diferenciados. Estes setores diferenciados apresentaram uma tecnologia de retorno crescente de escala de produção, uma regra de precificação de Lerner e um mecanismo intertemporal de entrada e saída de firmas.

Especificamente na temática de transportes, a principal conclusão alcançada segue Bröcker (1998): a incorporação de mercados imperfeitos e retornos crescentes de escala tendem a tornar os efeitos econômicos de uma política de transporte diferentes daqueles observados em "economia quase-competitiva", não podendo antecipar se eles serão maiores ou menores. Por exemplo, no setor de cabotagem a politica tarifaria, avaliada isoladamente, mostrou que o desvio de longo prazo da taxa de crescimento do PIB tende a ser maior em um modelo de "economia heterogênea". Quando essa política foi associada com a de liberalização do próprio mercado, os efeitos sobre o PIB entre os tipos de economia foram inversos. Ou seja, uma vez considerada a política de liberalização do mercado de cabotagem, o impacto projetado de longo prazo sobre o PIB em uma "economia quase-competitiva" foi maior do que de uma "economia heterogênea".

A primeira aplicação do modelo nesta Tese teve por objetivo analisar os desdobramentos da política de revisão do teto tarifário do setor ferroviário de carga no final de 2012 sobre a atividade econômica. Essa política representou a primeira revisão das tarifas máximas do setor, após 15 anos de concessão da malha férrea do país. Mantendo o equilíbrio econômicofinanceiro das concessões, o reposicionamento tarifário foi feito para corrigir as grandes

discrepâncias verificadas entre os tetos tarifários e os preços de mercado cobrados pelas empresas ferroviárias, que se diferenciam conforme o produto transportado, distância percorrida e operadora. Por decorrência, a política tarifária, coordenada pela ANTT, visou também estimular a competitividade do transporte ferroviário em relação aos outros modais, e, dessa maneira, minimizar a concentração de demanda do transporte rodoviário constante na matriz de transporte brasileira. Cabe destacar que Por essa política ser recente e envolver uma grande mudança para os setores demandantes do transporte ferroviário de carga (após 15 anos da concessão), a primeira aplicação apresentou os efeitos projetados desta política sobre a economia até 2025.

Cabe destacar que para essa simulação de revisão do teto tarifário foram estimadas as variações percentuais negativas sobre a estrutura de receita observada do setor no ano de 2005. A justificativa de ter utilizado as receitas observadas no ano de 2005 se deve pela limitação do modelo de não capturar mudanças na pauta do transporte ferroviário. Ou melhor, como nos modelos EGC o valor nulo inicial permanece nulo após o choque, não é possível tratar a mudança da composição do transporte ferroviário: o transporte de novos produtos ou àqueles que deixaram de ser transportado após o ano de 2005. Entretanto, a vantagem de manter a pauta de transporte de 2005 residiu no exclusivo tratamento dos efeitos das variações de custos ferroviários provocados pela política do teto tarifário, os quais foram isolados dos efeitos oriundos das mudanças das toneladas transportadas por quilômetro (TKU) ao longo dos anos.

Conforme os resultados projetados, a redução dos custos ferroviários de carga a partir da política de revisão do teto tarifário parece beneficiar a economia brasileira, independentemente se ela está mais próxima de uma "economia quase-competitiva" ou de uma "heterogênea". No curto prazo, os resultados macroeconômicos apontaram para a elevação da atividade econômica, repercutindo na alta dos preços e custos internos na economia. No longo prazo, os resultados sobre os efeitos marginais da balança comercial foram positivos, acompanhados também pela manutenção da expansão da economia e dos demais componentes da demanda final, como investimento e consumo das famílias. As projeções macroeconômicas sinalizaram dois aspectos conclusivos em uma "economia heterogênea": os preços parecem ser relativamente mais rígidos às variações e a expansão da economia tende a ser relativamente maior.

Se comparados os resultados macroeconômicos com os efeitos projetados sobre o setor ferroviários, essas projeções parecem ter gerado um *trade-off* para a política de redução tarifária: um provável impacto negativo sobre o nível de atividade do setor ferroviário em favor aos benefícios projetados para a economia. Como esperado, o setor ferroviário de carga foi o mais penalizado pela política, reduzindo seus investimentos, receitas e taxas de retorno. Esse efeito negativo foi mais penoso para o setor ferroviário em uma "economia quasecompetitiva". Por outro lado, na análise intersetorial a redução dos custos ferroviários favoreceu principalmente o setor de Minério de Ferro, que utiliza intensivamente os serviços desse transporte no Brasil e caracteristicamente exibi um número pequeno de firmas e forte barreira à entrada. Em contrapartida, por ser o principal concorrente com o serviço ferroviário, o modal rodoviário de carga sofreria certo deslocamento de sua demanda diante da redução dos custos ferroviários, o que repercutiria negativamente no seu nível de atividade.

A segunda aplicação dedicou-se ao estudo dos impactos econômicos (2013-2025) da política tarifária proposta pela ANTAQ no atual regime concorrencial de protecionismo e de uma possível liberalização do mercado de cabotagem. No Brasil, essa modalidade de transporte é regulada pela ANTAQ, que concede a reserva exclusiva de mercado às empresas brasileiras de embarcação (EBNs). Uma alternativa acerca desta política de protecionismo, e que poderia induzir a competitividade e qualidade dos serviços, seria a liberalização do mercado de cabotagem. Além disso, as operações das EBNs são sujeitas a incidência de uma alíquota de 10%, conhecida como "Adicional de Frete para Renovação da Marinha Mercante (AFRMM)", cujos recursos decorrentes são depositados no Fundo de Marinha Mercante (FMM) e podem ser usados para serviços de reparo e conversões de embarcações ou financiamento da construção de novas embarcações. Essa alíquota propicia uma desvantagem econômica à cabotagem quando comparada com o modal rodoviário. Uma alternativa proposta pela ANTAQ seria eliminar o AFRMM nas operações de cabotagem, mas mantê-lo nas importações como forma de subsídio cruzado ao setor. Consequentemente, poderia também estimular a competitividade do setor de cabotagem e aumentar a participação relativa desta modalidade na matriz de transporte do Brasil. Foi diante deste problema de estudo que a segunda aplicação forneceu as projeções dos efeitos econômicos da redução uniforme de 10% da tarifa cobrada sobre as operações domésticas do transporte de cabotagem, levando em conta dois ambientes concorrências.

De modo geral, os resultados projetados desta segunda aplicação foram os esperados tanto do ponto de vista macroeconômico como setorial. A política de redução de fretes no atual ambiente protecionista parece contribuir para a expansão da atividade econômica e para a redução dos preços internos e custos de produção na economia. A combinação dessa política tarifária com uma liberalização do mercado de cabotagem traria maior estimulo para a atividade econômica. Diante disto, a principal conclusão que se alcança é que, quando uma economia se aproxima às caraterísticas neoclássicas, uma política de liberalização de mercado parece gerar efeitos positivos e maiores para a economia como um todo.

O *trade-off* evidenciado na primeira aplicação parece também se repetir no estudo do setor de cabotagem, ou seja, os prováveis efeitos positivos gerados para a economia brasileira em todos os experimentos foram acompanhados, em contrapartida, pela compressão do setor de cabotagem. Essa queda do nível de atividade do setor foi ainda maior com a política de liberalização, pois a curva de demanda total passou a ser dividida com mais empresas concorrentes, o que acarretou na ampliação do custo médio, na própria redução de oferta do serviço e diminuição do poder de mercado.

Do ponto de vista da análise setorial, as reduções custos de transporte das navegações de cabotagem beneficiaram os seus principais demandantes, o setor de Petróleo e Gás e de Refino de Petróleo. No Brasil esses dois setores são intensivos no uso de cabotagem e exibem um número pequeno de firmas, uma baixa elasticidade de substituição entre as variedades e alta parcela de custo fixo. A barreira à entrada de firmas no mercado é mais forte no setor de Petróleo e Gás do que Refino de Petróleo, o que provocou, desse modo, diferenças significativas do lucro econômico. Por outro lado, o transporte rodoviário de carga novamente foi que mais penalizado com a política de redução tarifária, isso porque este modal é o principal concorrente do transporte de cabotagem. O efeito negativo de competição sobre o modal rodoviário foi tão grande que superou os benefícios de custos decorrentes da queda dos preços dos setores de Petróleo e Gás e de Refino de Petróleo.

Vale ressaltar que as projeções do modelo não representam previsões, *stricto sensu*, para ambos os estudos. Os resultados do modelo refletem trajetórias das variáveis endógenas dentro de um arcabouço teórico e aplicado do modelo (sua base de dados). Além disso, conforme Haddad (2004), os resultados projetados apresentam limitações estruturais inerentes aos modelos EGC. Como modelos dinâmicos recursivos resolvem uma série de modelos estáticos, um para cada ano, eles ainda carregam a chamada "questão do efeito estático", de forma que consideram uma estrutura inicial da economia para a realocação dos recursos ao longo dos anos. As análises temporais nesses tipos de modelo permanecem relativamente insuficientes por apenas levar em conta uma base teórica de acumulação de capital e alocação de investimento, mercado de trabalho e entrada de firmas como os principais mecanismos intertemporais. Ainda estão ausentes outros importantes temas dinâmicos, como por exemplo, tecnologia, aprendizado e externalidades (HADDAD, 2004). Entretanto, acreditamos que os elementos incorporados ao modelo nessa Tese representam algum avanço na análise de EGC para a economia brasileira.

O modelo BIM-T, desenvolvido nesta Tese, ao inserir formas de imperfeições às análises de políticas econômicas, aumentou o risco de arbitrariedade dos resultados. A razão disso se deve pela necessidade de considerar um número maior de parâmetros e coeficientes. Nesse sentido, é preciso ter cautela na interpretação dos resultados desse tipo de modelo EGC. Apesar disso, acreditamos que uma análise mais "qualitativa" dos resultados obtidos permite sinalizar a direção das trajetórias das variáveis econômicas nos experimentos realizados, o que representa uma importante contribuição desta Tese.

Diante das inferências realizadas sobre os resultados projetados, o segundo ciclo de revisão do teto tarifário no setor ferroviário, previsto pela ANTT e que provavelmente ocorrerá no ano de 2018, parece ser apropriado no sentido de induzir níveis maiores da atividade econômica. Como visto, no ano de 2018, o desvio projetado sobre a taxa de crescimento do PIB foi um dos menores observados entre 2013 a 2025. Dessa maneira, a estratégia da ANTT de incluir uma divisão dos ganhos de produtividade com os usuários e/ou outras opções de incentivos em 2018 pode colaborar para um efeito positivo sobre crescimento econômico ainda maior no longo prazo. Contudo, o ônus dessa política pode também recair sobre o setor ferroviário de carga, que tende a elevar o efeito negativo sobre o nível de atividade, lucro econômico e taxas de retorno do investimento neste setor.

Do ponto de vista da estratégia de política para o mercado de cabotagem, a proposta do subsídio cruzado da ANTAQ, o qual elimina ou suspende o AFRMM sobre as operações domésticas de cabotagem, parece ser uma medida interessante para elevar, mesmo que modestamente, a taxa de crescimento do PIB, e que tende a beneficiar majoritariamente seus principais demandantes no uso deste transporte ao longo da costa marítima brasileira. Os resultados projetados da política de liberalização podem auxiliar os planejadores da ANTAQ caso essa reforma concorrencial viesse acompanhada de novas medidas de regulação com intuito de controlar as condutas das firmas atuantes e entrantes no mercado. Talvez, uma forma de restringir e controlar as condutas das empresas no mercado seria a elaboração e execução de uma política com tetos tarifários reduzidos sobre os transportes de mercadorias feitos pelas navegações de cabotagem. Como o mercado de cabotagem é caracterizado por um conjunto de operações heterogêneas (i.e. petroleiro, graneleiro sólido, cargueiro, portacontêineres e outros), atendendo mercados distintos, a política de tetos tarifários poderia seguir essa heterogeneidade.

Os desenvolvimentos metodológicos apresentados nesta Tese permitem vislumbrar futuros avanços, aplicações e extensões. Recomenda-se que os avanços sejam alcançados pelo aprimoramento do banco de dados do modelo e pela estimação econométrica dos parâmetros comportamentais. No aprimoramento do banco de dados é possível buscar novos procedimentos para estimar o número de firmas e participação do custo fixo em cada setor diferenciado. Em relação à estimação econométrica é necessário estimar as elasticidades de entrada e saída de firmas e de substituição entre algumas modalidades de transporte. Esses avanços ajudam a proporcionar maior segurança e confiabilidade quanto às conclusões obtidas.

No que diz respeito às aplicações, é possível realizar estudos para o transporte aéreo doméstico de passageiros, como também analisar os efeitos dos subsídios concedidos ao setor metroferroviário sobre as demandas das diferentes classes familiares do modelo. Essa política acaba provocando distorções nos preços relativos aos serviços de transporte urbano por ônibus e induzindo a substituição entre esses modos de transporte na demanda das famílias. Além disso, como os impostos indiretos estão desagregados no modelo, podem-se estudar políticas tributárias específicas sobre a economia brasileira, levando em conta diferentes hipóteses para alguns setores no modelo, similarmente como feito nas duas aplicações desta Tese.

A principal extensão metodológica a partir do modelo BIM-T consistirá em construir um modelo EGC multi-regional, que permitirá considerar de forma mais explícita o papel dos custos de transportes, retornos crescentes de escala e mercados imperfeitos na realocação dos recursos entre regiões com diferentes dotações de recursos. A compilação dessas formas de

imperfeições no âmbito regional implicaria no aumento do número de parâmetros, pois, por exemplo, um mesmo setor poderia exibir níveis de economias de escala diferentes por região. Seria preciso definir a participação do custo fixo diferenciada por setor e região. Portanto, o caminho da tarefa de analisar os efeitos econômicos advindos das variações dos custos de transporte, economias de escala e mercados imperfeitos em modelos espaciais aplicados é desafiador e extremamente difícil, porém necessário para a compreensão da diferenciação das vantagens competitivas entre as regiões e da distribuição espacial das atividades econômicas e fatores de produção.

Como extensão da modelagem pode-se também buscar o tratamento explícito de uma rede de transporte. Tal agenda parece representar uma lacuna de pesquisa a ser mais bem explorada, combinando a estrutura econômica das regiões, a estrutura de rede conformada no espaço, e as interações otimizadoras dos agentes econômicos nas relações comerciais e na escolha dos seus trajetos. Ou melhor, a necessidade de um modelo microeconômico aplicado que trate, num horizonte temporal, a racionalidade de um grande número de agentes econômicos nas mais diferenciadas estruturas econômicas regionais, e combinado com um modelo de rede de transporte que reproduza também a racionalidade dos agentes na escolha do caminho ótimo nas mais diversas direções possíveis existentes numa rede de transporte.

Nesse sentido, a articulação de um modelo de equilíbrio geral computável (EGC) multiregional dinâmico, já com as inovações metodológicas do modelo BIM-T, e um modelo de rede de transporte georreferenciado parece apropriada para suprir essa lacuna de pesquisa, que pode tratar explicitamente as relações do comportamento otimizador dos agentes econômicos com as configurações regionais, mercados imperfeitos e rede de transporte. Em suma, a agenda de extensão para um novo modelo EGC vislumbra a combinação dos seguintes elementos:

- *i)* Parâmetros microeconômicos como retornos crescentes de escala localizados, custo de transporte e mobilidade de fatores;
- *ii)* uma estrutura econômica diferenciadas regionalmente;
- *iii)* mercados imperfeitos;
- *iv)* interdependências setoriais e regionais;
- *v)* articulação com uma rede de transporte; e
- *vi)* efeitos dinâmicos temporais.

## **REFERÊNCIAS**

ABAYASIRI-SILVA, K.; HORRIDGE, M. *Economies of Scale and Imperfect Competition in an Applied General Equilibrium Model of the Australian Economy*. Working Paper Number OP-84. Melbourne: Centre of Policy Studies and Impact Project, Monash University, 1996. 26 p.

ABAYASIRI-SILVA, K.; HORRIDGE, M. *The Effects of Current Fiscal Restraint on the Australian Economy: an Applied General Equilibrium Analysis with Imperfects Competition*. Working Paper Number OP-91. Melbourne: Centre of Policy Studies and Impact Project, Monash University, 1999. 24 p.

ADAMS, P. D. *et al.* Forecasts for the Australian economy using the MONASH model. *International Journal of Forecasting*, v. 10, n. 4, p. 557-571, dez. 1994.

AGHION, P. *et al.* Competition and innovation: an inverted U relationship. *Quarterly Journal of Economics*, v. 120, n. 2, p. 701-728, maio 2005.

AGÊNCIA NACIONAL DE AVIAÇÃO CIVIL (ANAC). *Dados estatísticos*. Brasília: ANAC, 2005.

AGÊNCIA NACIONAL DE TRANSPORTE TERRESTRE (ANTT). *Anuário Estatístico dos Transportes Terrestres (AETT) de 2005*. Brasília: ANTT, 2011a.

AGÊNCIA NACIONAL DE TRANSPORTE TERRESTRE (ANTT). *Dados estatísticos*. Brasília: ANTT, 2011b.

AGÊNCIA NACIONAL DE TRANSPORTE TERRESTRE (ANTT). *Logística e Transporte para Produtos de Alto Valor Agregado no Contexto Brasileiro*. Brasília: ANTT, 2004. p. 93

AGÊNCIA NACIONAL DE TRANSPORTE TERRESTRE (ANTT). *Relatório de acompanhamento financeiro 2009*. n. 01. Brasília: ANTT, 2010. 260 p.

AGÊNCIA NACIONAL DE TRANSPORTE TERRESTRE (ANTT). *Relatórios individuais das concessionárias: dados estatísticos*. Brasília: ANTT, 2005.

AGÊNCIA NACIONAL DE TRANSPORTE TERRESTRE (ANTT). *Revisão tarifária das concessionárias de serviço público de transporte ferroviário de cargas*. Brasília: ANTT, 2012.

AGÊNCIA NACIONAL DE TRANSPORTE TERRESTRE (ANTT); BANCO INTERNACIONAL PARA RECONSTRUÇÃO E DESENVOLVIMENTO (BIRD). *Avaliação da demanda do transporte ferroviário de cargas no Brasil*. Projeto relativo ao Empréstimo N. BR-4.188/BIRD. Brasília: ANTT, 2007.

AGÊNCIA NACIONAL DE TRANSPORTE TERRESTRE (ANTT); LABTRANS/UFSC. *Desenvolvimento de metodologia para análise de custos ferroviários*. Relatório Final do Objeto 1 do Projeto de Apoio à ANTT no desenvolvimento de metodologia e instrumento para análises de custos ferroviários. Brasília: ANTT, 2010.

AGÊNCIA NACIONAL DE TRANSPORTES AQUAVIÁRIOS (ANTAQ). *Dados estatísticos*. Brasília: ANTAQ, 2012a.

AGÊNCIA NACIONAL DE TRANSPORTES AQUAVIÁRIOS (ANTAQ). *Diagnóstico da navegação de cabotagem visando à regulação do setor*. Seminário dos projetos do fundo aquaviário. Brasília: ANTAQ, 2009. 45 p.

AGÊNCIA NACIONAL DE TRANSPORTES AQUAVIÁRIOS (ANTAQ). *Ouvidoria:*  Informações sobre rotas do sistema de cabotagem. Solicitação nº 11121. Brasília: ANTAQ, 2012b.

AGÊNCIA NACIONAL DE TRANSPORTES AQUAVIÁRIOS (ANTAQ). *Panorama Aquaviário*. Brasília: ANTAQ, 2011a. 154 p.

AGÊNCIA NACIONAL DE TRANSPORTES AQUAVIÁRIOS (ANTAQ). *Panorama aquaviário*. Brasília: ANTAQ, jan. 2008. 88 p.

AGÊNCIA NACIONAL DE TRANSPORTES AQUAVIÁRIOS (ANTAQ). *Raio-x da frota brasileira na navegação de Cabotagem: principais empresas e suas frotas*. Rio de Janeiro: ANTAQ, 2010. 18 p.

AGÊNCIA NACIONAL DE TRANSPORTES AQUAVIÁRIOS (ANTAQ). *Raio-x da frota brasileira na navegação de cabotagem: principais empresas e suas frotas*. Brasília: ANTAQ, 2012c. 14 p.

AGÊNCIA NACIONAL DE TRANSPORTES AQUAVIÁRIOS (ANTAQ). *Transporte de cargas nas hidrovias brasileiras 2010: Hidrovia do Madeira*. Brasília: ANTAQ, 2011b. 16 p.

AGÊNCIA NACIONAL DE TRANSPORTES AQUAVIÁRIOS (ANTAQ). *Transporte de cargas nas hidrovias brasileiras 2010: Hidrovia do Sul*. Brasília: ANTAQ, 2011c. 29 p.

AGÊNCIA NACIONAL DE TRANSPORTES AQUAVIÁRIOS (ANTAQ). *Transporte de cargas nas hidrovias brasileiras 2010: Hidrovia Solimões-Amazonas*. Brasília: ANTAQ, 2011d. p. 29

ALMEIDA, A. N. *Elasticidades renda e preços: análise do consumo familiar a partir dos dados da POF 2008/2009*. Texto para discussão Nereus 04-2011. São Paulo: NEREUS, 2011. 29 p.

ALMEIDA, E. S. *Um modelo de equilíbrio geral aplicado espacial para planejamento e análise de políticas de transporte*. 2003. 242 f. Tese (Doutorado em Economia) – Faculdade de Economia, Administração e Contabilidade da Universidade de São Paulo (FEA/ USP), São Paulo, 2003.

ARMINGTON, P. S. A Theory of Demand for Products Distinguished by Place of Production. *International Monetary Fund Staff Papers*, v. 16, n. 1, p. 159-178, 1969.

ARROW, K. J.; DEBREU, G. Existence of an Equilibrium for a Competitive Economy. *Econometrica*, v. 22, n. 3, p. 265-290, jul. 1954.

ASSOCIAÇÃO NACIONAL DOS USUÁRIOS DO TRANSPORTE DE CARGA (ANUT). *Novo levantamento de cabotagem*. Brasília: ANUT, 2005. 2 p.

ASSOCIAÇÃO NACIONAL DOS USUÁRIOS DO TRANSPORTE DE CARGA (ANUT). *Setor Ferroviário: Avaliação dos Marcos Regulatórios.* Brasília: ANUT, 2007.

B/M LOGÍSTICA INTERNACIONAL. Coteminas adota ferrovia e cabotagem. *Gazeta Mercantil*, 15 jun. 2004.

BABIKER, M. H. *et al. The MIT Emissions Prediction and Policy Analysis (EPPA) Model: Revisions, Sensitivities, and Comparisons of Results*. Number 71. Cambridge: Massachusetts Institute of Technology (MIT), fev. 2001. 92 p.

BALDEZ, L. H. T. Revisão das Tarifas Ferroviárias: Uma necessidade. 2010, Brasília: II SEMINÁRIO SOBRE OS DIREITOS E DEVERES DOS USUÁRIOS DOS TRANSPORTES TERRESTRES ANTT, 2010. p. 25.

BERG, C. Household Transport Demand in a CGE-framework. *Environmental and Resource Economics*, v. 37, n. 3, p. 573-597, jul. 2007.

BETARELLI JUNIOR, A. A.; BASTOS, S. Q. A.; PEROBELLI, F. S. Interações e encadeamentos setoriais com os modais de transporte: uma análise para diferentes destinos das exportações brasileiras. *Economia Aplicada*, v. 15, n. 2, p. 223-258, 2011.

BIGARAN, J. T.; TIZATO, L. H. G. *Hidrovia Tietê-Paraná*. Piracicaba: ESALQ-LOG - Grupo de Pesquisa e Extensão em Logística Agroindustrial, 2009. p. 19

BRASIL. *Decreto no 1.832, de 4 de março de 1996. Aprova o Regulamento dos Transportes Ferroviários.* Brasília: Congresso Nacional, 1996.

BRASIL. *Lei n. 10.233, de 5 de junho de 2001. Dispõe sobre a reestruturação dos transportes aquaviário e terrestre, cria o Conselho Nacional de Integração de Políticas de Transporte, a Agência Nacional de Transportes Terrestres, a Agência Nacional de Transportes*. Brasília: Congresso Nacional, 2001.

BRASIL. *Lei n. 8.987, de 13 de fevereiro de 1995. Dispõe sobre o regime de concessão e permissão da prestação de serviços públicos previsto no art. 175 da Constituição Federal, e dá outras providências*. Brasília: Congresso Nacional, 1995.

BRÖCKER. Passenger Flows in CGE Models for Transport Project Evaluation. *ERSA Congress*. Dortmund: ERSA Congress, 2002. p. 20.

BRÖCKER, J. Assessing spatial economic effects of transport by CGE analysis: state of the art and possible extensions. *First International ITEM Workshop*. Montreal: First International ITEM Workshop, 2000. p. 19.

BRÖCKER, J. *Spatial Effects of Transport Infrastructure: The Role of market Structure*. Number 5/98. Dresden: University of Technology, Faculty of Traffic Sciences and Faculty of Economics, nov. 1998.

BRÖCKER, J.; MERCENIER, J. General Equilibrium Models for Transportation Economics. In: PALMA, A. *et al.* (Org.). *A Handbook of Transport Economics*. Cheltenham/Northampton: Edward Elgar, 2011. p. 928.

CABRAL, B. *O Papel das hidrovias no desenvolvimento sustentavel da região Amazonica brasileira*. Brasilia: Senado Federal, 1996.

CARVALHO, C. H. R.; PEREIRA, E. H. M. Efeitos da variação da tarifa e da renda da população sobre a demanda de transporte público coletivo urbano no Brasil. *TRANSPORTES*, v. 20, n. 1, p. 31-40, 2012.

CARVALHO, C. H. R.; PEREIRA, R. H. M. *Efeitos da variação da tarifa e da renda da população sobre a demanda de transporte público coletivo urbano no Brasil*. Texto para discussão 1595. Brasília: IPEA, 2011. 38 p.

CASTRO JUNIOR, O. A. Análise comparativa da regulação dos transportes aéreos nos Estados Unidos e Brasil: breves notas. *Journal of Transport Literature*, v. 5, n. 2, p. 163-174, 2011.

CASTRO, N. Formação de preços no transporte de carga. *Pesquisa e Planejamento Econômico*, v. 33, n. 1, p. 167-189, abr. 2003.

CENTRE OF POLICY STUDIES- COPS / MONASCH. *ORANIGRD: a Recursive Dynamic version of ORANIG*. . Melbourne: Policy Studies and Impact Project, Monash University, 2010.

CENTRO DE ESTUDOS EM LOGÍSTICA (COPPEAD); CONFEDERAÇÃO NACIONAL DO TRANSPORTE(CNT). *Transporte de cargas no Brasil: Ameaças e oportunidades para o desenvolvimento do país*. . Brasília: COPPEAD / CNT, 2002.

CHAMBERLIN, E. *The theory of monopolistic competition*. Cambridge: Harvard University, 1933. p. 213

CLEZAR, R. V. *Poder de mercado, escala e a produtividade da indústria brasiileira entre 1994 e 2007*. 2010. 88 f. Dissertação (Mestrado em economia) – Universidade do Vale do Rio dos Sinos (UNISINOS), São Leopoldo, 2010.

COMPANHIA DOCAS DO CEARÁ. Porto do Mucuripe. *Companhia Docas do Ceará*, Fortaleza, 26 dez. 2008.

CONFEDERAÇÃO NACIONAL DO TRANSPORTE (CNT). *Pesquisa Aquaviária CNT 2006 : Portos Marítimos:Longo Curso e Cabotagem.* Brasília: CNT, 2006. 148 p.

CONFEDERAÇÃO NACIONAL DO TRANSPORTE (CNT). *Pesquisa Ferroviária CNT 2006*. Brasília: CNT, 2007. 132 p.

CORREIA, E.; MOITA, R. Gasto em P/D e poder de mercado: teoria e evidência para o Brasil. *Pesquisa e Planejamento Econômico*, v. 41, n. 1, p. 101-132, abr. 2011.

CORY, P.; HORRIDGE, M. *A Harris-Style Miniature Version of ORANI*. Working Paper Number OP-54. Melbourne: Centre of Policy Studies and Impact Project, Monash University, 1985. 77 p.

COSTA, D. Lubnor: mais de 40 anos no CE. *Universo do Petróleo*, Fortaleza, 21 jan. 2011.

DE NEGRI, J. A. *et al.* Empresas líderes na indústria brasileira: recursos, estratégias e inovação. In: DE NEGRI, J. A.; LEMOS, M. B. (Org.). *O Núcleo Tecnológico da Indústria Brasileira*. Brasília: IPEA/ FINEP/ABDI, 2011. p. 11-56.

DEPARTAMENTO DE AVIAÇÃO CIVIL (DAC). *Estudo de demanda detalhada dos aeroportos brasilerios*. Brasília: DAC, 2005. 575 p.

DEVARAJAN, S.; RODRIK, D. Trade Liberalization in Developing Countries: Do Imperfect competition and Scale Economies Matter? *American Economic Review*, v. 79, n. 2, p. 283- 287, maio 1989.

DEVUYST, E. A.; PRECKEL, P. V. Sensitivity analysis revisited: A quadrature-based approach. *Journal of Policy Modeling*, v. 19, n. 2, p. 175-185, 1997.

DIXIT, Avinash K; STIGLITZ, Joseph E. Monopolistic Competition and Optimum Product Diversity. *American Economic Review*, v. 67, n. 3, p. 297-308, jun. 1977.

DIXON, P. B. *et al. ORANI: A Multisectoral Model of the Australian Economy*. Amsterdam: North-Holland Pub. Co, 1982.

DIXON, P. B.; RIMMER, M. *Dynamic General Equilibrium Modelling for Forecasting and Policy: a practical guide and documentation of MONASH*. Amsterdan: Elsevier, 2002.

DIXON, P. B.; RIMMER, M. T. *Forecasting and Policy Analysis with a Dynamic CGE Model of Australia*. Working Paper Number OP-90. Melbourne: Policy Studies and Impact Project, Monash University, 1998. 76 p.

DIÁRIO DO COMÉRCIO. ANTT pode alterar o novo teto de tarifas ferroviárias. *Revista Ferroviária*, out. 2012.

DOMINGUES, E. P.; RESENDE, M. F. *et al. Cenários macroeconômicos para a economia brasileira 2010-2025: repercussões no Estado de Minas Gerais e seus municípios*. Texto para discussão número 383. Belo Horizonte: CEDEPLAR/UFMG, 2010. 28 p.

DOMINGUES, E. P. *Dimensão regional e setorial da integração brasileira na Área de Livre Comércio das Américas*. 2002. 222 f. Tese (Doutorado em Economia) – Faculdade de Economia, Administração e Contabilidade da Universidade de São Paulo (FEA/ USP), São Paulo, 2002.

DOMINGUES, E. P. *et al.* Redução das desigualdades regionais no Brasil: os impactos de investimentos de transporte rodoviário. *XXXV Encontro Nacional de Economia*. Recife: Anais do XXXV Encontro Nacional de Economia, 2007. .

DOMINGUES, E. P. *et al. Repercussões setoriais e regionais da crise econômica de 2009 no Brasil: simulações em um modelo de equilíbrio geral computável de dinâmica recursiva*. Texto para discussão n. 390. Belo Horizonte: Universidade Federal de Minas Gerais, Centro de Desenvolvimento e Planejamento Regional, 2010. 32 p.

DOMINGUES, E. P.; HADDAD, E. A; HEWINGS, G. J. D. *Sensitivity Analysis in Applied General Equilibrium Models: an Empirical Assessment for MERCOSUR Free Trade Areas Agreements*. Discussion Paper 04-T-4. Urbana-Champaign: Regional Economics Applications Laboratory / University of Illinois, 2004. 26 p.

EASTMAN, H C; STYKOLT, S. *The Tariff and Competition in Canada*. [S.l.]: Macmillan of Canada, 1967.

EBEI ENGENHARIA *et al. Corredor Bioceânico ferroviário: Estudos técnicos referentes ao eixo de Capricórnio*. Rio dde Janeiro: BNDES, 2011. p. 45

ELZINGA, K. G.; MILLS, D. E. The Lerner Index of Monopoly Power: Origins and Uses. *American Economic Review: Papers and Proceedings*, v. 101, n. 3, p. 1-16, jan. 2011.

EMPRESA BRASILEIRA DE PLANEJAMENTO DE TRANSPORTES (GEIPOT). *Política Governamental e Competitividade da Marinha Mercante Brasileira*. Brasília: GEIPOT, 1999.

ERVILHA, R.; DALTO, E. J.; SUERTEGARAY, A. F. Infraestrutura de terminais de contêineres e na viabilização da navegação de cabotagem no Brasil. *TRANSPORTES*, v. 16, n. 1, p. 56-66, jun. 2008.

ESALQ-LOG. *Modelo matemático de otimização logística para o transporte multimodal de safras agrícolas pelo Corredor Nordeste: relatório de pesquisa*. Piracicaba: ESALQ-LOG, 2009.

FATAI, O.; OXLEY, L.; SCRIMGEOUR, F. Modelling Economies of Scale and Imperfect Competition using CGE: A Comparative Application to the Energy Sector of New Zealand, Canada, Singapore and Mozambique. 2003, Townsville, Australia: MODSIM, 2003. p. 6.

FERREIRA FILHO, J. B. S. Ajuste estrutural e agricultura na década de 80: uma abordagem de equilíbrio geral. *Pesquisa e Planejamento Econômico*, v. 27, n. 2, p. 397-432, ago. 1997.

FERREIRA, L. F. C. G. *A importância da intermodalidade no escoamento da produção do oeste baiano*. Pirapora: AHSFRA/CODOMAR, 2002. 16 p.

FERREIRA, P. C; GUILLÉN, O. T. C. Estrutura competitiva, produtividade industrial e liberalização comercial no Brasil. *Revista Brasileira de Econnomia*, v. 4, n. 58, p. 507-532, 2004.

FERREIRA, P. C.; ISSLER, J. V.; PESSOA, S. A. *On the nature of income inequality across nations*. mimeo. Rio de Janeiro: EPGE-FGV, 2000. 39 p.

FRANCOIS, J. F. *Scale Economies and Imperfect Competition in the GTAP Model*. Paper 16. West Lafayette: GTAP Technical Papers, 1998. 22 p.

FRANCOIS, J. F.; ROLAND-HOLST, D. Scale Economies and Imperfect Competition. In: FRANCOIS, J. F.; REINERT, K. A. (Org.). *Applied Methods for Trade Policy Analysis: A Handbook*. New York: Cambridge University Press, 1997. .

FREITAS, C. Cabotagem tenta superar dificuldades para crescer. *Jornal do Comércio*, 3 nov. 2011.

FREITAS, F. *et al. Estudo transversal: matriz de absorção de investimento e análise de impactos econômicos*. Rio de Janeiro: Instituto de Economia da Universidade Federal do Rio de Janeiro, 2009. 78 p.

FRISCH, R. A Complete Scheme for Computing All Direct and Cross Demand Elasticities in a Model with Many Sectors. *Econometrica*, v. 27, n. 2, p. 177-196, abr. 1959.

GARCIA, F. *A evolução da produtividade total de fatores na economia brasileira: uma análise do período pós-real*. Relatório de pesquisa n. 13/2003. São Paulo: EAESP/FGV/NPP - NÚCLEO DE PESQUISAS E PUBLICAÇÕES, 2003. 175 p.

GIAMBIAGI, F.; PASTORIZA, F. *Modelo de Consistência Macroeoconômica*. Texto para discussão n. 02. Rio de Janeiro: BNDES, 1997.

GONZAGA, G.; CORSEUIL, C. H. Emprego industrial no Brasil: análise de curto e longo prazos. *Revista Brasileira de Economia*, v. 55, n. 4, p. 467-461, 2001.

GUILHOTO, J. J. M. *Um modelo computável de equilíbrio geral para planejamento e análise de políticas agrícolas (PAPA) na economia brasileira*. 1995. 254 f. Tese (Livre-Docência em Economia) - Escola Superior de Agricultura "Luiz de Queiroz" da Universidade de São Paulo (ESALQ/USP), Piracicaba, 1995.

HADDAD, E. A. *Regional inequality and structural changes: lessons from the Brazilian experience*. Aldershot: Ashgate, 1999.

HADDAD, E. A. *Retornos Crescentes, Custos de Transporte e Crescimento Regional*. 2004. 207 f. Tese (Livre-Docência em Economia) – Faculdade de Economia, Administração e Contabilidade da Universidade de São Paulo (FEA/ USP), São Paulo, 2004.

HADDAD, E. A.; HEWINGS, G. J. D. *The theoretical specification of B-MARIA*. Discussion Paper 97-T-5. Urbana-Champaign: University of Illinois at Urbana-Champaign, Regional Economics Applications Laboratory, 1997.

HARRIS, R. Applied General Equilibrium Analysis of Small Open Economies with Scale Economies and Imperfect Competition. *The American Economic Review*, v. 74, n. 5, p. 1016- 1032, dez. 1984.

HARRISON, W. J.; PEARSON, K. R. *An Introduction to GEMPACK. GEMPACK Document No. 1*. Sixth ed. Melbourne: Policy Studies and Impact Project, Monash University, 2002.

HASEGAWA, M. M. *Políticas públicas na economia brasileira: uma aplicação do modelo MIBRA, um modelo inter-regional aplicado de equilíbrio geral*. 2003. 258 f. Tese (Doutorado em Economia) – Escola Superior de Agricultura "Luiz de Queiroz" da Universidade de São Paulo (ESALQ/USP), Piracicaba, 2003.

HELPMAN, E.; KRUGMAN, P. R. *Market structure and foreign trade: increasing returns, imperfect competition, and the international economy*. Cambridge: The MIT Press, 1985.

HELPMAN, Elhanan. International trade in the presence of product differentiation, economies of scale and monopolistic competition:: A Chamberlin-Heckscher-Ohlin approach. *Journal of International Economics*, v. 11, n. 3, p. 305-340, jan. 1981.

HERTEL, T. W.; TSIGAS, M. Structure of GTAP. In: HERTEL, T. W. (Org.). *Global Trade Analysis: Modeling and Applications*. Cambridge: Cambridge University Press, 1999. .

HODGSON, J. R. F.; BROOKS, M. R. *Canada's Maritime Cabotage Policy*. Halifax: DALHOUSIE University, 2004. 82 p.

HOFFMANN, R. Estimativas das elasticidades-renda de várias categorias de despesa e de consumo, especialmente alimentos, no Brasil, com base na POF de 2008-2009. *Economia Aplicada*, v. 57, n. 2, p. 49-57, 2010.

HORRIDGE, M. *ORANI-G: a General Equilibrium Model of the Australian Economy.* Working Paper Number OP-93. Melbourne: Centre of Policy Studies and Impact Project, Monash University, 2000. 69 p.

INFRAERO CARGO. *Boletim logístico – dezembro/2010*. Brasília: INFRAERO CARGO, 2010. 18 p.

INSTITUTO BRASILEIRO DE GEOGRAFIA E ESTATÍSTICA (IBGE). *Demografia das Empresas 2008*. Estudos e Pesquisas: Informação Econômica número 14. Rio de Janeiro: IBGE, 2010a. 132 p.

INSTITUTO BRASILEIRO DE GEOGRAFIA E ESTATÍSTICA (IBGE). *Economia do Turismo: Uma perspectiva macroeconômica 2000-2005*. Estudos e Pesquisas Informação Econômica número 7. Rio de Janeiro: IBGE, 2008a. 53 p.

INSTITUTO BRASILEIRO DE GEOGRAFIA E ESTATÍSTICA (IBGE). *Economia do Turismo: Uma perspectiva macroeconômica 2003-2006*. Estudos e Pesquisas Informação Econômica número 12. Rio de Janeiro: IBGE, 2009. 57 p.

INSTITUTO BRASILEIRO DE GEOGRAFIA E ESTATÍSTICA (IBGE). Margem de Transporte e Comércio. In: INSTITUTO BRASILEIRO DE GEOGRAFIA E ESTATÍSTICA (IBGE) (Org.). *Sistema de Contas Nacionais – Brasil: Referência 2000*. Rio de Janeiro: IBGE, 2000a. p. 8.

INSTITUTO BRASILEIRO DE GEOGRAFIA E ESTATÍSTICA (IBGE). *Matriz de Insumo-Produto Brasil: 2000/2005*. Contas Nacionais número 23. Rio de Janeiro: IBGE, 2008b. 57 p.

INSTITUTO BRASILEIRO DE GEOGRAFIA E ESTATÍSTICA (IBGE). *Pesquisa Anual de Serviços*. Série Relatórios Metodológicos volume 33. Rio de Janeiro: IBGE, 2005. 90 p.

INSTITUTO BRASILEIRO DE GEOGRAFIA E ESTATÍSTICA (IBGE). *Pesquisa de Orçamentos Familiares 2008-2009: Despesas, Rendimentos e Condições de Vida*. Rio de Janeiro: IBGE, 2010b. 222 p.

INSTITUTO BRASILEIRO DE GEOGRAFIA E ESTATÍSTICA (IBGE). *Sistema de Contas Nacionais – Brasil referência 2000: Consumo Final das Famílias*. Nota Metodológica n 17. Rio de Janeiro: IBGE, 2000b. 5 p.

INSTITUTO DE PESQUISA ECONÔMICA APLICADA (IPEA). Boletim de Política Industrial. *Boletim de Política Industrial*, n. 12, p. 46, dez. 2000.

INSTITUTO DE PESQUISA ECONÔMICA APLICADA (IPEA). *Dados estatísticos: IPEAdata*. Brasília: IPEA, 2012.

INSTITUTO DE PESQUISA ECONÔMICA APLICADA (IPEA). *Transporte ferroviário de cargas no brasil: gargalos e perspectivas para o desenvolvimento econômico e regional*. Comunicados do IPEA n. 50. Brasília: IPEA, 2010. 58 p.

ISARD, W. *Methods of interregional and regional analysis*. Aldershot: Ashgate, 1998.

JOHANSEN, L. *A multisectoral model of economic growth*. Amsterdan: North-Holland Pub. Co, 1960.

JUSTEN FILHO, M. *Teoria geral das concessões de serviço público*. São Paulo: Dialética, 2003.

KNAAP, T.; OOSTERHAVEN, J. Measuring the welfare effects of infrastructure: A simple spatial equilibrium evaluation of Dutch railway proposals. *Research in Transportation Economics*, v. 31, n. 1, p. 19-28, maio 2011.

KRUGMAN, P. R. Increasing returns, monopolistic competition, and international trade. *Journal of International Economics*, v. 9, n. 4, p. 469-479, fev. 1979.

KRUGMAN, Paul. Scale Economies , Product Differentiation , and the Pattern of Trade. *American Economic Review*, v. 70, n. 5, p. 950-959, dez. 1980.

LACERDA, S. M. Navegação de cabotagem: regulação ou política industrial? *BNDES Setorial*, n. 19, p. 49-66, mar. 2004.

LANCASTER, K. Socially Optimal Product Differentiation. *American Economic Review*, v. 65, n. 4, p. 567-585, set. 1975.

LEMOS, M. B. *A Nova Geografia Econômica: uma leitura crítica*. 2008. 170 f. Tese (Professor Titular) – Centro de Desenvolvimento e Planejamento Regional da Universidade Federal de Minas Gerais (CEDEPLAR/UFMG), Belo Horizionte, 2008.

LERNER, A. P. The Concept of Monopoly and the Measurement of Monopoly Power. *The Review of Economic Studies*, v. 1, n. 3, p. 157-175, jun. 1934.

LITMAN, T. Transit Price Elasticities and Cross-Elasticities. *Transportation*, v. 7, n. 2, p. 37- 58, 2011.

MAI, Y.; DIXON, P. B.; RIMMER, M. *A Monash-Styled Dynamic CGE Model of China*. Working Paper Number G-201. Melbourne: Centre of Policy Studies and Impact Project, Monash University, 2010. 53 p.

MARCHETTI, D. S. Estratégia geral, ações necessárias e previsão de investimento nos setores portuário, ferroviário e rodoviário. In: BANCO NACIONAL DE DESENVOLVIMENTO ECONÔMICO E SOCIAL (BNDES) (Org.). *Perspectivas do Investimento 2010-2013*. Rio de Janeiro: BNDES, 2010. p. 259-299.

MARKUSEN, J. R.; WIGLE, R. M. Nash Equilibrium Tariffs for the United States and Canada: The roles of country size, scale economies, and capital mobility. *Journal of Political Economy*, v. 97, n. 2, p. 368-386, abr. 1989.

MARSHALL, A. *Principles of economics : an introductory volume*. 8. ed. New York: MacMillan, 1948.

MATERA, R. R. T. O desafio logístico na implantação de um aeroporto indústria no Brasil. *Journal of Transport Literature*, v. 6, n. 4, p. 190-214, out. 2012.

MAYERES, I.; PROOST, S. Testing alternative transport pricing strategies: A CGE analysis for Belgium. *Input-Output and General Equilibrium: Data, Modeling and Policy Analysis*. Brussels: Input-Output and General Equilibrium: Data, Modeling and Policy Analysis, 2004. p. 15.

MCKINSEY/COMPANY. *Estudo do setor de transporte aéreo do Brasil: relatório consolidado*. Rio de Janeiro: McKinsey e Company, 2010. p. 380

MERCENIER, J. Nonuniqueness of solutions in applied general equilibrium models with scale economies and imperfect competition. *Economic Theory*, v. 6, n. 1, p. 161-177, jun. 1995.

MINISTÉRIO DO DESENVOLVIMENTO DA INDÚSTRIA E COMÉRCIO (MDIC). *Sistema AliceWeb*. Brasilia: MDIC, 2012.

MINISTÉRIO DO TURISMO. MTur avaliará roteiros de cruzeiros marítimos. *Todas as notícias*, Brasília, 18 fev. 2011.

MINISTÉRIO DOS TRANSPORTES. *Plano Nacional de Logística e Transportes (PNLT)*. RELATÓRIO EXECUTIVO. Brasília: Ministério dos Transportes, 2007a.

MINISTÉRIO DOS TRANSPORTES. Relatório de modelagem da situação e evolução da demanda de transporte de passageiros. In: MINITÉRIO DOS TRANSPORTES (Org.). *Plano Nacional de Logística e Transportes (PNLT)*. Brasília: Ministério dos transportes, 2007b. p. 57.

MIRANDA DIAS, J. R. *Fatores que inibem o desenvolvimento da cabotagem no Brasil – visão do usuário*. Seminário Cabotagem – ANTAQ - 2009. Brasília: ANTAQ, 2009. 14 p.

MONTEAGUDO, J.; WATANUKI, M. Regional Trade Agreements for Mercosur: a Comparison Between the FTAA and the FTA with the European Union. *Economie Internationale*, n. 94-95, p. 53-76, 2003.

MONTORO PILHO, A. F. *A aviação no Brasil*. 1970. 63 f. Dissertação (Mestrado em economia) - Fundação Getúlio Vargas, Rio de Janeiro, 1970.

MOURA, D. A.; BOTTER, R. C. O transporte por cabotagem no brasil - potencialidade para a intermodalidade visando a melhoria do fluxo logístico. *Revista Produção Online*, v. 11, n. 2, p. 595-617, 2011.

NAQVI, F.; PETER, M. A multiregional, multisectoral model of the Australian economy with an Illustrative Application. *Australian Economic Papers*, v. 35, n. 66, p. 94-113, 1996.

NÓBREGA, E. *Evolução e perspectivas de desenvolvimento da marinha mercante brasileira*. Texto para discussão n. 45. Brasília: Consultoria Legislativa do Senado Federal, 2008. 18 p.

OLIVEIRA, A. V. M.; FERREIRA, N. S.; SALGADO SILVA, L. H. Liberalização econômica do transporte aéreo no Brasil: um estudo empírico dos dez primeiros anos. *TRANSPORTES*, v. 19, n. 3, p. 62-74, 2011.

PEROBELLI, F. S. *Análise das Interações Econômicas entre os Estados Brasileiros*. 2004. 250 f. Tese (Doutorado em Economia) – Faculdade de Economia, Administração e Contabilidade da Universidade de São Paulo (FEA/ USP), São Paulo, 2004.

PERRONI, C.; RUTHERFORD, T. F. Regular flexibility of nested CES functions. *European Economic Review*, v. 39, n. 2, p. 335-343, fev. 1995.

PETER, M. W. *et al. The theoretical structure of Monash-MRF*. Working Paper Number OP-85. Melbourne: Centre of Policy Studies and Impact Project, Monash University, 1996. 121 p.

PINDYCK, R. S. The Measurement of Monopoly Power in Dynamic Markets. *Journal of Law and Economics*, v. 28, n. 1, p. 193-222, abr. 1985.

PINDYCK, R. S.; RUBINFELD, D. L. *Microeconomia*. 6. ed. São Paulo: Pearson Prentice Hall, 2005.

PIRES, J. C. L.; PICCININI, M. S. *Mecanismos de regulação tarifária do setor elétrico: a experiência internacional e o caso brasileiro*. Texto para discussão n. 64. Rio de Janeiro: BNDES, 1998. 57 p.

POSSAS, M. *Estruturas de Mercado em Oligopólio*. São Paulo: Hucitec, 1987.

PROTÁSIO, C. G. *A modicidade tarifária no transporte ferroviário de carga*. Especialização em controle da regulação. Brasília: Instituto Serzedello Corrêa – ISC/TCU, 2011. 38 p.

RUIZ, R. M. *Consultas realizadas com o conselheiro do Conselho Administrativo de Defesa Econômica (Cade)*. Comunicação por e-mail. Belo Horizonte: CADE, 2012.

SAINTIVE, M. B.; CHACUR, R. S. *A Regulação Tarifária e o Comportamento dos Preços Administrados*. Documento de Trabalho n. 33. Brasília: Secretaria de Acompanhamento Econômico do Ministério da Fazenda (SEAE/MF), 2006.

SANTOS, G. F. *Política energética e desigualdades regionais na economia brasileira*. 2010. 180 f. Tese (Doutorado em Economia) – Faculdade de Economia, Administração e Contabilidade da Universidade de São Paulo (FEA/ USP), São Paulo, 2010.

SCARF, H. *The approximation of fixed points of a continuous mapping*. [S.l: s.n.], 1967. v. 15. p. 1328-1343

SCHNEIDER, N. C. B. G. *Hidrovias interiores: um modal econômica e ambientalmente viável?* 2000. 96 f. Dissertação (Mestrado em gestão econômica do meio ambiente) – Departamento de Economia da Universidade de Brasília (UNB), Brasília, 2000.

SCHÄFER, A.; JACOBY, H. D. Technology detail in a multisector CGE model: transport under climate policy. *Energy Economics*, v. 27, n. 1, p. 1-24, jan. 2005.

SCITOVSKY, T. Economic Theory and the Measurement of Concentration. In: BUREAU, UNIVERSITIES-NATIONAL (Org.). *Business Concentration and Price Policy*. New Jersey: Princeton University Press, 1955. p. 99-116.

SHOVEN, J. B.; WHALLEY, J. Applying general equilibrium. *The Economic Journal*, v. 103, n. 421, p. 1563, 1992.

SILVA, C. F.; PORTO, M. M. *Transportes, seguros e a distribuição física internacional de mercadorias*. São Paulo: Aduaneiras, 2003.

SIMON, C. P.; BLUME, L. *Matemática para economista*. Porto Alegre: Bookman, 2004.

SPAT, M. D.; MASSUQUETTI, A. Análise dos indicadores estruturais da indústria de máquinas e implementos agrícolas no Rio Grande do Sul e em São Paulo no período 1996- 2003. *Estudos do CEPE (UNISC)*, v. 28, p. 74-105, 2008.

SPENCE, M. Product differentiation and Welfare. *American Economic Review*, v. 66, n. 2, p. 407-414, maio 1976.

STEININGER, K. W.; FRIEDL, B.; GEBETSROITHER, B. Sustainability impacts of car road pricing: A computable general equilibrium analysis for Austria. *Ecological Economics*, v. 63, n. 1, p. 59-69, jun. 2007.

STONE, R. Linear Expenditure Systems and Demand Analysis: An Application to the Pattern of British Demand. *The Economic Journal*, v. 64, n. 255, p. 511-527, set. 1954.

TAVARES, M.C.; FAÇANHA, L.O.; POSSAS, M.L. *Estrutura Industrial e Empresas Líderes*. Centro de Estudos e Pesquisas. Rio de Janeiro: FINEP, 1978.

TOURINHO, O. A. F.; KUME, H.; PEDROSO, A. C. S. Elasticidades de Armington para o Brasil: 1986–2002. *Revista Brasileira de Economia*, v. 61, n. 2, p. 245-267, 2007.

VELEDA MOURA, D. Uma análise da soberania na plataforma continental brasileira. *Âmbito Jurídico*, n. 63, p. XII, abr. 2009.

VENABLES, A. J. Multiple equilibria in the theory of international trade with monopolistically competitive commodities. *Journal of International Economics*, v. 16, n. 1-2, p. 103-121, fev. 1984.

WIGLE, R. General Equilibrium Evaluation of Canada-U.S. Trade Liberalization in a Global Context. *The Canadian Journal of Economics*, v. 21, n. 3, p. 539-564, ago. 1988.

WILLENBOCKEL, D. Specification choice and robustness in CGE trade policy analysis with imperfect competition. *Economic Modelling*, v. 21, n. 6, p. 1065-1099, mar. 2004.

ZIMMERMANN, N.; OLIVEIRA, A. V. M. Liberalização econômica e universalização do acesso no transporte aéreo: é possível conciliar livre mercado com metas sociais e ainda evitar gargalos de infraestrutura. *Journal of Transport Literature*, v. 6, n. 4, p. 82-100, 2012.

### **APÊNDICE A – Demonstrações matemáticas**

**Demonstração 1 - forma percentual da equação [\(2.2.43\)](#page-68-0)**

$$
\frac{P_0^{Dc} - M_C^c}{P_0^{Dc}} = \left(\frac{1}{E^c}\right)
$$

$$
E^c M_C^c = E^c P_0^{Dc} - P_0^{Dc}
$$

Transformando em variação percentual:

$$
(\varepsilon^c + m_C^c) E^c M_C^c = (\varepsilon^c + p_0^{Dc}) E^c P_0^{Dc} - p_0^{Dc} P_0^{Dc}
$$

$$
(\varepsilon^c + m_C^c) E^c = (\varepsilon^c + p_0^{Dc}) E^c \frac{P_0^{Dc}}{M_C^c} - p_0^{Dc} \frac{P_0^{Dc}}{M_C^c}
$$

Conforme a definição da equação [\(2.2.42\)](#page-68-1) em que  $\frac{P_0^{D_c}(Z^c)}{Z^c}$  $\overline{\phantom{a}}$  $\bigg)$  $\setminus$  $\overline{\phantom{a}}$  $\overline{\mathcal{L}}$ ſ  $\overline{a}$  $=$ 1  $\mathbf 0$ *c c c C*  $Dc$   $\sim$ *E E M*  $\left(\frac{P_0^{Dc}(Z^c)}{Z^c}\right) = \left(\frac{E^c}{Z^c}\right)$ , então temos:

$$
(\varepsilon^{c} + m_{C}^{c})E^{c} = (\varepsilon^{c} + p_{0}^{Dc})E^{c} \left(\frac{E^{c}}{E^{c}-1}\right) - p_{0}^{Dc} \left(\frac{E^{c}}{E^{c}-1}\right)
$$
  
\n
$$
(\varepsilon^{c} + m_{C}^{c}) = (\varepsilon^{c} + p_{0}^{Dc}) \left(\frac{E^{c}}{E^{c}-1}\right) - p_{0}^{Dc} \left(\frac{1}{E^{c}-1}\right)
$$
  
\n
$$
(\varepsilon^{c} + m_{C}^{c}) = \varepsilon^{c} \left(\frac{E^{c}}{E^{c}-1}\right) + p_{0}^{Dc} \left(\frac{E^{c}}{E^{c}-1} - \frac{1}{E^{c}-1}\right)
$$
  
\n
$$
(\varepsilon^{c} + m_{C}^{c}) = \varepsilon^{c} \left(\frac{E^{c}}{E^{c}-1}\right) + p_{0}^{Dc}
$$
  
\n
$$
p_{0}^{Dc} = (\varepsilon^{c} + m_{C}^{c}) - \varepsilon^{c} \left(\frac{E^{c}}{E^{c}-1}\right)
$$
  
\n
$$
p_{0}^{Dc} = m_{C}^{c} + \varepsilon^{c} \left(1 - \frac{E^{c}}{E^{c}-1}\right)
$$
  
\n
$$
p_{0}^{Dc} = m_{C}^{c} + \varepsilon^{c} \left(-\frac{1}{E^{c}-1}\right)
$$
  
\n
$$
p_{0}^{Dc} = m_{C}^{c} + \varepsilon^{c} \left(\frac{1}{1 - E^{c}}\right)
$$

Consequentemente, a última equação é [\(2.2.45\).](#page-69-0)

**Demonstração 2 - Rearranjos para obter a equação [\(2.2.49\)](#page-71-0)** 

$$
x_1^{Dcj q} = z^j - \sigma_1^c S^M \left( \sum_{k=1}^{N_F^c} \frac{p_1^{Dck}}{N_F^c} - p_1^{Mc} \right) - \gamma \left( p_1^{Dcq} - \sum_{k=1}^{N_F^c} \frac{p_1^{Dck}}{N_F^c} \right)
$$
  

$$
x_1^{Dcj q} = z^j + \sigma_1^c S^M p_1^{Mc} - \left( \frac{\sigma_1^c S^{Mc}}{N_F^c} \sum_{k=1}^{N_F^c} p_1^{Dck} \right) - \gamma \left( p_1^{Dcq} - \sum_{k=1}^{N_F^c} \frac{p_1^{Dck}}{N_F^c} \right)
$$

Pelo experimento de Bertrand-Nash, é levado em conta o efeito da mudança de preço cobrado pra cada setor e nenhum efeito negativo sobre a produção  $(z^j)$  e preço de insumos importados, logo:

$$
x_1^{Dcj q} = -\left(\frac{\sigma_1^c S^M}{N_F^c} \sum_{k=1}^{N_F^c} p_1^{Dck}\right) - \gamma \left(p_1^{Dcq} - \sum_{k=1}^{N_F^c} \frac{p_1^{Dck}}{N_F^c}\right)
$$

E como as demais firmas rivais mantêm os preços constantes e captando os efeitos de substituição entre a variedade e aquelas de outras firmas, logo:

$$
x_1^{Dcjq} = -\left(\frac{\sigma_1^c S^M}{N_F^c} p_1^{Dcq}\right) - \gamma \left(1 - \frac{1}{N_F^c}\right) p_1^{Dcq}
$$

$$
x_1^{Dcjq} = -\left[\frac{\sigma_1^c S^M}{N_F^c} - \gamma \left(1 - \frac{1}{N_F^c}\right)\right] p_1^{Dcq}
$$

$$
-\frac{x_1^{Dcjq}}{p_1^{Dcq}} = \frac{\sigma_1^c S^M}{N_F^c} - \gamma \left(1 - \frac{1}{N_F^c}\right) = E_1^{cj}
$$

O subscrito *q* foi abstraído em *cj E*1 porque a elasticidade percebida de demanda de cada firma é a mesma dentro do setor diferenciado.

**Demonstração 3 – Derivações para alcançar a equação [\(2.2.50\)](#page-71-1)**

$$
E_1^{cj} = \frac{\sigma_1^c S^M}{N_F^c} + \gamma \left(1 - \frac{1}{N_F^c}\right)
$$
  

$$
N_F^c E_1^{cj} = \sigma_1^c S^M + \gamma \left(N_F^c - 1\right)
$$

Transformando na forma percentual e tendo em vista que os parâmetros não sofrem variações:

$$
\left(n_F^c + \varepsilon_1^{cj}\right)N_F^c E_1^{cj} = \sigma_1^c s^M S^M + \gamma N_F^c n_F^c
$$
  

$$
\varepsilon_1^{cj} N_F^c E_1^{cj} = \sigma_1^c s^M S^M + \gamma N_F n_F^c - n_F^c N_F^c E_1^{cj}
$$

ou

$$
\varepsilon_1^{cj} N_F^c E_1^{cj} = \sigma_1^c s^M S^M + N_F \left(\gamma - E_1^{cj}\right) n_F^c
$$

Como 
$$
N_F^c E_1^{cj} = \sigma_1^c S^M + \gamma (N_F^c - 1)
$$
, logo:

\n
$$
\varepsilon_1^{cj} N_F^c E_1^{cj} = \sigma_1^c s^M S^M + \gamma N_F^c n_F^c - n_F^c [\sigma_1^c S^M + \gamma (N_F^c - 1)]
$$
\n
$$
\varepsilon_1^{cj} N_F^c E_1^{cj} = \sigma_1^c s^M S^M + n_F^c (\gamma N_F^c - \sigma_1^c S^M - \gamma N_F^c + \gamma)
$$
\n
$$
\varepsilon_1^{cj} N_F^c E_1^{cj} = \sigma_1^c s^M S^M + (\gamma - \sigma_1^c S^M) n_F^c
$$

<span id="page-283-0"></span>**Demonstração 4 – Derivações matemáticas para obter a equação [\(2.2.55\)](#page-73-0)**

$$
\frac{S^D}{S^M} = \frac{\left(X_1^{Dcj} P_1^{Dc}\right)}{\left(X_1^{Mcj} P_1^{Mc}\right)}\tag{a}
$$

A forma percentual de (a) é:

$$
s^D - s^M = (x_1^{Dcj} - x_1^{Mcj}) + (p_1^{Dc} - p_1^{Mc})
$$
 (b)

E, a definição de  $\sigma_i^c$  implica que:

$$
\left(x_1^{Dcj} - x_1^{Mcj}\right) = -\sigma_1^c \left(p_1^{Dc} - p_1^{Mc}\right) \tag{c}
$$

Substituindo (c) em (b):

$$
s^{D} - s^{M} = -\sigma_{1}^{c} (p_{1}^{Dc} - p_{1}^{Mc}) + (p_{1}^{Dc} - p_{1}^{Mc})
$$
  
\n
$$
s^{D} - s^{M} = (1 - \sigma_{1}^{c}) (p_{1}^{Dc} - p_{1}^{Mc})
$$
\n(d)

Adotando a definição:

$$
S^D + S^M = 1
$$

E na forma percentual:

$$
s^D S^D + s^M S^M = 0
$$

$$
s^M = -\frac{s^D S^D}{S^M} \tag{e1}
$$

$$
s^D = -\frac{s^M S^M}{S^D} \tag{e2}
$$

Substituindo (e2) em (d):

$$
\left(-\frac{s^M S^M}{S^D}\right) - s^M = \left(1 - \sigma_1^c \right) \left(p_1^{Dc} - p_1^{Mc}\right)
$$
  

$$
s^M \left(1 + \frac{S^M}{S^D}\right) = \left(\sigma_1^c - 1\right) \left(p_1^{Dc} - p_1^{Mc}\right)
$$
  

$$
s^M \left(1 + \frac{S^M}{S^D}\right) = \left(\sigma_1^c - 1\right) \left(p_1^{Dc} - p_1^{Mc}\right)
$$
  

$$
s^M \left(\frac{S^D + S^M}{S^D}\right) = \left(\sigma_1^c - 1\right) \left(p_1^{Dc} - p_1^{Mc}\right)
$$

Sabemos que  $S^D + S^M = 1$ , logo:

$$
s^{M}\left(\frac{1}{S^{D}}\right) = \left(\sigma_{1}^{c} - 1\right)\left(p_{1}^{Dc} - p_{1}^{Mc}\right)
$$
  
\n
$$
s^{M} = S^{D}\left(\sigma_{1}^{c} - 1\right)\left(p_{1}^{Dc} - p_{1}^{Mc}\right)
$$
 (f)

Conforme a equação [\(2.2.50\):](#page-71-1)

$$
\varepsilon_1^{cj} N_F^c E_1^{cj} = \sigma_1^c s^M S^M + (\gamma - \sigma_1^c S^M) n_F^c
$$
 (g)

Substituindo (f) em (g), temos:

$$
\varepsilon_1^{cj} N_F^c E_1^{cj} = S^M S^D \sigma_1^c (\sigma_1^c - 1)(p_1^{Dc} - p_1^{Mc}) + (\gamma - \sigma_1^c S^M) n_F^c
$$

Ou, como que

$$
\varepsilon_1^{cj} N_F^c E_1^{cj} = \sigma_1^c s^M S^M + N_F \left( \gamma - E_1^{cj} \right) n_F^c \tag{h}
$$

Substituindo (f) em (h), temos:

$$
\varepsilon_1^{cj} N_F^c E_1^{cj} = S^M S^D \sigma_1^c (\sigma_1^c - 1) (p_1^{Dc} - p_1^{Mc}) + N_F (\gamma - E_1^{cj}) n_F^c
$$
 (j)

#### **Demonstração 5 - Transformação na forma percentual da equação [\(2.2.61\)](#page-74-0)**

$$
E_3^c = \frac{\left(S^D + \sigma_3^c S^M\right)}{N_F^c} + \gamma \left(1 - \frac{1}{N_F^c}\right)
$$

Ou

$$
N_F^c E_3^c = (S^D + \sigma_3^c S^M) + \gamma (N_F^c - 1)
$$

A forma percentual pode ser definida como:

$$
\left(n_F^c + \varepsilon_3^c\right)N_F^c E_3^c = \left(s^D S^D + \sigma_3^c s^M S^M\right) + \gamma N_F^c n_F^c \tag{a}
$$

Similarmente a equação (f) na [Demonstração 4,](#page-283-0) temos:

$$
s^M = S^D \left( \sigma_3^c - 1 \right) \left( p_3^{Dc} - p_3^{Mc} \right) \tag{b}
$$

Combinando (b) em (a), encontramos:

$$
\varepsilon_3^c N_F^c E_3^c = (\sigma_3^c - 1)^2 S^D S^M (p_3^{Dc} - p_3^{Mc}) + N_F^c (\gamma - E_3^c) n_F^c
$$

# **Demonstração 6 - Transformação geral para obter a elasticidade percebida do mercado externo e sua forma percentual**

Partindo da equação [\(2.2.35\)](#page-62-0):

$$
x_4^{cq} = \sigma_{EX}^c \left( p_E^c - F_{4P}^c \right) + F_4^c + F_{4GEN} - \gamma \left( p_E^{cq} - p_E^c \right)
$$
  

$$
x_4^{cq} = \sigma_{EX}^c \left( \sum_{k=1}^{N_F^c} \frac{p_E^{Dck}}{N_F^c} - F_{4P}^c \right) + F_4^c + F_{4GEN} - \gamma \left( p_E^{cq} - \sum_{k=1}^{N_F^c} \frac{p_E^{Dck}}{N_F^c} \right)
$$

Desconsiderando, por conveniência, as variáveis de deslocamentos:

$$
x_4^{cq} = \sigma_{EX}^c \left( \sum_{k=1}^{N_F^c} \frac{p_E^{Dck}}{N_F^c} \right) - \gamma \left( p_E^{cq} - \sum_{k=1}^{N_F^c} \frac{p_E^{Dck}}{N_F^c} \right)
$$

E como as demais firmas rivais nacionais mantêm os preços constantes, logo:

$$
x_4^{cq} = \sigma_{EX}^c \frac{p_E^{cq}}{N_F^c} - \gamma \left( p_E^{cq} - \frac{p_E^{cq}}{N_F^c} \right)
$$

$$
x_4^{cq} = -p_E^{Dcq} \left[ \gamma \left( 1 - \frac{1}{N_F^c} \right) - \frac{\sigma_{EX}^c}{N_F^c} \right]
$$

$$
E_4^c = \left[ \gamma \left( 1 - \frac{1}{N_F^c} \right) - \frac{\sigma_{EX}^c}{N_F^c} \right] = -\frac{x_4^{cq}}{p_E^{cq}}
$$

Transformando na forma percentual seguinte equação:

$$
N_F^c E_4^c = \gamma (N_F^c - 1) - \sigma_{EX}^c
$$

$$
(\varepsilon_4^c + n_F^c) N_F^c E_4^c = \gamma N_F^c n_F^c
$$

$$
(\varepsilon_4^c + n_F^c) E_4^c = m_F^c
$$

$$
\varepsilon_4^c E_4^c = n_F^c (\gamma - E_4^c)
$$

#### **APÊNDICE B – Análise de sensibilidade sistêmica**

Existem dois conjuntos de parâmetros considerados chaves nas simulações: as elasticidades de substituição entre modais de transporte de carga e as elasticidades de entrada às firmas dos mercados diferenciados. Desse modo, foi feita uma análise de sensibilidade sistêmica para examinar a robustez dos resultados em relação a cada um desses conjuntos de parâmetros. Essa análise é de suma importância para minimizar a margem de incerteza, principalmente para os valores dos parâmetros calibrados arbitrariamente.

A ausência de estimativas para os parâmetros de substituição entre os modais de transporte de carga, tão bem quanto às elasticidades de entrada às firmas nos mercados, faz com que haja a necessidade de gerar informações sobre média e desvio padrão. Com estes momentos, média e desvio padrão, a análise de sensibilidade pode ser feita de maneira que fornece a distribuição dos resultados das simulações em relação à distribuição calculada arbitrariamente dos parâmetros. A análise de sensibilidade sistemática empregada neste trabalho segue a metodologia de quadratura gaussiana proposta por DeVuyst e Preckel (1997), disponível no programa RunDynam 3.6. Nessa abordagem, o modelo EGC é tratado como um problema de integração numérica no qual a solução do modelo (resultado das variáveis endógenas) pode ser obtida simultaneamente, além de seus dois primeiros momentos (média e variância), dada uma distribuição das variáveis exógenas (parâmetros ou choques). Um conjunto de informações qualitativas formado por média, desvio padrão e intervalo de confiança pode ser gerado para os resultados do modelo (DOMINGUES *et al.*, 2004).

De posse destas considerações, nos testes de sensibilidade foi definido um intervalo uniforme de 20% para os valores dos parâmetros de tais conjuntos, com distribuição triangular. Os intervalos de confiança foram obtidos a partir dos resultados de média e desvio-padrão produzidos na análise de sensibilidade sistemática, usando a desigualdade de Chebychev (com limites de 4,47 desvios-padrão a partir da média para um intervalo de confiança de 95%). Genericamente, pode-se concluir que determinado resultado é mais sensível a um parâmetro se seu desvio padrão está relativamente próximo da respectiva média, de forma que o intervalo de confiança muda de sinal.
No caso das simulações dos modelos dinâmicos recursivos, os resultados calculados a partir da análise de sensibilidade sistêmica ao longo de uma trajetória temporal, são divididos em três grupos: a) uma série de tempo de médias e desvios padrões das diferenças acumuladas (entre os resultados da política e do cenário de referência); b) uma série de tempo de médias e desvios padrões para a política; e c) uma série de tempo de médias e desvios padrões para o Rerun (i.e. o cenário de referência endógeno). Desse modo, por exemplo, para um cenário que teve uma política entre 2013 a 2025, a análise de sensibilidade de um determinado conjunto de parâmetros gerará 36 médias e 36 desvios padrões, isto é, 12 resultados para cada grupo e conjunto de parâmetros.

A estratégia de aplicação da análise de sensibilidade acompanha a quantidade de experimentos feitos nesta Tese. Como visto, a primeira aplicação, que envolve o estudo do setor ferroviário, considera dois experimentos, ao passo que, a segunda aplicação, um estudo sobre o setor de cabotagem, engloba quatro experimentos. Portanto, a análise de sensibilidade produzirá 36 médias e 36 desvios padrões para cada experimento e conjunto de parâmetros. Como existem 3 experimentos voltados hipoteticamente para uma "economia quasecompetitiva", a qual considera apenas os setores de transporte correspondente ao estudo como diferenciado, a análise de sensibilidade dos valores da elasticidade de entrada às firmas é desnecessária. As seções a seguir apresentam os resultados das análises de sensibilidades realizadas, divididos entre Rerun, Política e Diferenças cumulativas. No entanto, em virtude da grande quantidade de informações para do nível de atividade de cada produto, optamos por reportar somente os resultados do ano de 2025 de cada grupo.

### **Apêndice B.1 – Elasticidades de substituição dos modais de transporte de carga**

De maneira geral, os resultados obtidos são robustos, particularmente sobre o PIB nacional. Não houve alteração de sinal na variação do PIB nos três grupos. Por sua vez, os resultados sobre as produções dos bens também são relativamente robustos em relação aos parâmetros de substituição, sobretudo, nos grupos Rerun e Política. Já em relação ao terceiro grupo, alguns resultados apresenta um intervalo de confiança mais amplo, de forma a ocorrer mudança de sinal. Esse é caso de algumas produções dos bens da agropecuária e de outros produtos industriais reportados principalmente nos experimentos que levaram em conta a hipótese de "economia heterogênea" (e.g. SojaGrao, FumoFolha, CafeGrao, ProdFumo, CouroCalcado, ProdMadeira, ProdFarmac, BorracPlast, MaqEletriOut, PecVeicAutom, OutEqTransp).

Apesar da relativa robustez, a análise de sensibilidade sugere a necessidade de se revisar as elasticidades de substituições para tais produtos, que são destacados no [Apêndice B. f.](#page-293-0)

|                                                                                                    |                 |         |         |         |                 |         | o 7             |                 |         |         |         |         |         |         |
|----------------------------------------------------------------------------------------------------|-----------------|---------|---------|---------|-----------------|---------|-----------------|-----------------|---------|---------|---------|---------|---------|---------|
| Estudo                                                                                                    | Momentos        | 2013    | 2014    | 2015    | 2016            | 2017    | 2018            | 2019            | 2020    | 2021    | 2022    | 2023    | 2024    | 2025    |
|                                                                                                    | Média           | 3.99981 | 5.00022 | 4.50049 | 4,00035         | 3.50013 | 3.49997         | 3.99990         | 4,49984 | 4.49997 | 4.50006 | 4,50000 | 4.50011 | 4,49998 |
|                                                                                                    | Intervalo de    | 3.99981 | 5.00004 | 4.50040 | 4.00031         | 3.50013 | 3,49970         | 3.99923         | 4,49939 | 4.49970 | 4.49970 | 4,49964 | 4.49998 | 4,49962 |
|                                                                                                    | confianca (95%) | 3.99981 | 5,00040 | 4.50058 | 4,00039         | 3,50013 | 3,50024         | 4,00057         | 4,50029 | 4,50024 | 4.50042 | 4,50036 | 4.50024 | 4.50034 |
|                                                                                                    |                 |         |         |         |                 |         |                 |                 |         |         |         |         |         |         |
|                                                                                                    | Média           | 3.99985 | 5.00033 | 4,50052 | 4,00021         | 3,50000 | 3,49996 3,99996 |                 | 4,49995 | 4,50000 | 4,50006 | 4,50017 | 4.50014 | 4.50011 |
|                                                                                                    | Intervalo de    | 3.99985 | 5.00029 | 4.50043 | 4,00017         | 3.49996 | 3.49996         | 3.99978         | 4,49991 | 4.49991 | 4,49975 | 4,50004 | 4.49978 | 4,50007 |
|                                                                                                    | confianca (95%) | 3.99985 | 5,00037 | 4.50061 | 4.00025         | 3.50004 | 3.49996         | 4.00014         | 4,49999 | 4,50009 | 4,50037 | 4.50030 | 4,50050 | 4.50015 |
|                                                                                                    |                 |         |         |         |                 |         |                 |                 |         |         |         |         |         |         |
|                                                                                                    | Média           | 3.99981 | 5.00017 | 4.50036 | 4.00025         | 3.49994 |                 | 3.49988 3.99984 | 4,49987 | 4.49991 | 4.50006 | 4,50007 | 4.50001 | 4.50000 |
|                                                                                                    | Intervalo de    | 3.99977 | 4.99990 | 4.50014 | 3.99994         | 3.49967 | 3,49966         | 3.99962         | 4,49983 | 4,49978 | 4.50006 | 4.49998 | 4.49988 | 4.49942 |
| Ferroviário:<br>experimento 1<br>Ferroviário:<br>experimento 2<br>Cabotagem:<br>experimento 1<br>Cabotagem:<br>experimento 2<br>Cabotagem:<br>experimento 3<br>Cabotagem:<br>experimento 4 | confianca (95%) | 3.99985 | 5.00044 | 4.50058 | 4,00056 3,50021 |         | 3,50010         | 4,00006         | 4,49991 | 4.50004 | 4.50006 | 4.50016 | 4.50014 | 4.50058 |
|                                                                                                    |                 |         |         |         |                 |         |                 |                 |         |         |         |         |         |         |
|                                                                                                    | Média           | 3.99981 | 5.00019 | 4,50041 | 4.00032         | 3.50007 | 3.49999         | 3.99990         | 4.49987 | 4.49989 | 4.50004 | 4,50006 | 4.50002 | 4.50002 |
|                                                                                                    | Intervalo de    | 3,99977 | 4.99988 | 4.50005 | 3.99992         | 3.49980 | 3.49968         | 3.99945         | 4.49974 | 4.49980 | 4.49991 | 4.49975 | 4.49971 | 4.49993 |
|                                                                                                    | confianca (95%) | 3.99985 | 5,00050 | 4.50077 | 4,00072         | 3.50034 | 3.50030         | 4.00035         | 4,50000 | 4,49998 | 4.50017 | 4,50037 | 4.50033 | 4.50011 |
|                                                                                                    |                 |         |         |         |                 |         |                 |                 |         |         |         |         |         |         |
|                                                                                                    | Média           | 3.99985 | 5.00035 | 4,50060 | 4,00028         | 3.50004 | 3.49991         | 3.99992         | 4,49994 | 4,49998 | 4.50005 | 4.50012 | 4.50011 | 4.50007 |
|                                                                                                    | Intervalo de    | 3.99985 | 4,99999 | 4.50051 | 4,00010         | 3.49959 | 3,49937         | 3.99956         | 4,49990 | 4,49971 | 4,49978 | 4,50003 | 4.49993 | 4,49967 |
|                                                                                                    | confianca (95%) | 3.99985 | 5.00071 | 4.50069 | 4.00046 3.50049 |         | 3.50045         | 4,00028         | 4,49998 | 4,50025 | 4.50032 | 4.50021 | 4.50029 | 4.50047 |
|                                                                                                    |                 |         |         |         |                 |         |                 |                 |         |         |         |         |         |         |
|                                                                                                    | Média           | 3.99985 | 5.00034 | 4.50056 | 4.00026         | 3.50009 | 3,49995         | 3.99997         | 4,49993 | 4.49993 | 4,50002 | 4.50014 | 4.50016 | 4.50007 |
|                                                                                                    | Intervalo de    | 3.99985 | 4.99998 | 4.50038 | 3.99999         | 3.50000 | 3.49973         | 3.99988         | 4.49971 | 4.49993 | 4,49993 | 4,50005 | 4.49980 | 4.49949 |
|                                                                                                    | confianca (95%) | 3.99985 | 5,00070 |         | 4.50074 4.00053 | 3,50018 | 3,50017         | 4,00006         | 4,50015 | 4.49993 | 4.50011 | 4.50023 | 4.50052 | 4.50065 |
|                                                                                                    |                 |         |         |         |                 |         |                 |                 |         |         |         |         |         |         |

**Apêndice B. a – Análise de sensibilidade em relação às elasticidades de substituição entre os modais de transporte de carga, PIB real – Rerun (var. %)**

Fonte: Elaboração própria.

## **Apêndice B. b – Análise de sensibilidade em relação às elasticidades de substituição entre os modais de transporte de carga, PIB real – Política (var. %)**

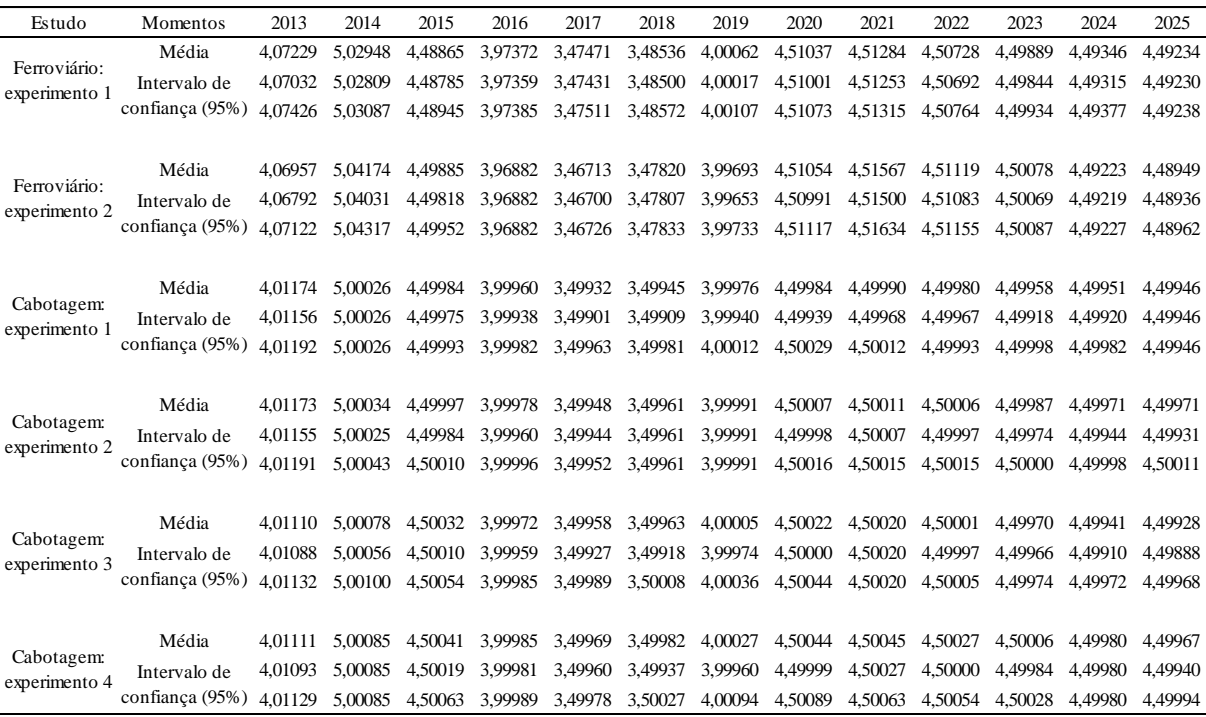

| 2013<br>2014<br>2015<br>2016<br>2017<br>2018<br>2019<br>2020<br>2021<br>2022<br>2023<br>2024<br>Estudo<br>Momentos<br>Média<br>0.02260<br>0.03268<br>0.06969<br>0.09758<br>0.08624<br>0.06060<br>0.03603<br>0.02191<br>0,04500<br>0.05191<br>0.05085<br>0.04449<br>Ferroviário:<br>0.03581<br>0.06781<br>0.09722<br>0.08575<br>0.06002<br>0.02178<br>0.03223<br>0.04460<br>0.05151<br>0.05054<br>0.02224<br>0.04436<br>Intervalo de<br>experimento 1<br>confianca (95%)<br>0.07157<br>0.06118<br>0.09794<br>0.08673<br>0.03625<br>0.02204<br>0.02296<br>0.03313<br>0.04540<br>0.05231<br>0.05116<br>0.04462 | 2025<br>0,03717<br>0.03690<br>0.03744 |
|----------------------------------------------------------------------------------------------------|---------------------------------------|
|                                                                                                    |                                       |
|                                                                                                    |                                       |
|                                                                                                    |                                       |
|                                                                                                    |                                       |
|                                                                                                    |                                       |
| Média<br>0.06704<br>0.10490<br>0.07468<br>0.04290<br>0.02186<br>0.01895<br>0.02909<br>0.04410<br>0.05476<br>0.05535<br>0.10650<br>0.04777<br>Ferroviário:                                                                                                    | 0.03759                               |
| 0.01819<br>0.06548<br>0.10628<br>0.10441<br>0.07414<br>0.04254<br>0.02164<br>0.02766<br>0.04213<br>0.05275<br>0.05356<br>0.04629<br>Intervalo de<br>experimento 2                                                                                                    | 0.03620                               |
| confiança (95%)<br>0.06860<br>0.02208<br>0.03052<br>0.10672<br>0.10539<br>0.07522<br>0.04326<br>0.01971<br>0.04607<br>0,05677<br>0.05714<br>0.04925                                                                                                    | 0.03898                               |
|                                                                                                    |                                       |
| Média<br>0.00984<br>0.00942<br>0.00935<br>0.00932<br>0.00931<br>0.01147<br>0.01156 0.01106 0.01043<br>0.00906<br>0.00859<br>0.00812                                                                                                    | 0.00760                               |
| Cabotagem:<br>0.01039<br>0.00927<br>0.00810<br>0.00710<br>0.00644<br>0.00601<br>0.00591<br>0.00548<br>0.01134<br>0.01116<br>0.00528<br>0.00526<br>Intervalo de<br>experimento 1                                                                                                    | 0,00532                               |
| confianca (95%)<br>0.01160<br>0.01196 0.01173<br>0.01158<br>0.01159<br>0,01174<br>0.01226<br>0.01263<br>0.01271<br>0,01264<br>0.01190<br>0.01098                                                                                                    | 0.00988                               |
|                                                                                                    |                                       |
| Média<br>0.01161<br>0.01119<br>0.01067<br>0.01010<br>0.00973<br>0.00974<br>0.00994<br>0.01015<br>0.01016<br>0.00998<br>0.00969<br>0.01146                                                                                                    | 0.00939                               |
| Cabotagem:<br>0.01133<br>0.01065<br>0.00960<br>0.00871<br>0.00803<br>0.00764<br>0.00757<br>0.00774<br>0.00770<br>0.00734<br>0.01125<br>0.00652<br>Intervalo de<br>experimento 2                                                                                                    | 0.00577                               |
| confianca (95%)<br>0.01159<br>0.01197<br>0.01173<br>0.01174 0.01149<br>0.01143<br>0,01256<br>0.01184<br>0.01231<br>0.01262<br>0.01262<br>0.01286                                                                                                    | 0.01301                               |
|                                                                                                    |                                       |
| Média<br>0.01081<br>0.01122<br>0.01095<br>0.01042<br>0.00997<br>0.00970<br>0.00983<br>0.01009<br>0.01030<br>0.01027<br>0.00986<br>0.00918                                                                                                    | 0.00843                               |
| Cabotagem:<br>0.01077<br>0.01029<br>0.00993<br>0,00966<br>0.00974<br>0.01005<br>0.00994<br>0.01063<br>0.01118<br>0.00960<br>0.00906<br>0.00846<br>Intervalo de<br>experimento 3                                                                                                    | 0.00776                               |
| confianca (95%)<br>0.01099<br>0.01113 0.01055 0.01001<br>0.01013<br>0.01126<br>0.00974<br>0.00992<br>0.01066<br>0.01094<br>0.01066<br>0.00990                                                                                                    | 0.00910                               |
|                                                                                                    |                                       |
| Média<br>0.01038<br>0.01025<br>0.01054<br>0.01104<br>0,01154<br>0.01170<br>0.01083<br>0.01131<br>0.01117<br>0.01077<br>0.01177<br>0.01135                                                                                                    | 0.01098                               |
| Cabotagem:<br>0.01059<br>0.00997<br>0.00953<br>0,00962<br>0.01050<br>0.01086<br>0.01118<br>0.01065<br>0.01113<br>0.01105<br>0.01072<br>0.01001<br>Intervalo de<br>experimento 4                                                                                                    | 0.00937                               |
| confianca (95%)<br>0.01101<br>0.01149<br>0.01175<br>0.01157<br>0.01123<br>0.01088<br>0.01058<br>0.01122<br>0.01190<br>0.01249<br>0.01268<br>0.01269                                                                                                    | 0.01259                               |

**Apêndice B. c – Análise de sensibilidade em relação às elasticidades de substituição entre os modais de transporte de carga, PIB real – Diferenças acumuladas (var. %)**

## **Apêndice B. d – Análise de sensibilidade em relação às elasticidades de substituição entre os modais de transporte de carga, produção – Rerun (var. % em 2025)**

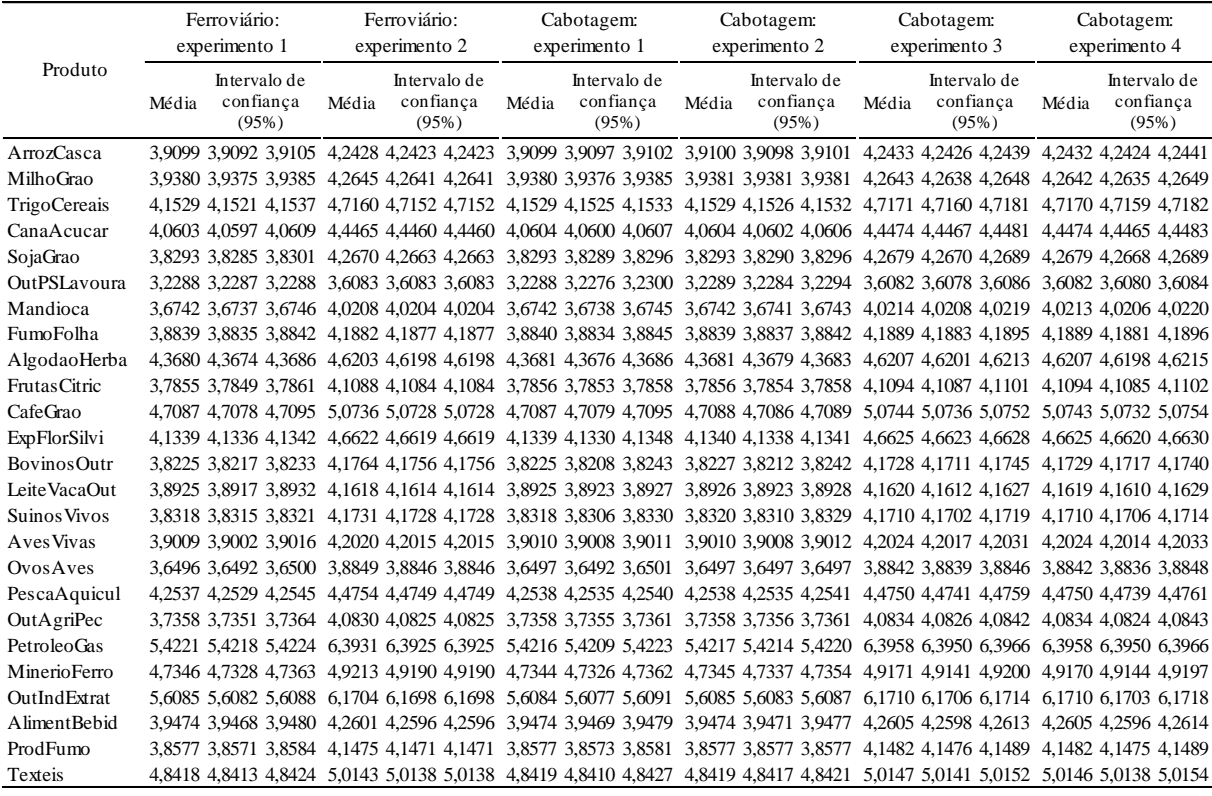

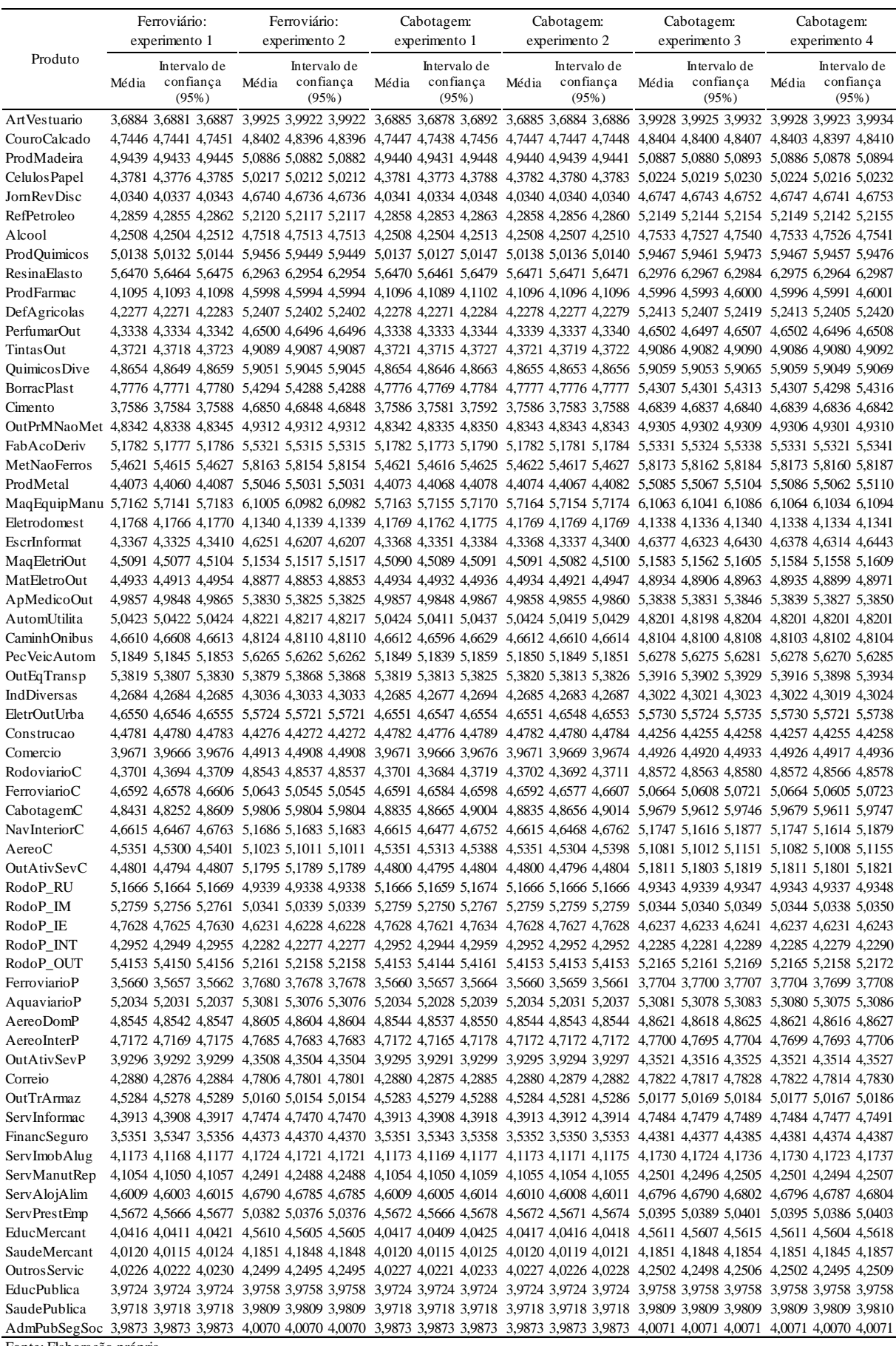

|                                                                                                    |       | Ferroviário:                       |       | Ferroviário:                       |       | Cabotagem:                         |       | Cabotagem:                                                                                                    |       | Cabotagem:                         | Cabotagem:<br>experimento 4 |                                    |  |
|----------------------------------------------------------------------------------------------------|-------|------------------------------------|-------|------------------------------------|-------|------------------------------------|-------|----------------------------------------------------------------------------------------------------|-------|------------------------------------|-----------------------------|------------------------------------|--|
| Produto                                                                                                    |       | experimento 1                      |       | experimento 2                      |       | experimento 1                      |       | experimento 2                                                                                                    |       | experimento 3                      |                             |                                    |  |
|                                                                                                    | Média | Intervalo de<br>confiança<br>(95%) | Média | Intervalo de<br>confiança<br>(95%) | Média | Intervalo de<br>confiança<br>(95%) | Média | Intervalo de<br>confiança<br>(95%)                                                                                                    | Média | Intervalo de<br>confiança<br>(95%) | Média                       | Intervalo de<br>confiança<br>(95%) |  |
| ArrozCasca                                                                                                    |       |                                    |       |                                    |       |                                    |       | 3,9097 3,9096 3,9097 4,2416 4,2415 4,2415 3,9102 3,9100 3,9103 3,9102 3,9100 3,9103 4,2436 4,2429 4,2442 4,2436 4,2430 4,2441                                                                                                    |       |                                    |                             |                                    |  |
| MilhoGrao                                                                                                    |       |                                    |       |                                    |       |                                    |       | 3,9370 3,9369 3,9371 4,2624 4,2624 4,2624 3,9383 3,9382 3,9385 3,9383 3,9380 3,9386 4,2646 4,2641 4,2651 4,2646 4,2641 4,2650                                                                                                    |       |                                    |                             |                                    |  |
| TrigoCereais                                                                                                    |       |                                    |       |                                    |       |                                    |       | 4, 4, 1528 4, 1527 4, 1528 4, 146 4, 146 4, 145 4, 1535 4, 1535 4, 1538 4, 1534 4, 1534 4, 1535 4, 179 4, 7169 4, 7188 4, 7177 4, 7167 4, 7187                                                                                                    |       |                                    |                             |                                    |  |
| CanaAcucar                                                                                                    |       |                                    |       |                                    |       |                                    |       | 4,0585 4,0585 4,0585 4,4430 4,4429 4,4429 4,0605 4,0604 4,0606 4,0606 4,0605 4,0608 4,4475 4,4469 4,4481 4,4477 4,4471 4,4482                                                                                                    |       |                                    |                             |                                    |  |
| SojaGrao                                                                                                    |       |                                    |       |                                    |       |                                    |       | 3,8307 3,8306 3,8308 4,2677 4,2677 4,2677 3,8300 3,8298 3,8301 3,8299 3,8299 3,8299 4,2688 4,2679 4,2696 4,2686 4,2676 4,2695                                                                                                    |       |                                    |                             |                                    |  |
| OutPSLavoura                                                                                                    |       |                                    |       |                                    |       |                                    |       | 3,2330 3,2321 3,2338 3,6122 3,6117 3,6117 3,2284 3,2279 3,2289 3,2284 3,2274 3,2293 3,6078 3,6075 3,6080 3,6078 3,6076 3,6081                                                                                                    |       |                                    |                             |                                    |  |
| Mandioca<br>FumoFolha                                                                                                    |       |                                    |       |                                    |       |                                    |       | 3,6700 3,6699 3,6700 4,0140 4,0139 4,0139 3,6743 3,6741 3,6745 3,6743 3,6742 3,6744 4,0214 4,0208 4,0220 4,0215 4,0209 4,0220<br>3,8833 3,8832 3,8834 4,1870 4,1870 4,1870 3,8843 3,8843 3,8843 3,8842 3,8842 3,8842 4,1894 4,1888 4,1900 4,1893 4,1887 4,1899 |       |                                    |                             |                                    |  |
| AlgodaoHerba                                                                                                    |       |                                    |       |                                    |       |                                    |       | 4,6203 4,6288 4,3688 4,3688 4,6201 4,6201 4,6201 4,3683 4,3682 4,3683 4,3683 4,3680 4,3686 4,6209 4,6203 4,6215 4,6209 4,6204 4,6215                                                                                                    |       |                                    |                             |                                    |  |
| Frutas Citric                                                                                                    |       |                                    |       |                                    |       |                                    |       | 3,7833 3,7832 3,7834 4,1048 4,1047 4,1047 3,7858 3,7855 3,7860 3,7858 3,7857 3,7859 4,1096 4,1089 4,1103 4,1096 4,1090 4,1103                                                                                                    |       |                                    |                             |                                    |  |
| CafeGrao                                                                                                    |       |                                    |       |                                    |       |                                    |       | 4,7210 4,7206 4,7214 5,0898 5,0894 5,0894 4,7098 4,7094 4,7101 4,7096 4,7093 4,7099 5,0758 5,0750 5,0765 5,0754 5,0763                                                                                                    |       |                                    |                             |                                    |  |
| ExpFlorSilvi                                                                                                    |       |                                    |       |                                    |       |                                    |       | 4,1374 4,1369 4,1379 4,6656 4,6652 4,6652 4,1339 4,1336 4,1343 4,1339 4,1333 4,1345 4,6626 4,6623 4,6629 4,6626 4,6622 4,6629                                                                                                    |       |                                    |                             |                                    |  |
| <b>BovinosOutr</b>                                                                                                    |       |                                    |       |                                    |       |                                    |       | 3,8140 3,8135 3,8146 4,1654 4,1650 4,1650 3,8219 3,8212 3,8226 3,8220 3,8201 3,8239 4,1718 4,1707 4,1707 4,1719 4,1707 4,1730                                                                                                    |       |                                    |                             |                                    |  |
| Leite VacaOut                                                                                                    |       |                                    |       |                                    |       |                                    |       | 3,8902 3,8901 3,8902 4,1575 4,1573 4,1573 3,8929 3,8925 3,8932 3,8929 3,8929 3,8930 4,1623 4,1616 4,1630 4,1623 4,1617 4,1630                                                                                                    |       |                                    |                             |                                    |  |
| Suinos Vivos                                                                                                    |       |                                    |       |                                    |       |                                    |       | 3,8263 3,8260 3,8267 4,1658 4,1655 4,1655 3,8315 3,8311 3,8319 3,8316 3,8303 3,8328 4,1705 4,1700 4,1710 4,1705 4,1700 4,1710                                                                                                    |       |                                    |                             |                                    |  |
| Aves Vivas                                                                                                    |       |                                    |       |                                    |       |                                    |       | 3,9006 3,9005 3,9006 4,2006 4,2005 4,2005 3,9012 3,9010 3,9015 3,9013 3,9012 3,9014 4,2027 4,2021 4,2024 4,2021 4,2021 4,2034                                                                                                    |       |                                    |                             |                                    |  |
| OvosAves                                                                                                    |       |                                    |       |                                    |       |                                    |       | 3,6474 3,6474 3,6474 3,8809 3,8808 3,8808 3,6500 3,6498 3,6501 3,6500 3,6496 3,6503 3,8844 3,8841 3,8848 3,8845 3,8842 3,8848                                                                                                    |       |                                    |                             |                                    |  |
| PescaAquicul                                                                                                    |       |                                    |       |                                    |       |                                    |       | 4,2499 4,2497 4,2500 4,4685 4,4683 4,4683 4,2543 4,2538 4,2547 4,2543 4,2543 4,2544 4,4754 4,4746 4,4762 4,4755 4,4748 4,4762                                                                                                    |       |                                    |                             |                                    |  |
| OutAgriPec                                                                                                    |       |                                    |       |                                    |       |                                    |       | 3,7343 3,7342 3,7343 4,0800 4,0799 4,0799 3,7363 3,7361 3,7366 3,7363 3,7363 3,7363 4,0840 4,0833 4,0847 4,0839 4,0832 4,0846                                                                                                    |       |                                    |                             |                                    |  |
| PetroleoGas                                                                                                    |       |                                    |       |                                    |       |                                    |       | 5,4262 5,4262 5,4263 6,3980 6,3977 6,3977 5,4219 5,4216 5,4223 5,4245 5,4242 5,4248 6,3954 6,3949 6,3960 6,3983 6,3978 6,3987                                                                                                    |       |                                    |                             |                                    |  |
| MinerioFerro                                                                                                    |       |                                    |       |                                    |       |                                    |       | 4,8071 4,8052 4,8091 4,9972 4,9964 4,9964 4,7355 4,7341 4,7369 4,7354 4,7336 4,7373 4,9183 4,9157 4,9210 4,9182 4,9158 4,9207                                                                                                    |       |                                    |                             |                                    |  |
| OutIndExtrat                                                                                                    |       |                                    |       |                                    |       |                                    |       | 5,6144 5,6140 5,6148 6,1779 6,1773 6,1773 5,6087 5,6083 5,6090 5,6088 5,6084 5,6092 6,1715 6,1711 6,1718 6,1716 6,1713 6,1719                                                                                                    |       |                                    |                             |                                    |  |
| AlimentBebid                                                                                                    |       |                                    |       |                                    |       |                                    |       | 3,9474 3,9473 3,9475 4,2590 4,2590 4,2590 3,9478 3,9477 3,9478 3,9478 3,9476 3,9480 4,2609 4,2602 4,2615 4,2609 4,2603 4,2615                                                                                                    |       |                                    |                             |                                    |  |
| ProdFumo                                                                                                    |       |                                    |       |                                    |       |                                    |       | 3,8572 3,8571 3,8573 4,1460 4,1460 4,1460 3,8581 3,8580 3,8582 3,8581 3,8578 3,8583 4,1487 4,1481 4,1493 4,1486 4,1480 4,1492                                                                                                    |       |                                    |                             |                                    |  |
| Texteis                                                                                                    |       |                                    |       |                                    |       |                                    |       | 4,8436 4,8434 4,8437 5,0151 5,0151 5,0151 4,8420 4,8418 4,8422 4,8420 4,8416 4,8424 5,0147 5,0147 5,0152 5,0148 5,0143 5,0153                                                                                                    |       |                                    |                             |                                    |  |
| ArtVestuario<br>CouroCalcado                                                                                                    |       |                                    |       |                                    |       |                                    |       | 3,6819 3,6818 3,6821 3,9828 3,9827 3,9827 3,6881 3,6879 3,6882 3,6882 3,6879 3,6885 3,9922 3,9918 3,9925 3,9924 3,9922 3,9926                                                                                                    |       |                                    |                             |                                    |  |
| ProdMadeira                                                                                                    |       |                                    |       |                                    |       |                                    |       | 4,7497 4,7495 4,7499 4,8469 4,8466 4,8466 4,7450 4,7445 4,7455 4,7449 4,7443 4,7454 4,8407 4,8404 4,8411 4,8405 4,8401 4,8410<br>4,9481 4,9478 4,9483 5,0935 5,0933 5,0933 4,9441 4,9439 4,9443 4,9441 4,9437 4,9445 5,0888 5,0883 5,0893 5,0888 5,0883 5,0893 |       |                                    |                             |                                    |  |
| Celulos Papel                                                                                                    |       |                                    |       |                                    |       |                                    |       | 4,3802 4,3799 4,3804 5,0225 5,0224 5,0224 4,3784 4,3781 4,3787 4,3784 4,3780 4,3788 5,0227 5,0227 5,0232 5,0227 5,0221 5,0232                                                                                                    |       |                                    |                             |                                    |  |
| JornRevDisc                                                                                                    |       |                                    |       |                                    |       |                                    |       | 4,0282 4,0281 4,0282 4,6649 4,6649 4,6649 4,0338 4,0338 4,0338 4,0339 4,0336 4,0342 4,6741 4,6736 4,6746 4,6744 4,6740 4,6748                                                                                                    |       |                                    |                             |                                    |  |
| RefPetroleo                                                                                                    |       |                                    |       |                                    |       |                                    |       | 4,2830 4,2829 4,2832 5,2072 5,2072 5,2072 4,2856 4,2853 4,2859 4,2866 4,2863 4,2869 5,2142 5,2138 5,2146 5,2155 5,2152 5,2158                                                                                                    |       |                                    |                             |                                    |  |
| Alcool                                                                                                    |       |                                    |       |                                    |       |                                    |       | 4,2461 4,2461 4,2461 4,7443 4,7443 4,7443 4,2507 4,2507 4,2507 4,2510 4,2518 4,2513 4,7530 4,7524 4,7537 4,7535 4,7529 4,7540                                                                                                    |       |                                    |                             |                                    |  |
| ProdQuimicos                                                                                                    |       |                                    |       |                                    |       |                                    |       | 5,0187 5,0185 5,0190 5,9511 5,9507 5,9507 5,0142 5,0137 5,0146 5,0143 5,0138 5,0148 5,9472 5,9465 5,9478 5,9473 5,9466 5,9480                                                                                                    |       |                                    |                             |                                    |  |
| ResinaElasto                                                                                                    |       |                                    |       |                                    |       |                                    |       | 5,6526 5,6521 5,6531 6,3015 6,3011 6,3011 5,6474 5,6470 5,6477 5,6475 5,6469 5,6481 6,2979 6,2972 6,2986 6,2980 6,2972 6,2988                                                                                                    |       |                                    |                             |                                    |  |
| ProdFarmac                                                                                                    |       |                                    |       |                                    |       |                                    |       | 4,1072 4,1072 4,1072 4,5963 4,5962 4,5962 4,1095 4,1092 4,1097 4,1095 4,1091 4,1100 4,5994 4,5991 4,5998 4,5995 4,5993 4,5998                                                                                                    |       |                                    |                             |                                    |  |
| DefAgricolas                                                                                                    |       |                                    |       |                                    |       |                                    |       | 4,2295 4,2292 4,2298 5,2416 5,2415 5,2415 4,2281 4,2279 4,2282 4,2281 4,2277 4,2285 5,2418 5,2412 5,2423 5,2417 5,2411 5,2423                                                                                                    |       |                                    |                             |                                    |  |
| PerfumarOut                                                                                                    |       |                                    |       |                                    |       |                                    |       | 4,3296 4,3295 4,3297 4,6437 4,6437 4,6437 4,3336 4,3335 4,3338 4,3338 4,3334 4,3341 4,6499 4,6495 4,6503 4,6501 4,6497 4,6504                                                                                                    |       |                                    |                             |                                    |  |
| TintasOut                                                                                                    |       |                                    |       |                                    |       |                                    |       | 4,3666 4,3666 4,3666 4,8998 4,8996 4,8996 4,3714 4,3713 4,3714 4,3716 4,3712 4,3720 4,9077 4,9074 4,9080 4,9081 4,9080 4,9082                                                                                                    |       |                                    |                             |                                    |  |
| Quimicos Dive                                                                                                    |       |                                    |       |                                    |       |                                    |       | 4,8687 4,8684 4,8691 5,9081 5,9078 5,9078 4,8658 4,8655 4,8660 4,8658 4,8655 4,8661 5,9063 5,9056 5,9070 5,9064 5,9057 5,9070                                                                                                    |       |                                    |                             |                                    |  |
| <b>BorracPlast</b>                                                                                                    |       |                                    |       |                                    |       |                                    |       | 4,7759 4,7758 4,7761 5,4253 5,4251 5,4251 4,7775 4,7774 4,7777 4,7776 4,7769 4,7782 5,4303 5,4297 5,4309 5,4305 5,4300 5,4310                                                                                                    |       |                                    |                             |                                    |  |
| Cimento                                                                                                    |       |                                    |       |                                    |       |                                    |       | 3,7532 3,7528 3,7536 4,6763 4,6759 4,6759 3,7577 3,7575 3,7578 3,7580 3,7573 3,7587 4,6827 4,6826 4,6827 4,6834 4,6831 4,6836                                                                                                    |       |                                    |                             |                                    |  |
| OutPrMNaoMet 4,8327 4,8327 4,8327 4,9282 4,9280 4,9280 4,8337 4,8334 4,8340 4,8339 4,8333 4,8345 4,9299 4,9297 4,9300 4,9302 4,9302 4,9302 |       |                                    |       |                                    |       |                                    |       |                                                                                                    |       |                                    |                             |                                    |  |
| FabAcoDeriv                                                                                                    |       |                                    |       |                                    |       |                                    |       | 5,1816 5,1811 5,1821 5,5306 5,5302 5,5302 5,1784 5,1781 5,1787 5,1784 5,1780 5,1788 5,5330 5,5323 5,5337 5,5331 5,5325 5,5337                                                                                                    |       |                                    |                             |                                    |  |
| MetNaoFerros                                                                                                    |       |                                    |       |                                    |       |                                    |       | 5,8128 5,8167 5,8167 5,8168 5,8178 5,8169 5,8122 5,8122 5,4626 5,4625 5,4626 5,4626 5,4626 5,4628 5,8177 5,8167 5,8166 5,8178 5,8169 5,8187                                                                                                    |       |                                    |                             |                                    |  |
| ProdMetal                                                                                                    |       |                                    |       |                                    |       |                                    |       | 4,3741 4,3736 4,3746 5,4592 5,4590 5,4590 4,4064 4,4055 4,4072 4,4067 4,4066 4,4069 5,5070 5,5050 5,5090 5,5076 5,5058 5,5095                                                                                                    |       |                                    |                             |                                    |  |
| MaqEquipManu 5,6752 5,6737 5,6767 6,0484 6,0473 6,0473 5,7152 5,7145 5,7159 5,7154 5,7153 5,7154 6,1048 6,1021 6,1074 6,1051 6,1026 6,1077 |       |                                    |       |                                    |       |                                    |       | 4,1727 4,1726 4,1727 4,1276 4,1275 4,1275 4,1765 4,1762 4,1767 4,1766 4,1761 4,1771 4,1332 4,1330 4,1334 4,1335 4,1334 4,1335                                                                                                    |       |                                    |                             |                                    |  |
| Eletrodomest<br>EscrInformat                                                                                                    |       |                                    |       |                                    |       |                                    |       | 4,2118 4,2115 4,2121 4,4653 4,4652 4,4652 4,3336 4,3302 4,3369 4,3342 4,3322 4,3362 4,6331 4,6270 4,6392 4,6342 4,6285 4,6399                                                                                                    |       |                                    |                             |                                    |  |
| MaqEletriOut                                                                                                    |       |                                    |       |                                    |       |                                    |       | 4,4792 4,4788 4,4796 5,1115 5,1113 5,1113 4,5085 4,5078 4,5092 4,5088 4,5084 4,5092 5,1573 5,1550 5,1596 5,1578 5,1556 5,1599                                                                                                    |       |                                    |                             |                                    |  |
| MatEletroOut                                                                                                    |       |                                    |       |                                    |       |                                    |       | 4,4369 4,4367 4,4371 4,8058 4,8057 4,8057 4,4919 4,4907 4,4932 4,4924 4,4920 4,4928 4,8910 4,8879 4,8942 4,8919 4,8889 4,8949                                                                                                    |       |                                    |                             |                                    |  |
| ApMedicoOut                                                                                                    |       |                                    |       |                                    |       |                                    |       | 4,9721 4,9718 4,9724 5,3624 5,3624 5,3624 4,9846 4,9846 4,9847 4,9848 4,9843 4,9853 5,3822 5,3813 5,3831 5,3826 5,3819 5,3833                                                                                                    |       |                                    |                             |                                    |  |
| AutomUtilita                                                                                                    |       |                                    |       |                                    |       |                                    |       | 5,0382 5,0378 5,0385 4,8176 4,8172 4,8172 5,0418 5,0413 5,0423 5,0420 5,0410 5,0430 4,8192 4,8190 4,8194 4,8196 4,8191 4,8200                                                                                                    |       |                                    |                             |                                    |  |
| CaminhOnibus                                                                                                    |       |                                    |       |                                    |       |                                    |       | 4,6526 4,6521 4,6531 4,8038 4,8036 4,8036 4,6572 4,6571 4,6573 4,6569 4,6560 4,6579 4,8042 4,8040 4,8044 4,8042 4,8041 4,8042                                                                                                    |       |                                    |                             |                                    |  |
| Pec Veic Autom                                                                                                    |       |                                    |       |                                    |       |                                    |       | 5,1889 5,1886 5,1891 5,6307 5,6305 5,6305 5,1849 5,1849 5,1854 5,1850 5,1843 5,1856 5,6275 5,6271 5,6279 5,6275 5,6272 5,6278                                                                                                    |       |                                    |                             |                                    |  |
| OutEqTransp                                                                                                    |       |                                    |       |                                    |       |                                    |       | 5,3683 5,3676 5,3690 5,3712 5,3705 5,3705 5,3815 5,3813 5,3816 5,3814 5,3813 5,3815 5,3910 5,3894 5,3925 5,3908 5,3893 5,3924                                                                                                    |       |                                    |                             |                                    |  |
| IndDiversas                                                                                                    |       |                                    |       |                                    |       |                                    |       | 4,2644 4,2642 4,2645 4,2982 4,2980 4,2980 4,2675 4,2674 4,2676 4,2677 4,2670 4,2683 4,3007 4,3007 4,3008 4,3010 4,3008 4,3012                                                                                                    |       |                                    |                             |                                    |  |
| EletrOutUrba                                                                                                    |       |                                    |       |                                    |       |                                    |       | 4,6533 4,6531 4,6534 5,5692 5,5691 5,5691 4,6547 4,6545 4,6548 4,6550 4,6547 4,6553 5,5725 5,5718 5,5732 5,5730 5,5727 5,5732                                                                                                    |       |                                    |                             |                                    |  |
| Construcao                                                                                                    |       |                                    |       |                                    |       |                                    |       | 4,4695 4,4691 4,4699 4,4147 4,4141 4,4141 4,4769 4,4768 4,4771 4,4773 4,4767 4,4779 4,4239 4,4239 4,4240 4,4246 4,4242 4,4251                                                                                                    |       |                                    |                             |                                    |  |
| Comercio                                                                                                    |       |                                    |       |                                    |       |                                    |       | 3,9542 3,9542 3,9543 4,4733 4,4732 4,4732 3,9665 3,9664 3,9665 3,9667 3,9664 3,9670 4,4916 4,4909 4,4923 4,4920 4,4915 4,4926                                                                                                    |       |                                    |                             |                                    |  |

**Apêndice B. e – Análise de sensibilidade em relação às elasticidades de substituição entre os modais de transporte de carga, produção – Política (var. % em 2025)**

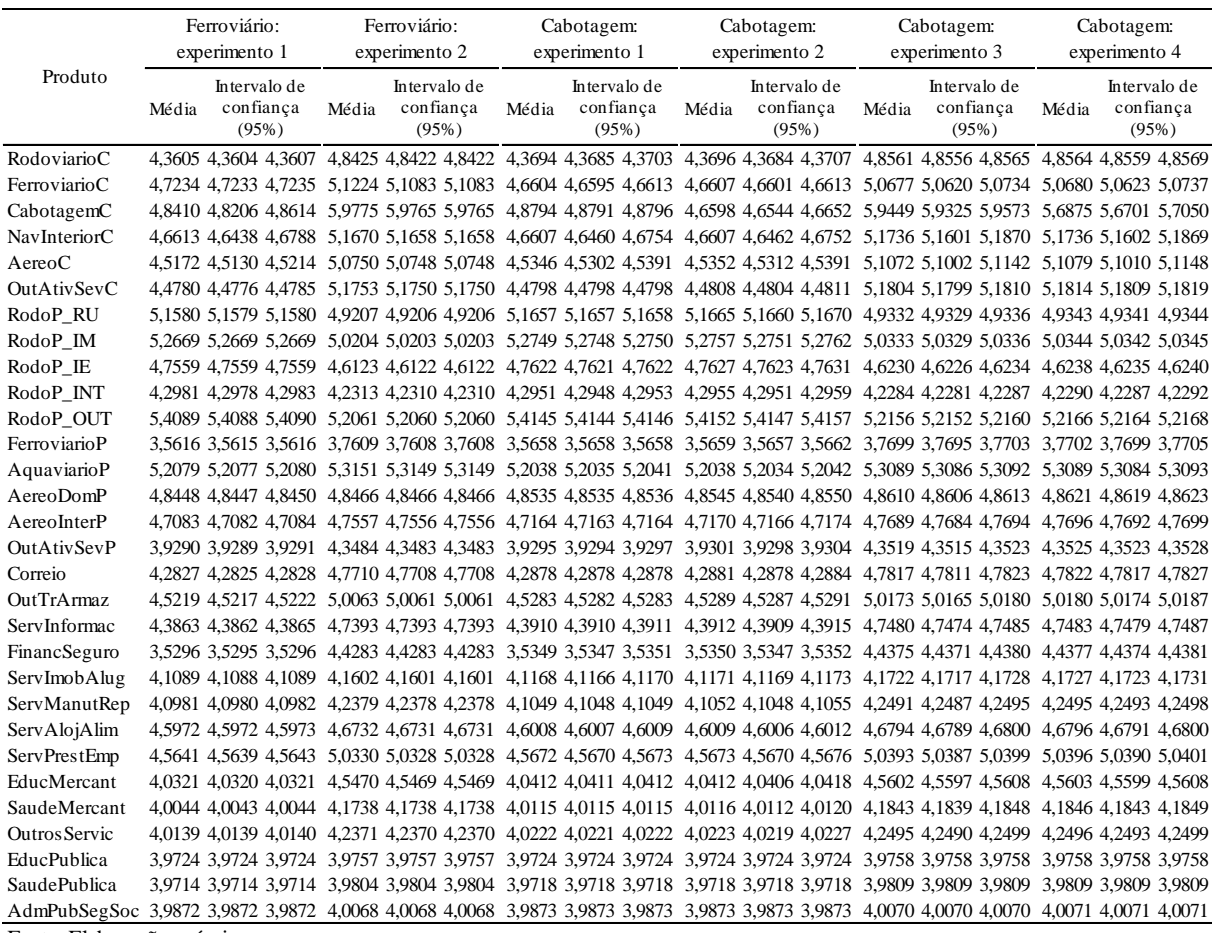

## <span id="page-293-0"></span>**Apêndice B. f – Análise de sensibilidade em relação às elasticidades de substituição entre os modais de transporte de carga, produção – Diferenças acumuladas (var. % em 2025)**

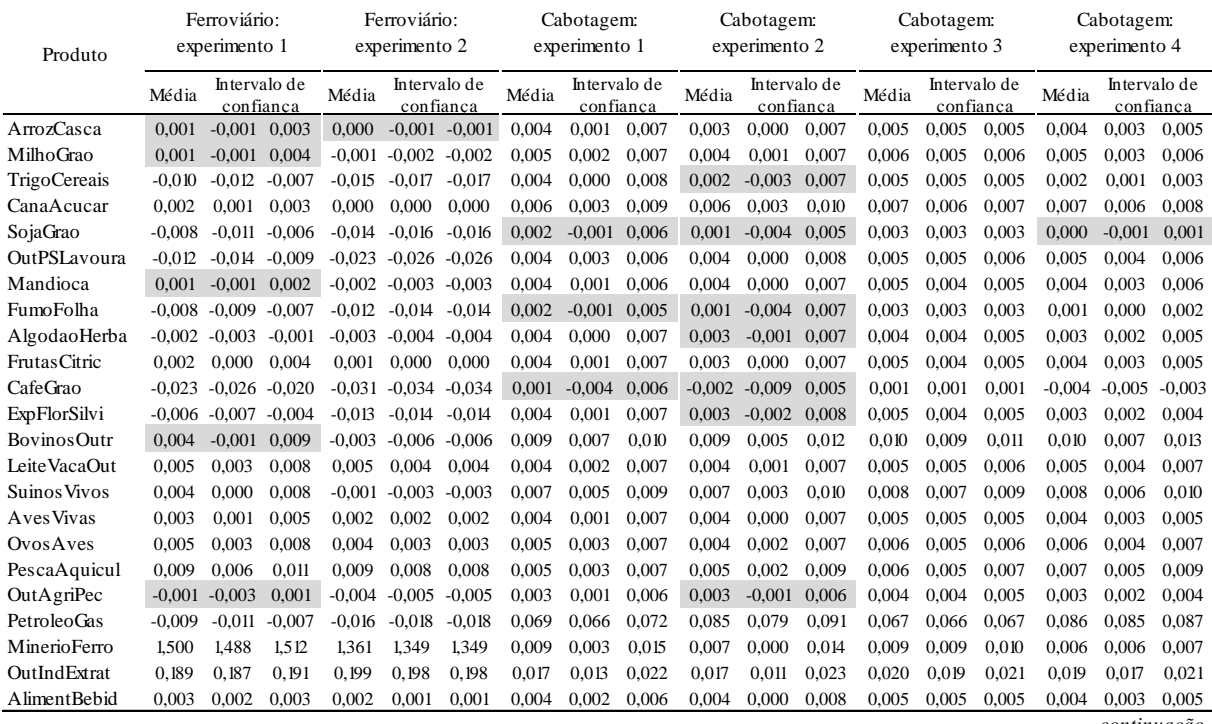

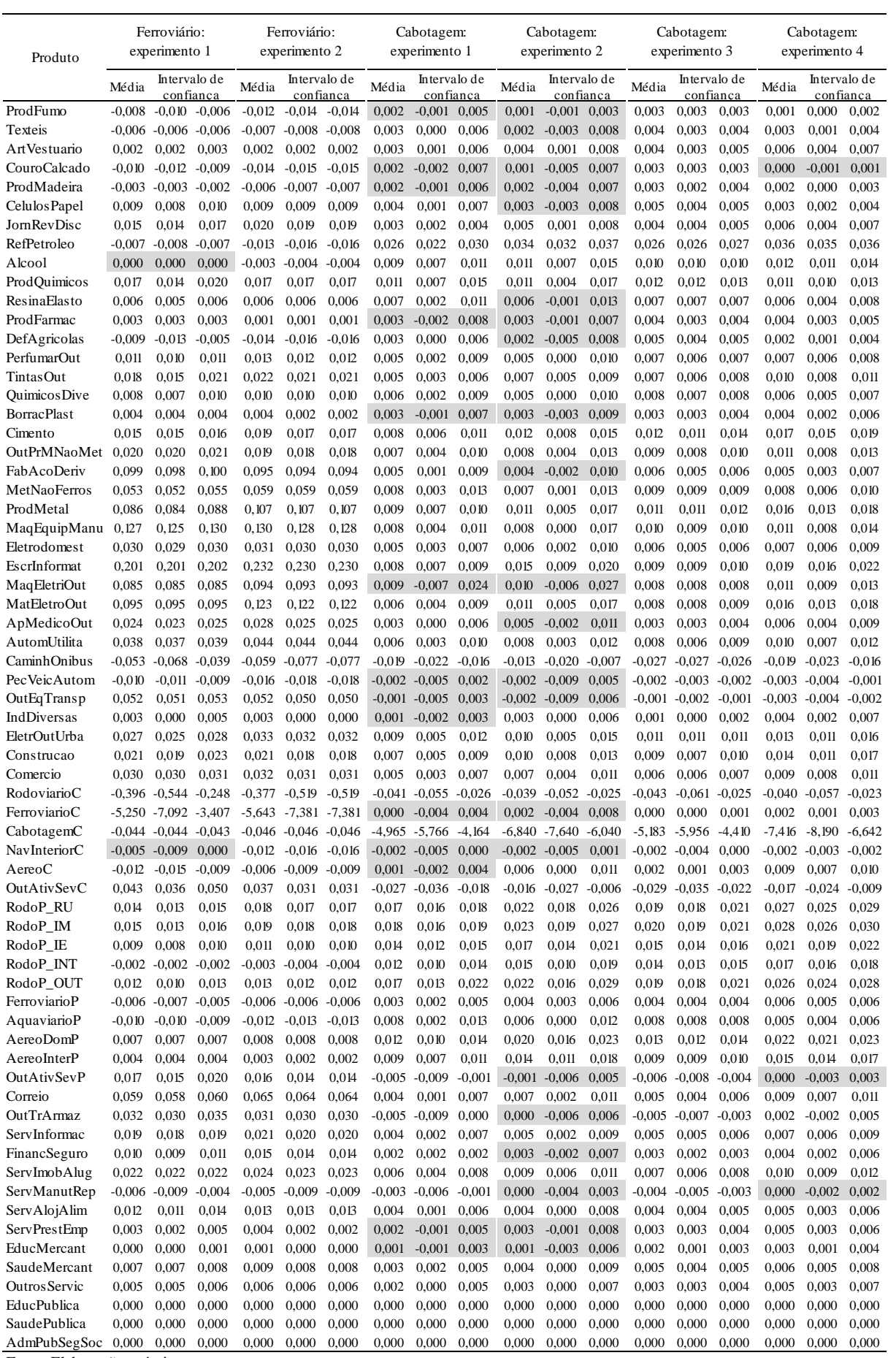

#### **Apêndice B.2 – Elasticidades de entrada às firmas**

A análise de sensibilidade sistêmica aponta que os resultados alcançados sobre o PIB real são também robustos em relação às elasticidades de entrada às firmas, pois os valores do intervalo de confiança (95%) não mudam de sinais para os três grupos em questão. Da mesma forma, os resultados sobre as produções dos bens também são relativamente robustos, quando particularmente avaliados nos grupos Rerun e Política. O terceiro grupo, "Diferenças acumuladas", sinaliza que a produção de alguns bens homogêneos, especialmente da agropecuária, sofre alteração de sinal do ponto de vista das elasticidades de entrada às firmas.

Além disso, a produção de alguns bens diferenciados também apresenta alteração de sinais, sobretudo, nos experimentos do estudo de cabotagem. Esse é o caso, por exemplo, de Produtos do fumo (ProdFumo), Artefatos de couro e calçados (CouroCalcado), Celulose e produtos de papel (CelulosPapel), Fabricação de resina e elastômeros (ResinaElasto), Produtos farmacêuticos (ProdFarmac), Defensivos agrícolas (DefAgricolas), Máquinas, aparelhos e materiais elétricos (MaqEletriOut), Aparelhos/instrumentos médico-hospitalar, óptico (ApMedicoOut), Automóveis, camionetas e utilitários (AutomUtilita) e Peças e acessórios para veículos automotores (PecVeicAutom). Essa análise sugere que os valores das elasticidades destes produtos (setores), estabelecidos por um procedimento arbitrário e descrito na seção [3.7,](#page-183-0) necessitam de uma revisão, em estudos futuros. Os demais resultados do [Apêndice B. l](#page-300-0) são robustos, uma vez que nestes setores não houve mudança de sinal dentro do intervalo de confiança.

**Apêndice B. g – Análise de sensibilidade em relação às elasticidades de entrada às firmas, PIB real – Rerun (var. %)**

| Momentos        | 2013    | 2014    | 2015            | 2016    | 2017                    | 2018                                                             | 2019                                          | 2020                                                          | 2021                          | 2022                                                                | 2023                                                                                                    | 2024    | 2025                                                        |
|-----------------|---------|---------|-----------------|---------|-------------------------|------------------------------------------------------------------|-----------------------------------------------|---------------------------------------------------------------|-------------------------------|---------------------------------------------------------------------|----------------------------------------------------------------------------------------------------|---------|-------------------------------------------------------------|
| Média           | 3.99981 | 5.00022 | 4.50043         | 4.00033 | 3.50010                 | 3.49984                                                          |                                               | 4,49982                                                       |                               | 4.50002                                                             | 4.49998                                                                                                    | 4.50001 | 4,49995                                                     |
| Intervalo de    | 3.99981 | 5,00009 | 4,50007         | 3.99979 | 3.49952                 |                                                                  |                                               |                                                               |                               | 4.49922                                                             | 4.49940                                                                                                    | 4.49974 | 4,49968                                                     |
| confianca (95%) |         | 5.00035 | 4,50079         |         |                         |                                                                  |                                               |                                                               |                               |                                                                     |                                                                                                    |         | 4.50022                                                     |
|                 |         |         |                 |         |                         |                                                                  |                                               |                                                               |                               |                                                                     |                                                                                                    |         |                                                             |
| Média           | 3.99982 | 5.00020 | 4,50045         |         |                         |                                                                  | 3.99999                                       |                                                               |                               | 4,49999                                                             |                                                                                                    | 4.50001 | 4,49998                                                     |
| Intervalo de    | 3.99978 | 4.99980 | 4,50009         |         |                         |                                                                  |                                               |                                                               |                               |                                                                     | 4.49971                                                                                                    | 4.49997 | 4.49985                                                     |
| confianca (95%) |         |         | 4,50081         |         |                         |                                                                  |                                               |                                                               |                               |                                                                     |                                                                                                    | 4,50005 | 4.50011                                                     |
|                 |         |         |                 |         |                         |                                                                  |                                               |                                                               |                               |                                                                     |                                                                                                    |         |                                                             |
| Média           | 3.99982 | 5.00022 | 4.50049         |         |                         | 3.50001                                                          | 3.99995                                       | 4.49989                                                       | 4.49997                       | 4,49997                                                             |                                                                                                    | 4,50000 | 4.49992                                                     |
| Intervalo de    | 3.99978 | 4.99986 | 4,50049         |         | 3.49982                 | 3.49965                                                          | 3.99977                                       |                                                               |                               | 4.49957                                                             | 4.49941                                                                                                    | 4.49987 | 4,49974                                                     |
| confianca (95%) |         |         |                 |         |                         |                                                                  |                                               |                                                               |                               |                                                                     |                                                                                                    |         | 4,50010                                                     |
|                 |         | 3.99981 | 3,99986 5,00060 |         | 3,99986 5,00058 4,50049 | 4,00043 3,50010<br>3.99989 3.49961<br>4,00046 3,50018<br>4,00019 | 3.49953<br>4,00087 3,50068 3,50015<br>3.49991 | 3.49960<br>4,00097 3,50059 3,50022<br>4,00073 3,50054 3,50037 | 3.99986<br>4,49919<br>3,99968 | 4.49992<br>4,00004 4,50045 4,50050<br>4,49993<br>4,49935<br>4.49961 | 4.49934<br>4.50082<br>4,49996<br>3.99972 4.49966 4.49992 4.49968<br>4,00026 4,50020 4,50000 4,50030<br>4,00013 4,50043 4,50033 4,50037 | 4.49995 | 4.50056<br>4.50028<br>4,49993<br>4,50015<br>4.50049 4.50013 |

Fonte: Elaboração própria.

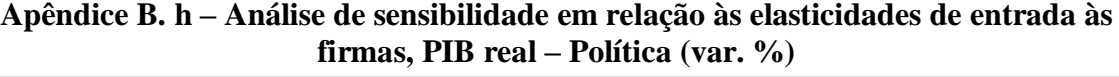

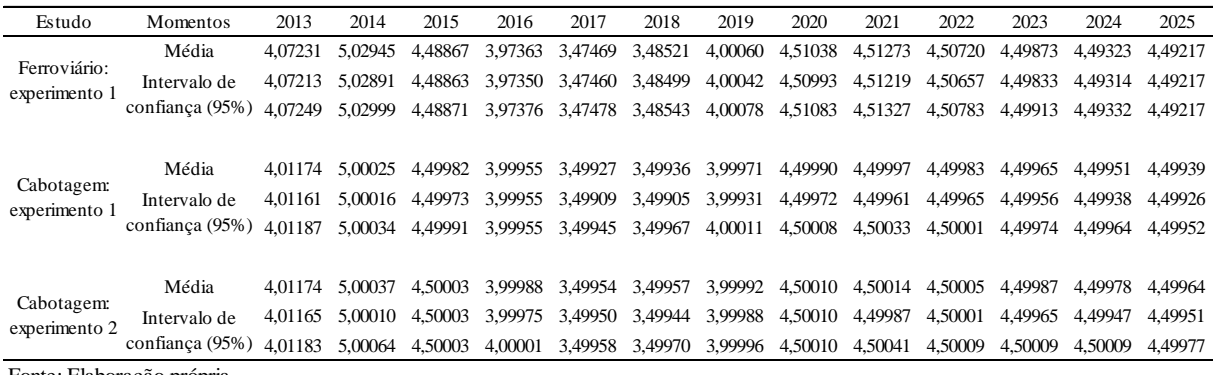

**Apêndice B. i – Análise de sensibilidade em relação às elasticidades de entrada às firmas, PIB real – Diferenças cumuladas (var. %)**

|                               |                 |         |         |         |         | ∍       |         |         |         |         |         |         |         |         |
|-------------------------------|-----------------|---------|---------|---------|---------|---------|---------|---------|---------|---------|---------|---------|---------|---------|
| Estudo                        | Momentos        | 2013    | 2014    | 2015    | 2016    | 2017    | 2018    | 2019    | 2020    | 2021    | 2022    | 2023    | 2024    | 2025    |
| Ferroviário:<br>experimento 1 | Média           | 0.06971 | 0.09757 | 0.08630 | 0.06061 | 0,03605 | 0,02191 | 0.02263 | 0,03274 | 0.04501 | 0,05188 | 0.05069 | 0.04420 | 0.03676 |
|                               | Intervalo de    | 0.06953 | 0.09699 | 0.08603 | 0.06048 | 0.03542 | 0.02079 | 0,02151 | 0,03140 | 0.04362 | 0.05032 | 0.04895 | 0.04232 | 0.03457 |
|                               | confianca (95%) | 0.06989 | 0.09815 | 0.08657 | 0.06074 | 0.03668 | 0,02303 | 0,02375 | 0,03408 | 0,04640 | 0.05344 | 0.05243 | 0.04608 | 0.03895 |
|                               |                 |         |         |         |         |         |         |         |         |         |         |         |         |         |
|                               | Média           | 0.01146 | 0.01151 | 0.01090 | 0.01006 | 0.00926 | 0.00873 | 0.00846 | 0.00844 | 0.00844 | 0.00830 | 0.00803 | 0.00756 | 0.00700 |
| Cabotagem:<br>experimento 1   | Intervalo de    | 0.01142 | 0.01129 | 0.01023 | 0.00890 | 0.00743 | 0,00632 | 0,00542 | 0,00500 | 0,00460 | 0.00401 | 0.00360 | 0.00305 | 0.00253 |
|                               | confianca (95%) | 0.01150 | 0.01173 | 0.01157 | 0.01122 | 0.01109 | 0.01114 | 0.01150 | 0,01188 | 0.01228 | 0.01259 | 0.01246 | 0.01207 | 0.01147 |
|                               |                 |         |         |         |         |         |         |         |         |         |         |         |         |         |
| Cabotagem:<br>experimento 2   | Média           | 0.01146 | 0.01161 | 0.01117 | 0.01061 | 0.00999 | 0.00956 | 0.00953 | 0.00974 | 0.00990 | 0.00998 | 0.00990 | 0.00970 | 0.00942 |
|                               | Intervalo de    | 0.01142 | 0.01157 | 0.01113 | 0.01048 | 0.00954 | 0.00889 | 0.00864 | 0,00835 | 0.00789 | 0.00757 | 0.00717 | 0.00657 | 0.00593 |
|                               | confianca (95%) | 0.01150 | 0.01165 | 0.01121 | 0.01074 | 0.01044 | 0.01023 | 0.01042 | 0.01113 | 0.01191 | 0.01239 | 0.01263 | 0.01283 | 0.01291 |
|                               |                 |         |         |         |         |         |         |         |         |         |         |         |         |         |

Fonte: Elaboração própria.

## **Apêndice B. j – Análise de sensibilidade em relação às elasticidades de entrada às firmas, produção – Rerun (var. % em 2025)**

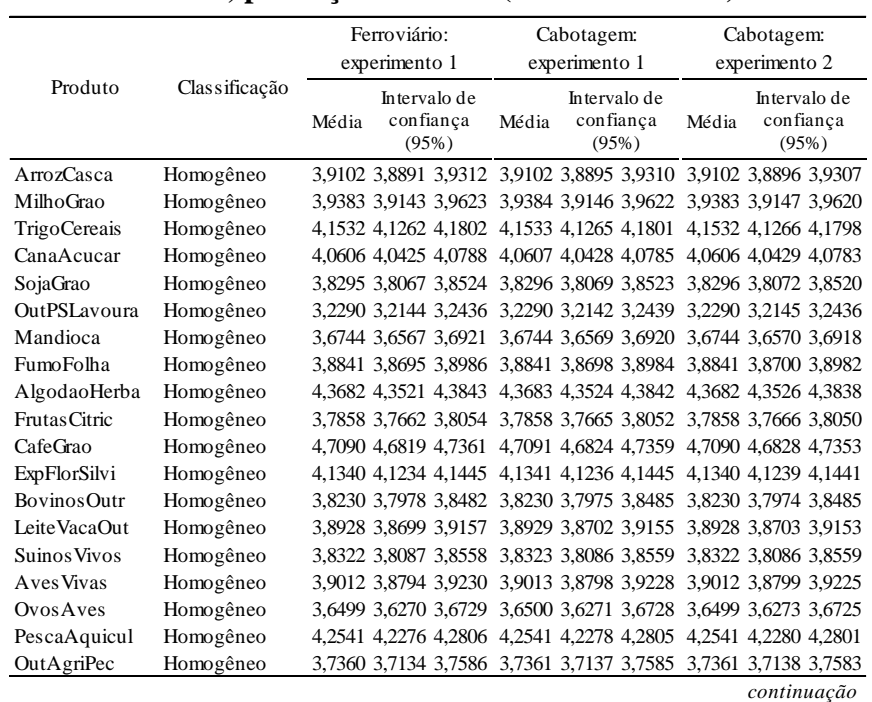

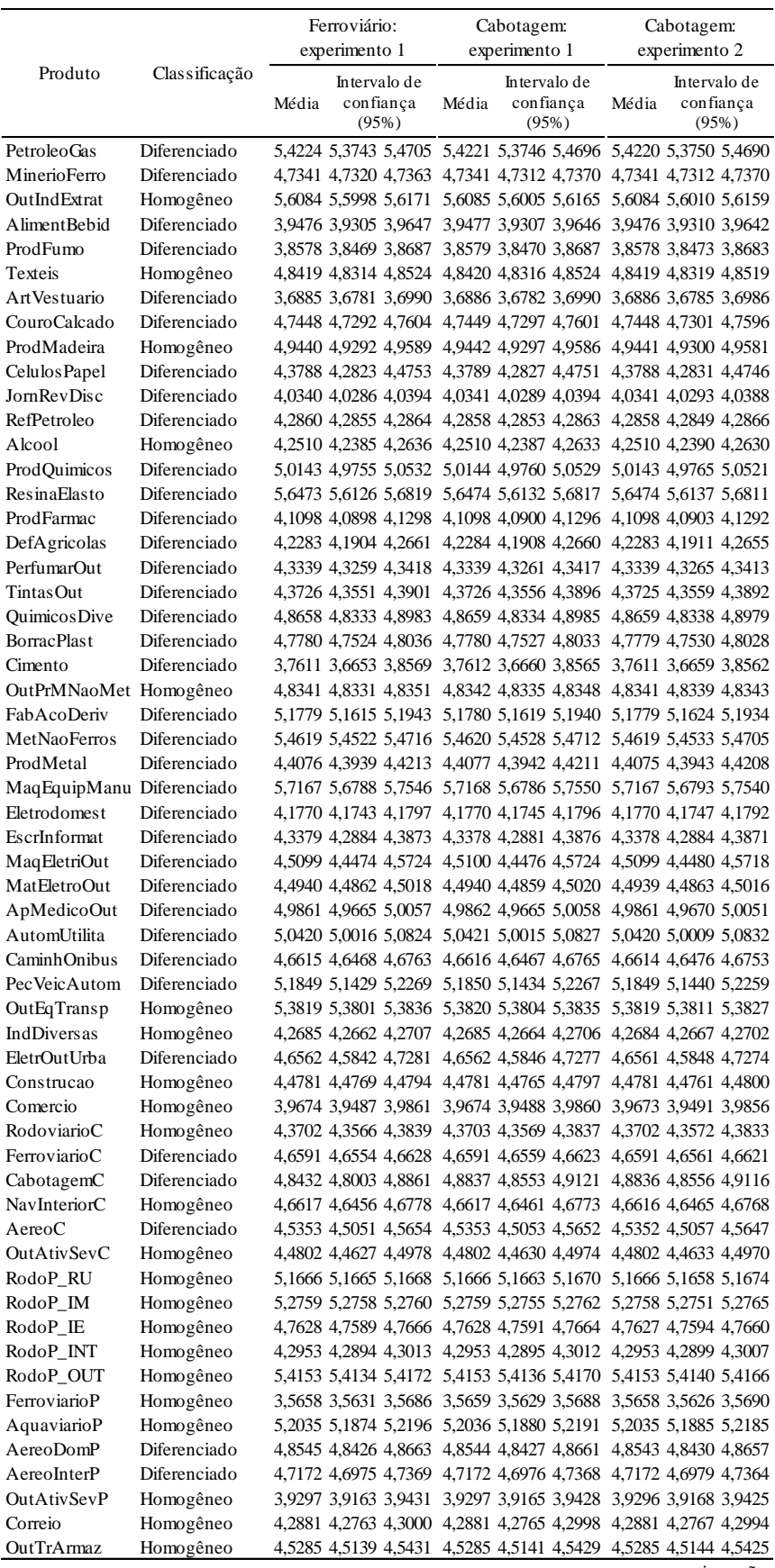

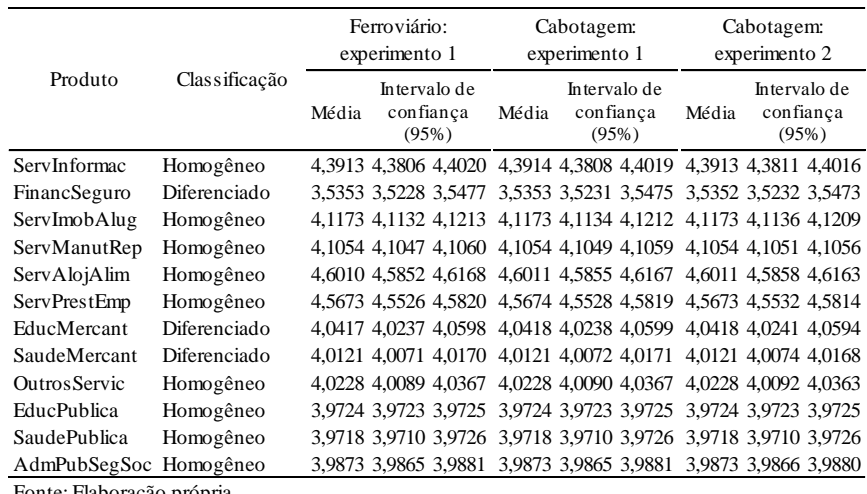

**Apêndice B. k – Análise de sensibilidade em relação às elasticidades de entrada às firmas, produção – Política (var. % em 2025)**

|                     |               |       | Ferroviário:                                                   |       | Cabotagem:    |       | Cabotagem:            |
|---------------------|---------------|-------|----------------------------------------------------------------|-------|---------------|-------|-----------------------|
|                     |               |       | experimento 1                                                  |       | experimento 1 |       | experimento 2         |
| Produto             | Classificação |       | Intervalo de                                                   |       | Intervalo de  |       | Intervalo de          |
|                     |               | Média | confiança                                                      | Média | confiança     | Média | confiança             |
|                     |               |       | (95%)                                                          |       | (95%)         |       | (95%)                 |
| ArrozCasca          | Homogêneo     |       | 3,9099 3,8889 3,9309 3,9105 3,8897 3,9313 3,9105 3,8897 3,9312 |       |               |       |                       |
| MilhoGrao           | Homogêneo     |       | 3,9373 3,9132 3,9613 3,9387 3,9147 3,9626 3,9387 3,9149 3,9625 |       |               |       |                       |
| <b>TrigoCereais</b> | Homogêneo     |       | 4,1530 4,1262 4,1799 4,1539 4,1272 4,1806 4,1538 4,1271 4,1805 |       |               |       |                       |
| CanaAcucar          | Homogêneo     |       | 4,0587 4,0406 4,0767 4,0608 4,0429 4,0787 4,0609 4,0430 4,0788 |       |               |       |                       |
| SojaGrao            | Homogêneo     |       | 3,8309 3,8081 3,8537 3,8303 3,8078 3,8528 3,8302 3,8076 3,8527 |       |               |       |                       |
| OutPSLavoura        | Homogêneo     |       | 3,2331 3,2181 3,2481 3,2285 3,2139 3,2431 3,2285 3,2141 3,2430 |       |               |       |                       |
| Mandioca            | Homogêneo     |       | 3,6701 3,6525 3,6877 3,6745 3,6570 3,6920 3,6745 3,6570 3,6921 |       |               |       |                       |
| FumoFolha           | Homogêneo     |       | 3,8834 3,8689 3,8979 3,8845 3,8702 3,8988 3,8844 3,8702 3,8986 |       |               |       |                       |
| AlgodaoHerba        | Homogêneo     |       | 4,3689 4,3529 4,3849 4,3685 4,3526 4,3843 4,3685 4,3526 4,3843 |       |               |       |                       |
| Frutas Citric       | Homogêneo     |       | 3,7835 3,7640 3,8030 3,7861 3,7667 3,8054 3,7861 3,7667 3,8054 |       |               |       |                       |
| CafeGrao            | Homogêneo     |       | 4,7212 4,6939 4,7484 4,7101 4,6833 4,7368 4,7099 4,6834 4,7364 |       |               |       |                       |
| <b>ExpFlorSilvi</b> | Homogêneo     |       | 4,1374 4,1268 4,1480 4,1340 4,1236 4,1443 4,1340 4,1237 4,1442 |       |               |       |                       |
| <b>BovinosOutr</b>  | Homogêneo     |       | 3,8142 3,7882 3,8403 3,8221 3,7962 3,8480 3,8224 3,7969 3,8480 |       |               |       |                       |
| Leite VacaOut       | Homogêneo     |       | 3,8904 3,8675 3,9133 3,8932 3,8705 3,9159 3,8933 3,8706 3,9159 |       |               |       |                       |
| Suinos Vivos        | Homogêneo     |       | 3,8266 3,8024 3,8507 3,8318 3,8078 3,8557 3,8320 3,8083 3,8557 |       |               |       |                       |
| Aves Vivas          | Homogêneo     |       | 3,9008 3,8790 3,9226 3,9016 3,8800 3,9231 3,9016 3,8801 3,9231 |       |               |       |                       |
| OvosAves            | Homogêneo     |       | 3,6476 3,6245 3,6707 3,6503 3,6273 3,6732 3,6503 3,6275 3,6732 |       |               |       |                       |
| PescaAquicul        | Homogêneo     |       | 4,2501 4,2236 4,2767 4,2547 4,2283 4,2811 4,2548 4,2284 4,2811 |       |               |       |                       |
| OutAgriPec          | Homogêneo     |       | 3,7344 3,7118 3,7571 3,7366 3,7142 3,7590 3,7366 3,7142 3,7590 |       |               |       |                       |
| PetroleoGas         | Diferenciado  |       | 5,4264 5,3786 5,4742 5,4222 5,3745 5,4699 5,4248 5,3773 5,4723 |       |               |       |                       |
| MinerioFerro        | Diferenciado  |       | 4,8066 4,8060 4,8072 4,7351 4,7327 4,7376 4,7351 4,7325 4,7377 |       |               |       |                       |
| OutIndExtrat        | Homogêneo     |       | 5,6142 5,6056 5,6228 5,6086 5,6004 5,6168 5,6088 5,6008 5,6167 |       |               |       |                       |
| <b>AlimentBebid</b> | Diferenciado  |       | 3,9475 3,9305 3,9645 3,9480 3,9311 3,9649 3,9479 3,9310 3,9648 |       |               |       |                       |
| ProdFumo            | Diferenciado  |       | 3,8572 3,8462 3,8681 3,8583 3,8477 3,8688 3,8581 3,8472 3,8690 |       |               |       |                       |
| Texteis             | Homogêneo     |       | 4,8435 4,8331 4,8539 4,8421 4,8317 4,8524 4,8421 4,8317 4,8524 |       |               |       |                       |
| ArtVestuario        | Diferenciado  |       | 3,6819 3,6717 3,6921 3,6881 3,6777 3,6986 3,6882 3,6778 3,6987 |       |               |       |                       |
| CouroCalcado        | Diferenciado  |       | 4,7497 4,7342 4,7652 4,7451 4,7298 4,7603 4,7449 4,7299 4,7600 |       |               |       |                       |
| ProdMadeira         | Homogêneo     |       | 4,9481 4,9333 4,9628 4,9442 4,9297 4,9587 4,9441 4,9298 4,9585 |       |               |       |                       |
| Celulos Papel       | Diferenciado  |       | 4,3807 4,2842 4,4772 4,3791 4,2829 4,4753 4,3790 4,2830 4,4751 |       |               |       |                       |
| JornRevDisc         | Diferenciado  |       | 4,0281 4,0229 4,0333 4,0338 4,0283 4,0392 4,0339 4,0286 4,0391 |       |               |       |                       |
| RefPetroleo         | Diferenciado  |       | 4,2830 4,2824 4,2835 4,2857 4,2851 4,2862 4,2867 4,2860 4,2875 |       |               |       |                       |
| Alcool              | Homogêneo     |       | 4,2462 4,2339 4,2584 4,2509 4,2387 4,2631 4,2512 4,2389 4,2635 |       |               |       |                       |
|                     |               |       |                                                                |       |               |       | $\sim$ .<br>$\cdot$ . |

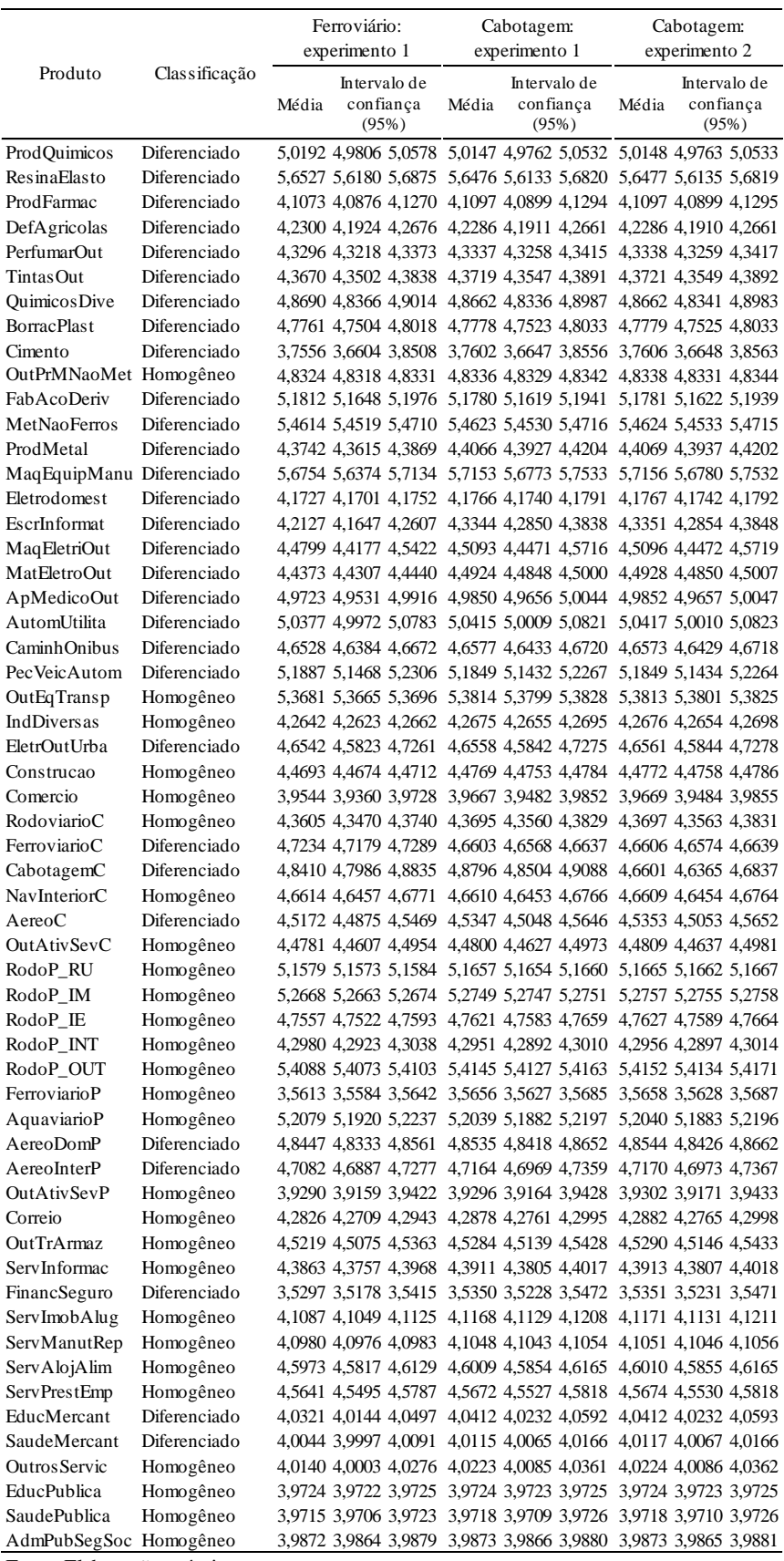

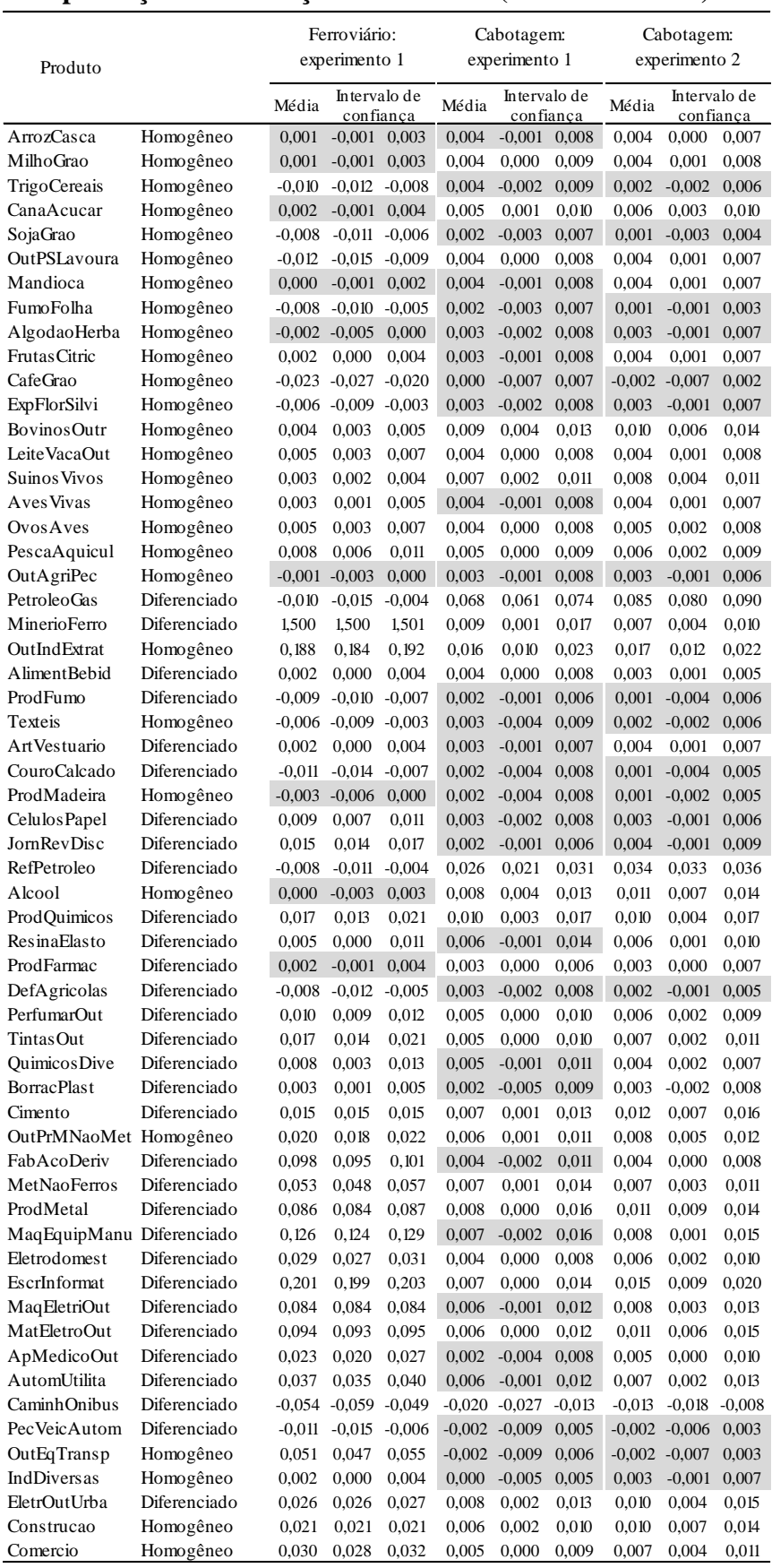

# <span id="page-300-0"></span>**Apêndice B. l – Análise de sensibilidade em relação às elasticidades de entrada às firmas, produção – Diferenças acumuladas (var. % em 2025)**

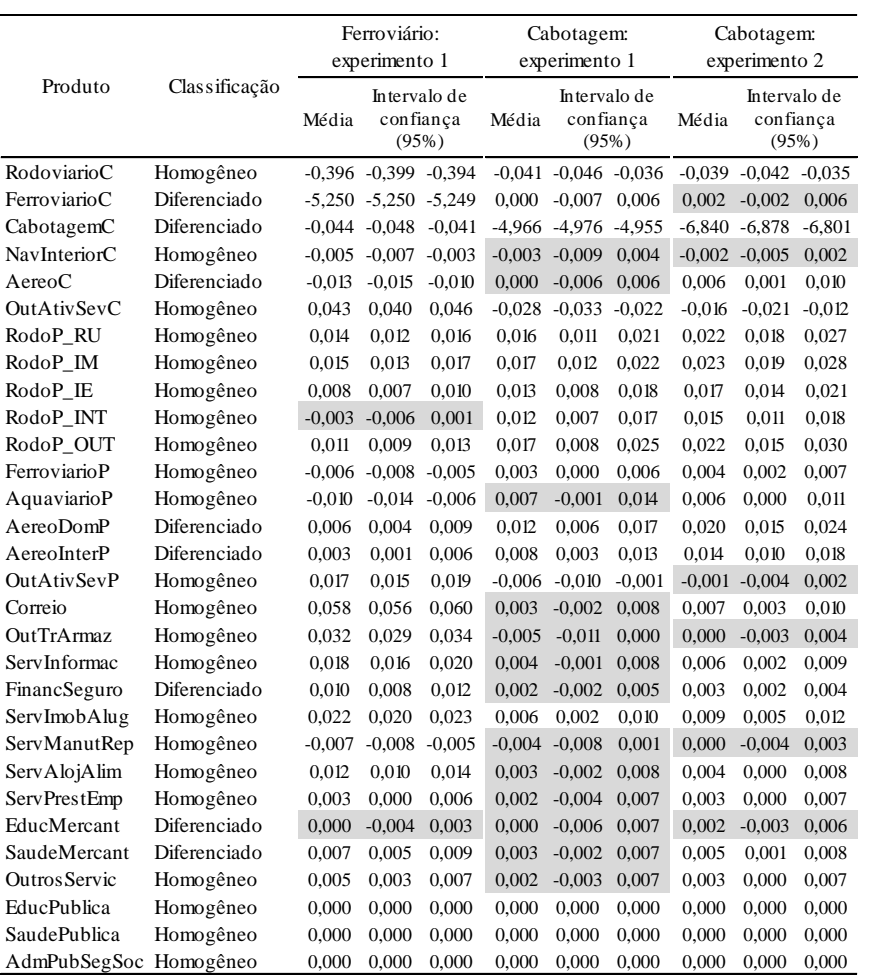

| Ferrovia          | Subgrupo                          | Mercadoria                                            | Produto do<br>modelo | TU<br>$(10^{4})$ | TKU<br>$(10^{\circ}6)$ | Tarifa<br>média | Ano<br>da<br>tarifa | Correção<br>$(IGP-DI)$ | Tarifa<br>média<br>(2005) | Tarifa<br>(TKU) |
|-------------------|-----------------------------------|-------------------------------------------------------|----------------------|------------------|------------------------|-----------------|---------------------|------------------------|---------------------------|-----------------|
| $\mbox{ALL}$      | cimento                           | cimento                                               | Cimento              | 1109,6           | 557,2                  | 58,2            | 2010                | 1,204                  | 48,3                      | 0,048           |
| ALL               | indústria cimenteira e const.     | clínquer                                              | Cimento              | 210,5            | 187,4                  | 44,3            | 2010                | 1,204                  | 36,8                      | 0,037           |
| $\mbox{ALL}$      | soja e farelo de soja             | soja                                                  | S oja Grao           | 5637,3           | 3538,1                 | 90,9            | 2010                | 1,204                  | 75,5                      | 0,076           |
| ALL               | soja e farelo de soja             | farelo de soja                                        | AlimentBebid         | 4214,7           | 1933,8                 | 90,9            | 2010                | 1,204                  | 75,5                      | 0,076           |
| ALL               | produção agrícola                 | açúcar                                                | AlimentBebid         | 1619,6           | 1029,4                 | 90,9            | 2010                | 1,204                  | 75,5                      | 0,076           |
| ALL               | produção agrícola                 | $grãos - arroz$                                       | ArrozCasca           | 258,3            | 432,5                  | 90,9            | 2010                | 1,204                  | 75,5                      | 0,076           |
| ALL               | produção agrícola                 | $grãos - milho$                                       | MilhoGrao            | 646,3            | 604,3                  | 90,9            | 2010                | 1,204                  | 75,5                      | 0,076           |
| ALL               | produção agrícola                 | grãos - trigo                                         | TrigoCereais         | 706,5            | 484,3                  | 90,9            | 2010                | 1,204                  | 75,5                      | 0,076           |
| ALL               | produção agrícola                 | óleo vegetal                                          | AlimentBebid         | 549,4            | 274,2                  | 109,6           | 2010                | 1,204                  | 91,0                      | 0,091           |
| ALL               | adubos e fertilizantes            | outros - adubos e fertilizantes                       | ProdQuimicos         | 1585,1           | 912,1                  | 65,8            | 2010                | 1,204                  | 54,6                      | 0,055           |
| ALL               | extração vegetale celulose        | toras de madeira                                      | ProdMadeira          | 59,4             | 30,2                   | 81,3            | 2010                | 1,204                  | 67,5                      | 0,068           |
| $\mbox{ALL}$      | de rivados do petróleo e álcool   | álcool                                                | Alcool               | 915,1            | 796,1                  | 158,5           | 2010                | 1,204                  | 131,6                     | 0,132           |
| ALL               | derivados do petróleo e álcool    | óleo diesel                                           | RefPetroleo          | 1501,7           | 662,7                  | 158,5           | 2010                | 1,204                  | 131,6                     | 0,132           |
| ALL               | de rivados do petróleo e álcool   | óleo combustível                                      | RefPetroleo          | 411,3            | 155,6                  | 158,5           | 2010                | 1,204                  | 131,6                     | 0,132           |
| ALL               | outras mercadorias                | carne fresca resfriada ou congelada                   | AlimentBebid         | 216,3            | 367,0                  | 158,5           | 2010                | 1,204                  | 131,6                     | 0,132           |
| $\mbox{ALL}$      | outras mercadorias                | cascas vegetais para fins industriais                 | <b>IndDiversas</b>   | 170,2            | 288,8                  | 158,5           | 2010                | 1,204                  | 131,6                     | 0,132           |
| ALL               | outras mercadorias                | cascas vegetais para fins industriais                 | <b>IndDiversas</b>   | 120,5            | 204,4                  | 158,5           | 2010                | 1,204                  | 131,6                     | 0,132           |
| ALL               | outras mercadorias                | feijao seco                                           | OutPSLavoura         | 55,1             | 93,5                   | 158,5           | 2010                | 1,204                  | 131,6                     | 0,132           |
| $\mbox{ALL}$      | outras mercadorias                | feijao seco                                           | OutPSLavoura         | 16,4             | 27,9                   | 158,5           | 2010                | 1,204                  | 131,6                     | 0,132           |
| ALL               | outras mercadorias                | madeiras compensadas ou em laminas ProdMadeira        |                      | 719,6            | 1220,8                 | 158,5           | 2010                | 1,204                  | 131,6                     | 0,132           |
| ALL               | outras mercadorias                | madeiras compensadas ou em laminas ProdMadeira        |                      | 842,3            | 1429,0                 | 158,5           | 2010                | 1,204                  | 131,6                     | 0,132           |
| $\mbox{ALL}$      | outras mercadorias                | sal grosso, moido, triturado ou refinado AlimentBebid |                      | 63,7             | 108,1                  | 158,5           | 2010                | 1,204                  | 131,6                     | 0,132           |
| ALL               | outras mercadorias                | sal grosso, moido, triturado ou refinado AlimentBebid |                      | 17,1             | 29,0                   | 158,5           | 2010                | 1,204                  | 131,6                     | 0,132           |
| ALL               | contê inerche io de 40 pés        | alimentos                                             | AlimentBebid         | 4,9              | 0,0                    | 75,5            | 2010                | 1,204                  | 62,7                      | 0,063           |
| $\mbox{ALL}$      | contê inerche io de 40 pés        | automóveis                                            | AutomUtilita         | 0,6              | 0,0                    | 75,5            | 2010                | 1,204                  | 62,7                      | 0,063           |
| ALL               | contê inerche io de 40 pés        | vestuário                                             | ArtVestuario         | $_{0,0}$         | 0,0                    | 75,5            | 2010                | 1,204                  | 62,7                      | 0,063           |
| ALL               | contê inerche io de 40 pés        | café                                                  | AlimentBebid         | 4,1              | 0,0                    | 75,5            | 2010                | 1,204                  | 62,7                      | 0,063           |
| $\mbox{ALL}$      | contê inerche io de 40 pés        | calçados                                              | CouroCalcado         | 0,5              | 0,0                    | 75,5            | 2010                | 1,204                  | 62,7                      | 0,063           |
| ALL               | contê inerche io de 40 pés        | carne bovina                                          | Bovinos Outr         | 4,6              | 0,0                    | 75,5            | 2010                | 1,204                  | 62,7                      | 0,063           |
| ALL               | contê inerche io de 40 pés        | celulose                                              | Celulos Papel        | 0,0              | 0,0                    | 75,5            | 2010                | 1,204                  | 62,7                      | 0,063           |
| ALL               | contê inerche io de 40 pés        | cerâmica                                              | OutPrMNaoMet         | 0,9              | 0,0                    | 75,5            | 2010                | 1,204                  | 62,7                      | 0,063           |
| ALL               | contê inerche io de 40 pés        | couro                                                 | CouroCalcado         | 0,1              | 0,0                    | 75,5            | 2010                | 1,204                  | 62,7                      | 0,063           |
| $\mbox{ALL}$      | contê inerche io de 40 pés        | eletroeletrônicos                                     | MatEletroOut         | $_{0,1}$         | $_{0,0}$               | 75,5            | 2010                | 1,204                  | 62,7                      | 0,063           |
| $\mbox{ALL}$      | contê inerche io de 40 pés        | eletromecânica                                        | MaqEquipManu         | 0,3              | 0,0                    | 75,5            | 2010                | 1,204                  | 62,7                      | 0,063           |
| $\mbox{ALL}$      | contê inerche io de 40 pés        | frutas                                                | Frutas Citric        | 0,3              | 0,0                    | 75,5            | 2010                | 1,204                  | 62,7                      | 0,063           |
| $\mbox{ALL}$      | contê inerche io de 40 pés        | pescado                                               | PescaAquicul         | $_{0,0}$         | $_{0,0}$               | 75,5            | 2010                | 1,204                  | 62,7                      | 0,063           |
| $\mbox{ALL}$      | contê inerche io de 40 pés        | siderurgia                                            | Fab AcoDeriv         | $_{0,0}$         | 0,0                    | 75,5            | 2010                | 1,204                  | 62,7                      | 0,063           |
| ALL               | contê inerche io de 40 pés        | suco de laranja                                       | AlimentBebid         | 8,5              | $_{0,0}$               | 75,5            | 2010                | 1,204                  | 62,7                      | 0,063           |
|                   | FERROES TE indústria side rúrgica | calcário siderúrgico                                  | OutPrMNaoMet         | 11,5             | 2,8                    | 83,6            | 2002                | 0,647                  | 129,2                     | 0,129           |
| FERROESTE cimento |                                   | cimento a granel                                      | Cimento              | 25,9             | 6,4                    | 30,7            | 2002                | 0,647                  | 47,4                      | 0,047           |
| FERROESTE cimento |                                   | cimento acondicionado                                 | Cimento              | 81,7             | 20,4                   | 30,7            | 2002                | 0,647                  | 47,4                      | 0,047           |
|                   | FERROESTE soja e farelo de soja   | soja                                                  | S oja Grao           | 488,5            | 134,7                  | 48,0            | 2002                | 0,647                  | 74,1                      | 0,074           |
|                   | FERROESTE soja e farelo de soja   | farelo de soja                                        | AlimentBebid         | 72,8             | 2,9                    | 48,0            | 2002                | 0,647                  | 74,1                      | 0,074           |
|                   | FERROESTE produção agrícola       | grãos – cevada                                        | OutPSLavoura         | 8,9              | $_{0,1}$               | 48,0            | 2002                | 0,647                  | 74,1                      | 0,074           |
|                   |                                   |                                                       |                      |                  |                        |                 |                     |                        |                           | continuação     |

**ANEXO A – Produtos transportados pelas concessionárias e tarifas médias (2005)**

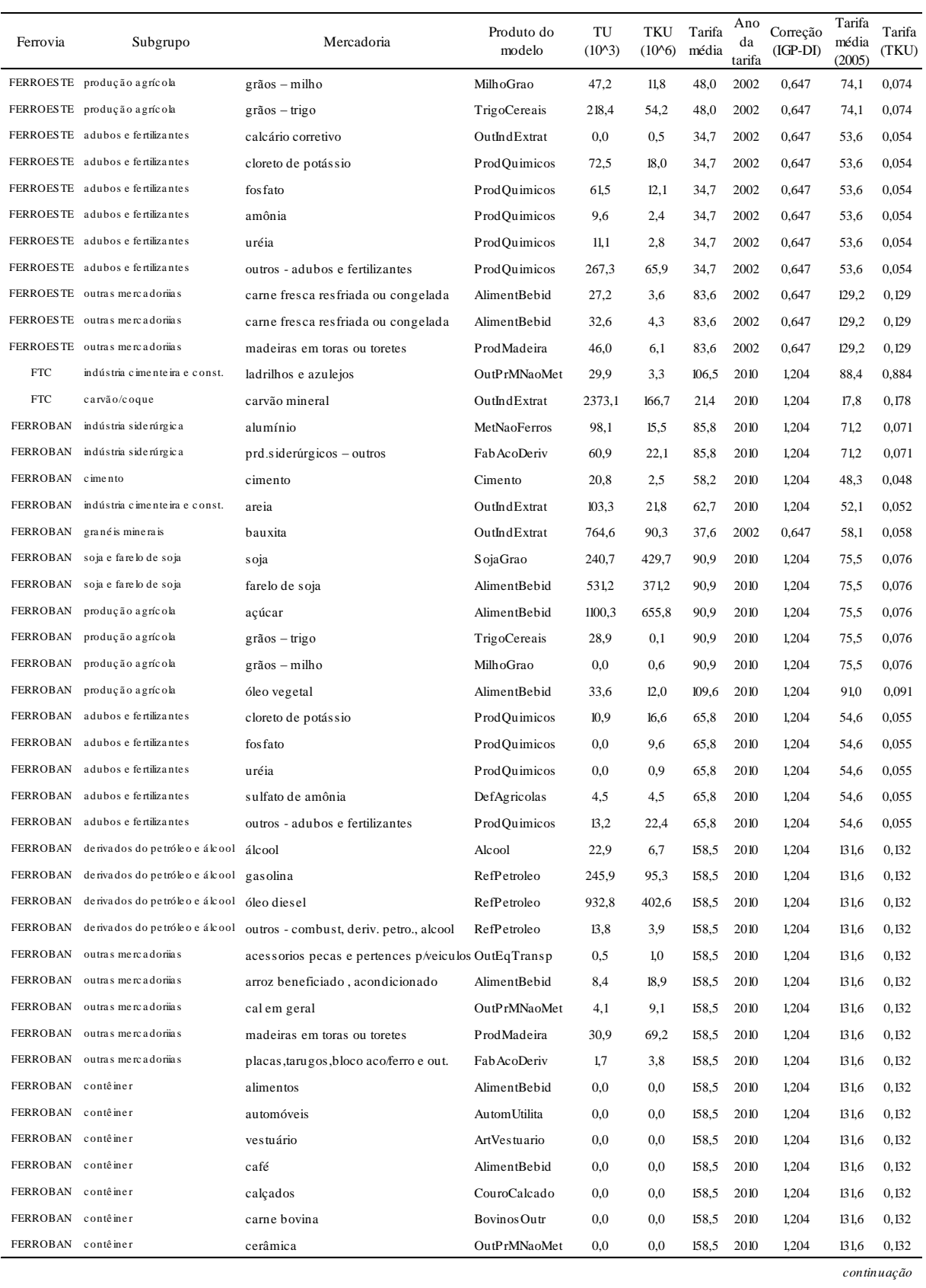

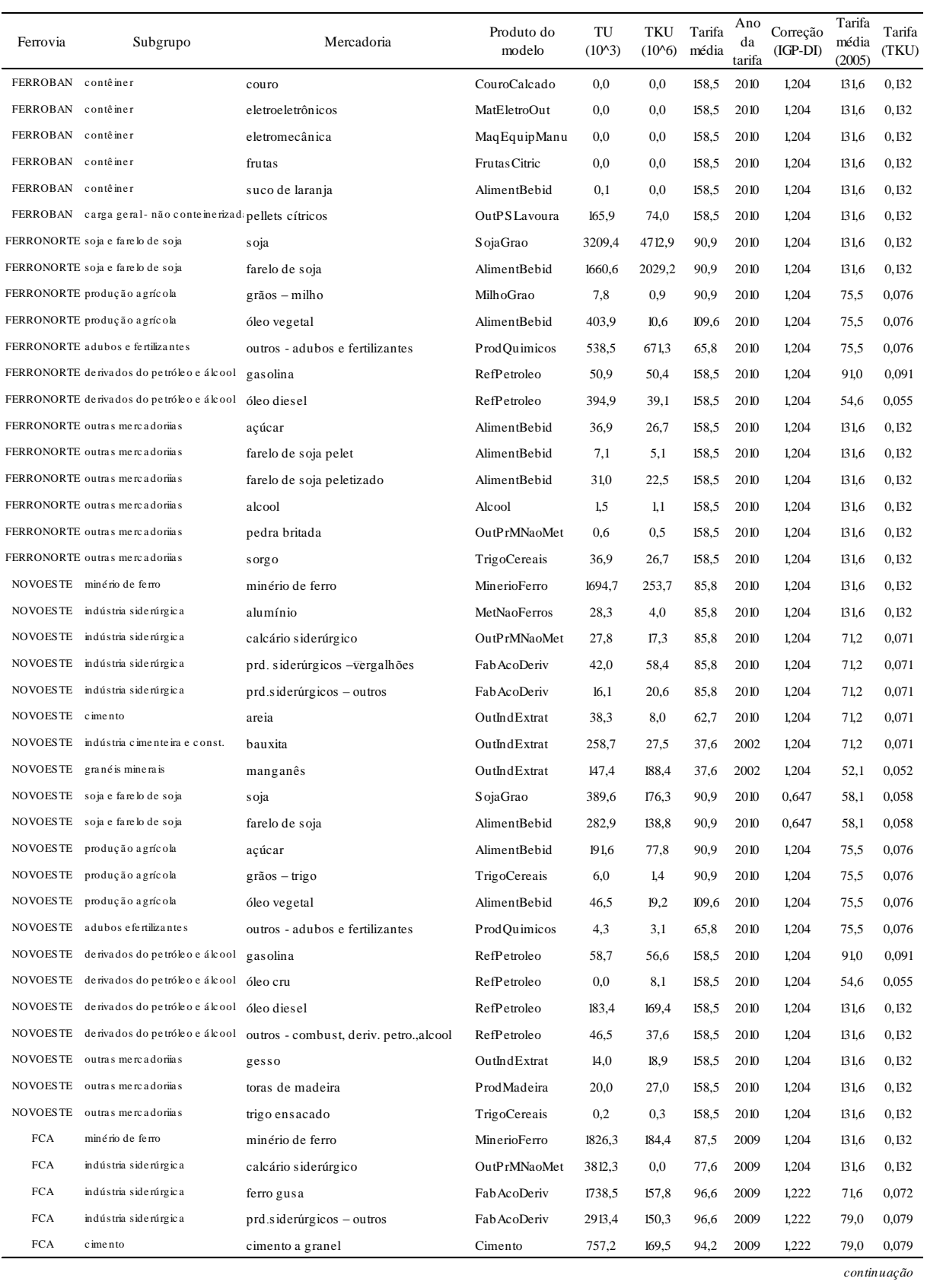

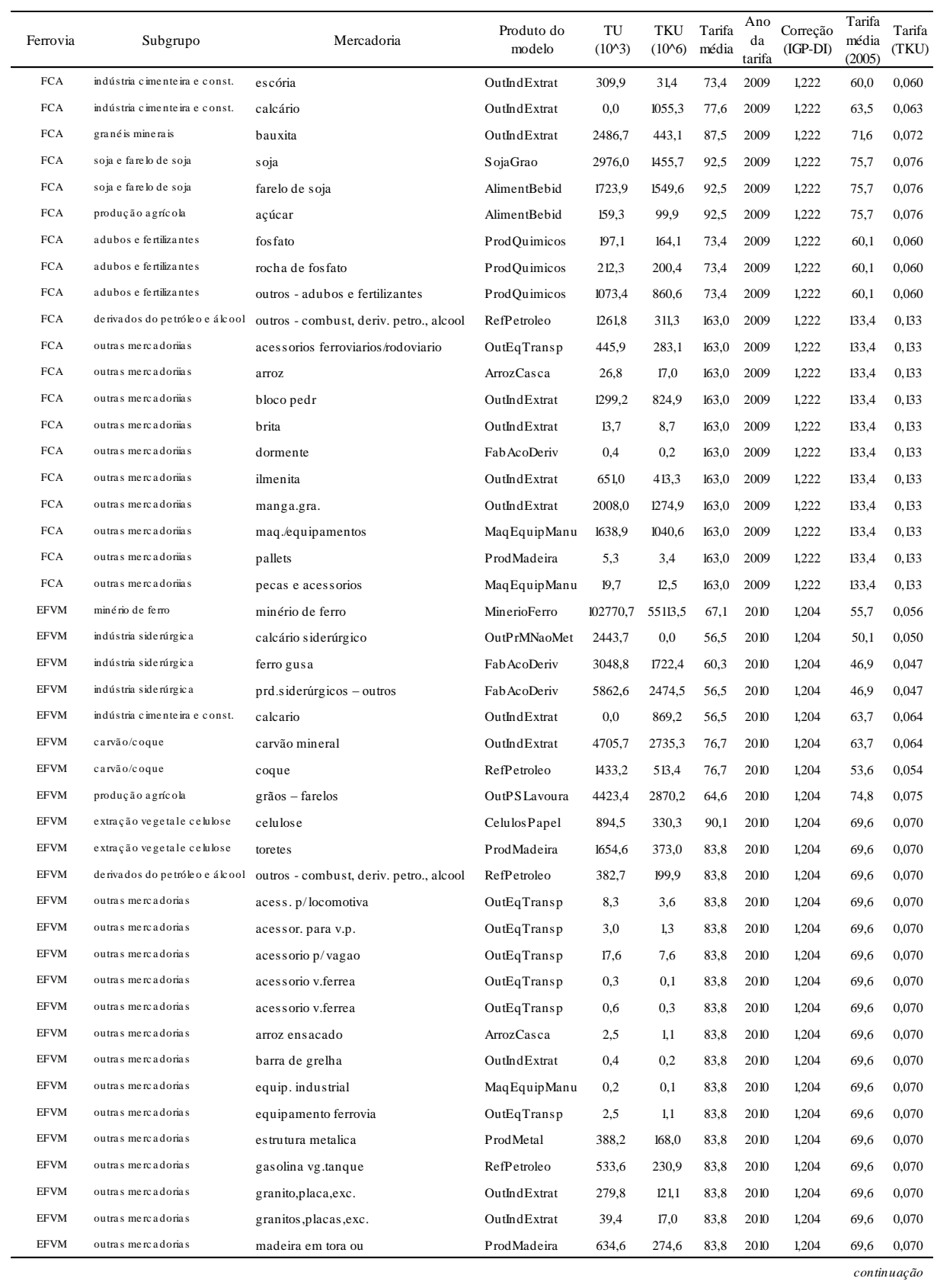

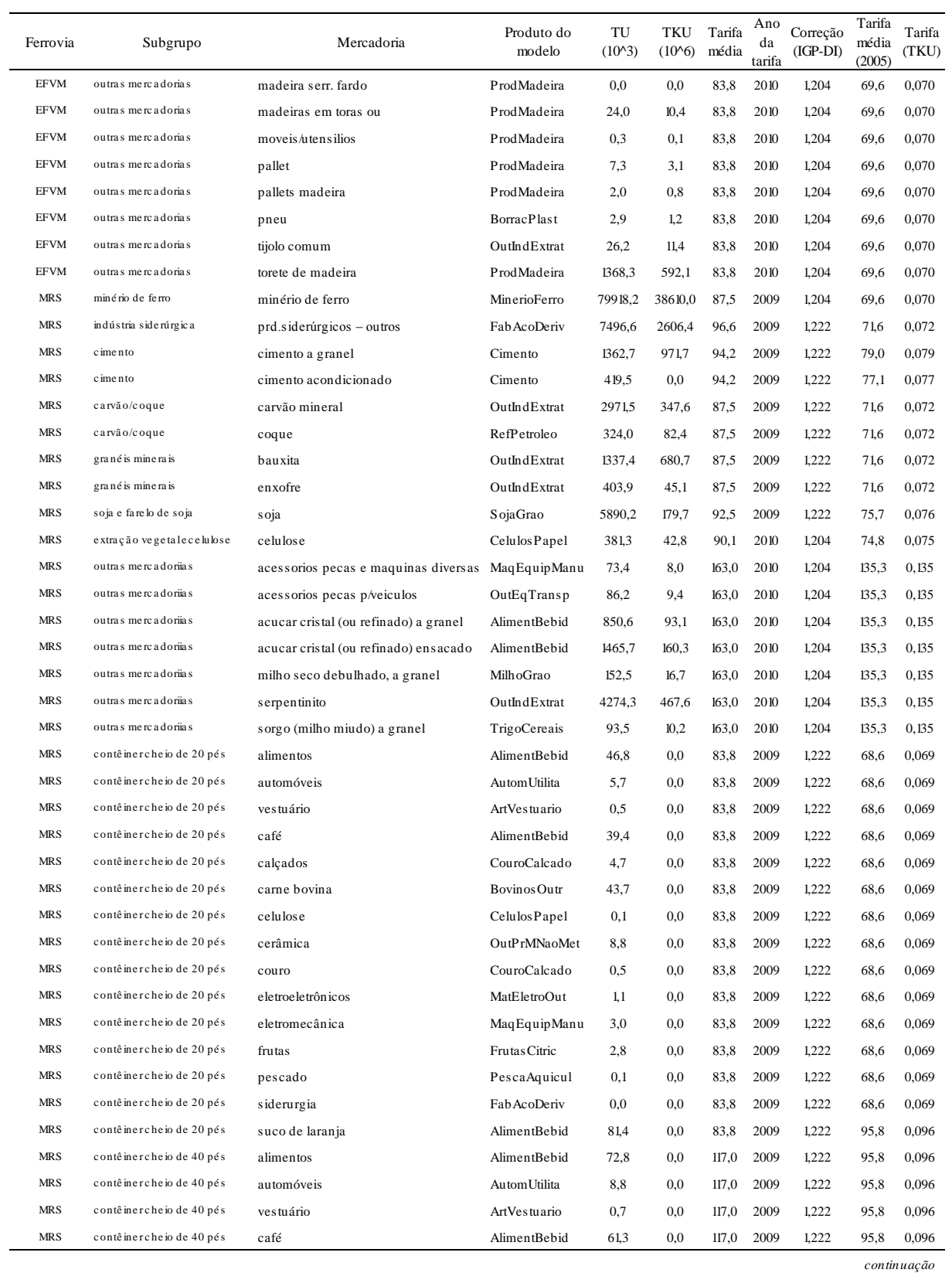

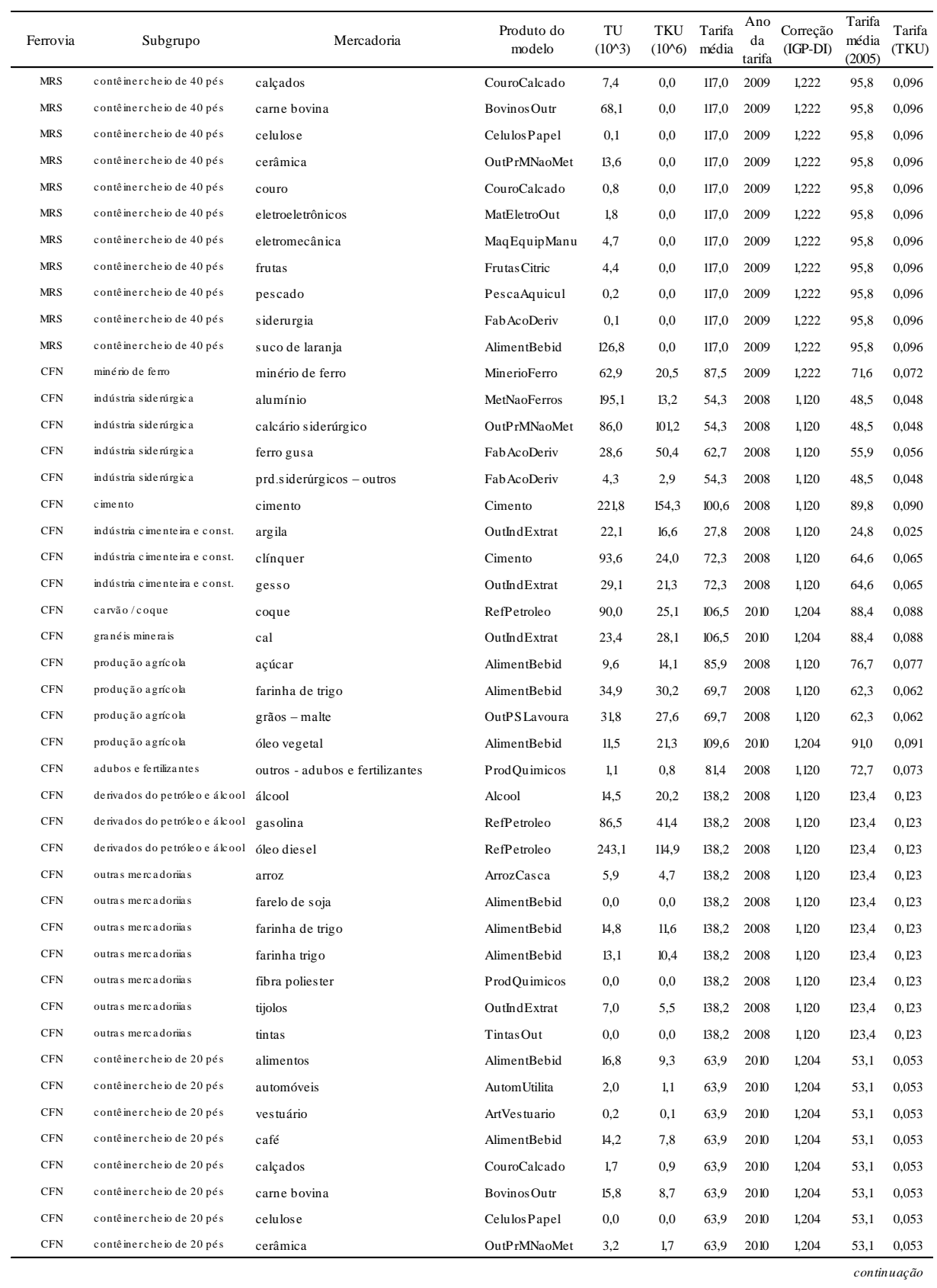

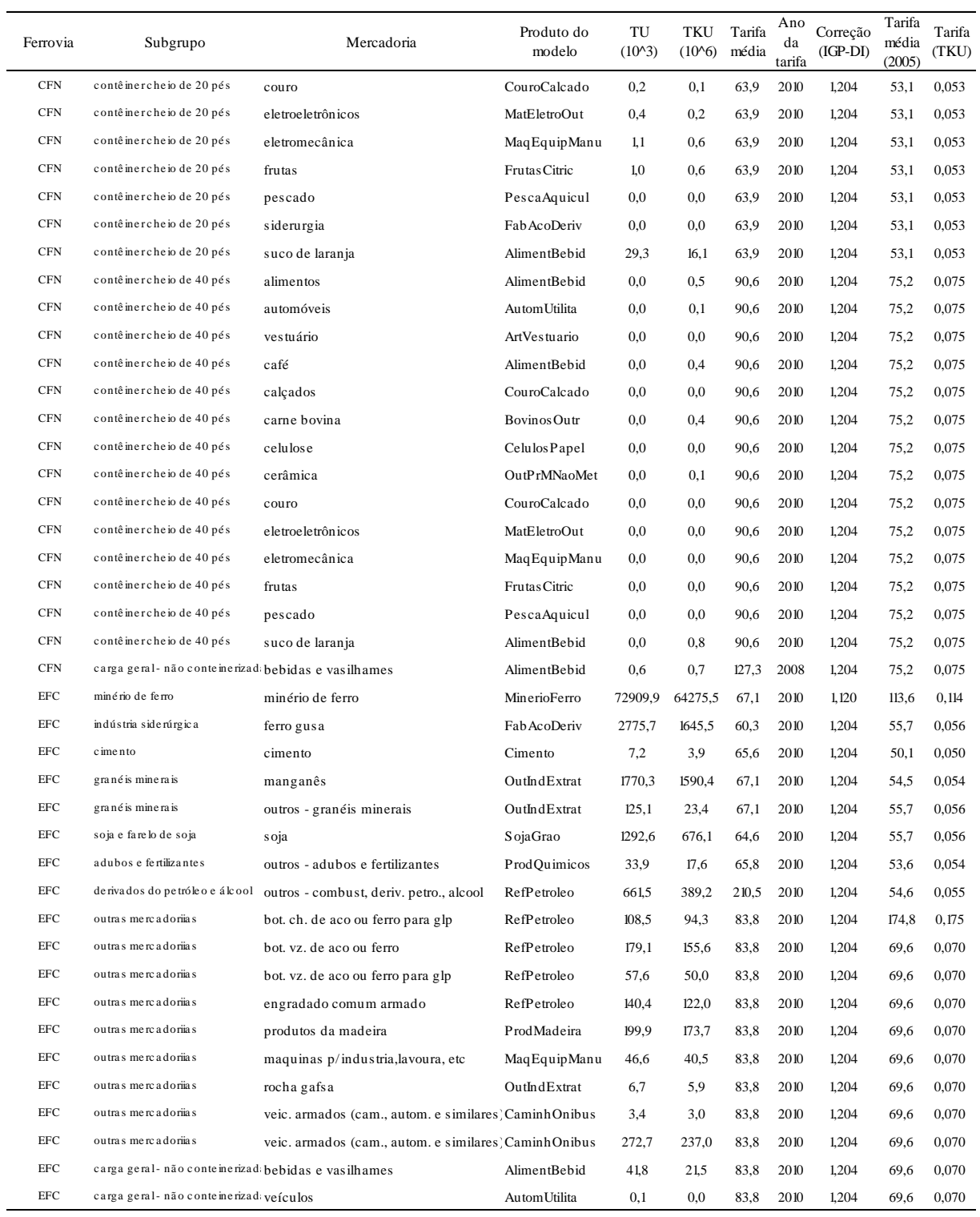

Fonte: ANTT (2011); CNT (2006).

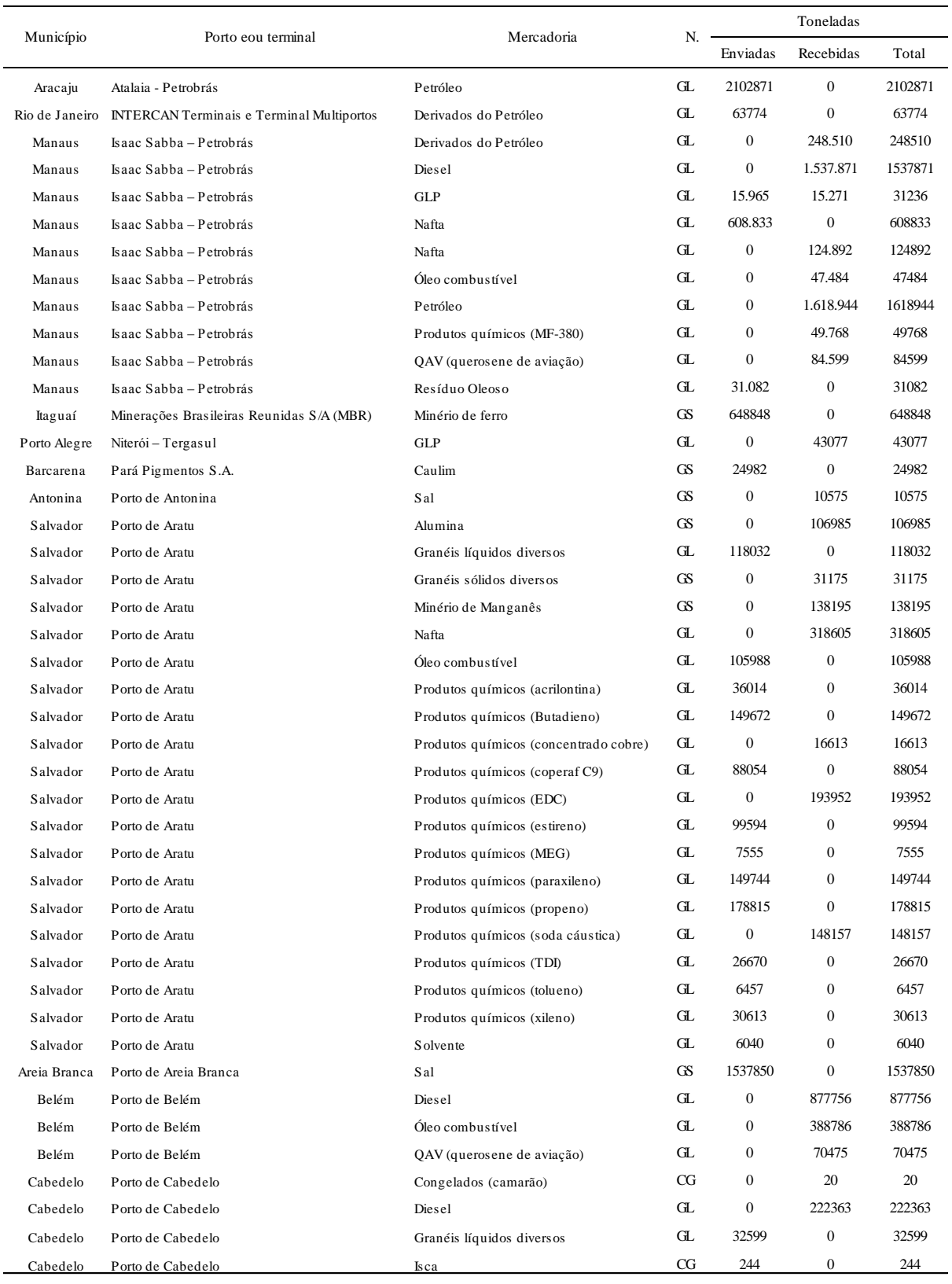

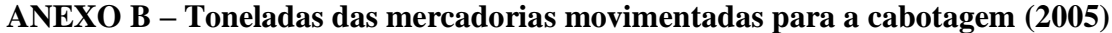

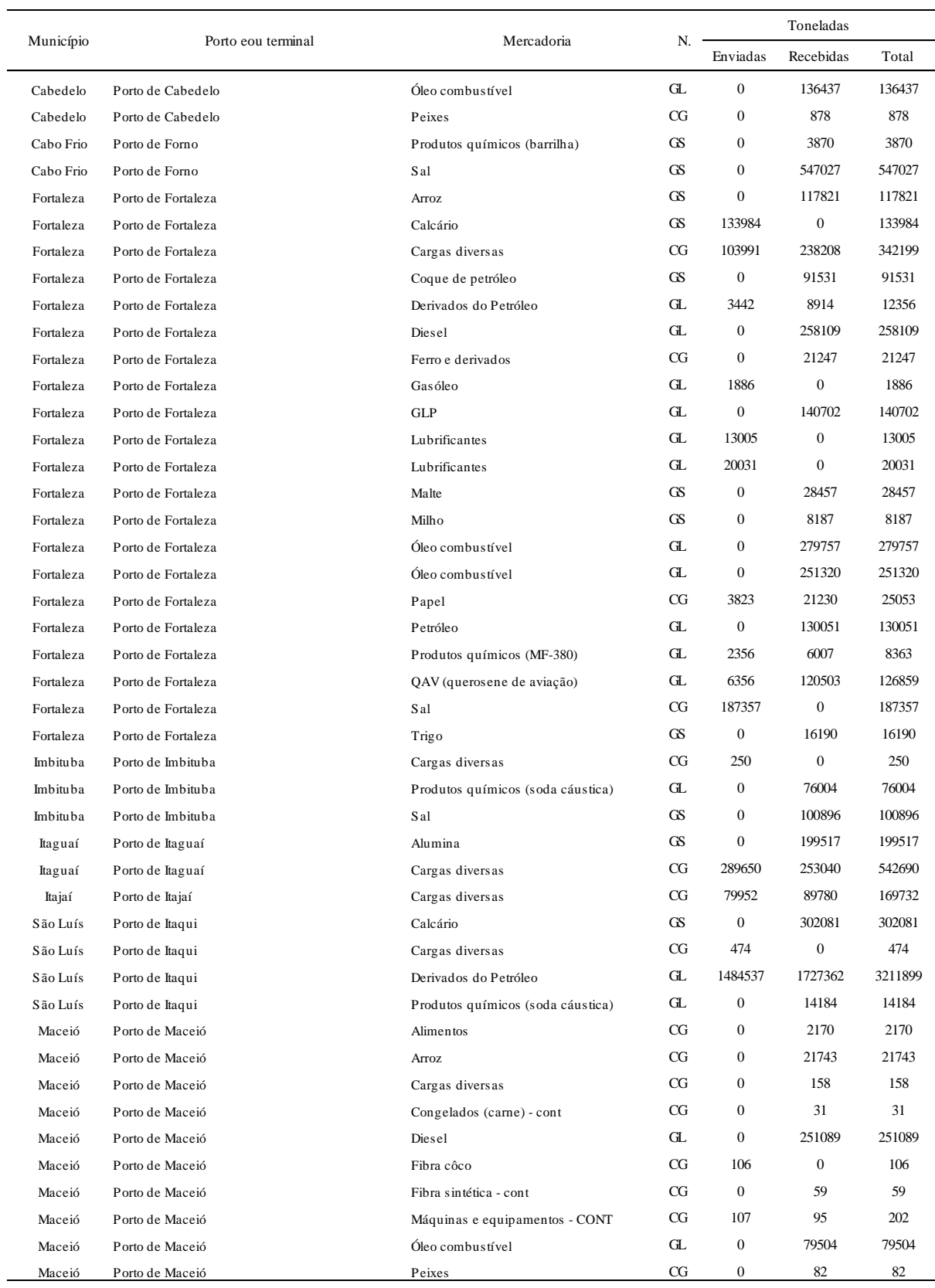

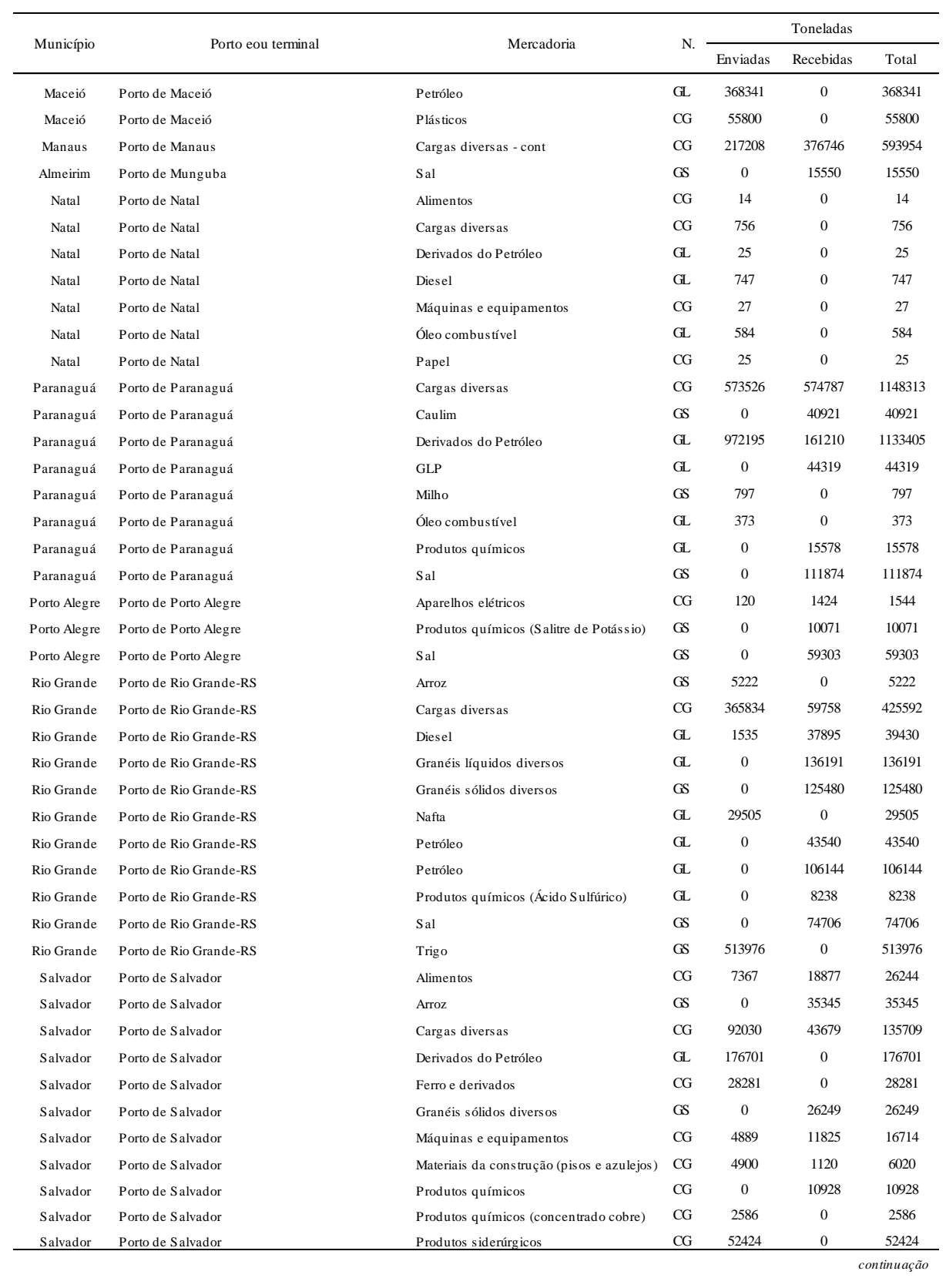

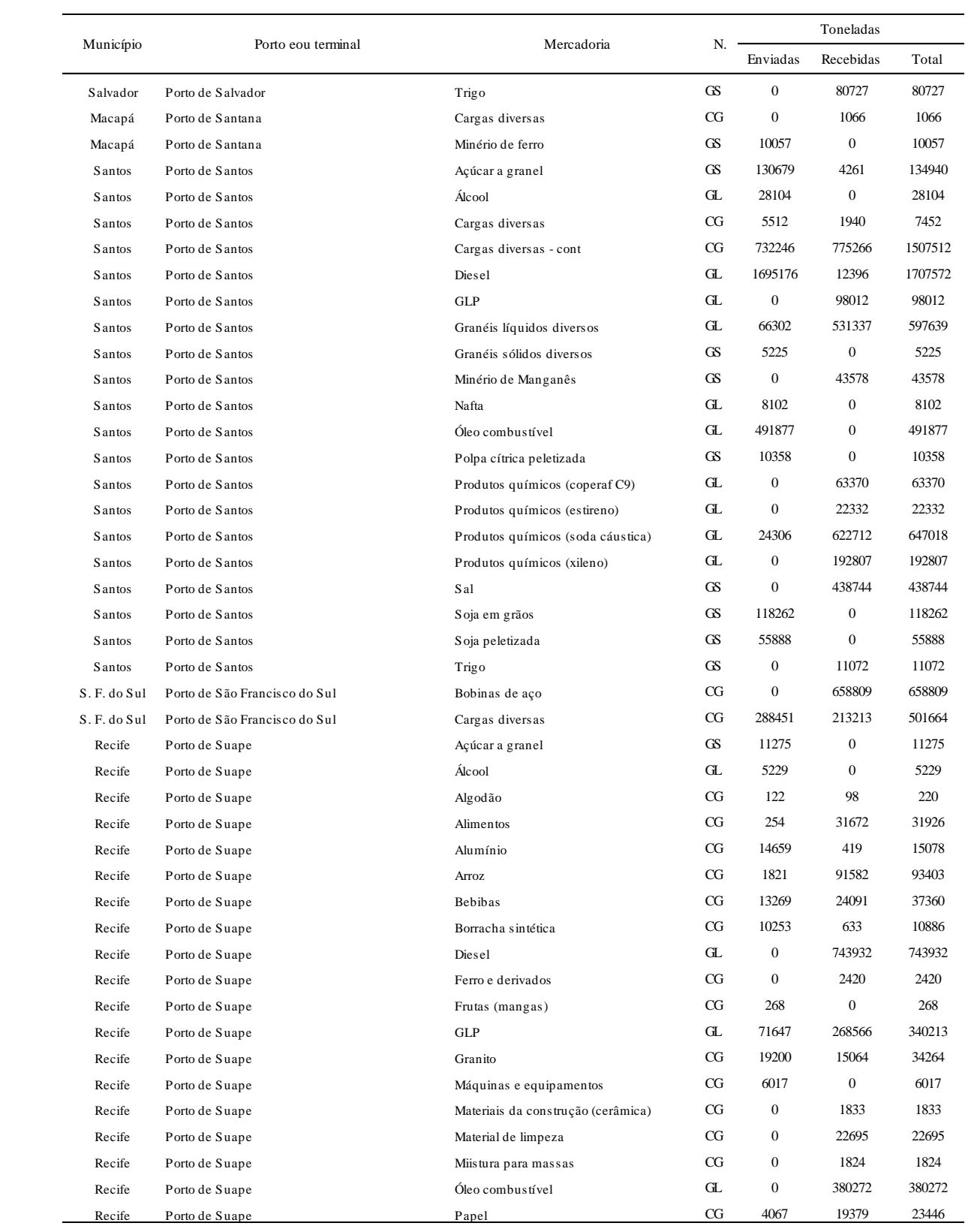

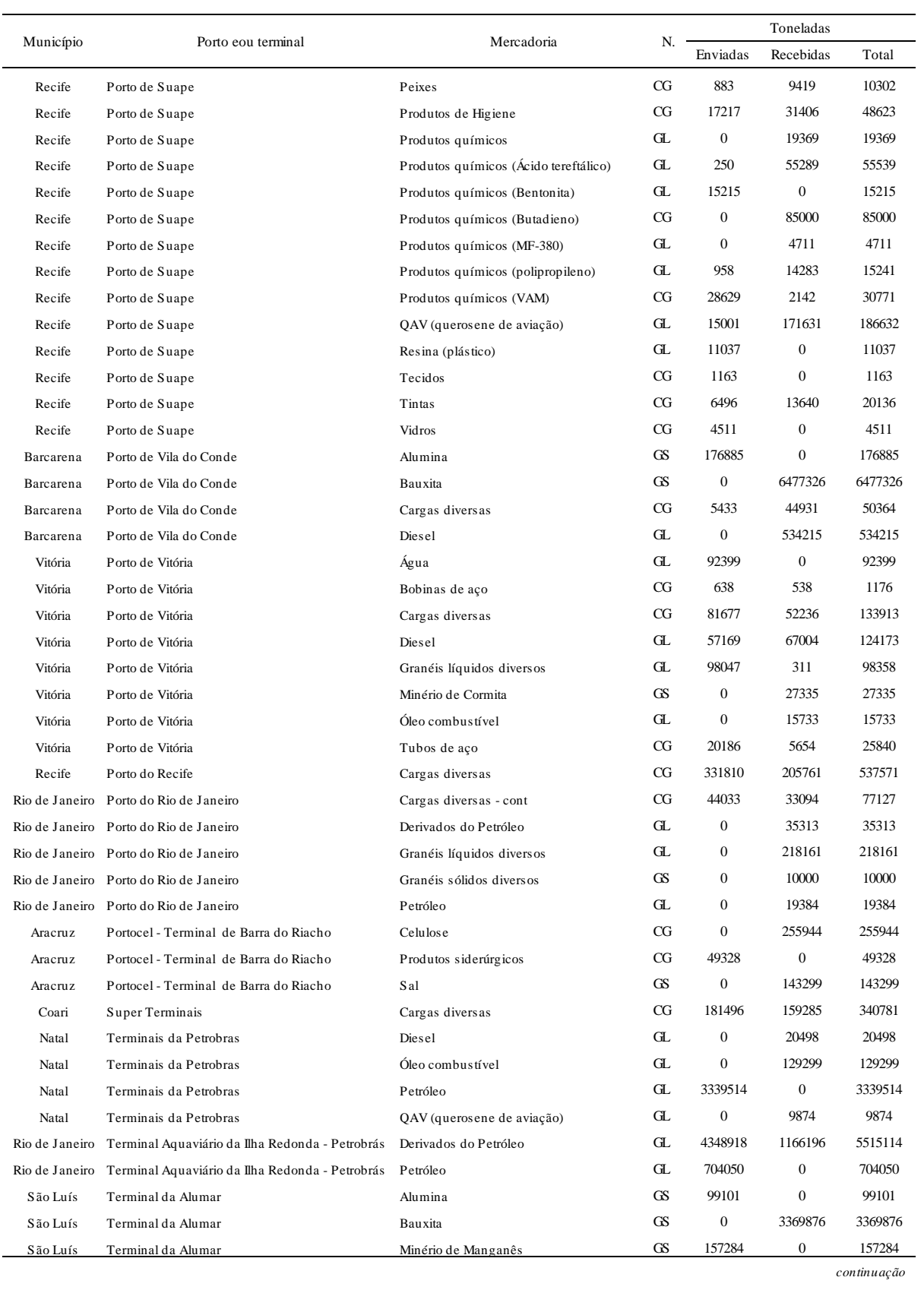

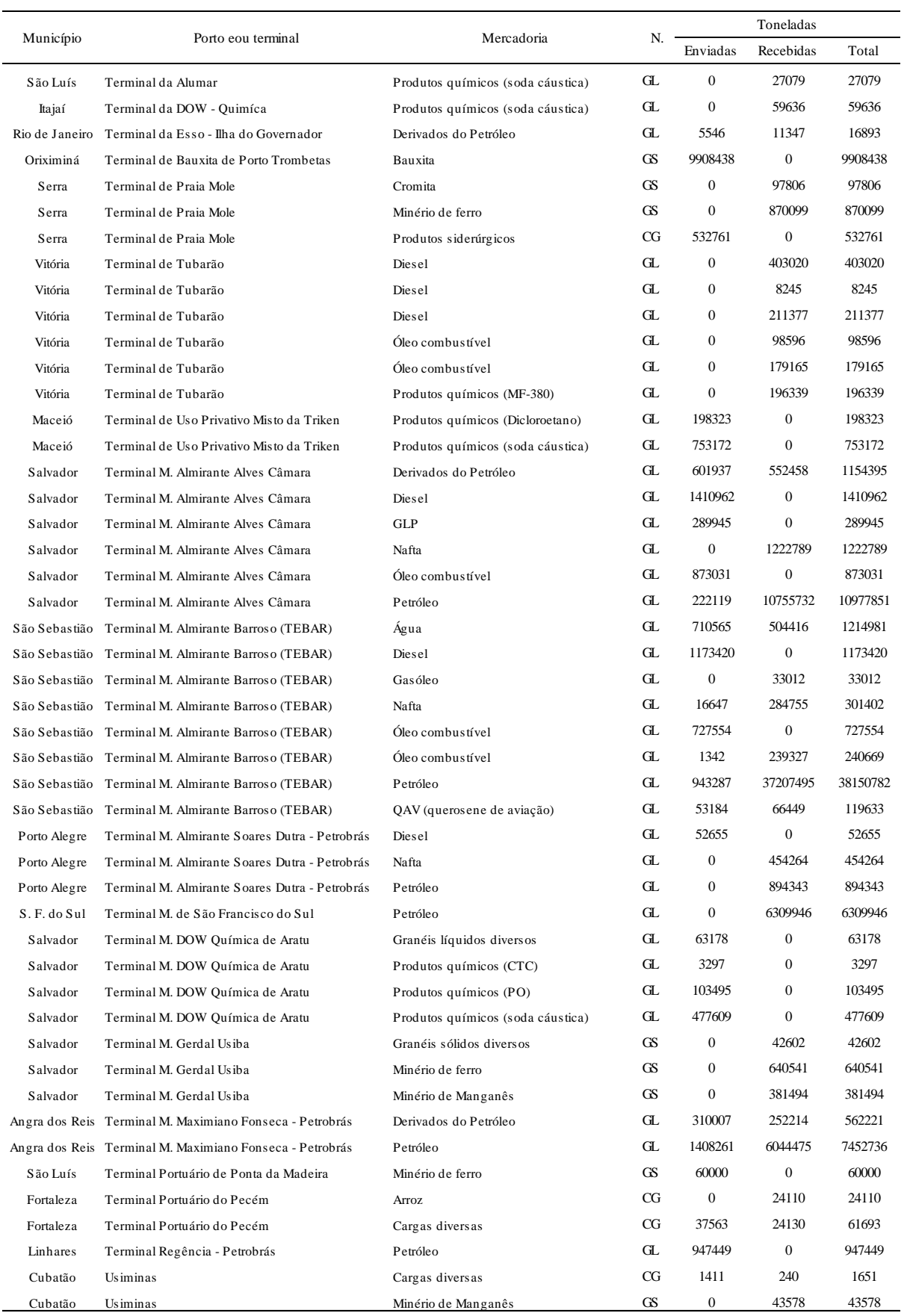

Fonte: ANTAQ (2011)

|                                       | Tabatinga-AM | Tefé-AM        | Coari-AM     | Manaus-AM     | Itacoatiara-AM | Urucurituba-AM | Óbidos-PA      | Oriximiná-PA | Santarém-PA    | Almeirim-PA    | Altamira-PA  | Gurupá-PA      | Santana-AP     | Breves-PA       |
|---------------------------------------|--------------|----------------|--------------|---------------|----------------|----------------|----------------|--------------|----------------|----------------|--------------|----------------|----------------|-----------------|
| Tabatinga-AM<br>Te fé - AM            | 535          | $\overline{0}$ |              |               |                |                |                |              |                |                |              |                |                |                 |
| Coari-AM                              | 645          | 119            | $\theta$     |               |                |                |                |              |                |                |              |                |                |                 |
| Manaus-AM                             | 889          | 363            | 244          | $\Omega$      |                |                |                |              |                |                |              |                |                |                 |
| Ita coa tia ra - AM                   | 984          | 458            | 339          | $111\,$       | $\mathbf{0}$   |                |                |              |                |                |              |                |                |                 |
| Urucurituba - AM                      | 1043         | 517            | 398          | 170           | 59             | $\theta$       |                |              |                |                |              |                |                |                 |
| Óbidos-PA<br>Oriximiná - PA           | 1223<br>1233 | 697<br>707     | 578<br>588   | 350<br>360    | 239<br>249     | 180<br>190     | $\theta$<br>22 | $\bf{0}$     |                |                |              |                |                |                 |
| Santarém-PA                           | 1288         | 762            | 643          | 415           | 304            | 245            | 65             | 87           | $\overline{0}$ |                |              |                |                |                 |
| Alme irim-PA                          | 1439         | 913            | 794          | 566           | 455            | 396            | 216            | 238          | 44             | $\overline{0}$ |              |                |                |                 |
| Altamira - PA                         | 1476         | 950            | 831          | 603           | 492            | 433            | 253            | 275          | 188            | 37             | $\Omega$     |                |                |                 |
| Gurupá-PA                             | 1500         | 974            | 855          | 627           | 516            | 457            | 277            | 299          | 212            | 61             | 56           | $\overline{0}$ |                |                 |
| Santana-AP                            | 1582         | 1056           | 937          | 709           | 598            | 539            | 359            | 381          | 294            | 148            | 140          | 127            | $\mathbf{0}$   |                 |
| Bre ve s - PA<br>Cametá-PA            | 1640<br>1731 | 1114<br>1205   | 995<br>1086  | 767<br>858    | 656<br>747     | 597<br>688     | 417<br>508     | 439<br>530   | 352<br>443     | 201<br>292     | 196<br>287   | 140<br>231     | 169<br>295     | $\bf{0}$<br>126 |
| Tucuruí-PA                            | 1837         | 1311           | 1192         | 964           | 853            | 794            | 614            | 636          | 549            | 398            | 393          | 337            | 401            | 232             |
| Vila do Conde-PA                      | 1746         | 1220           | 1101         | 873           | 762            | 703            | 523            | 545          | 458            | 307            | 302          | 246            | 310            | 141             |
| Belém-PA                              | 1763         | 1237           | 1118         | 890           | 779            | 720            | 540            | 562          | 475            | 324            | 319          | 263            | 327            | 158             |
| São Luís-MA                           | 2178         | 1652           | 1533         | 1305          | 1194           | 1135           | 955            | 977          | 890            | 739            | 734          | 678            | 565            | 573             |
| Ita qui-MA                            | 2173         | 1647           | 1528         | 1300          | 1189           | 1130           | 950            | 972          | 885            | 734            | 729          | 673            | 560            | 568             |
| Tutóia - MA                           | 2240         | 1714<br>1749   | 1595         | 1367          | 1256           | 1197           | 1017           | 1039<br>1074 | 952            | 801            | 796          | 740            | 632            | 635             |
| Luís Corre ia - PI<br>Camocim-CE      | 2275<br>2321 | 1795           | 1630<br>1676 | 1402<br>1448  | 1291<br>1337   | 1232<br>1278   | 1052<br>1098   | 1120         | 987<br>1033    | 836<br>882     | 831<br>877   | 775<br>821     | 667<br>713     | 670<br>716      |
| Fortale za - CE                       | 2488         | 1962           | 1843         | 1615          | 1504           | 1445           | 1265           | 1287         | 12.00          | 1049           | 1044         | 988            | 875            | 883             |
| Te mis a - RN                         | 2615         | 2089           | 1970         | 1742          | 1631           | 1572           | 1392           | 14 14        | 1327           | 1176           | 1171         | 1115           | 1007           | $10\,10$        |
| Are ia Branc a - RN                   | 2623         | 2097           | 1978         | 1750          | 1639           | 1580           | 1400           | 1422         | 1335           | 1184           | 1179         | 1123           | 1010           | 1018            |
| Macau-RN                              | 2633         | 2107           | 1988         | 1760          | 1649           | 1590           | 1410           | 1432         | 1345           | 1194           | 1189         | 1133           | 1020           | 1028            |
| Natal-RN                              | 2748         | 2222           | 2103         | 1875          | 1764           | 1705           | 1525           | 1547         | 1460           | 1309           | 1304         | 12.48          | 1136           | 1143            |
| Cabedelo-PB<br>Recife-PE              | 2818<br>2894 | 2292<br>2368   | 2173<br>2249 | 1945<br>2.021 | 1834<br>1910   | 1775<br>1851   | 1595<br>1671   | 1617<br>1693 | 1530<br>1606   | 1379<br>1455   | 1374<br>1450 | 1318<br>1394   | 12 10<br>12.80 | 1213<br>12.89   |
| Suape-PE                              | 2919         | 2393           | 2274         | 2046          | 1885           | 1826           | 1646           | 1668         | 1581           | 1430           | 1425         | 1369           | 1293           | 1264            |
| Maceió-AL                             | 3008         | 2482           | 2363         | 2.135         | 2024           | 1965           | 1785           | 1807         | 172.0          | 1569           | 1564         | 1508           | 1394           | 1403            |
| Ara c a ju - S E                      | 3116         | 2590           | 2471         | 2243          | 2132           | 2073           | 1893           | 1915         | 1828           | 1677           | 1672         | 1616           | 1502           | 1511            |
| Salvador-BA                           | 3282         | 2756           | 2637         | 2409          | 2298           | 2239           | 2059           | 2081         | 1994           | 1843           | 1838         | 1782           | 1668           | 1677            |
| Ara tu - BA                           | 3292         | 2766           | 2.647        | 2.419         | 2308           | 2249           | 2069           | 2091         | 2004           | 1853           | 1848         | 1792           | 1678           | 1687            |
| Madre de Deus-BA                      | 3295         | 2769           | 2650         | 2422          | 2311           | 2252           | 2072           | 2094         | 2007           | 1856           | 1851         | 1795           | 1681           | 1690            |
| Camamu-BA<br>Ilhéus-BA                | 3321<br>3365 | 2795<br>2839   | 2676<br>2720 | 2448<br>2492  | 2337<br>2381   | 2278<br>2322   | 2098<br>2142   | 2120<br>2164 | 2033<br>2077   | 1882<br>1926   | 1877<br>1921 | 182.1<br>1865  | 1707<br>1751   | 1716<br>1760    |
| Canavie iras - BA                     | 3410         | 2884           | 2765         | 2537          | 2426           | 2367           | 2187           | 2209         | 2122           | 1971           | 1966         | 1910           | 1796           | 1805            |
| Porto Seguro-BA                       | 3450         | 2924           | 2805         | 2577          | 2466           | 2407           | 2227           | 2249         | 2162           | 2011           | 2006         | 1950           | 1836           | 1845            |
| Caravelas - BA                        | 3528         | 3002           | 2883         | 2655          | 2544           | 2485           | 2305           | 2327         | 2240           | 2089           | 2084         | 2028           | 1914           | 1923            |
| Regência-ES                           | 3665         | 3139           | 3020         | 2792          | 2681           | 2622           | 2442           | 2464         | 2377           | 2226           | 2221         | 2165           | 2051           | 2060            |
| Barra do Riacho-ES                    | 3673         | 3147           | 3028         | 2800          | 2689           | 2630           | 2450           | 2472         | 2385           | 2234           | 2229         | 2173           | 2059           | 2068            |
| Praia Mole-ES<br>Tubarão-ES           | 3699<br>3702 | 3173<br>3176   | 3054<br>3057 | 2826<br>2829  | 2715<br>2718   | 2656<br>2659   | 2476<br>2479   | 2498<br>2501 | 2411<br>2414   | 2260<br>2263   | 2255<br>2258 | 2199<br>2202   | 2085<br>2088   | 2094<br>2097    |
| Vitória - ES                          | 3705         | 3179           | 3060         | 2832          | 2721           | 2662           | 2482           | 2504         | 2417           | 2266           | 2261         | 2205           | 2091           | 2100            |
| Ponta do Ubu - ES                     | 3740         | 3214           | 3095         | 2867          | 2756           | 2697           | 2517           | 2539         | 2452           | 2301           | 2296         | 2240           | 2126           | 2135            |
| Macaé-RJ                              | 3861         | 3335           | 3216         | 2988          | 2877           | 2818           | 2638           | 2660         | 2573           | 2422           | 2417         | 2361           | 2247           | 2256            |
| Fomo-RJ                               | 3893         | 3367           | 3248         | 3020          | 2909           | 2850           | 2670           | 2692         | 2605           | 2454           | 2449         | 2393           | 2279           | 2288            |
| Rio de Janeiro-RJ                     | 3975         | 3449           | 3330         | 3102          | 2991           | 2932           | 2752           | 2774         | 2687           | 2536           | 2531         | 2475           | 2360           | 2370            |
| llha Guaíba-RJ<br>Sepetiba-RJ         | 4025<br>4043 | 3499<br>3517   | 3380<br>3398 | 3152<br>3170  | 3041<br>3059   | 2982<br>3000   | 2802<br>2820   | 2824<br>2842 | 2737<br>2755   | 2586<br>2604   | 2581<br>2599 | 2525<br>2543   | 2410<br>2428   | 2420<br>2438    |
| Angra dos Reis-RJ                     | 4060         | 3534           | 3415         | 3187          | 3076           | 3017           | 2837           | 2859         | 2772           | 2621           | 2616         | 2560           | 2445           | 2455            |
| São Sebastião-SP                      | 4099         | 3573           | 3454         | 3226          | 3 1 15         | 3056           | 2876           | 2898         | 2811           | 2660           | 2655         | 2599           | 2484           | 2494            |
| Santos-SP                             | 4173         | 3647           | 3528         | 3300          | 3189           | 3130           | 2950           | 2972         | 2885           | 2734           | 2729         | 2673           | 2558           | 2568            |
| Cananéia-SP                           | 4258         | 3732           | 3613         | 3385          | 3274           | 3215           | 3035           | 3057         | 2970           | 2819           | 2814         | 2758           | 2643           | 2653            |
| Paranaguá-PR                          | 4303         | 3777           | 3658         | 3430          | 3319           | 3260           | 3080           | 3102         | 3015           | 2864           | 2859         | 2803           | 2688           | 2698            |
| Antonina - PR                         | 4316<br>4333 | 3790<br>3807   | 3671<br>3688 | 3443<br>3460  | 3332<br>3349   | 3273<br>3290   | 3093<br>3 1 10 | 3115<br>3132 | 3028<br>3045   | 2877<br>2894   | 2872<br>2889 | 2816<br>2833   | 2701<br>2718   | 2711<br>2728    |
| S Francisco do Sul-<br>Ita ja í - S C | 4342         | 3816           | 3697         | 3469          | 3358           | 3299           | 3 1 19         | 3141         | 3054           | 2903           | 2898         | 2842           | 2727           | 2737            |
| Floria nópolis - SC                   | 4367         | 3841           | 3722         | 3494          | 3383           | 3324           | 3144           | 3166         | 3079           | 2928           | 2923         | 2867           | 2752           | 2762            |
| Imbituba-SC                           | 4411         | 3885           | 3766         | 3538          | 3427           | 3368           | 3188           | 3210         | 3123           | 2972           | 2967         | 2911           | 2796           | 2806            |
| Laguna-SC                             | 4430         | 3904           | 3785         | 3557          | 3446           | 3387           | 3207           | 3229         | 3142           | 2991           | 2986         | 2930           | 2815           | 2825            |
| Tra manda í-RS                        | 4522         | 3996           | 3877         | 3649          | 3538           | 3479           | 3299           | 3321         | 3234           | 3083           | 3078         | 3022           | 2907           | 2917            |
| Rio Grande-RS                         | 4708<br>4728 | 4182<br>4202   | 4063<br>4083 | 3835<br>3855  | 3724<br>3751   | 3665<br>3692   | 3485<br>3512   | 3507<br>3534 | 3420<br>3447   | 3269<br>3296   | 3264<br>3291 | 3208<br>3235   | 3071<br>3098   | 3103<br>3130    |
| Pelotas-RS                            |              |                |              |               |                |                |                |              |                |                |              |                |                |                 |

ANEXO C – Matriz de distância entre os portos e terminais (milhas) (conversor para quilômetro: 1,852)

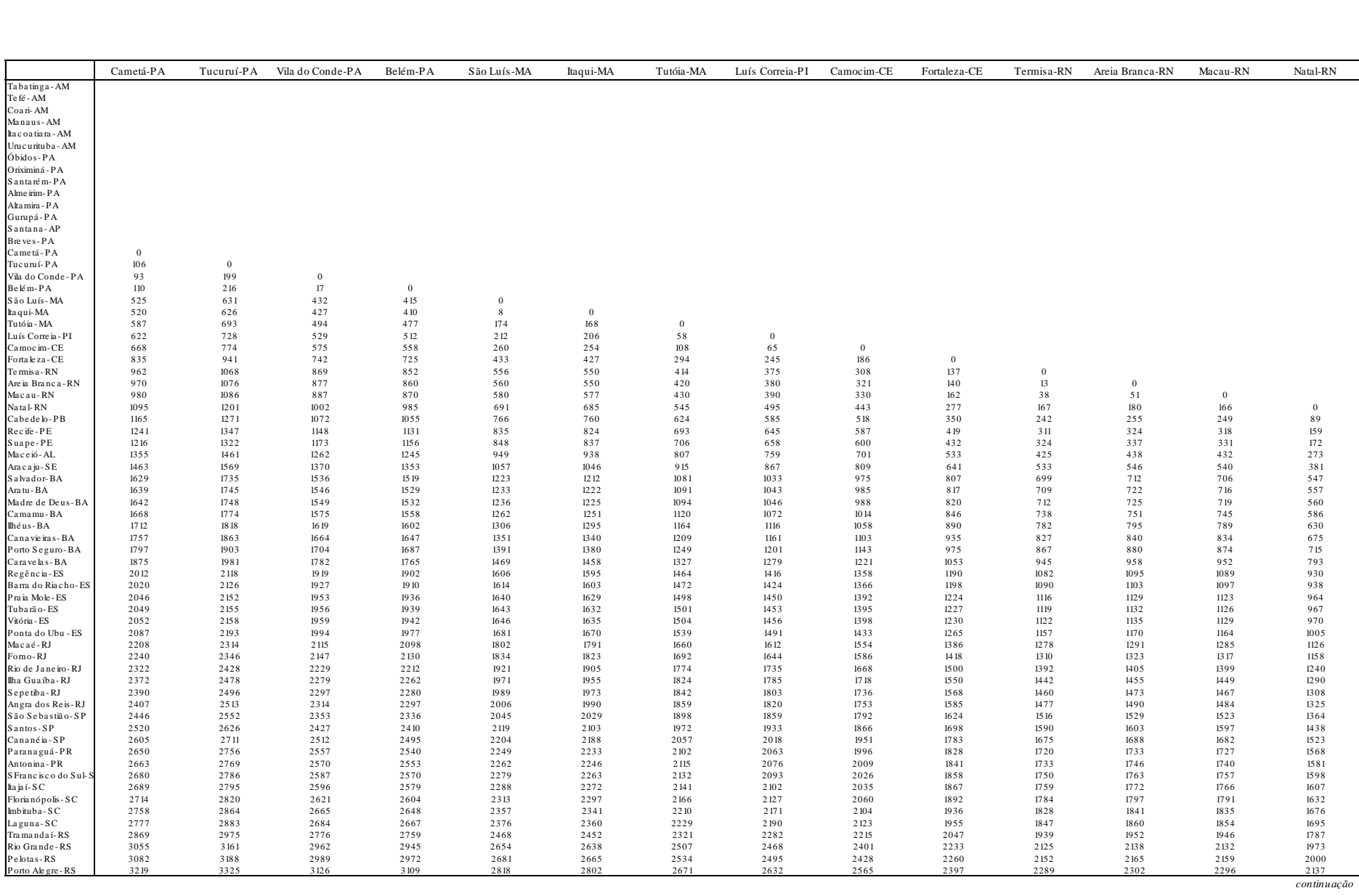

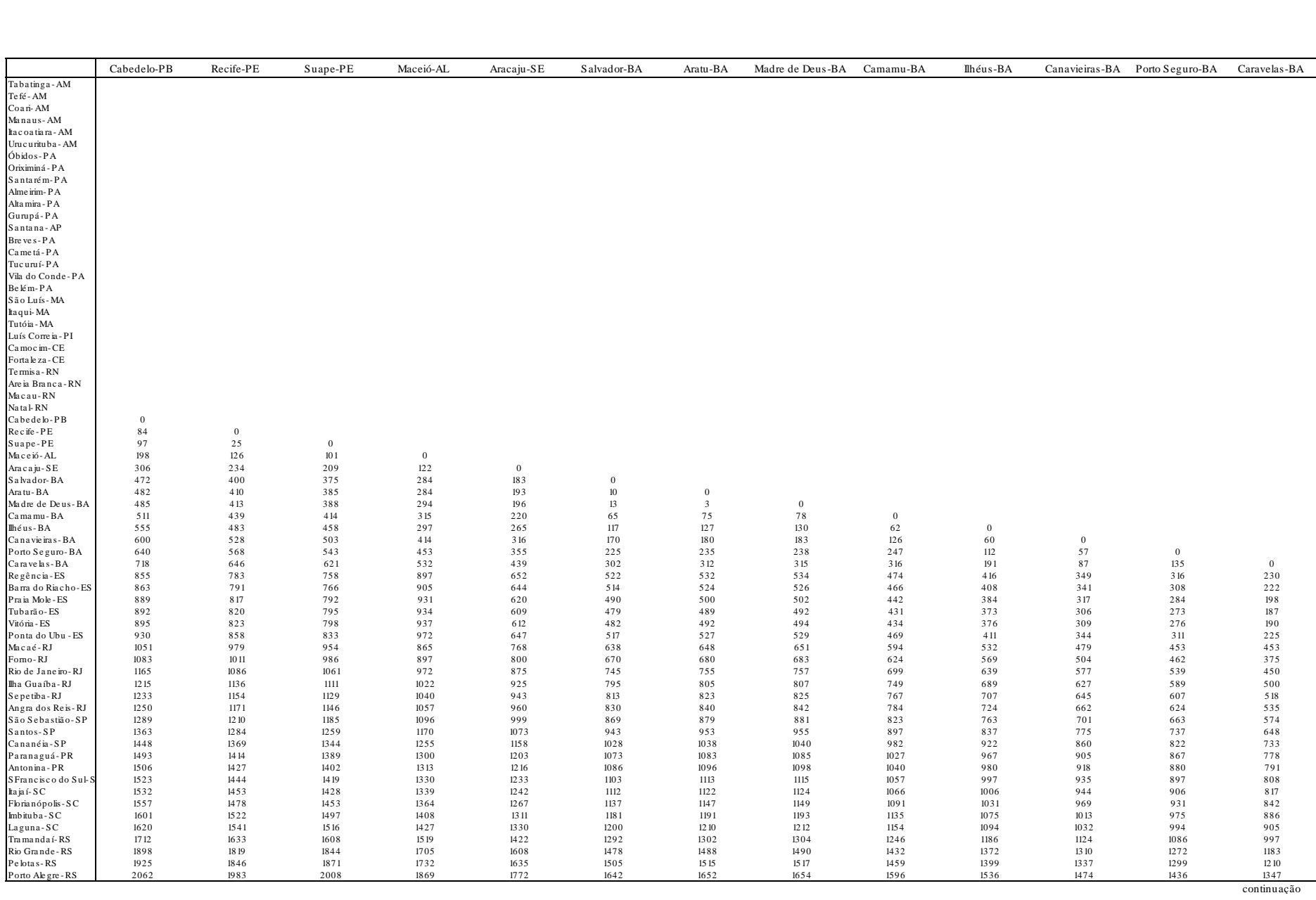

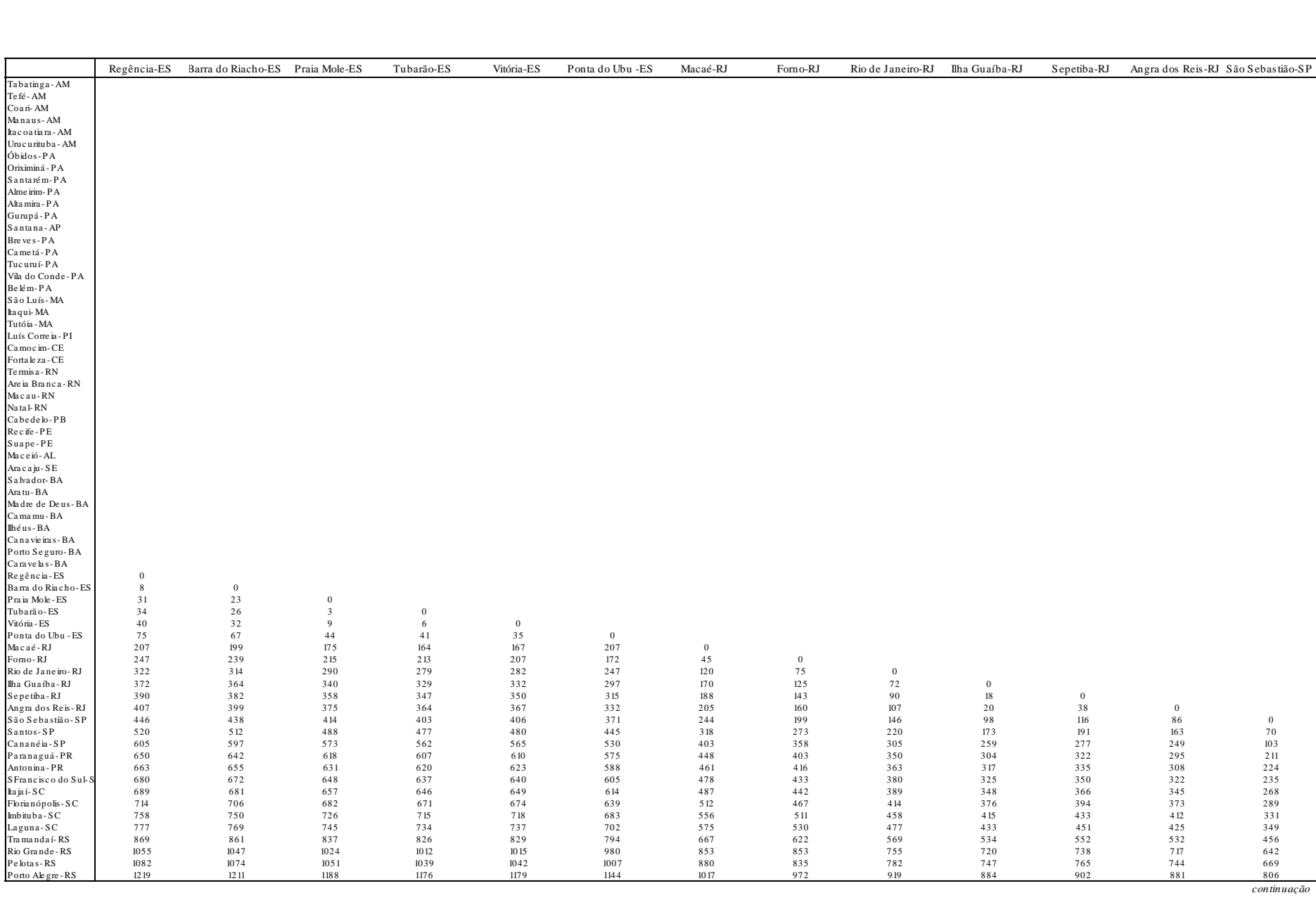

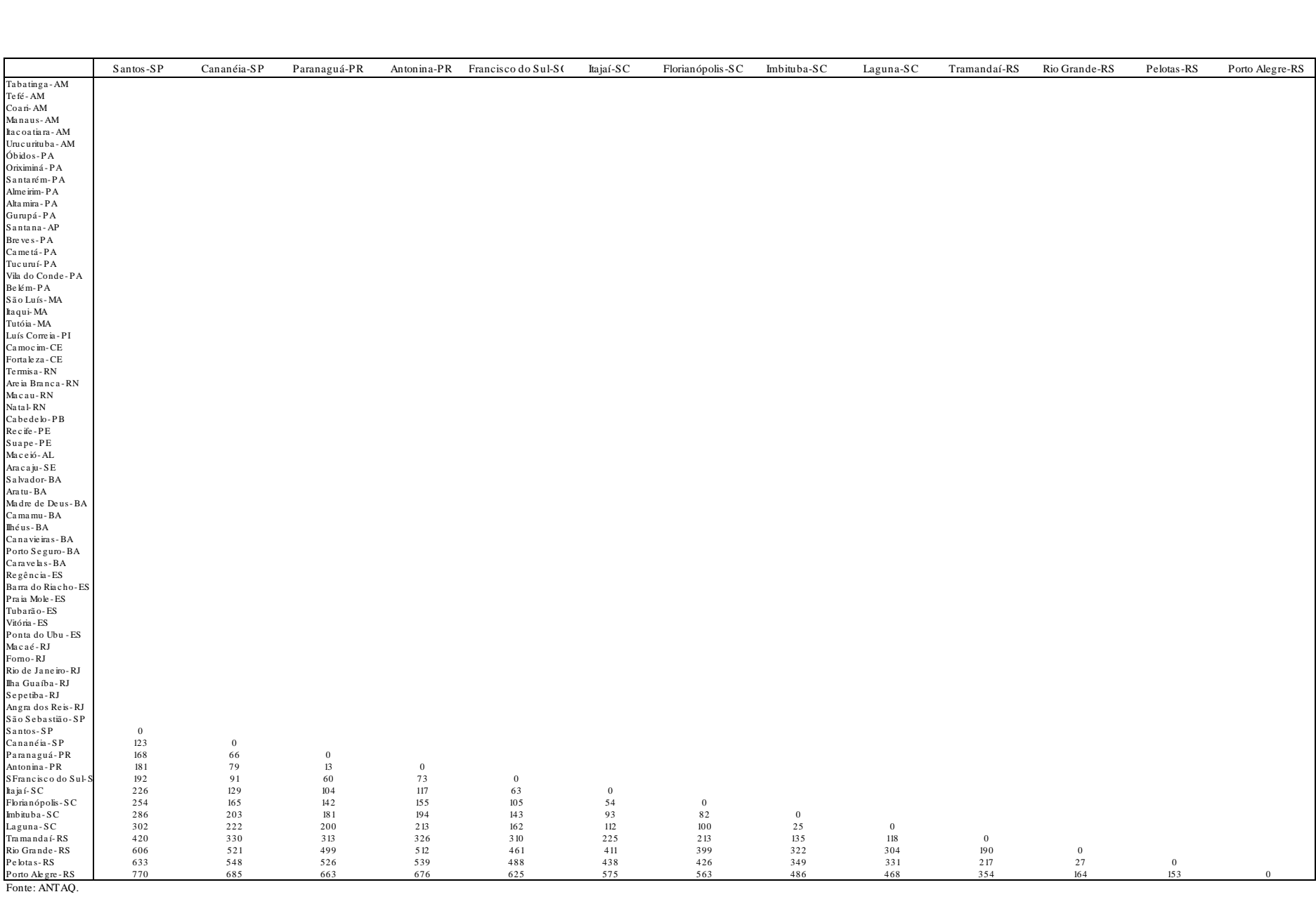

Fonte: ANTAQ.

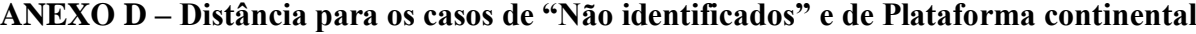

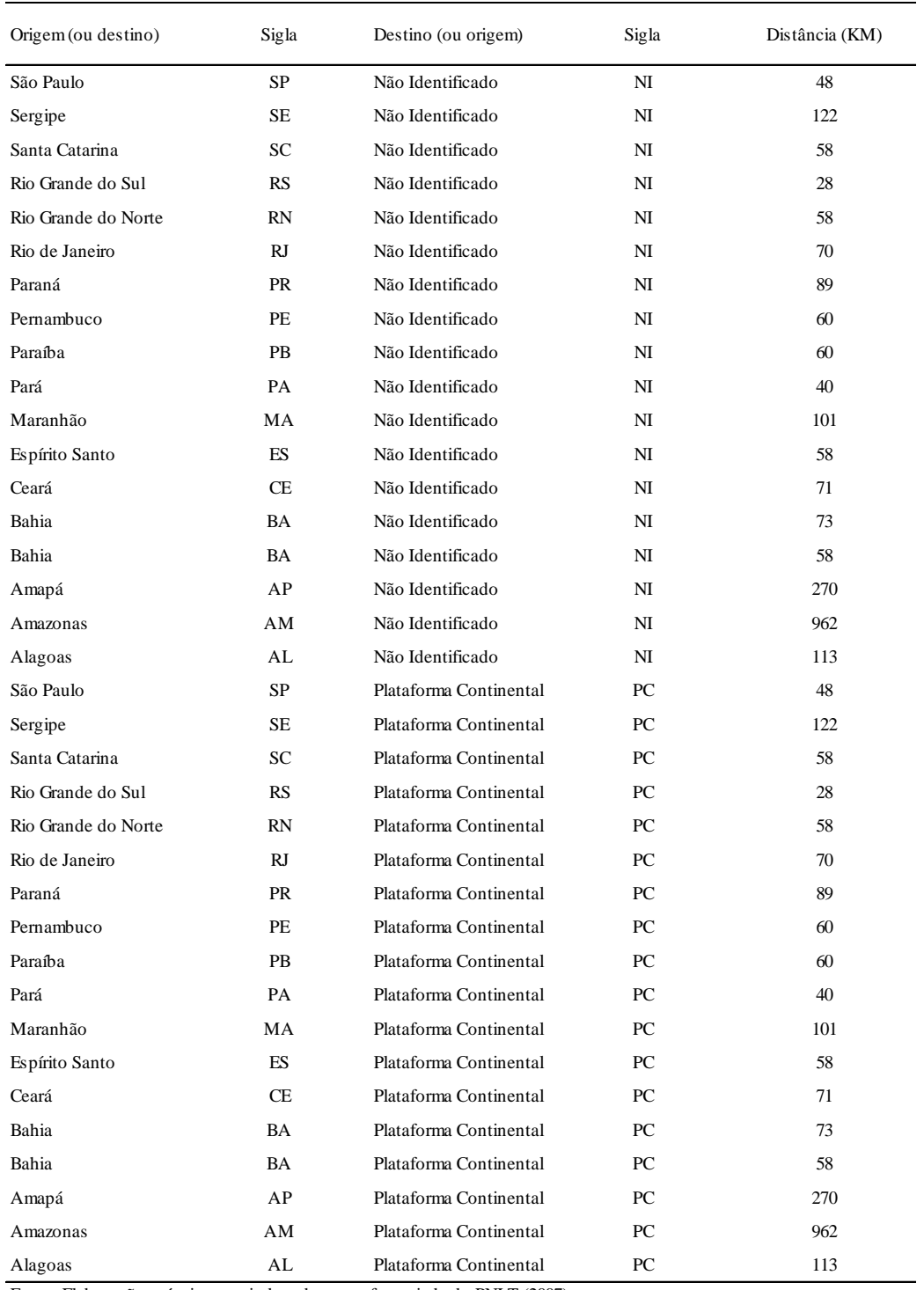

Fonte: Elaboração própria a partir da rede georreferenciada do PNLT (2007).

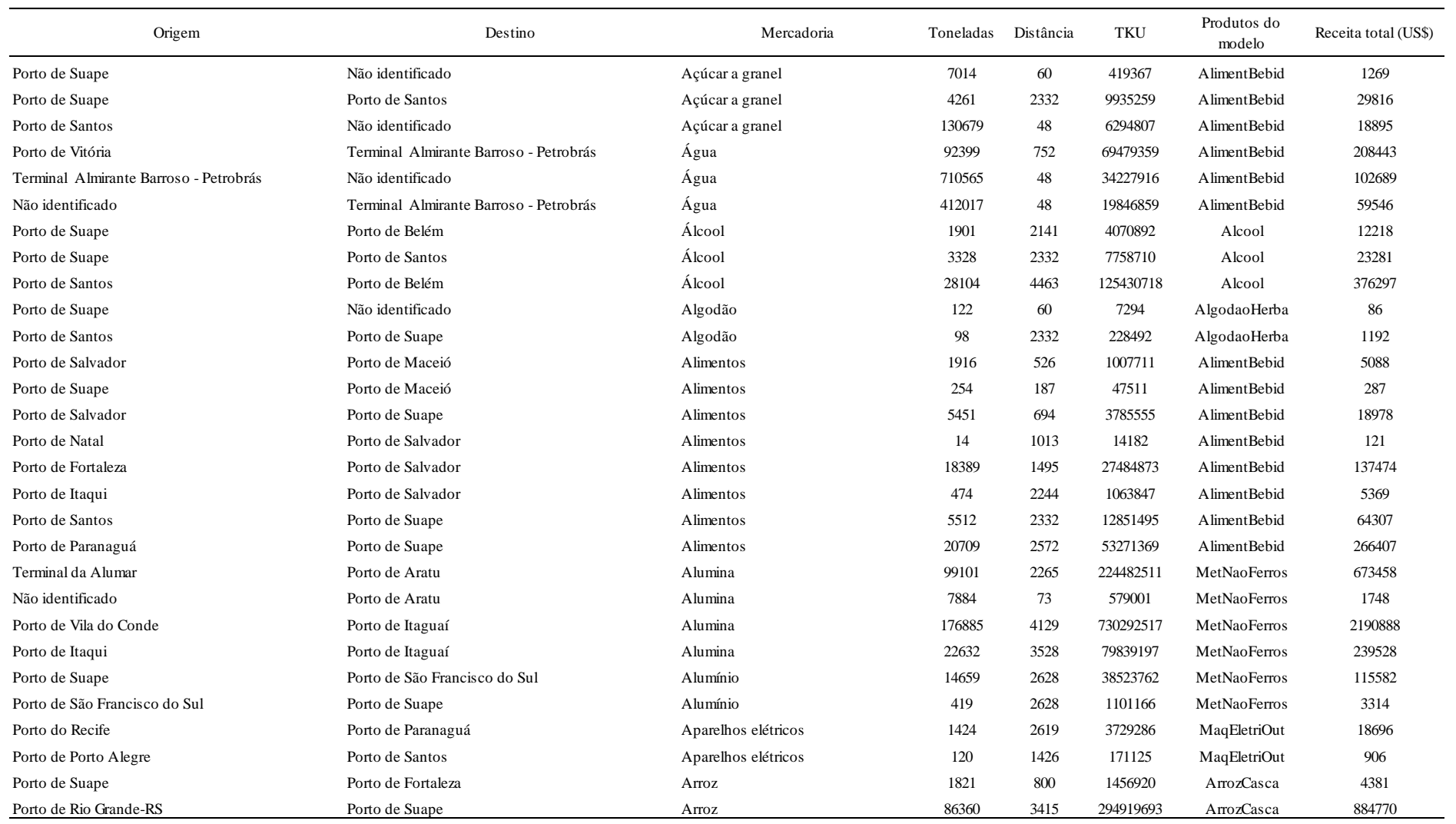

# **ANEXO E – Fluxo das mercadorias transportadas por cabotagem**

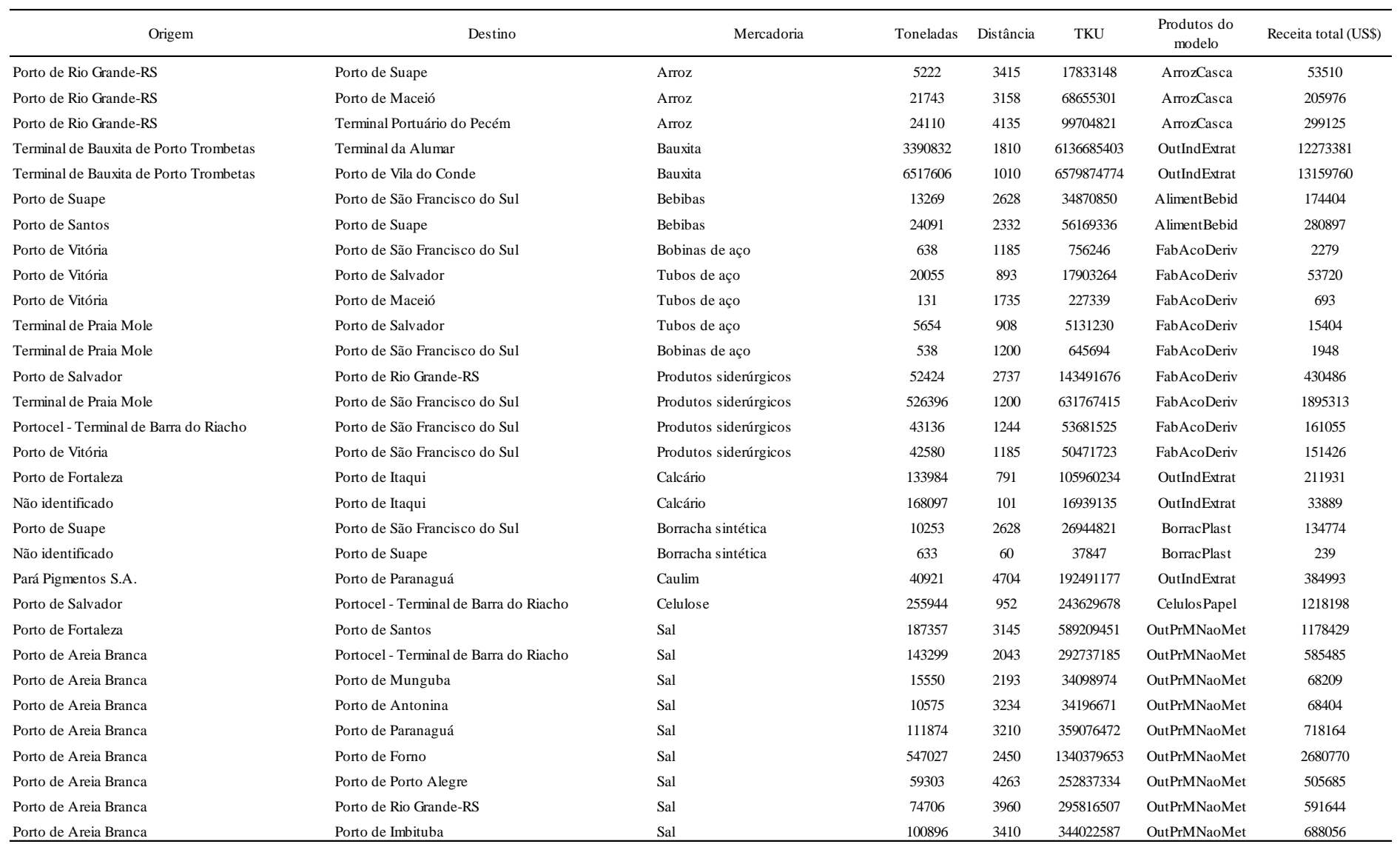

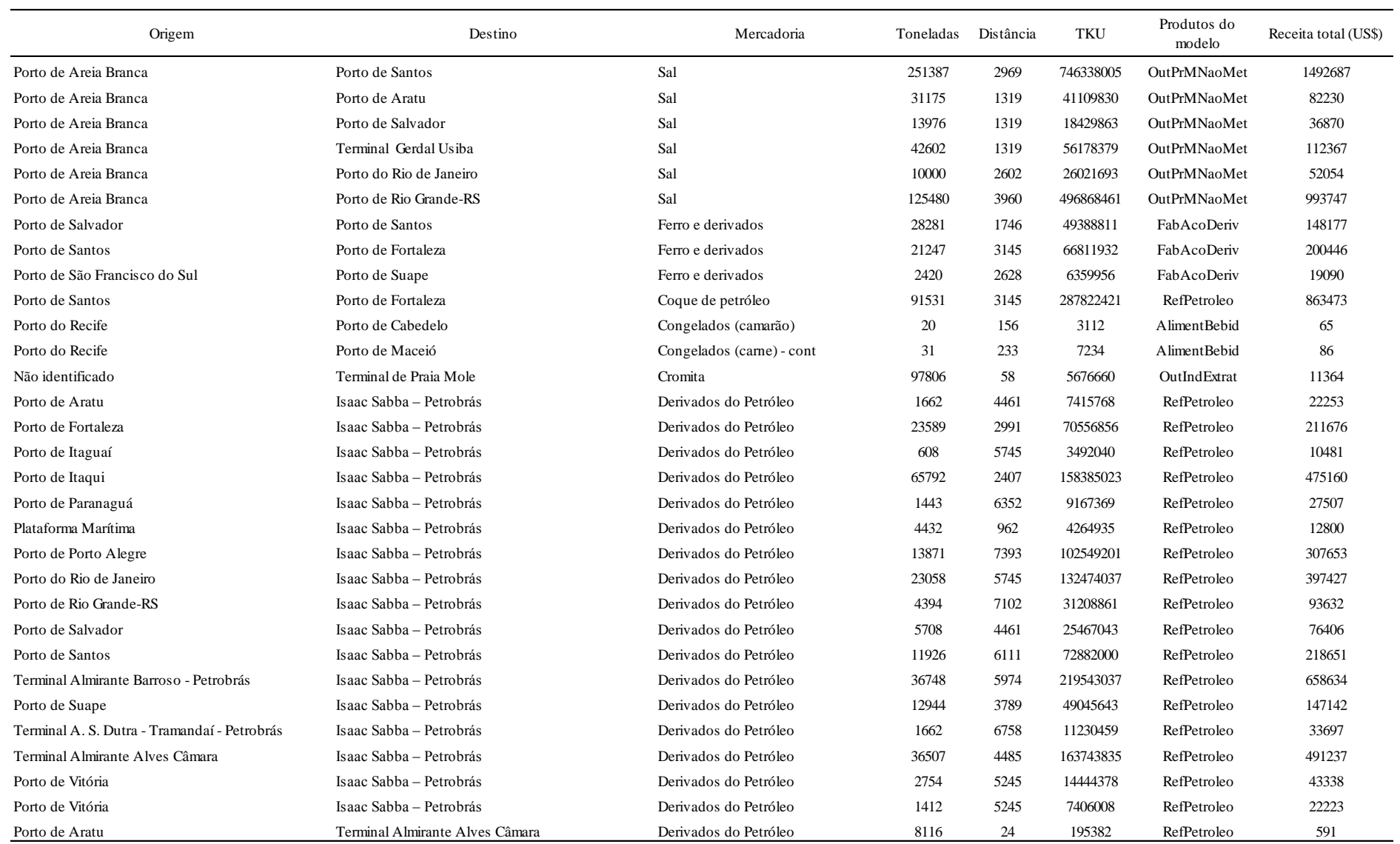
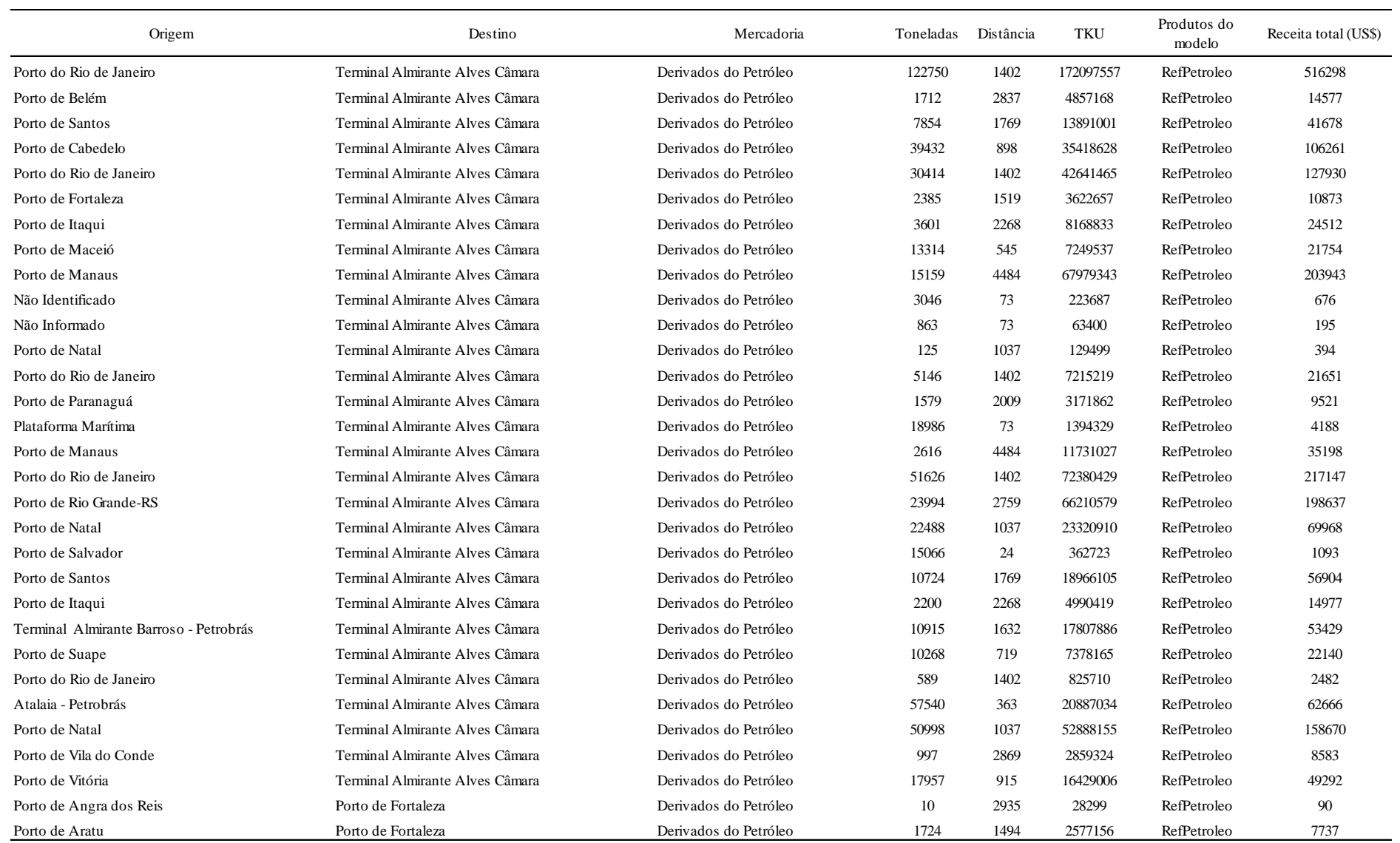

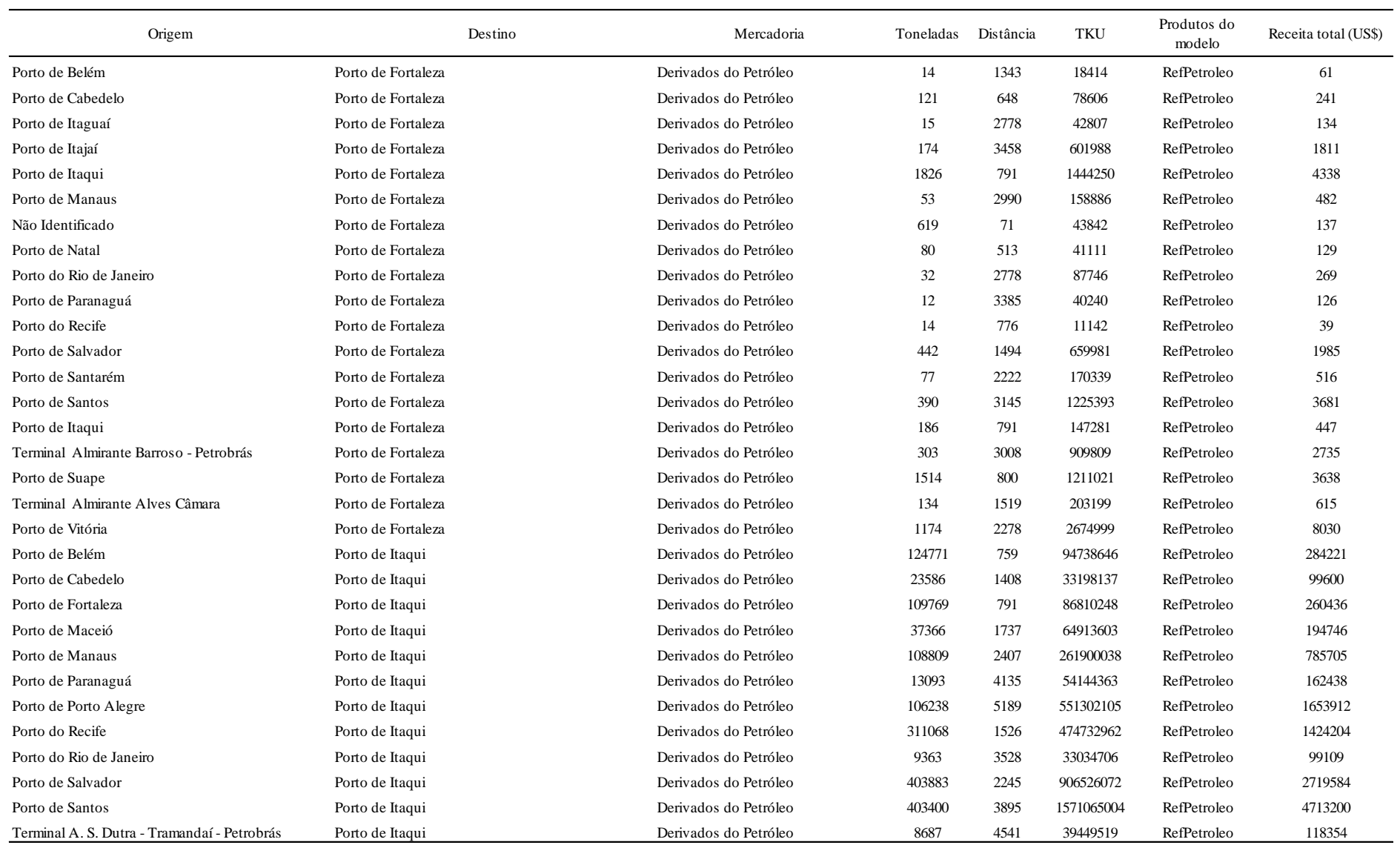

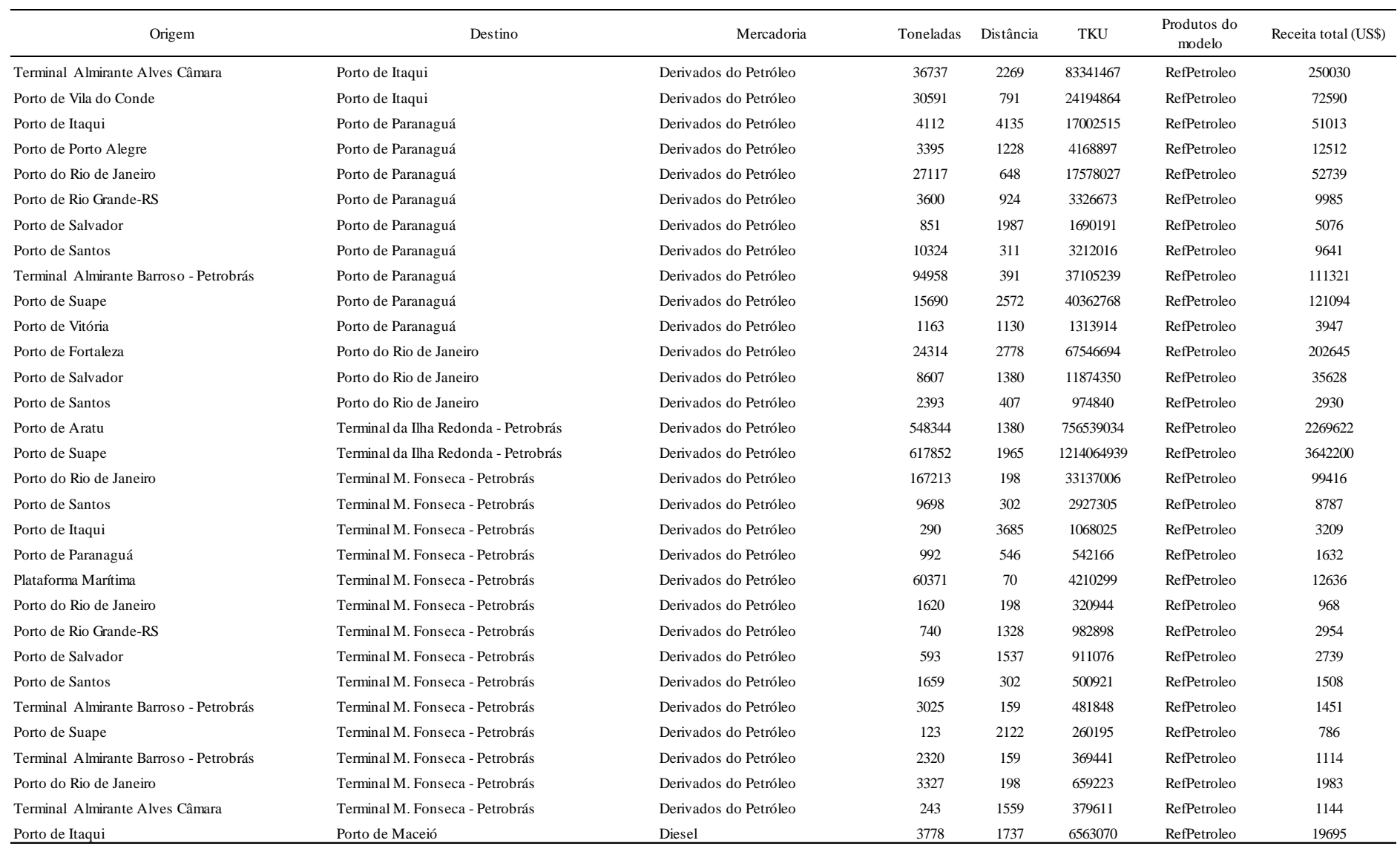

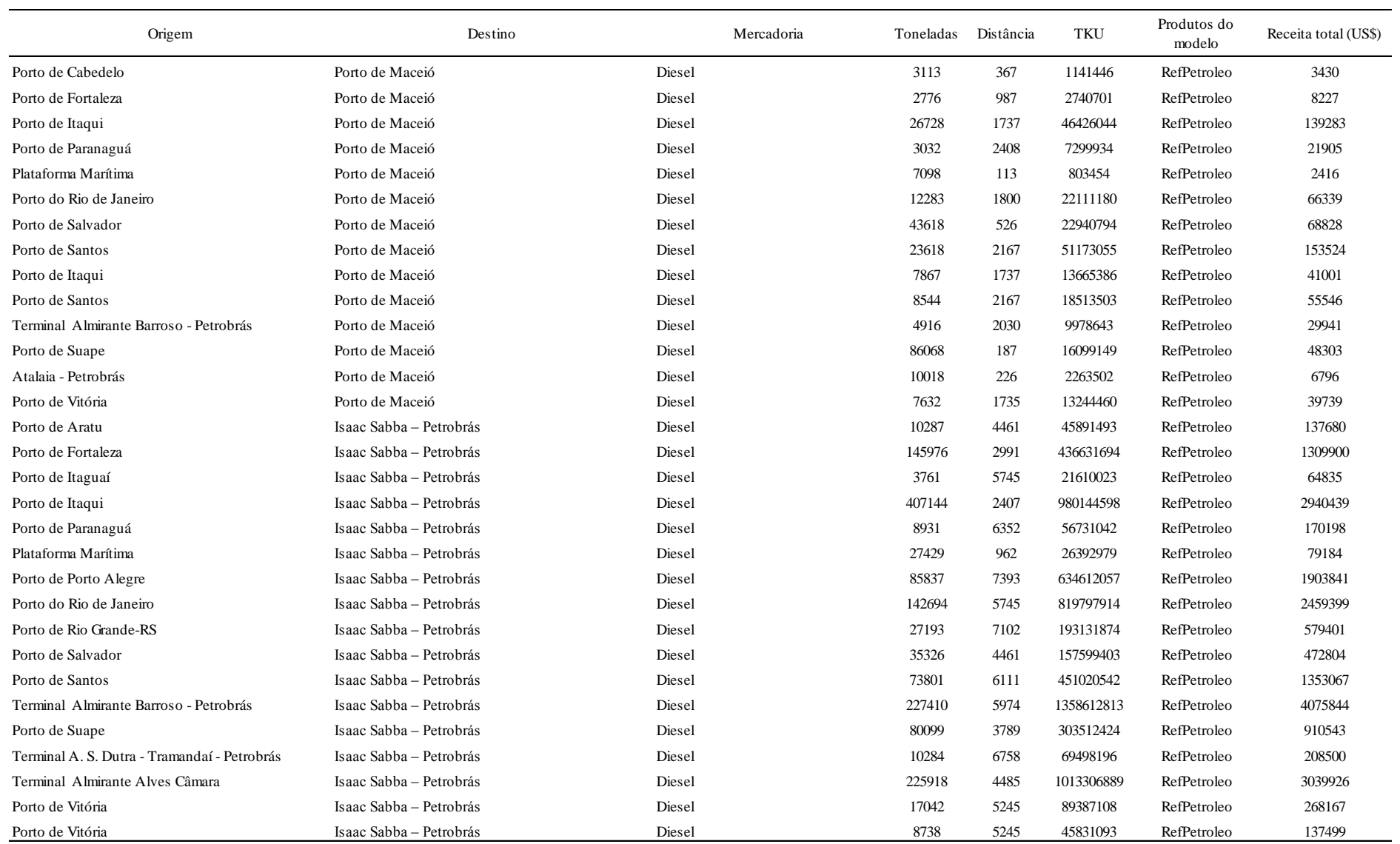

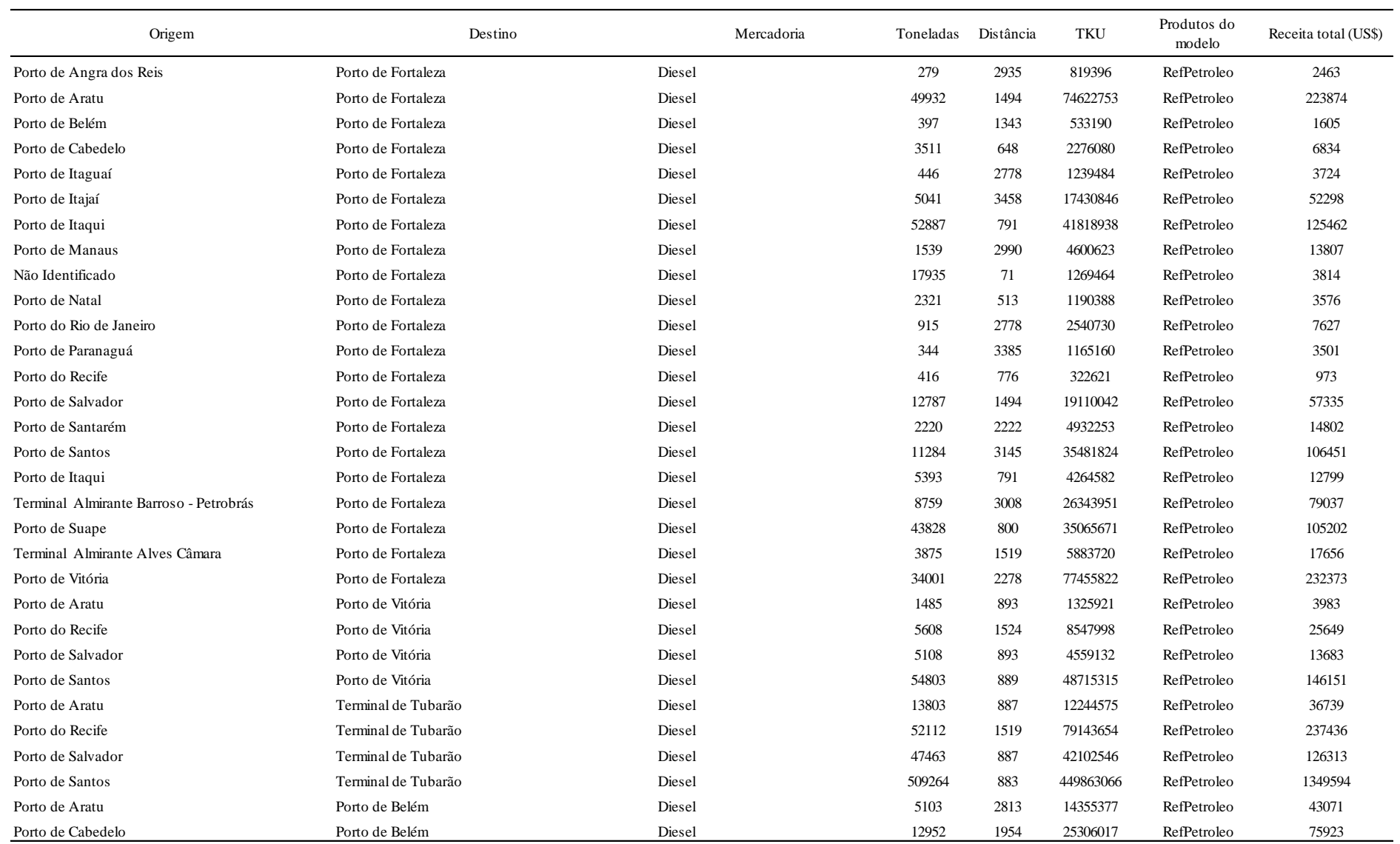

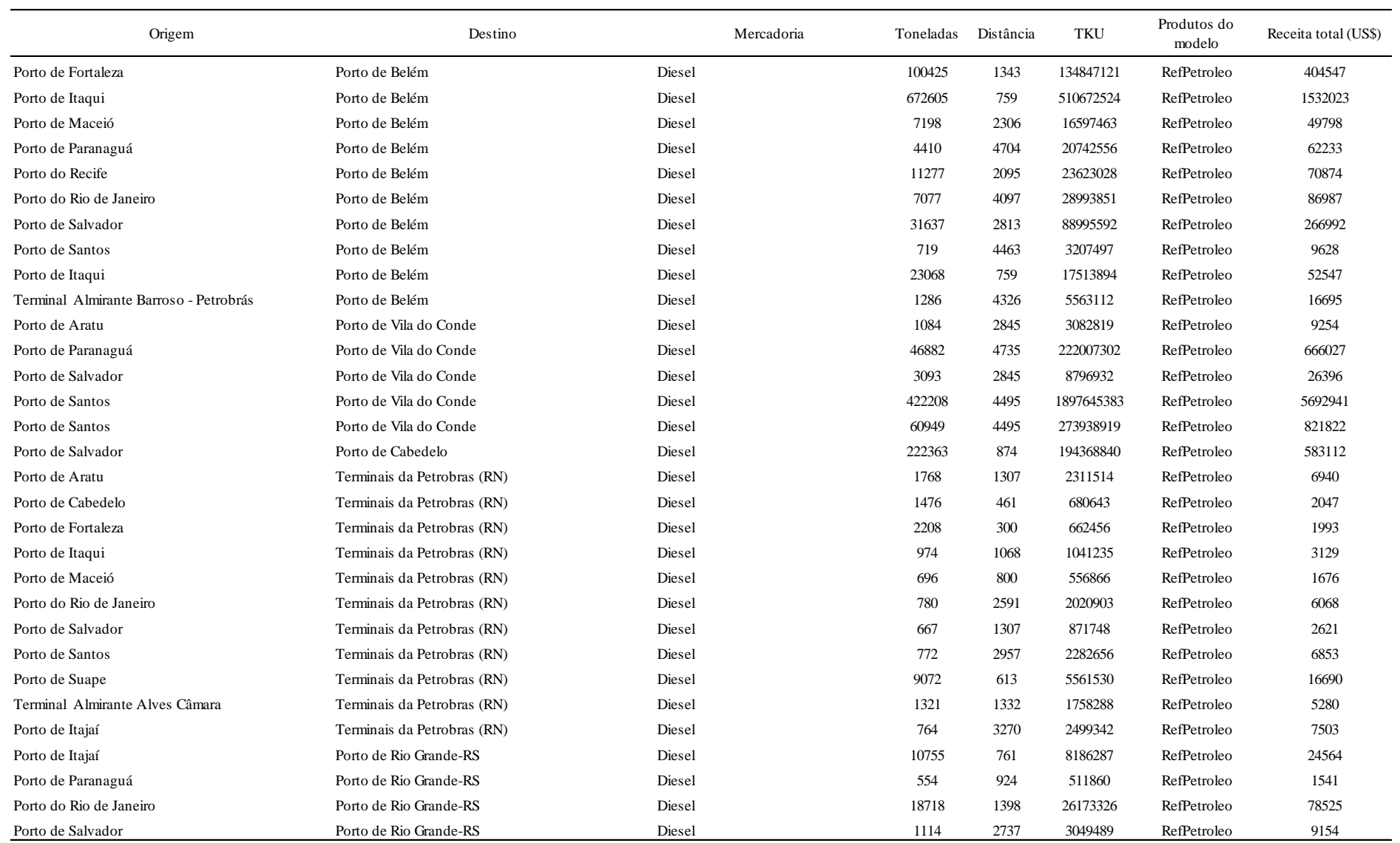

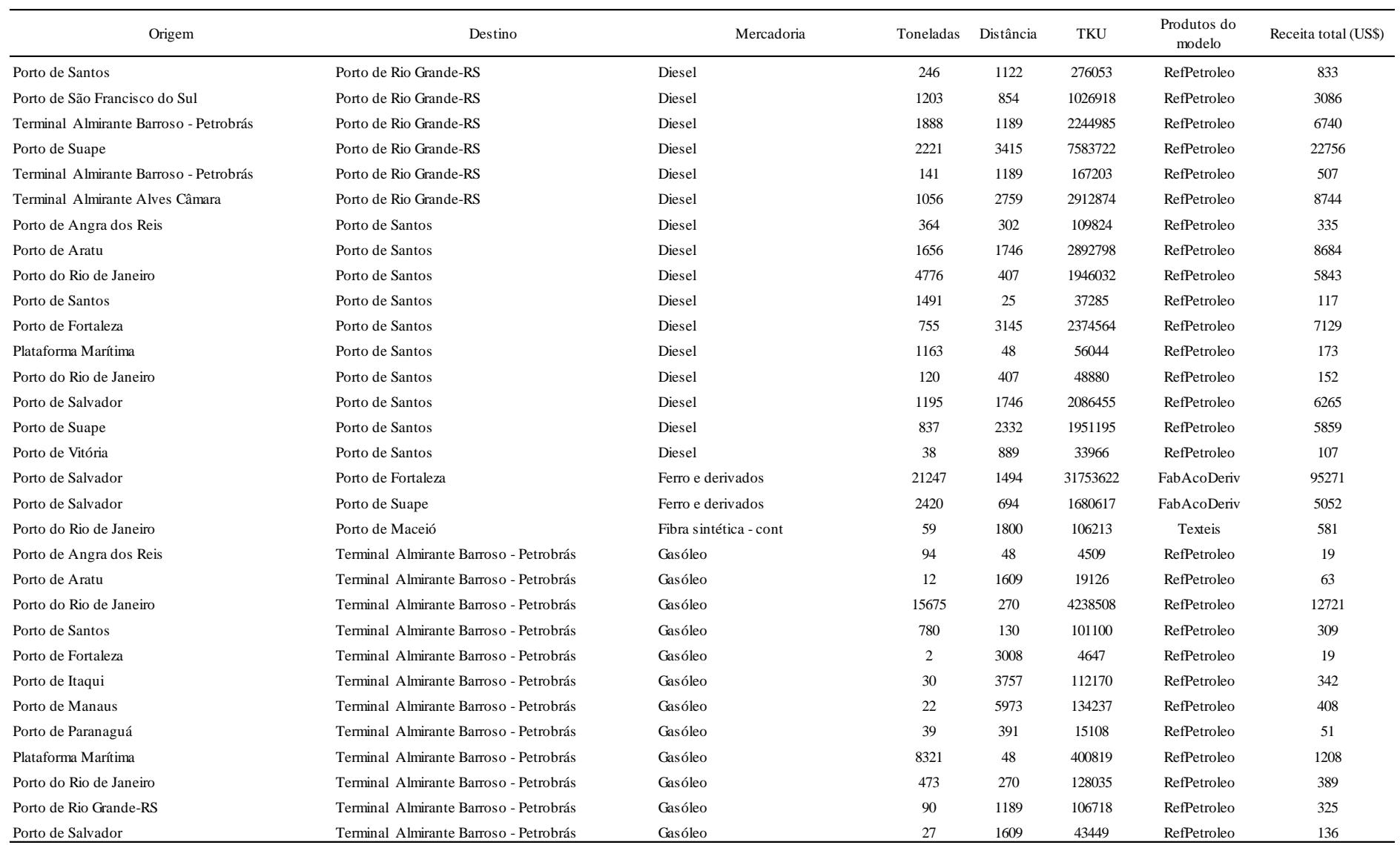

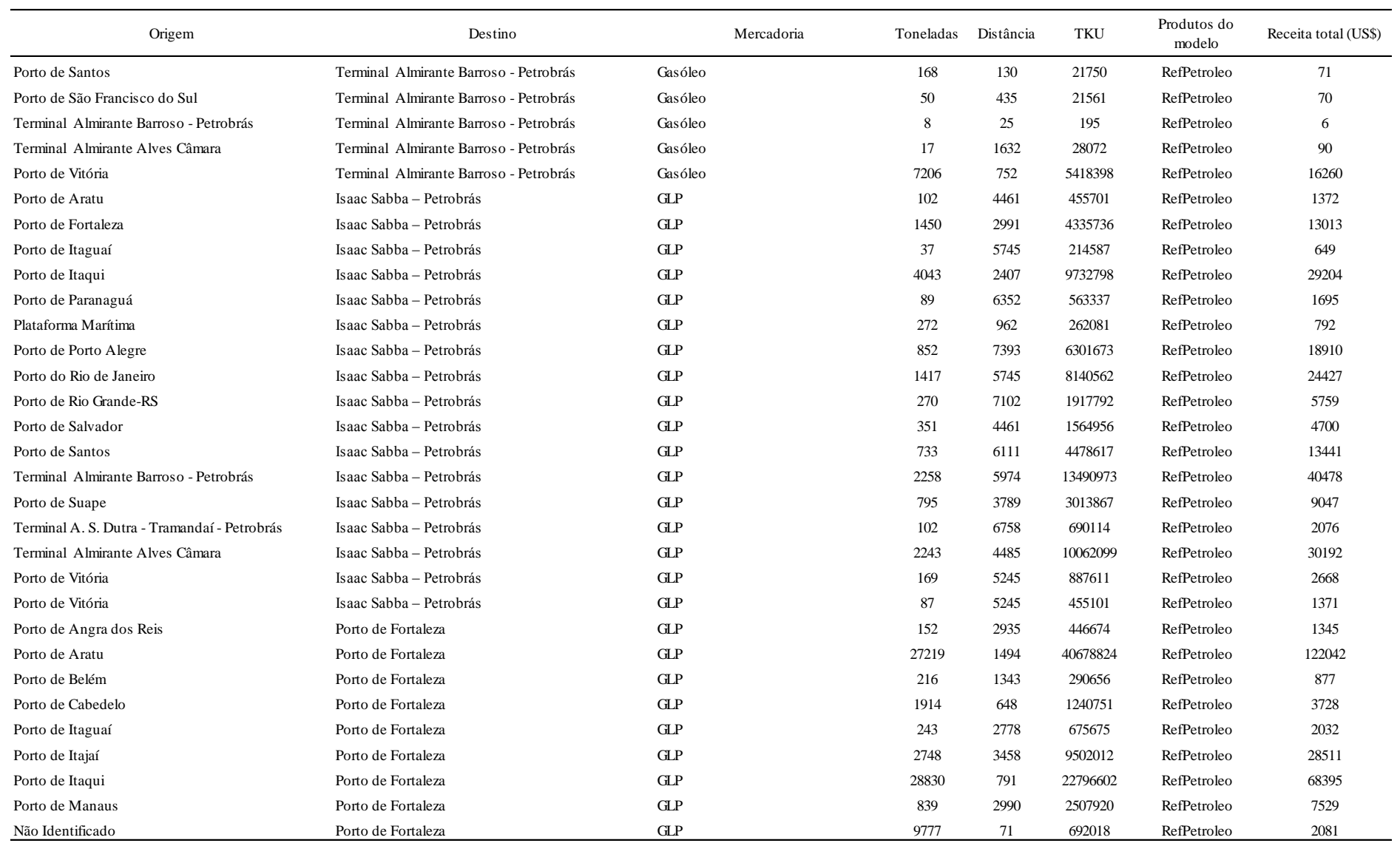

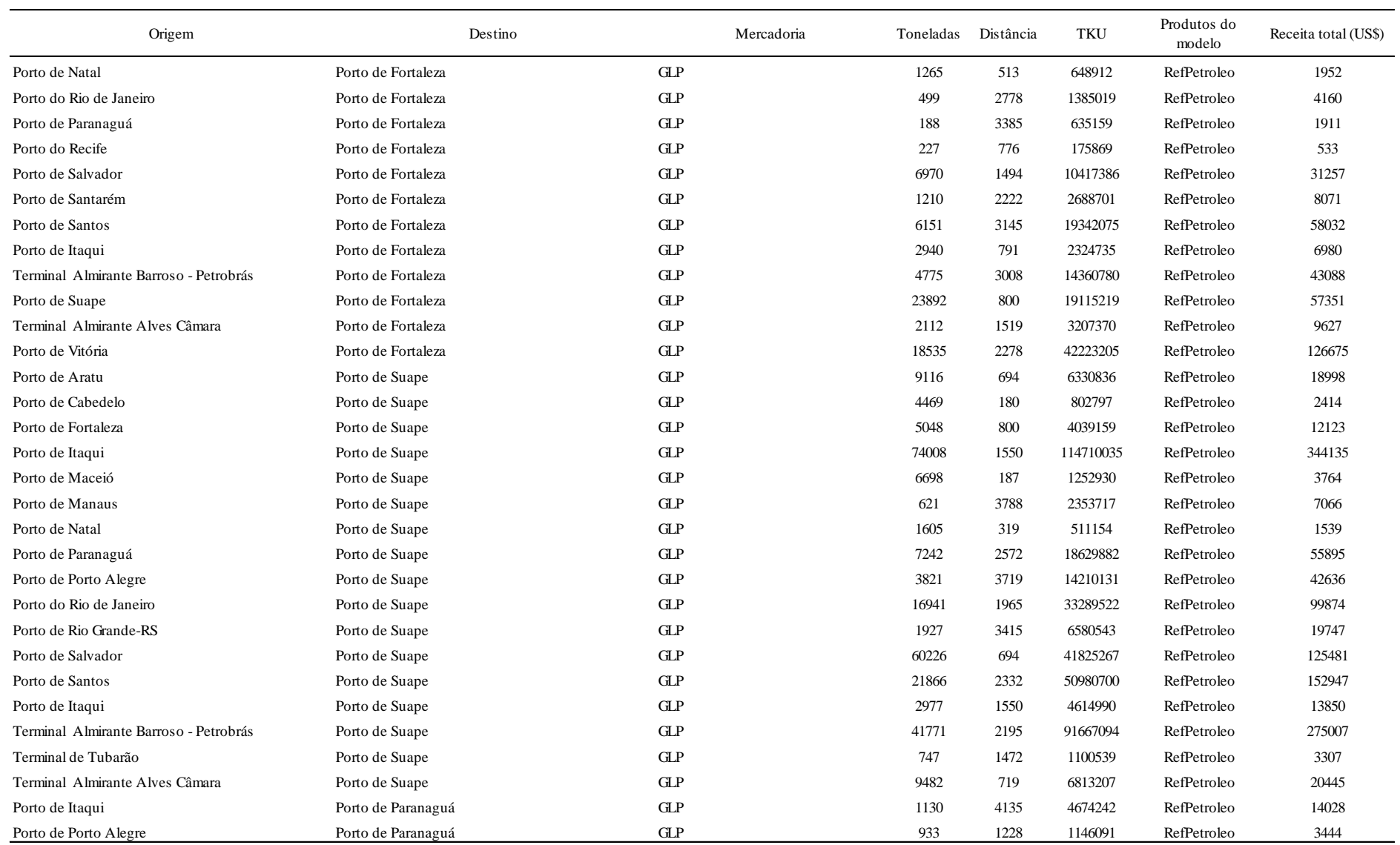

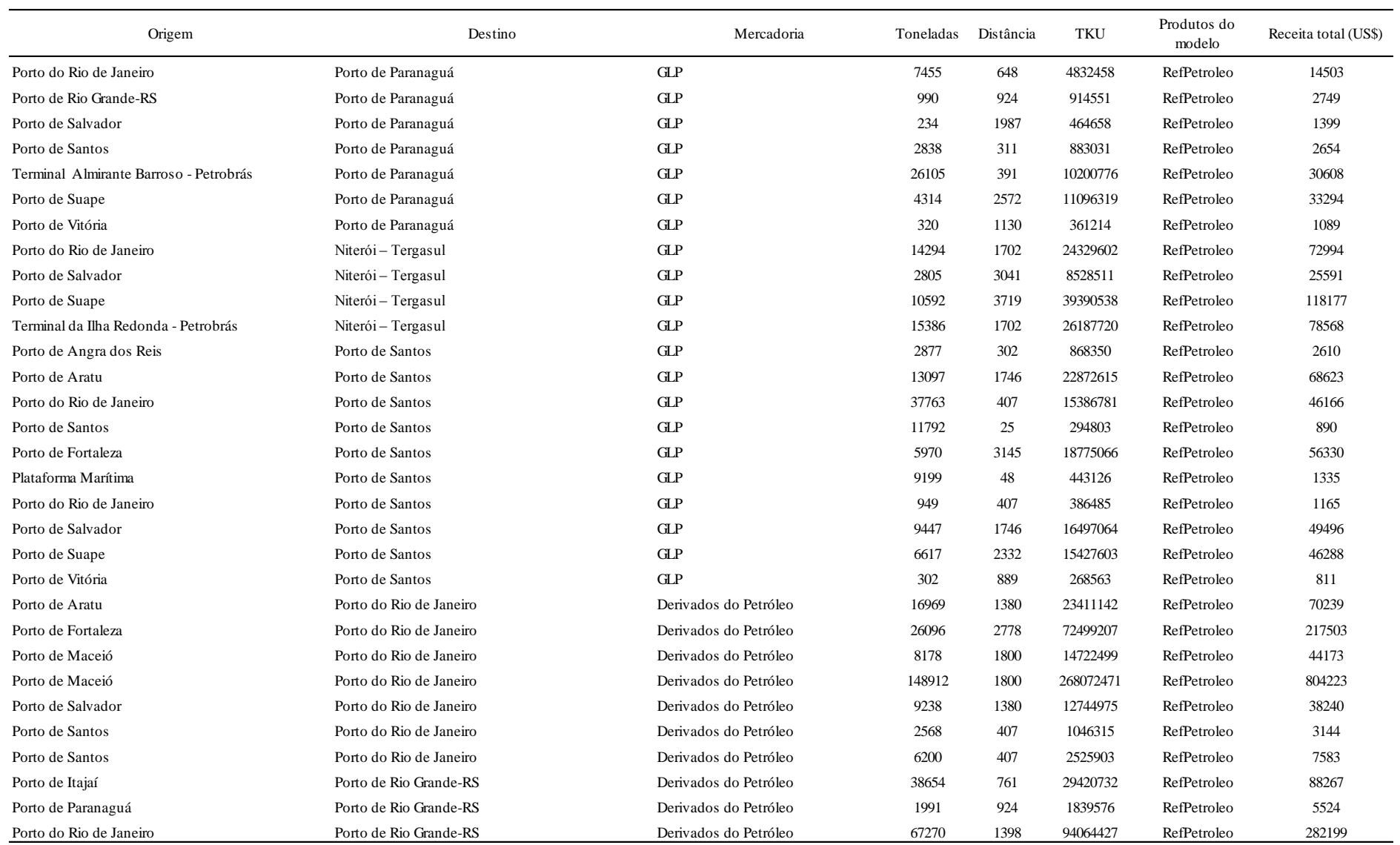

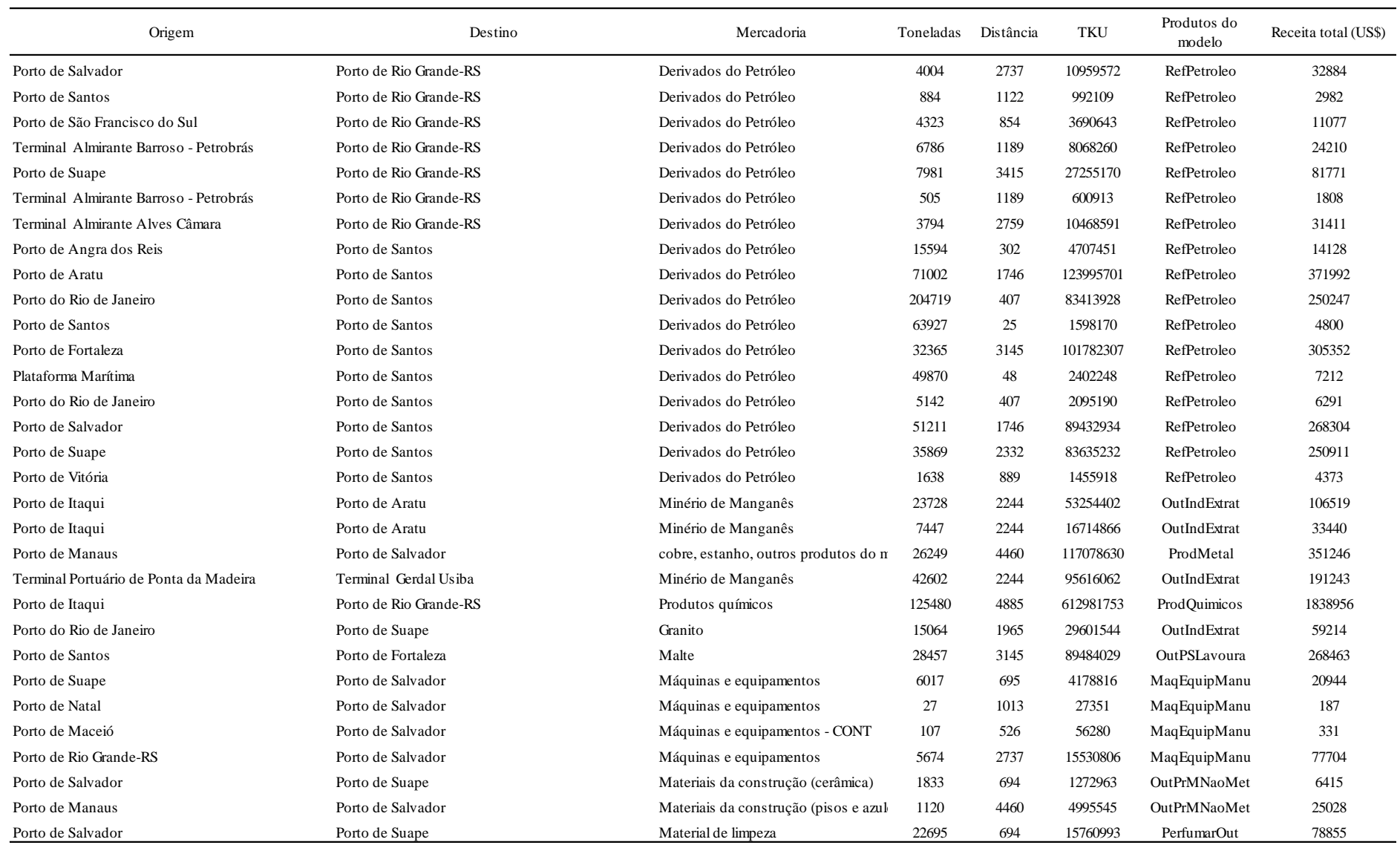

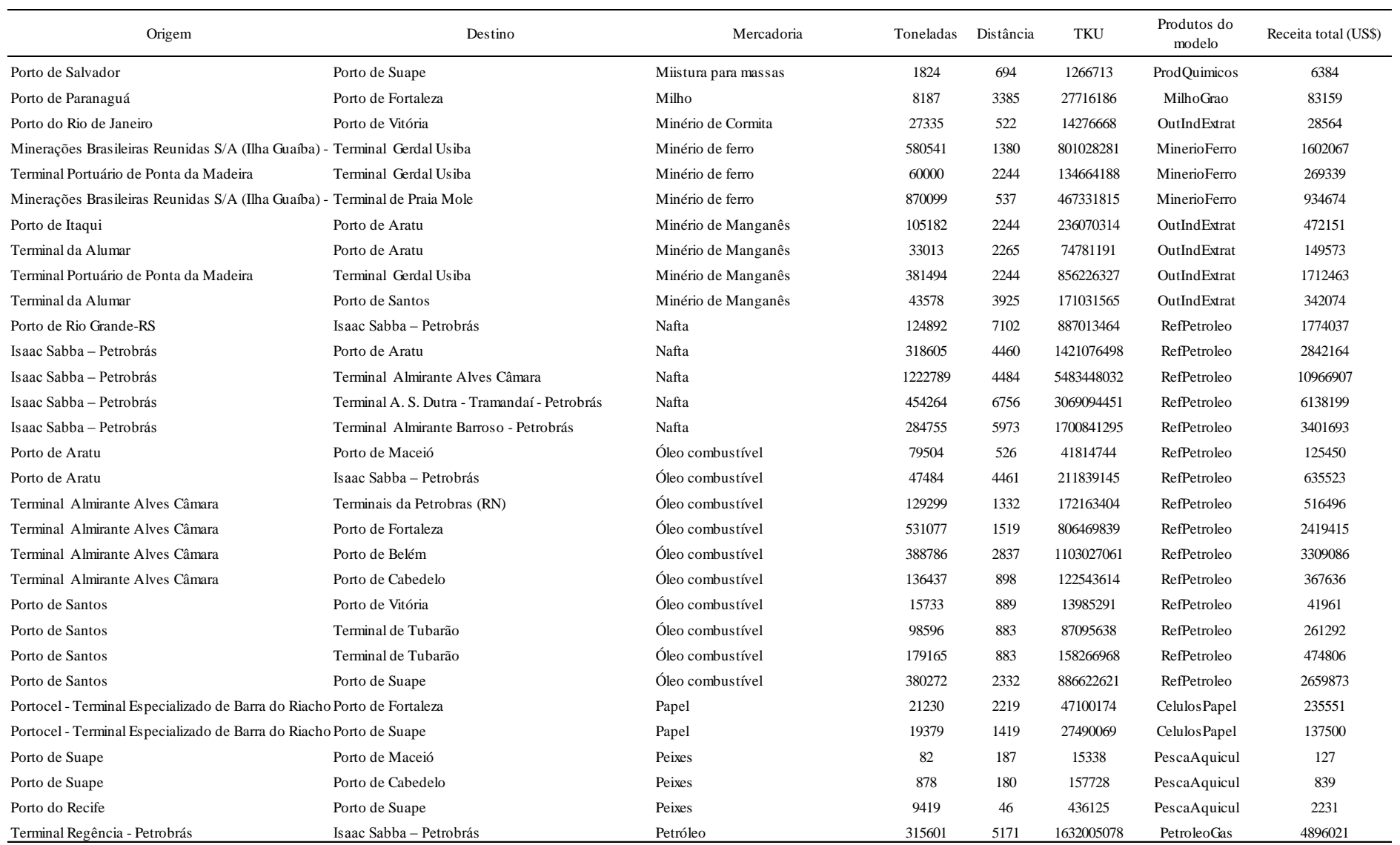

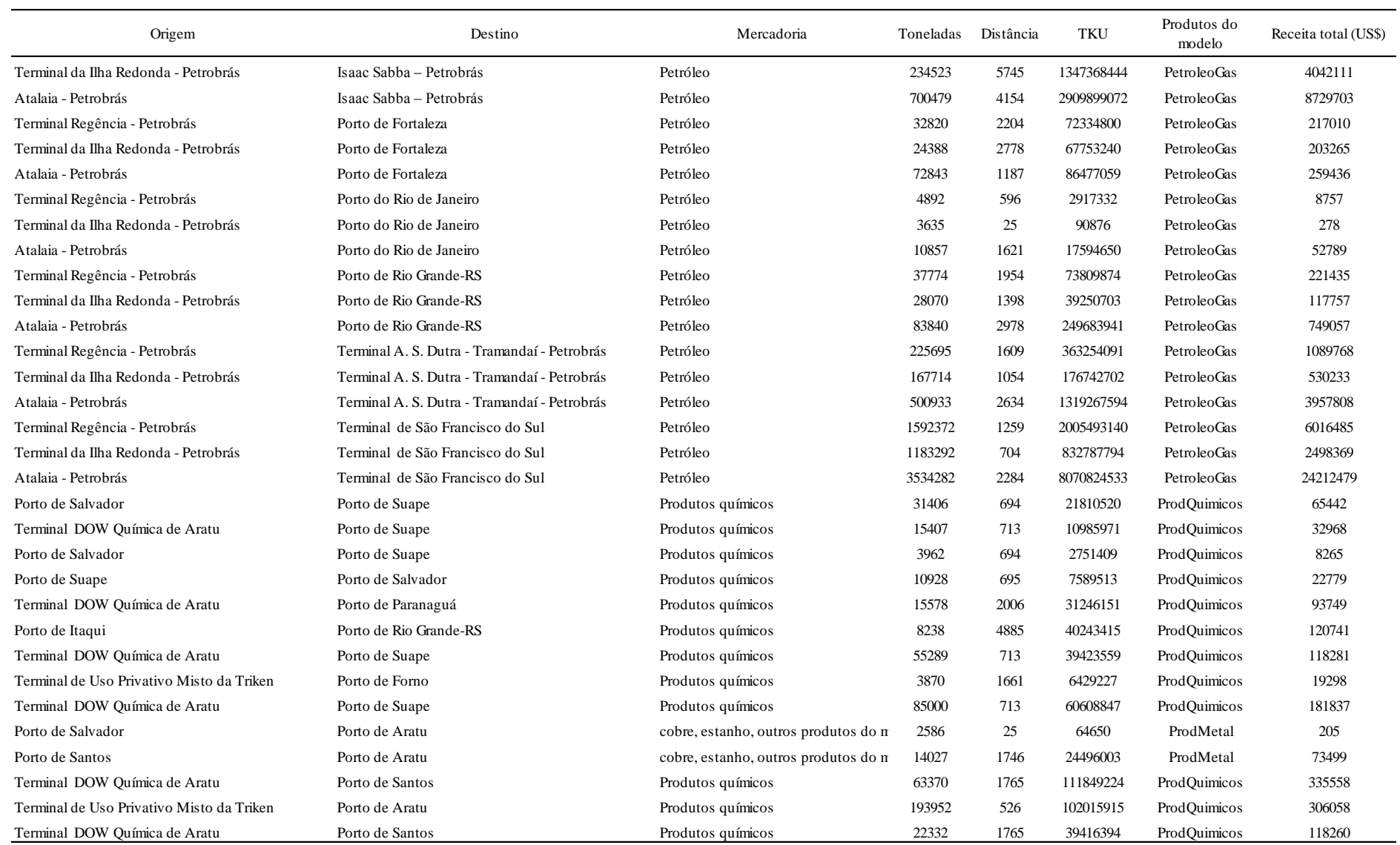

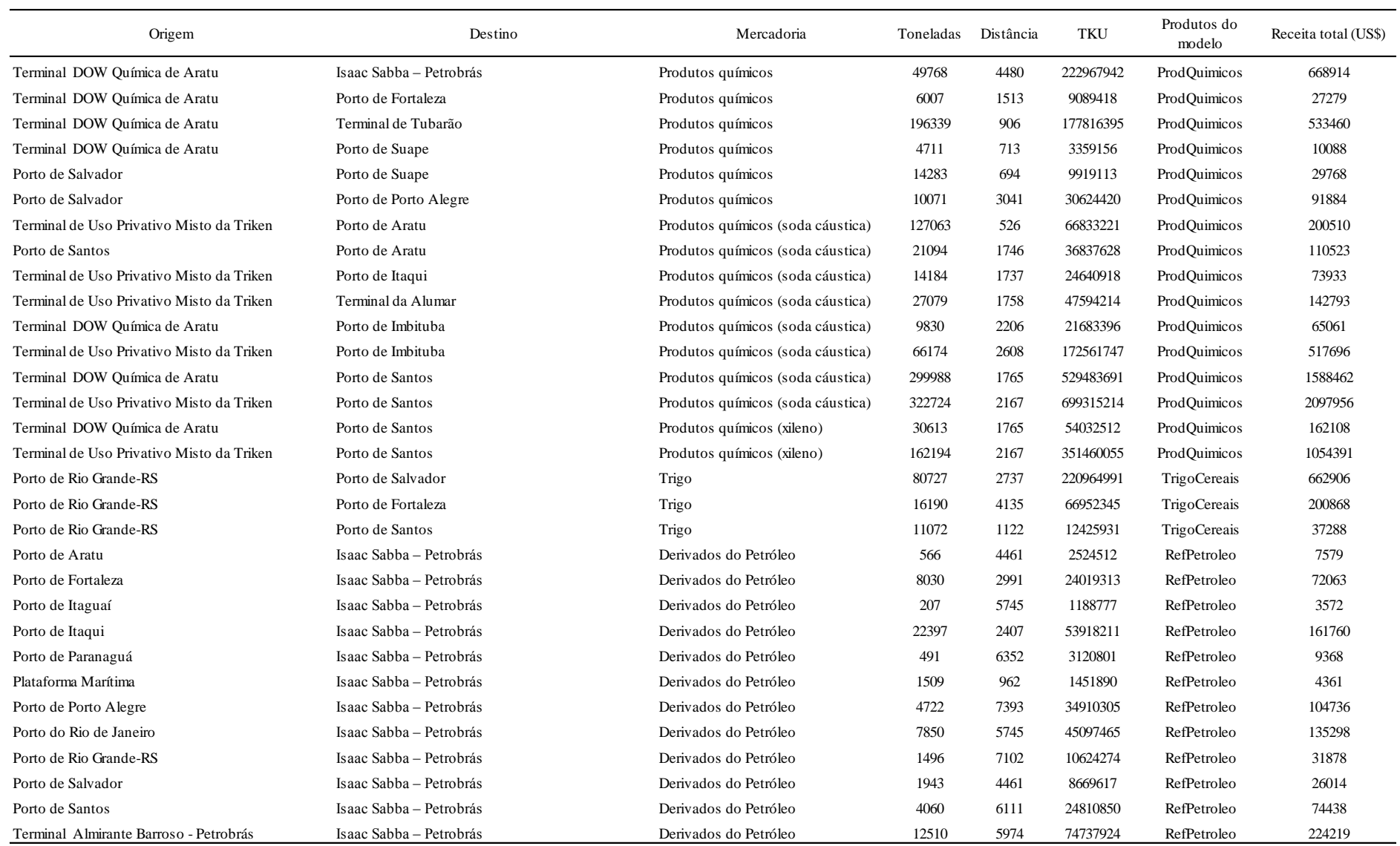

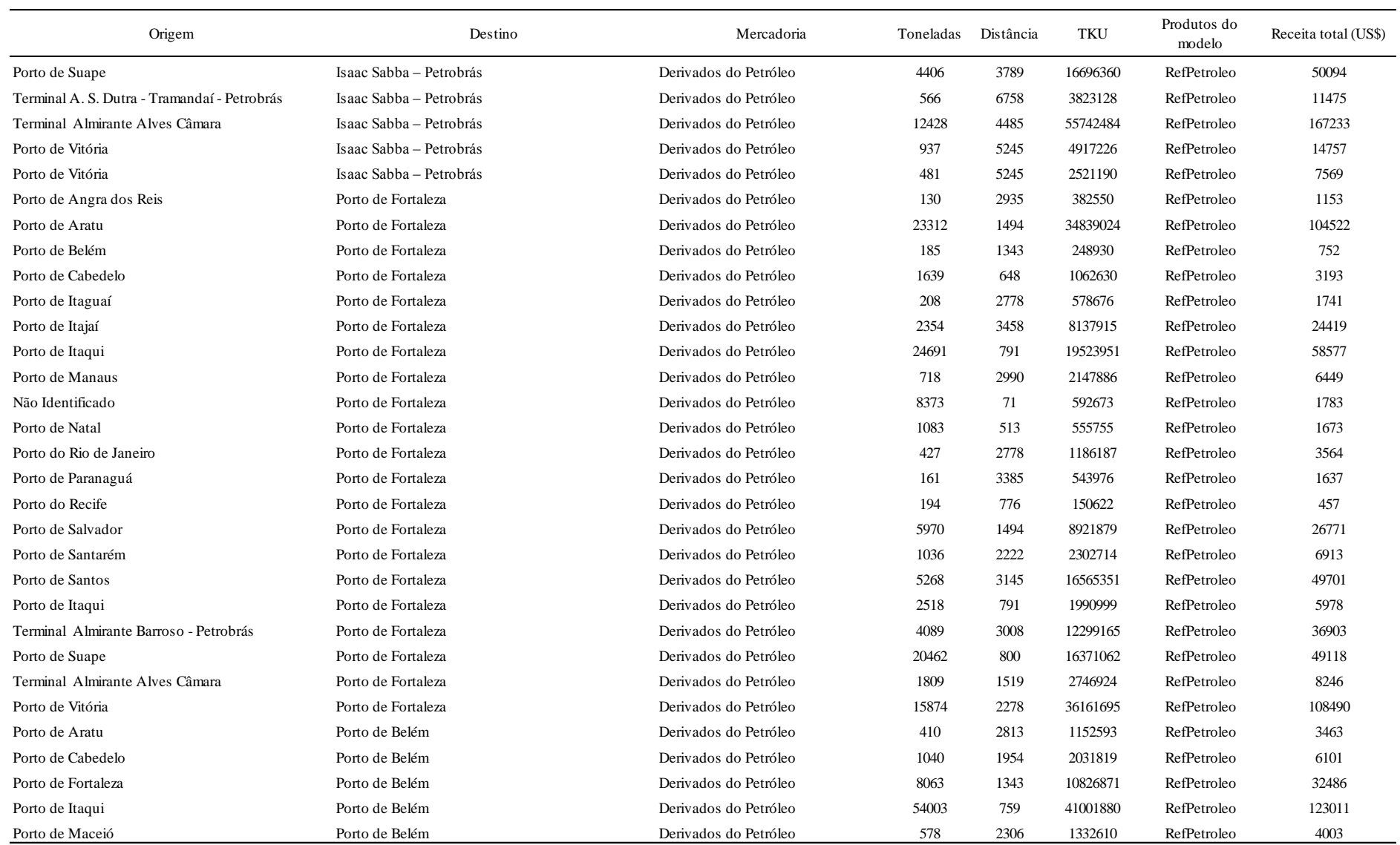

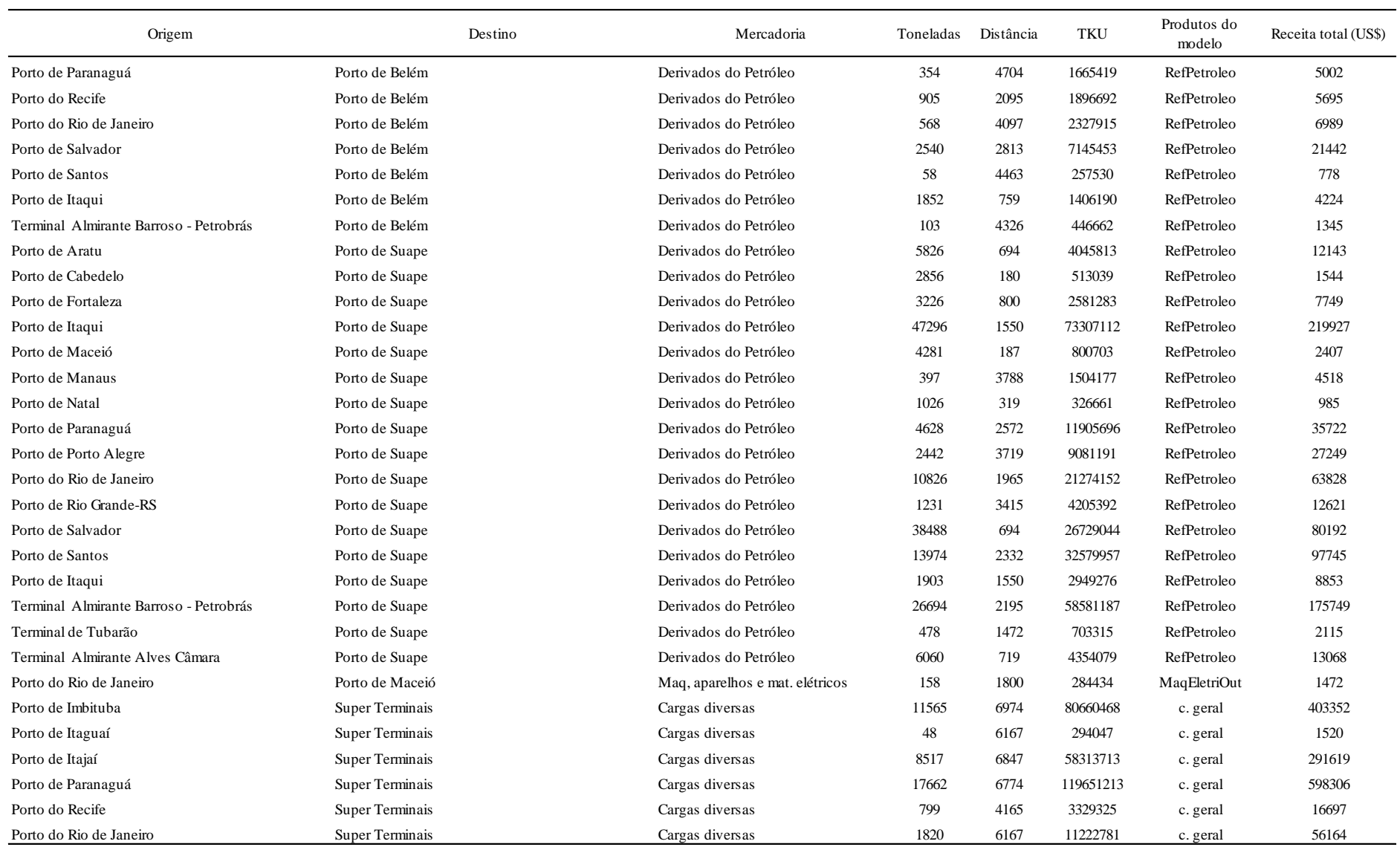

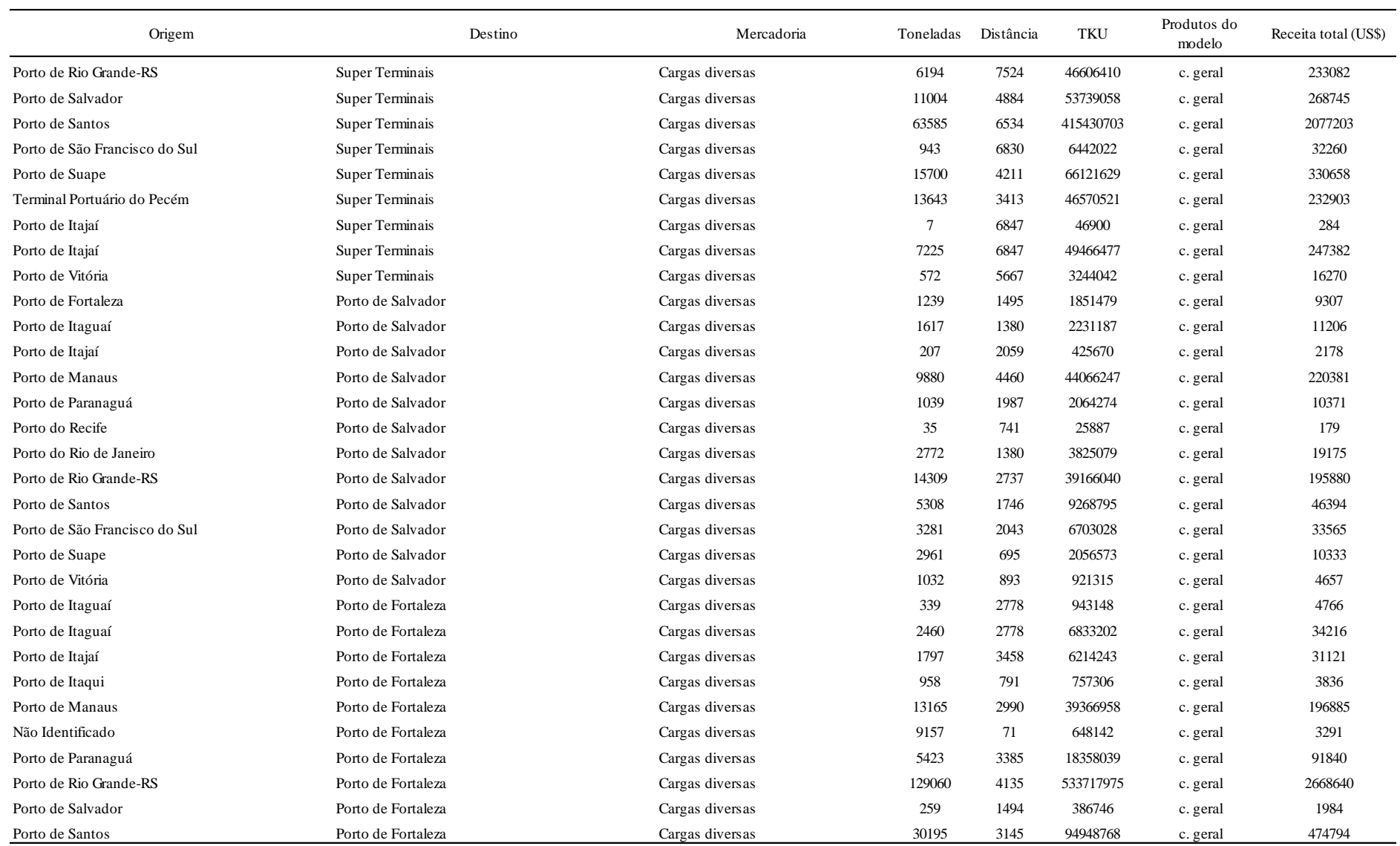

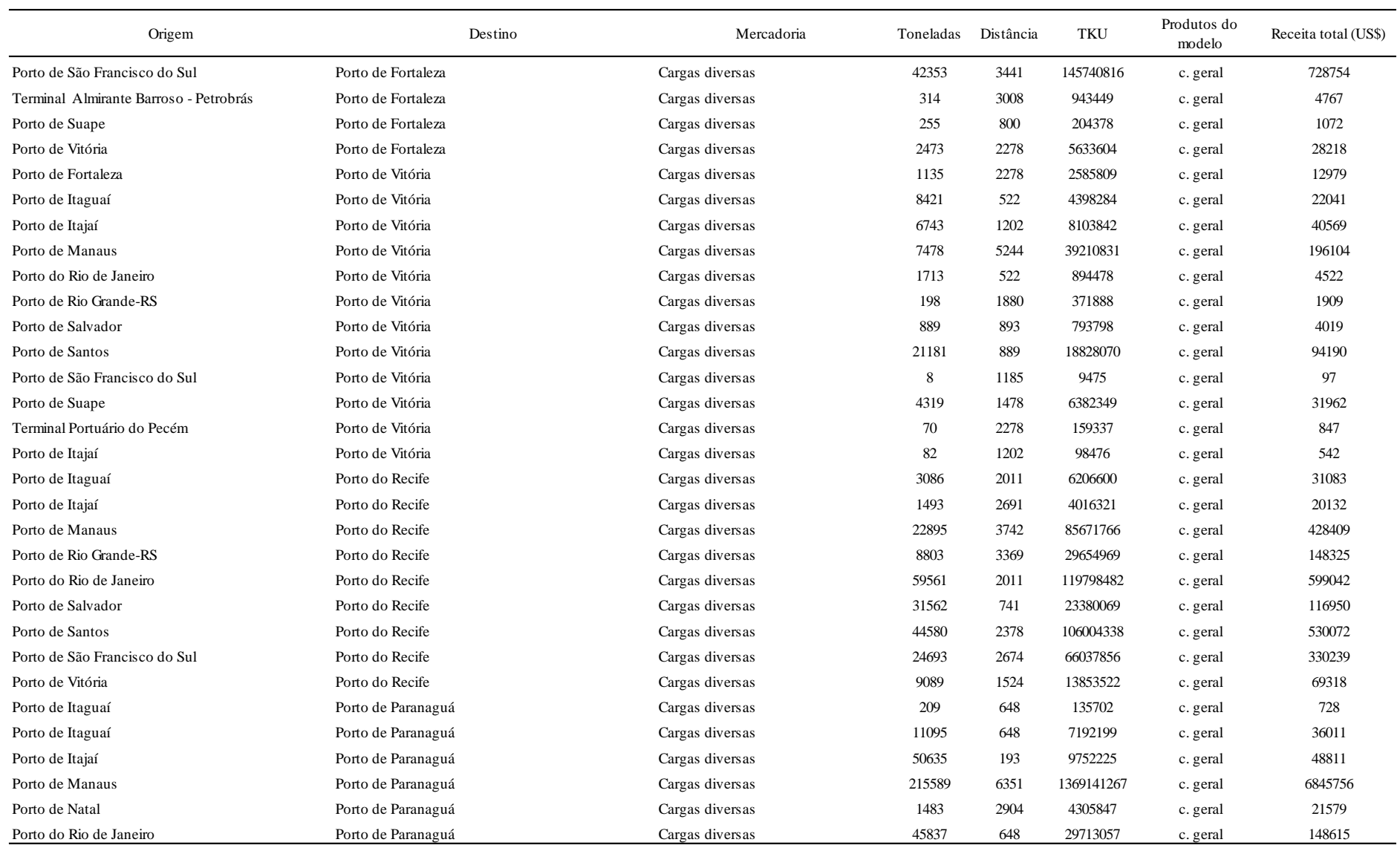

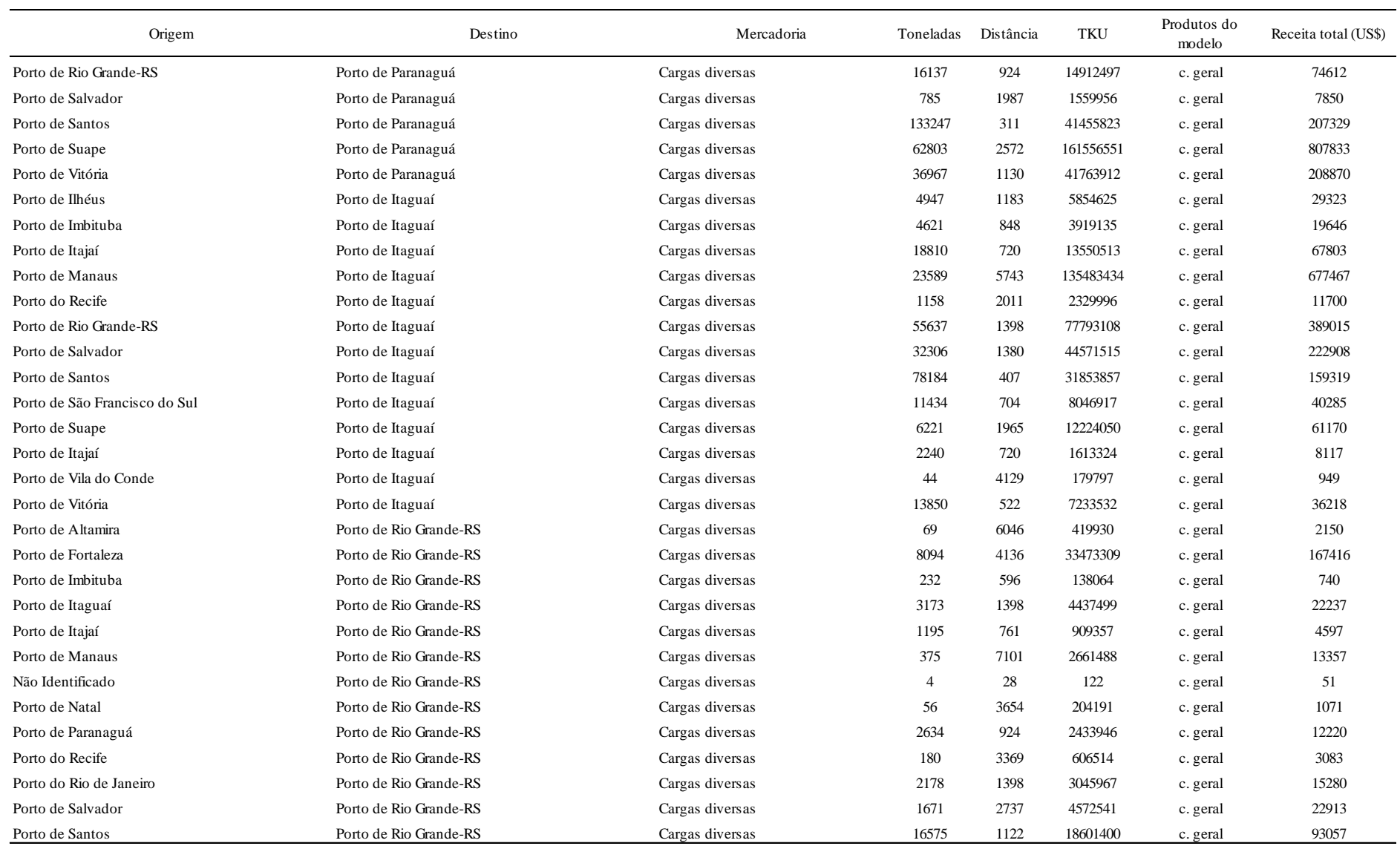

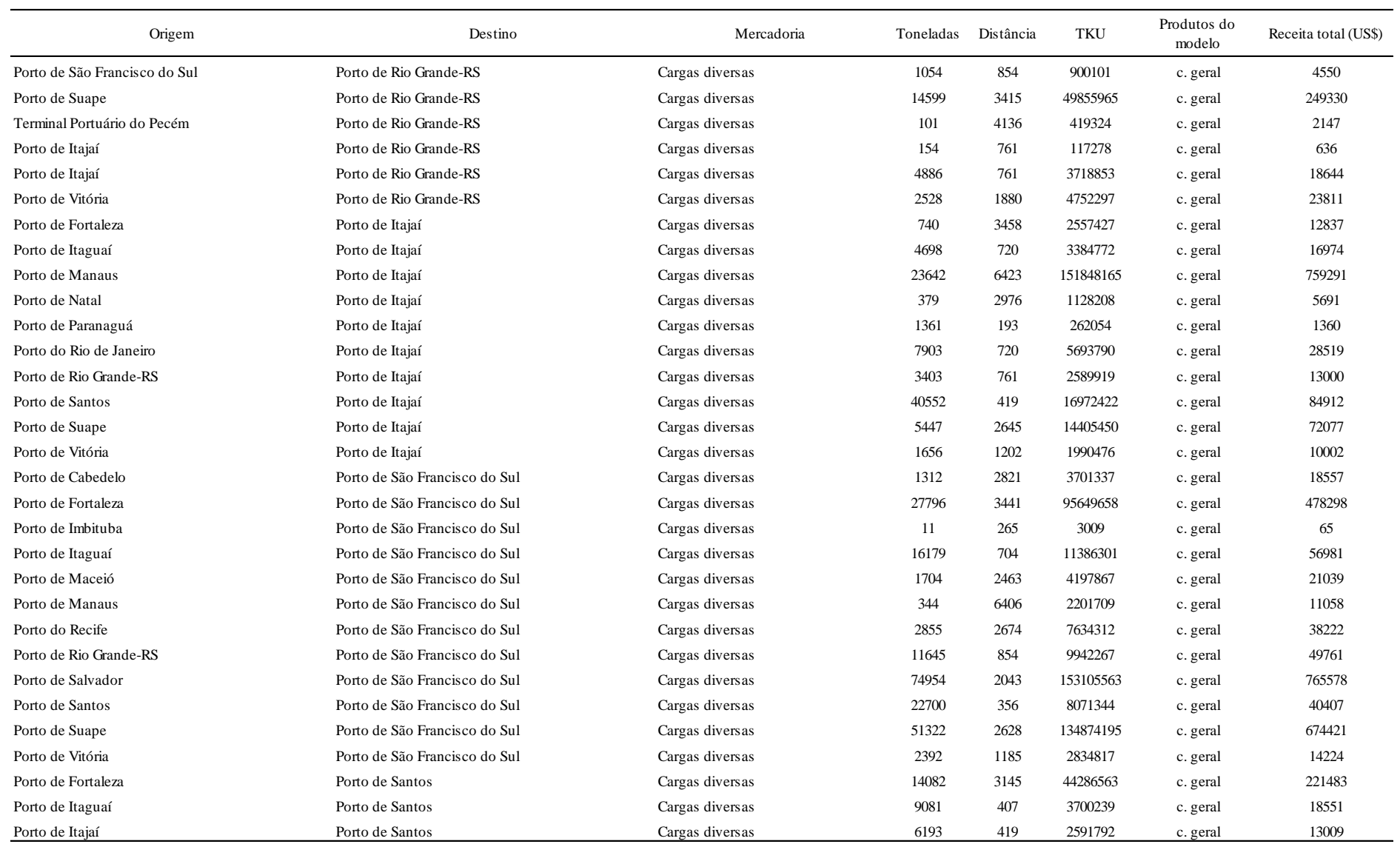

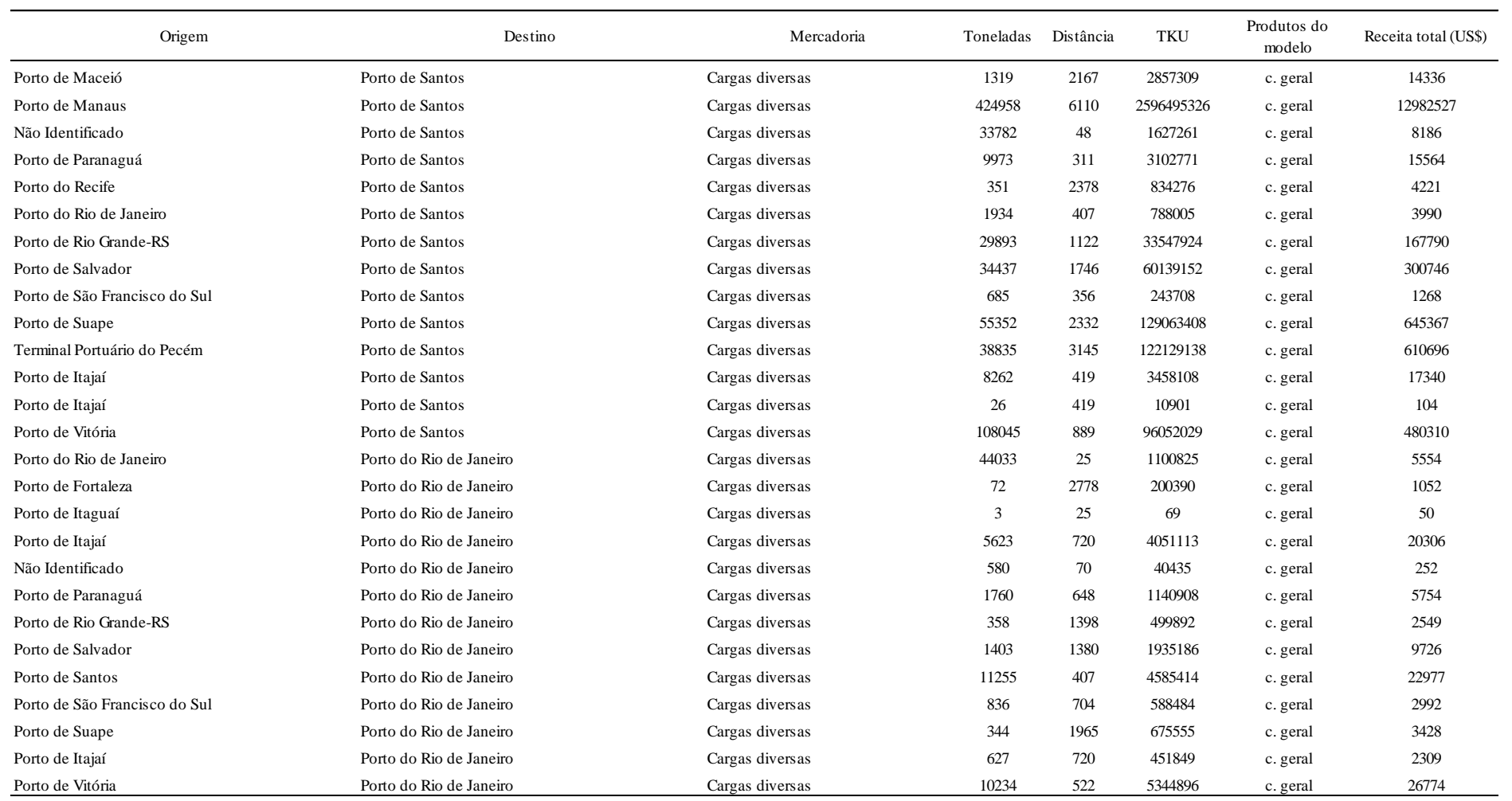

Fonte: Elaboração própria.

| Hidrovias         | Região                                            | Embarque    | Desembarque | Produto                                  | Toneladas | <b>TKM</b><br>$(10^{4}3)$ | Receita total<br>(US\$) (10 <sup>4</sup> 3) | produto do<br>modelo |
|-------------------|---------------------------------------------------|-------------|-------------|------------------------------------------|-----------|---------------------------|---------------------------------------------|----------------------|
| Madeira           | Região Hidrográfica da Amazônia                   | Porto Velho | Itacoatiara | grãos de soja                            | 1751321   | 1936961                   | 44550                                       | SojaGrao             |
| Madeira           | Região Hidrográfica da Amazônia                   | Porto Velho | Itacoatiara | milho                                    | 32324     | 35750,344                 | 822                                         | MilhoGrao            |
| Madeira           | Região Hidrográfica da Amazônia                   | Porto Velho | Santarém    | grãos de soja                            | 804373    | 1327215,5                 | 30526                                       | SojaGrao             |
| Madeira           | Região Hidrográfica da Amazônia                   | Porto Velho | Manaus      | alcool                                   | 4342      | 5258,162                  | 152                                         | Alcool               |
| Madeira           | Região Hidrográfica da Amazônia                   | Porto Velho | Manaus      | carretas                                 | 110775    | 134148,53                 | 3085                                        | CaminhOnibus         |
| Madeira           | Região Hidrográfica da Amazônia                   | Manaus      | Porto Velho | carretas                                 | 164992    | 199805,31                 | 4596                                        | CaminhOnibus         |
| Madeira           | Região Hidrográfica da Amazônia                   | Manaus      | Porto Velho | alcool                                   | 29035     | 35161,385                 | 1020                                        | Alcool               |
| Madeira           | Região Hidrográfica da Amazônia                   | Manaus      | Porto Velho | óleo diesel                              | 468669    | 567558,16                 | 16459                                       | RefPetroleo          |
| Madeira           | Região Hidrográfica da Amazônia                   | Manaus      | Porto Velho | gasolina                                 | 34069     | 41257,559                 | 1196                                        | RefPetroleo          |
| Madeira           | Região Hidrográfica da Amazônia                   | Manaus      | Porto Velho | glp                                      | 11845     | 14344,295                 | 416                                         | RefPetroleo          |
| Madeira           | Região Hidrográfica da Amazônia                   | Manaus      | Porto Velho | querosene                                | 346       | 419,006                   | 12                                          | ProdOuimicos         |
| Madeira           | Região Hidrográfica da Amazônia                   | Itacoatiara | Porto Velho | fertilizantes                            | 85089     | 94108,434                 | 2164                                        | ProdQuimicos         |
| Solimões-Amazonas | Região Hidrográfica da Amazônia                   | Coari       | Manaus      | combustíveis e óleos minerais e produtos | 1603      | 684,71906                 | 20                                          | RefPetroleo          |
|                   | Solimões-Amazonas Região Hidrográfica da Amazônia | Manaus      | Coari       | combustíveis e óleos minerais e produtos | 3435      | 1467,0929                 | 43                                          | RefPetroleo          |
|                   | Solimões-Amazonas Região Hidrográfica da Amazônia | Coari       | Manaus      | produtos quimicos orgânicos              | 1609943   | 687664,6                  | 15816                                       | QuimicoOrgan         |
|                   | Solimões-Amazonas Região Hidrográfica da Amazônia | Manaus      | Itacoatiara | combustíveis e óleos minerais e produtos | 4557      | 895,89853                 | 26                                          | RefPetroleo          |
|                   | Solimões-Amazonas Região Hidrográfica da Amazônia | Manaus      | Manaus      | combustíveis e óleos minerais e produtos | 380480    | 3,804804                  | $\boldsymbol{0}$                            | RefPetroleo          |
|                   | Solimões-Amazonas Região Hidrográfica da Amazônia | Manaus      | Manaus      | bebidas, líquidos alcoólicos e vinagres  | 2401      | 0,0240058                 | $\boldsymbol{0}$                            | AlimentBebid         |
|                   | Solimões-Amazonas Região Hidrográfica da Amazônia | Almeirim    | Barcarena   | caulim                                   | 892       | 308,3805                  | 7                                           | OutIndExtrat         |
|                   | Solimões-Amazonas Região Hidrográfica da Amazônia | Barcarena   | Almeirim    | combustíveis e óleos minerais e produtos | 41493     | 14339,234                 | 416                                         | RefPetroleo          |
|                   | Solimões-Amazonas Região Hidrográfica da Amazônia | Belém       | Almeirim    | alcool etilico                           | 1050      | 342,68032                 | 10                                          | Alcool               |
|                   | Solimões-Amazonas Região Hidrográfica da Amazônia | Belém       | Almeirim    | combustíveis e óleos minerais e produtos | 18824     | 6142,7978                 | 178                                         | RefPetroleo          |
|                   | Solimões-Amazonas Região Hidrográfica da Amazônia | Belém       | Oriximiná   | combustíveis e óleos minerais e produtos | 1671      | 1382,3954                 | 40                                          | RefPetroleo          |
|                   | Solimões-Amazonas Região Hidrográfica da Amazônia | Santarém    | Oriximiná   | combustíveis e óleos minerais e produtos | 58        | 14,178414                 | $\boldsymbol{0}$                            | RefPetroleo          |
|                   | Solimões-Amazonas Região Hidrográfica da Amazônia | Santarém    | Barcarena   | contêineres                              | 1988      | 1151,9961                 | 27                                          | têineres             |
|                   | Solimões-Amazonas Região Hidrográfica da Amazônia | Santarém    | Barcarena   | soja                                     | 27869     | 16152,085                 | 372                                         | SojaGrao             |
|                   | Solimões-Amazonas Região Hidrográfica da Amazônia | Santarém    | Belém       | contêineres                              | 1725      | 1004,3434                 | 23                                          | têineres             |
|                   | Solimões-Amazonas Região Hidrográfica da Amazônia | Santarém    | Belém       | madeira                                  | 504       | 293,5138                  | 7                                           | ProdMadeira          |
|                   | Solimões-Amazonas Região Hidrográfica da Amazônia | Belém       | Santarém    | preparações alaientícias diversas        | 142       | 82,534638                 | 2                                           | AlimentBebid         |
|                   | Solimões-Amazonas Região Hidrográfica da Amazônia | Santarém    | Belém       | variedades e bazar                       | 1171      | 681,94244                 | 16                                          | AlimentBebid         |

**ANEXO F – Fluxo das mercadorias transportadas por navegação interior**

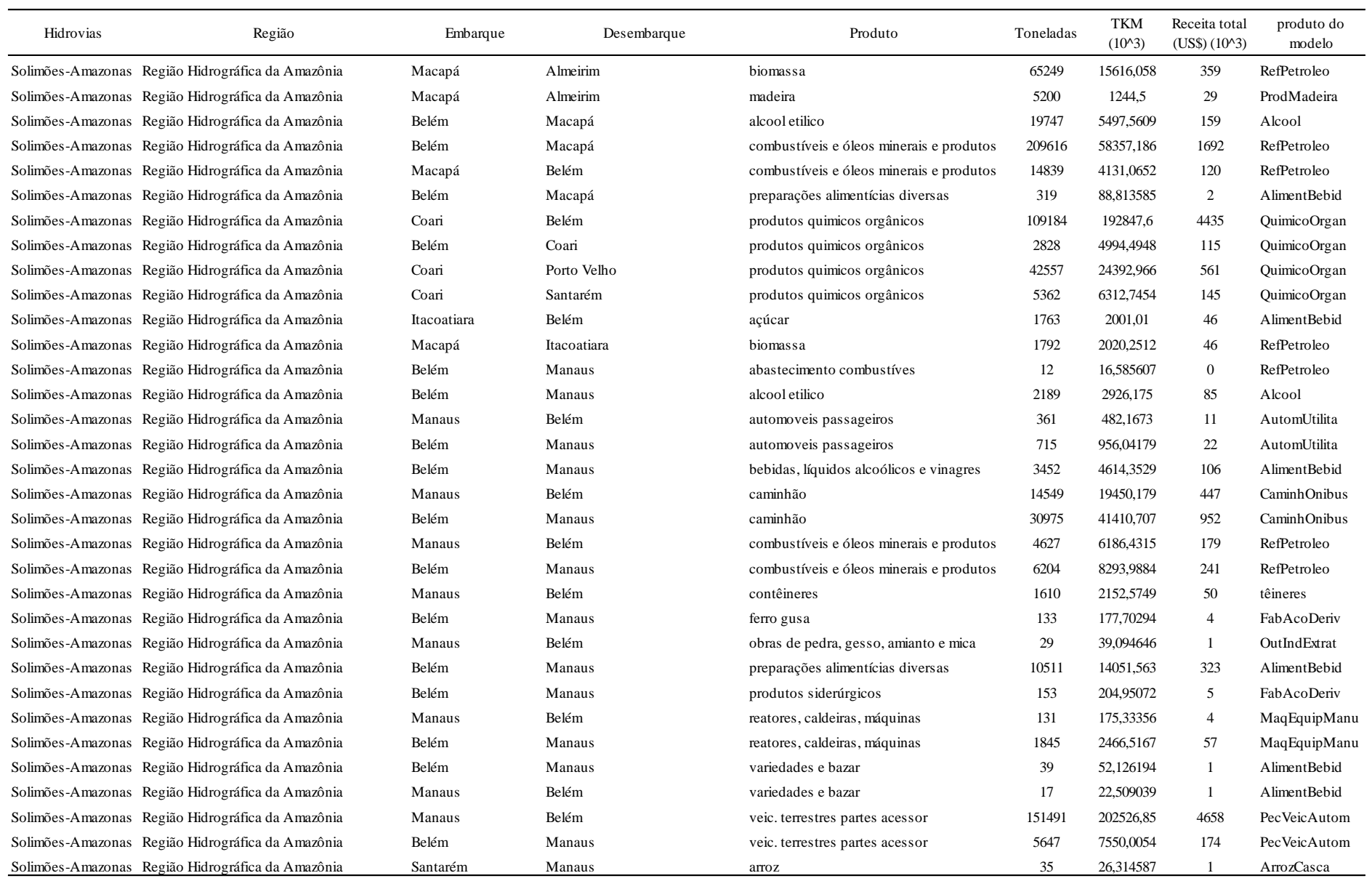

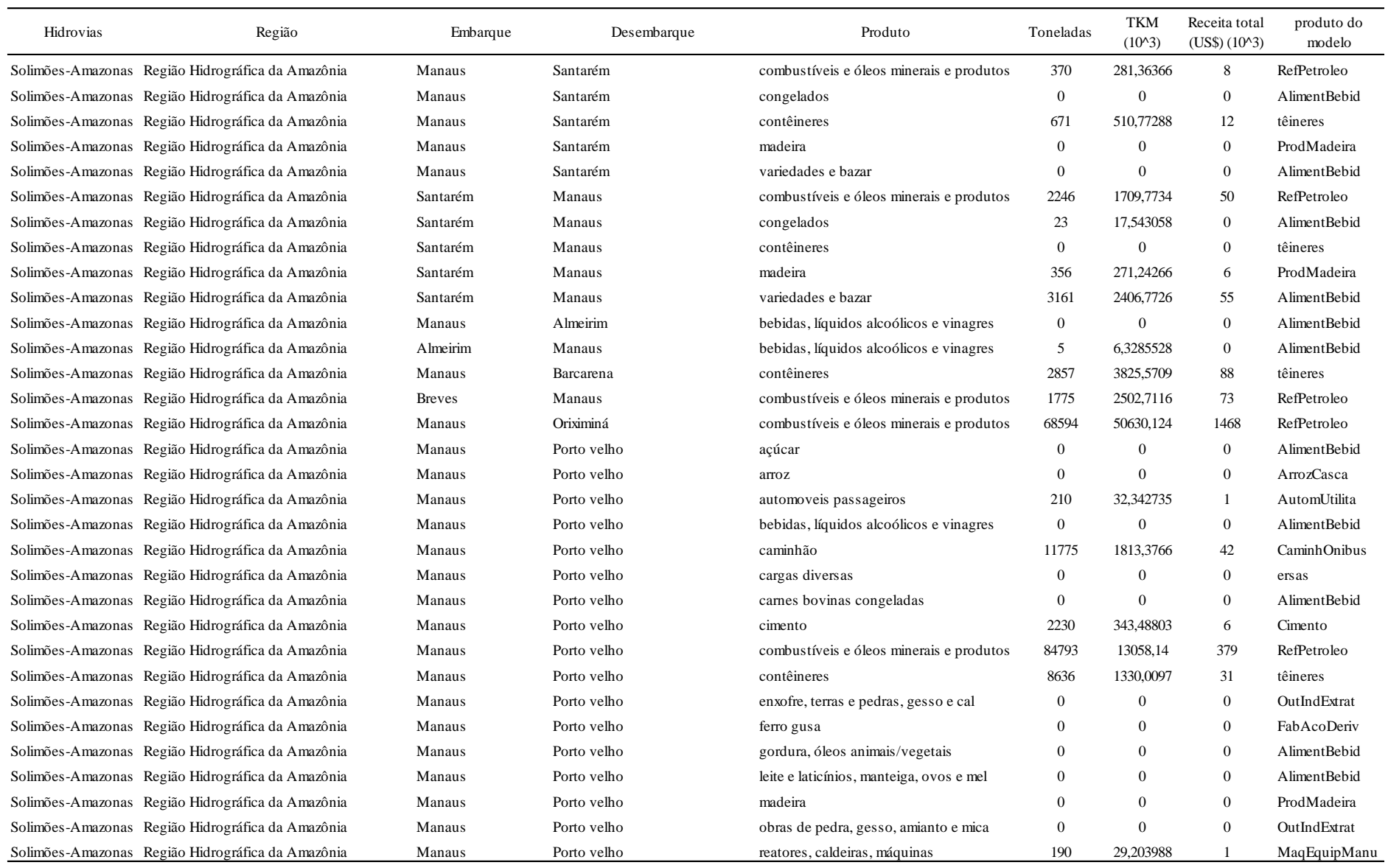

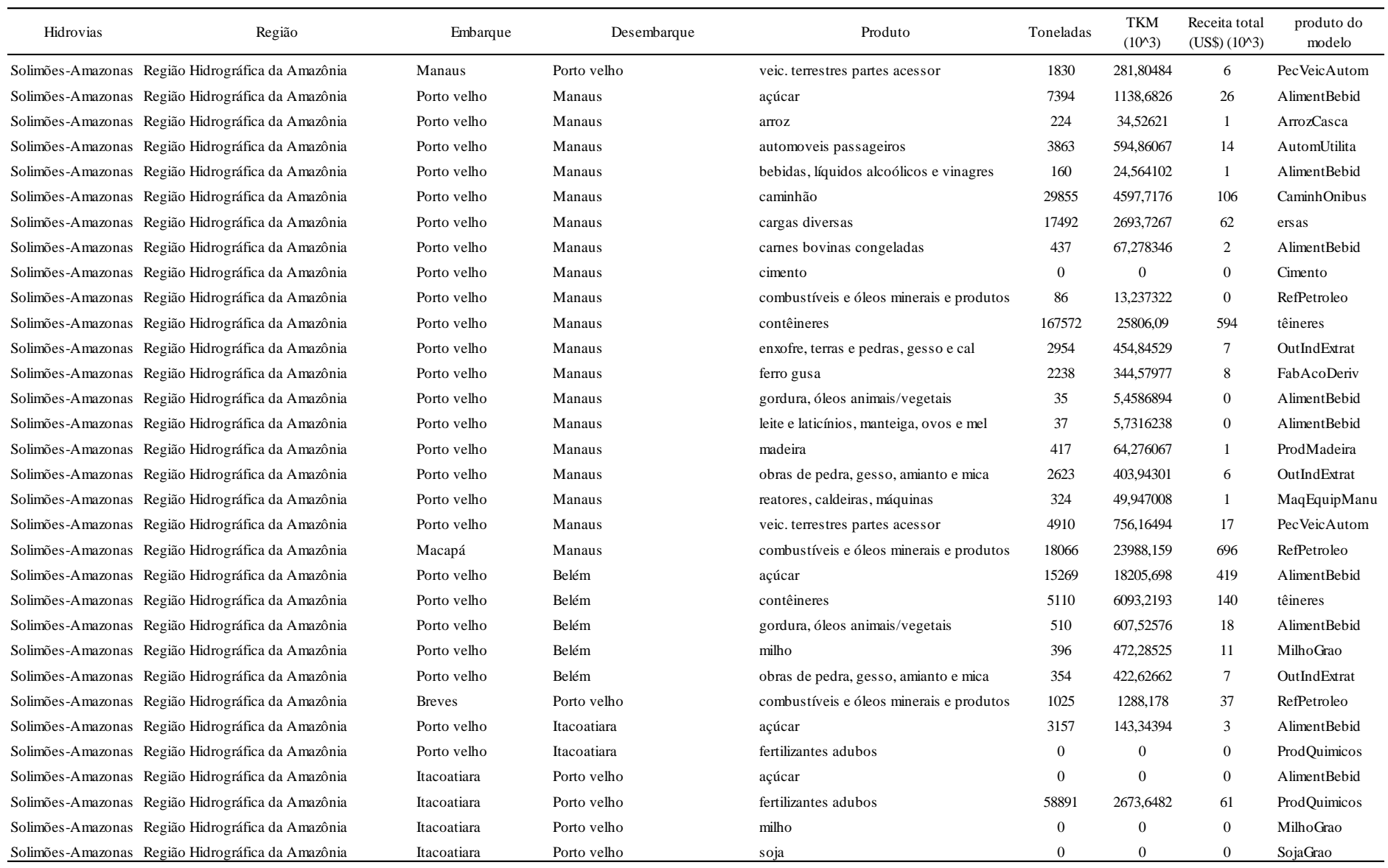

**349**

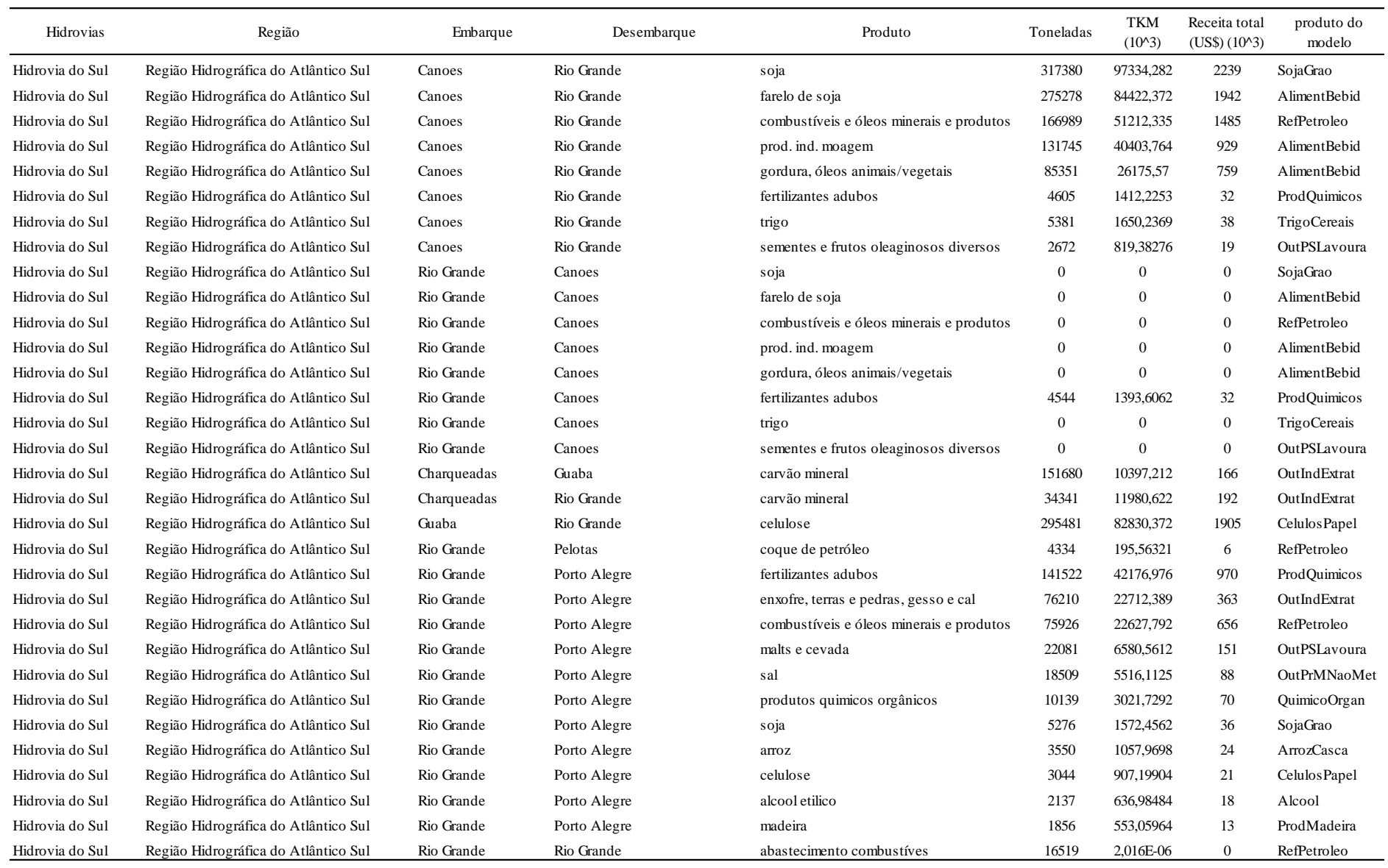

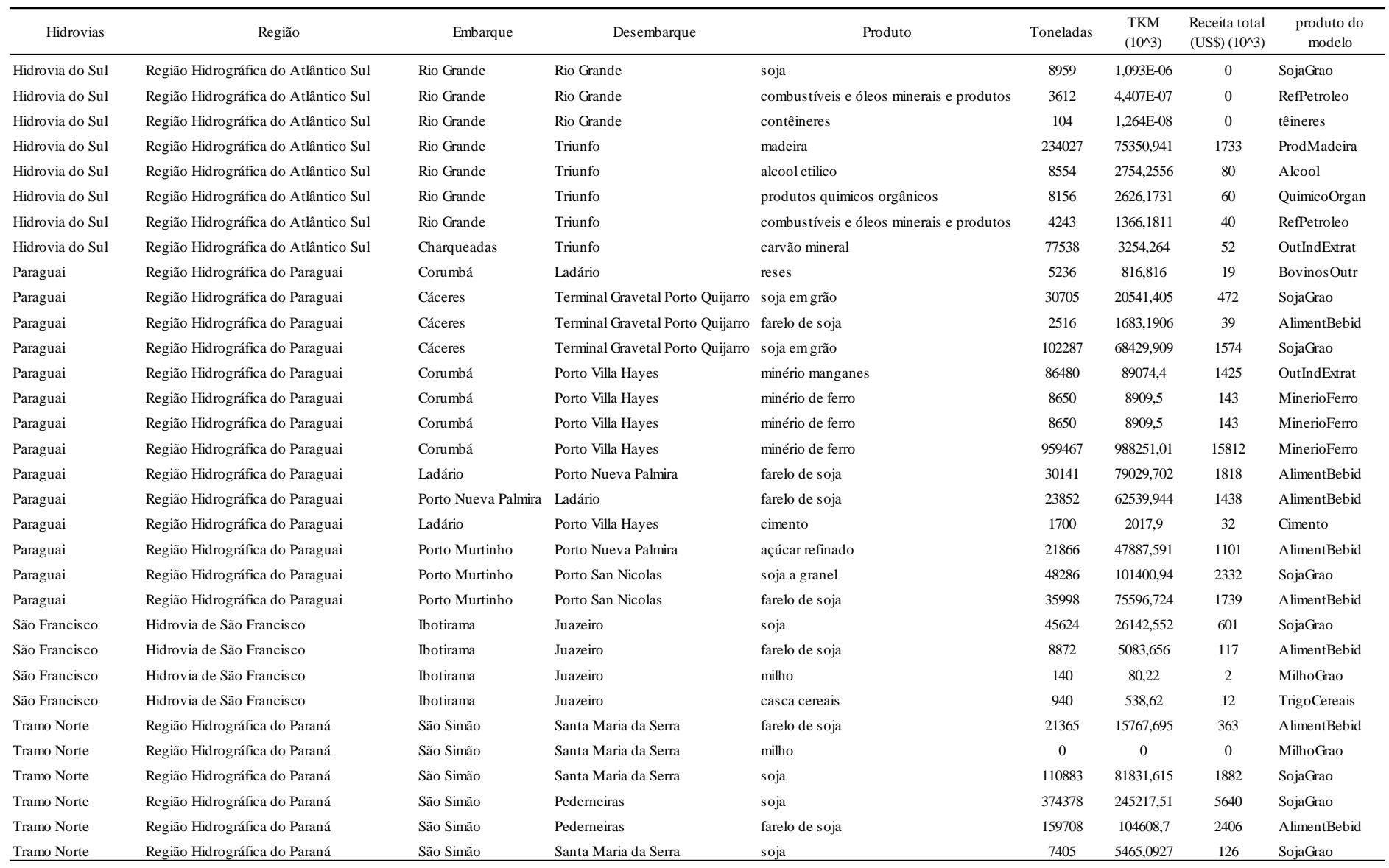

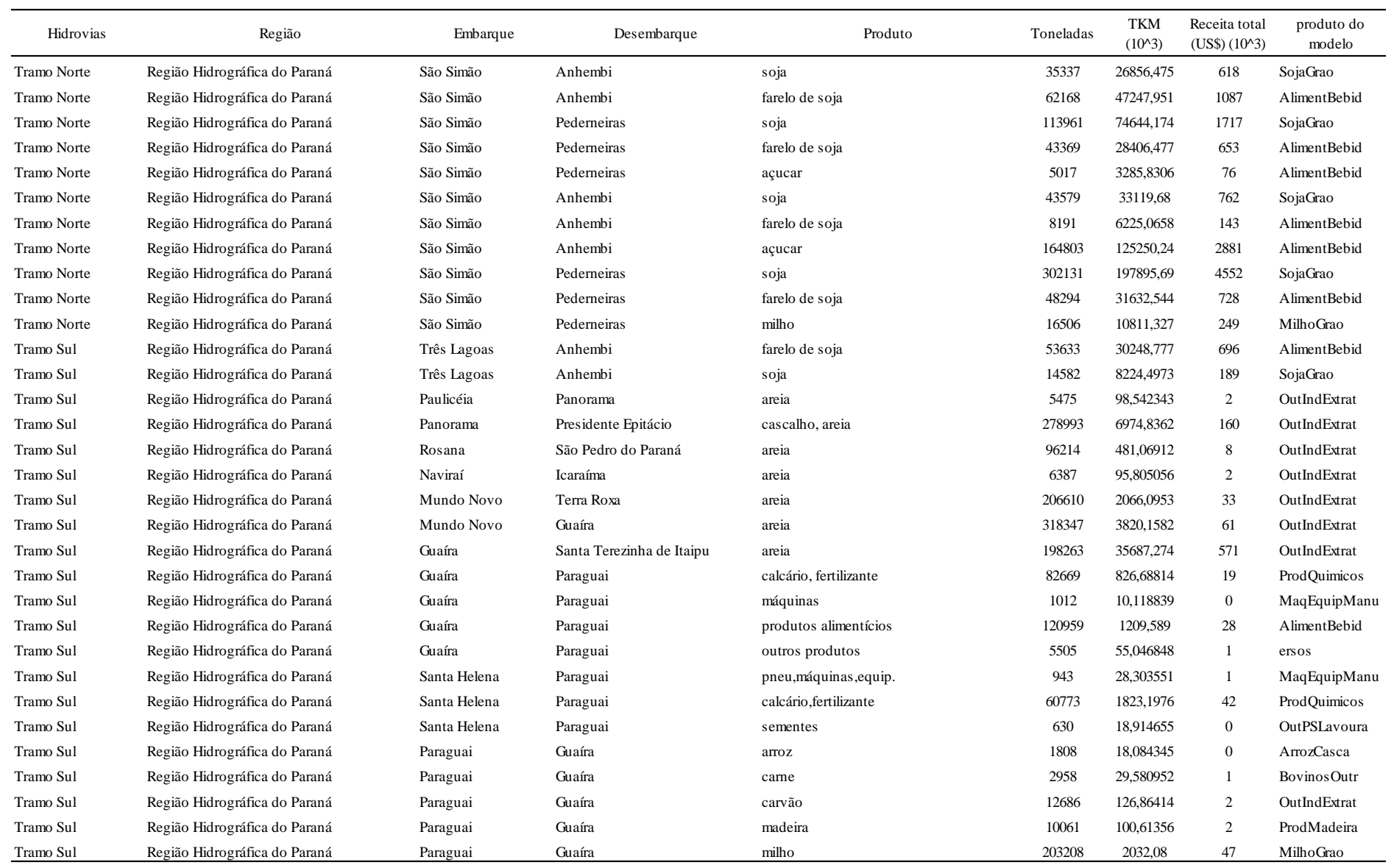

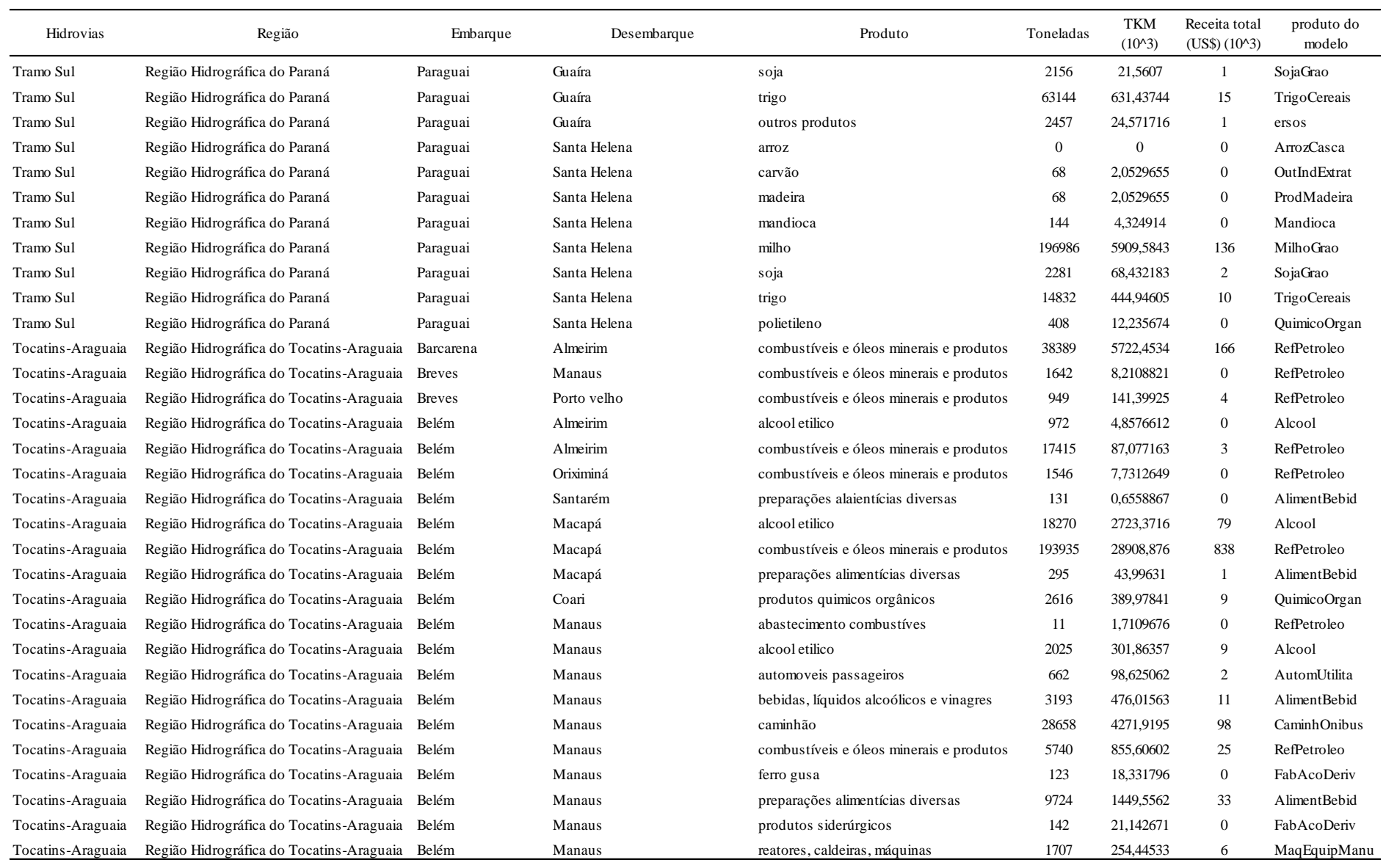

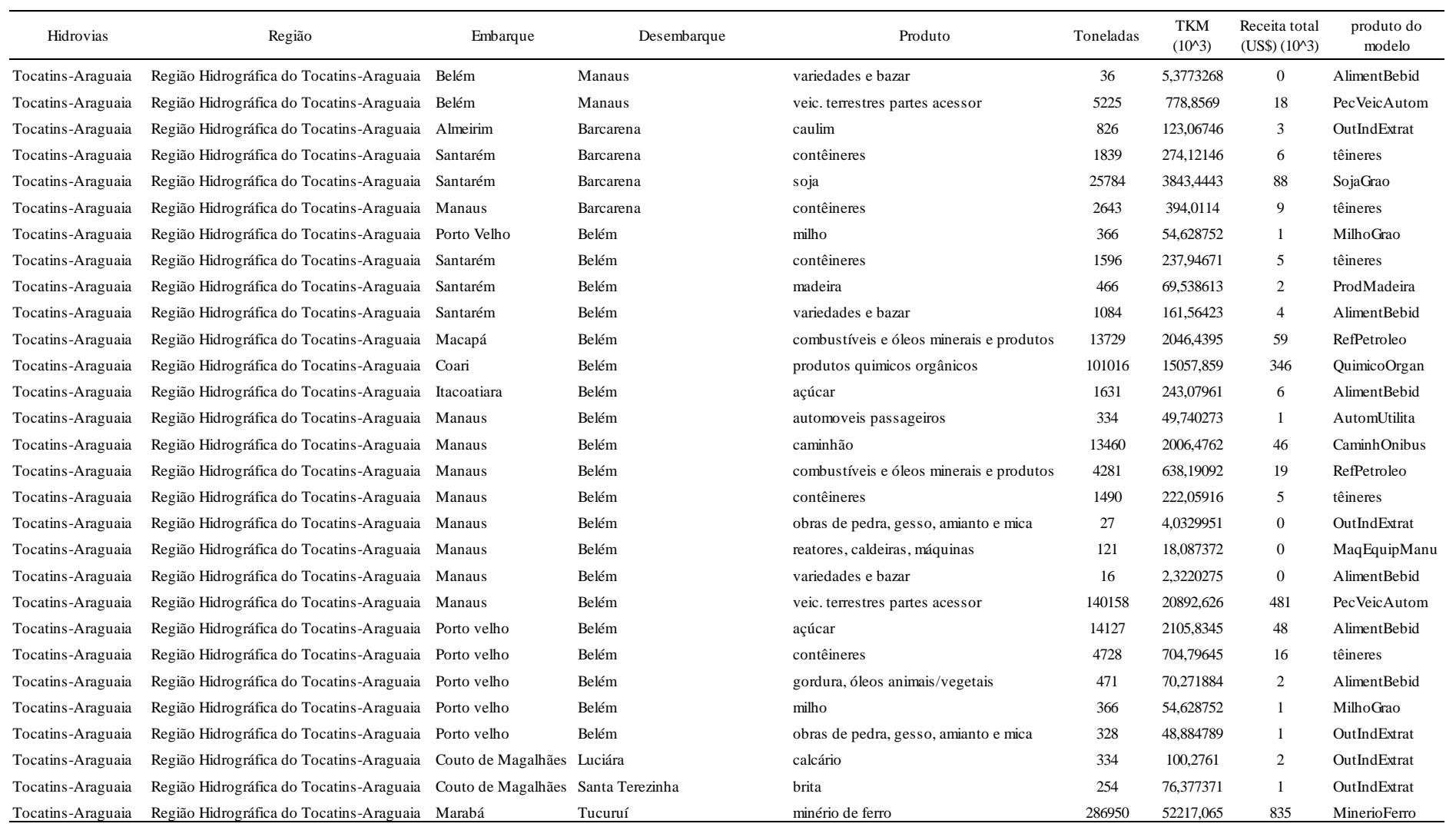

Fonte: Elaboração própria.

| Cod. POF       | Descrição                                      | Produto do modelo |
|----------------|------------------------------------------------|-------------------|
| 2300101        | onibus urbano                                  | RodoviarioPRU     |
| 2300301        | taxi                                           | RodoviárioOUT     |
|                | 2300302 automovel de aluguel (taxi)            | RodoviárioOUT     |
|                | 2302001 onibus intermunicipal                  | RodoviarioIM      |
| 2302101        | onibus interestadual                           | RodoviarioIE      |
|                | 2302301 transporte alternativo                 | RodoviárioOUT     |
| 2302302 lotada |                                                | RodoviárioOUT     |
| 2302303        | kombi                                          | RodoviárioOUT     |
| 2302304        | van                                            | RodoviárioOUT     |
| 2302307        | carona em automovel                            | RodoviárioOUT     |
| 2302308        | jeep                                           | RodoviárioOUT     |
| 2302601        | moto-taxi                                      | RodoviárioOUT     |
|                | 2302602 taxi-moto                              | RodoviárioOUT     |
|                | 4100101 onibus urbano                          | RodoviarioPRU     |
|                | 4100801 excursao (exceto escolar)              | RodoviárioOUT     |
| 4101001        | aluguel de veiculo sem condutor                | RodoviárioOUT     |
| 4101101        | taxi                                           | RodoviárioOUT     |
| 4101603        | automovel utilitario tipo van                  | RodoviárioOUT     |
| 4101604 kombi  |                                                | RodoviárioOUT     |
|                | 4101605 transporte alternativo                 | RodoviárioOUT     |
| 4102001        | onibus intermunicipal                          | RodoviarioIM      |
| 4102101        | onibus internacional                           | RodoviarioINT     |
| 4102201        | onibus interestadual                           | RodoviarioIE      |
| 4803401        | transporte subsidiado                          | RodoviárioOUT     |
| 4803402        | desconto transporte                            | RodoviárioOUT     |
| 4803403        | desconto de transporte (transporte subsidiado) | RodoviárioOUT     |
| 4900901        | transporte escolar                             | RodoviárioOUT     |

**ANEXO G – Compatibilização dos serviços rodoviários de passageiros**

Fonte: Elaboração própria a partir das contas da POF (2008-2009) do IBGE

|                  |                                                         |                   | ິ<br>Antigo teto |                            | Novo teto |                            |
|------------------|---------------------------------------------------------|-------------------|------------------|----------------------------|-----------|----------------------------|
| Ferrovia         | Produto                                                 | Prod. Modelo      |                  | Tarifa média Receita total |           | Tarifa média Receita total |
| ALL              | cimento                                                 | 24 Cimento        | 48,31            | 26919,64                   | 46,80     | 26077,55                   |
| ALL              | clínquer                                                | 24 Cimento        | 36,77            | 6890,67                    | 35,49     | 6650,15                    |
| ALL              | soja                                                    | 5 SojaGrao        | 75,51            | 267154,06                  | 64,55     | 228392,19                  |
| ALL              | farelo de soja                                          | 6 AlimentBebid    | 75,51            | 146016,94                  | 64,72     | 125160,87                  |
| ALL              | açúcar                                                  | 6 AlimentBebid    | 75,51            | 77727,70                   | 55,06     | 56677,12                   |
| ALL              | $grãos - arroz$                                         | 1 ArrozCasca      | 75,51            | 32657,11                   | 54,67     | 23646,80                   |
| ALL              | grãos – milho                                           | 2 MilhoGrao       | 75,51            | 45629,35                   | 62,19     | 37583,21                   |
| ALL              | $grãos - trigo$                                         | 3 TrigoCereais    | 75,51            | 36568,42                   | 68,47     | 33162,35                   |
| ALL              | óleo vegetal                                            | 6 AlimentBebid    | 91,03            | 24959,84                   | 87,82     | 24079,62                   |
| ALL              | outros - adubos e fertilizantes                         | 16 ProdQuimicos   | 54,64            | 49837,11                   | 47,87     | 43659,48                   |
| ALL              | toras de madeira                                        | 11 ProdMadeira    | 67,53            | 2039,34                    | 66,83     | 2018,18                    |
| ALL              | álcool                                                  | 15 Alcool         | 131,61           | 104774,11                  | 105,06    | 83636,06                   |
| ALL              | óleo diesel                                             | 14 RefPetroleo    | 131,61           | 87217,44                   | 105,06    | 69621,43                   |
| ALL              | óleo combustível                                        | 14 RefPetroleo    | 131,61           | 20478,40                   | 105,06    | 16346,91                   |
| ALL              | carne fresca resfriada ou congelada                     | 6 AlimentBebid    | 131,61           | 48298,54                   | 90,27     | 33127,45                   |
| ALL              | cascas vegetais para fins industriais e cascas de arroz | 39 IndDiversas    | 131,61           | 38012,42                   | 90,27     | 26072,31                   |
| ALL              | cascas vegetais para fins industriais e cascas de arroz | 39 IndDiversas    | 131,61           | 26896,03                   | 90,27     | 18447,70                   |
| ALL              | feijao seco                                             | 6 OutPS Lavoura   | 131,61           | 12301,67                   | 90,27     | 8437,58                    |
| ALL              | feijao seco                                             | 6 OutPS Lavoura   | 131,61           | 3670,70                    | 90,27     | 2517,70                    |
| ALL              | madeiras compensadas ou em laminas                      | 11 Prod Madeira   | 131,61           | 160671,35                  | 90,27     | 110202,74                  |
| ALL              | madeiras compensadas ou em laminas                      | 11 Prod Madeira   | 131,61           | 188074,97                  | 90,27     | 128998,58                  |
| ALL              | sal grosso, moido, triturado ou refinado, acondicionado | 6 AlimentBebid    | 131,61           | 14223,71                   | 90,27     | 9755,89                    |
| ALL              | sal grosso, moido, triturado ou refinado, acondicionado | 6 AlimentBebid    | 131,61           | 3814,11                    | 90,27     | 2616,05                    |
| ALL              | alimentos                                               | 6 AlimentBebid    | 62,70            | 1, 11                      | 54,45     | 0,96                       |
| ALL              | automóveis                                              | 35 Autom Utilita  | 62,70            | 0,13                       | 54,45     | 0,12                       |
| ALL              | vestuário                                               | 9 ArtVestuario    | 62,70            | 0,01                       | 54,45     | 0,01                       |
| ALL              | café                                                    | 6 AlimentBebid    | 62,70            | 0,93                       | 54,45     | 0,81                       |
| ALL              | calçados                                                | 10 CouroCalcado   | 62,70            | 0,11                       | 54,45     | 0,10                       |
| ALL              | carne bovina                                            | 13 Bovinos Outr   | 62,70            | 1,03                       | 54,45     | 0,90                       |
| ALL              | celulose                                                | 12 Celulos Papel  | 62,70            | 0,00                       | 54,45     | 0,00                       |
| ALL              | cerâmica                                                | 25 OutPrMNaoMet   | 62,70            | 0,21                       | 54,45     | 0,18                       |
| ALL              | couro                                                   | 10 CouroCalcado   | 62,70            | 0,01                       | 54,45     | 0.01                       |
| ALL              | eletroeletrônicos                                       | 33 MatEletroOut   | 62,70            | 0,03                       | 54,45     | 0,02                       |
| ALL              | eletromecânica                                          | 29 Maq Equip Manu | 62,70            | 0,07                       | 54,45     | 0,06                       |
| ALL              | frutas                                                  | 10 Frutas Citric  | 62,70            | 0,07                       | 54,45     | 0,06                       |
| ALL              | pescado                                                 | 18 Pesca Aquicul  | 62,70            | 0,00                       | 54,45     | 0,00                       |
| ALL              | siderurgia                                              | 26 FabAcoDeriv    | 62,70            | 0,00                       | 54,45     | 0,00                       |
| ALL              | suco de laranja                                         | 6 AlimentBebid    | 62,70            | 1,93                       | 54,45     | 1,67                       |
| <b>FERROESTE</b> | calcário siderúrgico                                    | 25 OutPrMNaoMet   | 129,19           | 361,73                     | 90,27     | 252,75                     |
| <b>FERROESTE</b> | cimento a granel                                        | 24 Cimento        | 47,41            | 301,08                     | 40,16     | 255,02                     |
| <b>FERROESTE</b> | cimento acondicionado                                   | 24 Cimento        | 47,41            | 964,89                     | 40,16     | 817,26                     |
| <b>FERROESTE</b> | soja                                                    | 5 SojaGrao        | 74,11            | 9982,86                    | 64,55     | 8695,18                    |
| <b>FERROESTE</b> | farelo de soja                                          | 6 AlimentBebid    | 74,11            | 214,92                     | 64,55     | 187,20                     |
| <b>FERROESTE</b> | grãos - cevada                                          | 6 OutPS Lavoura   | 74,11            | 7,41                       | 64,55     | 6,46                       |

**ANEXO H – Receitas computadas entre os antigos e novos tetos tarifários**

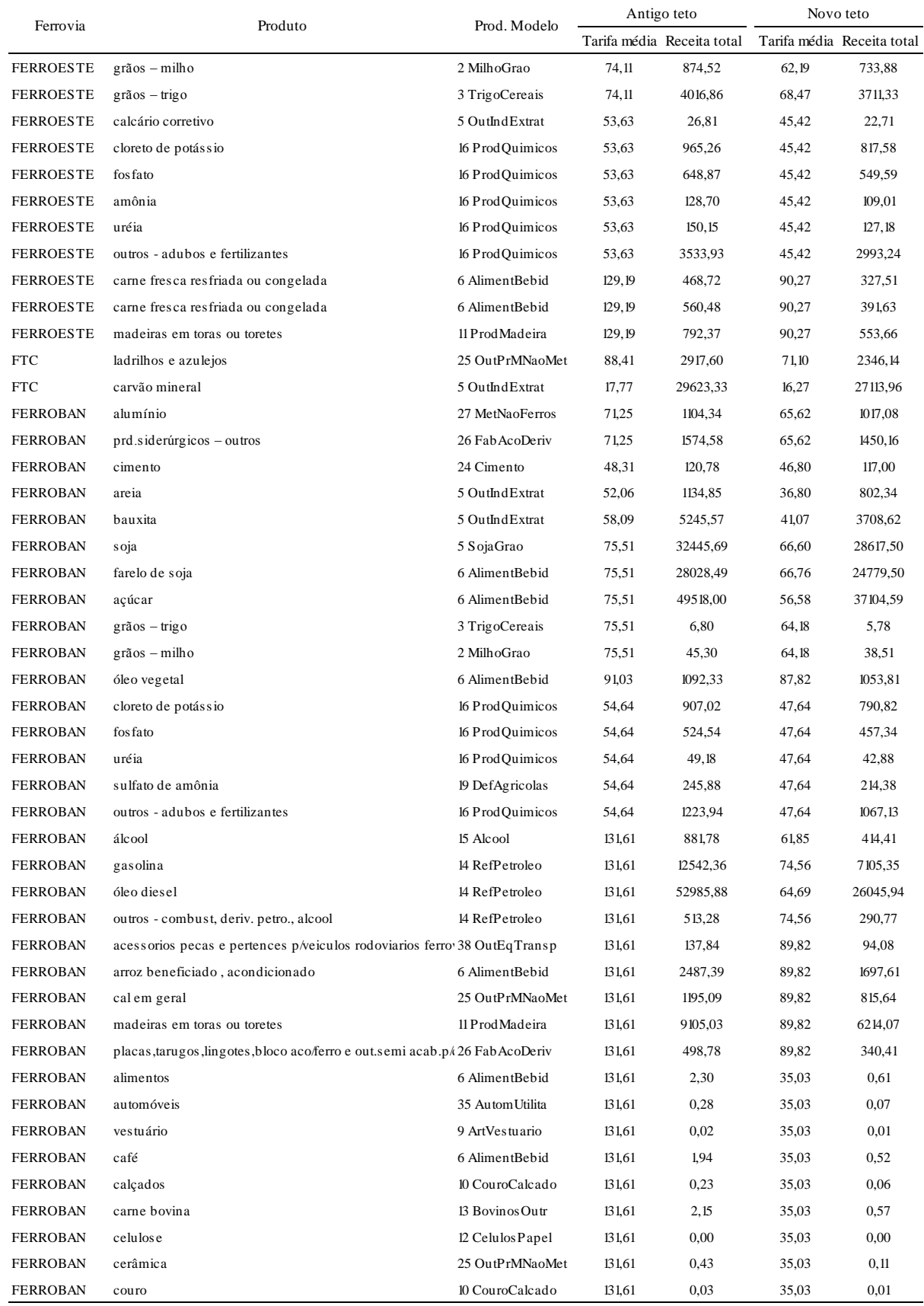

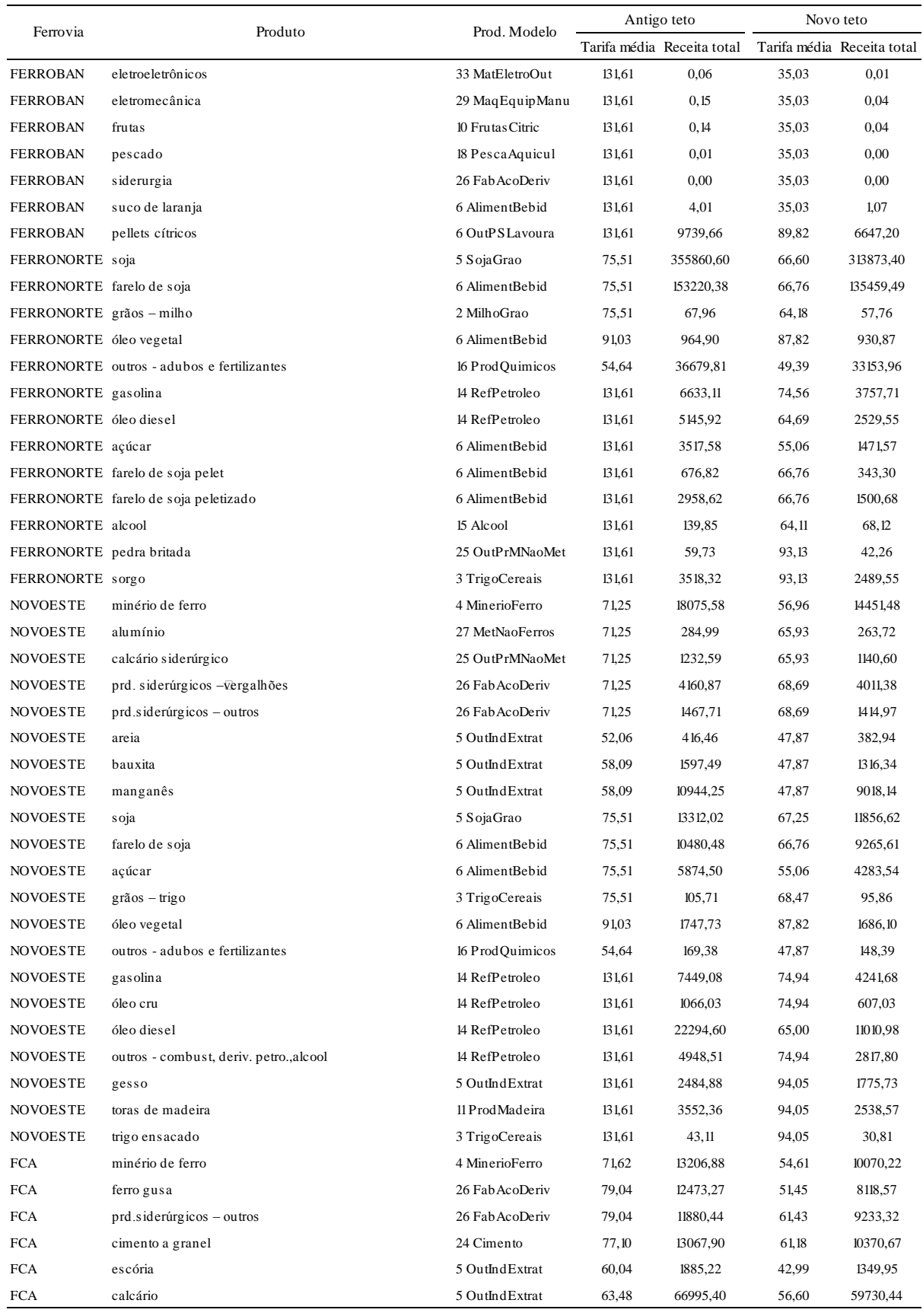

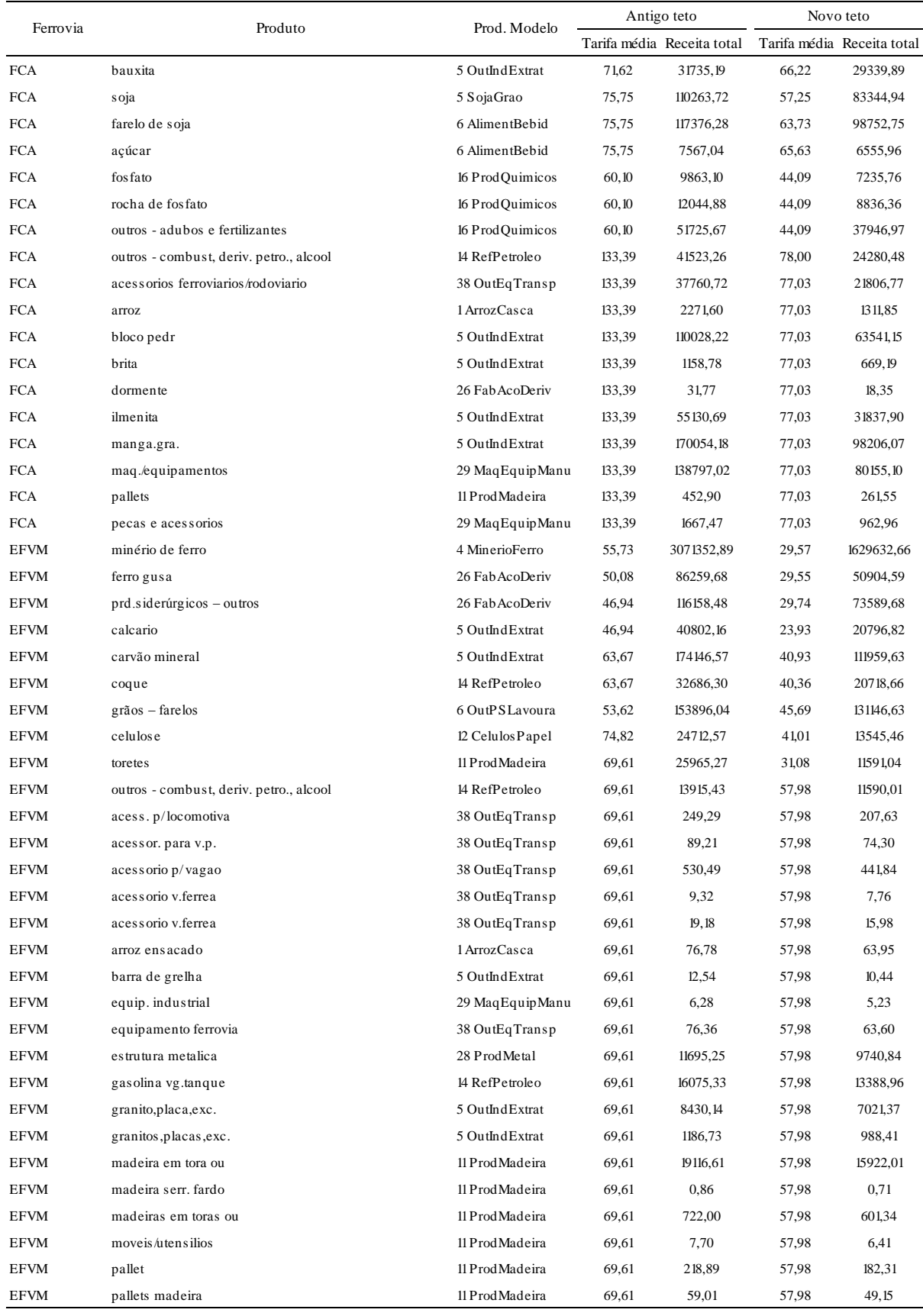

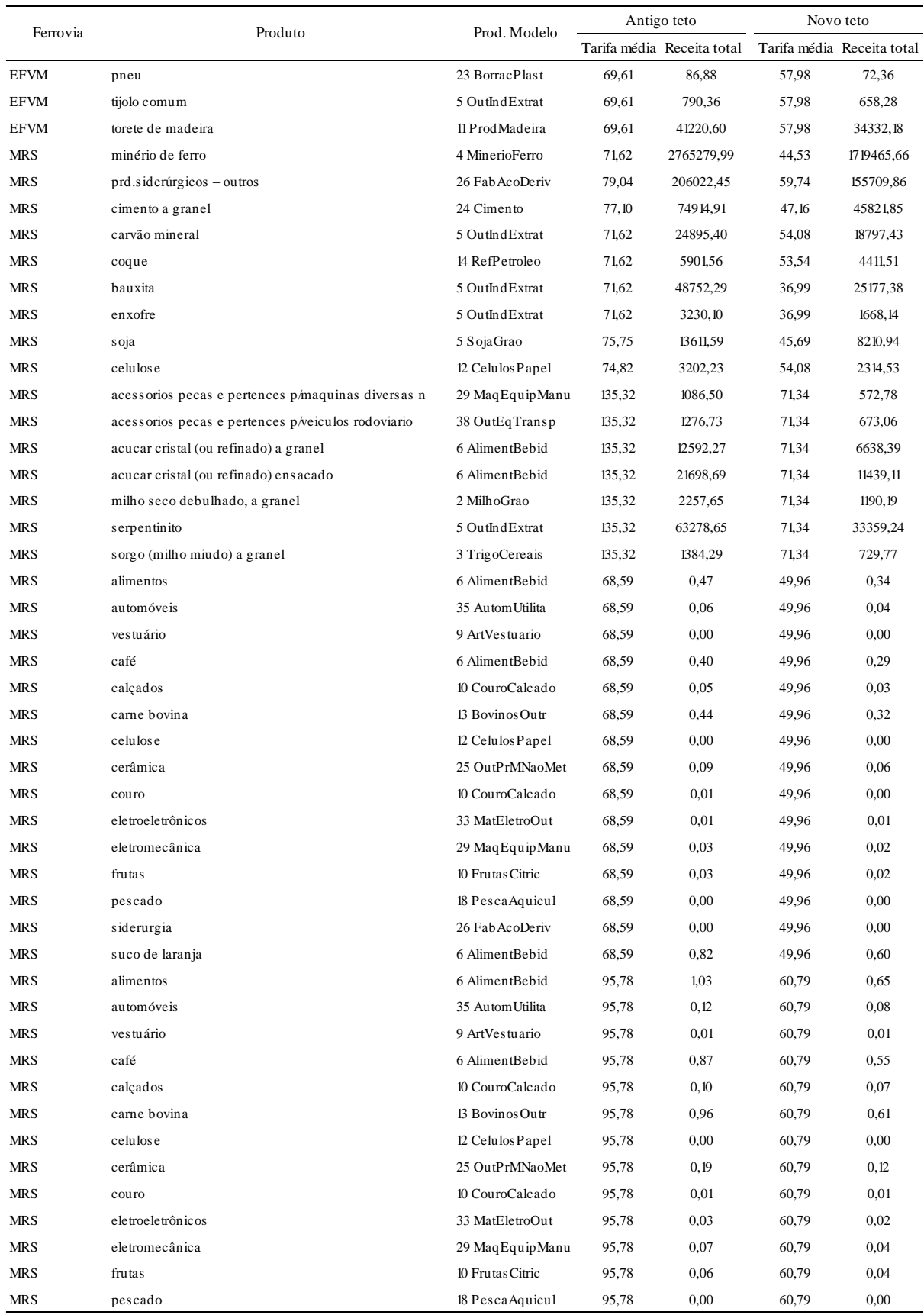
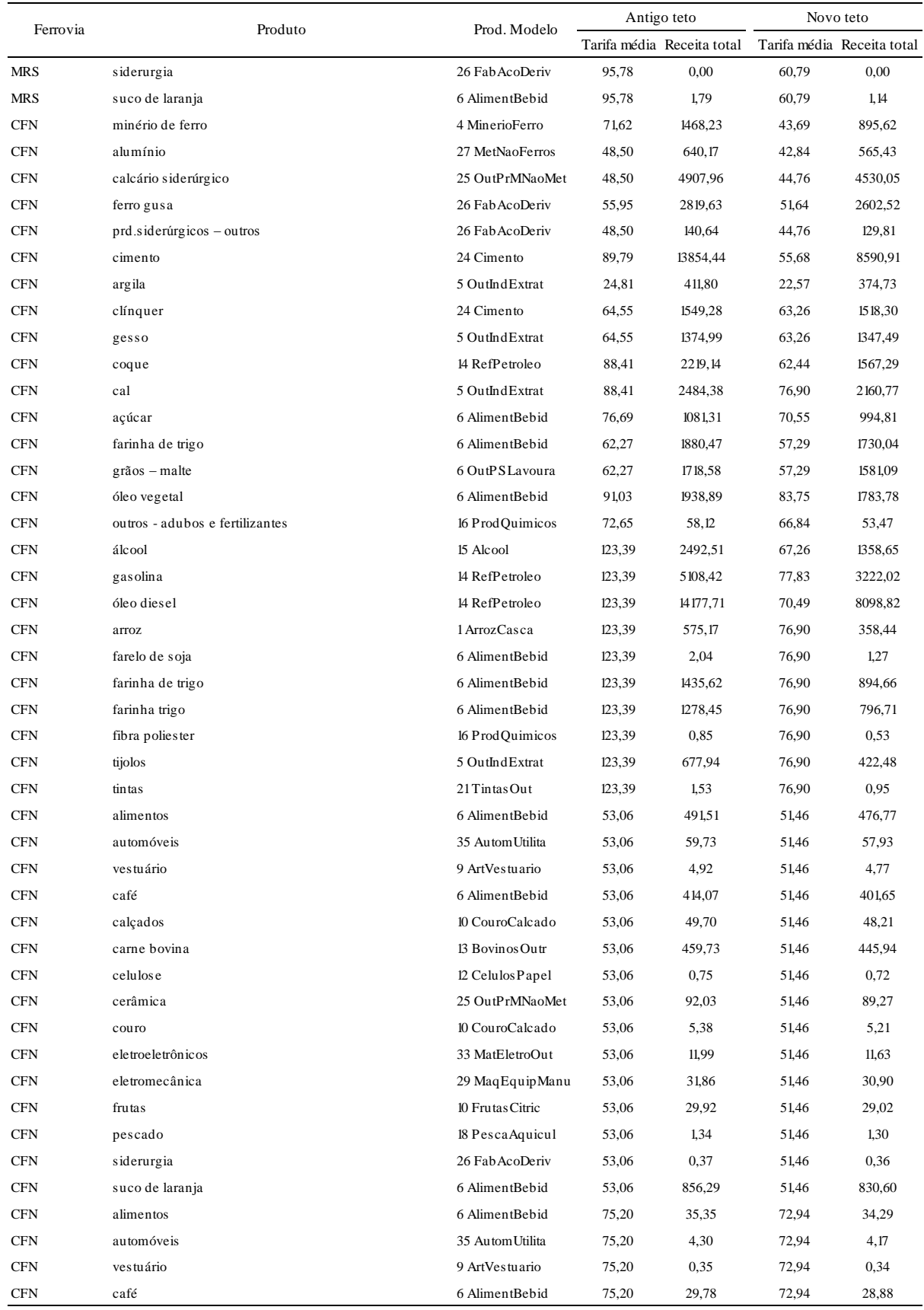

*continuação*

| Ferrovia   | Produto                                                                  | Prod. Modelo      | Antigo teto |                            | Novo teto |                            |
|------------|--------------------------------------------------------------------------|-------------------|-------------|----------------------------|-----------|----------------------------|
|            |                                                                          |                   |             | Tarifa média Receita total |           | Tarifa média Receita total |
| <b>CFN</b> | calcados                                                                 | 10 CouroCalcado   | 75,20       | 3,57                       | 72,94     | 3,47                       |
| <b>CFN</b> | carne bovina                                                             | 13 Bovinos Outr   | 75,20       | 33,06                      | 72,94     | 32,07                      |
| <b>CFN</b> | celulose                                                                 | 12 Celulos Papel  | 75,20       | 0.05                       | 72,94     | 0,05                       |
| <b>CFN</b> | cerâmica                                                                 | 25 OutPrMNaoMet   | 75,20       | 6,62                       | 72,94     | 6,42                       |
| <b>CFN</b> | couro                                                                    | 10 CouroCalcado   | 75,20       | 0.39                       | 72,94     | 0.37                       |
| <b>CFN</b> | eletroeletrônicos                                                        | 33 MatEletroOut   | 75,20       | 0,86                       | 72,94     | 0,84                       |
| <b>CFN</b> | eletromecânica                                                           | 29 MaqEquipManu   | 75,20       | 2,29                       | 72,94     | 2,22                       |
| <b>CFN</b> | frutas                                                                   | 10 Frutas Citric  | 75,20       | 2,15                       | 72,94     | 2,09                       |
| <b>CFN</b> | pescado                                                                  | 18 Pesca Aquicul  | 75,20       | 0,10                       | 72,94     | 0,09                       |
| <b>CFN</b> | siderurgia                                                               | 26 Fab AcoDeriv   | 75,20       | 0.03                       | 72,94     | 0.03                       |
| <b>CFN</b> | suco de laranja                                                          | 6 AlimentBebid    | 75,20       | 61,58                      | 72,94     | 59.73                      |
| <b>CFN</b> | bebidas e vasilhames                                                     | 6 AlimentBebid    | 113,64      | 79,55                      | 76,90     | 53,83                      |
| <b>EFC</b> | minério de ferro                                                         | 4 MinerioFerro    | 55,73       | 3581930,79                 | 17,35     | 1114929,11                 |
| <b>EFC</b> | ferro gusa                                                               | 26 Fab AcoDeriv   | 50,08       | 82408,44                   | 38,49     | 63341,85                   |
| EFC        | cimento                                                                  | 24 Cimento        | 54,46       | 212,38                     | 24,99     | 97,44                      |
| EFC        | manganês                                                                 | 5 OutIndExtrat    | 55,73       | 88629,46                   | 24,99     | 39736,47                   |
| <b>EFC</b> | outros - granéis minerais                                                | 5 OutIndExtrat    | 55,73       | 1304,03                    | 24,99     | 584,65                     |
| EFC        | soja                                                                     | 5 SojaGrao        | 53,62       | 36251,52                   | 38,49     | 26025,78                   |
| <b>EFC</b> | outros - adubos e fertilizantes                                          | 16 ProdQuimicos   | 54,64       | 961,66                     | 42,23     | 743,28                     |
| <b>EFC</b> | outros - combust, deriv. petro., alcool                                  | 14 RefPetroleo    | 174,80      | 68031,40                   | 74,21     | 28882,32                   |
| EFC        | bot. ch. de aco ou ferro para glp                                        | 14 RefPetroleo    | 69,61       | 6565,55                    | 38,49     | 3630,61                    |
| EFC        | bot. vz. de aco ou ferro para conducao de acidos e outros 14 RefPetroleo |                   | 69,61       | 10831,43                   | 38,49     | 5989,56                    |
| EFC        | bot. vz. de aco ou ferro para glp                                        | 14 RefPetroleo    | 69,61       | 3481,79                    | 38,49     | 1925,36                    |
| <b>EFC</b> | engradado comum armado                                                   | 14 RefPetroleo    | 69,61       | 8492,31                    | 38,49     | 4696,07                    |
| <b>EFC</b> | mad. aplain. aparel. em lam. compensada em tacos de ce 11 ProdMadeira    |                   | 69,61       | 12089,30                   | 38,49     | 6685,13                    |
| <b>EFC</b> | maquinas p/industria,lavoura,terraplenagem etc                           | 29 Maq Equip Manu | 69,61       | 2818,65                    | 38,49     | 1558,66                    |
| <b>EFC</b> | rocha gafsa                                                              | 5 OutIndExtrat    | 69,61       | 407,58                     | 38,49     | 225,38                     |
| EFC        | veic. armados (caminhoes, automoveis e similares) para c36 CaminhOnibus  |                   | 69,61       | 208,44                     | 38,49     | 115,26                     |
| EFC        | veic. armados (caminhoes, automoveis e similares) para c36 CaminhOnibus  |                   | 69,61       | 16495,75                   | 38,49     | 9121,81                    |
| EFC        | bebidas e vasilhames                                                     | 6 AlimentBebid    | 69,61       | 1496,66                    | 38,49     | 827,62                     |

Fonte: Elaboração própria a partir dos tetos tarifários da ANTT.

|                          | Revisão tarifária de 2012 |                              |                               | Impacto sobre a receita das concessionárias |                                                |                        |                             |
|--------------------------|---------------------------|------------------------------|-------------------------------|---------------------------------------------|------------------------------------------------|------------------------|-----------------------------|
| <b>Empresa e Produto</b> | Antigo teto<br>tarifário  | Redução do teto<br>tarifário | Var. da<br>redução do<br>teto | Receita real<br>observada em<br>2005        | Valor da receita<br>com o efeito da<br>redução | Diferença<br>monetária | Efeito da<br>mudança (var.) |
| <b>ALL</b>               | 1424839,26                | 1116892,82                   | $-21,61%$                     | 926050,0                                    | 926050,0                                       | 0,0                    | $0\%$                       |
| ArrozCasca               | 32657,11                  | 23646,80                     | $-27,6%$                      | 21224,9                                     | 21224,9                                        | 0,0                    | 0%                          |
| CouroCalcado             | 0,12                      | 0,11                         | $-13,2%$                      | 0,1                                         | 0,1                                            | 0,0                    | 0%                          |
| Frutas Citric            | 0,07                      | 0,06                         | $-13,2%$                      | 0,0                                         | 0,0                                            | 0,0                    | 0%                          |
| ProdMadeira              | 350785,65                 | 241219,51                    | $-31,2%$                      | 227987,2                                    | 227987,2                                       | 0,0                    | 0%                          |
| Celulos Papel            | 0,00                      | 0,00                         | 0,0%                          | 0,0                                         | 0,0                                            | 0,0                    | 0%                          |
| <b>BovinosOutr</b>       | 1,03                      | 0,90                         | $-13,2%$                      | 0,7                                         | 0,7                                            | 0,0                    | 0%                          |
| RefPetroleo              | 107695,83                 | 85968,34                     | $-20,2%$                      | 69995,1                                     | 69995,1                                        | 0,0                    | 0%                          |
| Alcool                   | 104774,11                 | 83636,06                     | $-20,2%$                      | 68096,1                                     | 68096,1                                        | 0,0                    | 0%                          |
| ProdQuimicos             | 49837,11                  | 43659,48                     | $-12,4%$                      | 32390,8                                     | 32390,8                                        | 0,0                    | 0%                          |
| PescaAquicul             | 0,00                      | 0,00                         | $-13,2%$                      | 0,0                                         | 0,0                                            | 0,0                    | 0%                          |
| MilhoGrao                | 45629,35                  | 37583,21                     | $-17,6%$                      | 29656,0                                     | 29656,0                                        | 0,0                    | 0%                          |
| Cimento                  | 33810,32                  | 32727,70                     | $-3,2%$                       | 21974,4                                     | 21974,4                                        | 0,0                    | 0%                          |
| OutPrMNaoMet             | 0,21                      | 0,18                         | $-13,2%$                      | 0,1                                         | 0,1                                            | 0,0                    | 0%                          |
| FabAcoDeriv              | 0,00                      | 0,00                         | $-13,2%$                      | 0.0                                         | 0,0                                            | 0,0                    | 0%                          |
| <b>MetNaoFerros</b>      | 0,00                      | 0,00                         | 0,0%                          | 0,0                                         | 0,0                                            | 0,0                    | 0%                          |
| MaqEquipManu             | 0,07                      | 0,06                         | $-13,2%$                      | 0,0                                         | 0,0                                            | 0,0                    | 0%                          |
| TrigoCereais             | 36568,42                  | 33162,35                     | $-9,3%$                       | 23767,0                                     | 23767,0                                        | 0.0                    | 0%                          |
| MatEletroOut             | 0,03                      | 0,02                         | $-13,2%$                      | 0,0                                         | 0,0                                            | 0,0                    | 0%                          |
| AutomUtilita             | 0,13                      | 0,12                         | $-13,2%$                      | 0,1                                         | 0,1                                            | 0,0                    | 0%                          |
| IndDiversas              | 64908,45                  | 44520,01                     | $-31,4%$                      | 42186,1                                     | 42186,1                                        | 0,0                    | 0%                          |
| OutIndExtrat             | 0,00                      | 0,00                         | 0,0%                          | 0,0                                         | 0,0                                            | 0,0                    | 0%                          |
| SojaGrao                 | 267154,06                 | 228392,19                    | $-14,5%$                      | 173632,2                                    | 173632,2                                       | 0,0                    | 0%                          |
| Celulos Papel            | 0,00                      | 0,00                         | $-13,2%$                      | 0,0                                         | 0,0                                            | 0,0                    | 0%                          |
| AlimentBebid             | 315044,79                 | 251420,45                    | $-20,2%$                      | 204758,0                                    | 204758,0                                       | 0,0                    | 0%                          |
| OutPSLavoura             | 15972,37                  | 10955,28                     | $-31,4%$                      | 10381,0                                     | 10381,0                                        | 0,0                    | 0%                          |
| AlgodaoHerba             | 0,00                      | 0,00                         | 0,0%                          | 0,0                                         | 0,0                                            | 0,0                    | 0%                          |
| ArtVestuario             | 0,01                      | 0,01                         | $-13,2%$                      | 0.0                                         | 0,0                                            | 0,0                    | 0%                          |
| <b>CFN</b>               | 67067,89                  | 48243,81                     | $-28,07%$                     | 51401,0                                     | 45147,5                                        | $-6253,5$              | $-14%$                      |
| ArrozCasca               | 575,17                    | 358,44                       | $-37,7%$                      | 441,0                                       | 358,4                                          | $-82,6$                | $-23%$                      |
| CouroCalcado             | 59,04                     | 57,26                        | $-3,0%$                       | 44,4                                        | 44,4                                           | 0,0                    | 0%                          |
| Frutas Citric            | 32,07                     | 31,10                        | $-3,0\%$                      | 24,1                                        | 24,1                                           | 0,0                    | 0%                          |
| Bovinos Outr             | 492,79                    | 478,01                       | $-3,0%$                       | 370,4                                       | 370,4                                          | 0,0                    | 0%                          |
| RefPetroleo              | 21505,27                  | 12888,13                     | $-40,1%$                      | 16454,9                                     | 12888,1                                        | $-3566.8$              | $-28%$                      |
| Alcool                   | 2492,51                   | 1358,65                      | $-45,5%$                      | 1911,1                                      | 1358,6                                         | $-552,4$               | $-41%$                      |
| ProdQuimicos             | 58,97                     | 54,00                        | $-8,4%$                       | 45,2                                        | 45,2                                           | 0,0                    | $0\%$                       |
| PescaAquicul             | 1,44                      | 1,40                         | $-3,0%$                       | 1,1                                         | 1,1                                            | 0,0                    | 0%                          |
| MilhoGrao                | 0,00                      | 0,00                         | 0,0%                          | 0,0                                         | 0,0                                            | 0,0                    | $0\%$                       |
| TintasOut                | 1,53                      | 0,95                         | $-37,7%$                      | 1,2                                         | 1,0                                            | $-0,2$                 | $-23%$                      |
| Cimento                  | 15403,72                  | 10109,20                     | $-34,4%$                      | 11810,4                                     | 10109,2                                        | $-1701,2$              | $-17%$                      |
| OutPrMNaoMet             | 5006,61                   | 4625,74                      | $-7,6%$                       | 3837,2                                      | 3837,2                                         | 0,0                    | $0\%$                       |
| FabAcoDeriv              | 2960,68                   | 2732,72                      | $-7,7%$                       | 2270,0                                      | 2270,0                                         | 0,0                    | 0%                          |
| MetNaoFerros             | 640,17                    | 565,43                       | $-11,7%$                      | 490,8                                       | 490,8                                          | 0,0                    | 0%                          |
| MaqEquipManu             | 34,15                     | 33,12                        | $-3,0%$                       | 25,7                                        | 25,7                                           | 0,0                    | 0%                          |
| MatEletroOut             | 12,85                     | 12,47                        | $-3,0%$                       | 9,7                                         | 9,7                                            | 0,0                    | $0\%$                       |
| AutomUtilita             | 64,02                     | 62,10                        | $-3,0%$                       | 48,1                                        | 48,1                                           | $0,\!0$                | 0%                          |
| MinerioFerro             | 1468,23                   | 895,62                       | $-39,0%$                      | 1245,9                                      | 895,6                                          | $-350,3$               | $-39%$                      |
| OutIndExtrat             | 4949,10                   | 4305,47                      | $-13,0%$                      | 3756,9                                      | 3756,9                                         | 0,0                    | $0\%$                       |
| Celulos Papel            | 0,80                      | 0,78                         | $-3,0%$                       | 0,6                                         | 0,6                                            | 0,0                    | 0%                          |
| AlimentBebid             | 9584,93                   | 8087,01                      | $-15,6%$                      | 7290,9                                      | 7290,9                                         | 0,0                    | 0%                          |
| OutPSLavoura             | 1718,58                   | 1581,09                      | $-8,0%$                       | 1317,7                                      | 1317,7                                         | 0,0                    | $0\%$                       |
| ArtVestuario             | 5,27                      | 5,12                         | $-3,0%$                       | 4,0                                         | 4,0                                            | 0,0                    | $0\%$                       |

**ANEXO I – Diferenças das receitas ferroviárias (R\$ milhares)**

*continuação*

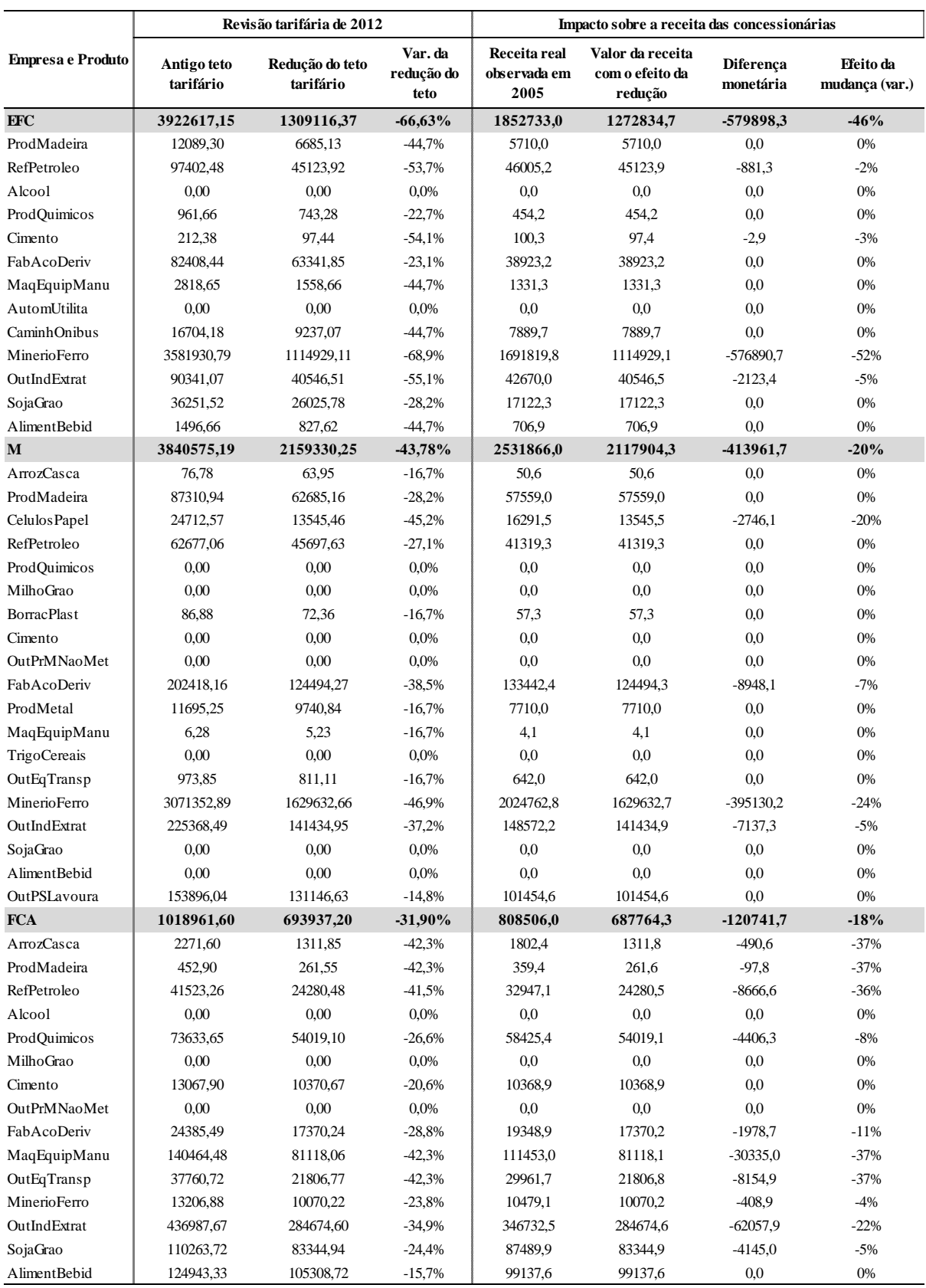

*continuação*

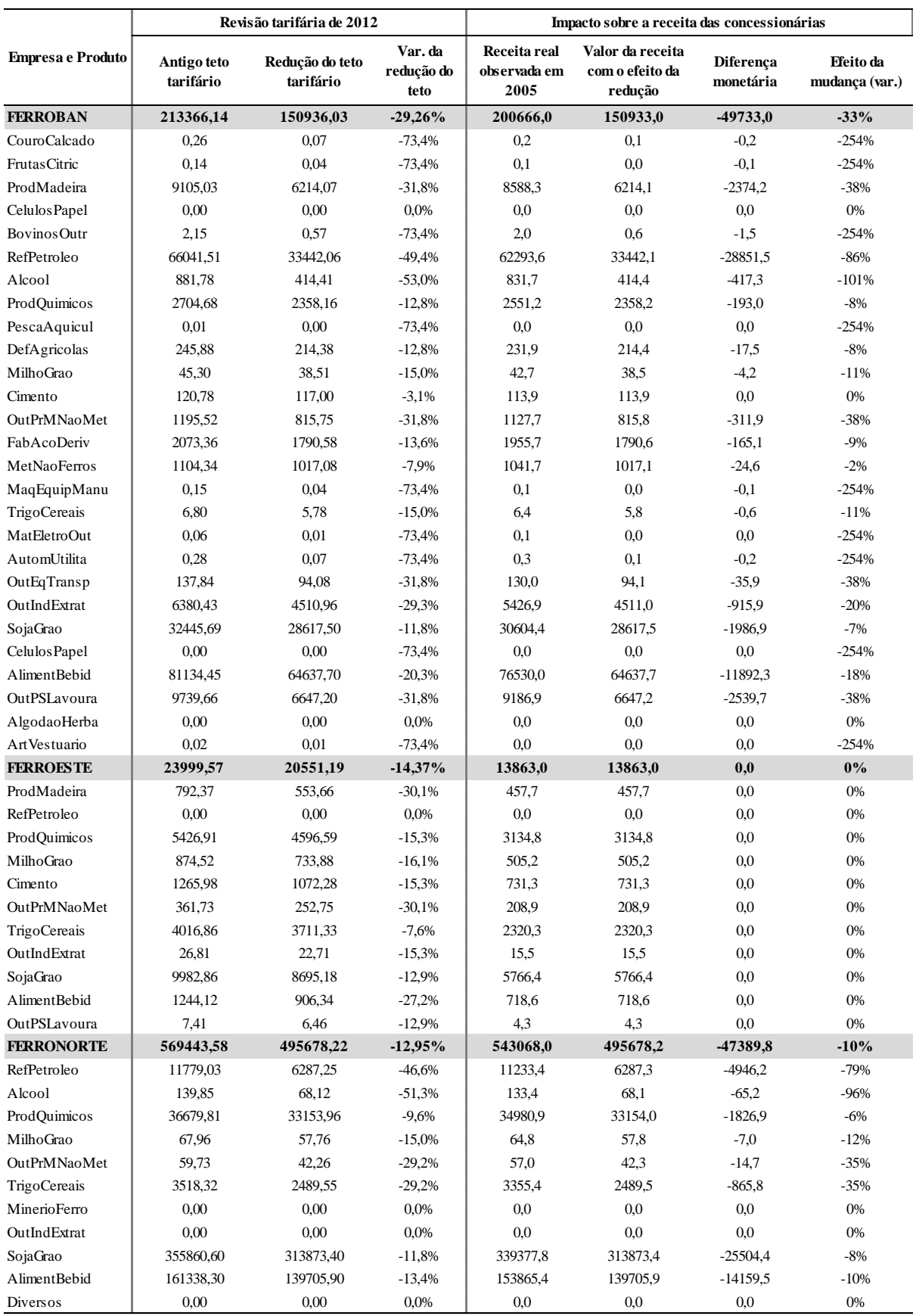

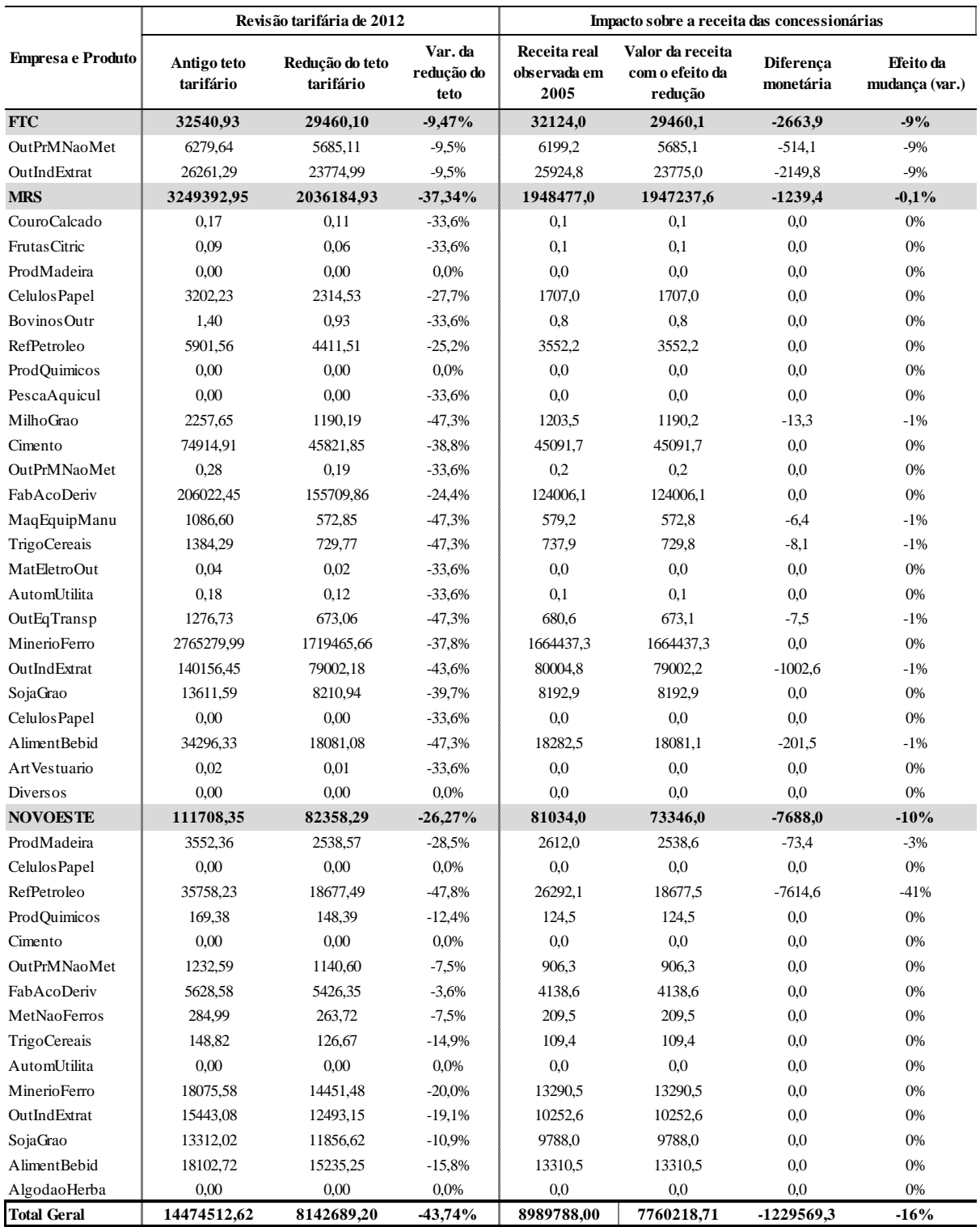

Fonte: Elaboração própria a partir dos tetos tarifários da ANTT.